# ETSI TS 102 843 V1.1.1 (2014-01)

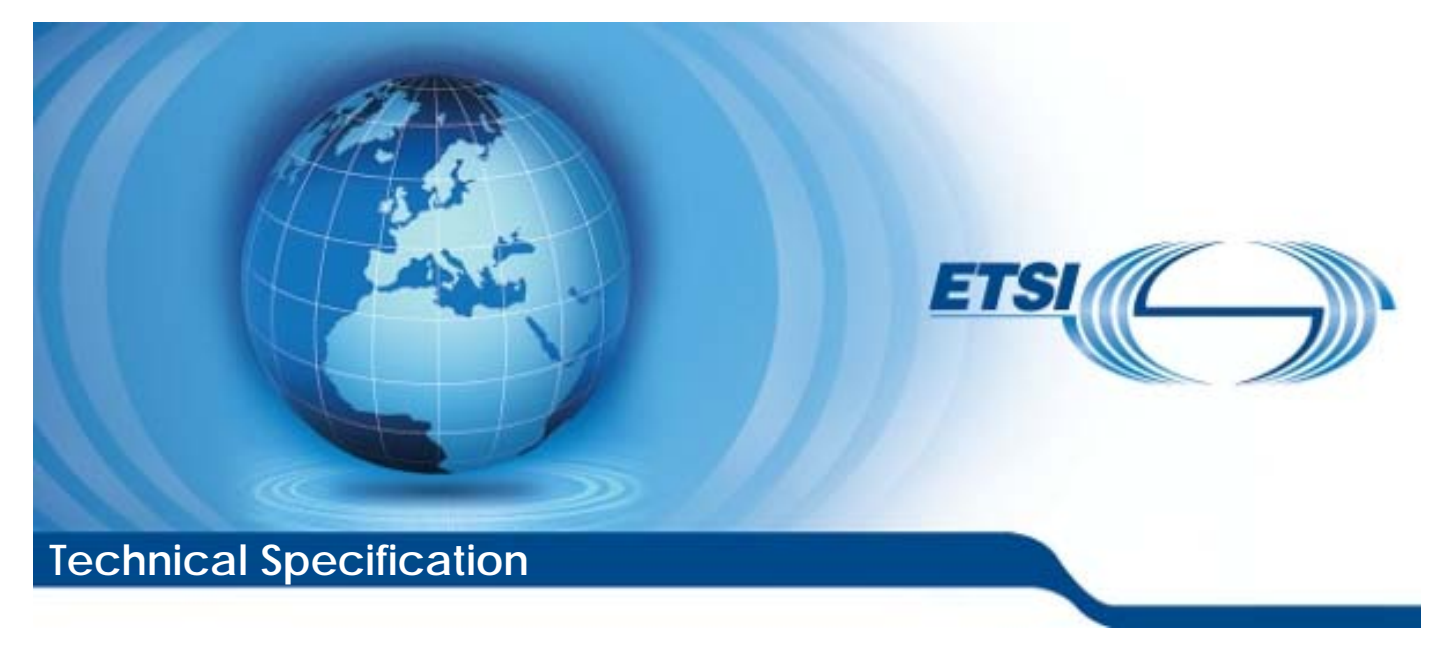

**Digital Enhanced Cordless Telecommunications (DECT); New Generation DECT; Additional feature set nr.1 for extended wideband speech services; Profile Test Specification (PTS) and Test Case Library (TCL)** 

Reference DTS/DECT-NG0264

Keywords DECT, codec, GAP, IMT-2000, interoperability, IP, profile, speech, testing

#### *ETSI*

#### 650 Route des Lucioles F-06921 Sophia Antipolis Cedex - FRANCE

Tel.: +33 4 92 94 42 00 Fax: +33 4 93 65 47 16

Siret N° 348 623 562 00017 - NAF 742 C Association à but non lucratif enregistrée à la Sous-Préfecture de Grasse (06) N° 7803/88

#### *Important notice*

Individual copies of the present document can be downloaded from: [http://www.etsi.org](http://www.etsi.org/)

The present document may be made available in more than one electronic version or in print. In any case of existing or perceived difference in contents between such versions, the reference version is the Portable Document Format (PDF). In case of dispute, the reference shall be the printing on ETSI printers of the PDF version kept on a specific network drive within ETSI Secretariat.

Users of the present document should be aware that the document may be subject to revision or change of status. Information on the current status of this and other ETSI documents is available at <http://portal.etsi.org/tb/status/status.asp>

If you find errors in the present document, please send your comment to one of the following services: [http://portal.etsi.org/chaircor/ETSI\\_support.asp](http://portal.etsi.org/chaircor/ETSI_support.asp)

#### *Copyright Notification*

No part may be reproduced except as authorized by written permission. The copyright and the foregoing restriction extend to reproduction in all media.

> © European Telecommunications Standards Institute 2014. All rights reserved.

**DECT**TM, **PLUGTESTS**TM, **UMTS**TM and the ETSI logo are Trade Marks of ETSI registered for the benefit of its Members. **3GPP**TM and **LTE**™ are Trade Marks of ETSI registered for the benefit of its Members and of the 3GPP Organizational Partners.

**GSM**® and the GSM logo are Trade Marks registered and owned by the GSM Association.

# Contents

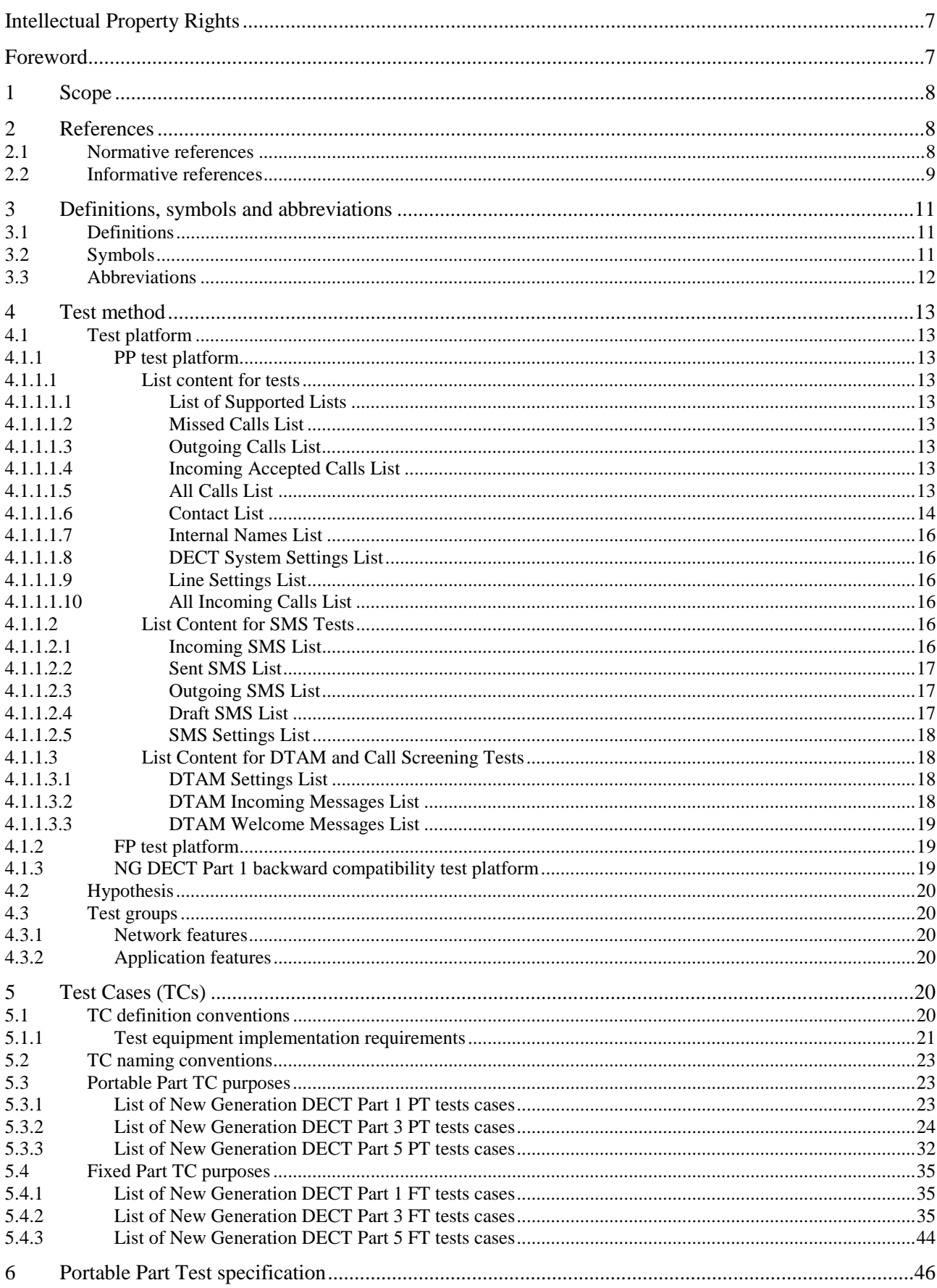

 $\overline{\mathbf{3}}$ 

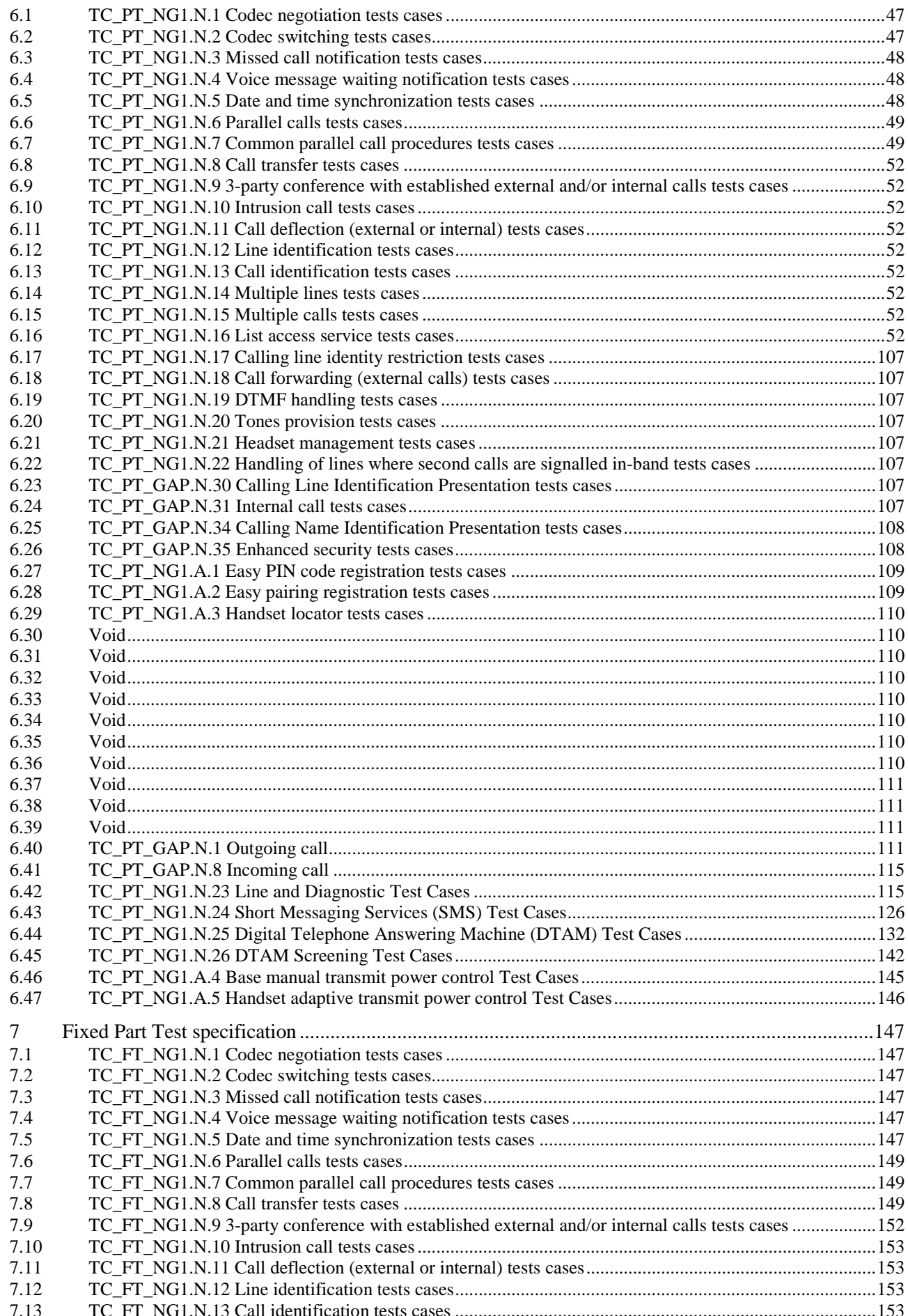

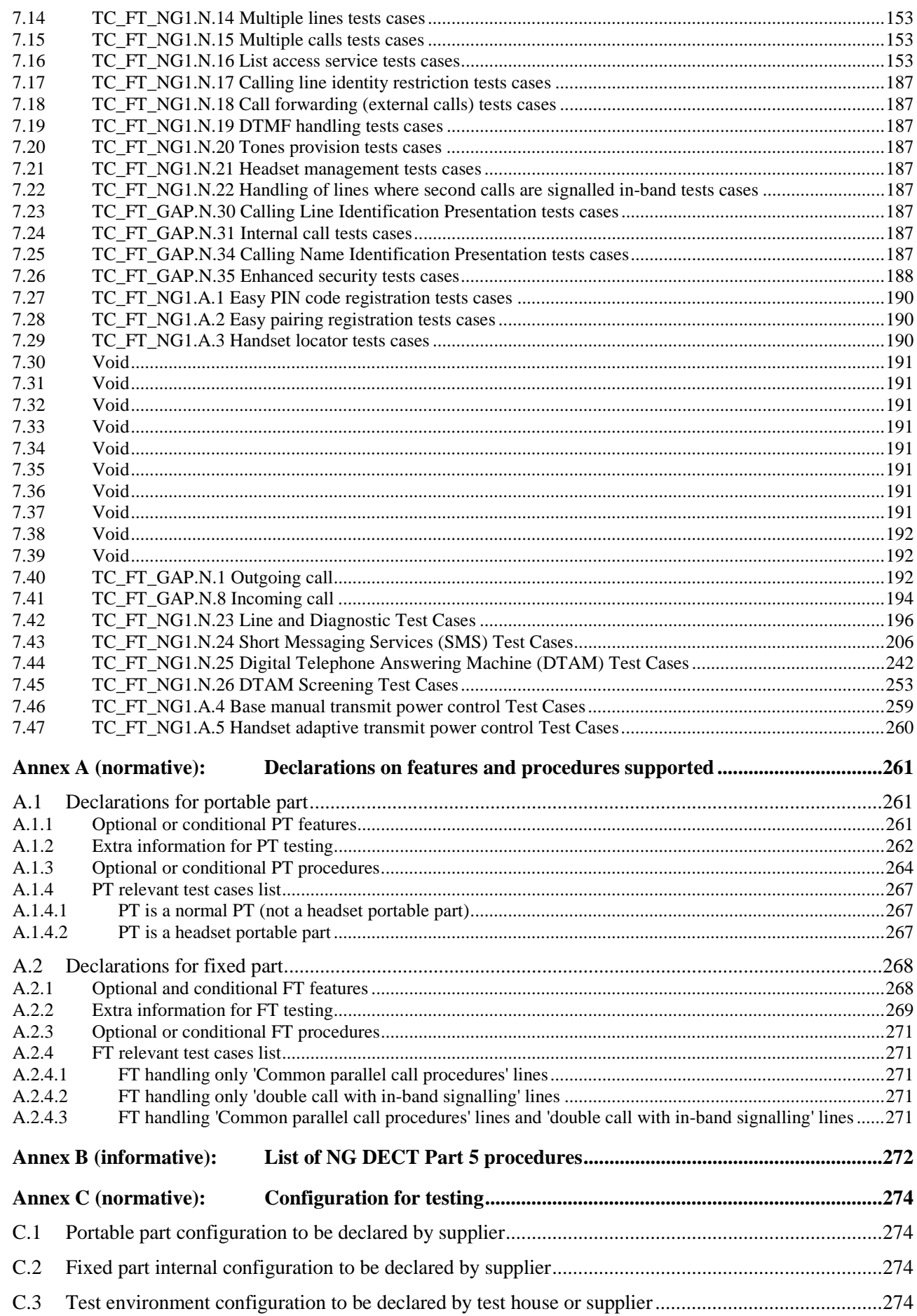

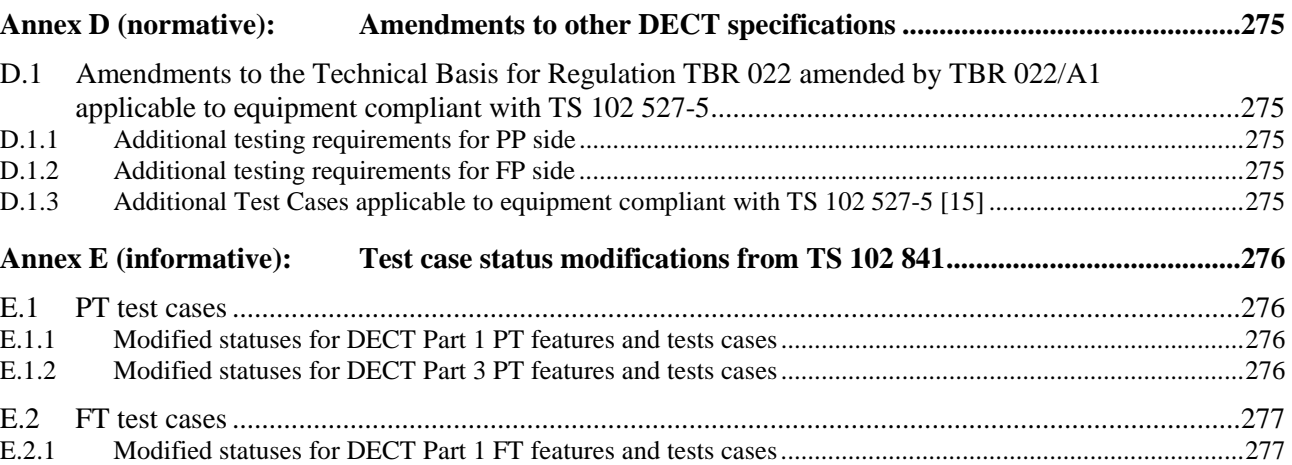

E.2.2 Modified statuses for DECT Part 3 FT features and tests cases ..................................................................... 277 History ............................................................................................................................................................ 278

# Intellectual Property Rights

IPRs essential or potentially essential to the present document may have been declared to ETSI. The information pertaining to these essential IPRs, if any, is publicly available for **ETSI members and non-members**, and can be found in ETSI SR 000 314: *"Intellectual Property Rights (IPRs); Essential, or potentially Essential, IPRs notified to ETSI in respect of ETSI standards"*, which is available from the ETSI Secretariat. Latest updates are available on the ETSI Web server ([http://ipr.etsi.org\)](http://webapp.etsi.org/IPR/home.asp).

Pursuant to the ETSI IPR Policy, no investigation, including IPR searches, has been carried out by ETSI. No guarantee can be given as to the existence of other IPRs not referenced in ETSI SR 000 314 (or the updates on the ETSI Web server) which are, or may be, or may become, essential to the present document.

# Foreword

This Technical Specification (TS) has been produced by ETSI Technical Committee Digital Enhanced Cordless Telecommunications (DECT).

The present document is based on EN 300 175 parts 1 [1] to 8 [8], EN 300 444 [12], TS 102 527-1 [13], TS 102 527-3 [14] and TS 102 527-5 [15]. General attachment requirements and speech attachment requirements are based on EN 300 176-1 [9], EN 301 406 [11] (replacing TBR 006 [i.2]) and EN 300 176-2 [10] (previously covered by TBR 010 [i.3]). Further details of the DECT system may be found in TR 101 178 [i.1].

The information in the present document is believed to be correct at the time of publication. However, DECT standardization is a rapidly changing area, and it is possible that some of the information contained in the present document may become outdated or incomplete within relatively short time-scales.

# 1 Scope

The present document contains the Profile Test Specification (PTS) and the Test Case Library (TCL) for "New Generation DECT; Part 5: Additional feature set nr. 1 for extended wideband speech" (TS 102 527-5 [15]). The present document covers both the Portable (PT) and the Fixed (FT) Radio terminations.

The present document is defined as an extension of TS 102 841 [16], so the numbering and order of figures and tables in the present document is aligned with the corresponding numbering and order of figures and tables in TS 102 841 [16].This also applies to the numbering of tables in the annexes (and especially in annex A).

The Test Case Library (TCL) covers also some test cases for "DECT New Generation; part 1; Wideband speech" (TS 102 527-1 [13]), "DECT New Generation; part 3; Extended wideband speech" (TS 102 527-3 [14]) and for the "Generic Access Profile" (EN 300 444 [12]). This is done because such test cases are mandatory or especially relevant for New Generation DECT part 5 (see TS 102 527-5 [15]), and are not covered by existing GAP test specifications.

Due to the ascending compatibility of DECT profiles, all New Generation DECT part 5 devices (see TS 102 527-5 [15]), are required to be also compliant with "DECT New Generation; part 3; Extended wideband speech" (see TS 102 527-3 [14]), "DECT New Generation; part 1; Wideband speech" (TS 102 527-1 [13]) and with the "Generic Access Profile" (GAP, EN 300 444 [12]). Annex E of the present document specifies the modifications to GAP test cases for requirements and tests that are optional in GAP test specifications (see note), but that become mandatory to support the corresponding GAP features in New Generation DECT Part 5.

NOTE: The industry de-facto standard practice for ensuring the compliance to GAP [12] is the use of TBR 022 [i.4] amended by TBR 022/A1 [i.5], even although these two documents no longer have their initial regulatory significance. TBR 022 [i.4] relies on the GAP Profile Test Specification (EN 300 494 parts 1 [i.6] to 3 [i.8]) and on the DECT Test Case Library (EN 300 497 parts 1 [i.9] to 9 [i.17]). The GAP test suite also includes the GAP Profile Implementation Conformance Statement (PICS) (EN 300 474 parts 1 [i.25] and 2 [i.26]) and the DECT Common Interface (CI) Profile Implementation Conformance Statement (PICS) (EN 300 476 parts 1 [i.18] to 7 [i.24]).

The objective of the present document is to provide a basis for approval tests of NG DECT Part 5 equipment giving a high probability of air interface inter-operability between different manufacturer's DECT equipment.

# 2 References

References are either specific (identified by date of publication and/or edition number or version number) or non-specific. For specific references, only the cited version applies. For non-specific references, the latest version of the referenced document (including any amendments) applies.

Referenced documents which are not found to be publicly available in the expected location might be found at [http://docbox.etsi.org/Reference.](http://docbox.etsi.org/Reference)

NOTE: While any hyperlinks included in this clause were valid at the time of publication, ETSI cannot guarantee their long term validity.

# 2.1 Normative references

The following referenced documents are necessary for the application of the present document.

- [1] ETSI EN 300 175-1: "Digital Enhanced Cordless Telecommunications (DECT); Common Interface (CI); Part 1: Overview".
- [2] ETSI EN 300 175-2: "Digital Enhanced Cordless Telecommunications (DECT); Common Interface (CI); Part 2: Physical layer (PHL)".
- [3] ETSI EN 300 175-3: "Digital Enhanced Cordless Telecommunications (DECT); Common Interface (CI); Part 3: Medium Access Control (MAC) layer".
- [5] ETSI EN 300 175-5: "Digital Enhanced Cordless Telecommunications (DECT); Common Interface (CI); Part 5: Network (NWK) layer".
- [6] ETSI EN 300 175-6: "Digital Enhanced Cordless Telecommunications (DECT); Common Interface (CI); Part 6: Identities and addressing".
- [7] ETSI EN 300 175-7: "Digital Enhanced Cordless Telecommunications (DECT); Common Interface (CI); Part 7: Security features".
- [8] ETSI EN 300 175-8: "Digital Enhanced Cordless Telecommunications (DECT); Common Interface (CI); Part 8: Speech and audio coding and transmission".
- [9] ETSI EN 300 176-1: "Digital Enhanced Cordless Telecommunications (DECT); Test specification; Part 1: Radio".
- [10] ETSI EN 300 176-2: "Digital Enhanced Cordless Telecommunications (DECT); Test specification; Part 2: Audio and speech".
- [11] ETSI EN 301 406: "Digital Enhanced Cordless Telecommunications (DECT); Harmonized EN for Digital Enhanced Cordless Telecommunications (DECT) covering the essential requirements under article 3.2 of the R&TTE Directive; Generic radio".
- [12] ETSI EN 300 444: "Digital Enhanced Cordless Telecommunications (DECT); Generic Access Profile (GAP)".
- [13] ETSI TS 102 527-1: "Digital Enhanced Cordless Telecommunications (DECT); New Generation DECT; Part 1: Wideband Speech".
- [14] ETSI TS 102 527-3: "Digital Enhanced Cordless Telecommunications (DECT); New Generation DECT; Part 3: Extended wideband speech services".
- [15] ETSI TS 102 527-5: "Digital Enhanced Cordless Telecommunications (DECT); New Generation DECT; Part 5: Additional feature set nr. 1 for extended wideband speech services".
- [16] ETSI TS 102 841: "Digital Enhanced Cordless Telecommunications (DECT); New Generation DECT; Extended wideband speech services; Profile Test Specification (PTS) and Test Case Library (TCL)".
- [17] ETSI TS 123 038 (V11.0.0) (2012-10):"Digital cellular telecommunications system (Phase 2+);Universal Mobile Telecommunications System (UMTS); LTE;Alphabets and language-specific information (3GPP TS 23.038 version 11.0.0 Release 11)".

# 2.2 Informative references

The following referenced documents are not necessary for the application of the present document but they assist the user with regard to a particular subject area.

- [i.1] ETSI TR 101 178: "Digital Enhanced Cordless Telecommunications (DECT); A high Level Guide to the DECT Standardization".
- [i.2] ETSI TBR 006: "Digital Enhanced Cordless Telecommunications (DECT); General terminal attachment requirements".
- [i.3] ETSI TBR 010: "Digital Enhanced Cordless Telecommunications (DECT); General terminal attachment requirements: Telephony applications".
- [i.4] ETSI TBR 022: "Radio Equipment and Systems (RES); Attachment requirements for terminal equipment for Digital Enhanced Cordless Telecommunications (DECT) Generic Access Profile (GAP) applications".

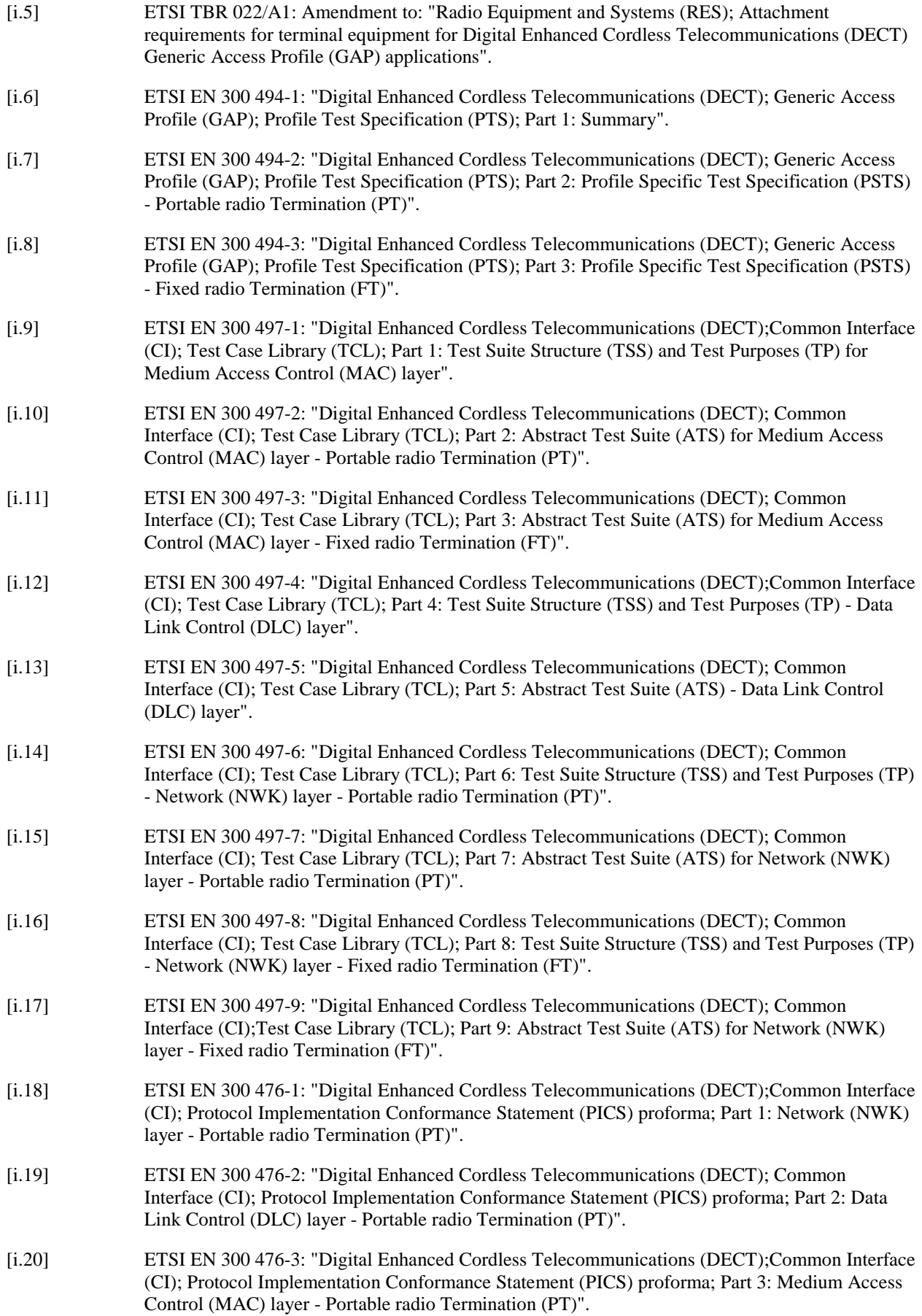

*ETSI* 

- [i.22] ETSI EN 300 476-5: "Digital Enhanced Cordless Telecommunications (DECT);Common Interface (CI); Protocol Implementation Conformance Statement (PICS) proforma; Part 5: Data Link Control (DLC) layer - Fixed radio Termination (FT)".
- [i.23] ETSI EN 300 476-6: "Digital Enhanced Cordless Telecommunications (DECT);Common Interface (CI); Protocol Implementation Conformance Statement (PICS) proforma; Part 6: Medium Access Control (MAC) layer - Fixed radio Termination (FT)".
- [i.24] ETSI EN 300 476-7: "Digital Enhanced Cordless Telecommunications (DECT);Common Interface (CI); Protocol Implementation Conformance Statement (PICS) proforma; Part 7: Physical layer".
- [i.25] ETSI EN 300 474-1: "Digital Enhanced Cordless Telecommunications (DECT);Generic Access Profile (GAP); Profile requirement list and profile specific Implementation Conformance Statement (ICS) proforma; Part 1: Portable radio Termination (PT)".
- [i.26] ETSI EN 300 474-2: "Digital Enhanced Cordless Telecommunications (DECT);Generic Access Profile (GAP); Profile requirement list and profile specific Implementation Conformance Statement (ICS) proforma; Part 2: Fixed radio Termination (FT)".
- [i.27] ISO/IEC 9646-7: "Information technology Open Systems Interconnection Conformance testing methodology and framework - Part 7: Implementation Conformance Statements".

# 3 Definitions, symbols and abbreviations

# 3.1 Definitions

For the purposes of the present document, the terms and definitions given in TS 102 527-5 [15], TS 102 527-3 [14], TS 102 527-1 [13], EN 300 444 [12] and the following apply:

**GAP (PP, FP, device or equipment):** PP, FP or any of them compliant with EN 300 444 [12]

**Golden device:** ideal example of a device used as reference device for compliance testing and against which later devices are tested and judged

**NG DECT Part 1 Golden Device:** golden device, such as the one administered by the DECT Forum, used for compliance testing of NG DECT Part 1 [13] equipment

**NG DECT Part 1 (PP, FP, device or equipment), also shortened as Part 1 (PP, FP, device or equipment):** PP, FP or any of them compliant with TS 102 527-1 [13].

**NG DECT Part 3 (PP, FP, device or equipment), also shortened as Part 3 (PP, FP, device or equipment):** PP, FP or any of them compliant with TS 102 527-3 [14].

**NG DECT Part 5 (PP, FP, device or equipment), also shortened as Part 5 (PP, FP, device or equipment):** PP, FP or any of them compliant with TS 102 527-5 [15].

**Off-hook CLIP:** ability of a network to send CLIP information for a waiting call (also known as "CLIP on call waiting" or "CLIP phase II")

# 3.2 Symbols

For the purposes of the present document, the following symbols apply:

- M mandatory to support (provision mandatory, process mandatory)
- O optional to support (provision optional, process mandatory)
- I out-of-scope (provision optional, process optional) not subject for testing
- C conditional to support (process mandatory)

N/A not applicable (in the given context the present document makes it impossible to use this capability)

**Provision mandatory, process mandatory** means that the indicated feature service or procedure is to be implemented as described in the present document, and may be subject to testing.

**Provision optional, process mandatory** means that the indicated feature, service or procedure may be implemented, and if implemented, the feature, service or procedure is to be implemented as described in the present document, and may be subject to testing.

NOTE: The notation used is based on the notation proposed in ISO/IEC 9646-7 [i.27].

# 3.3 Abbreviations

For the purposes of the present document, the following abbreviations apply:

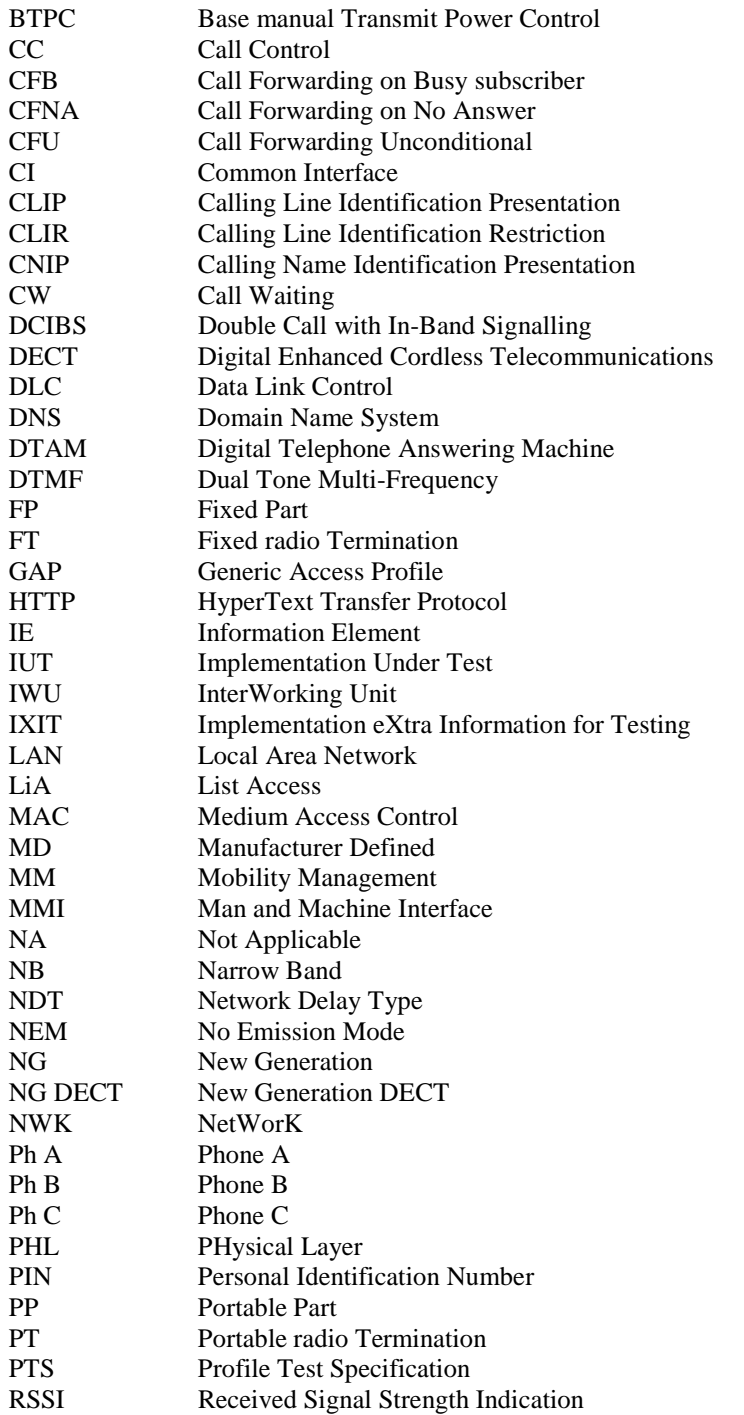

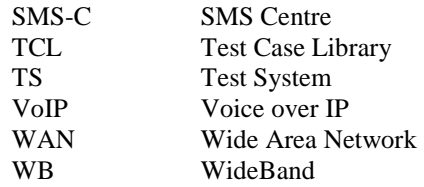

# 4 Test method

The test method used to test the NG DECT Part 5 devices is the same as for NG DECT Part 3 devices (see TS 102 841 [16], clause 4).

# 4.1 Test platform

# 4.1.1 PP test platform

The PP test platform outlined in clause 4.1.1 of TS 102 841 [16] applies to NG DECT Part 5 devices with the following modifications.

# 4.1.1.1 List content for tests

### 4.1.1.1.1 List of Supported Lists

The List of Supported Lists outlined in clause 4.1.1.1.1 of TS 102 841 [16] also applies.

### 4.1.1.1.2 Missed Calls List

The Missed Calls List outlined in clause 4.1.1.1.2 of TS 102 841 [16] also applies to NG DECT Part 5 devices.

# 4.1.1.1.3 Outgoing Calls List

The Outgoing Calls List outlined in clause 4.1.1.1.3 of TS 102 841 [16] also applies to NG DECT Part 5 devices.

### 4.1.1.1.4 Incoming Accepted Calls List

The Incoming Accepted Calls List outlined in clause 4.1.1.1.4 of TS 102 841 [16] also applies to NG DECT Part 5 devices.

### 4.1.1.1.5 All Calls List

Table 4 shows the All Calls List. The total number of entries in the list is 30.

'Unread' and 'Nb of calls' are only relevant for missed calls and for such calls bear the same value as in the Missed calls list.

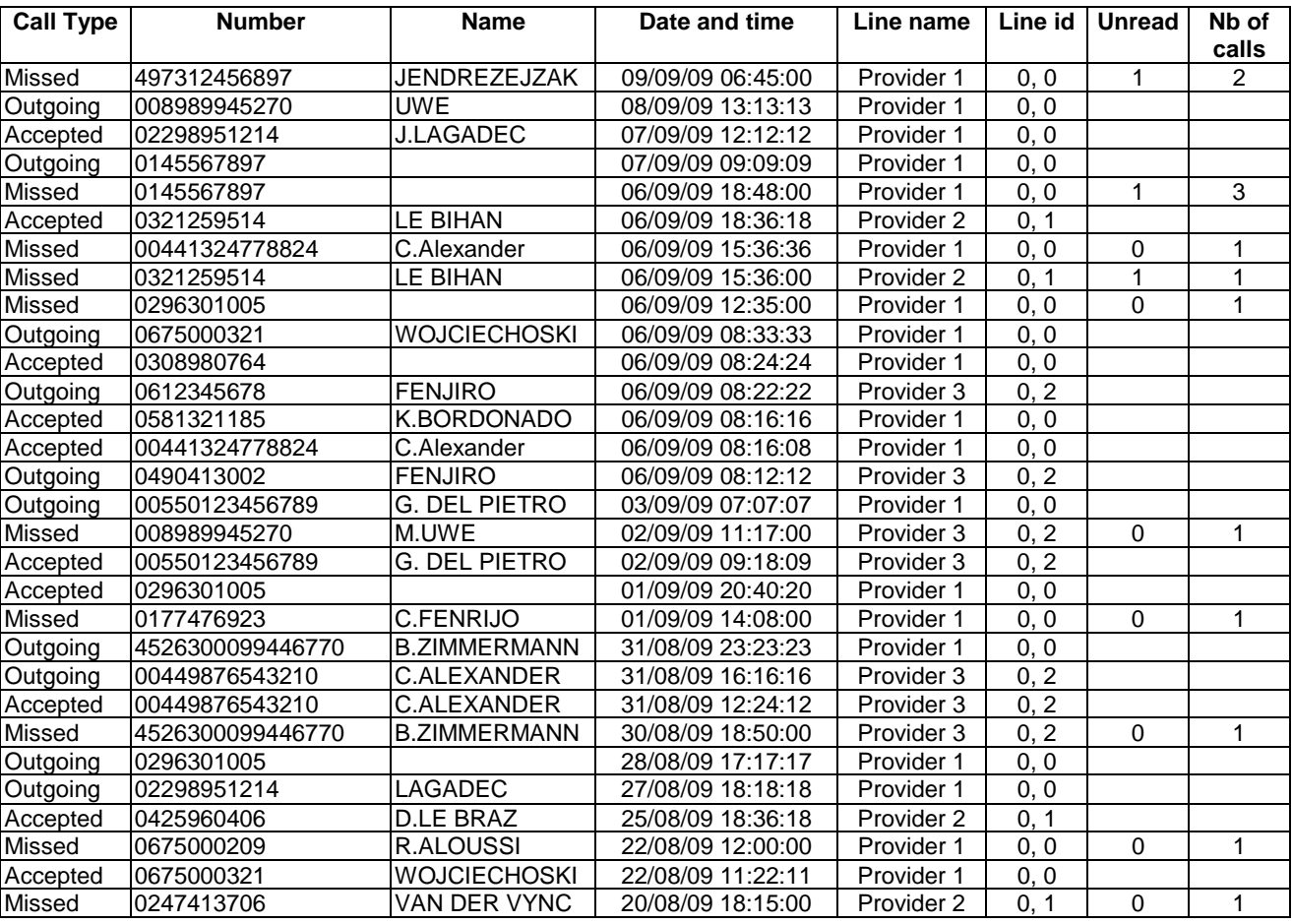

#### **Table 4: All Calls List test content**

### **Properties**

- For all fields, editable=0.
- For Number, Line name, and Line id fields: PIN protected  $= 0$ .

### 4.1.1.1.6 Contact List

Table 5 shows the Contact List used for tests. The total number of entries in the list used for most tests is 10.

As shown in Table 5, the total number of entries used for some tests is 25 (10 entries + additional contact set 1 with 15 additional entries)

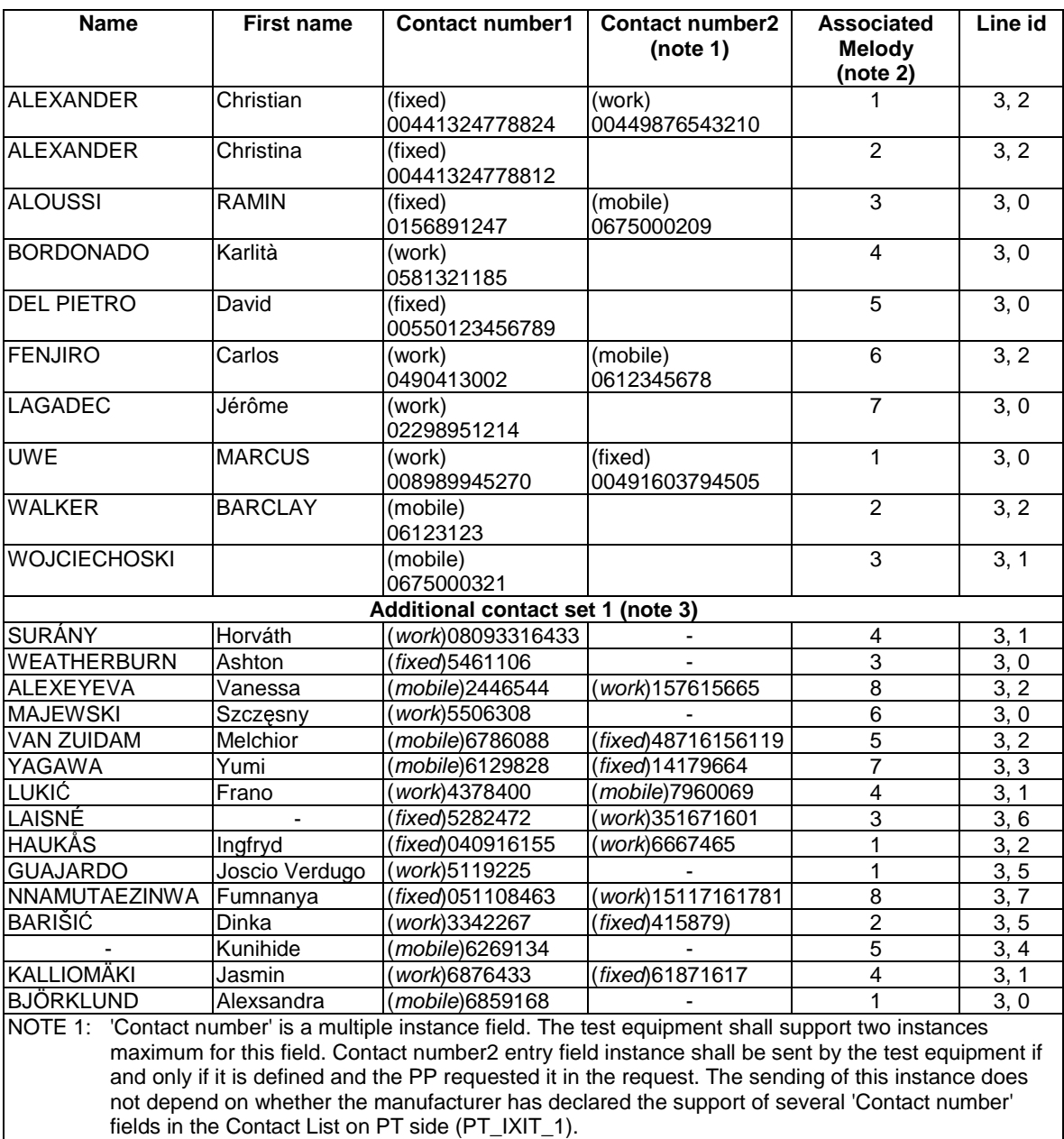

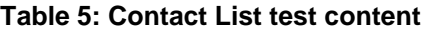

NOTE 2: 'Associated melody' field is optional on PP side, anyhow it should be handled in each entry when received in data packet. NOTE 3: Additional contact set 1 is used by test cases requiring 25 contacts and is only used if explicitly referred to in the test case.

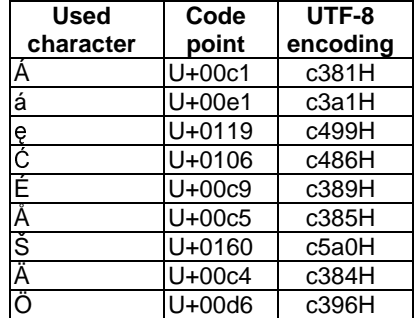

### **Table 5a: Special characters used in the contacts**

Table 5a shows the special characters used in the contacts.

### **Properties**

- For all fields, editable  $= 1$ .
- For Associated Melody, and Line id fields: PIN protected  $= 0$ .

### 4.1.1.1.7 Internal Names List

The Internal Names List outlined in clause 4.1.1.1.7 of TS 102 841 [16] also applies to NG DECT Part 5 devices.

### 4.1.1.1.8 DECT System Settings List

Table 7 shows the DECT system settings test list content.

NOTE: Compared with Table 7 in TS 102 841 [16], the 'FP power level' setting is added.

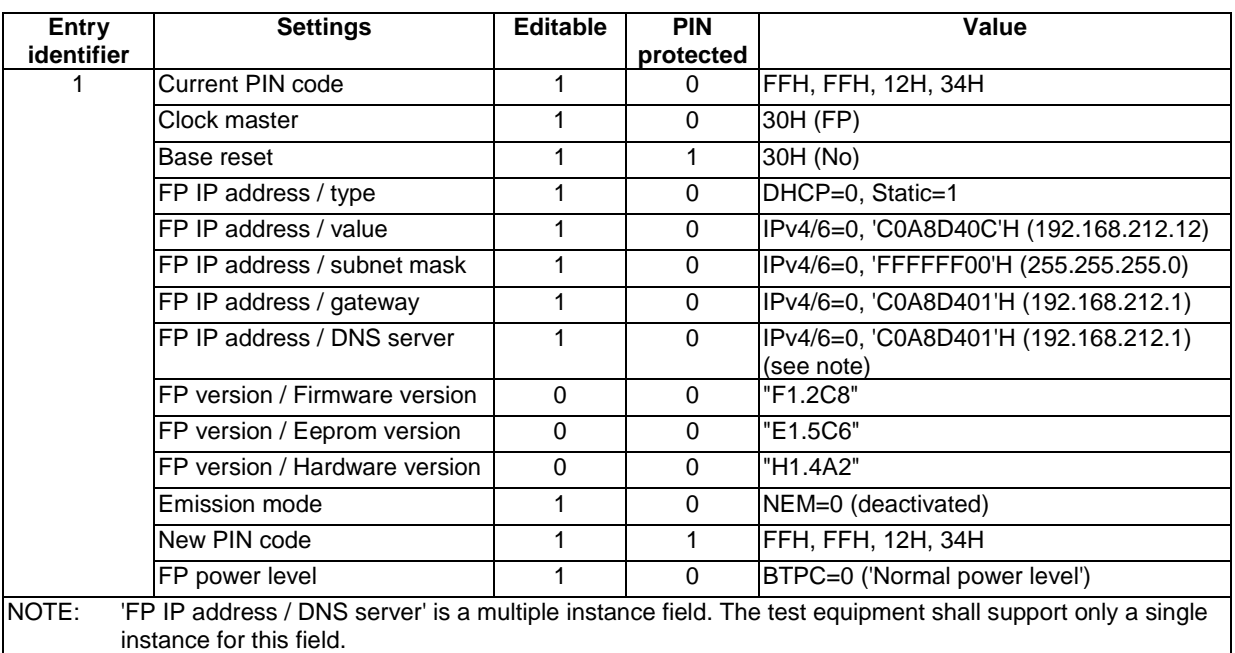

### **Table 7: DECT system settings test list content**

### 4.1.1.1.9 Line Settings List

The Line Settings List outlined in clause 4.1.1.1.9 of TS 102 841 [16] also applies to NG DECT Part 5 devices.

#### 4.1.1.1.10 All Incoming Calls List

The All Incoming Calls List outlined in clause 4.1.1.1.10 of TS 102 841 [16] also applies to NG DECT Part 5 devices.

### 4.1.1.2 List Content for SMS Tests

### 4.1.1.2.1 Incoming SMS List

Table 9a shows the incoming SMS list.

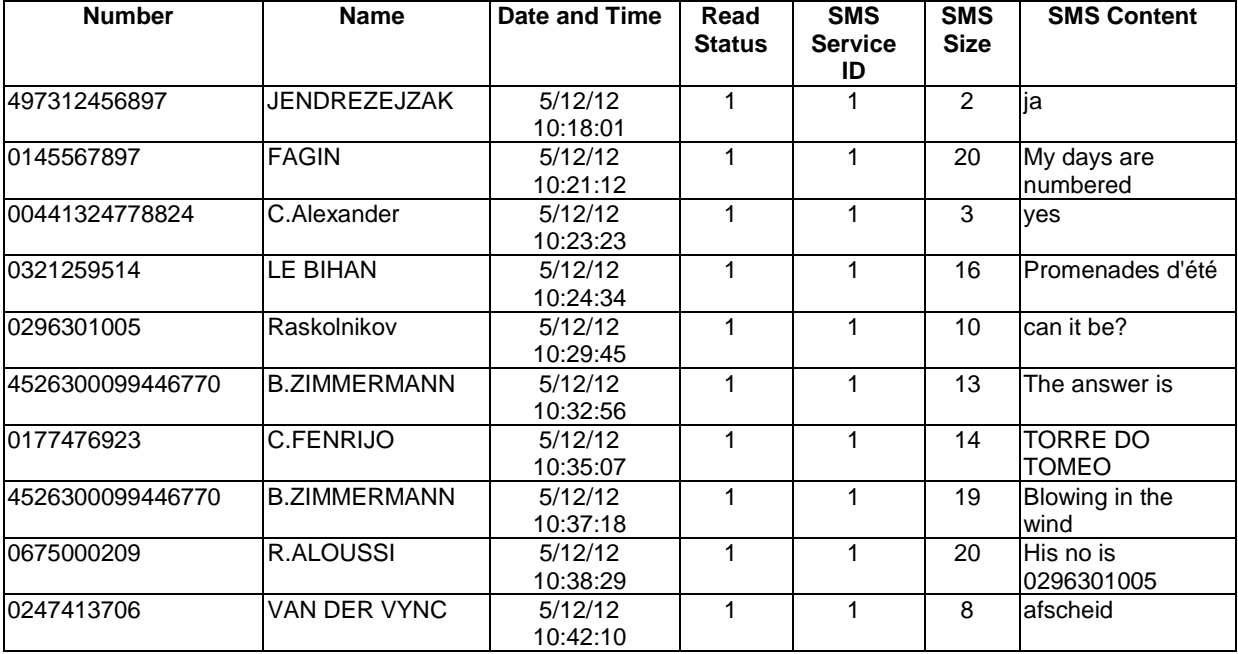

### **Table 9a: Incoming SMS List test content**

# 4.1.1.2.2 Sent SMS List

Table 9b shows the sent SMS List test content.

### **Table 9b: Sent SMS List test content**

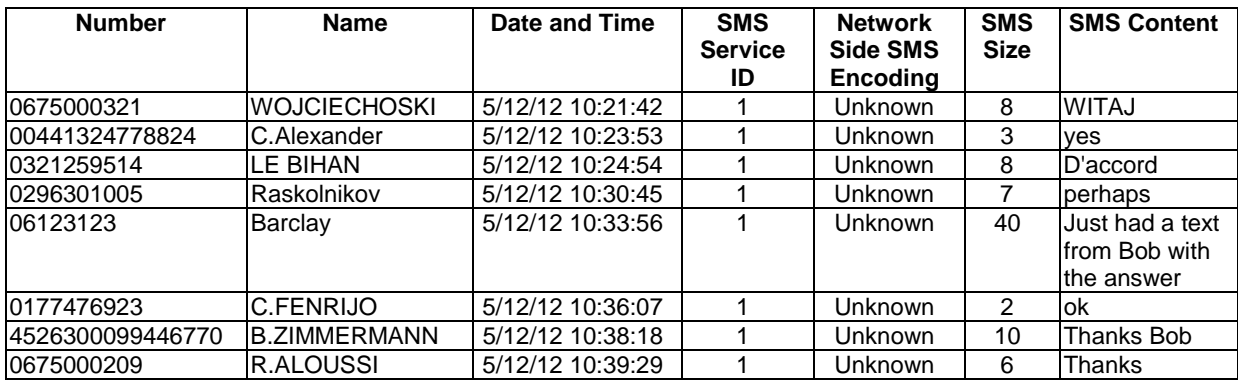

# 4.1.1.2.3 Outgoing SMS List

Table 9c shows the Outgoing SMS List test content.

### **Table 9c: Outgoing SMS List test content**

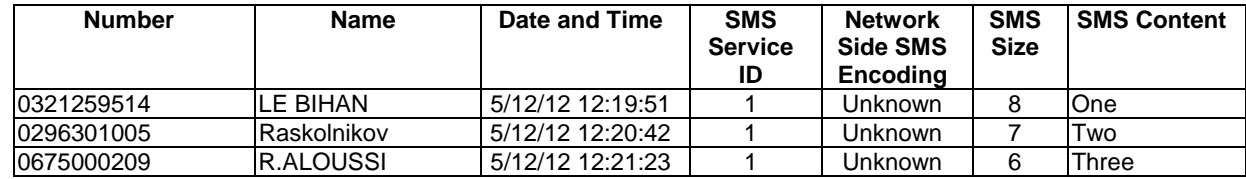

## 4.1.1.2.4 Draft SMS List

Table 9d shows the Draft SMS List test content.

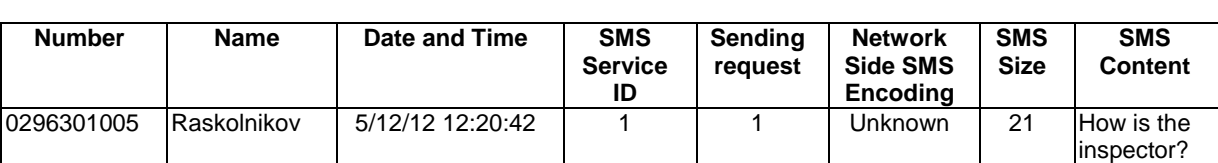

### **Table 9d: Draft SMS List test content**

## 4.1.1.2.5 SMS Settings List

Table 9e shows the SMS Settings List test content.

#### **Table 9e: SMS Settings List test content**

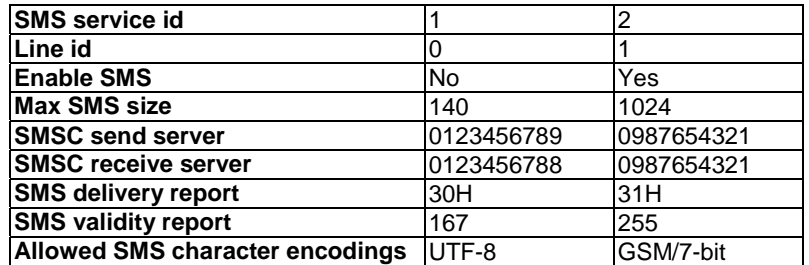

# 4.1.1.3 List Content for DTAM and Call Screening Tests

### 4.1.1.3.1 DTAM Settings List

Table 9f shows the DTAM Settings List test content. The underlying test system is configured as a system that has 3 Lines and 2 DTAMs.

DTAM2 supports line specific information for all fields (and subfields thereof).

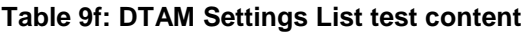

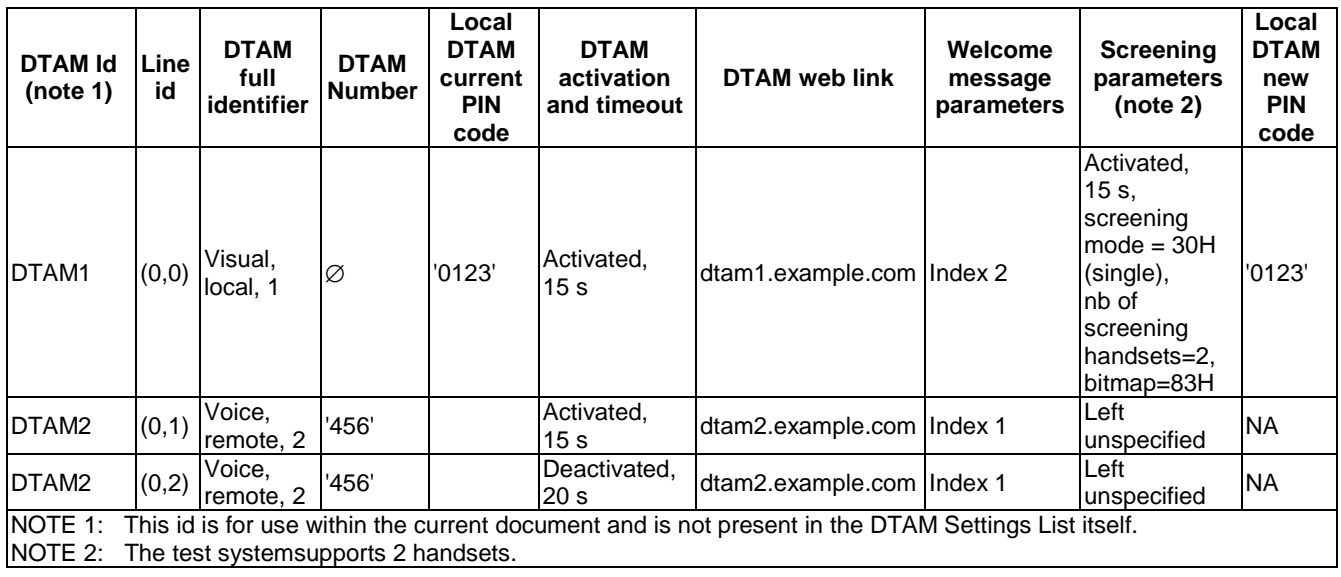

# 4.1.1.3.2 DTAM Incoming Messages List

Table 9g shows the DTAM Incoming Messages List test content.

NOTE: A DTAM Incoming Messages List is only used by a 'Visual' DTAM.

Three entries are defined.

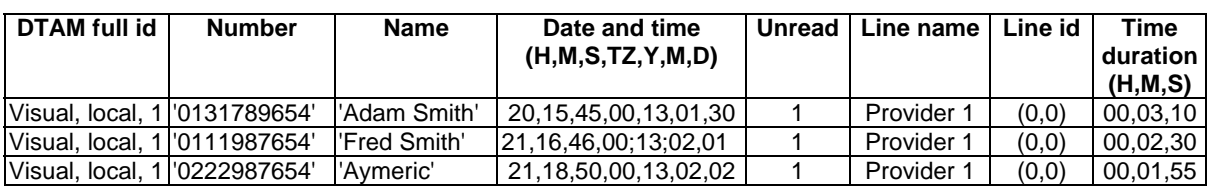

### **Table 9g: DTAM Settings List test content**

#### 4.1.1.3.3 DTAM Welcome Messages List

Table 9h shows the DTAM Welcome Messages List test content.

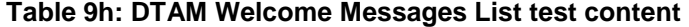

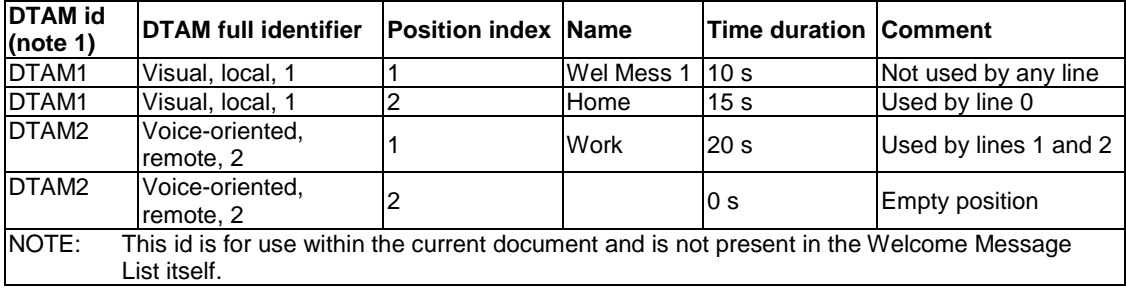

# 4.1.2 FP test platform

The FP test platform outlined in clause 4.1.2 of TS 102 841 [16] also applies to NG DECT Part 5 devices. This also applies to the list contents for test.

# 4.1.3 NG DECT Part 1 backward compatibility test platform

It is crucial to ensure interoperability between NG DECT Part 5 devices and NG DECT Part 1 devices. In order to gain maximum interoperability NG DECT Part 1 devices a test against Golden Devices (FT and PT) is absolutely necessary.

To keep the required effort as low as possible, some basic tests such as incoming call WB, outgoing call WB and service change WB->NB have been added.

The diagram for 'Test platform for NG DECT Part 1 backwards compatibility tests' in TS 102 841 [16] applies.

The following devices are needed:

Golden devices:

One Golden NG DECT Part 1 handset (WB-PP) (see note)

Two Golden NG DECT Part 1 base stations (WB-FP)

Reference devices:

One corded wideband SIP phone (SIP-WB-PH)

One corded narrowband SIP phone (SIP-NB-PH)

SIP server.

Device under test:

Wideband (NG DECT Part 5) handset (DUT-PP)

or

Wideband (NG DECT Part 5) base station (DUT-FP).

NOTE: This unique golden NG DECT Part 1 handset supports encryption in full-slot and long-slot mode in accordance with NG DECT Part 1 standard.

# 4.2 Hypothesis

#### **Protocol layers tested**

Network and application features are only tested. DLC, MAC, and PHY procedures used by new DECT generation standard are supposed to be tested when testing network features.

### **Speech services tested**

The device under test is required to support only mandatory speech services. Optional codecs are out of the scope of the present document.

#### **Length of a NWK layer message**

The test equipment shall not send NWK layer messages longer than 63 bytes (see EN 300 444 [12], clause 6.9.3). In the other direction, the test equipment shall be capable of receiving and processing NWK layer messages of at least 63 octets long. A received NWK layer message longer than 63 bytes shall be discarded.

# 4.3 Test groups

# 4.3.1 Network features

See TS 102 527-5 [15], clauses 5.2, 6.4 and 6.10.

# 4.3.2 Application features

See TS 102 527-5 [15], clauses 5.7, 6.9 and 6.13.

# 5 Test Cases (TCs)

Each test case is allocated directly under a defined TC.

# 5.1 TC definition conventions

The TCs are defined following particular rules as shown in Table 10.

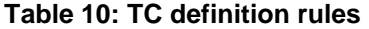

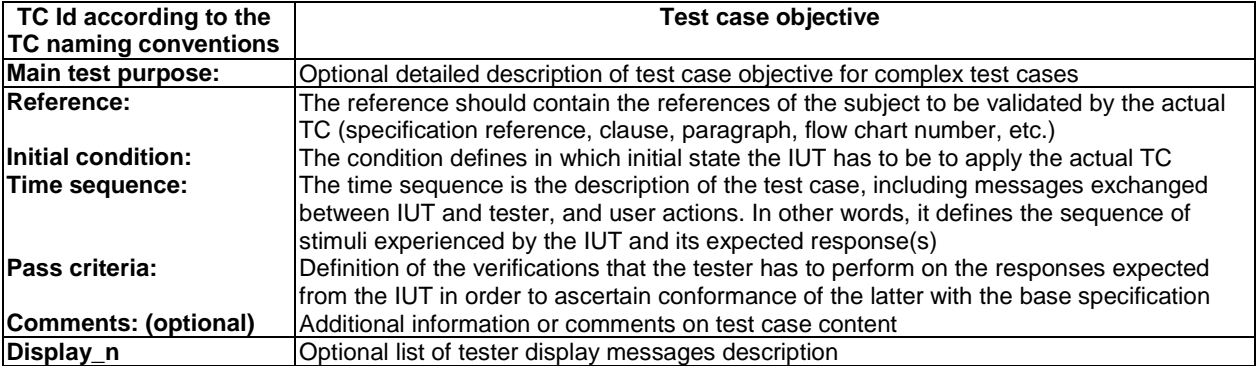

The device under test and the test equipment shall meet the features and procedures specified in "New Generation DECT; Part 5: Additional feature set nr.1 for extended wideband speech" (see TS 102 527-5 [15]). Nevertheless, only checked protocol elements are specifically described in the test case. Even if a NG PART5 requirement is not specified in a stimulus or a pass criteria test step, this does not mean it should not be implemented or tested. This simply means that this requirement is out of scope of this test case and will be tested elsewhere. As a result, the "New Generation DECT; Part 3: Extended wideband speech" (TS 102 527-3 [14]), the "New Generation DECT; Part 1: Wideband speech" (TS 102 527-1 [13]) and the delta to the "Generic Access Profile" (EN 300 444 [12]) features will be tested with the NG Part 5 requirements implemented.

### **TC Id**

The TC Id is a unique identifier; it shall be specified according to the TC naming conventions defined in the clause below.

#### **Reference**

When a flowchart number is given in reference, this flowchart is only a recommendation to implement the test case. As a result, the TS has to be flexible enough to deal with several IUT implementations (dynamic behaviour).

#### **Initial condition**

It is stipulated when a test necessitates another registered PP (NG PP or legacy GAP PP).

By default (i.e. when no other PP is specified), the TS\_1 and the IUT are involved together in the CC instance whose CC control state is stipulated in the initial condition.

A test case reference is given when this TC has to be run to reach the initial condition (for example: "Run TC\_FT\_NG1.N.16\_BV\_1802"). That means that this test case shall be run before the current one.

### **Pass criteria**

- Criterion for checking "end-to-end U-plane connection": this is an operation to detect the state of the U−plane connection. The acoustical path will be checked in both directions. When testing a PP, Test system could perform an audio loopback and introduce a delay (e.g. 1s) to create an echo. When testing a FP, Test system could use a tone generation. In both cases, Test system could also use a handset receiver plugged in the equipment.
- Some parameters used in TCs can be allocated by the IUT (e.g. call id, terminal identity number, session id, line id, etc.) or be network dependant (line type information for each line). As a consequence a generic notation is used in the TC description (respectively "call id A", "IA5 coding of terminal identity number in decimal of PP1", session id n, line 0, lt0, etc.).

# 5.1.1 Test equipment implementation requirements

This clause specifies the general requirements to be implemented by the test equipment. The requirements listed below can be valid either for several features on one side, or for one feature on both sides, PP and FP side. Specific requirements for a single feature are given in the related clause describing the sub tests suite for this feature.

#### **Order of information elements in NWK layer messages**

- The IUT shall send Information elements in the correct order within a NWK layer message (as defined in EN 300 175-5 [5], clause 7.5.1 "Coding rules"). This is valid for PT and FT sides.
- NOTE 1: If this requirement is not respected, some test cases may fail on PT and FT side (as the test equipment will expect the correct order).

#### **Segmentation of information in CC procedures**

- The IUT shall not use segmentation of NWK messages (defined in EN 300 175-5 [5], clause 9.9 "Segmentation of information in CC procedures").
- NOTE 2: If this requirement is not respected, some test cases may fail on PT and FT side (as the test equipment will expect only one segment).

NOTE 3: "Segmentation of information in CC procedures" is not mandatory for NG DECT Part 3 devices. So such implementations may face interoperability problems in case the peer party does not support the same mechanism.

#### **Basic service used by the test equipment when initiating a call (external, internal, or list access service call)**

- Within PT and FT test cases the test equipment shall behave as follows:
	- Rule 1: When behaving as a NG DECT device, the test equipment shall use by default the "Wideband speech default setup attributes" basic service in IE <<BASIC-SERVICE>> at call setup (as required in TS 102 527-1 [13], TS 102 527-3 [14] and TS 102 527-5 [15]). This is the default behaviour for all test cases and especially in those where "TS\_x is a NG PP" is mentioned. This basic service shall also be used even in the test cases where outgoing calls to narrow band phones are performed.
	- Rule 2: When behaving as a GAP device the test equipment shall use by default the "Basic speech default setup attributes" basic service in IE <<BASIC-SERVICE>> at call setup (as required in EN 300 444 [12]). This is the default behaviour for all test cases where "TS x is a GAP PP" is mentioned.
- NOTE 4: The "automatic" rule 1 applies because in all the test cases of the current test specification, the test equipment initiates calls only in front of NG DECT Part 5 IUTs (PP or FP) but not in front of GAP IUTs. As a consequence the test equipment does not need to check the NG DECT capabilities of the remote party (IUT) to define the basic service to be used.
- NOTE 5: When receiving a call on the test equipment (internal calls for example), it is the IUT that will use the correct basic service depending if the test equipment behaves as a NG DECT or GAP device.

#### **Line type information**

- When testing a PP, by default if it is not specified, the simulated lines are full VoIP lines and so the 'Line type information' field in <<CALL-INFORMATION>> IE shall be coded as follows:
	- The 'Network delay type' (' $\bf{ND}T$ ') = '1'B, indicating that the line is a 'significant delay' line.
	- The 'Second call type' ('**SCT**') = '0'B, indicating that second calls are handled with 'common parallel call' procedures.
- When testing a FP, the 'Line type information' field in  $<>$  is line dependent for the 'Network delay type' ('**NDT**') information. The 'Second call type' ('**SCT**') information shall be coded according to the manufacturer's declarations for Line 0 and Line 1 (see also clause 5.1.1 in TS 102 841 [16]).

#### **Internal call Initiation**

When initiating an internal call, a PP under test could access the Internal Names List. The test equipment shall be ready to accept both methods: with and without access to the Internal Names List.

#### **External call Initiation**

• When initiating an external call (either first or parallel), a PP under test could access to the Line Settings List, so that the user can select a line of this call. This access to the Line Settings List might occur e.g. after subscription/location registration or triggered by a {FACILITY} message with a list change notification for the Line Settings List or triggered by a user interaction fully independent from a call or immediately before placing the external outgoing call. The test equipment shall be ready to accept both methods: with and without access to the Line Settings List.

#### **List access service tests cases**

• In order to make the NG1.N.16 List access service test cases less wordy, the stimulus and pass criteria make reference only to the list access commands sent or expected. However, the tester and IUT shall comply with NG Part 3 and NG Part 5 requirements (see TS 102 527-5 [15], clause 7.4.10.1). As a consequence, when receiving commands in pass criteria, each command shall be received in a {IWU-Info} message with information element <<IWU to IWU>> using the protocol discriminator '03'H. Respectively, when sending commands in stimulus, the tester shall use the same transport message.

#### **IUT not registered in initial condition**

When a test starts with the initial condition "IUT not registered", the test equipment shall send an {ACCESS-RIGHTS-TERMINATE-REQUEST} message to the IUT just before the first stimulus in order to ensure that the IUT is deregistered at the beginning of the TC. The test equipment shall be prepared to receive optionally an ACCESS-RIGHTS-TERMINATE-ACCEPT (if an IUT was previously registered).

#### **Support of release collision scenario by the equipment**

The test equipment shall support the release collision procedure as defined in clause 8.7.2.1 of EN 300 444 (GAP) [12]. More specifically for test cases such as TC\_FT\_NG1.N.16\_BV\_2109 (see TS 102 841 [16]), where the digits dialled by the test requipment do not correspond to any existing remote party, the IUT and the TS may release the link simultaneously via CC-RELEASE.

# 5.2 TC naming conventions

Each feature to be tested corresponds to a group of test cases identified by its standard feature number.

The identifier of the TC is built according to Table 11.

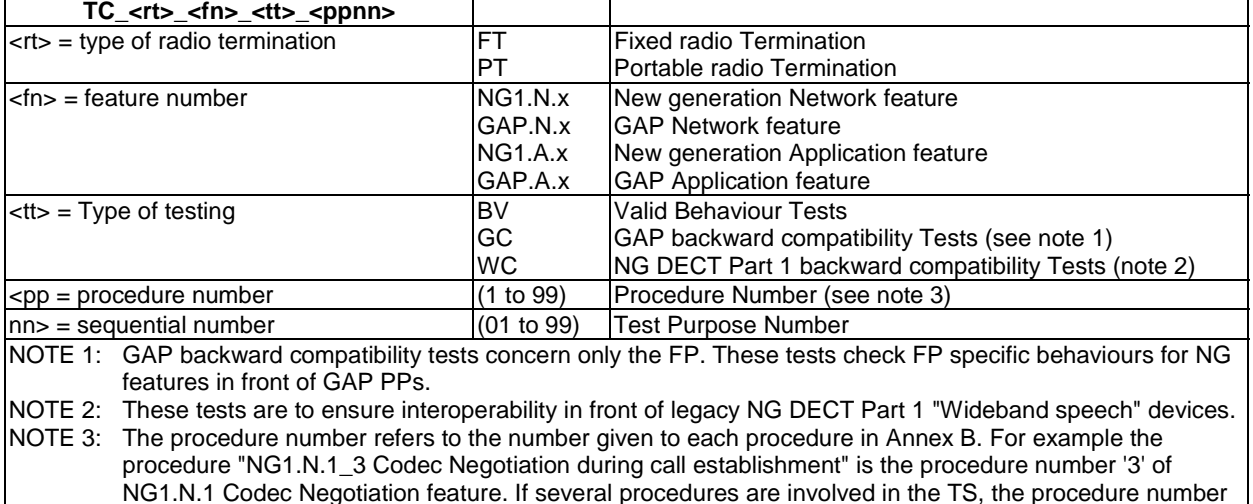

#### **Table 11: TC naming convention**

NOTE: In order to limit the number of tests, invalid behaviour use cases are not tested.

# 5.3 Portable Part TC purposes

refers to the procedure mainly tested.

# 5.3.1 List of New Generation DECT Part 1 PT tests cases

Table 12 gives the list of NG DECT Part 1 test cases related to the DECT "Wideband speech" (TS 102 527-1 [13]) features and their status for a Part 5 PT. The definition of these test cases can be found in TS 102 841 [16].

These test cases shall be implemented with the NG DECT Part 5 requirements (see clause 5.1).

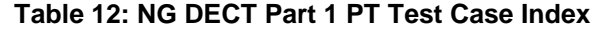

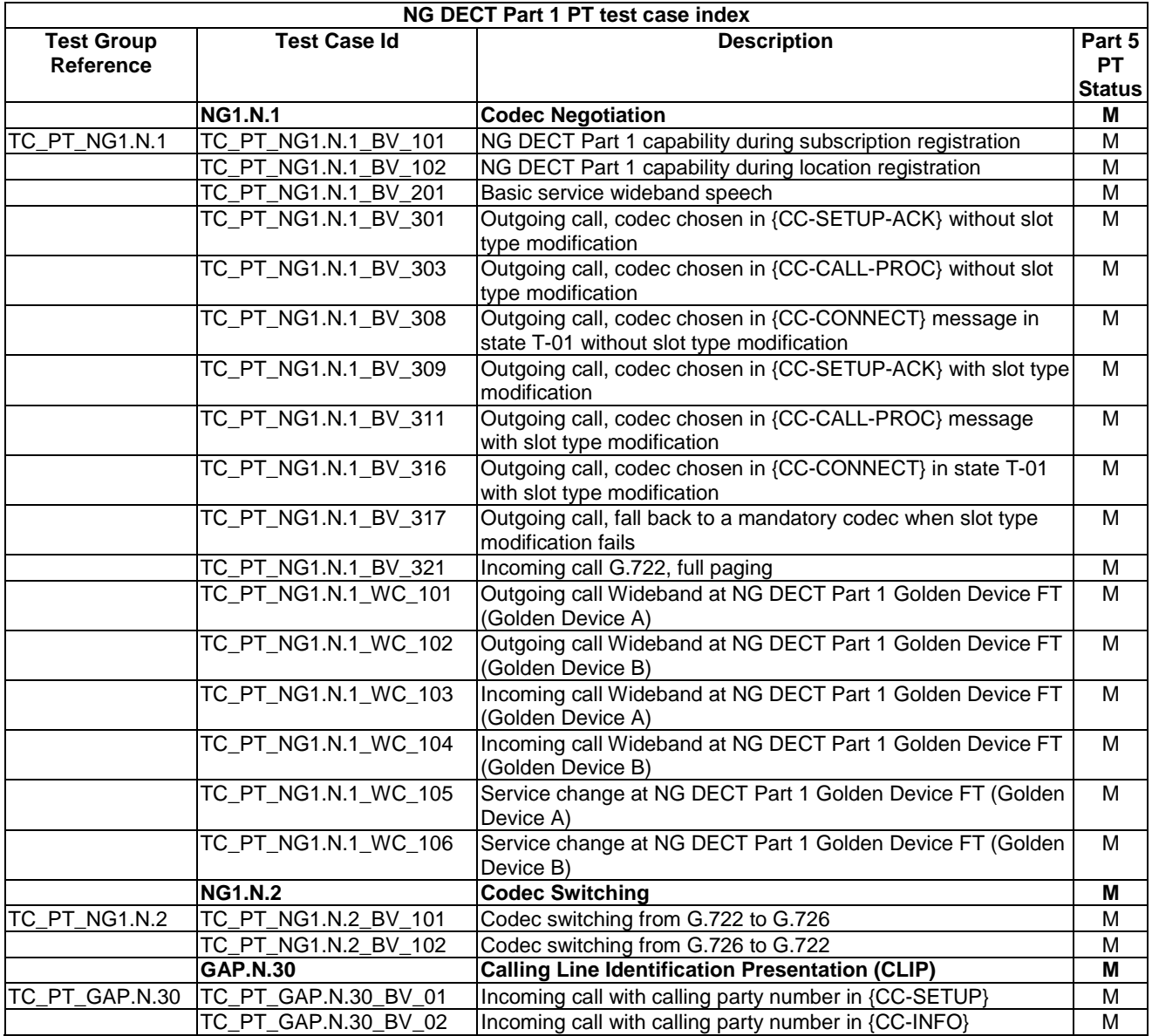

# 5.3.2 List of New Generation DECT Part 3 PT tests cases

Table 13 gives the list of NG DECT Part 3 test cases related to the DECT "Extended Wideband Speech Services" (TS 102 527-3 [14]) features and their status for a Part 5 PT. The definition of these test cases can be found in TS 102 841 [16].

 $\overline{\phantom{a}}$ 

These test cases shall be implemented with the NG DECT Part 5 requirements (see clause 5.1).

 $\overline{1}$ 

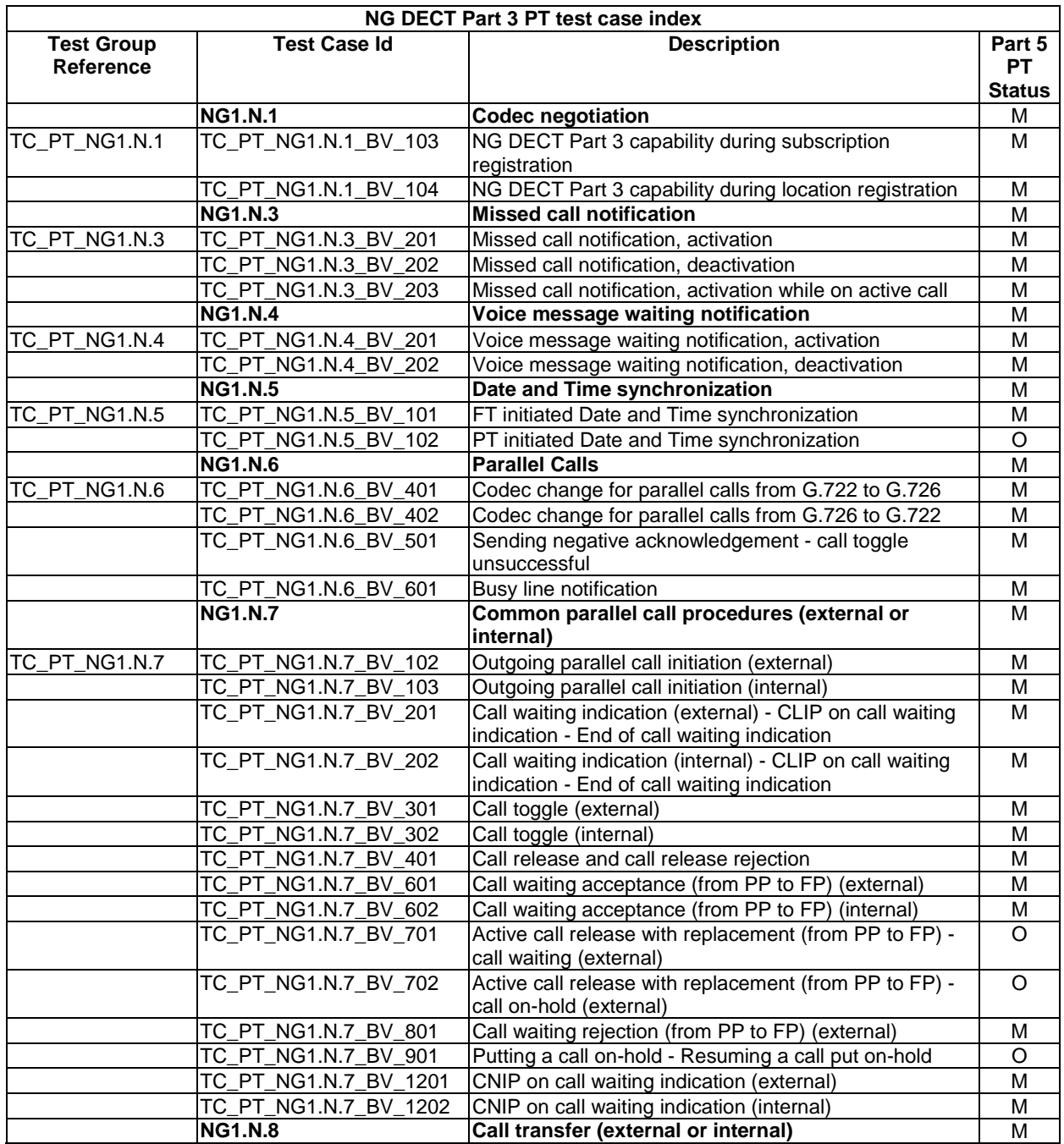

### **Table 13: NG DECT Part 3 PT Test Case Index**

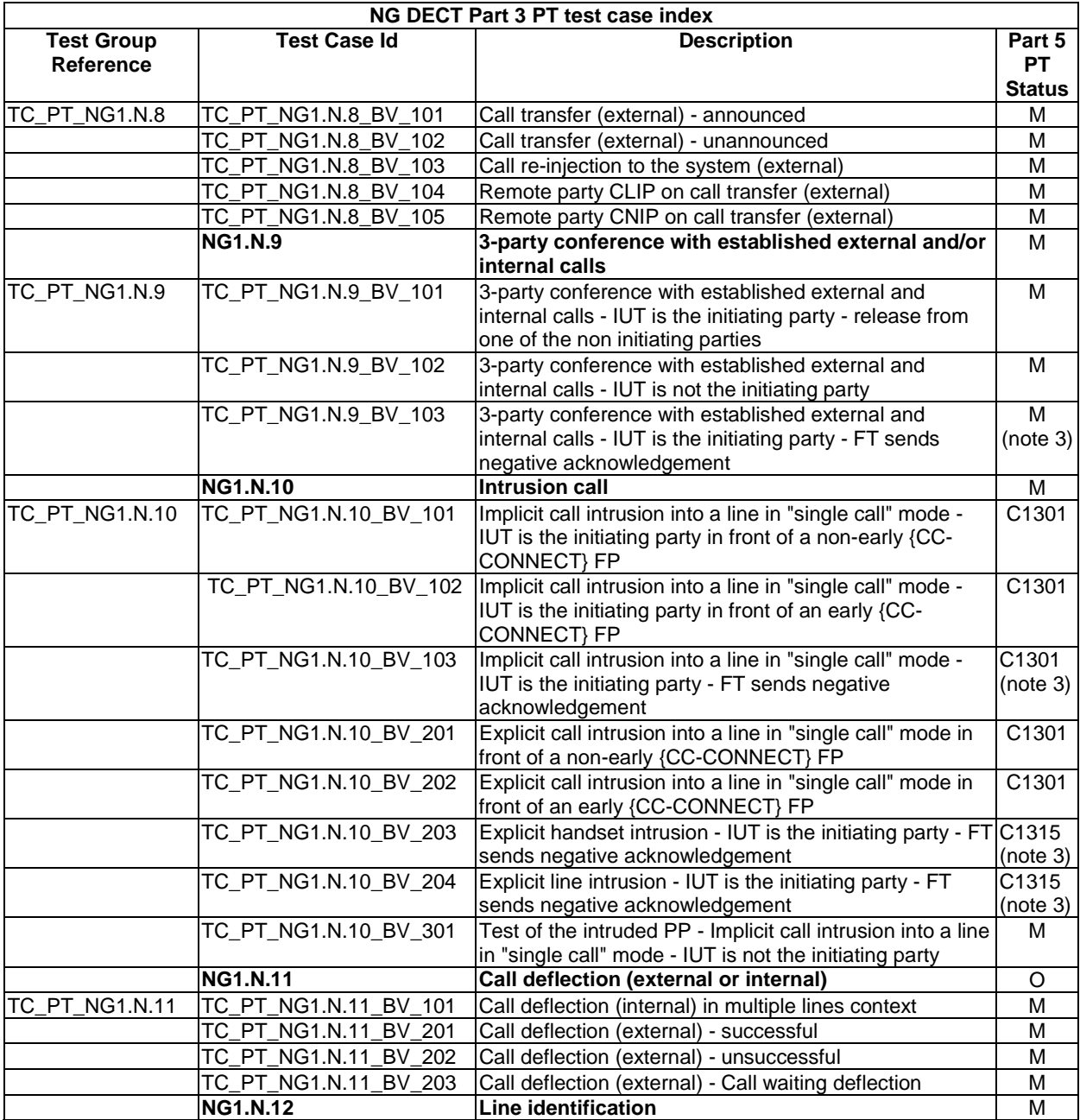

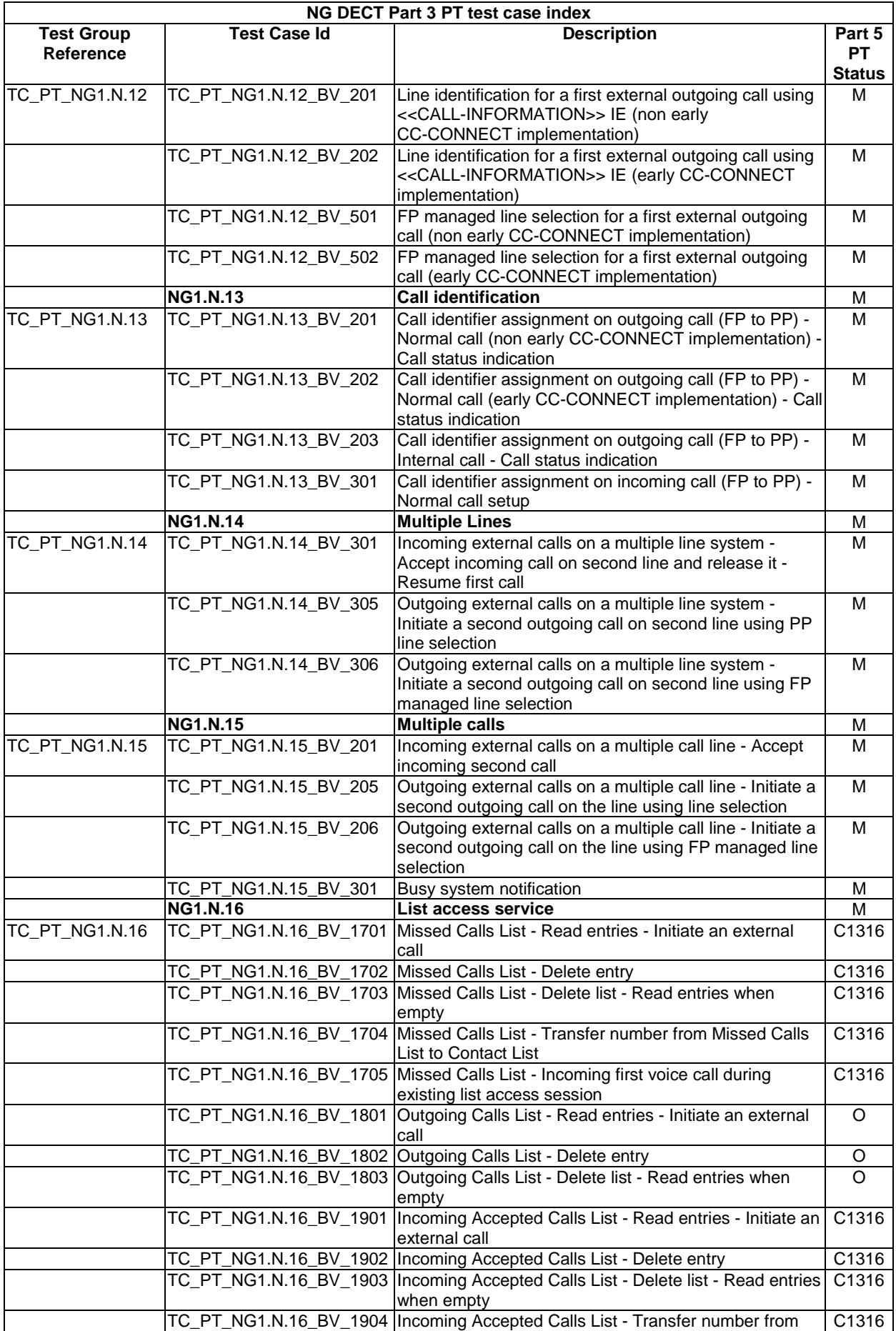

Incoming Accepted Calls List to Contact List

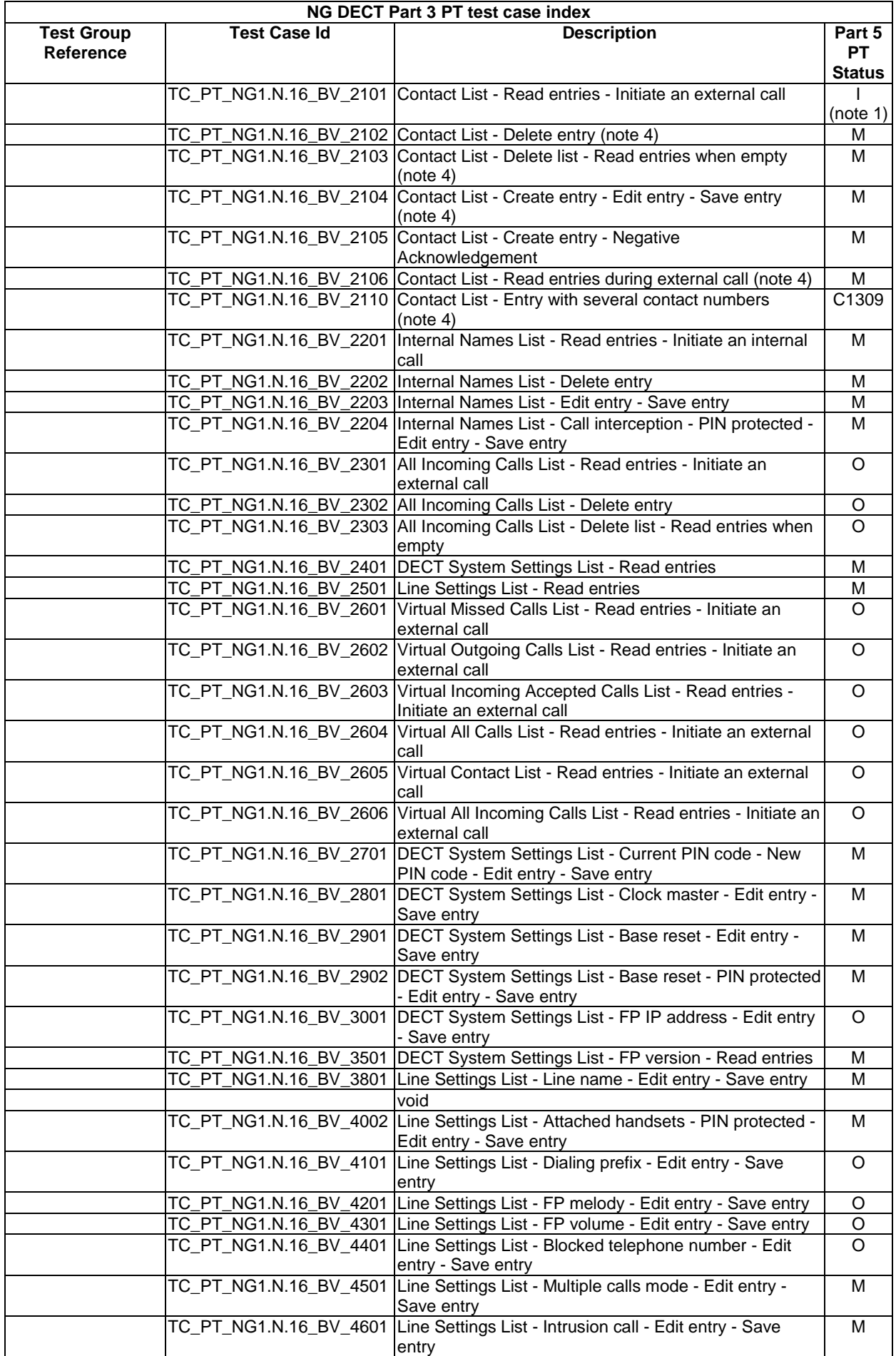

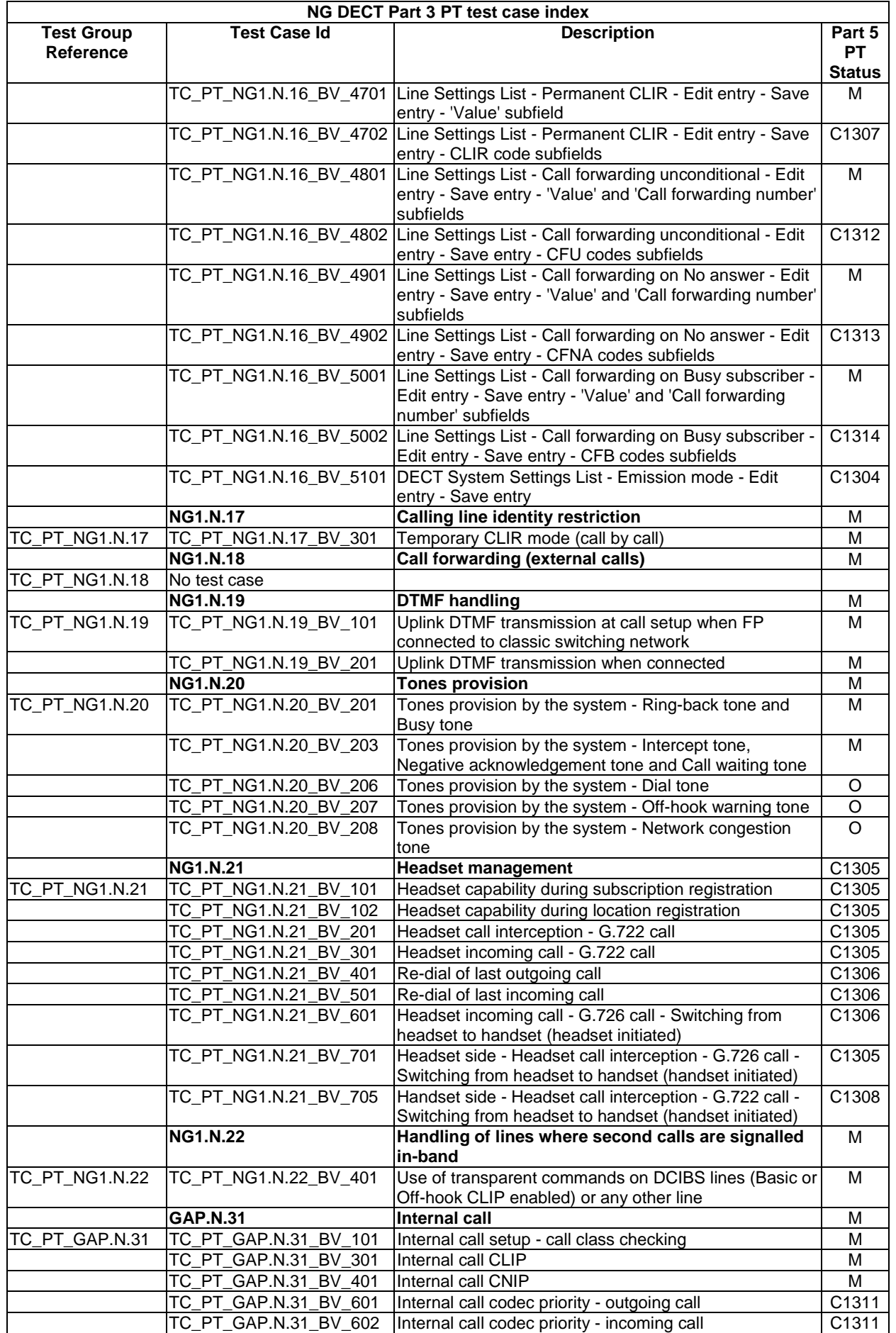

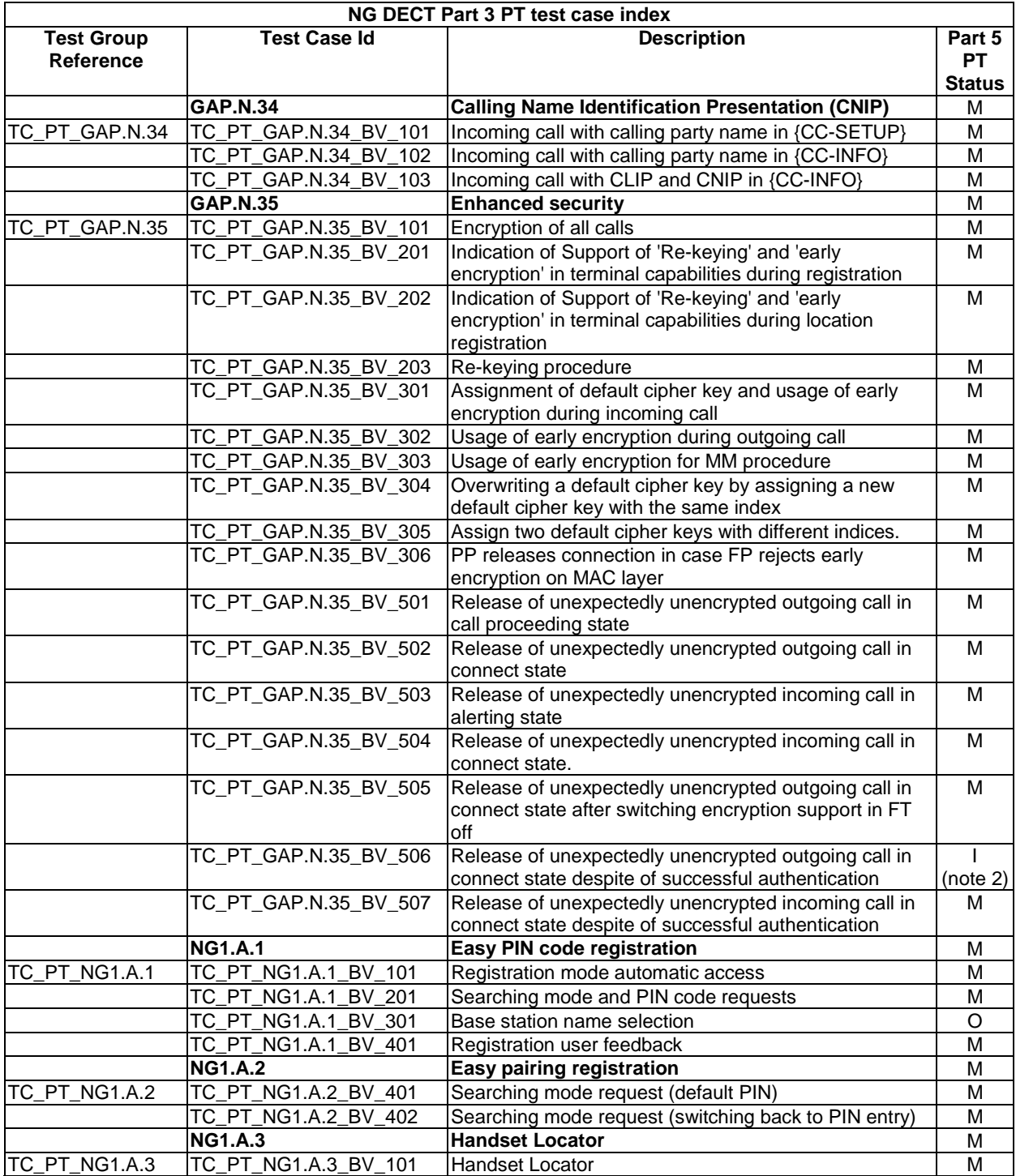

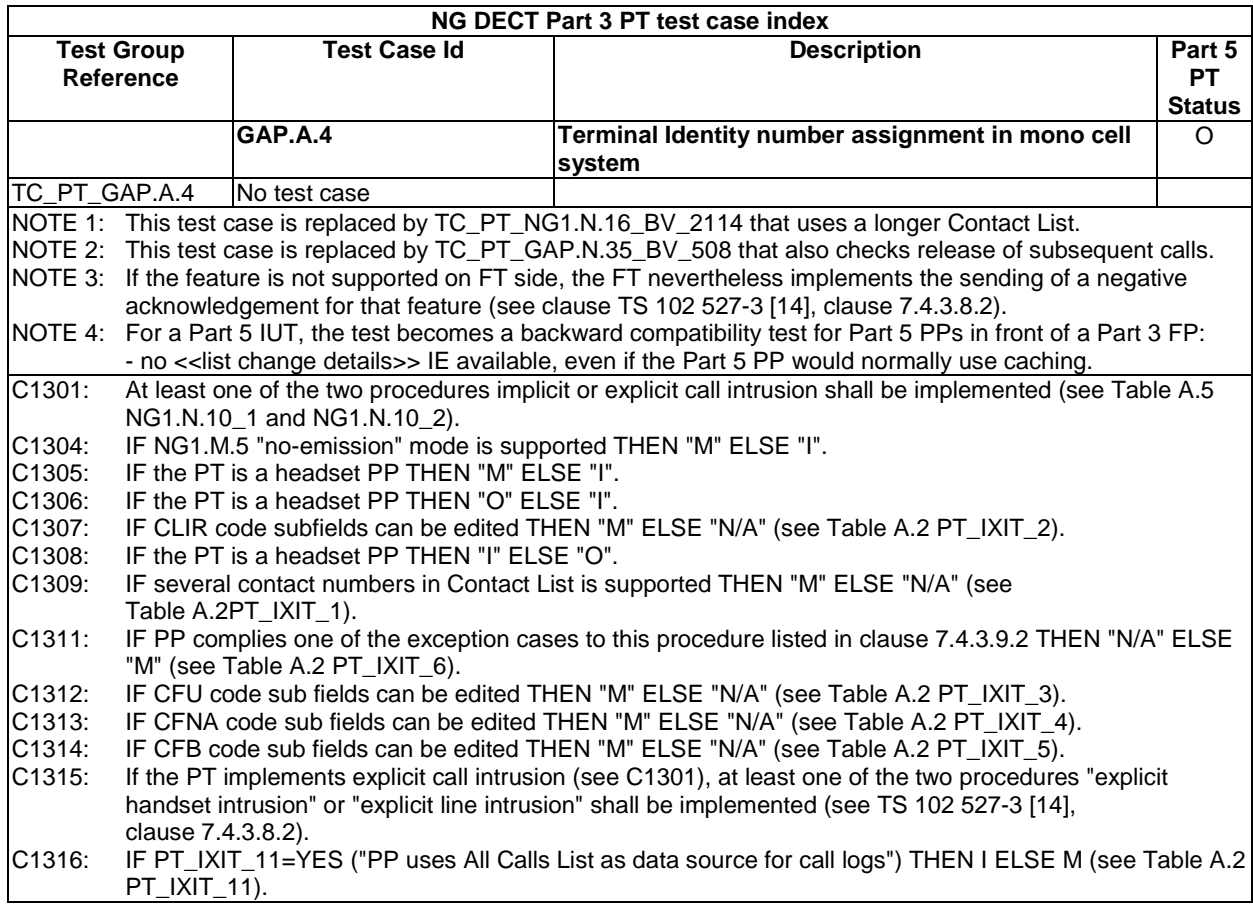

# 5.3.3 List of New Generation DECT Part 5 PT tests cases

Table 13a gives the list of NG DECT Part 5 test cases related to the DECT "Additional feature set nr. 1 for extended Wideband Speech Services" (TS 102 527-5 [15]) features.

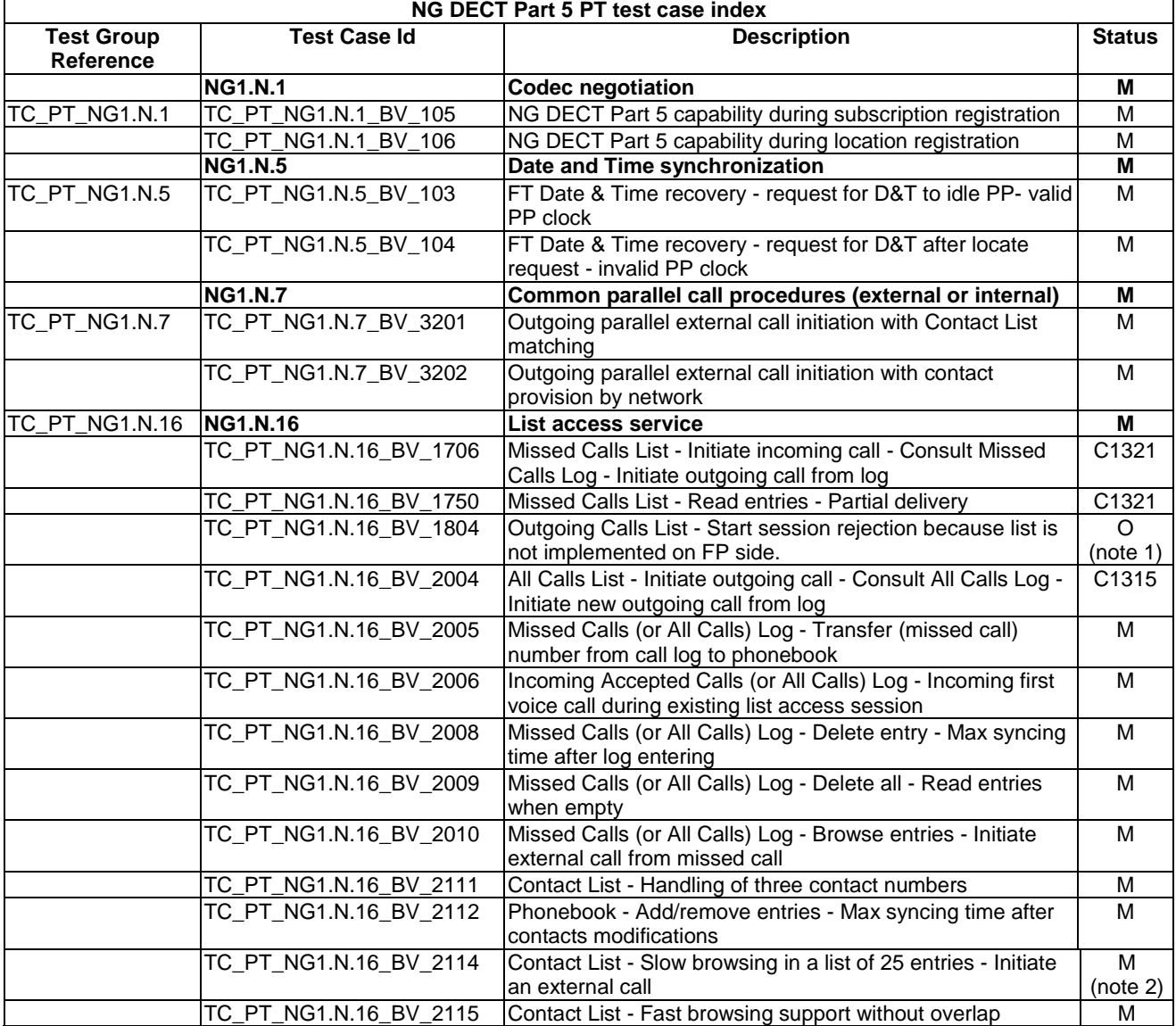

# **Table 13a: NG DECT Part 5 PT Test Case Index**

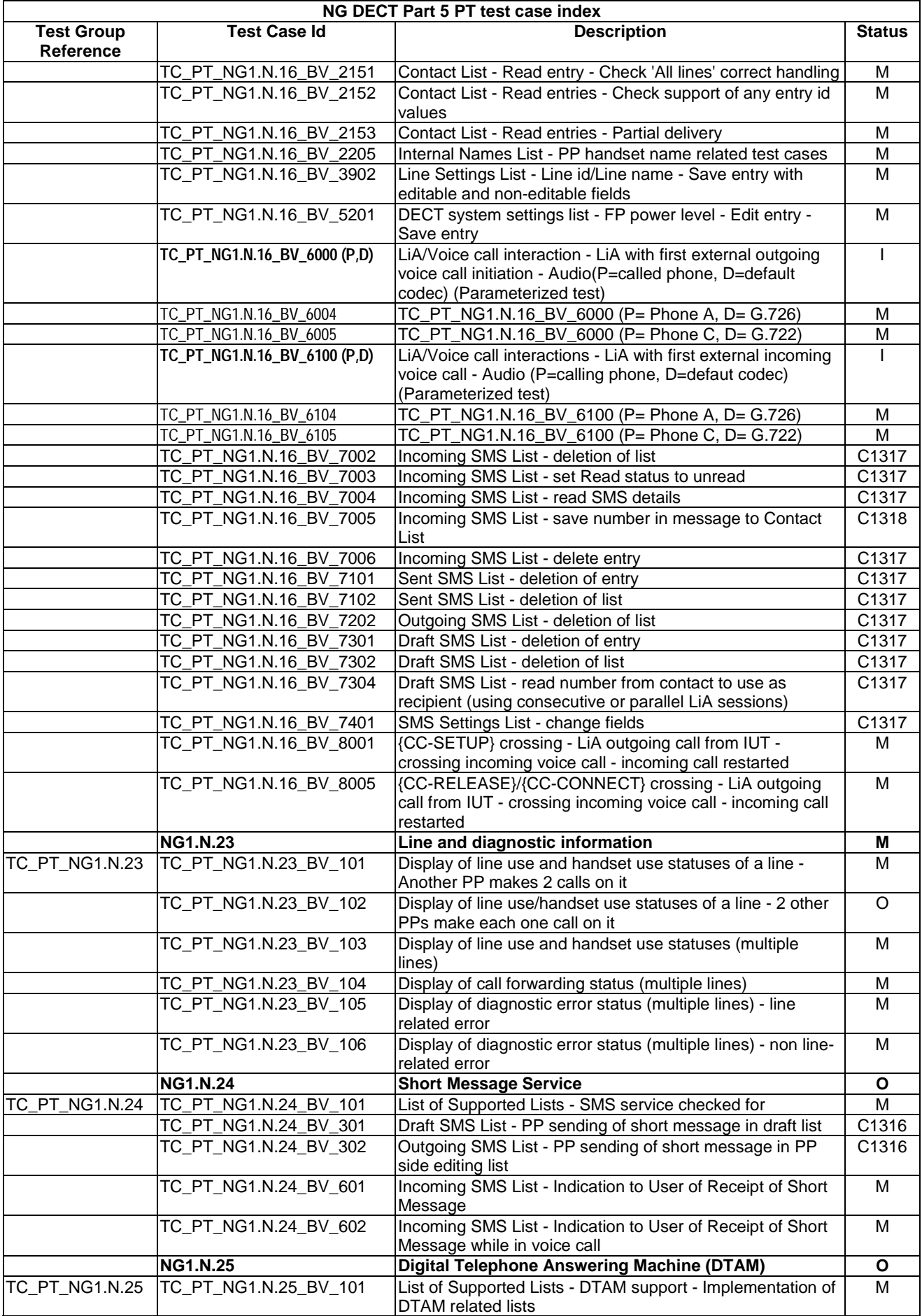

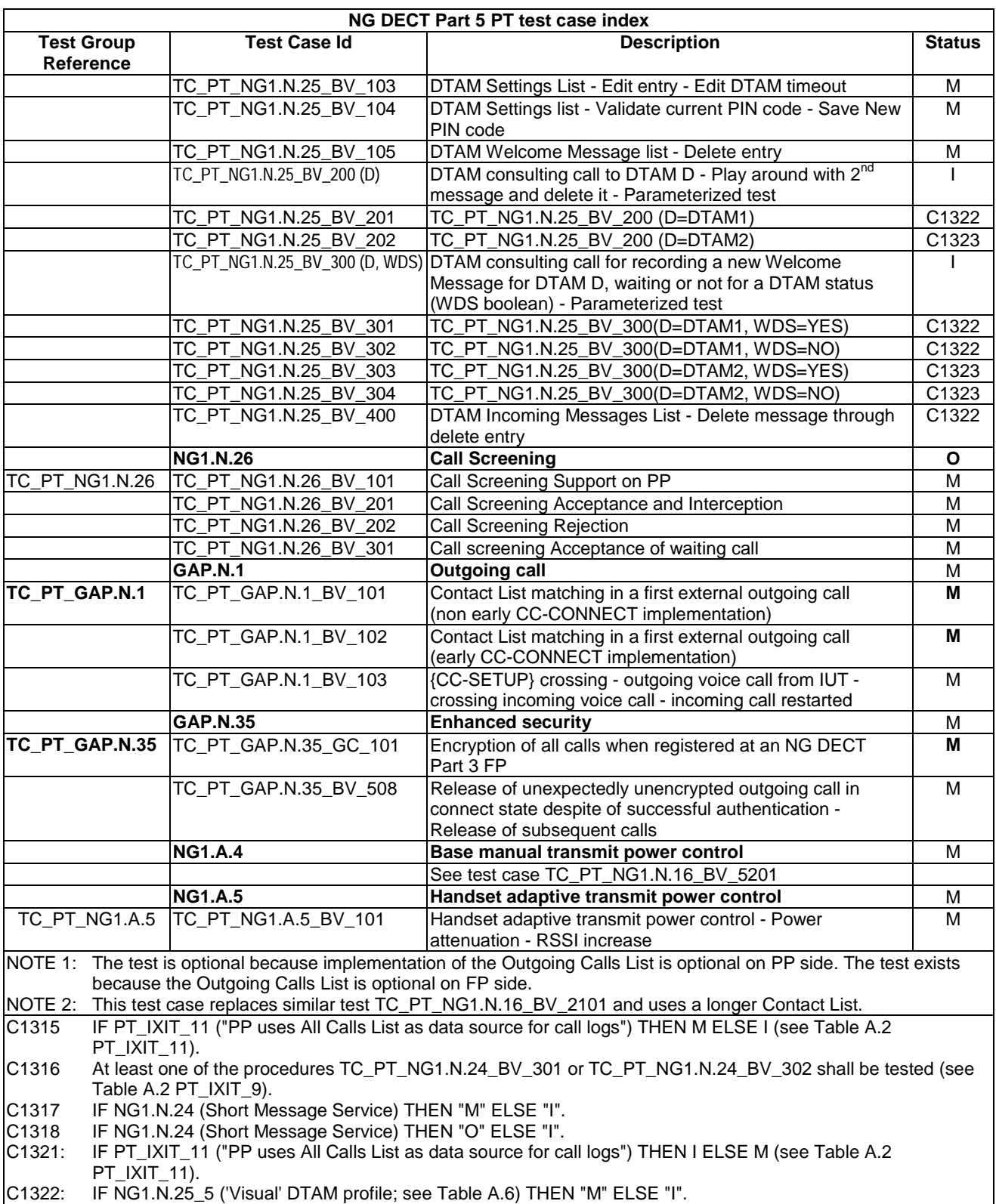

C1323: IF NG1.N.25\_4 ('Voice-oriented' DTAM profile; see Table A.6) THEN "M" ELSE "I".

# 5.4 Fixed Part TC purposes

# 5.4.1 List of New Generation DECT Part 1 FT tests cases

Table 14 gives the list of NG DECT Part 1 test cases related to the DECT "Wideband speech" (TS 102 527-1 [13]) features and their status for a Part 5 FT. The definition of these test cases can be found in TS 102 841 [16].

These test cases shall be implemented with the NG DECT Part 5 requirements (see clause 5.1).

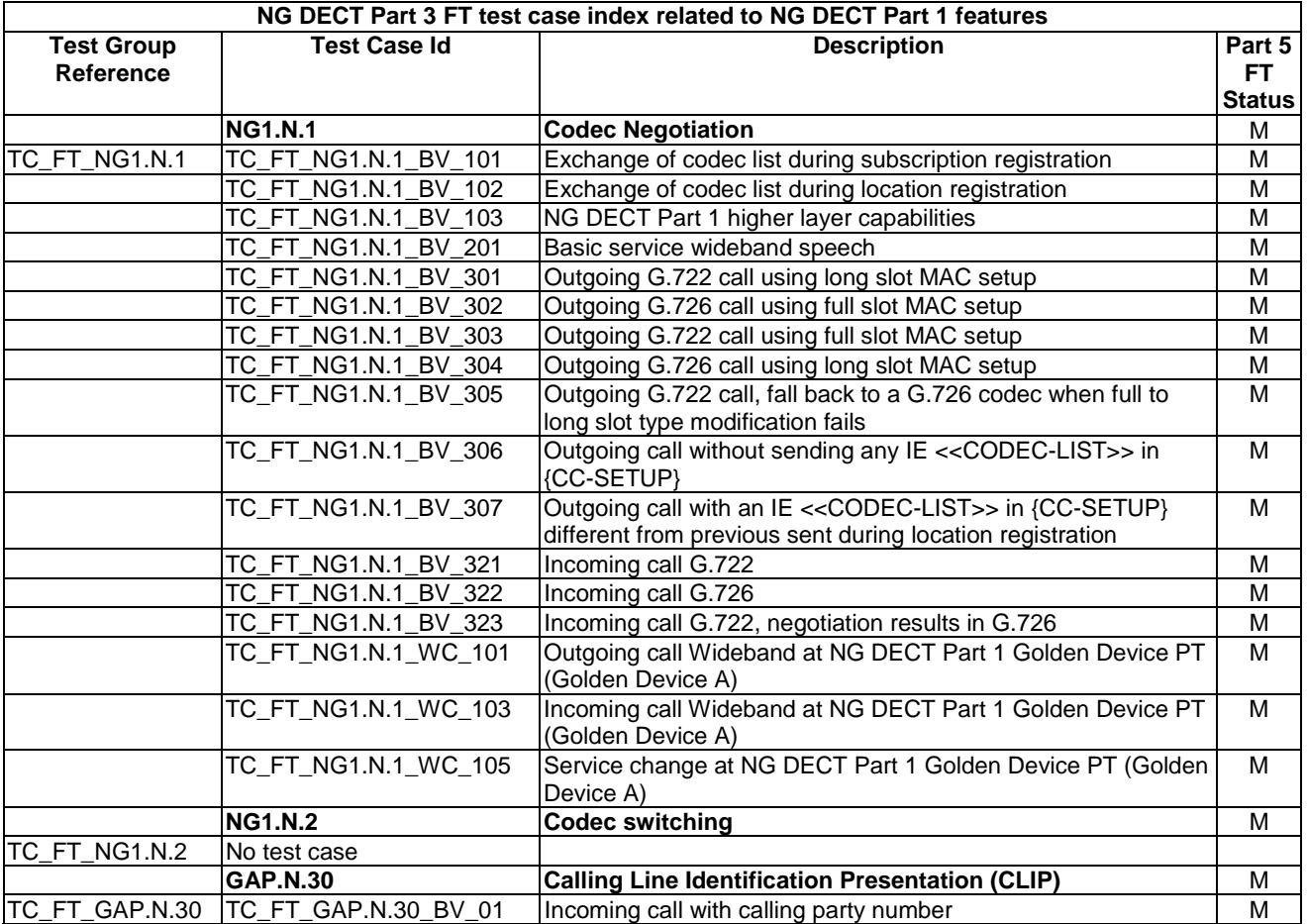

### **Table 14: NG DECT Part 1 FT Test Case Index**

# 5.4.2 List of New Generation DECT Part 3 FT tests cases

Table 15 gives the list of NG DECT Part 3 test cases related to the DECT "Extended Wideband Speech Services" (TS 102 527-3 [14]) features and their status for a Part 5 FT. The definition of these test cases can be found in TS 102 841 [16].

These test cases shall be implemented with the NG DECT Part 5 requirements (see clause 5.1).

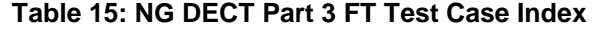

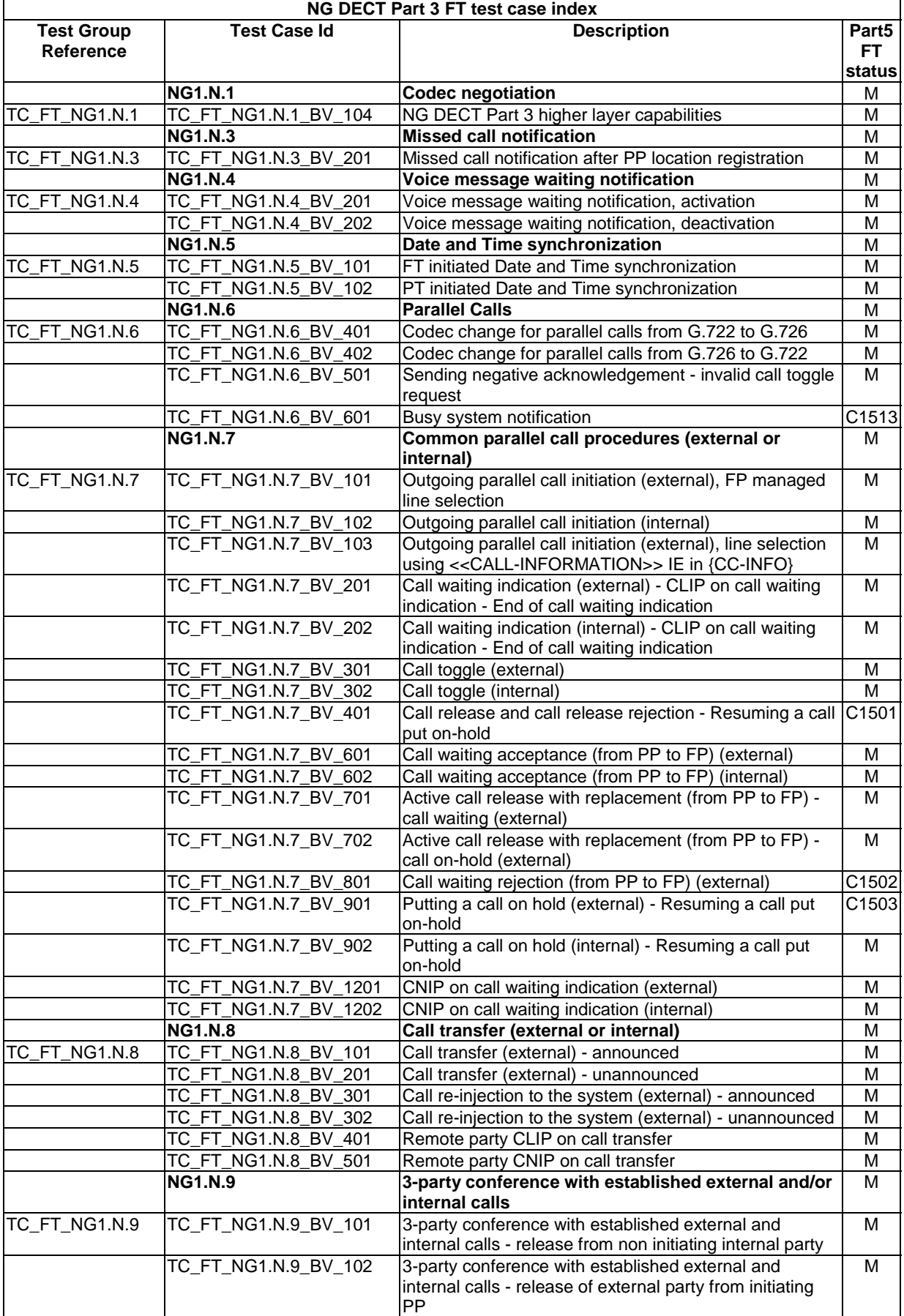
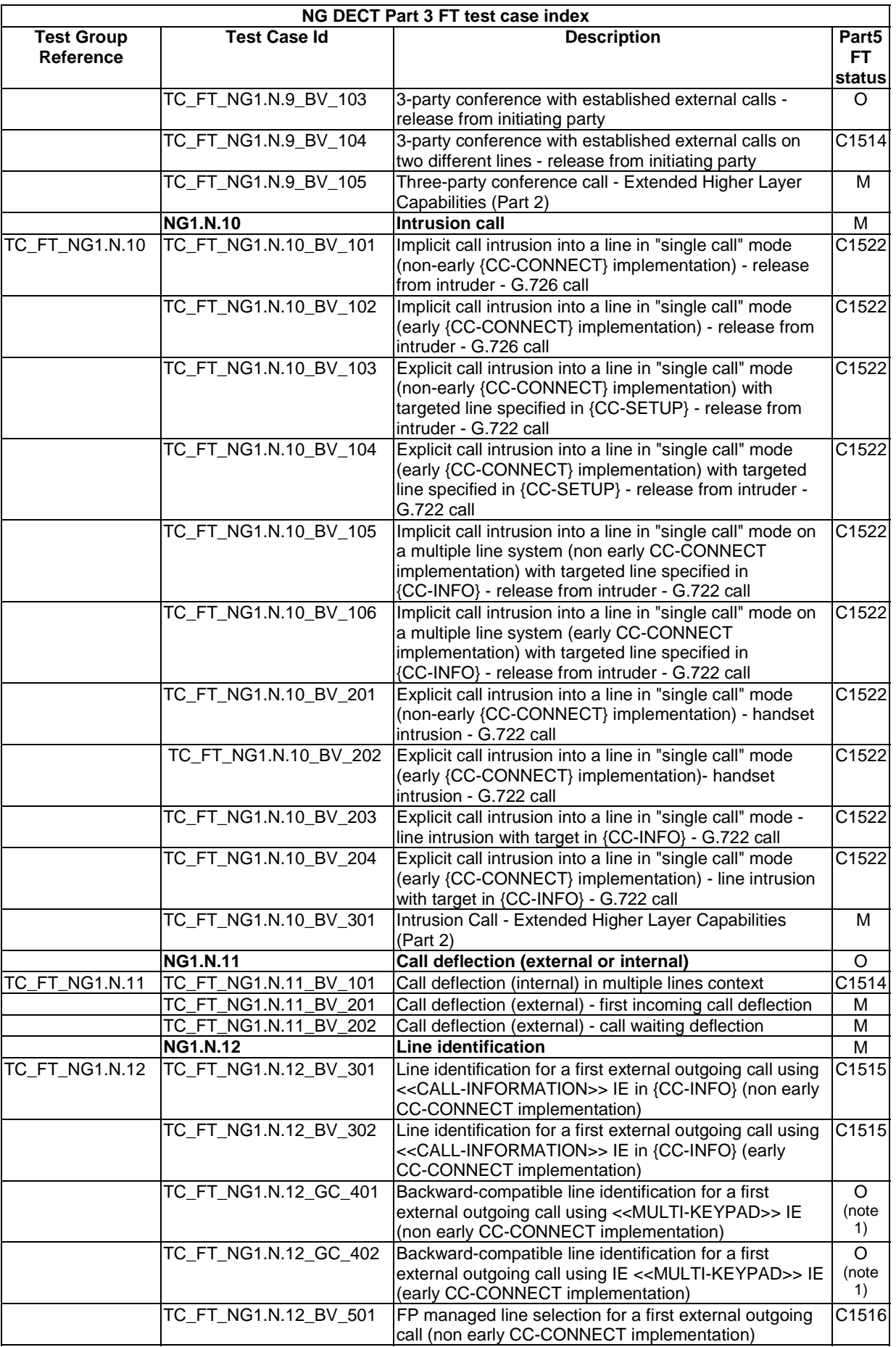

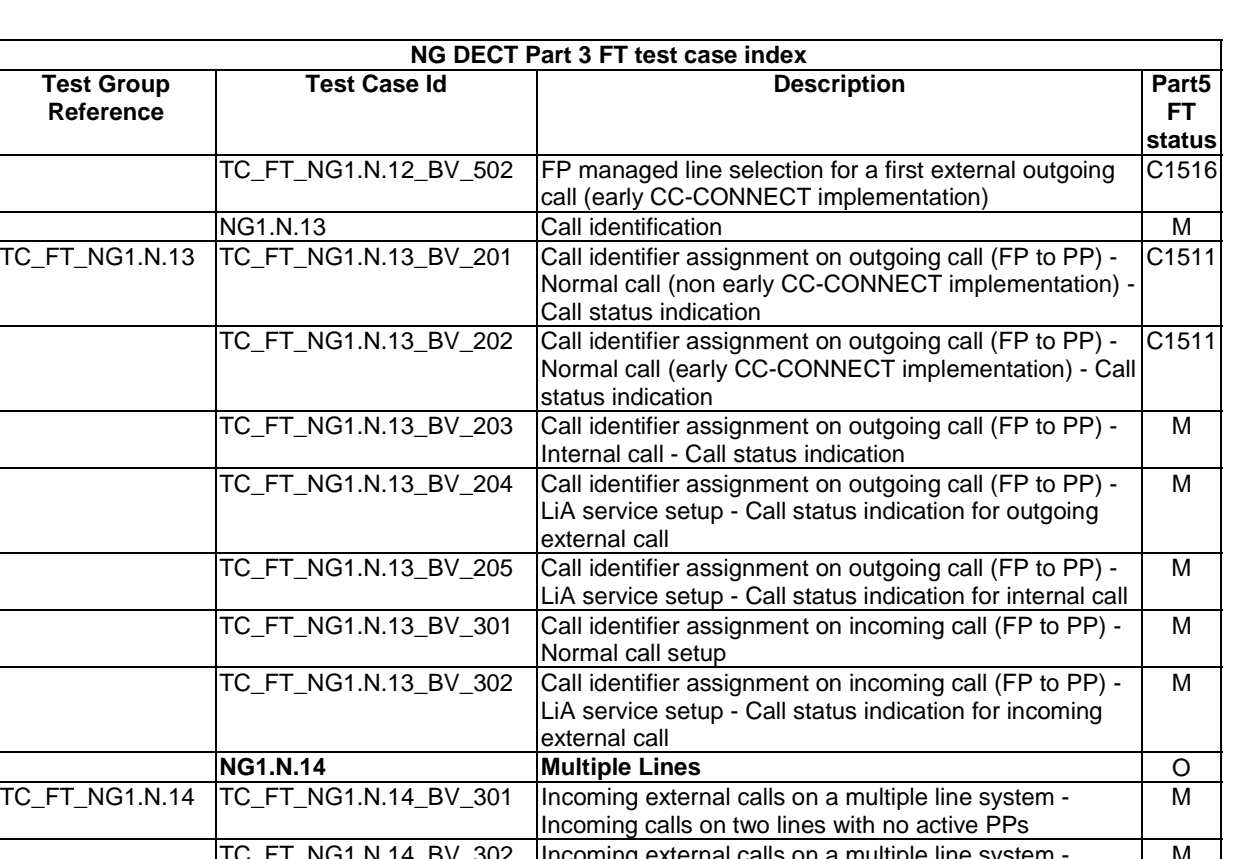

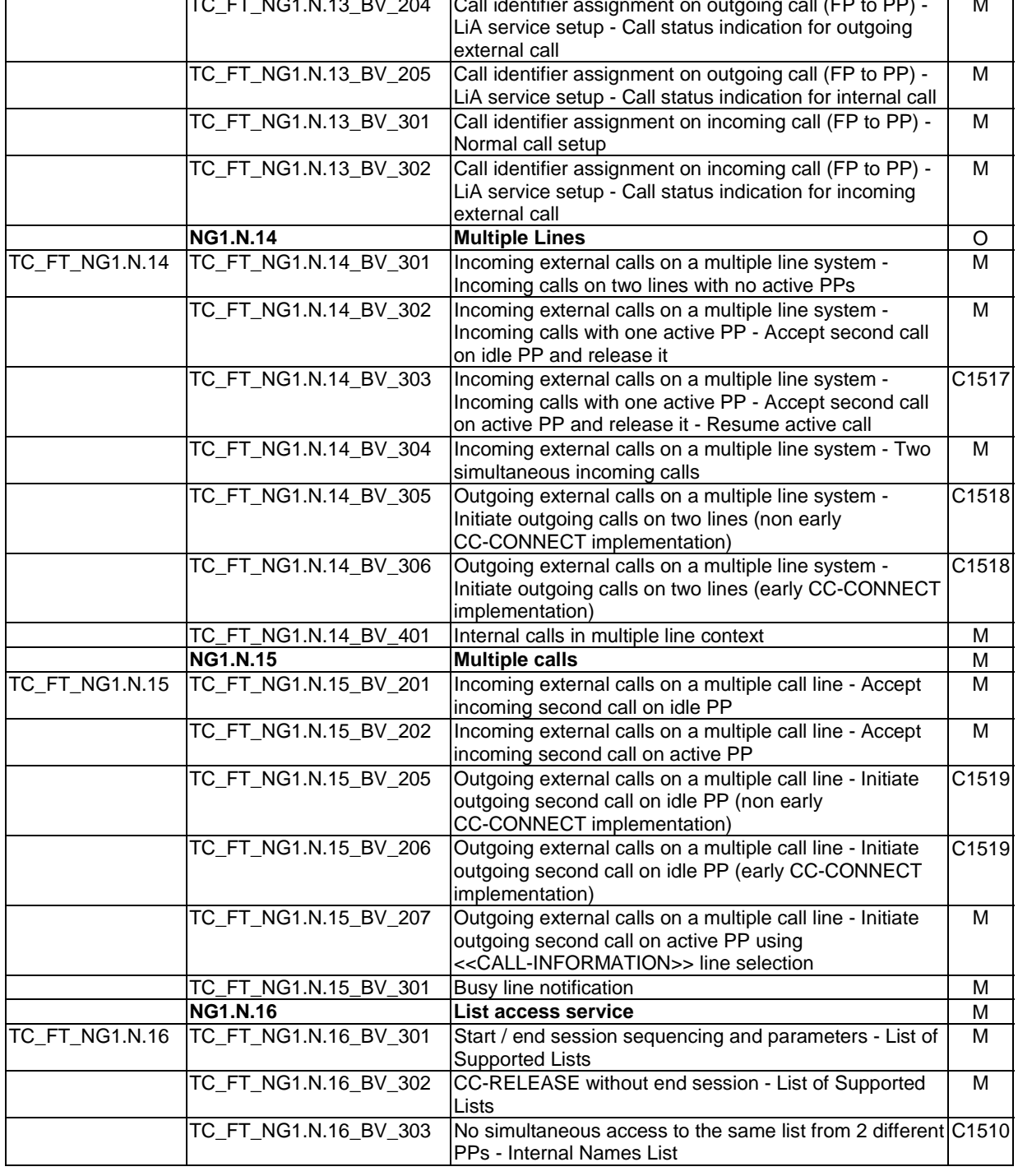

**Test Group Reference** 

TC\_FT\_NG1.N.13

M

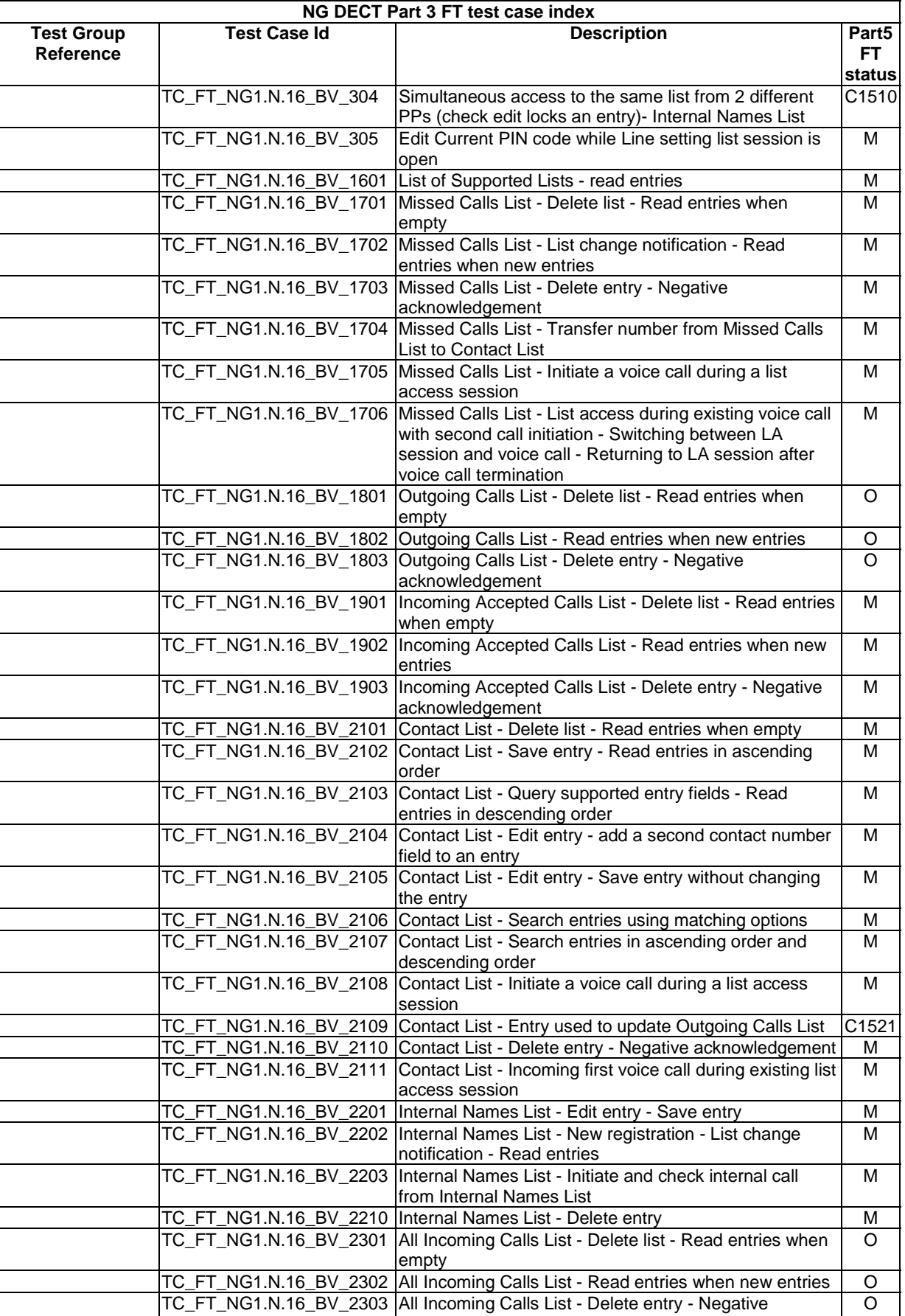

fields

acknowledgement

TC\_FT\_NG1.N.16\_BV\_2401 DECT System Settings List - Query supported entry

TC\_FT\_NG1.N.16\_BV\_2402 DECT System Settings List - Read entries MM

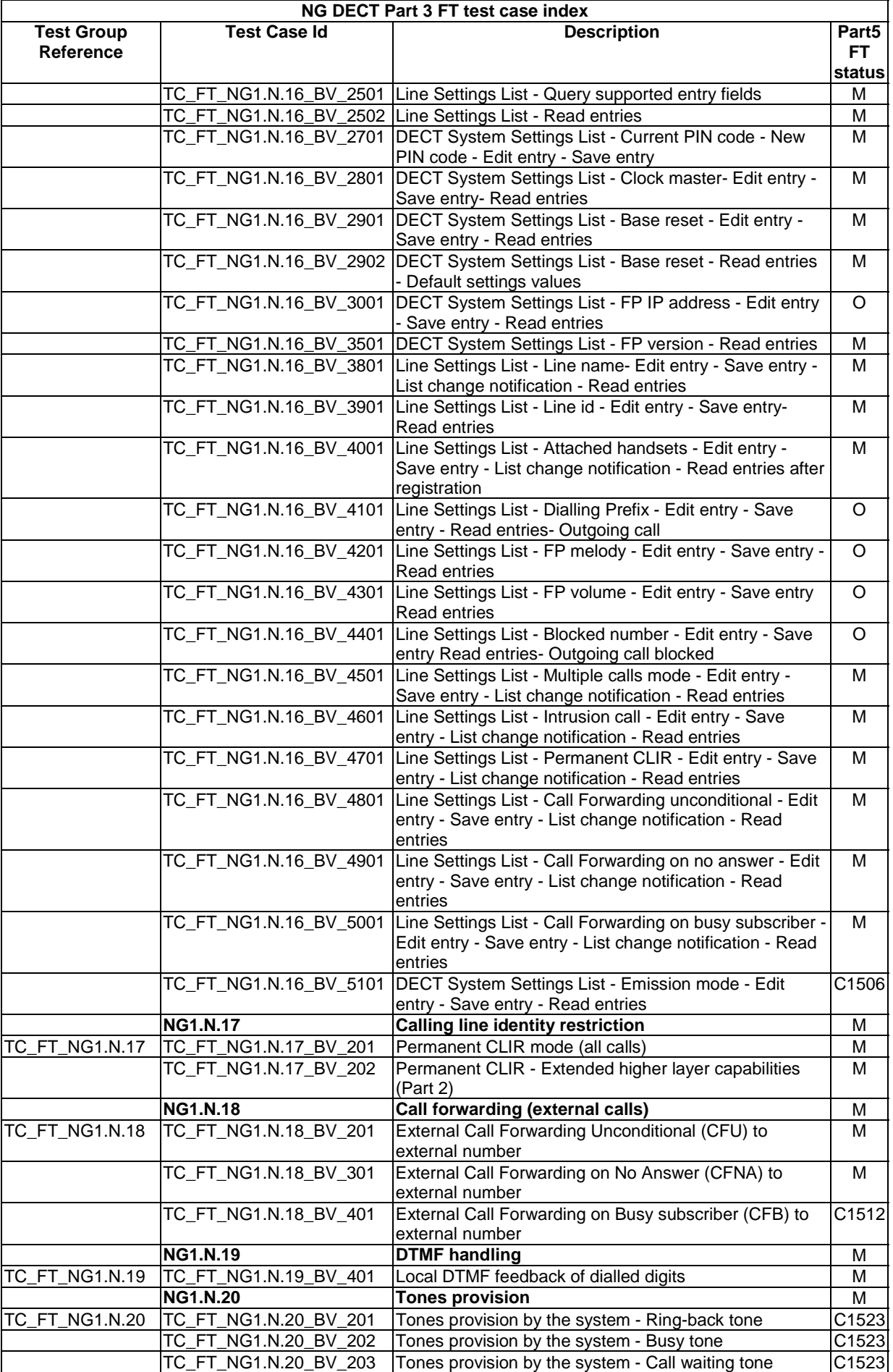

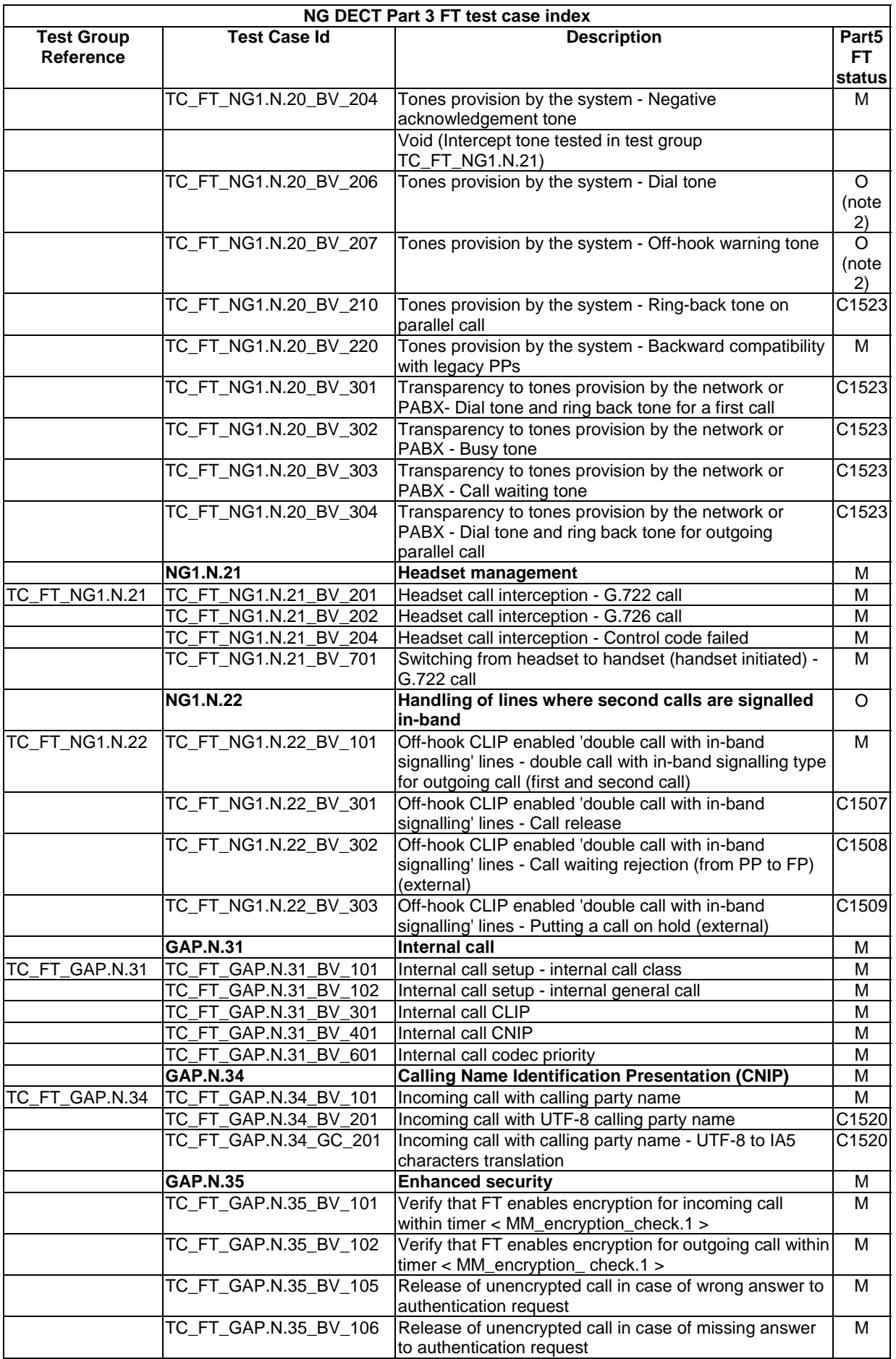

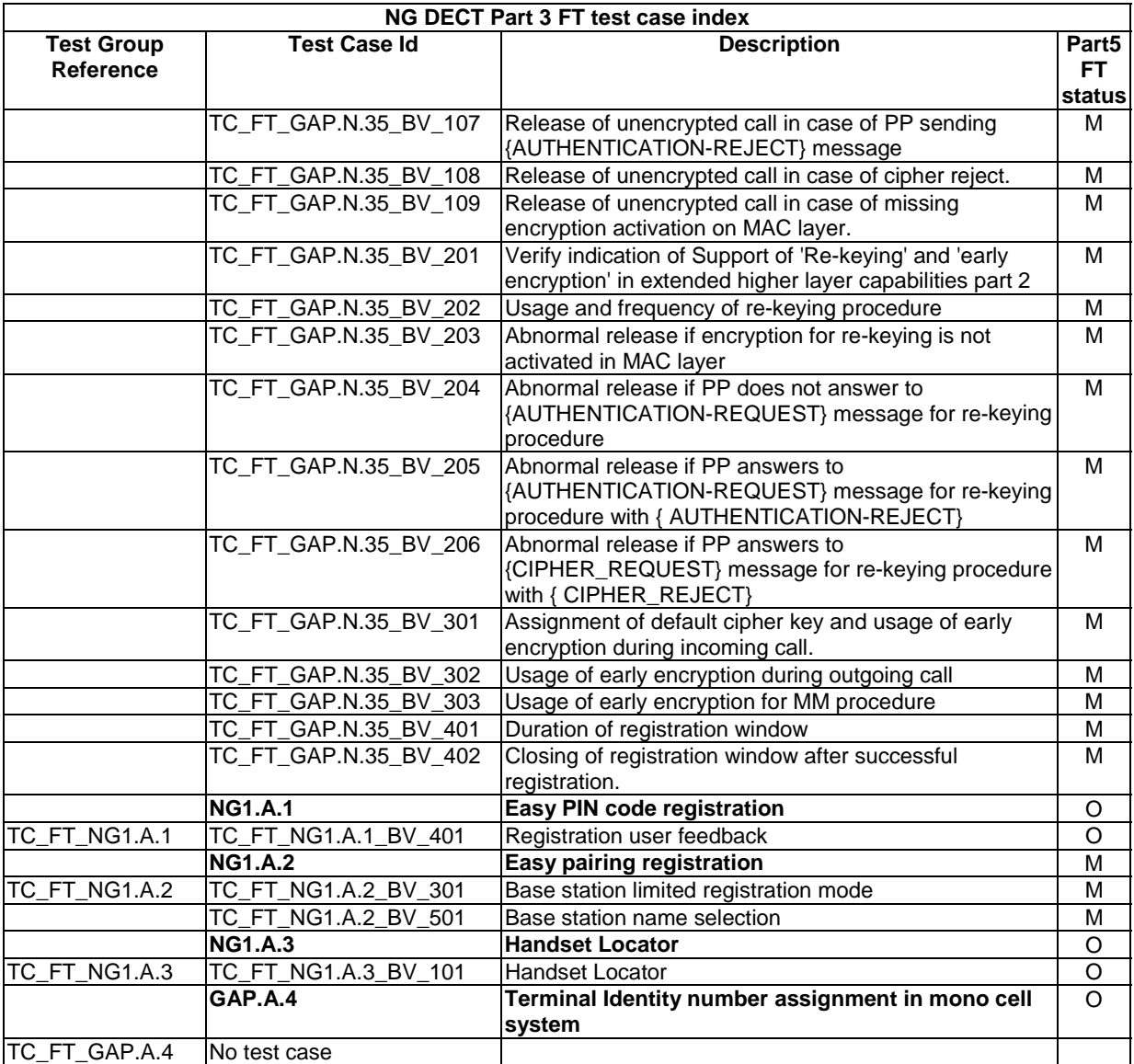

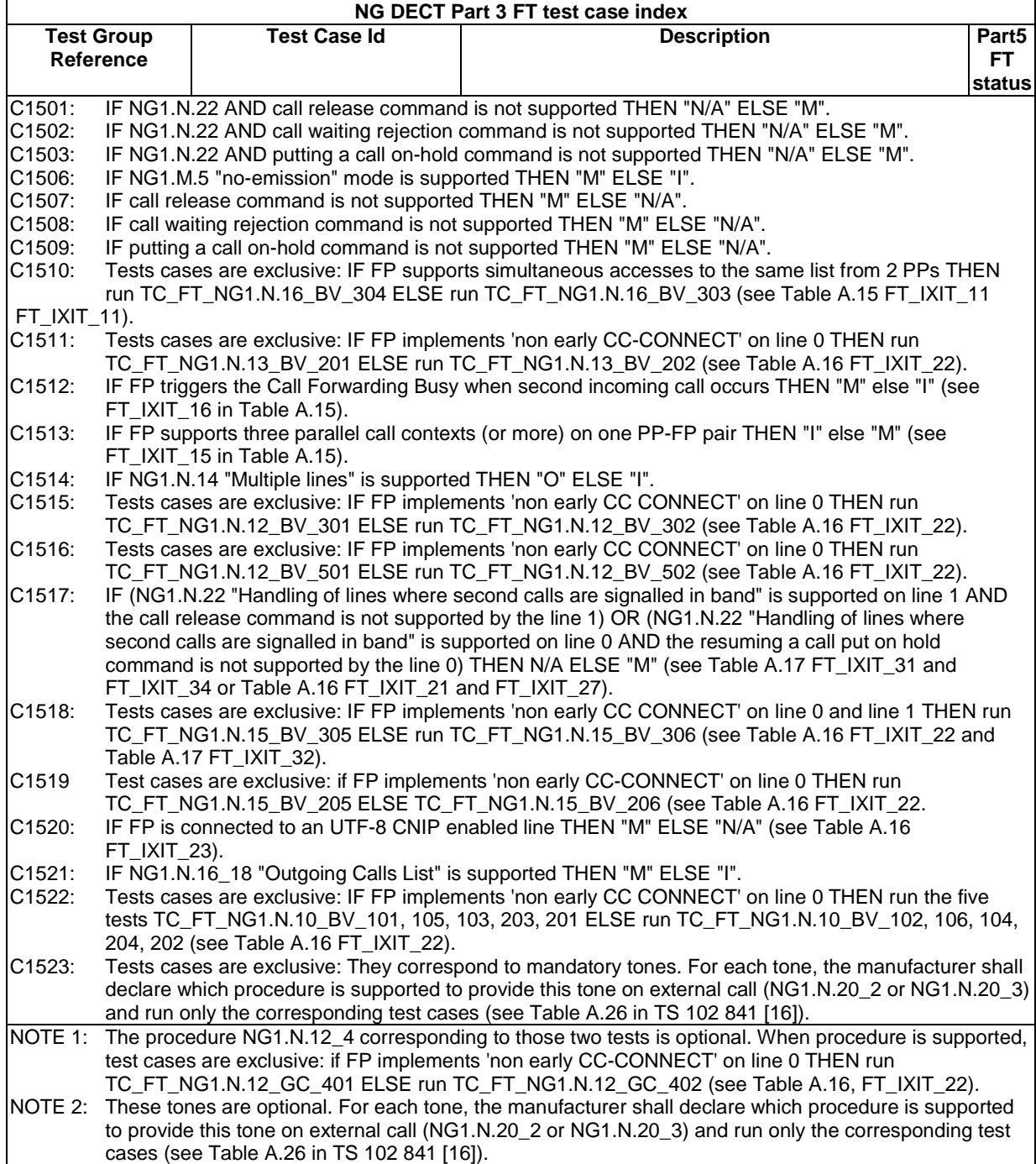

# 5.4.3 List of New Generation DECT Part 5 FT tests cases

Table 15a gives the list of NG DECT Part 5 test cases related to the DECT "Additional feature set nr. 1 for extended Wideband Speech Services" (TS 102 527-5 [15]) features.

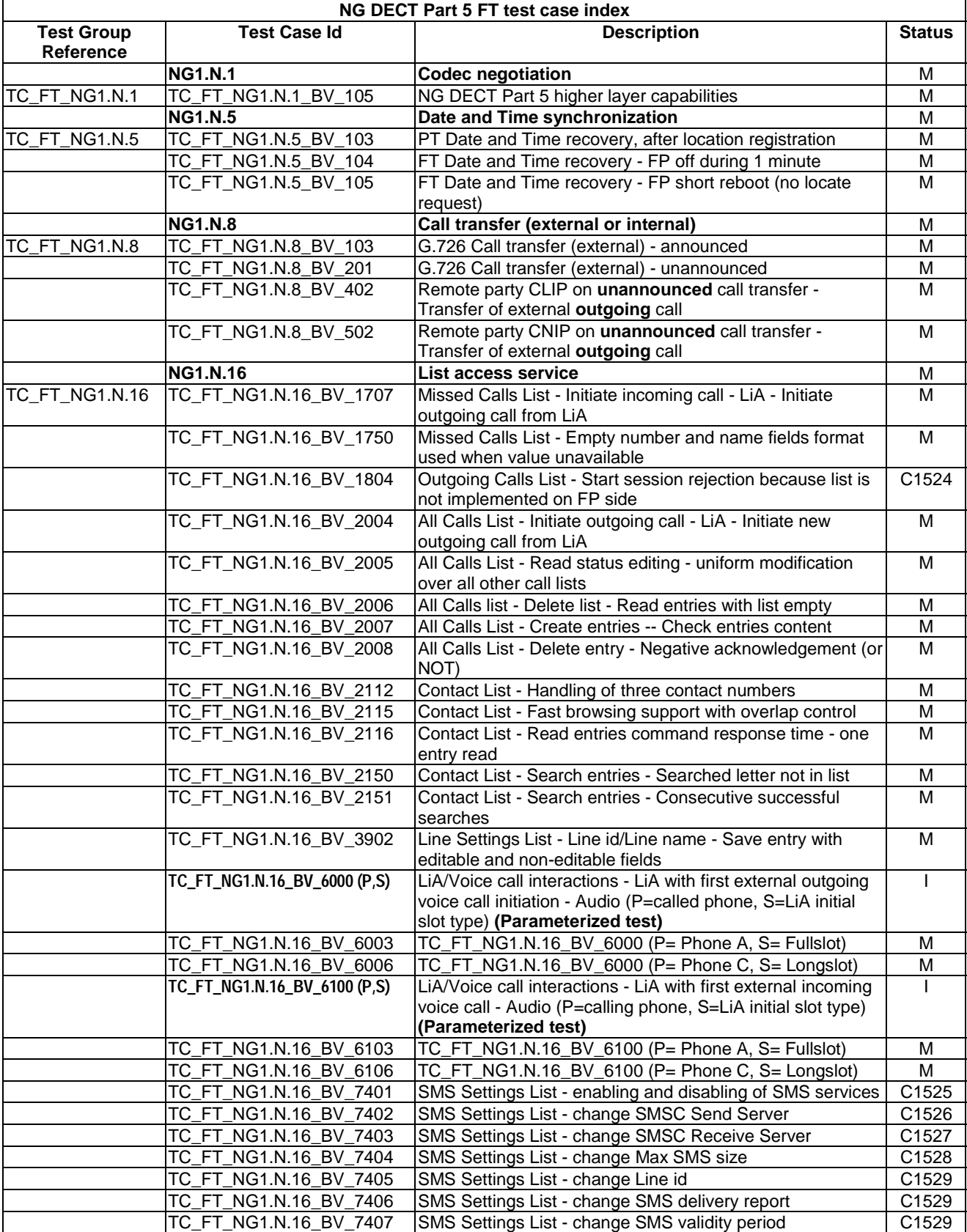

### **Table 15a: NG DECT Part 5 FT Test Case Index**

*ETSI* 

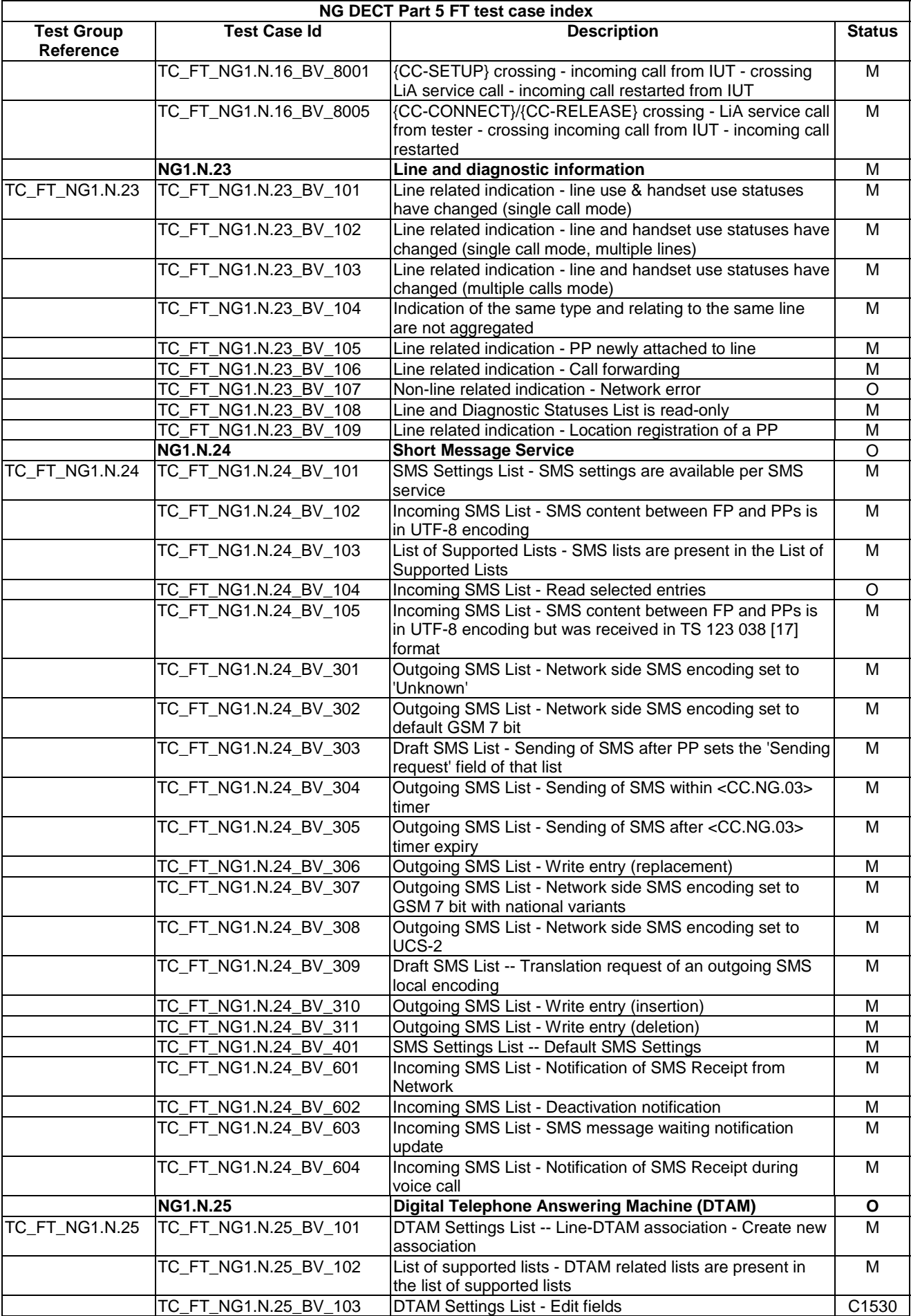

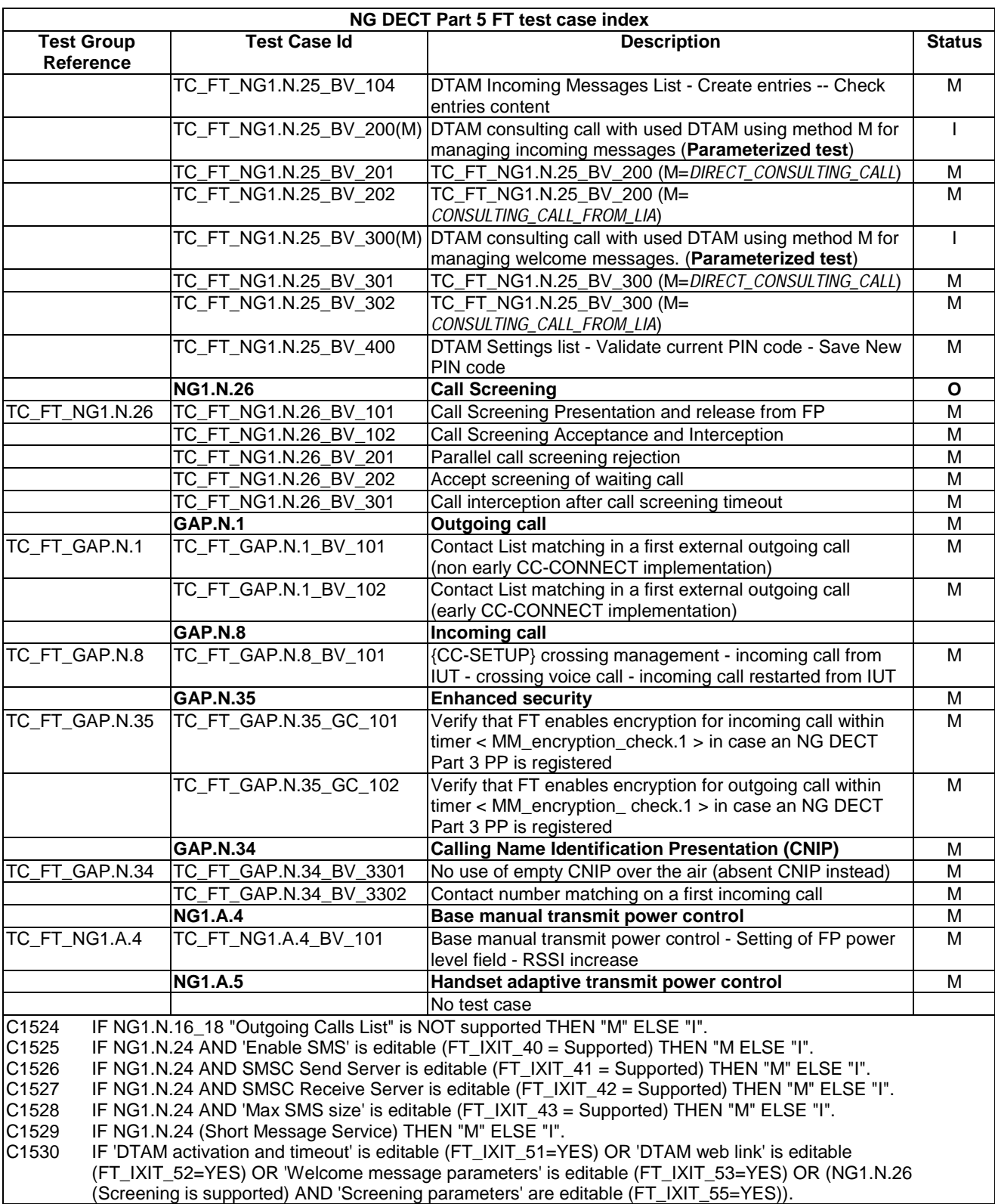

# 6 Portable Part Test specification

This clause includes lists of the test groups relevant for a NG-DECT portable part. Test cases are ordered with network features followed by application features (TS 102 527-5 [15], clauses 6.4 and 6.9).

Descriptions of new portable part tests specific to NG DECT Part 5 start at clause 6.40. This leaves room for tests of features and procedures that may be designed in the future but which are not specific to Part 5. That is, the tests for new features that will apply to both Part 3 and Part 5, because they are considered important to both parts, will not be interleaved but will be in contiguous clauses.

# 6.1 TC\_PT\_NG1.N.1 Codec negotiation tests cases

In addition to clause 6.1 of TS 102 841 [16], the following test cases shall apply.

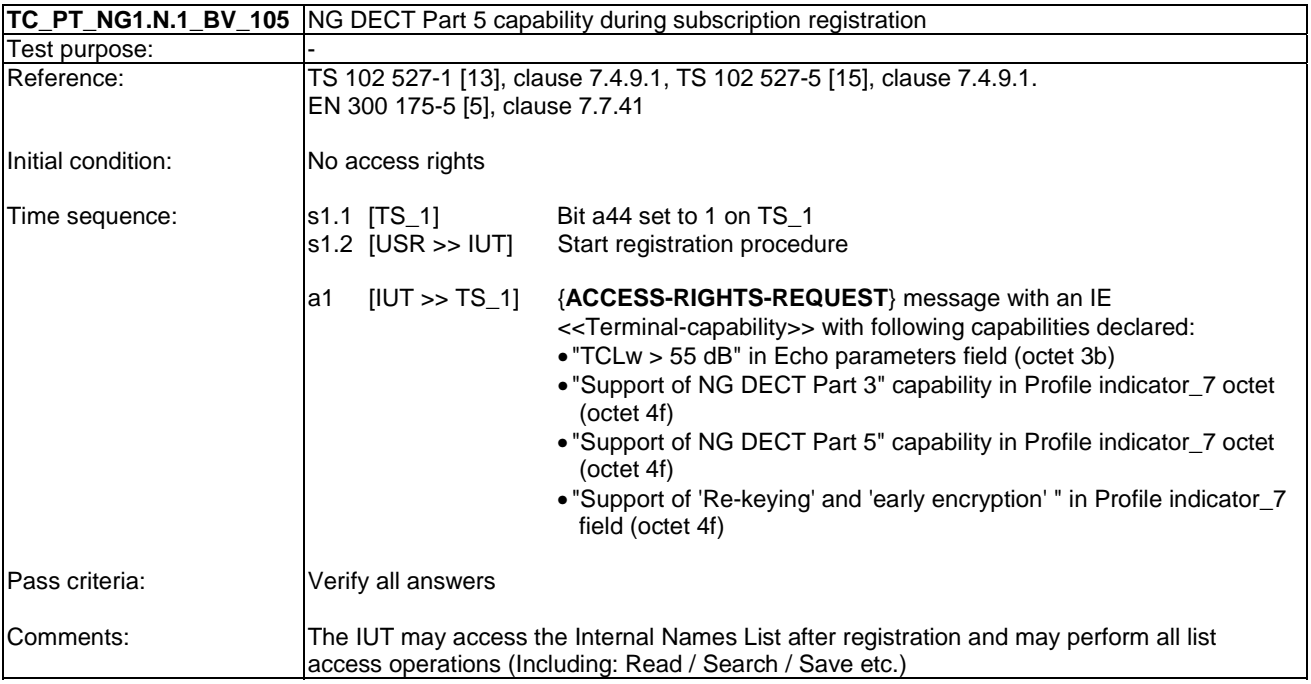

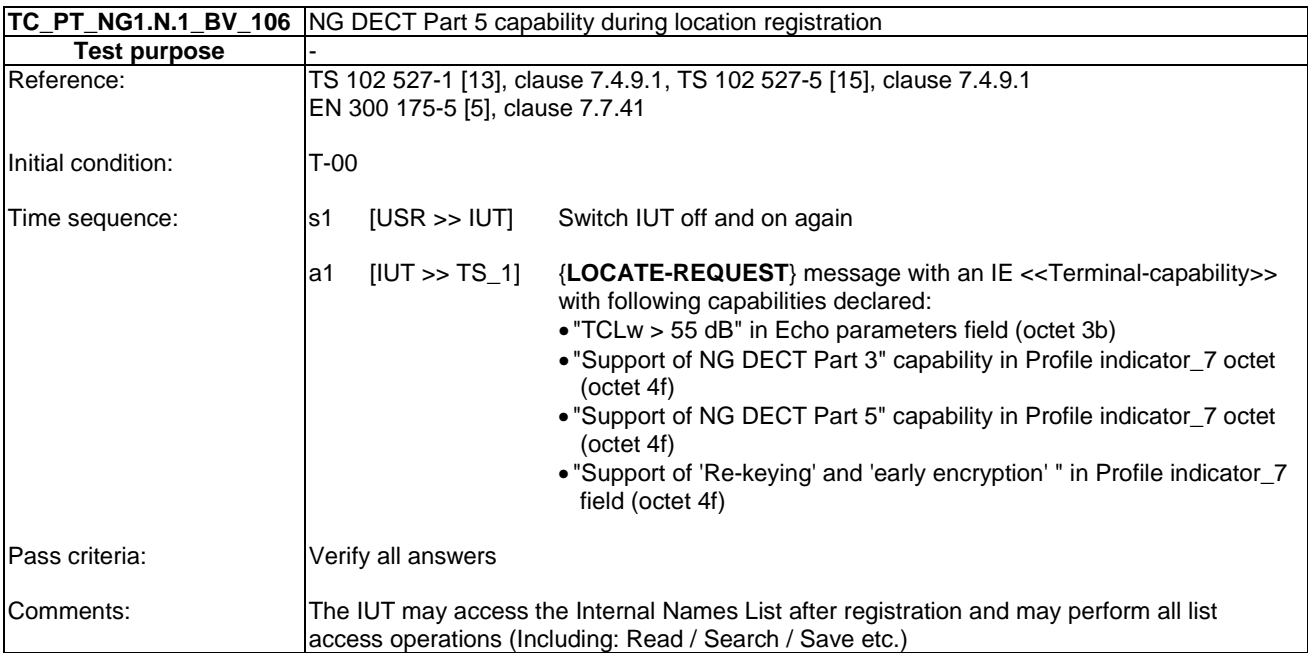

# 6.2 TC\_PT\_NG1.N.2 Codec switching tests cases

Clause 6.2 of TS 102 841 [16] shall apply.

# 6.3 TC\_PT\_NG1.N.3 Missed call notification tests cases

Clause 6.3 of TS 102 841 [16] shall apply.

# 6.4 TC\_PT\_NG1.N.4 Voice message waiting notification tests cases

Clause 6.4 of TS 102 841 [16] shall apply.

### 6.5 TC\_PT\_NG1.N.5 Date and time synchronization tests cases

In addition to clause 6.5 of TS 102 841 [16], the following test cases shall apply.

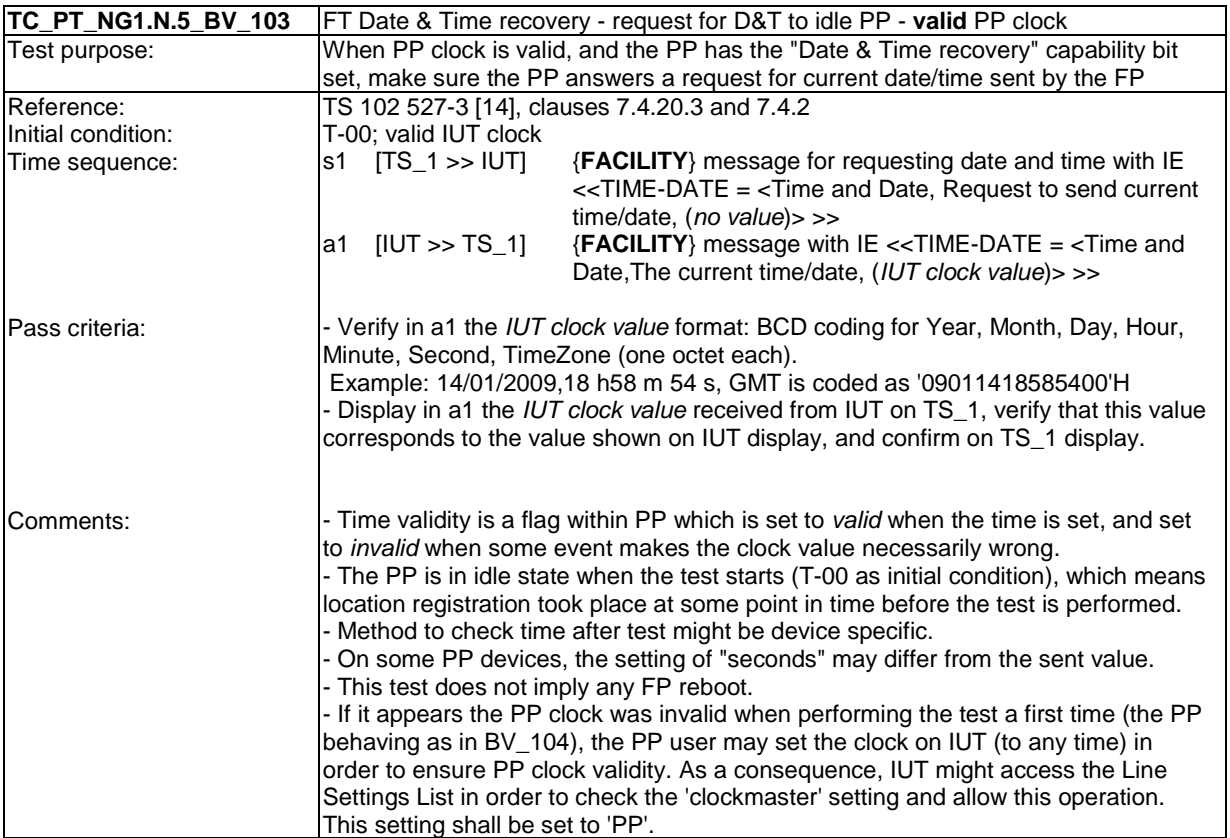

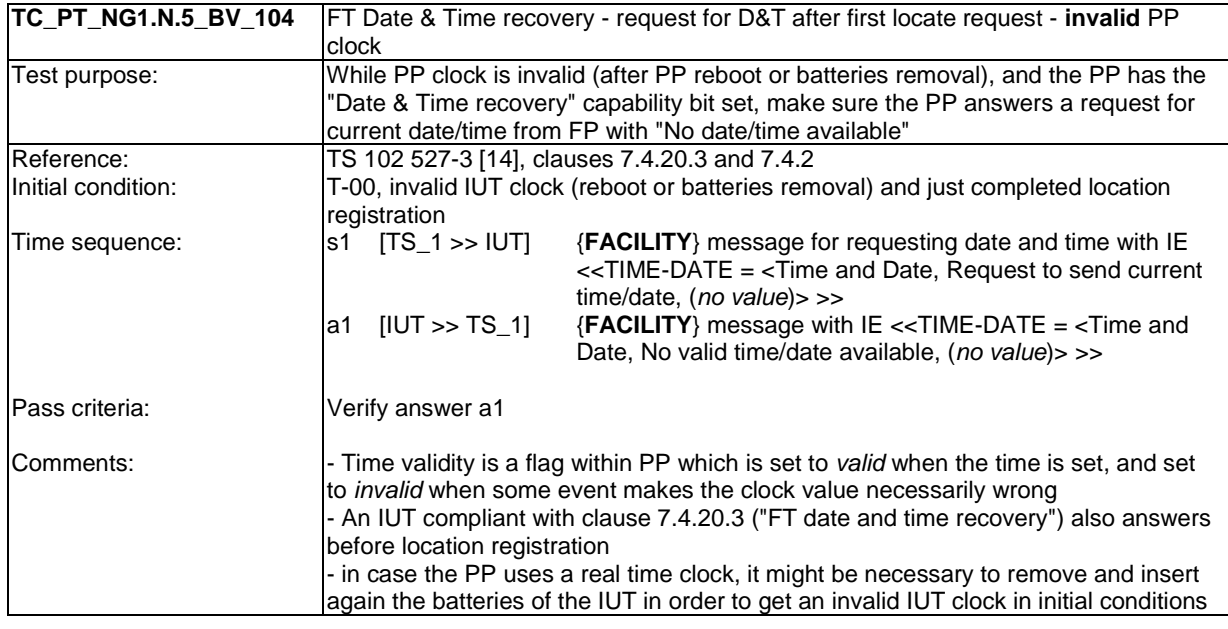

# 6.6 TC\_PT\_NG1.N.6 Parallel calls tests cases

Clause 6.6 of TS 102 841 [16] shall apply.

# 6.7 TC\_PT\_NG1.N.7 Common parallel call procedures tests cases

In addition to clause 6.7 of TS 102 841 [16], the following test cases shall apply.

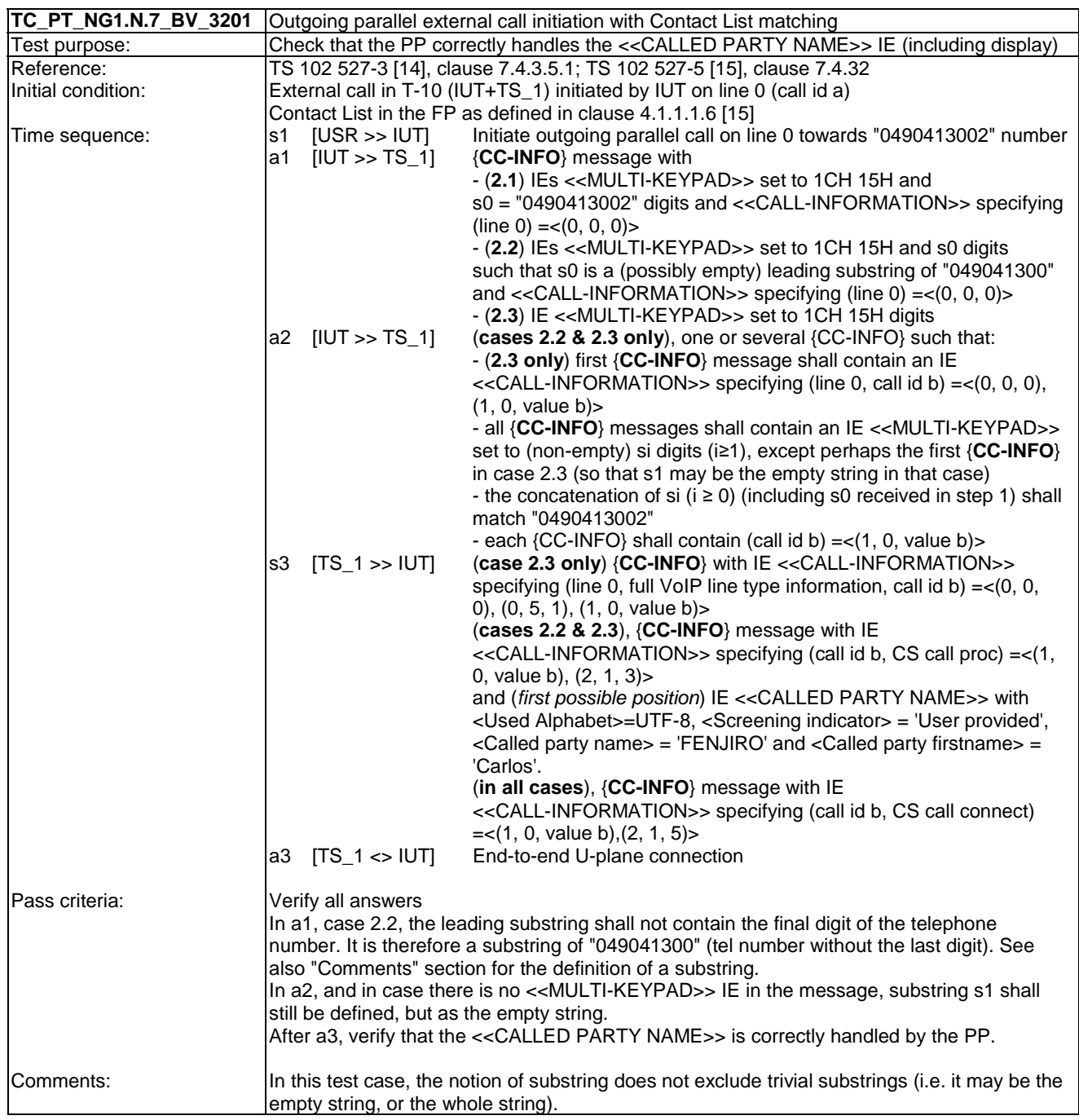

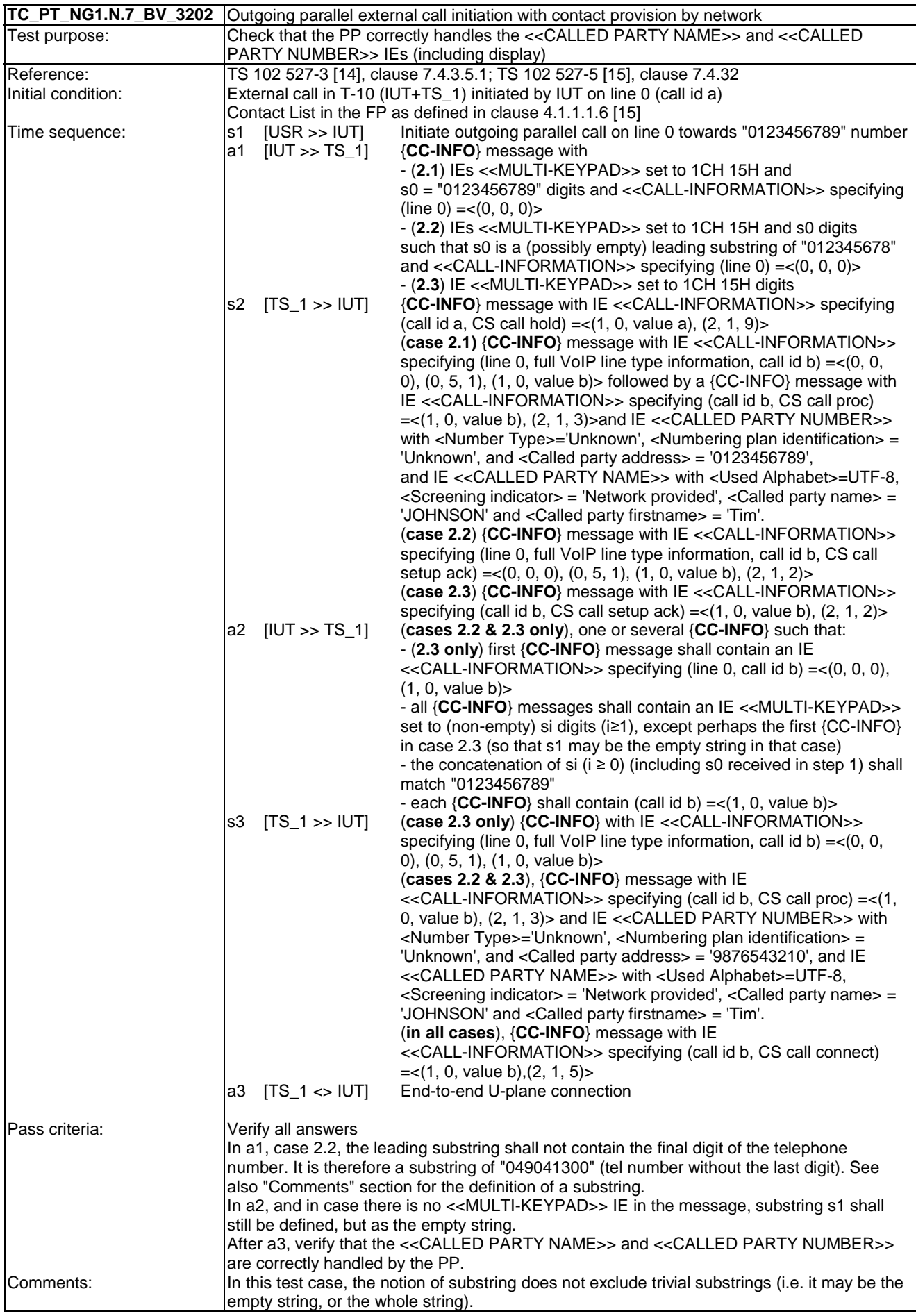

# 6.8 TC\_PT\_NG1.N.8 Call transfer tests cases

Clause 6.8 of TS 102 841 [16] shall apply.

### 6.9 TC PT NG1.N.9 3-party conference with established external and/or internal calls tests cases

Clause 6.9 of TS 102 841 [16] shall apply.

### 6.10 TC\_PT\_NG1.N.10 Intrusion call tests cases

Clause 6.10 of TS 102 841 [16] shall apply.

6.11 TC\_PT\_NG1.N.11 Call deflection (external or internal) tests cases

Clause 6.11 of TS 102 841 [16] shall apply.

# 6.12 TC\_PT\_NG1.N.12 Line identification tests cases

Clause 6.12 of TS 102 841 [16] shall apply.

### 6.13 TC\_PT\_NG1.N.13 Call identification tests cases

Clause 6.13 of TS 102 841 [16] shall apply.

# 6.14 TC\_PT\_NG1.N.14 Multiple lines tests cases

Clause 6.14 of TS 102 841 [16] shall apply.

# 6.15 TC\_PT\_NG1.N.15 Multiple calls tests cases

Clause 6.15 of TS 102 841 [16] shall apply.

# 6.16 TC\_PT\_NG1.N.16 List access service tests cases

The objective of this subgroup is the same as stated in TS 102 841 [16], clause 6.16. In addition to clause 6.16 in TS 102 841 [16] the following shall apply:

#### **Test equipment implementation requirements for List access service tests cases**

See TS 102 841 [16], clause 6.16.

#### **Test equipment implementation requirements for 'DECT System Settings List' and 'List of Supported Lists'**

See TS 102 841 [16], clause 6.16.

#### **Test equipment implementation requirements for call lists and Contact Lists**

See TS 102 841 [16], clause 6.16.

**Multiple instances of the 'contact number' field in the Contact List** (see also TS 102 527-3 [14], clause 7.4.10.1, 'Field instances management' clause)

See TS 102 841 [16] clause 6.16.

#### **Handling of the line name and line id fields in list access in test cases**

See TS 102 841 [16] clause 6.16.

#### **Test equipment implementation requirements for PIN protected lists (DECT system setting, Line setting, or Internal names)**

See TS 102 841 [16] clause 6.16.

#### **Test equipment implementation requirements regarding entry identifiers**

An entry identifier is a unique identifier associated with a list entry. An entry identifier need only be unique within a given FP list, so entry identifiers for different entries need not be correlated in any way.

In order to check that the PP is able to work with any entry identifiers, and in particular in order to detect PPs confusing entry identifiers with entry indices, the tester shall always use "unpredictable" entry identifier values.

#### **Declarations (see annex A)**

This part refers to annex A in TS 102 841 [16].

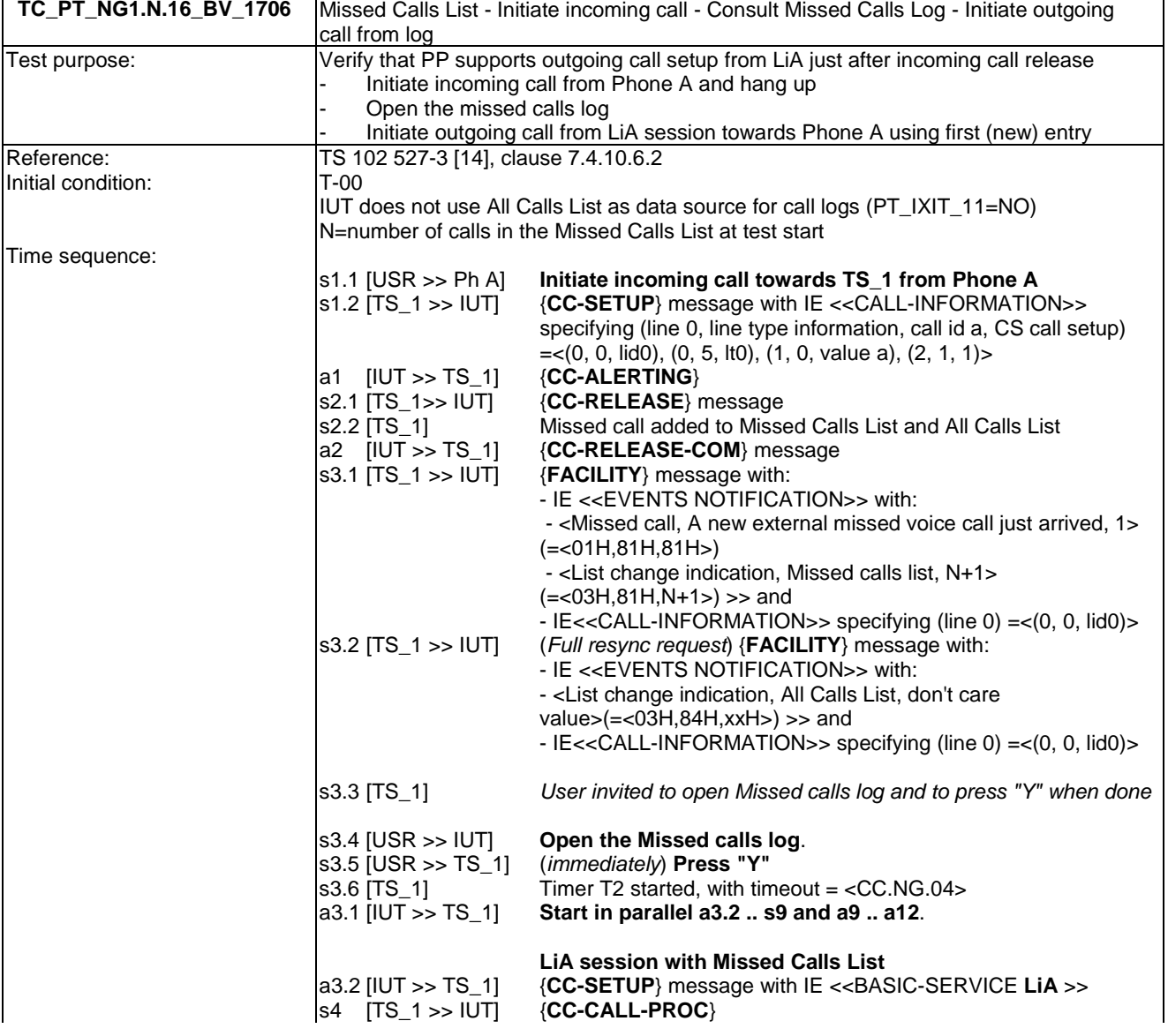

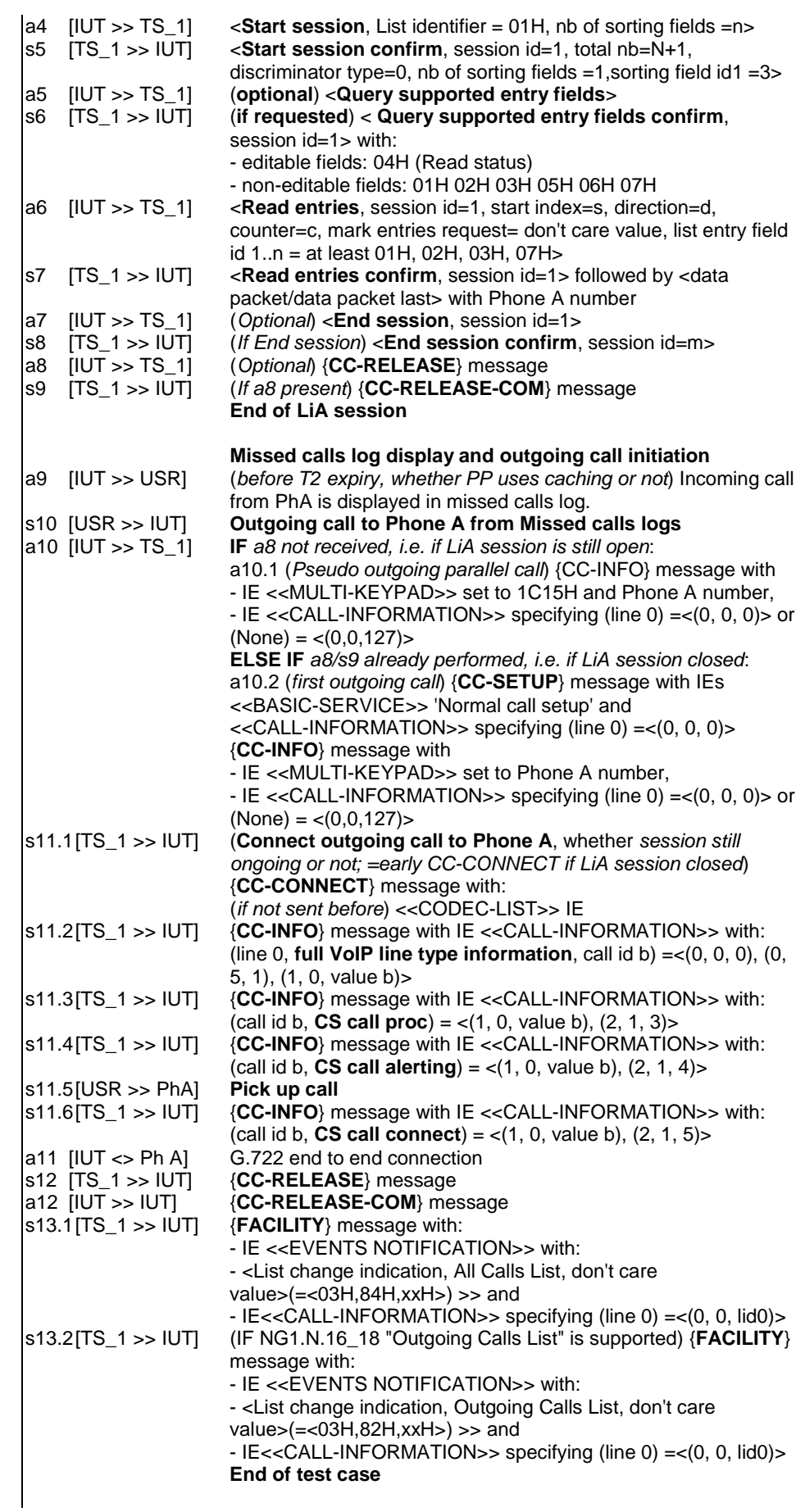

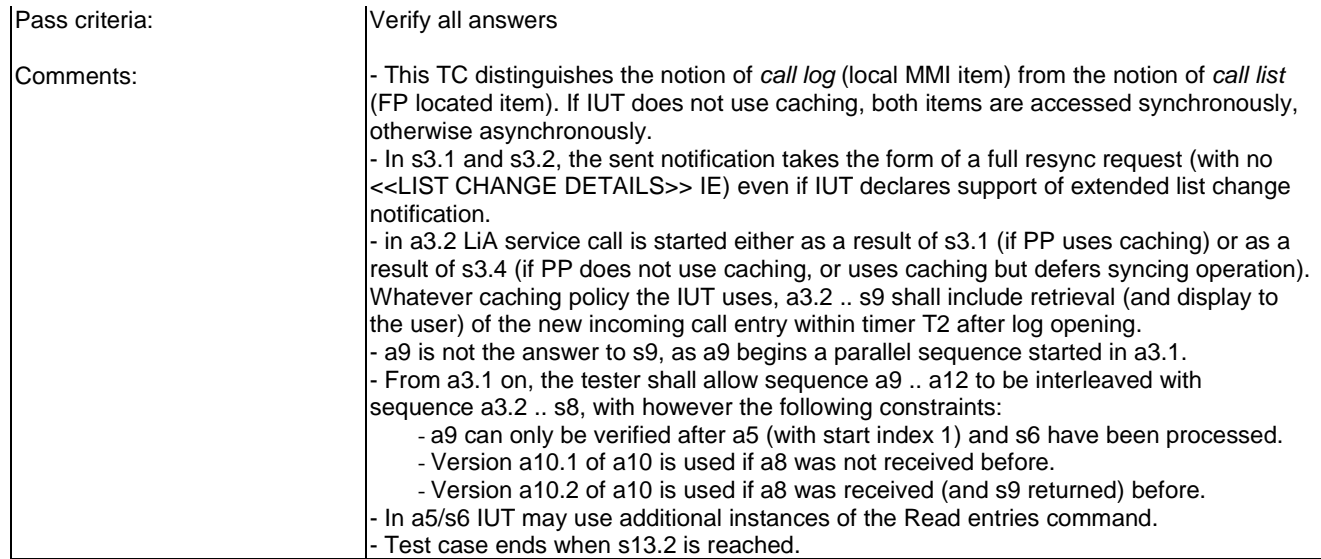

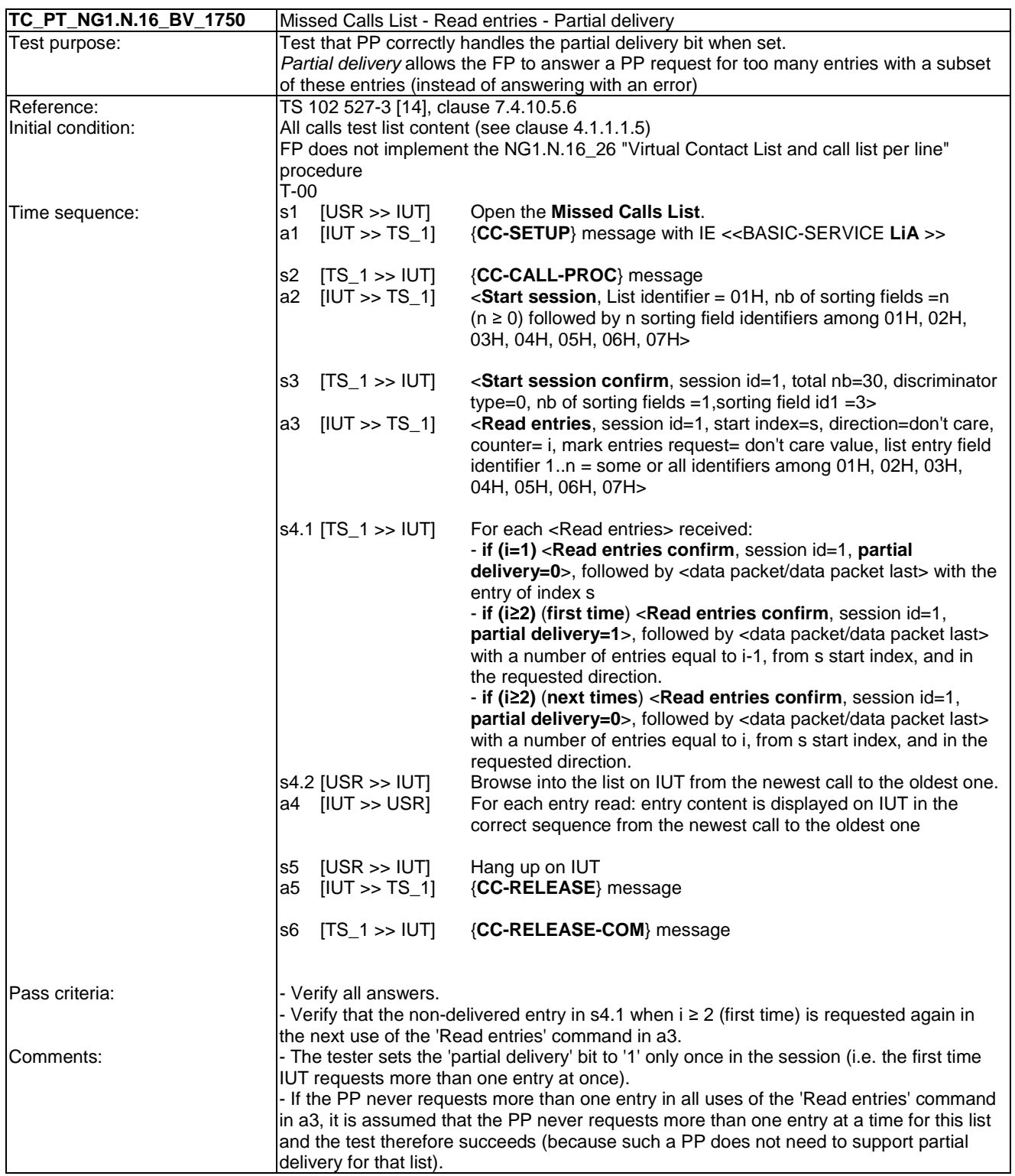

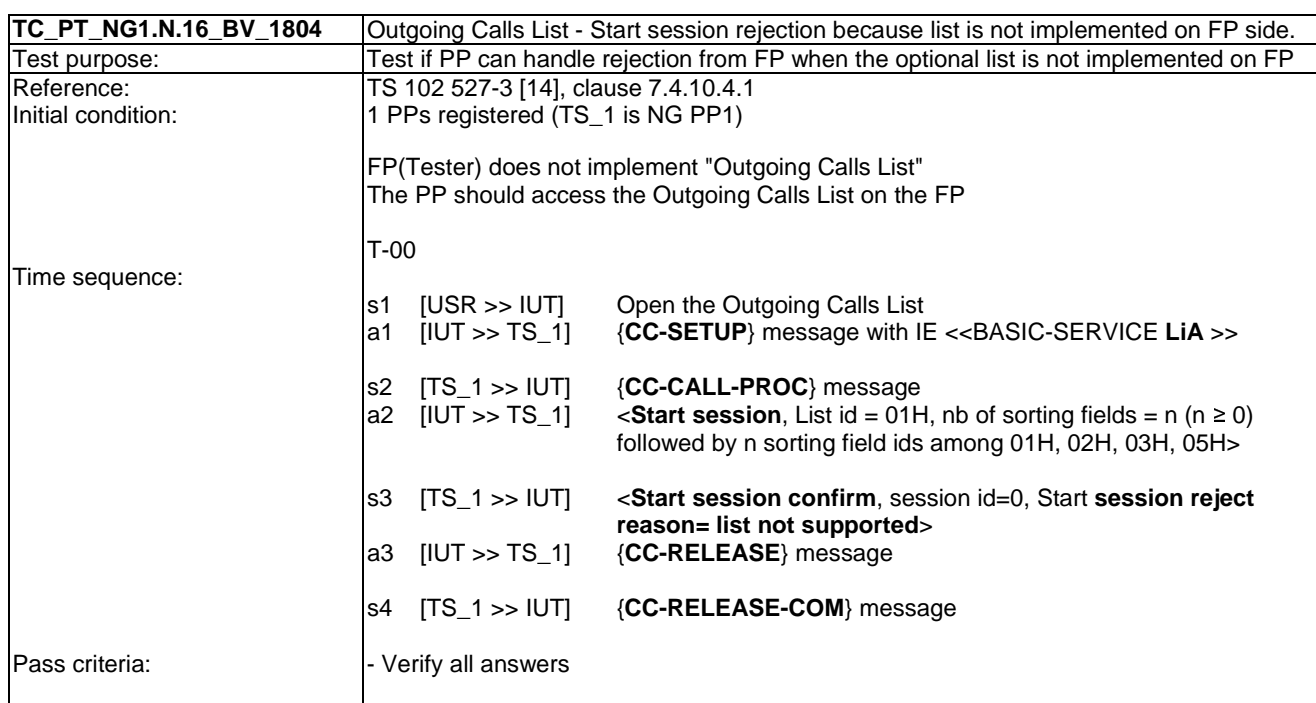

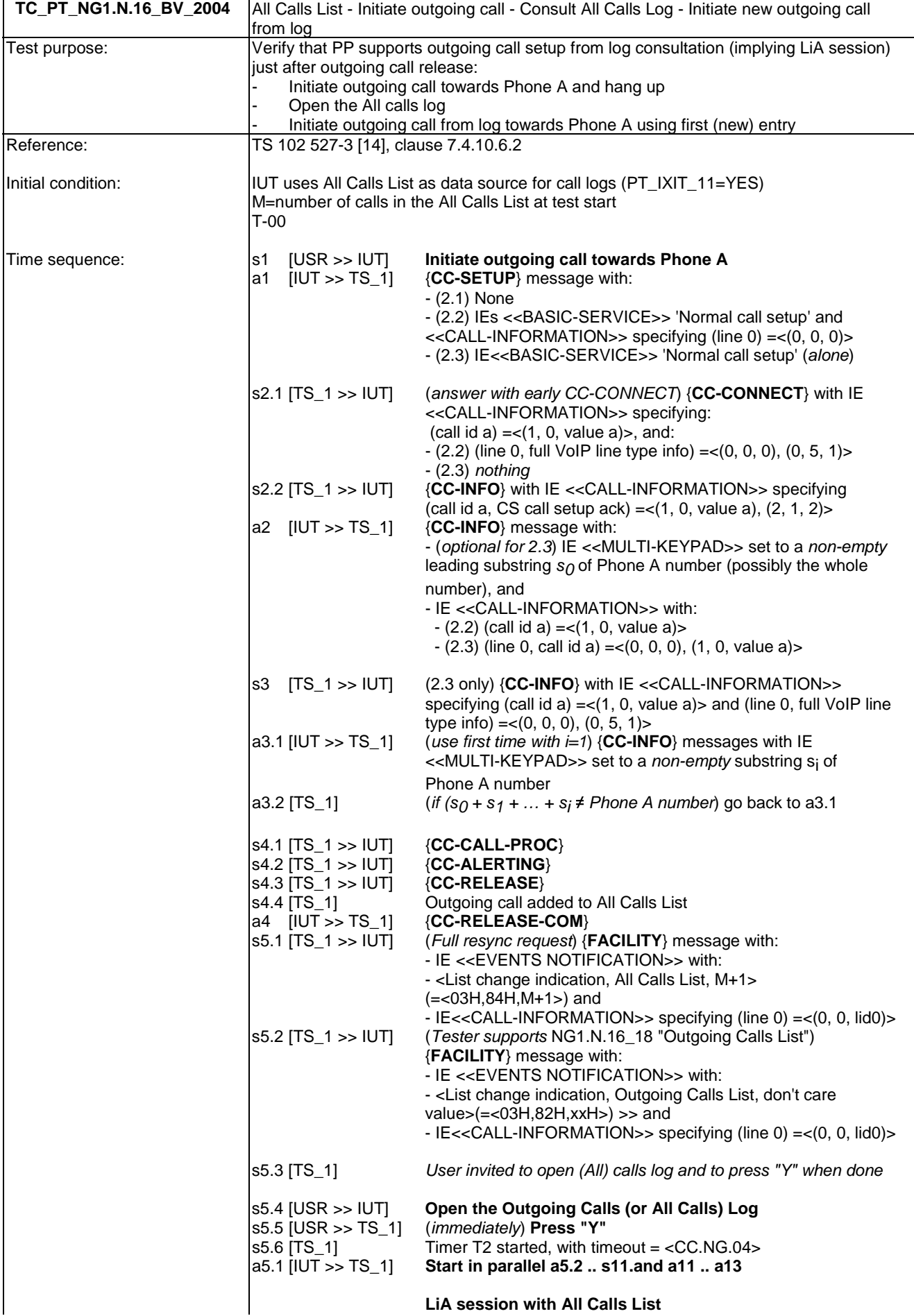

a5.2 [IUT >> TS\_1] {**CC-SETUP**} message with IE <<BASIC-SERVICE **LiA** >> s6 [TS\_1 >> IUT] {**CC-CALL-PROC**} a6 [IUT >> TS 1] <**Start session**, List identifier = 04H, nb of sorting fields =n> s7 [TS\_1 >> IUT] <**Start session confirm**, session id=1, total nb=M+1, discriminator type=0, nb of sorting fields =1, sorting field  $id1 = 4$ > a7 [IUT >> TS\_1] (**optional**) <**Query supported entry fields**> s8 [TS\_1 >> IUT] (**if requested**) < **Query supported entry fields confirm**, session id=1> with: - editable fields: 07H (Read status) - non-editable fields: 01H 02H 03H 04H 05H 06H 08H a8 [IUT >> TS\_1] <**Read entries**, session id=1, start index=s, direction=d, counter=c, mark entries request= don't care value, list entry field id 1..n = at least 01H, 02H, 03H, 04H> s9 [TS\_1 >> IUT] <**Read entries confirm**, session id=1> followed by <data packet/data packet last> with Phone A number a9 [IUT >> TS\_1] (*Optional*) <**End session**, session id=1> s10 [TS\_1 >> IUT] (*If End session*) <**End session confirm**, session id=1>  $(Obtional)$  {**CC-RELEASE**} message s11 [TS\_1 >> IUT] (*If a10 present*) {**CC-RELEASE-COM**} message **End of LiA session** (All) c**alls log display and new outgoing call initiation**  a11 [IUT >> USR] (*before T2 expiry whether PP uses caching or not*) Outgoing call to Phone A displayed in (all) calls log. s12 [USR >> IUT] **Outgoing call to Phone A from (All) calls logs** a12 [IUT >> TS\_1] IF *a10 not received, i.e. if LiA session is still open*: a12.1 (*Pseudo outgoing parallel call*) {CC-INFO} message with - IE <<MULTI-KEYPAD>> set to 1C15H and Phone A number, - IE <<CALL-INFORMATION>> specifying (line 0) =<(0, 0, 0)> or  $(None) = \langle (0,0,127) \rangle$ ELSE If*a10/s11 already performed, i.e. LiA session closed*: a12.2 (*first outgoing call*) {**CC-SETUP**} message with IEs <<BASIC-SERVICE>> 'Normal call setup' and <<CALL-INFORMATION>> specifying (line 0) =<(0, 0, 0)> {**CC-INFO**} message with - IE <<MULTI-KEYPAD>> set to Phone A number, - IE <<CALL-INFORMATION>> specifying (line 0) =<(0, 0, 0)> or  $(None) = \langle (0,0,127) \rangle$ s13.1 [TS\_1 >> IUT] (**Connect outgoing call to Phone A**, whether *session still ongoing or not; =early CC-CONNECT if LiA session closed*) {**CC-CONNECT**} message with: - (*if not sent before*) <<CODEC-LIST>> s13.2 [TS\_1 >> IUT] {**CC-INFO**} message with IE <<CALL-INFORMATION>> specifying (line 0, **full VoIP line type information**, call id b)  $=<$ (0, 0, 0), (0, 5, 1), (1, 0, value b) > s13.3 [TS\_1 >> IUT] {**CC-INFO**} message with IE <<CALL-INFORMATION>> specifying (call id b, **CS call proc**)=<(1, 0, value b), (2, 1, 3)> s13.4 [TS\_1 >> IUT] {**CC-INFO**} message with IE <<CALL-INFORMATION>> specifying (call id b, **CS call alerting**)=<(1, 0, value b), (2, 1, 4)> s13.5 [USR >> PhA] **Pick up call** {CC-INFO} message with IE <<CALL-INFORMATION>> specifying (call id b, **CS call connect**)=<(1, 0, value b), (2, 1, 5)> a13 [IUT <> Ph A] G.722 end to end connection |<br>|s14 [TS\_1 >> IUT] {**CC-RELEASE**} message<br>|a14 IIUT >> IUTI {**CC-RELEASE-COM**} me a14 [IUT >> IUT] {**CC-RELEASE-COM**} message<br>s15.1[TS\_1 >> IUT] (*Full resync request*) {**FACILITY** (Full resync request) {FACILITY} message with: - IE <<EVENTS NOTIFICATION>> with: - <List change indication, All Calls List, M+2> (=<03H,84H,M+2>) and - IE<<CALL-INFORMATION>> specifying (line 0) =<(0, 0, lid0)> s15.2 [TS\_1 >> IUT] (*Tester supports* NG1.N.16\_18 "Outgoing Calls List") {**FACILITY**} message with:

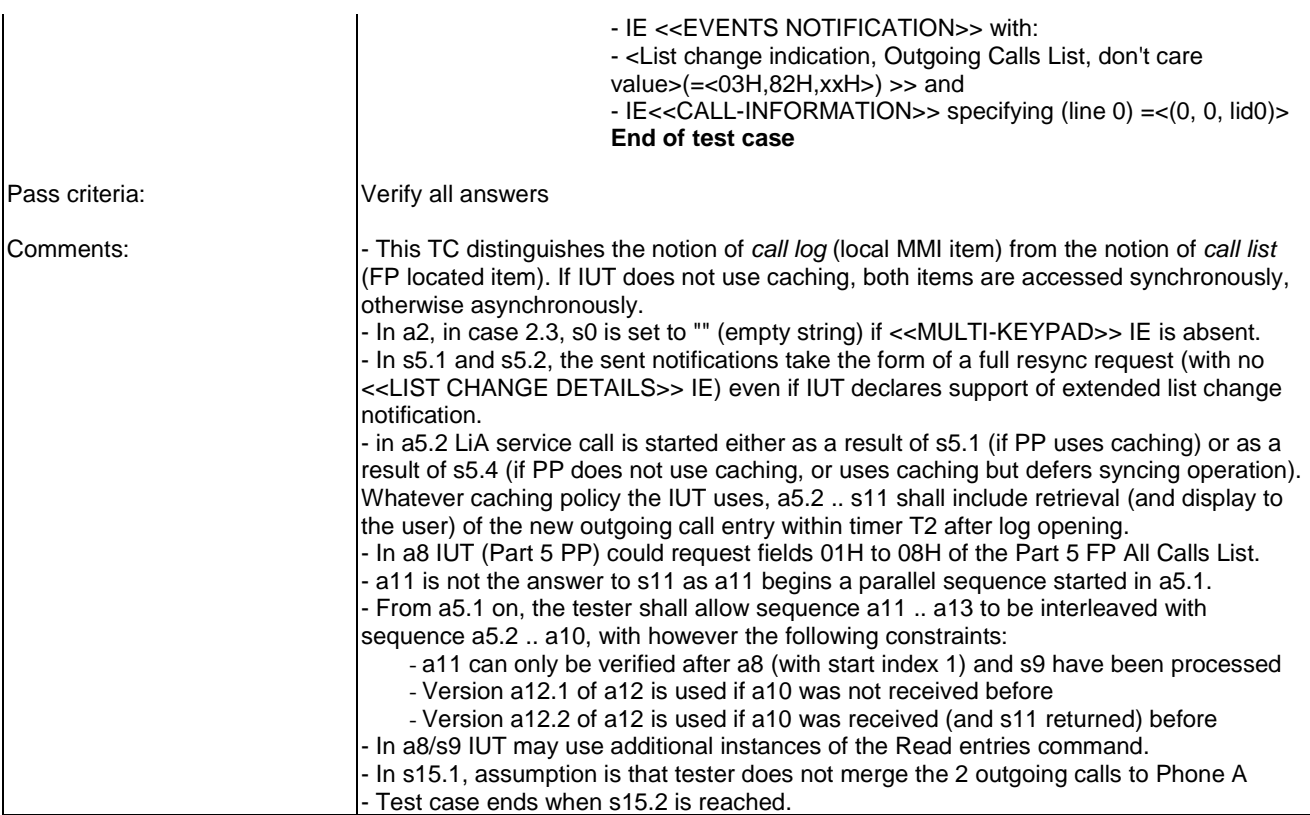

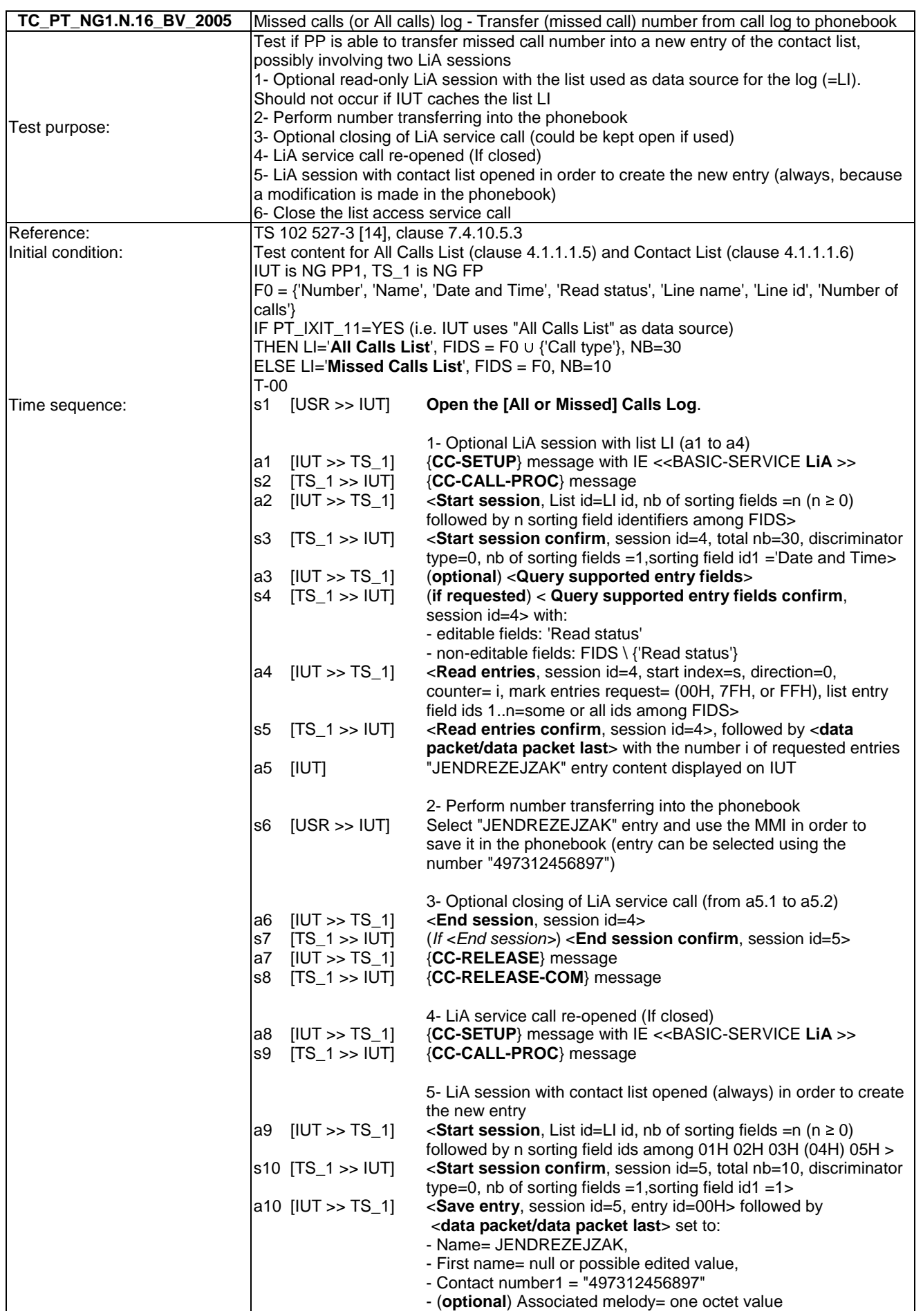

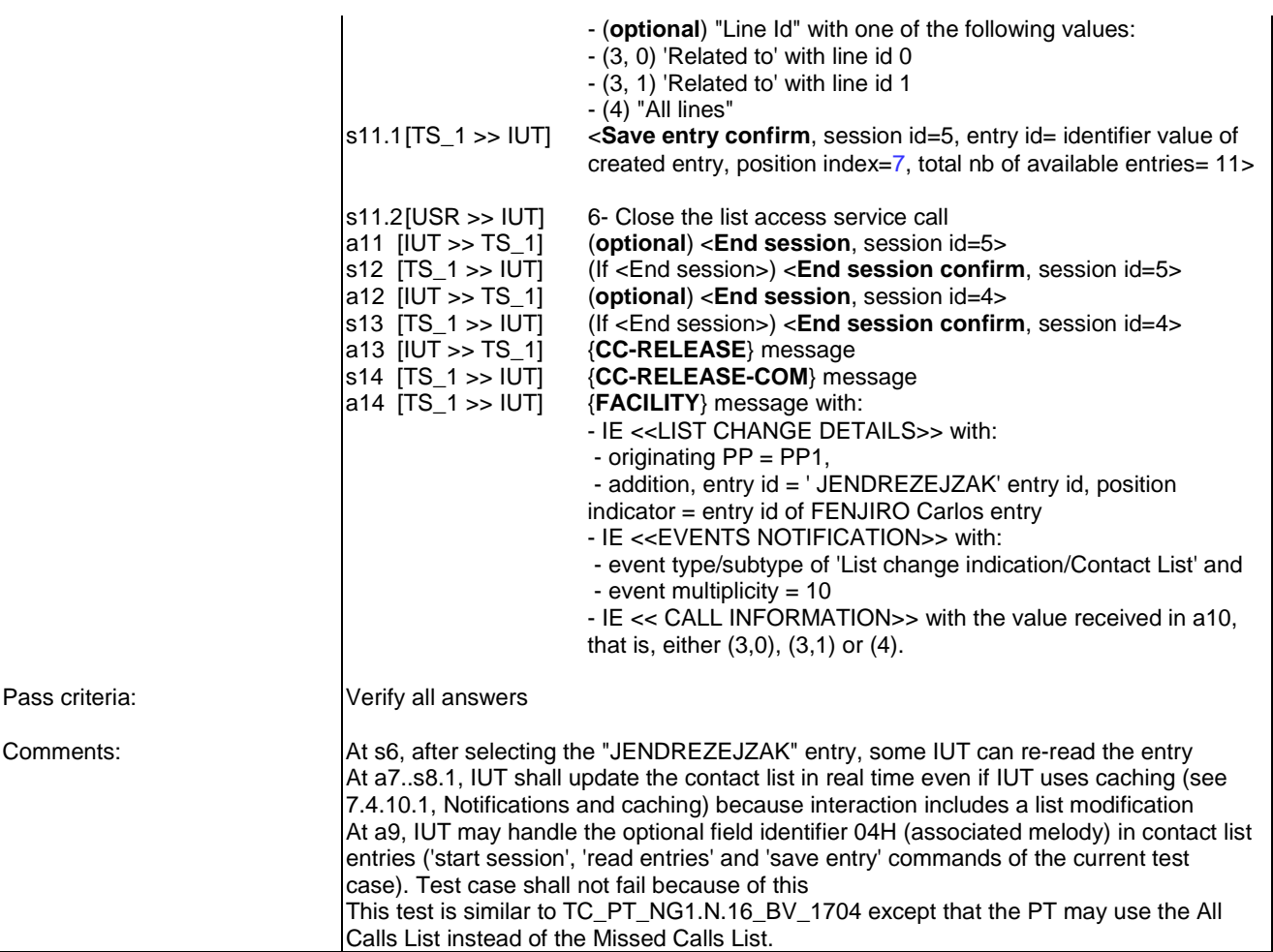

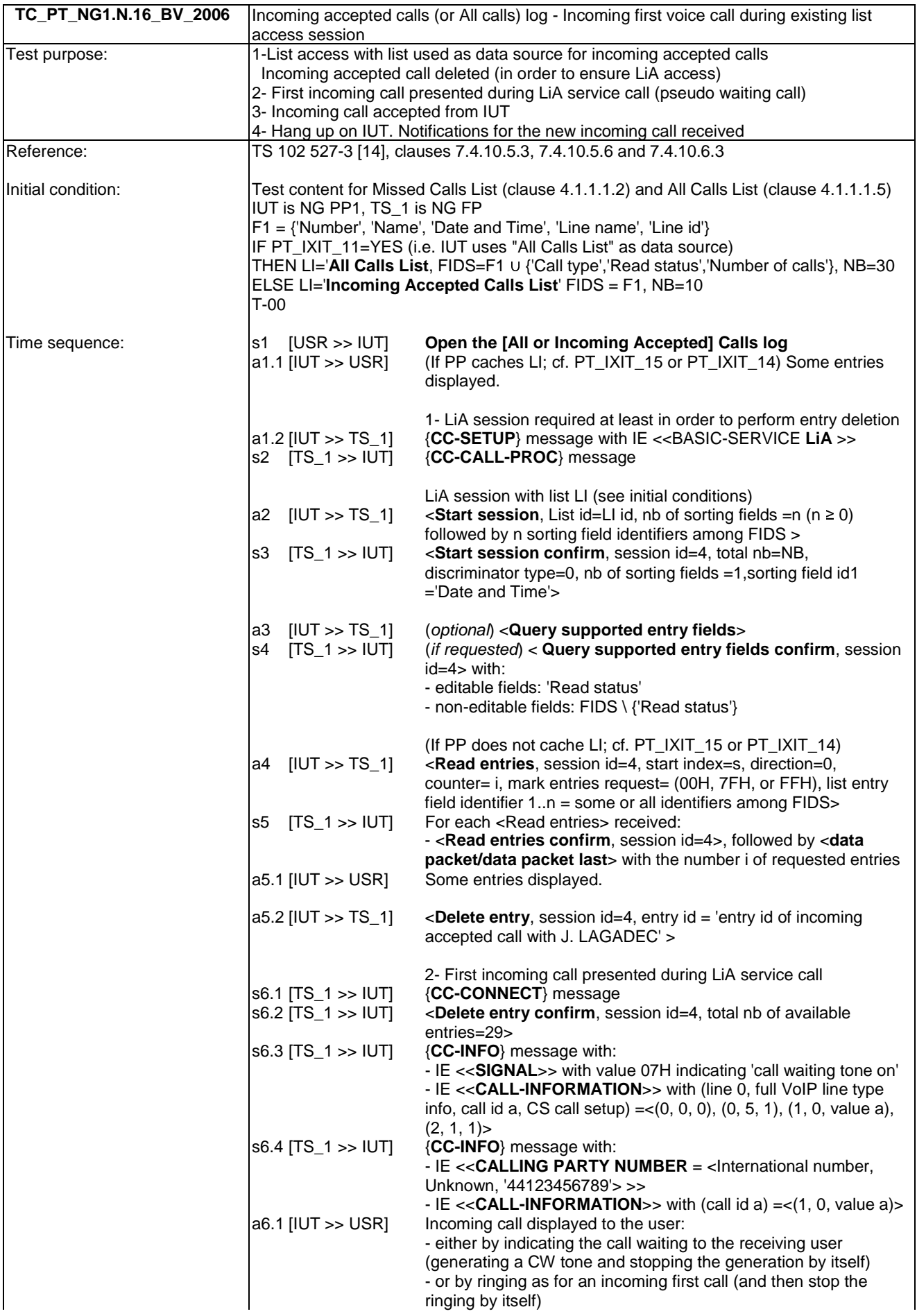

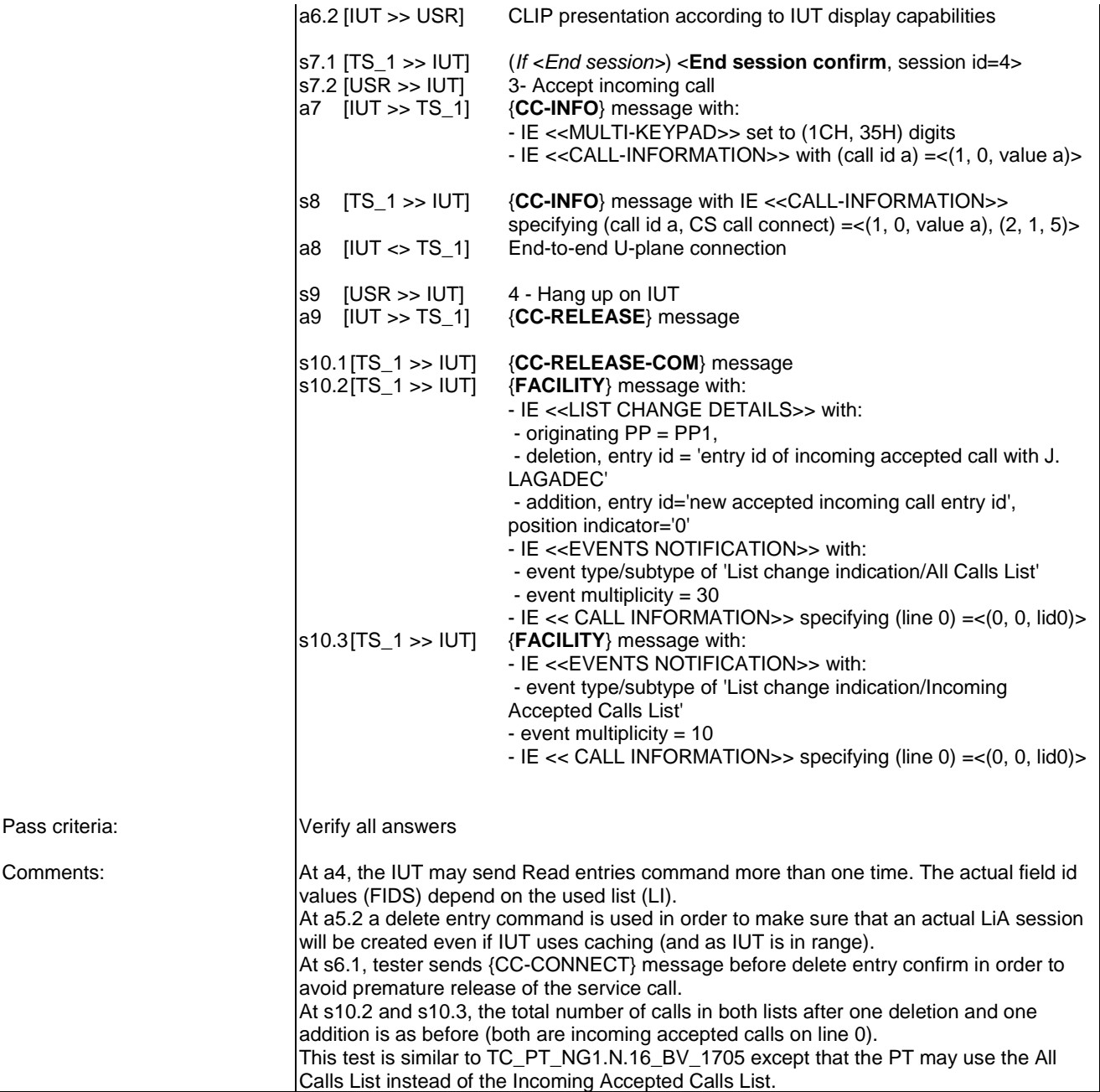

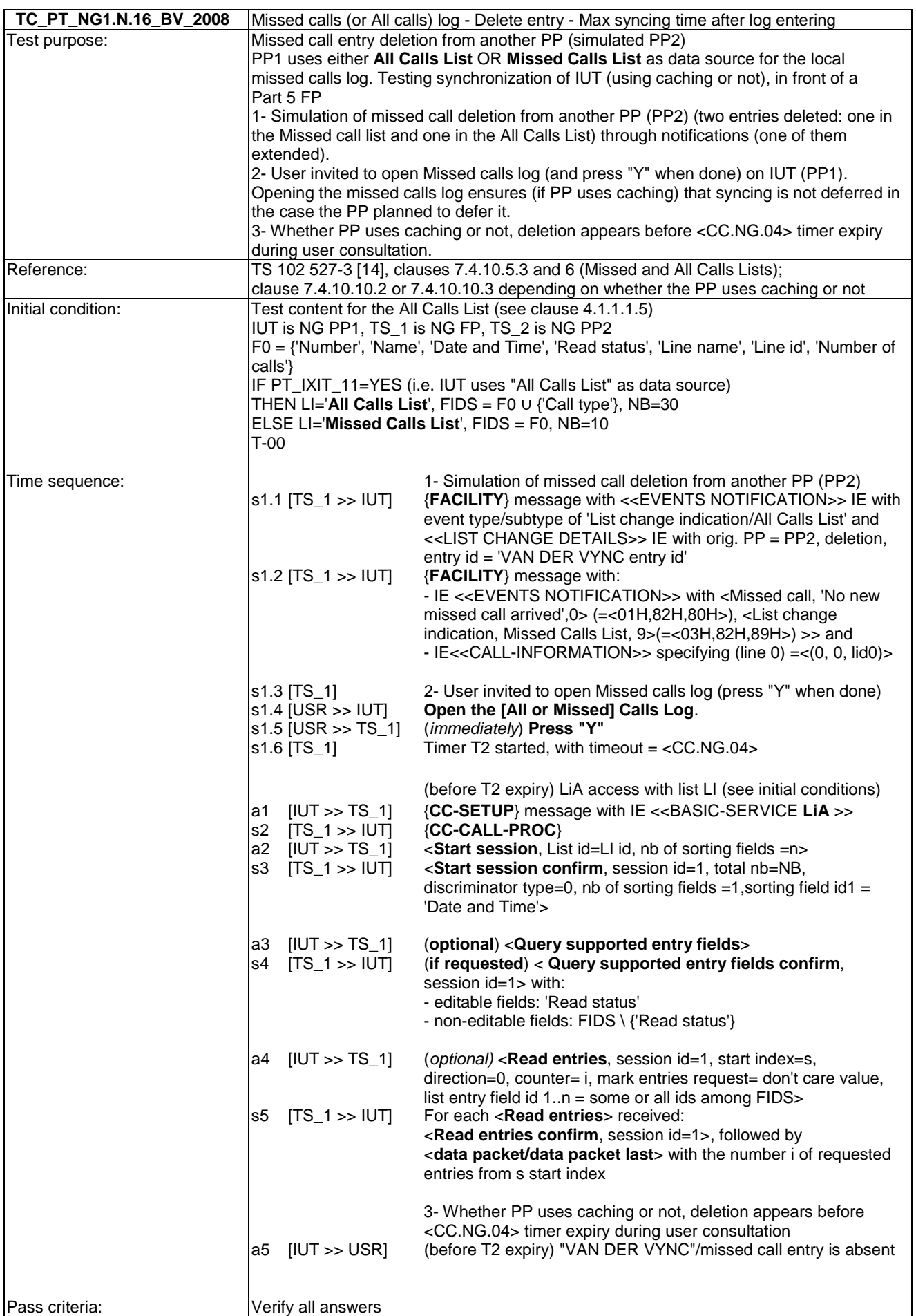

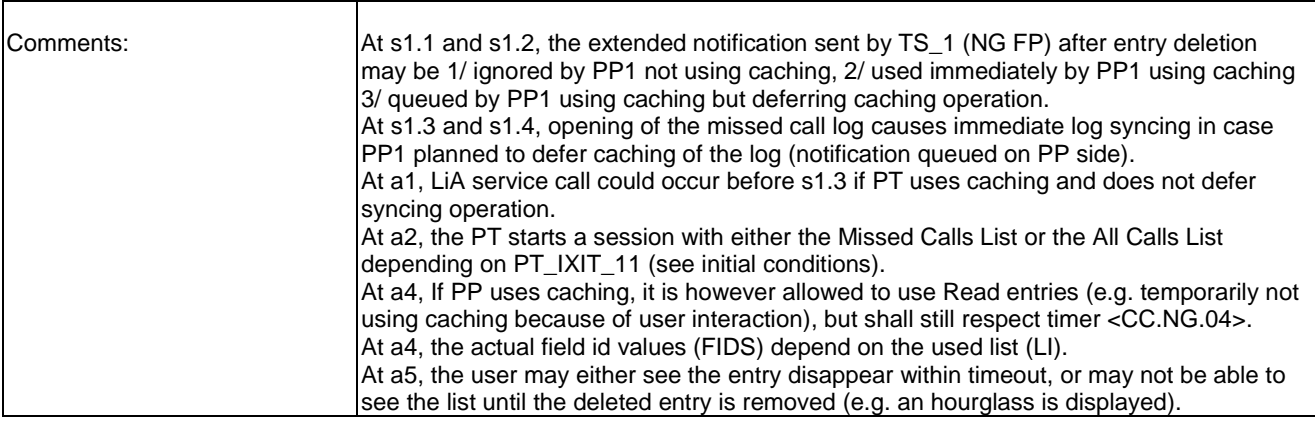

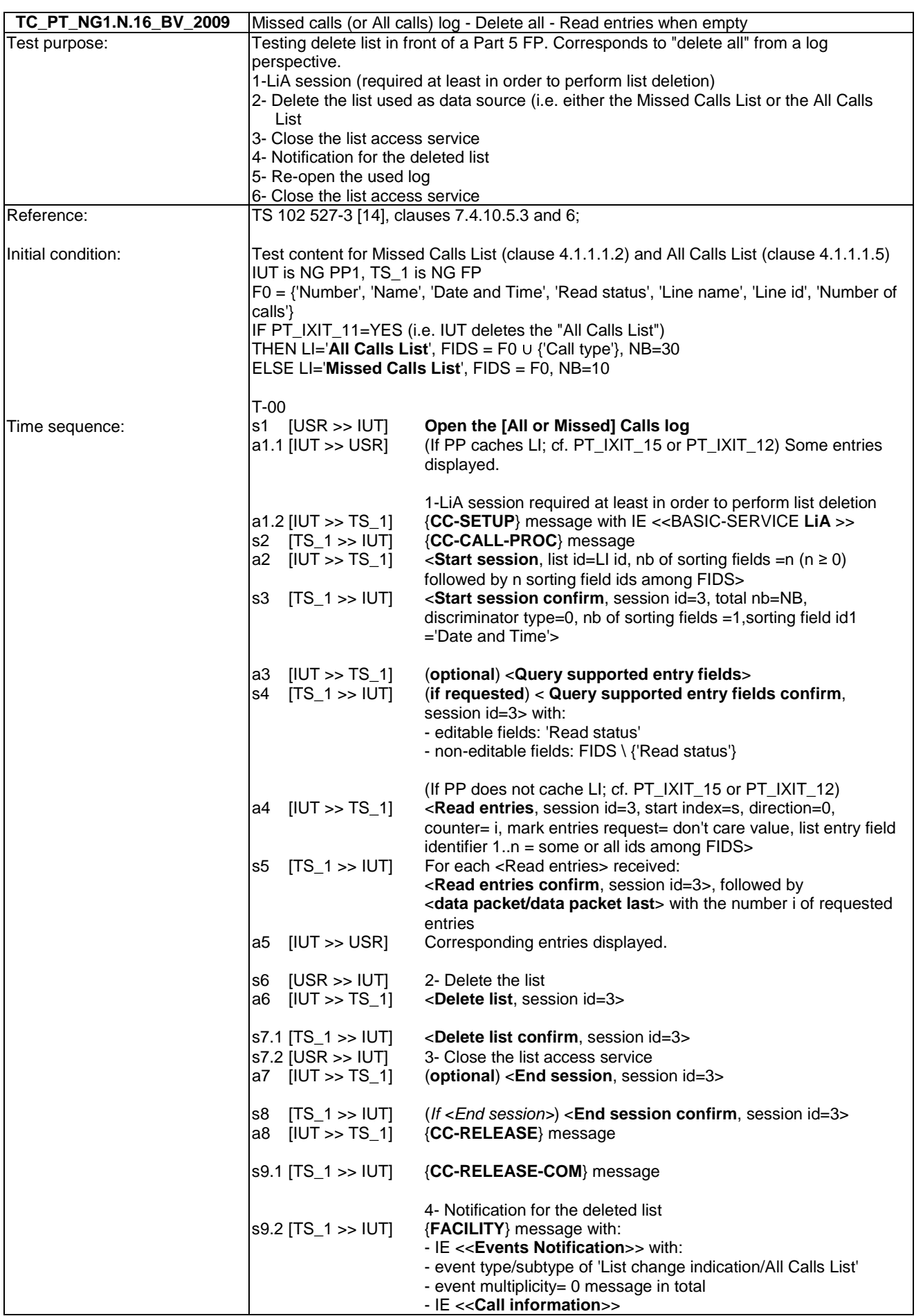

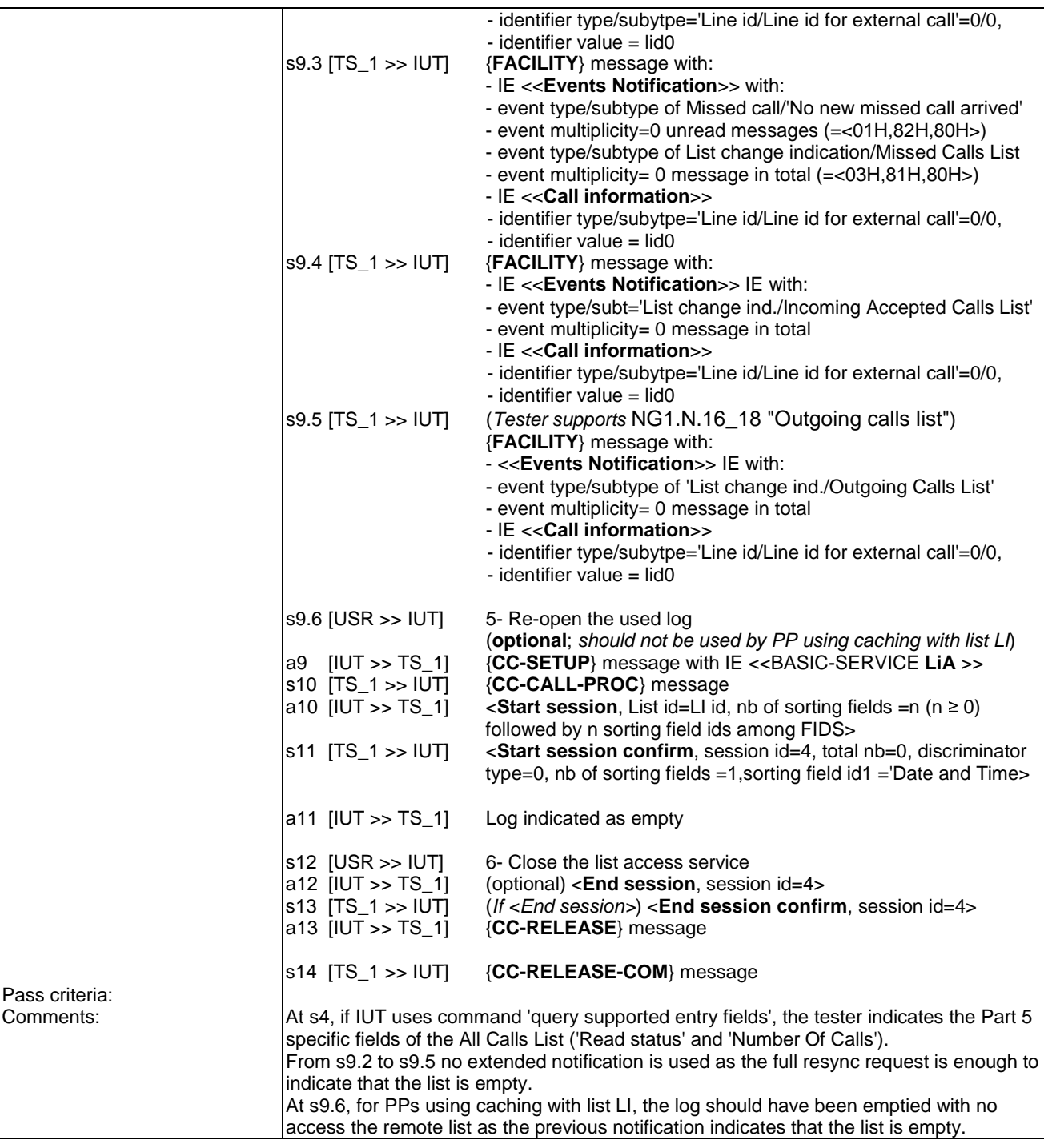

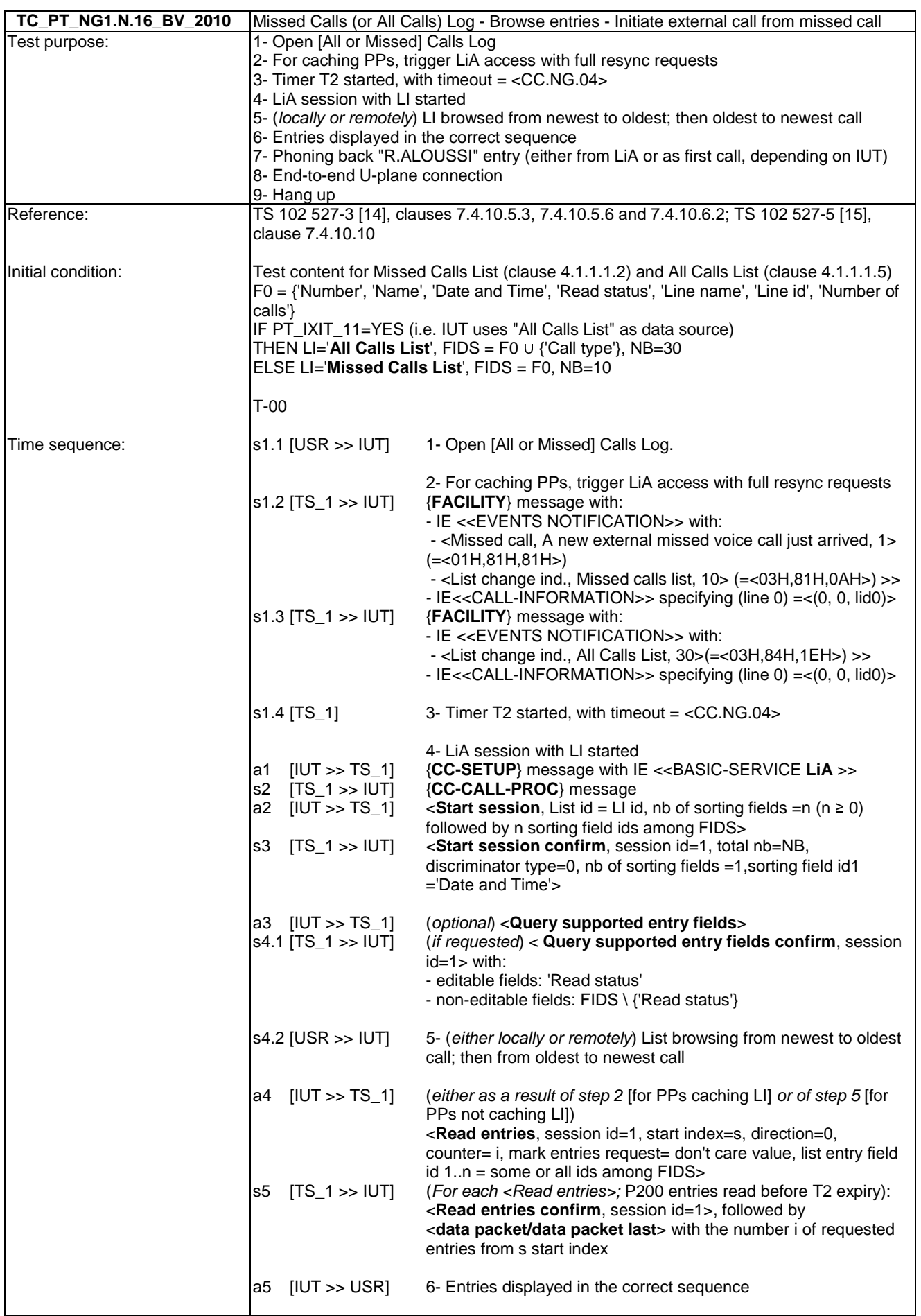

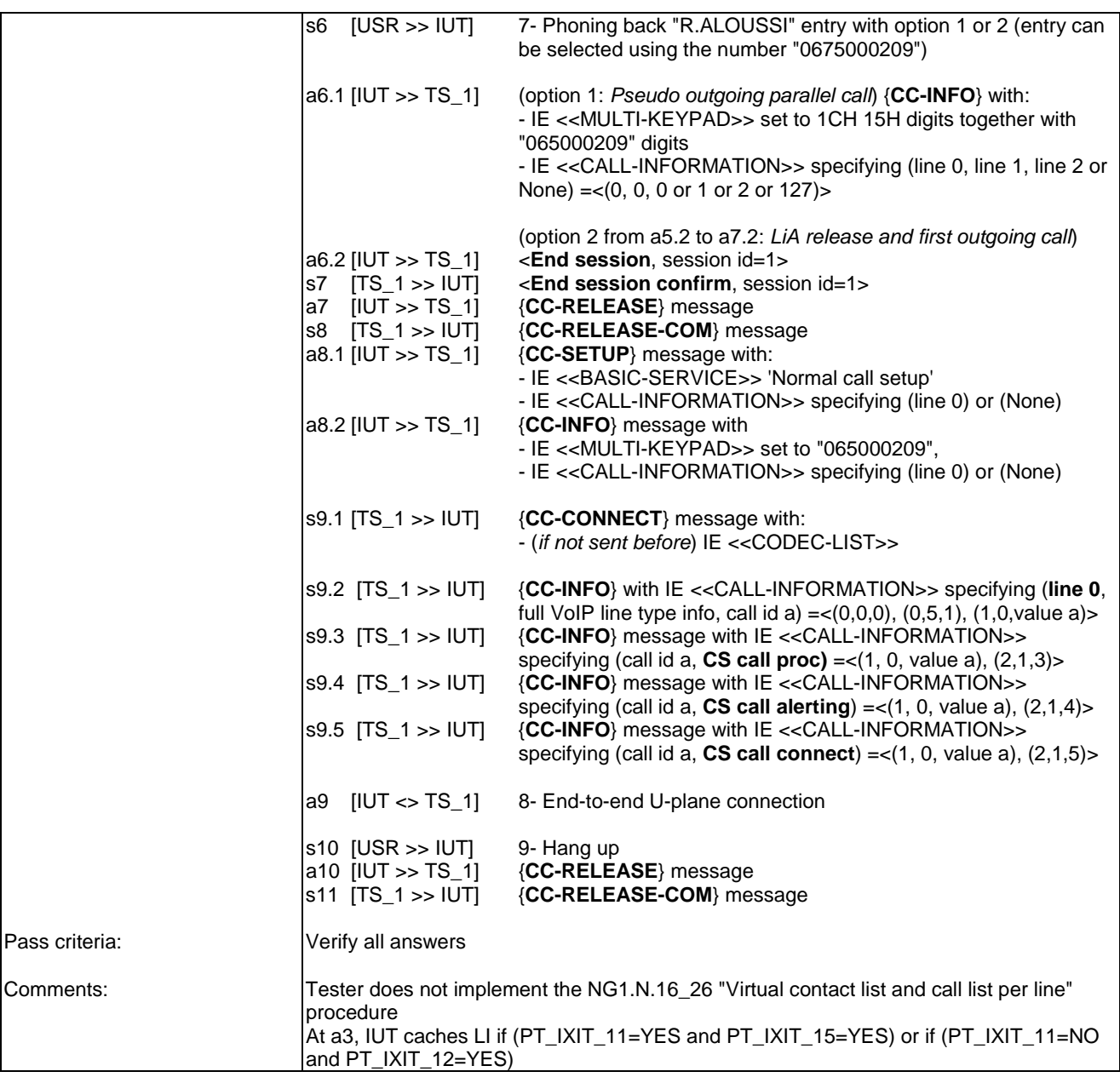

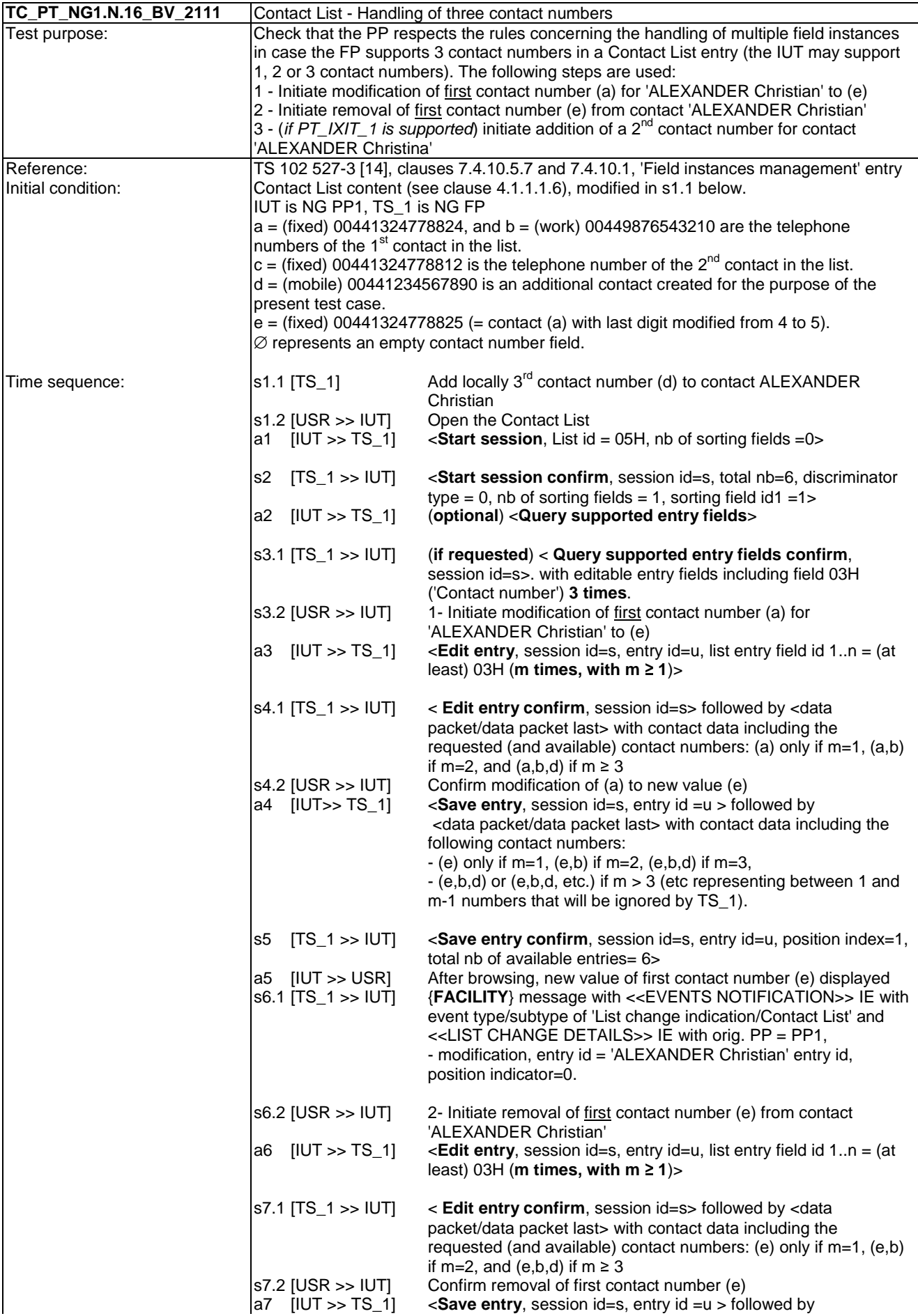

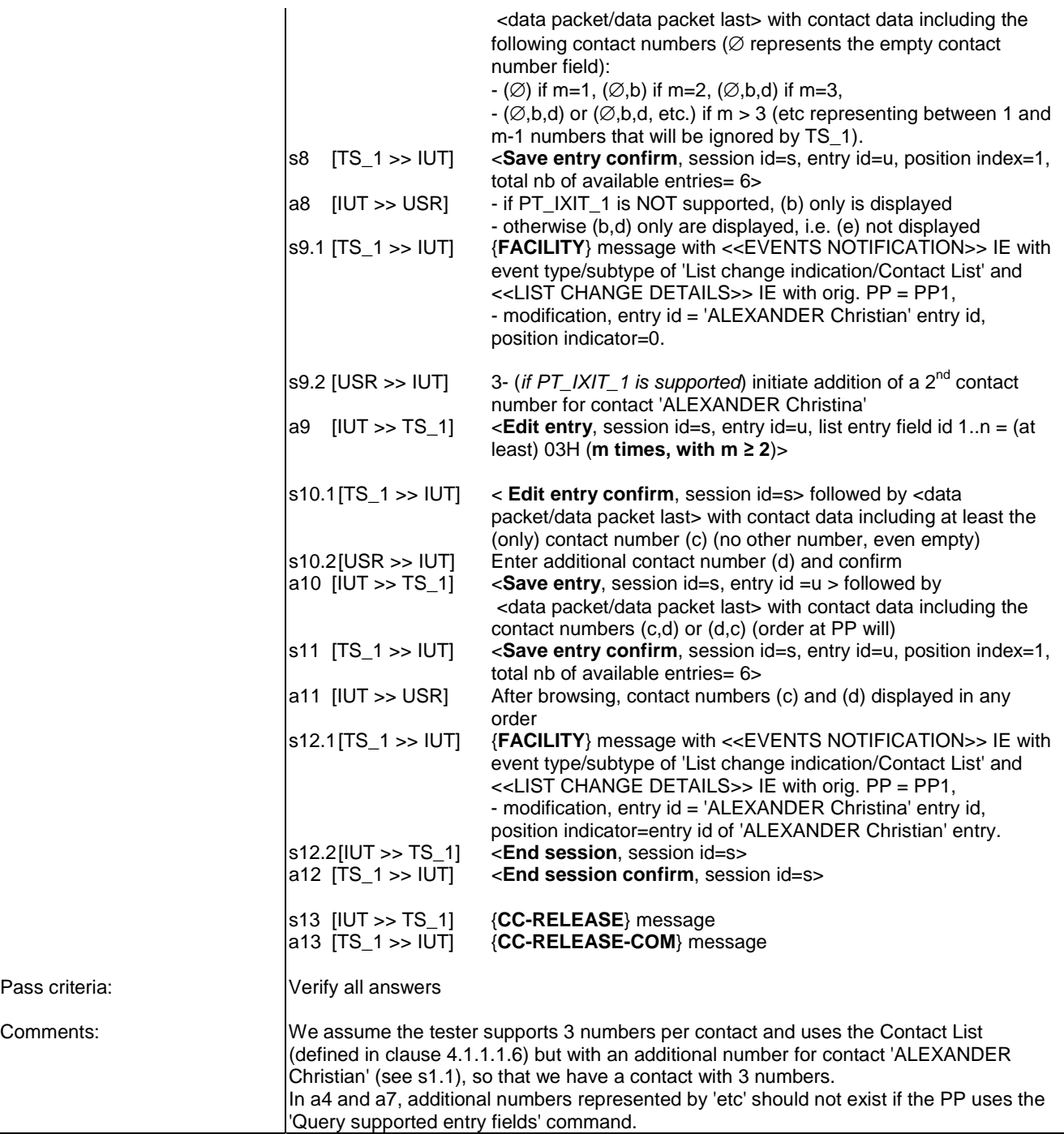
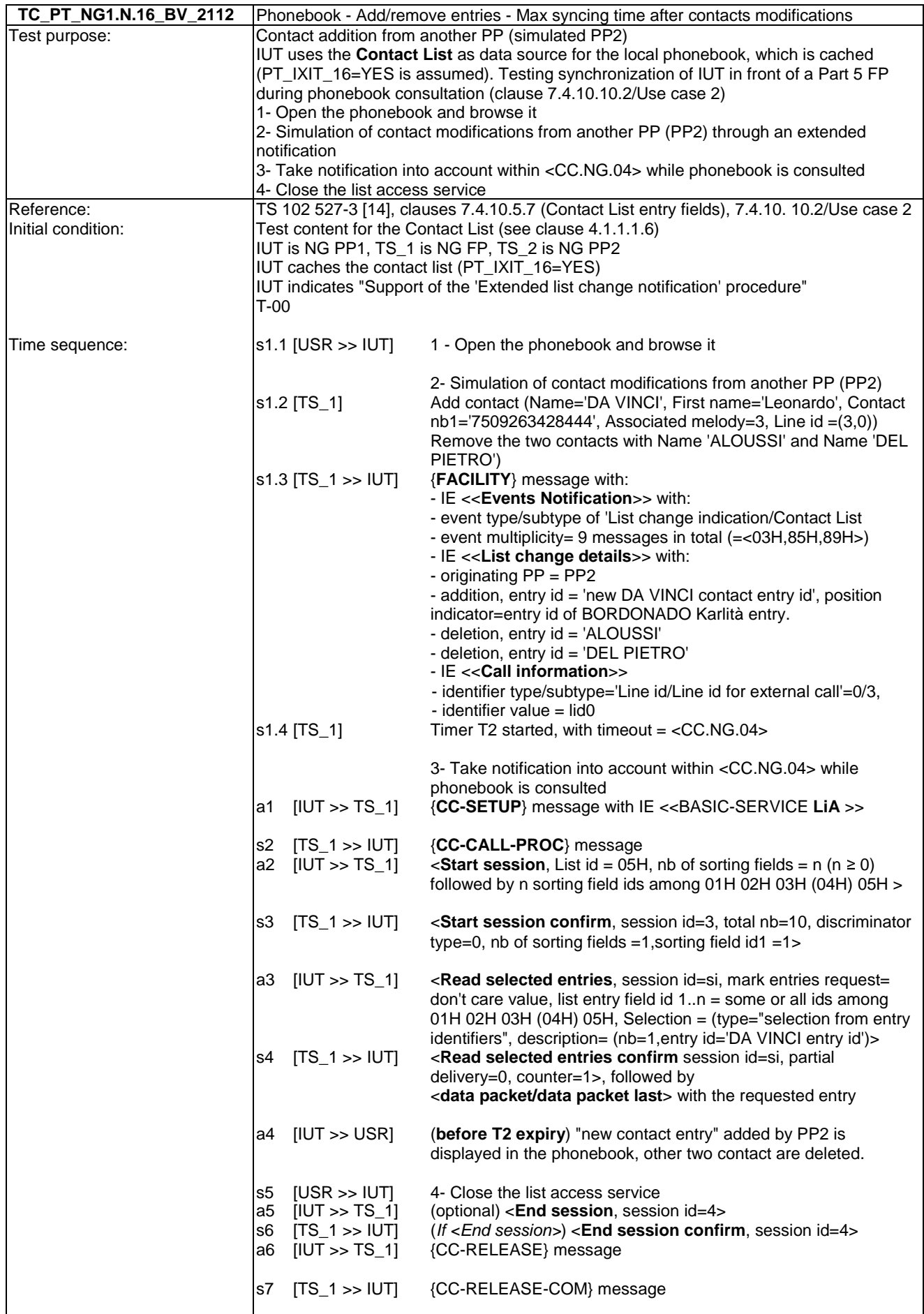

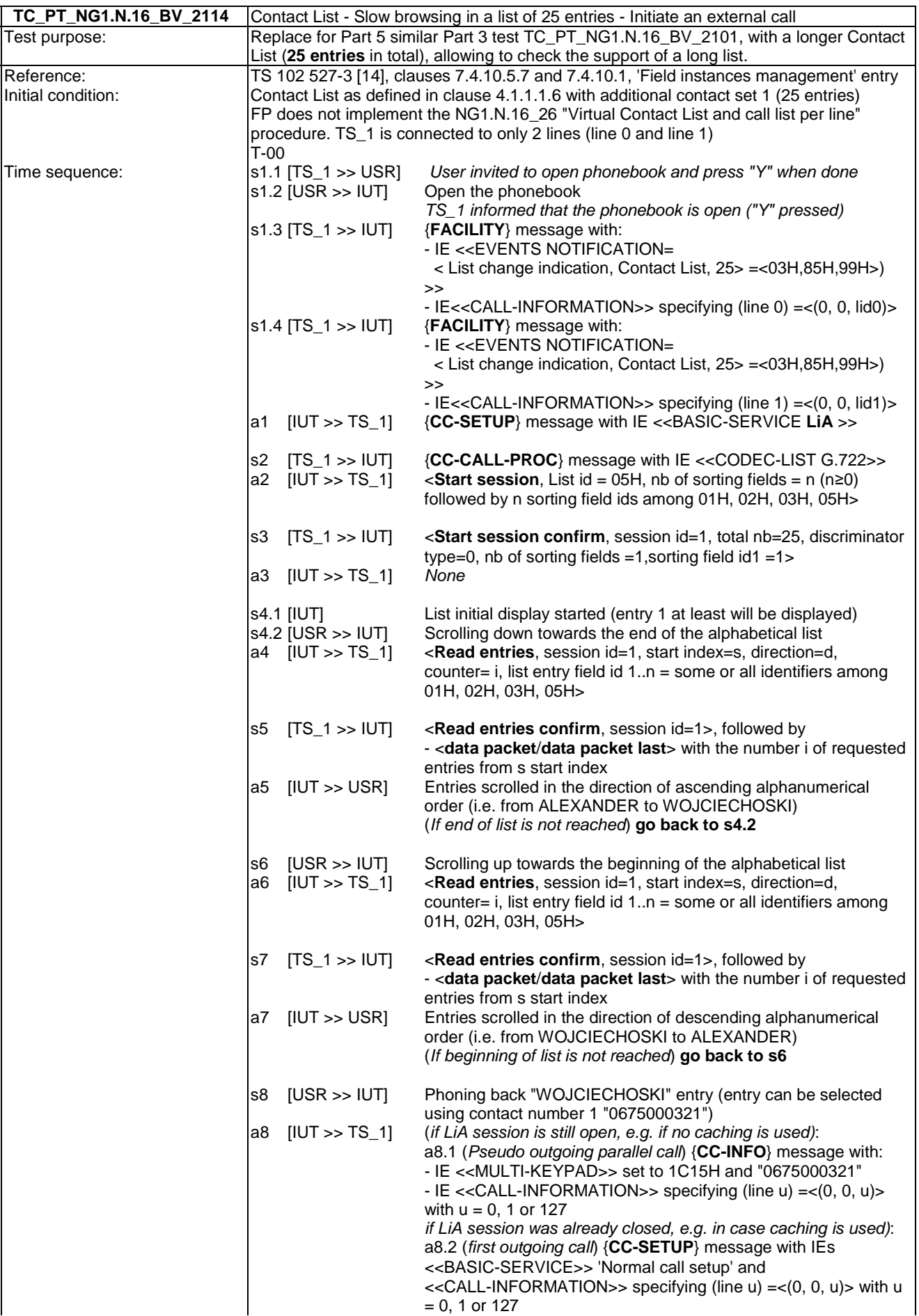

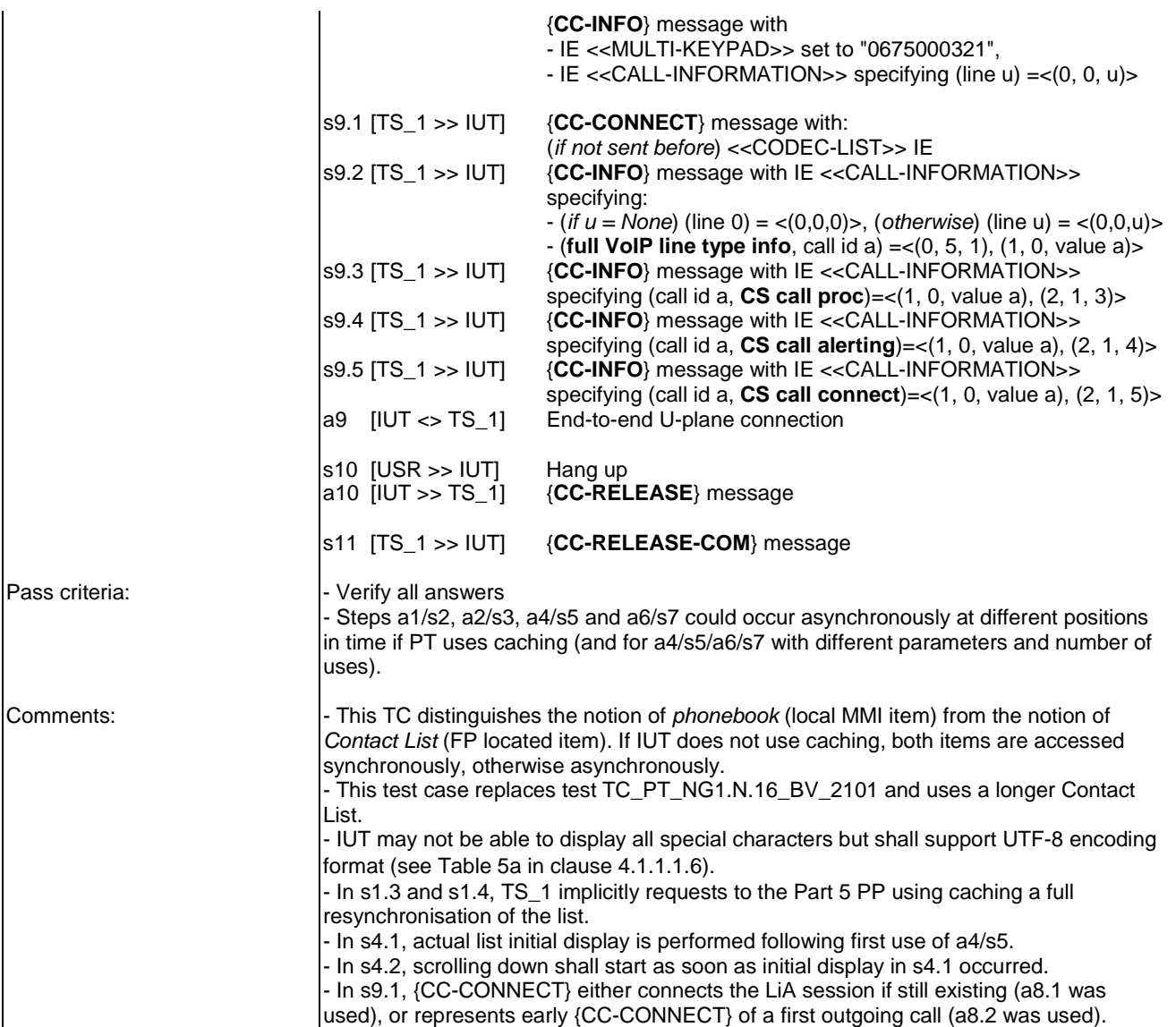

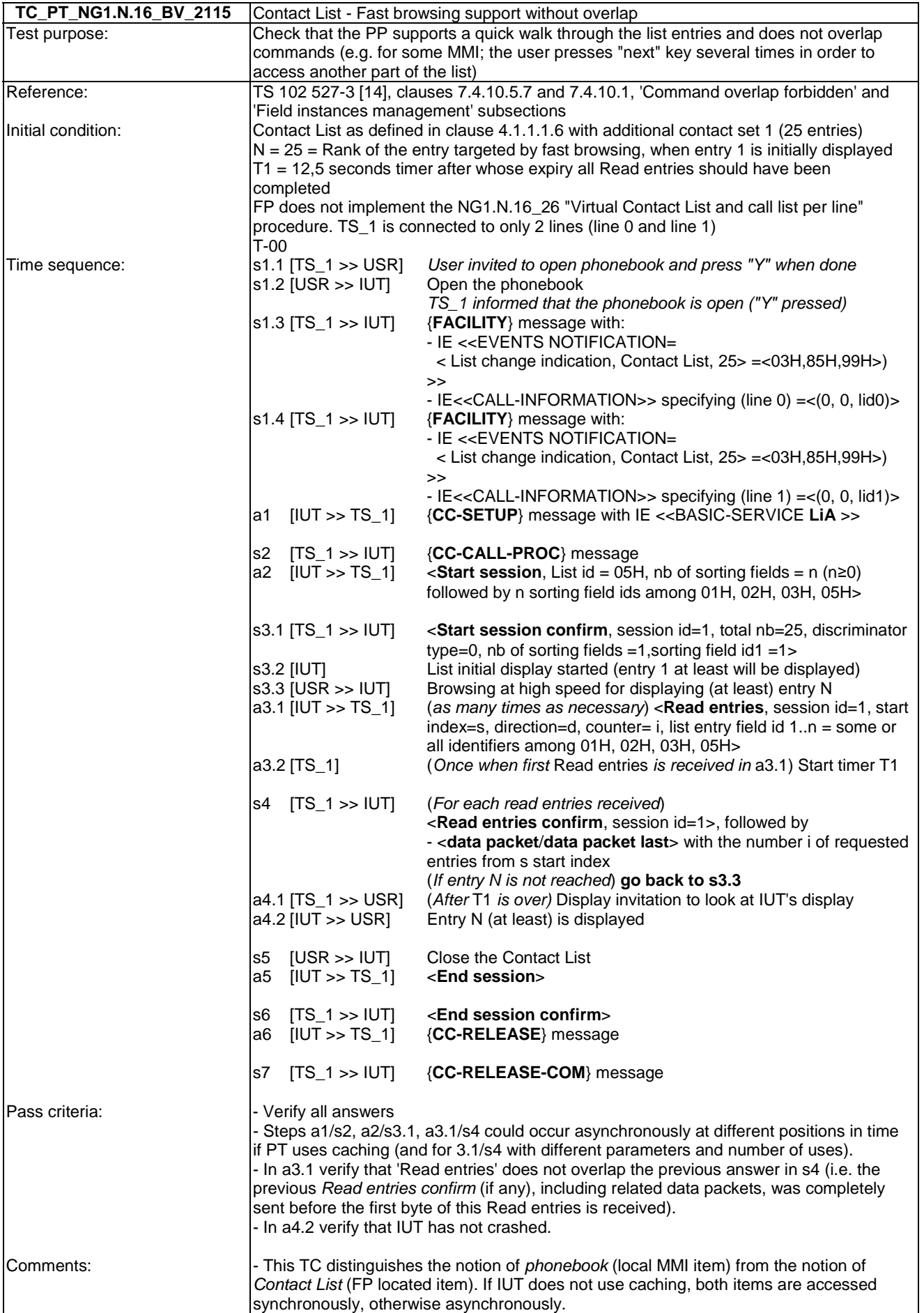

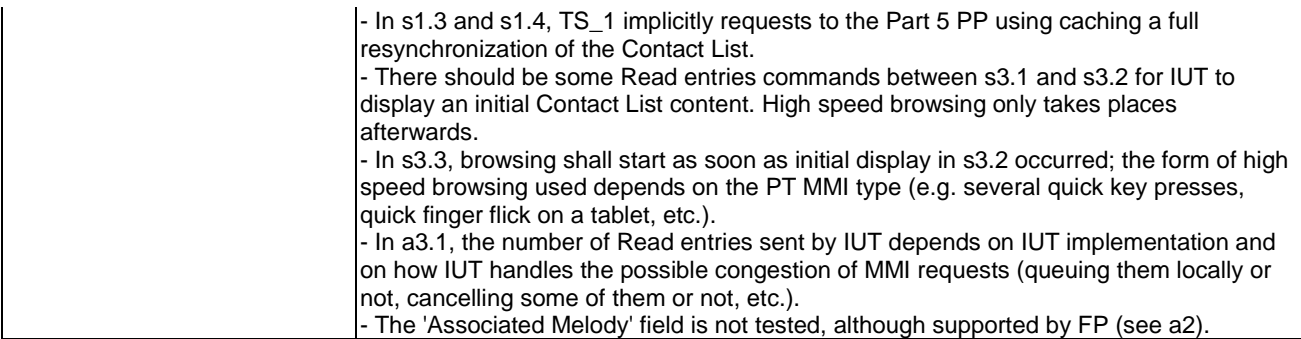

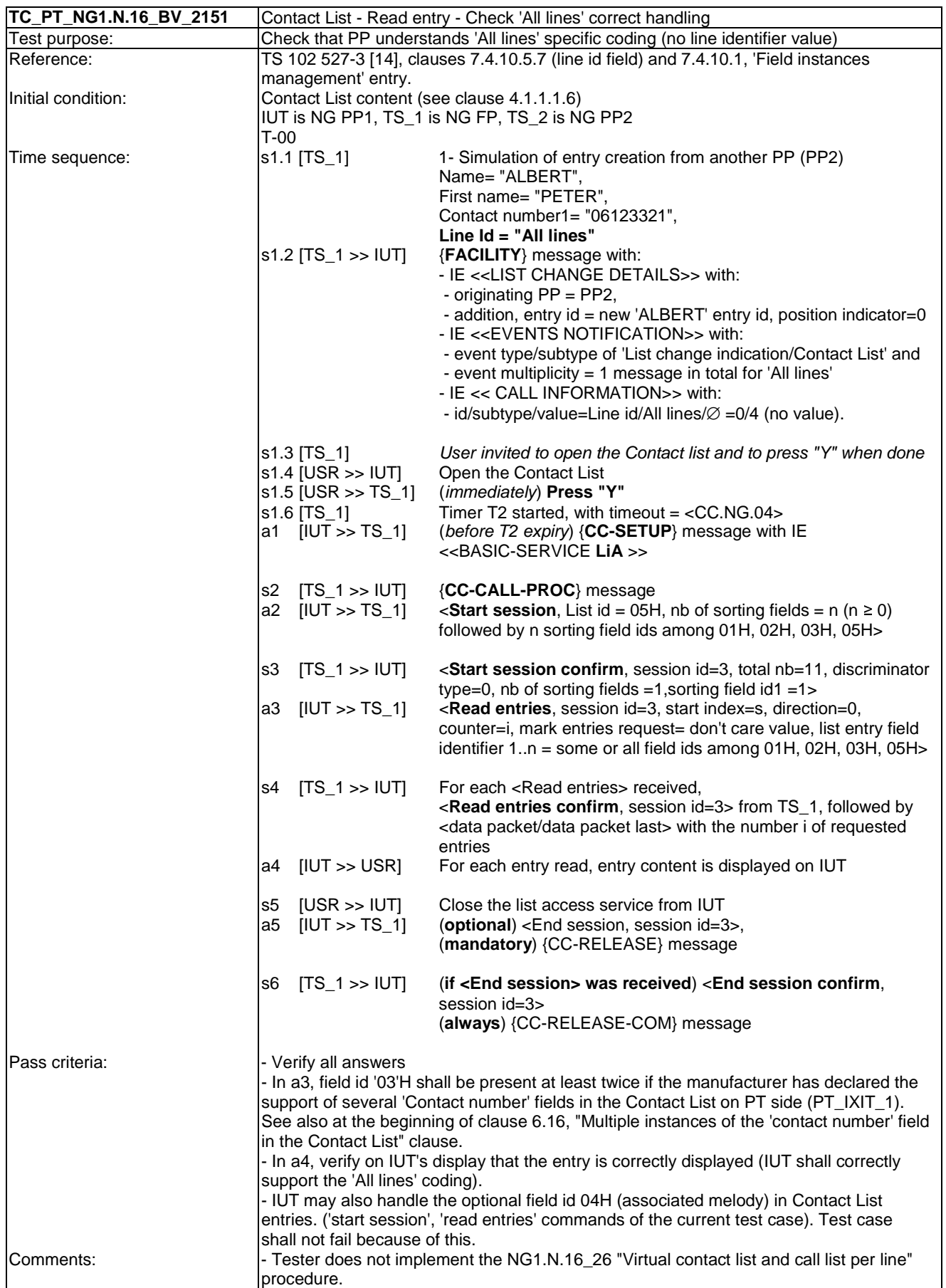

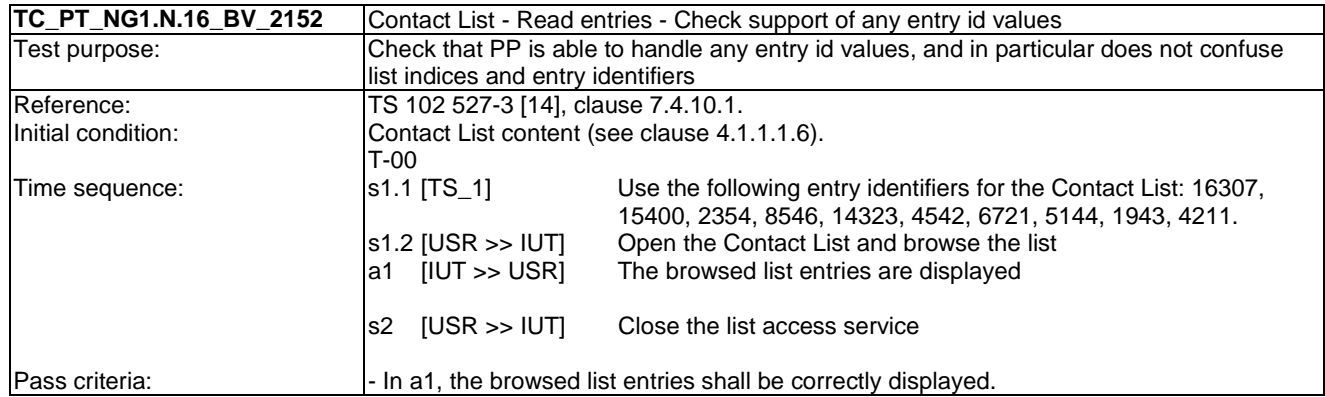

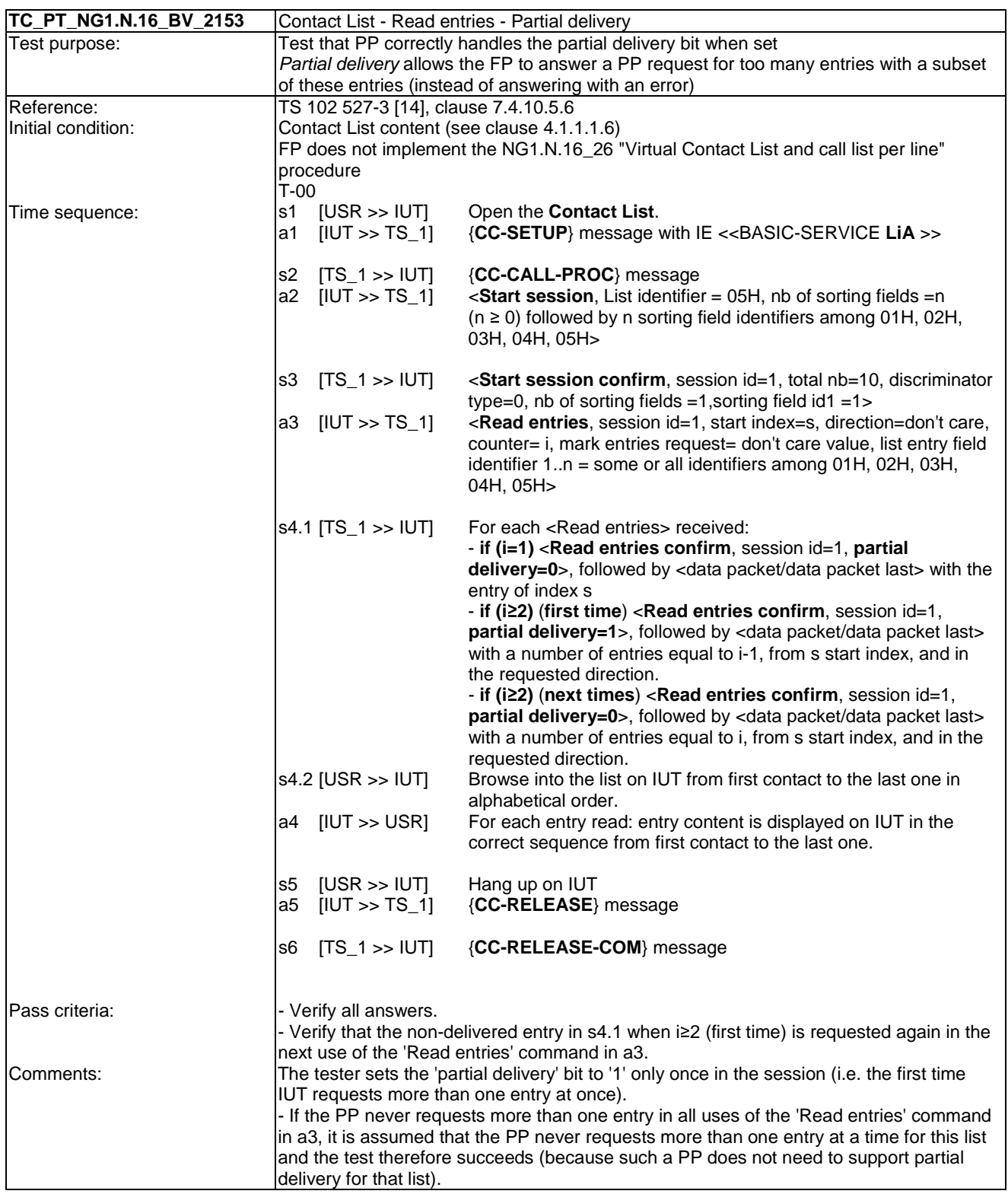

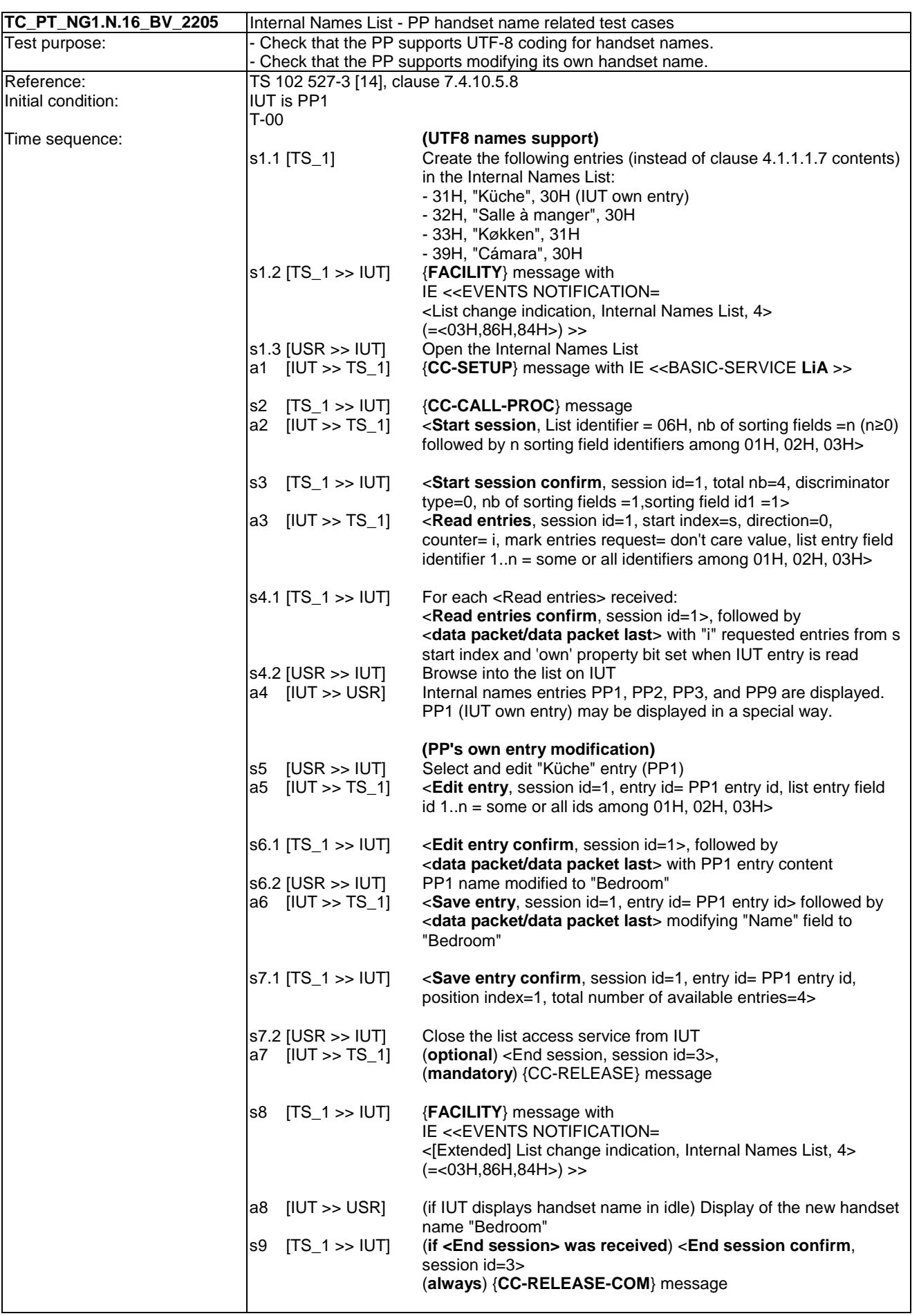

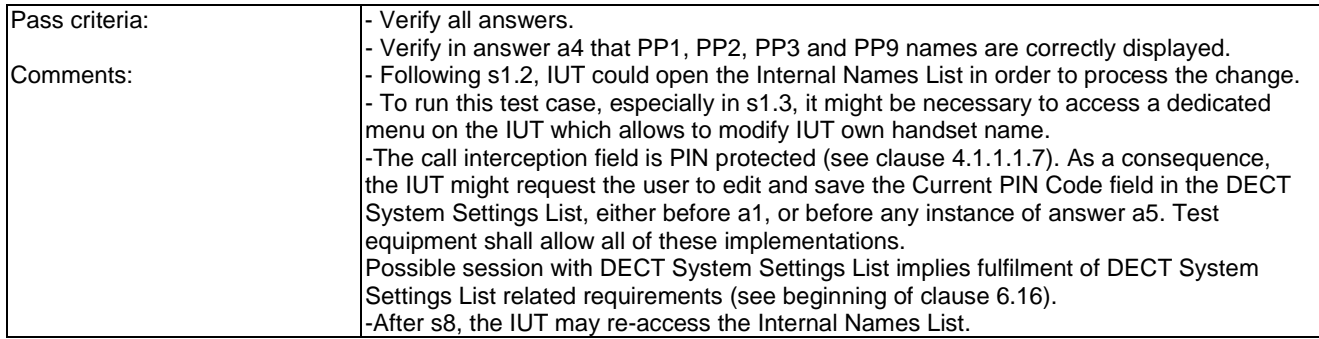

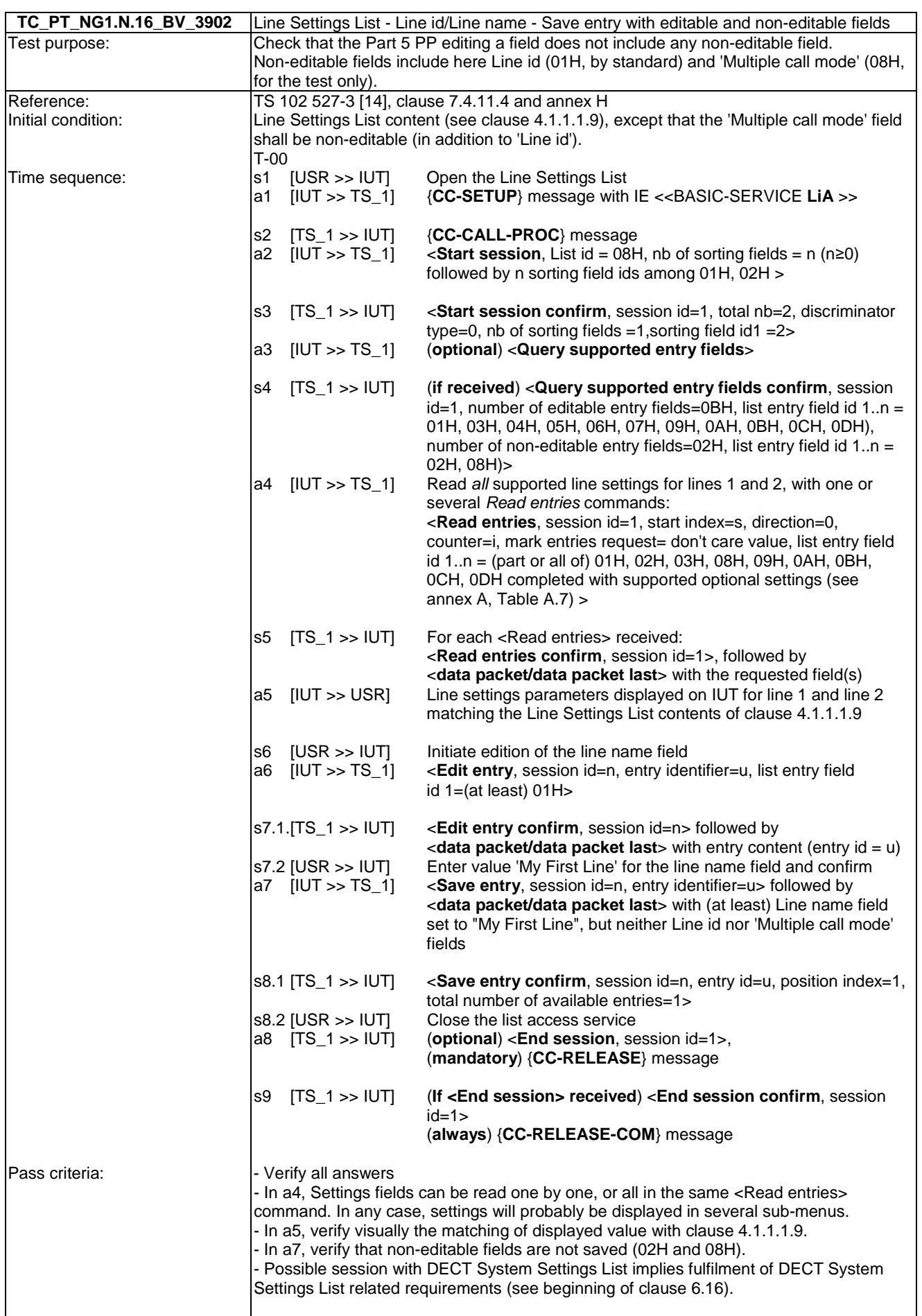

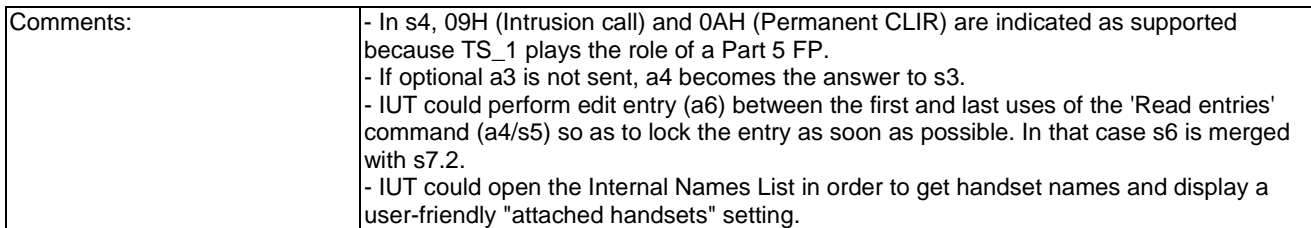

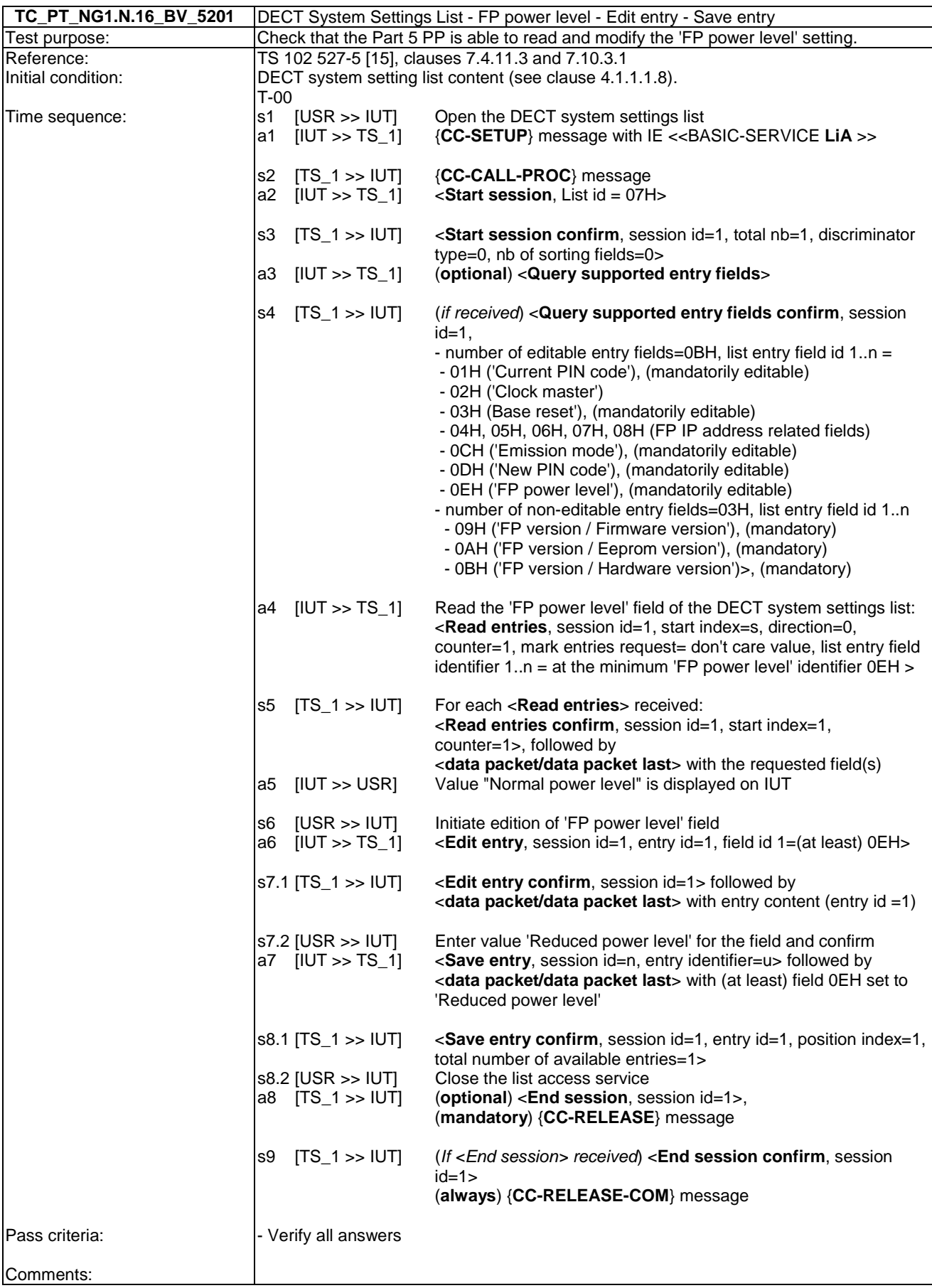

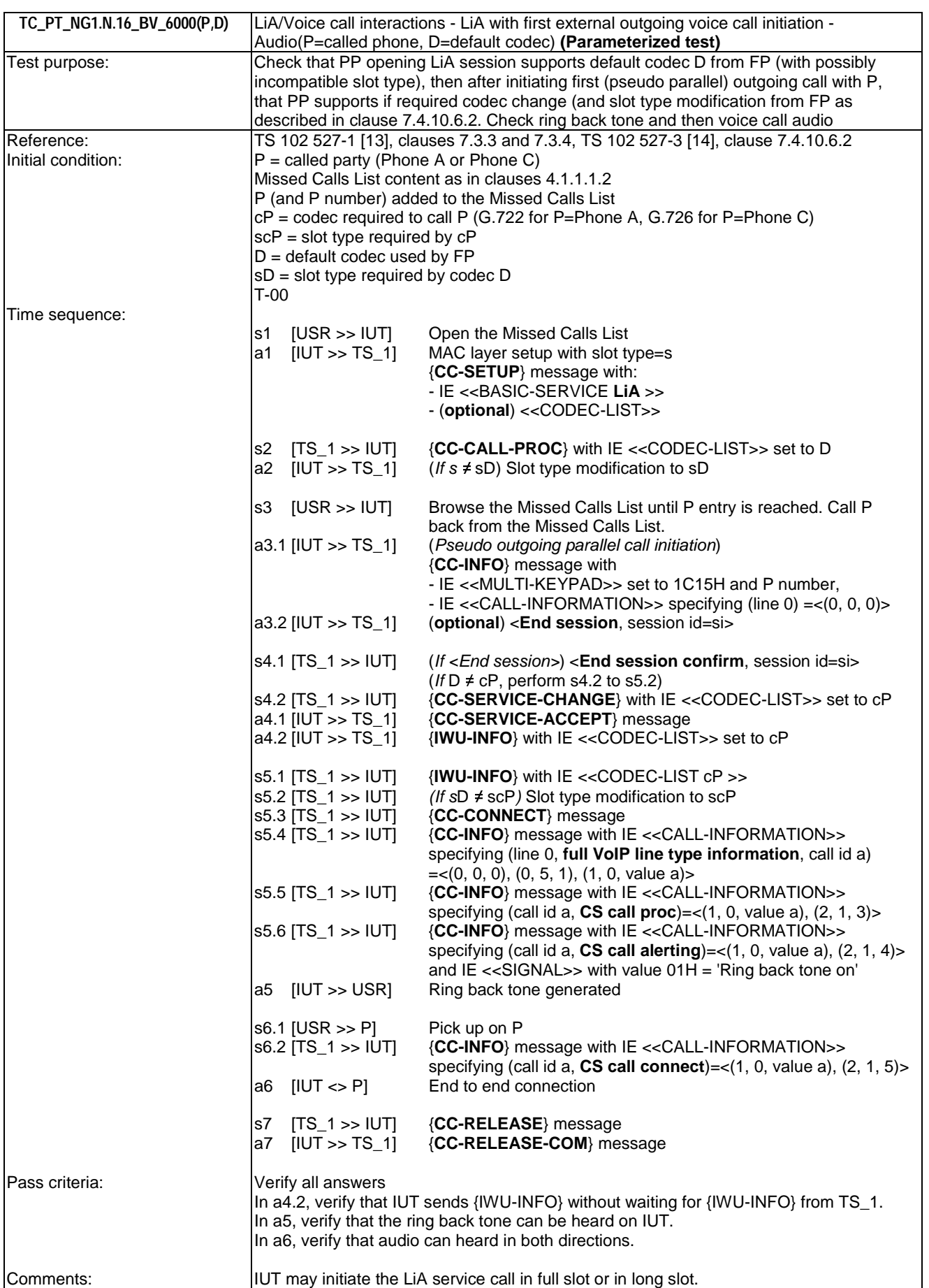

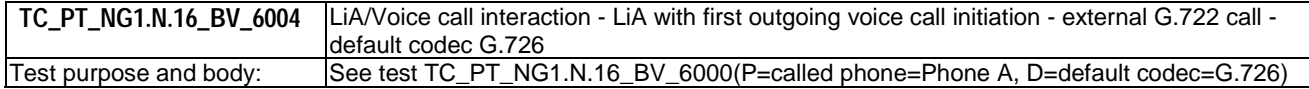

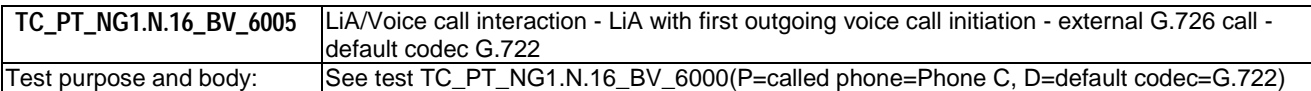

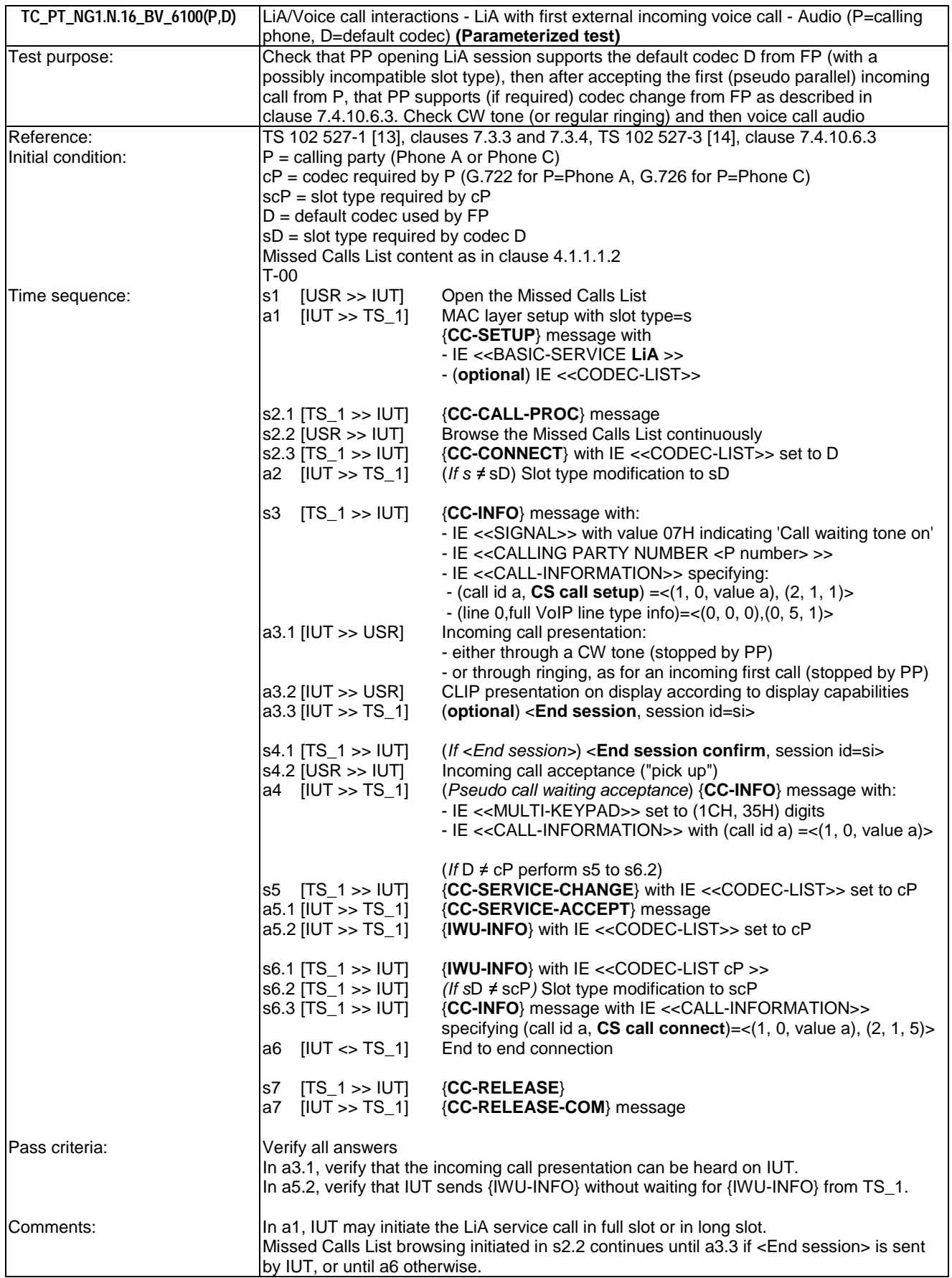

 $\exists$ 

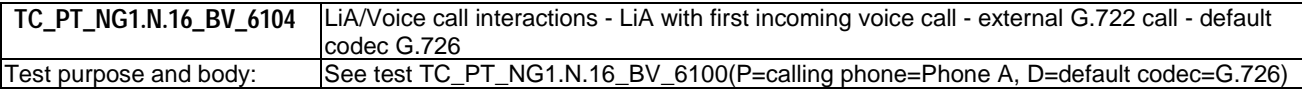

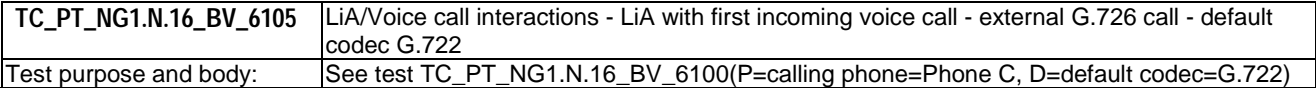

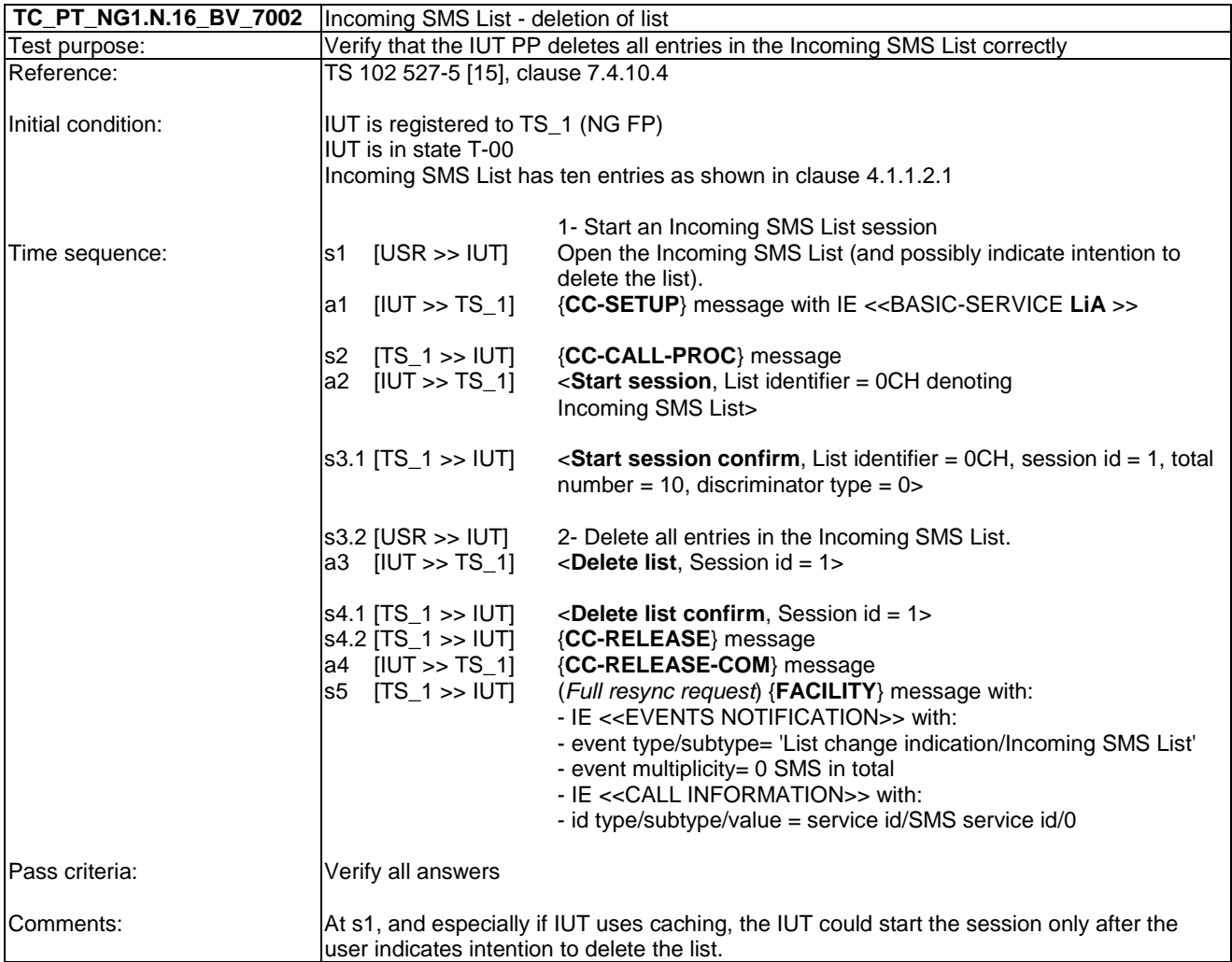

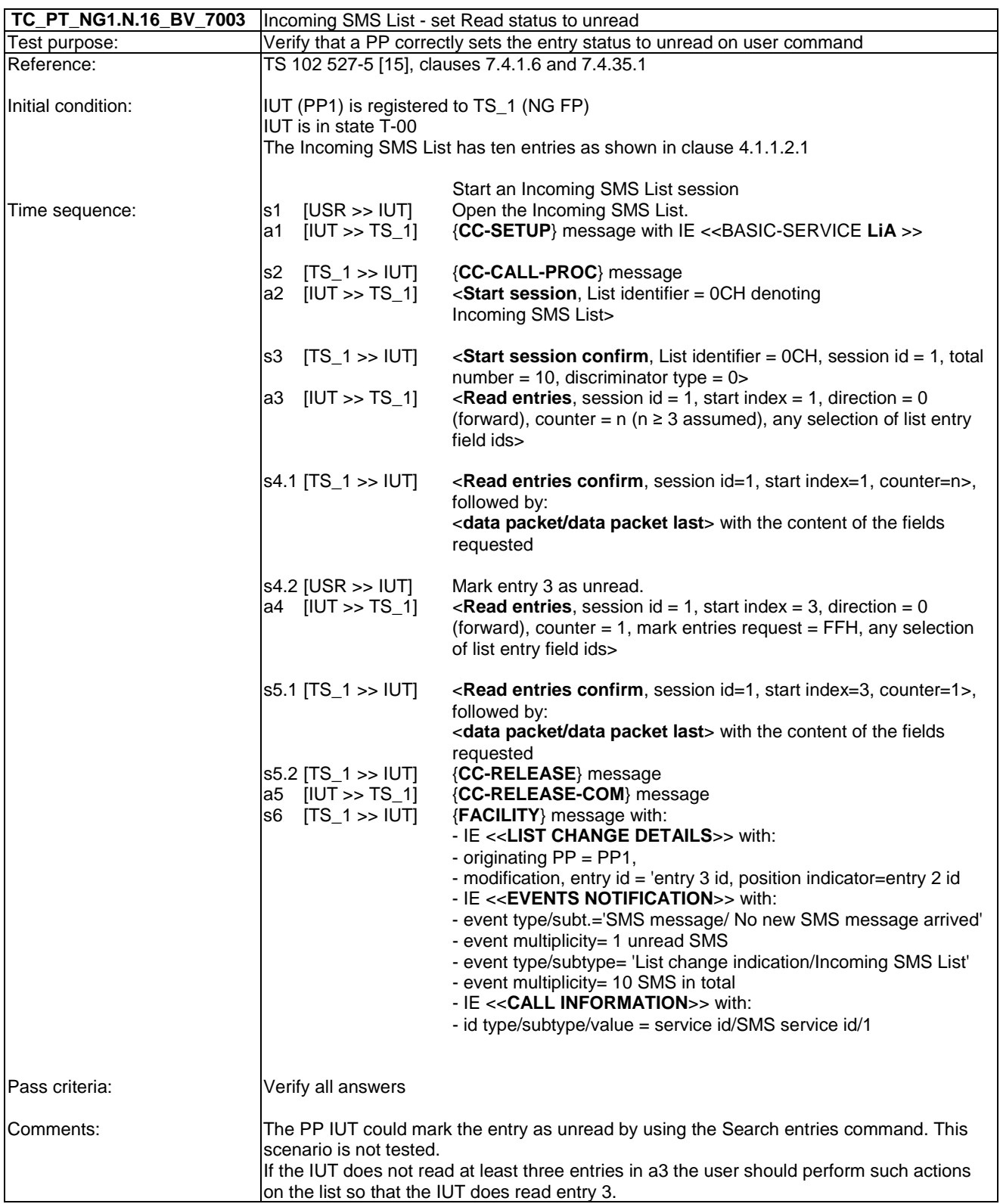

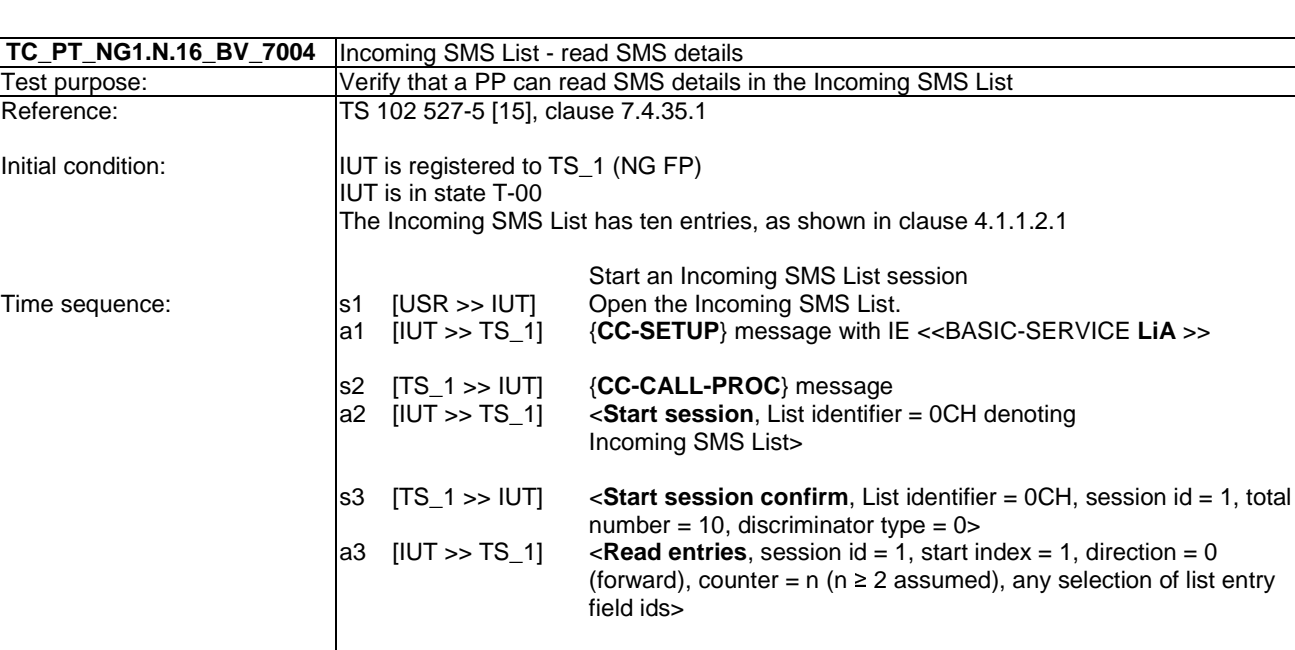

 $\vert$ Initial condition:

Time sequence:

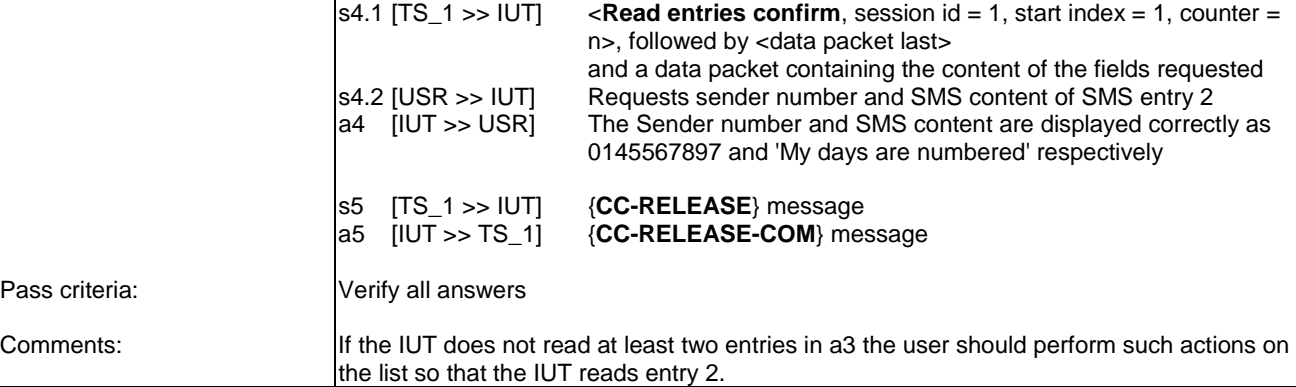

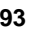

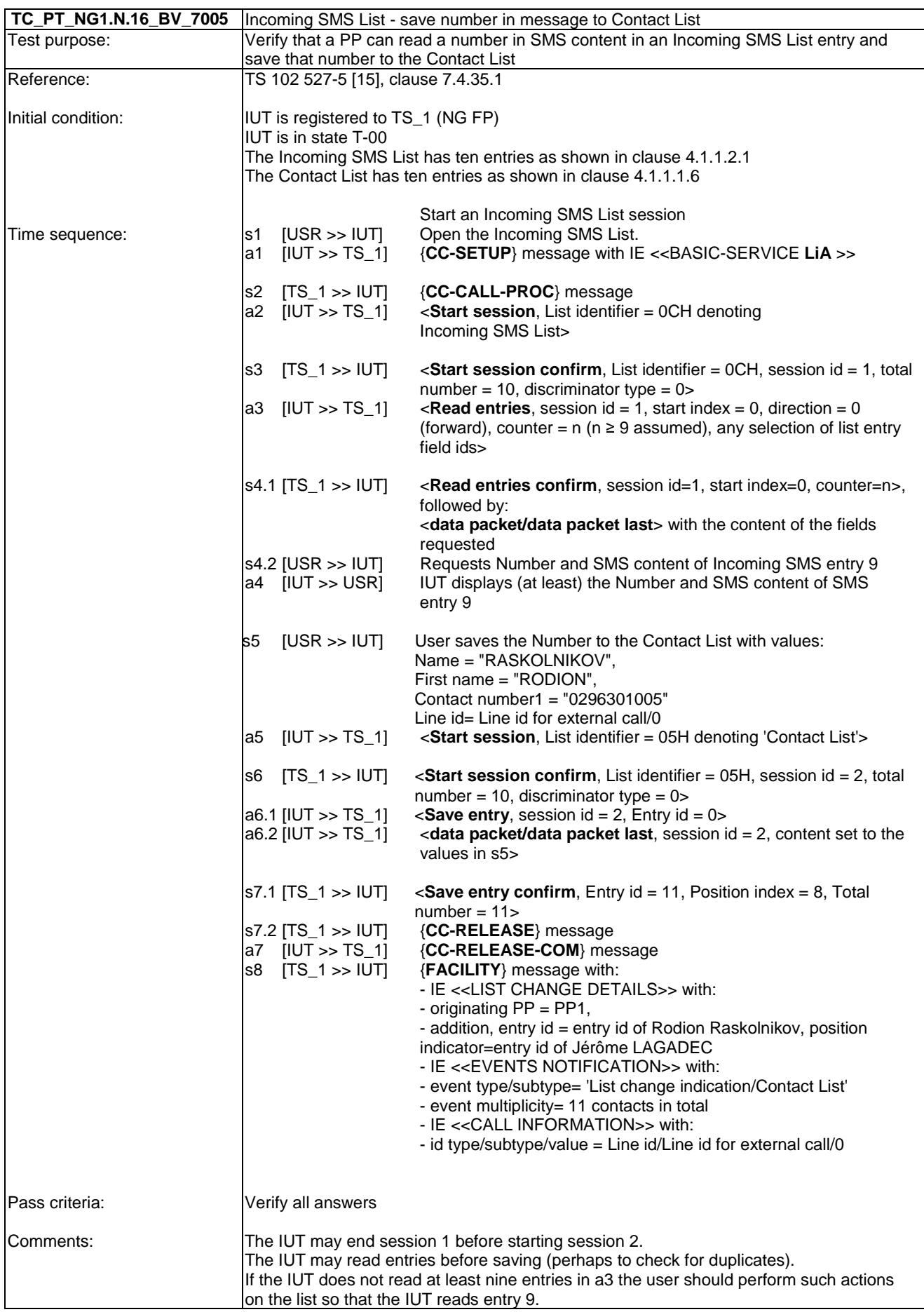

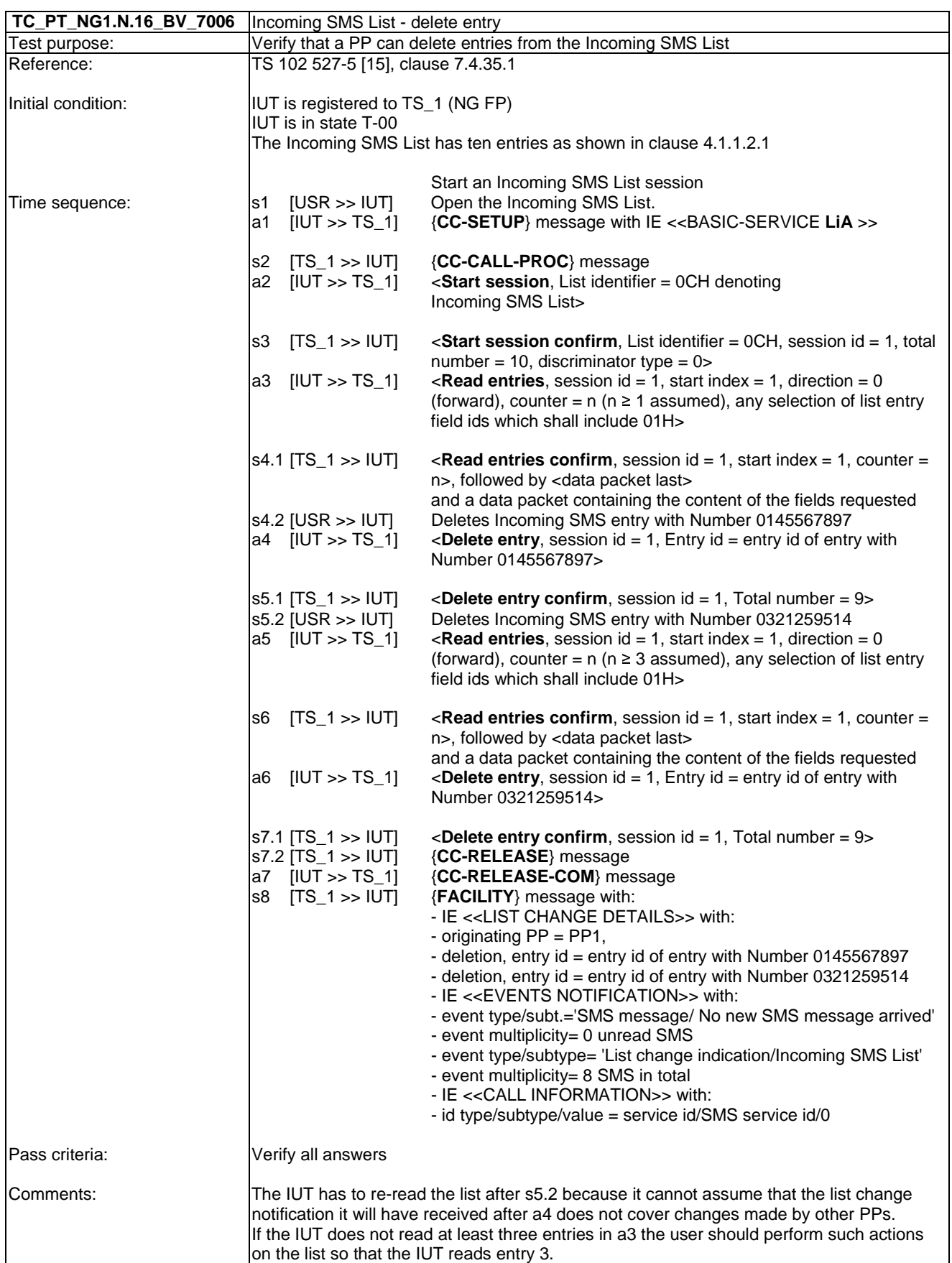

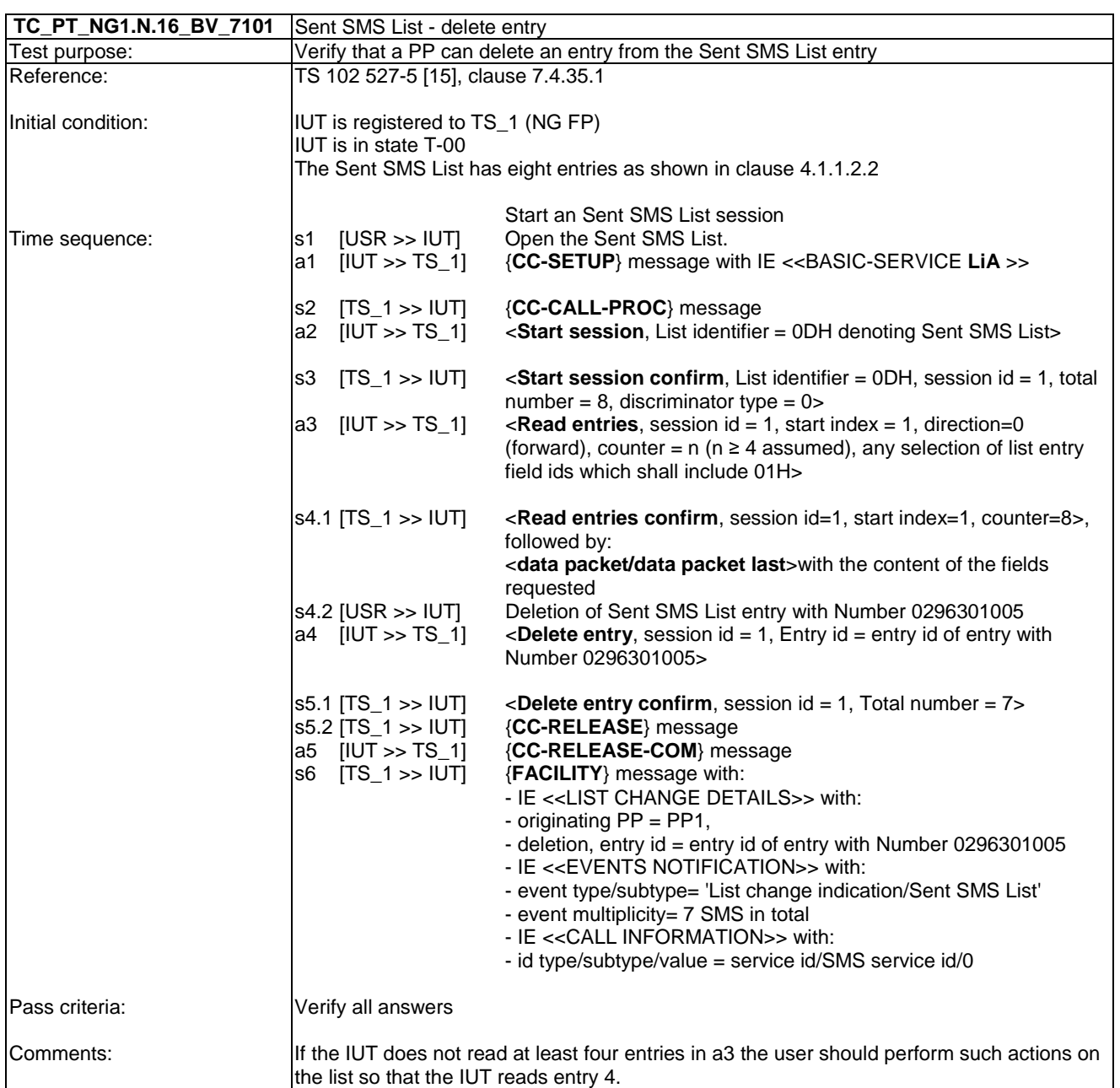

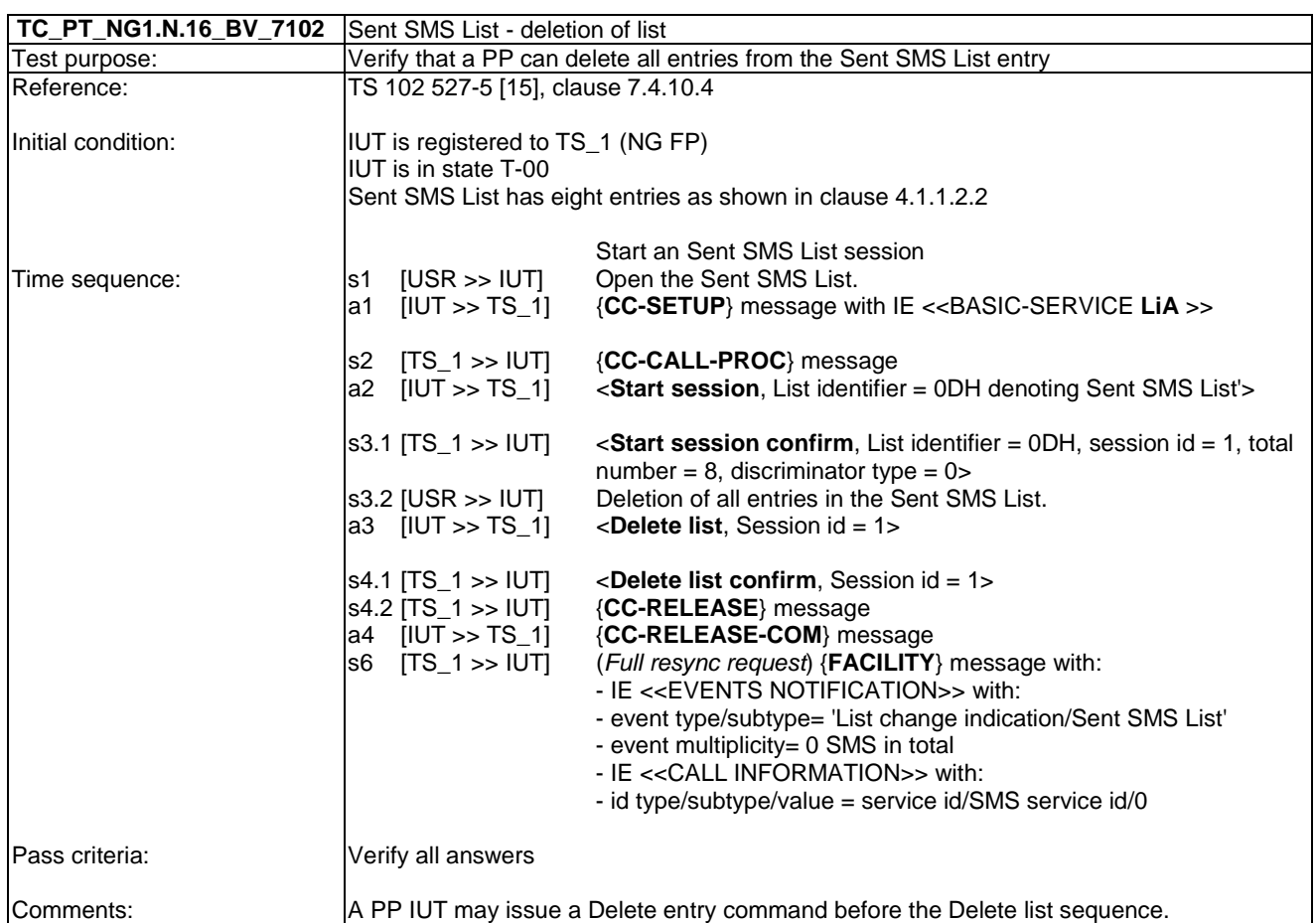

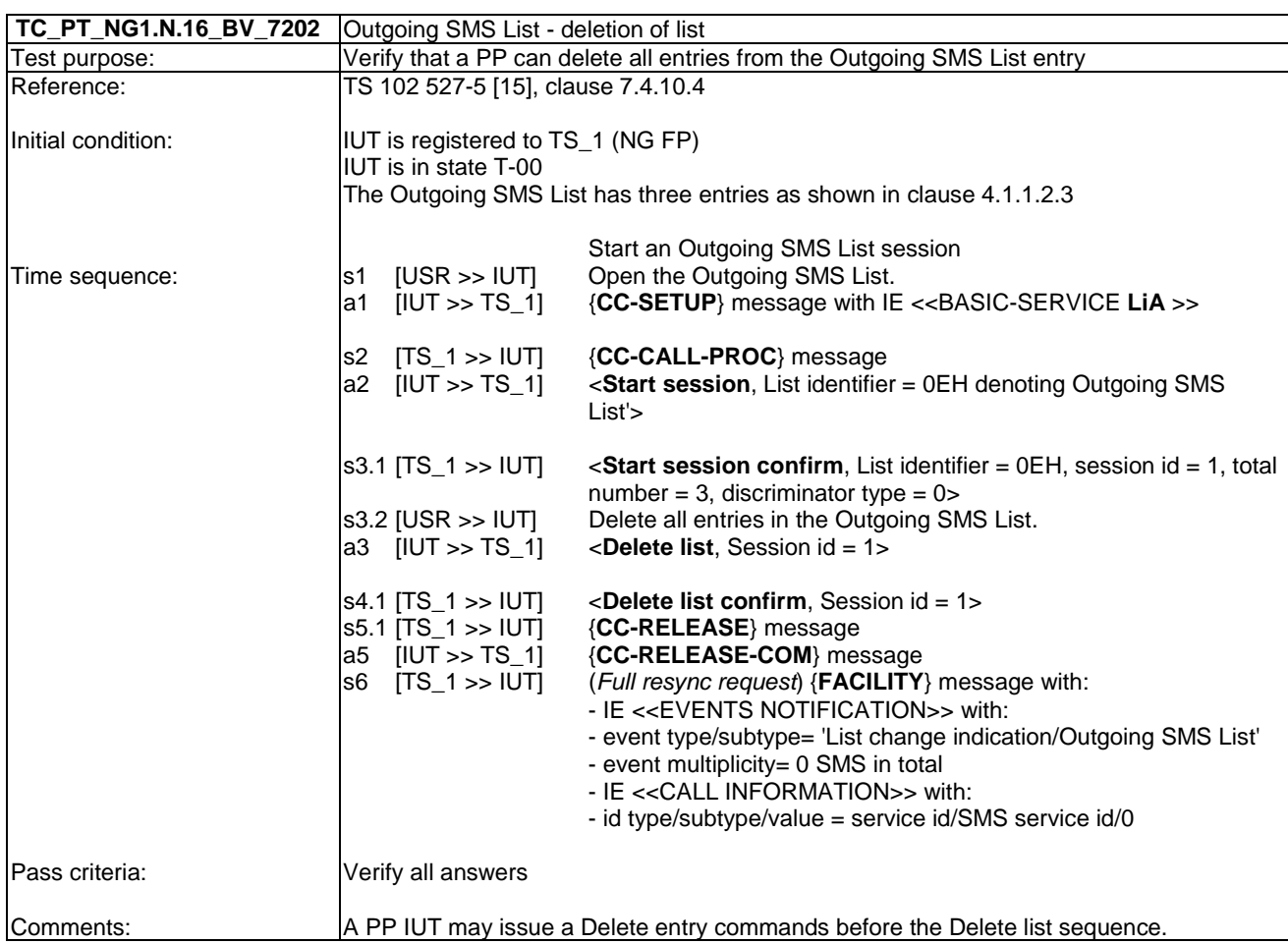

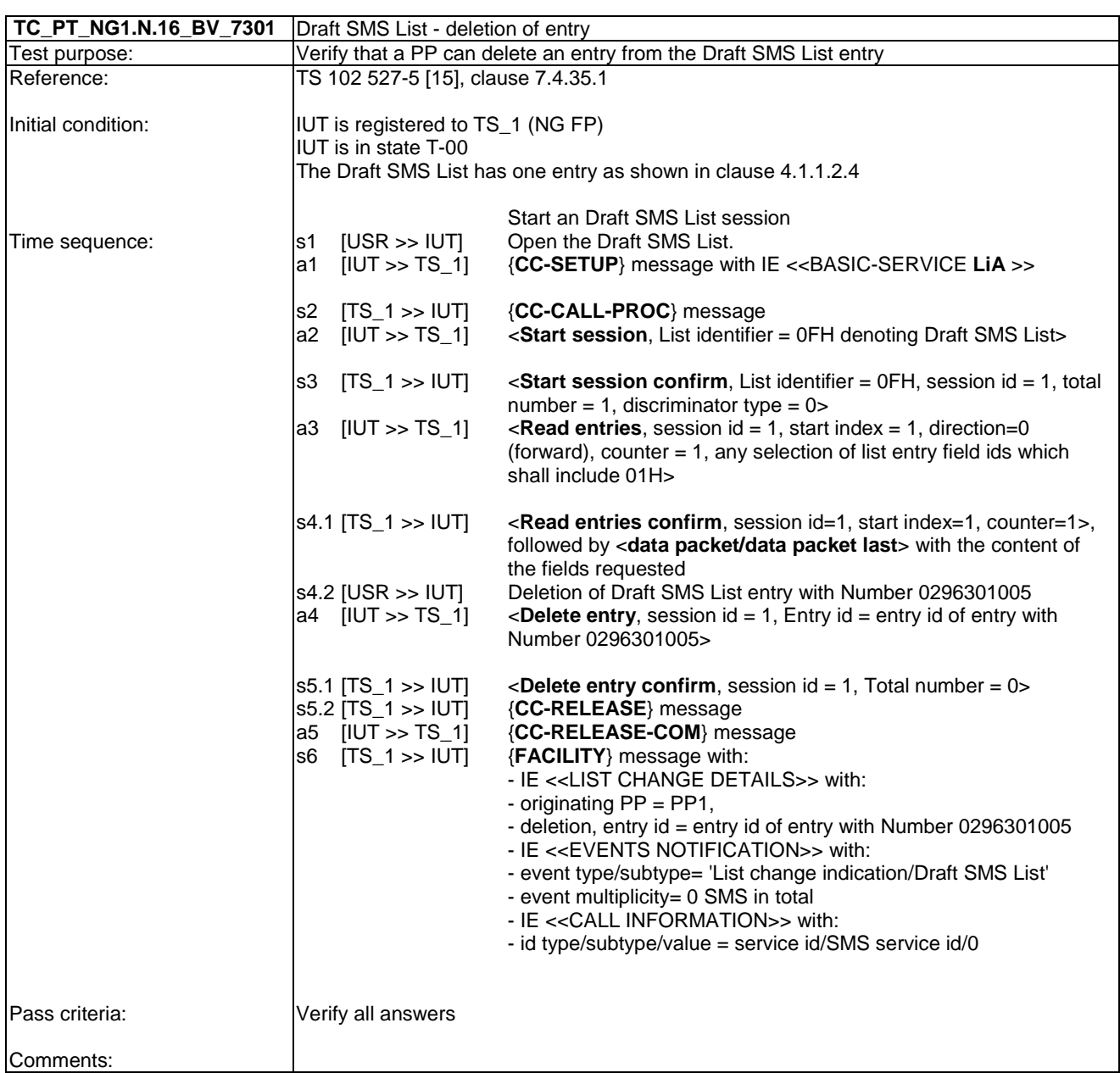

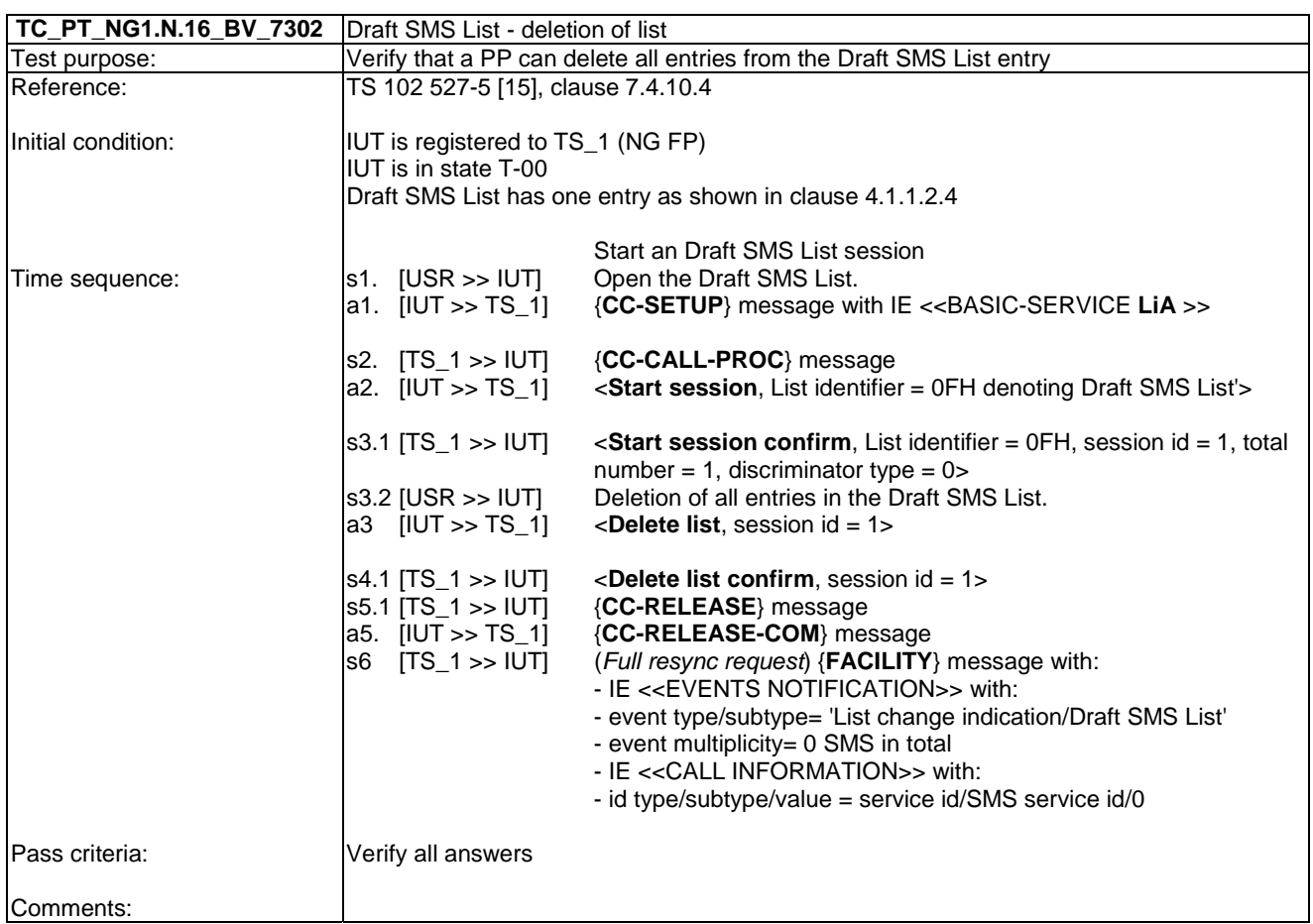

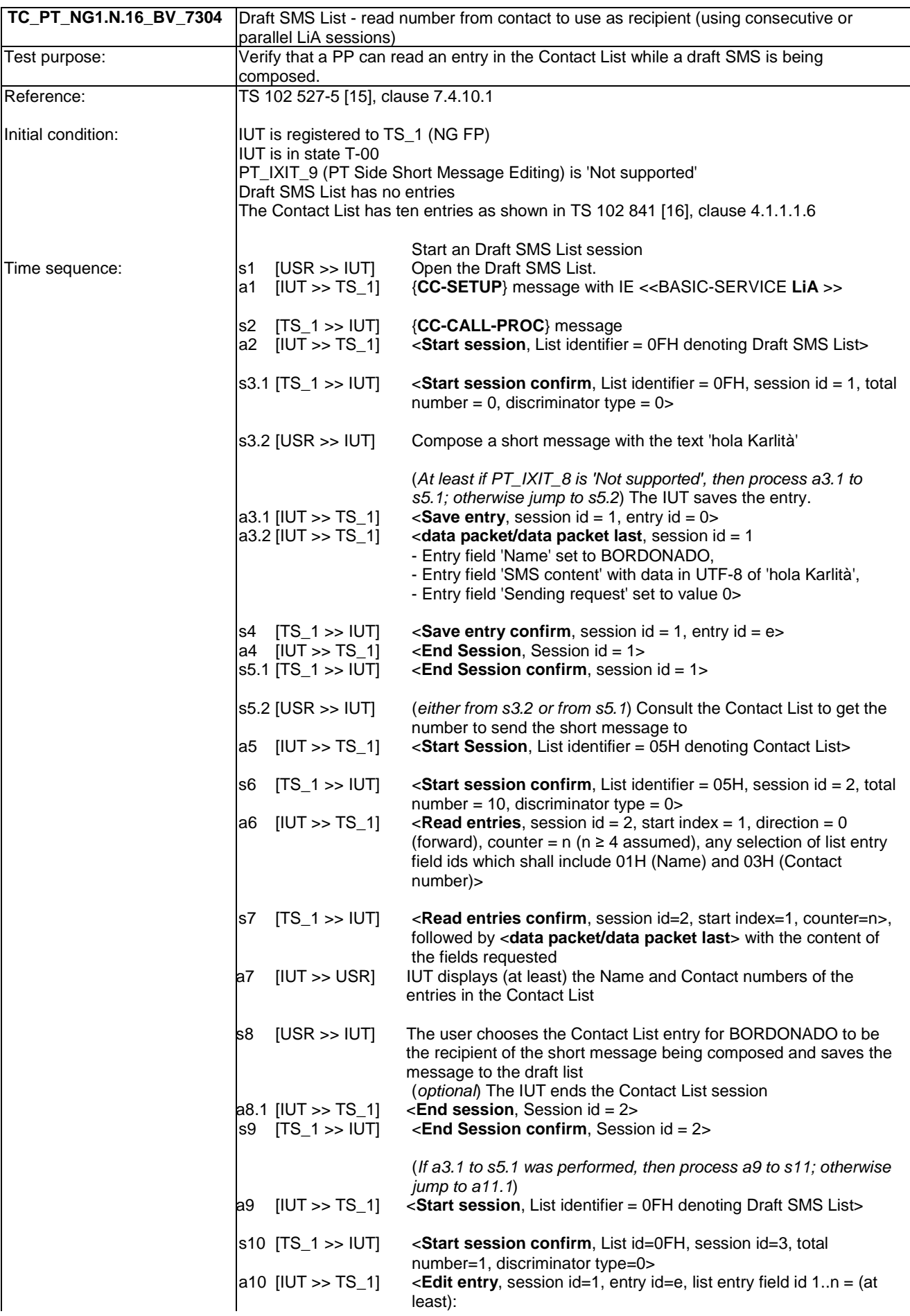

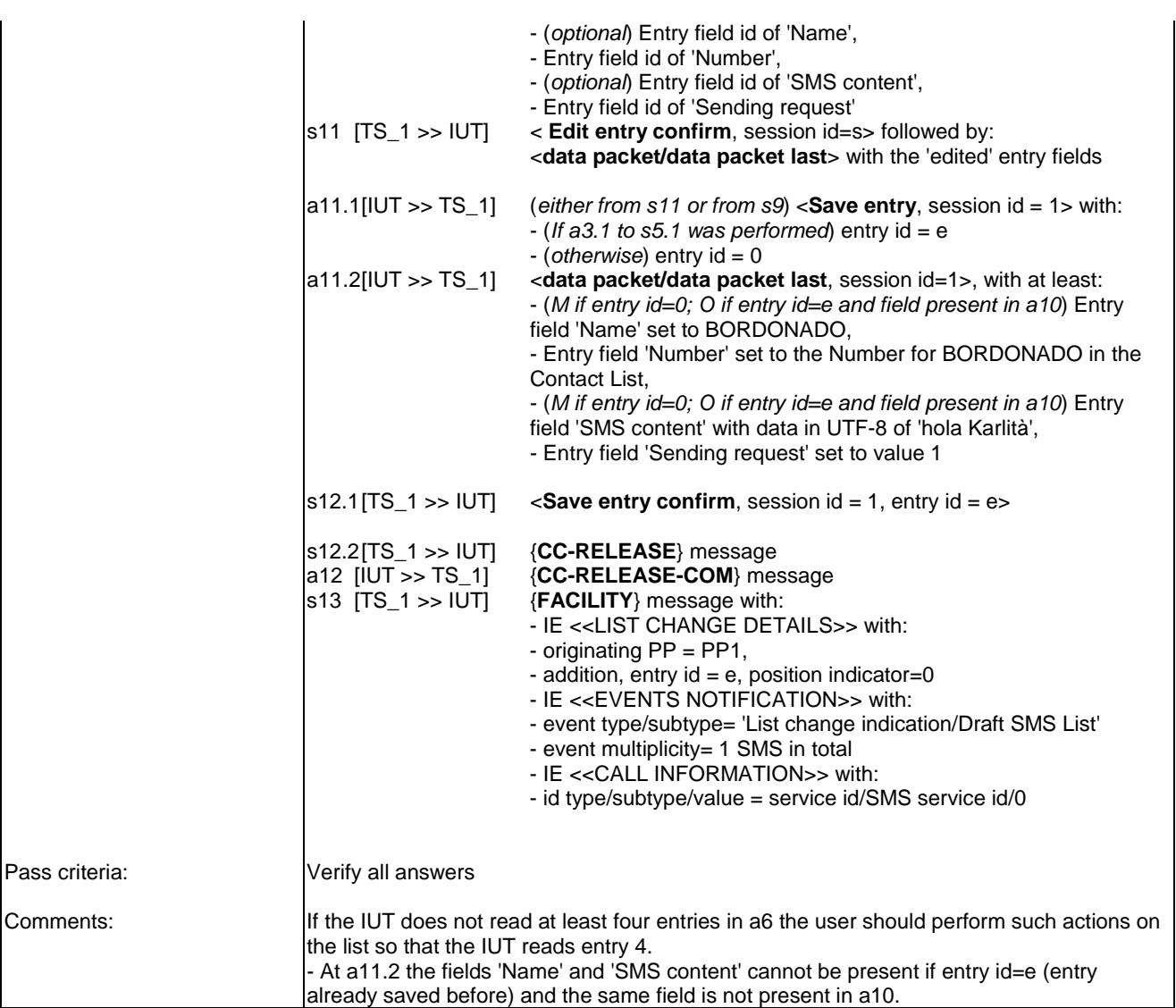

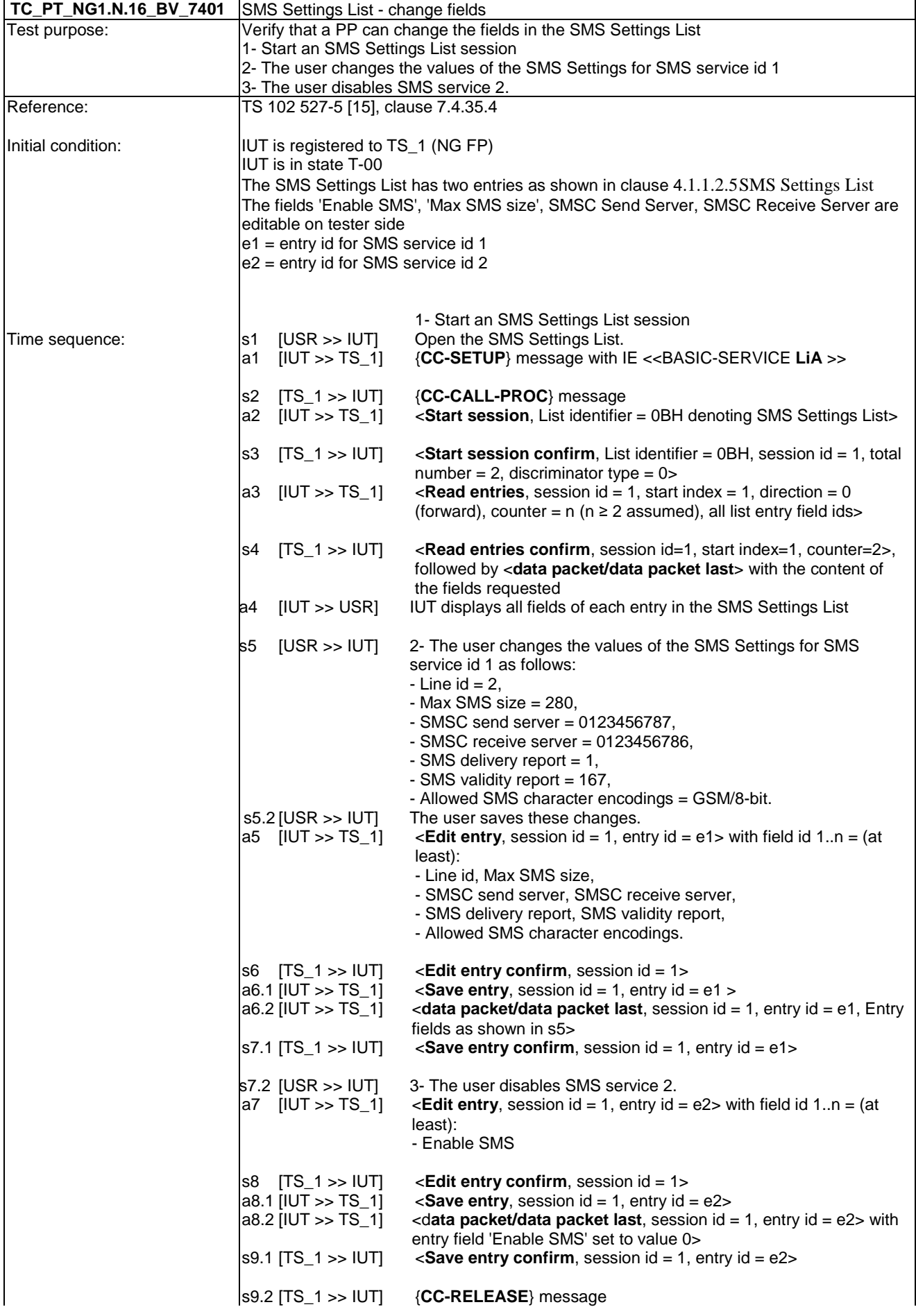

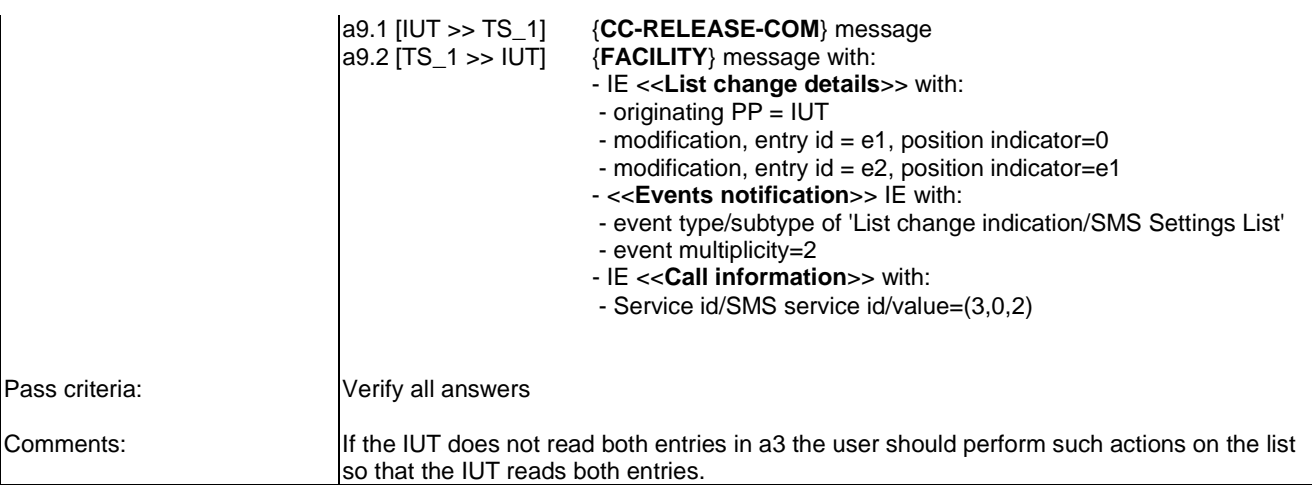

*ETSI* 

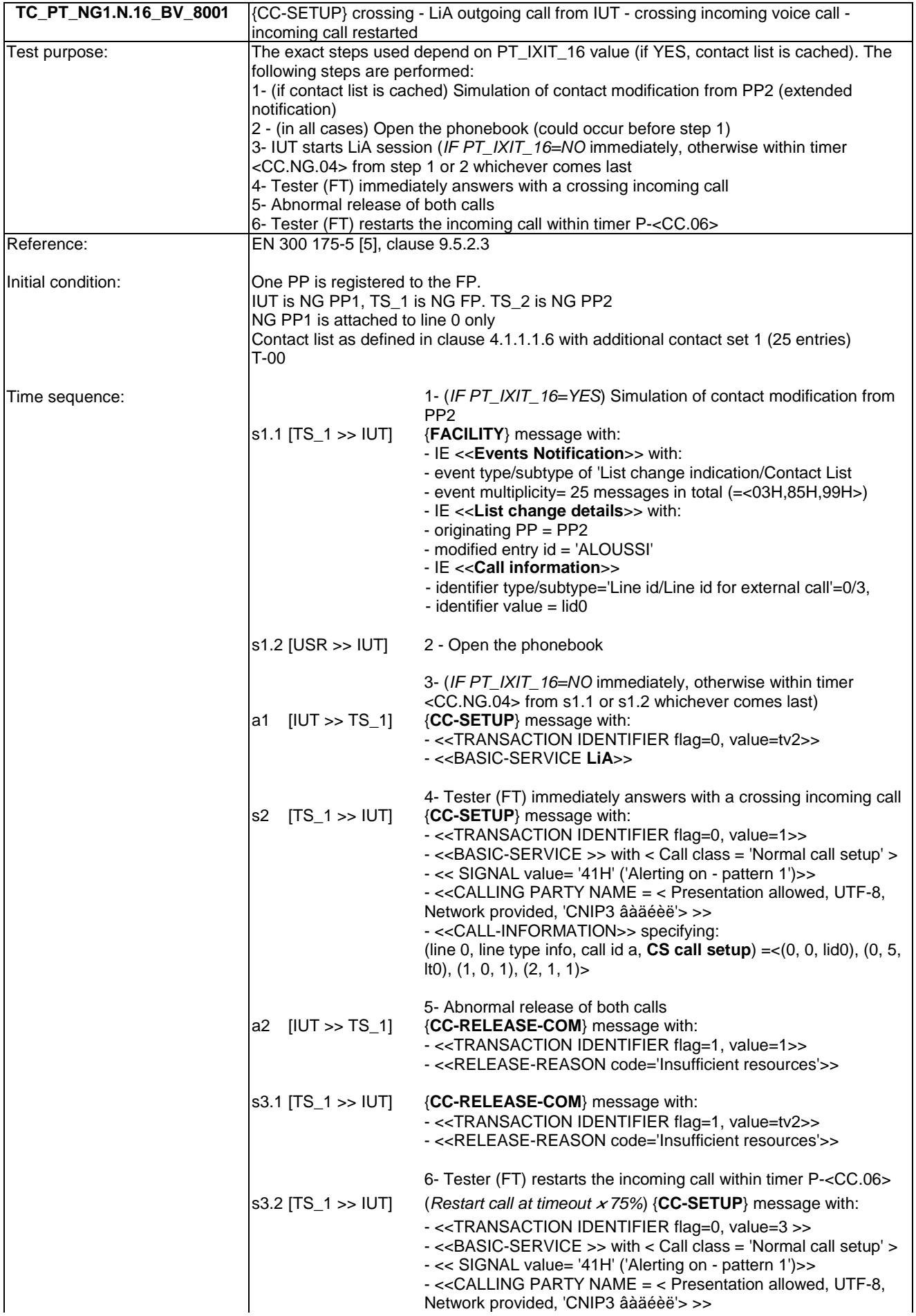

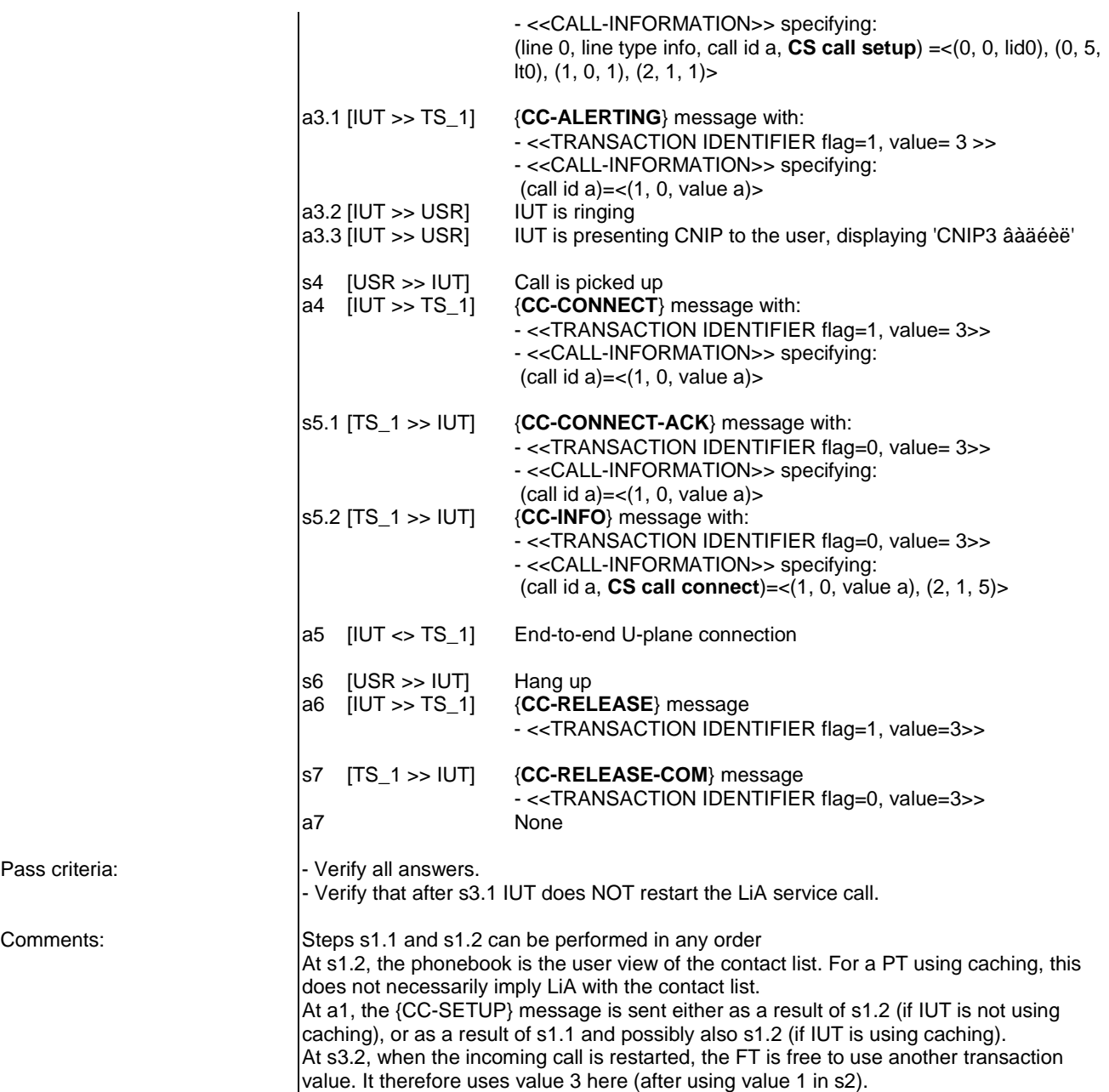

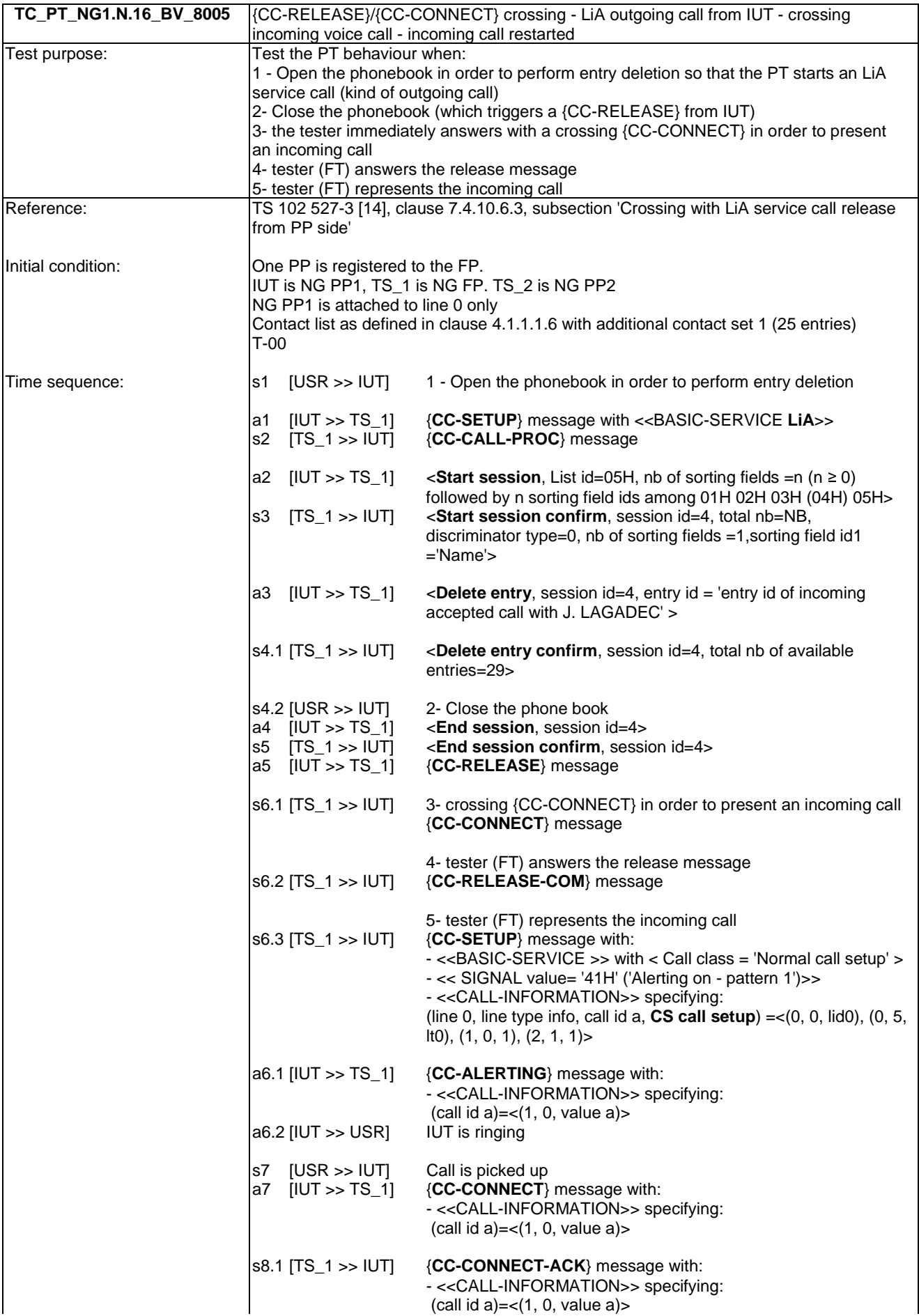

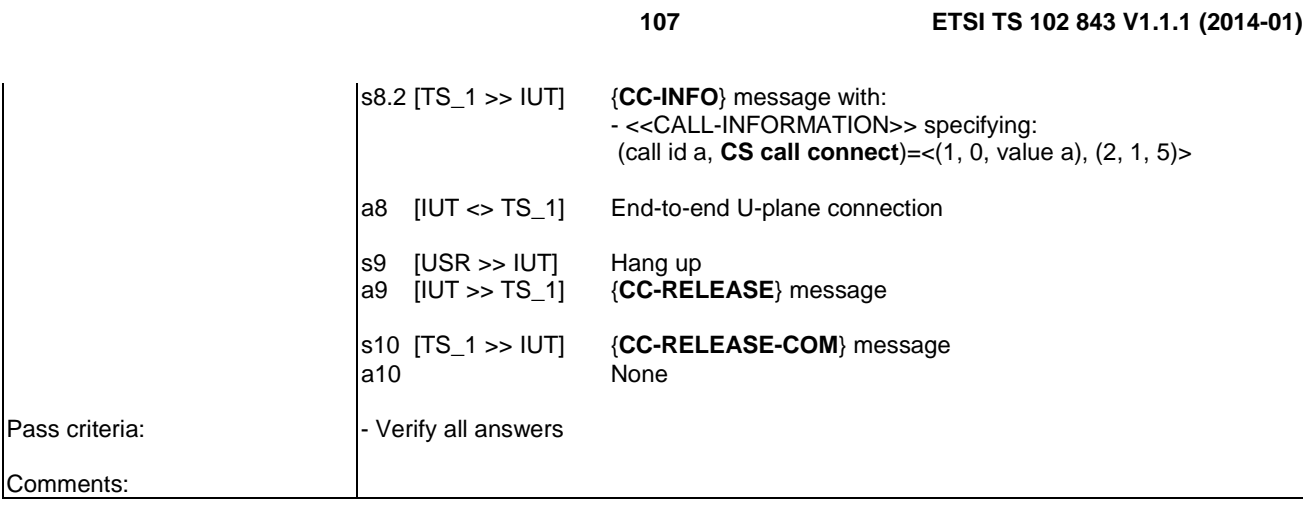

# 6.17 TC\_PT\_NG1.N.17 Calling line identity restriction tests cases

Clause 6.17 of TS 102 841 [16] shall apply.

### 6.18 TC\_PT\_NG1.N.18 Call forwarding (external calls) tests cases

Clause 6.18 of TS 102 841 [16] shall apply.

## 6.19 TC PT NG1.N.19 DTMF handling tests cases

Clause 6.19 of TS 102 841 [16] shall apply.

## 6.20 TC PT NG1.N.20 Tones provision tests cases

Clause 6.20 of TS 102 841 [16] shall apply.

#### 6.21 TC PT NG1.N.21 Headset management tests cases

Clause 6.21 of TS 102 841 [16] shall apply.

#### 6.22 TC\_PT\_NG1.N.22 Handling of lines where second calls are signalled in-band tests cases

Clause 6.22 of TS 102 841 [16] shall apply.

## 6.23 TC\_PT\_GAP.N.30 Calling Line Identification Presentation tests cases

Clause 6.23 of TS 102 841 [16] shall apply.

## 6.24 TC\_PT\_GAP.N.31 Internal call tests cases

Clause 6.24 of TS 102 841 [16] shall apply.

## 6.25 TC\_PT\_GAP.N.34 Calling Name Identification Presentation tests cases

Clause 6.25 of TS 102 841 [16] shall apply.

# 6.26 TC\_PT\_GAP.N.35 Enhanced security tests cases

In addition to clause 6.26 of TS 102 841 [16] the following test cases shall apply.

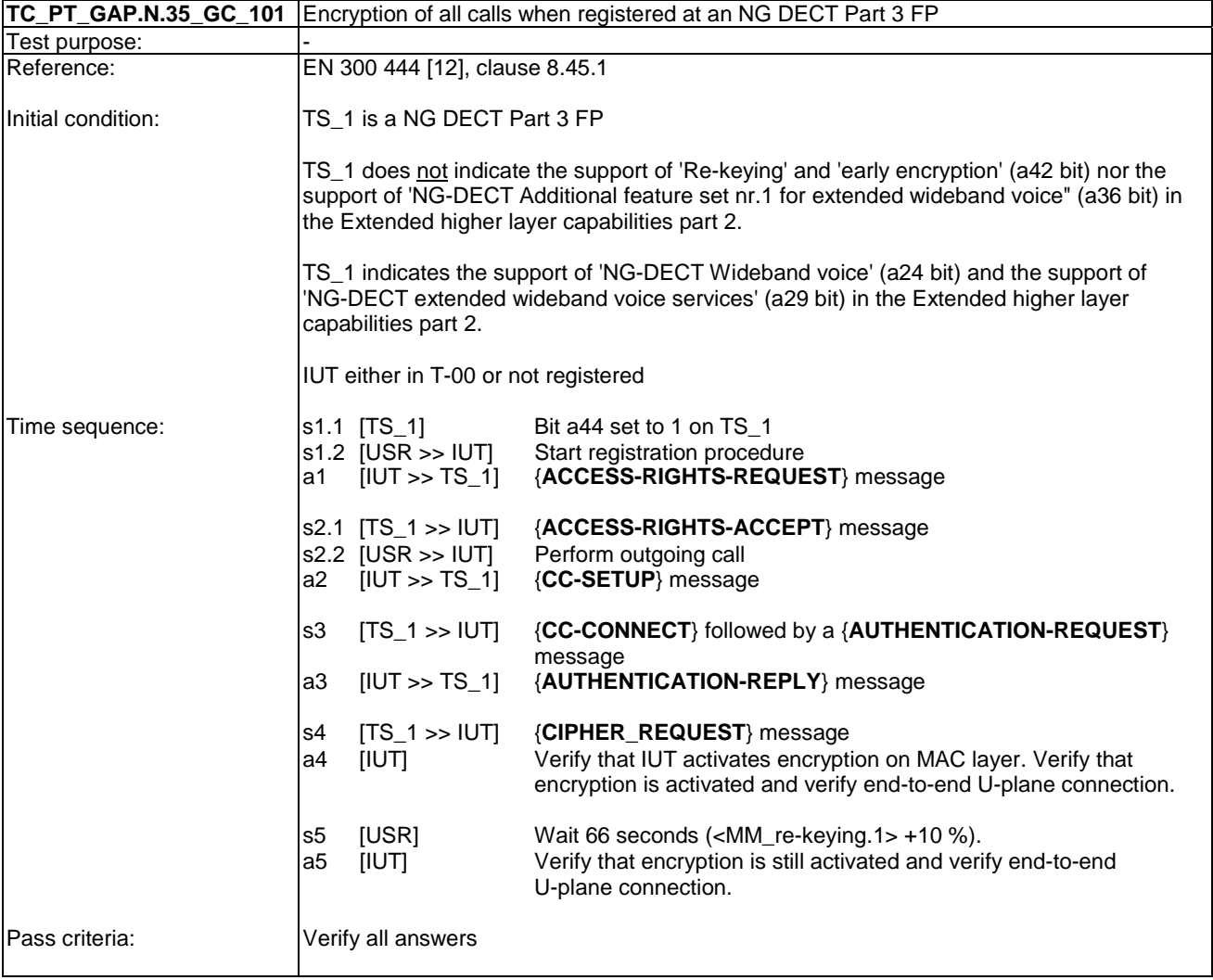
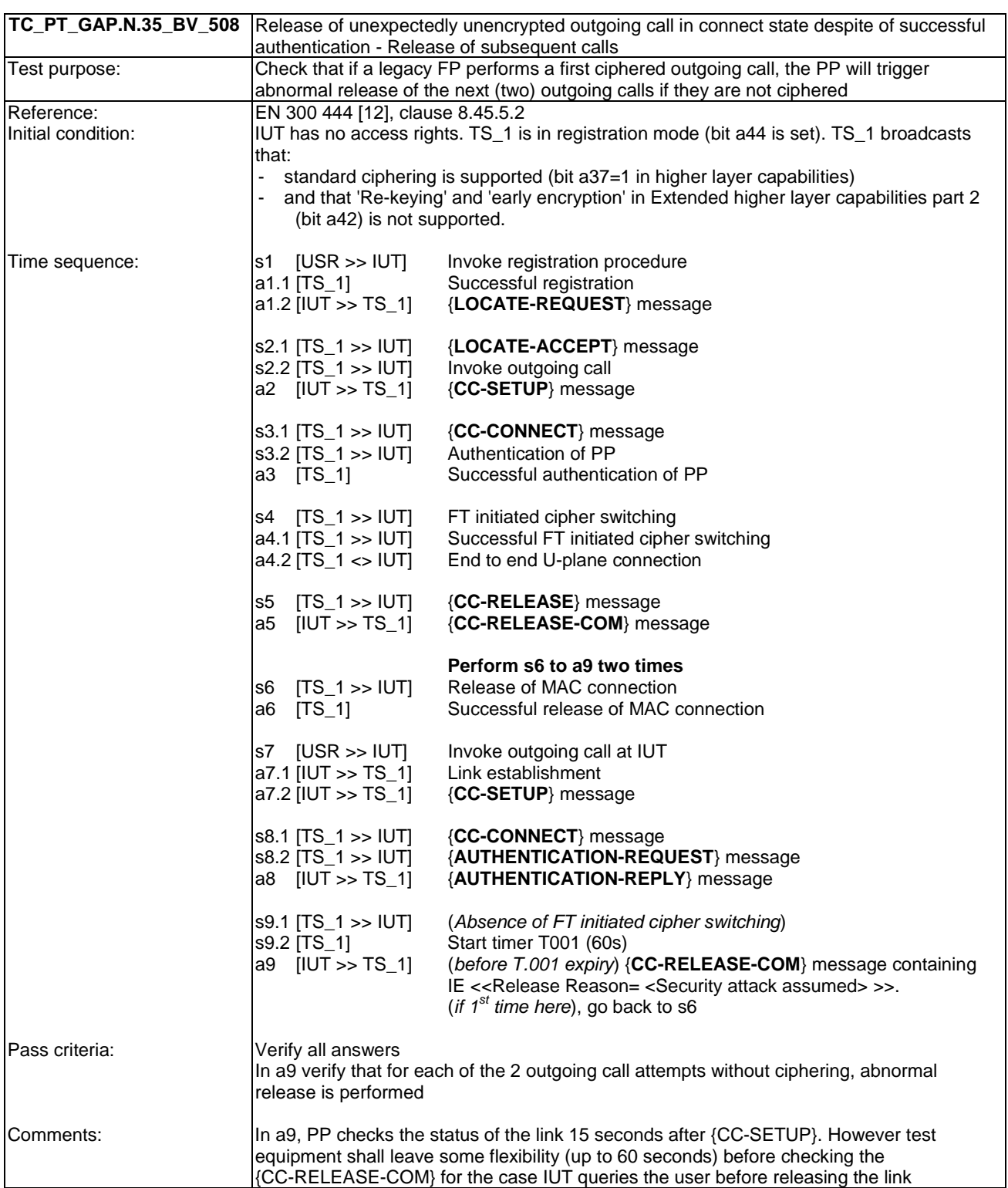

# 6.27 TC\_PT\_NG1.A.1 Easy PIN code registration tests cases

Clause 6.27 of TS 102 841 [16] shall apply.

## 6.28 TC\_PT\_NG1.A.2 Easy pairing registration tests cases

Clause 6.28 of TS 102 841 [16] shall apply.

## 6.29 TC\_PT\_NG1.A.3 Handset locator tests cases

Clause 6.29 of TS 102 841 [16] shall apply.

#### 6.30 Void

Descriptions of new portable part tests which are specific to NG DECT Part 5 start at clause 6.40. This leaves room for tests of features and procedures that may be designed in the future but which are not specific to Part 5. That is, the tests for new features that will apply to both Part 3 and Part 5, because they are considered important to both parts, will not be interleaved but will be in contiguous clauses.

#### 6.31 Void

Descriptions of new portable part tests which are specific to NG DECT Part 5 start at clause 6.40. This leaves room for tests of features and procedures that may be designed in the future but which are not specific to Part 5. That is, the tests for new features that will apply to both Part 3 and Part 5, because they are considered important to both parts, will not be interleaved but will be in contiguous clauses.

#### 6.32 Void

Descriptions of new portable part tests which are specific to NG DECT Part 5 start at clause 6.40. This leaves room for tests of features and procedures that may be designed in the future but which are not specific to Part 5. That is, the tests for new features that will apply to both Part 3 and Part 5, because they are considered important to both parts, will not be interleaved but will be in contiguous clauses.

#### 6.33 Void

Descriptions of new portable part tests which are specific to NG DECT Part 5 start at clause 6.40. This leaves room for tests of features and procedures that may be designed in the future but which are not specific to Part 5. That is, the tests for new features that will apply to both Part 3 and Part 5, because they are considered important to both parts, will not be interleaved but will be in contiguous clauses.

#### 6.34 Void

Descriptions of new portable part tests which are specific to NG DECT Part 5 start at clause 6.40. This leaves room for tests of features and procedures that may be designed in the future but which are not specific to Part 5. That is, the tests for new features that will apply to both Part 3 and Part 5, because they are considered important to both parts, will not be interleaved but will be in contiguous clauses.

#### 6.35 Void

Descriptions of new portable part tests which are specific to NG DECT Part 5 start at clause 6.40. This leaves room for tests of features and procedures that may be designed in the future but which are not specific to Part 5. That is, the tests for new features that will apply to both Part 3 and Part 5, because they are considered important to both parts, will not be interleaved but will be in contiguous clauses.

#### 6.36 Void

Descriptions of new portable part tests which are specific to NG DECT Part 5 start at clause 6.40. This leaves room for tests of features and procedures that may be designed in the future but which are not specific to Part 5. That is, the tests for new features that will apply to both Part 3 and Part 5, because they are considered important to both parts, will not be interleaved but will be in contiguous clauses.

#### 6.37 Void

Descriptions of new portable part tests which are specific to NG DECT Part 5 start at clause 6.40. This leaves room for tests of features and procedures that may be designed in the future but which are not specific to Part 5. That is, the tests for new features that will apply to both Part 3 and Part 5, because they are considered important to both parts, will not be interleaved but will be in contiguous clauses.

### 6.38 Void

Descriptions of new portable part tests which are specific to NG DECT Part 5 start at clause 6.40. This leaves room for tests of features and procedures that may be designed in the future but which are not specific to Part 5. That is, the tests for new features that will apply to both Part 3 and Part 5, because they are considered important to both parts, will not be interleaved but will be in contiguous clauses.

#### 6.39 Void

Descriptions of new portable part tests which are specific to NG DECT Part 5 start at clause 6.40. This leaves room for tests of features and procedures that may be designed in the future but which are not specific to Part 5. That is, the tests for new features that will apply to both Part 3 and Part 5, because they are considered important to both parts, will not be interleaved but will be in contiguous clauses.

## 6.40 TC\_PT\_GAP.N.1 Outgoing call

The following test cases shall apply. They are summarized in Table 2.

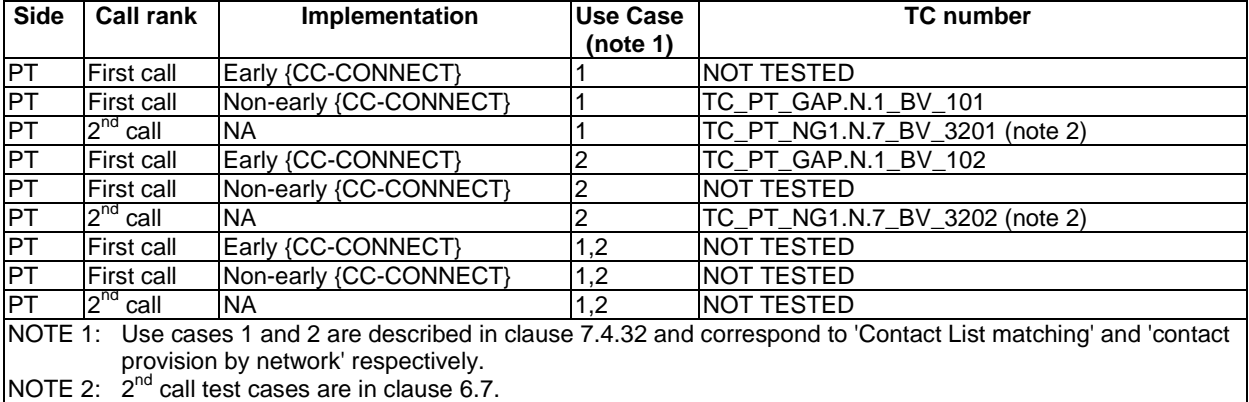

#### **Table 18: Summary of contact number matching test cases on PT side**

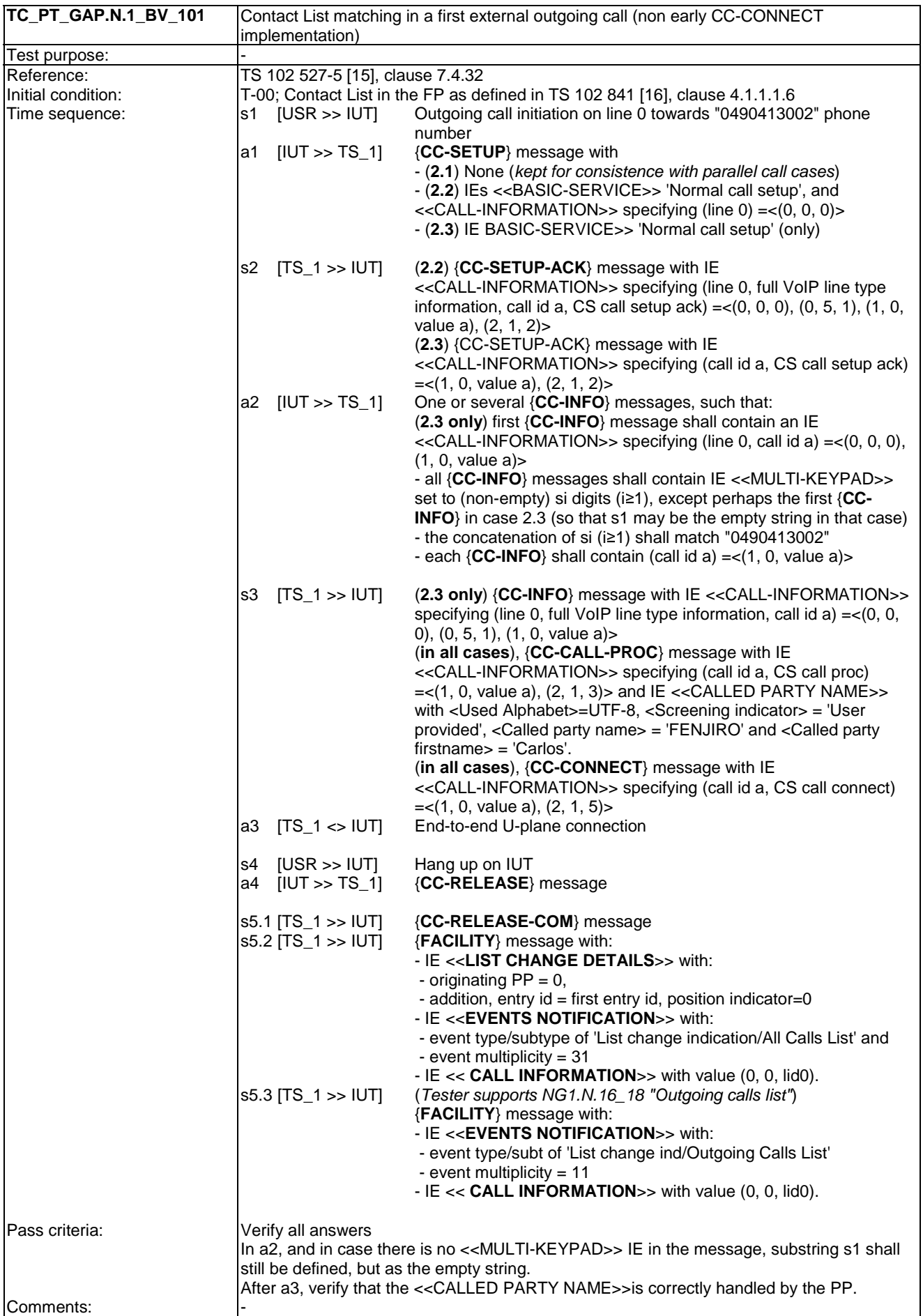

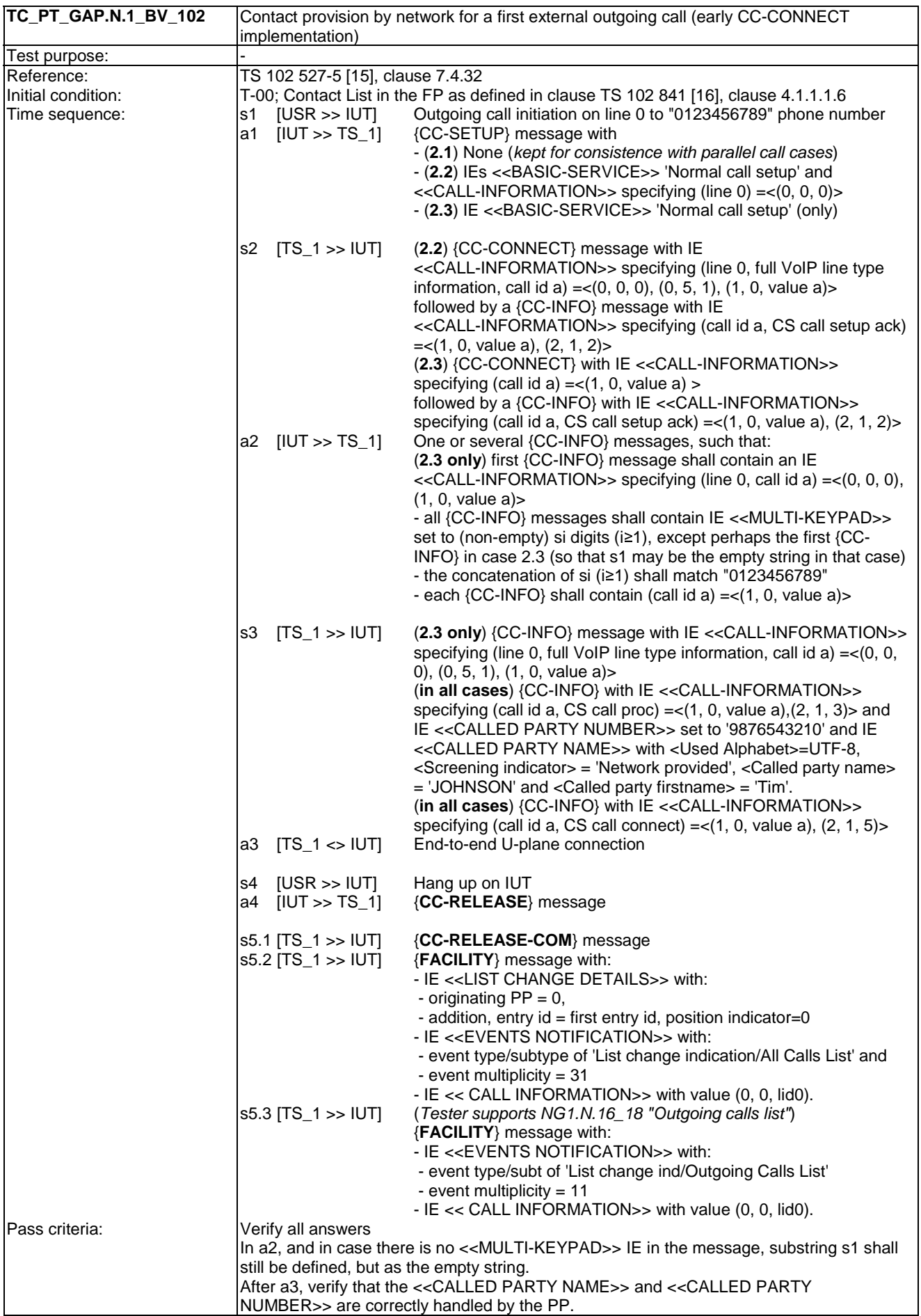

Comments:

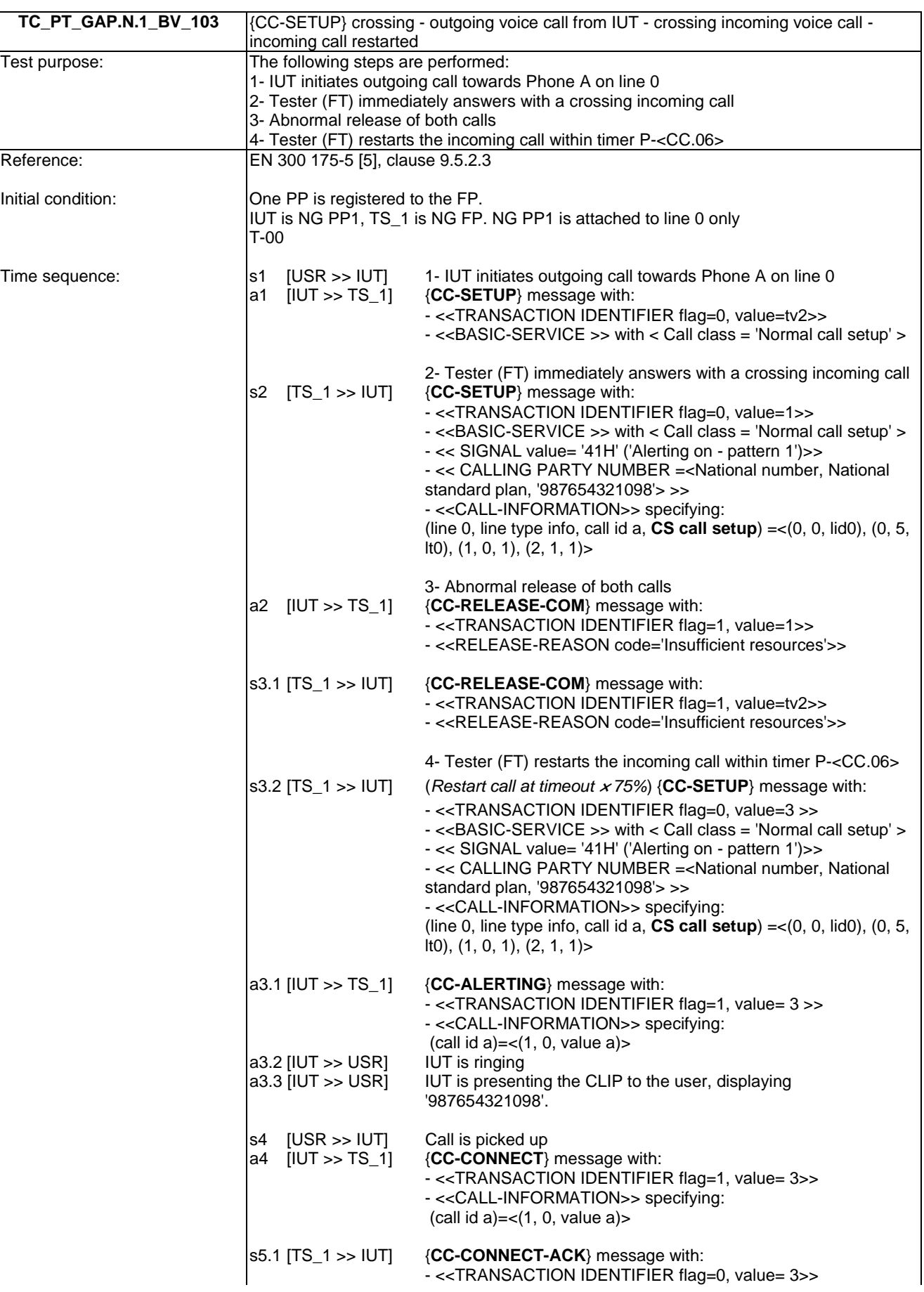

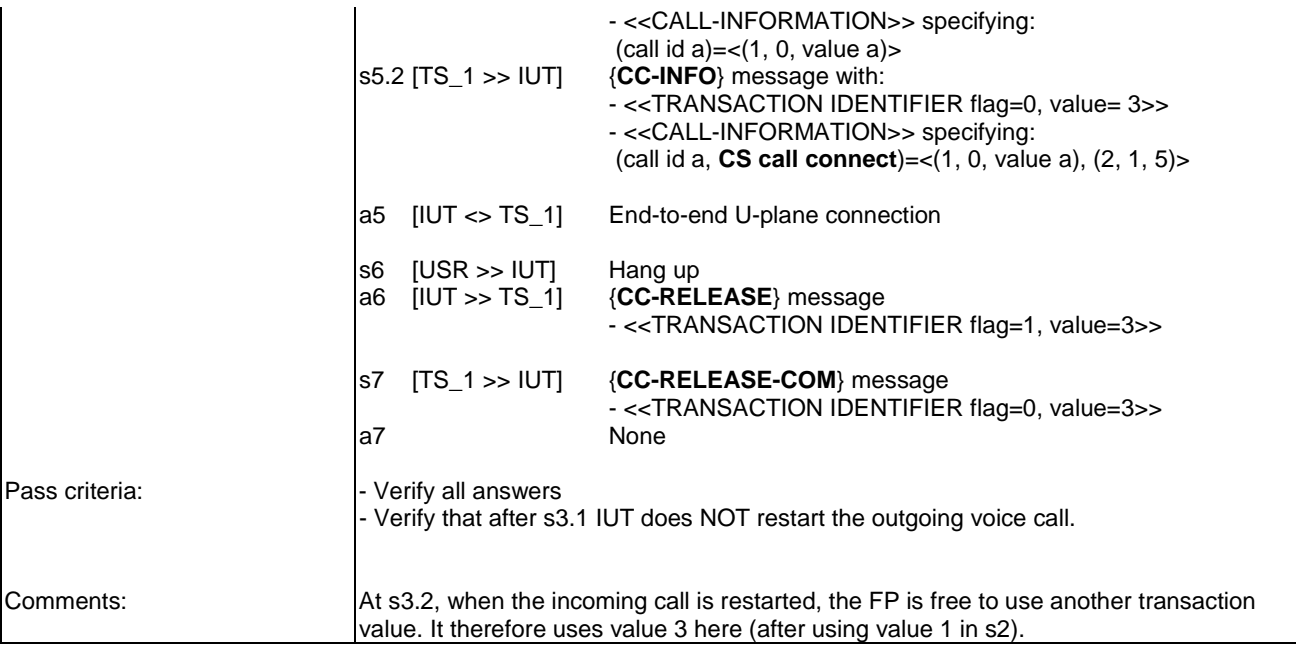

## 6.41 TC\_PT\_GAP.N.8 Incoming call

No test.

## 6.42 TC\_PT\_NG1.N.23 Line and Diagnostic Test Cases

- NOTE 1: The Read entries command shown in these test cases may include other entries and field identifiers as well as the expected ones. Furthermore, the expected entries and field identifiers may be requested through several uses of the command.
- NOTE 2: "<<BASIC SERVICE LIA>> IE" is used as a shortcut for "<<BASIC-SERVICE>> IE with <Call class>  $=$  LiA service setup and  $\langle$ Basic service $\rangle$  = Wideband speech default setup attributes".

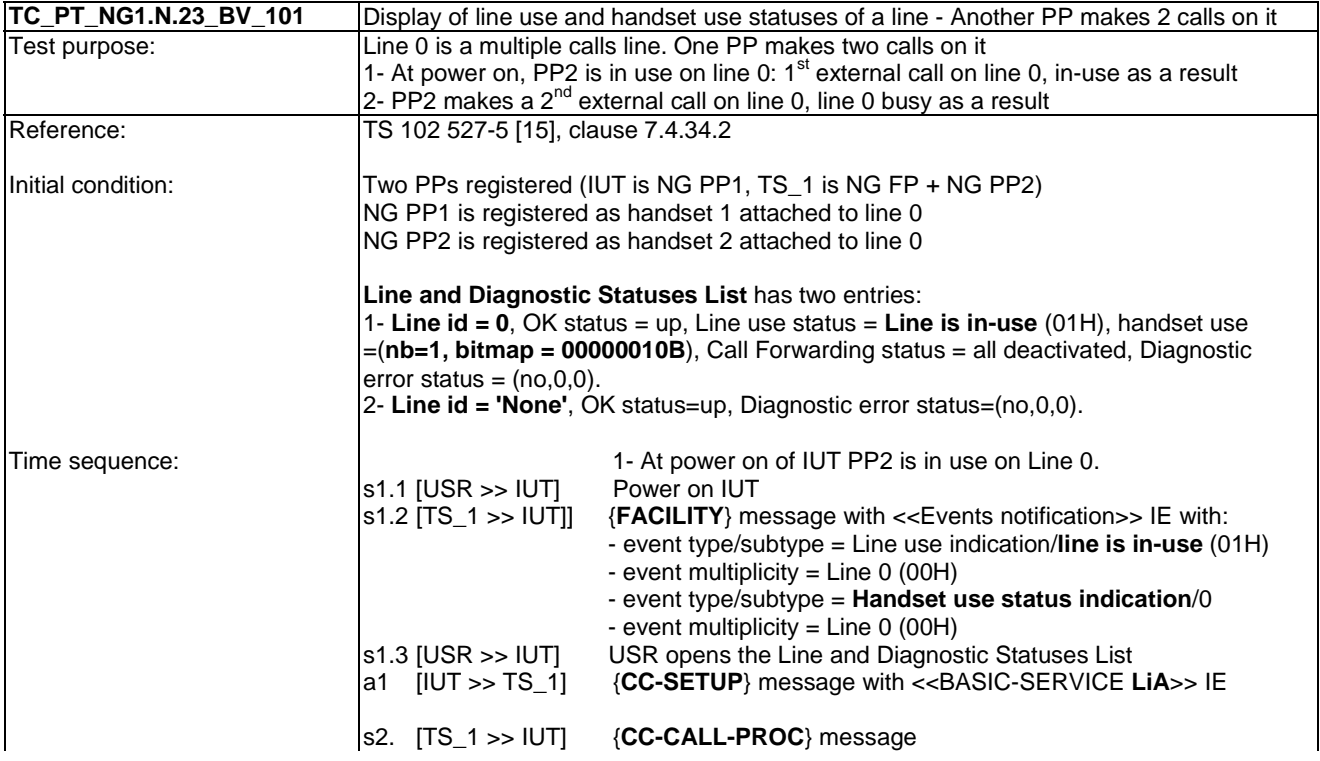

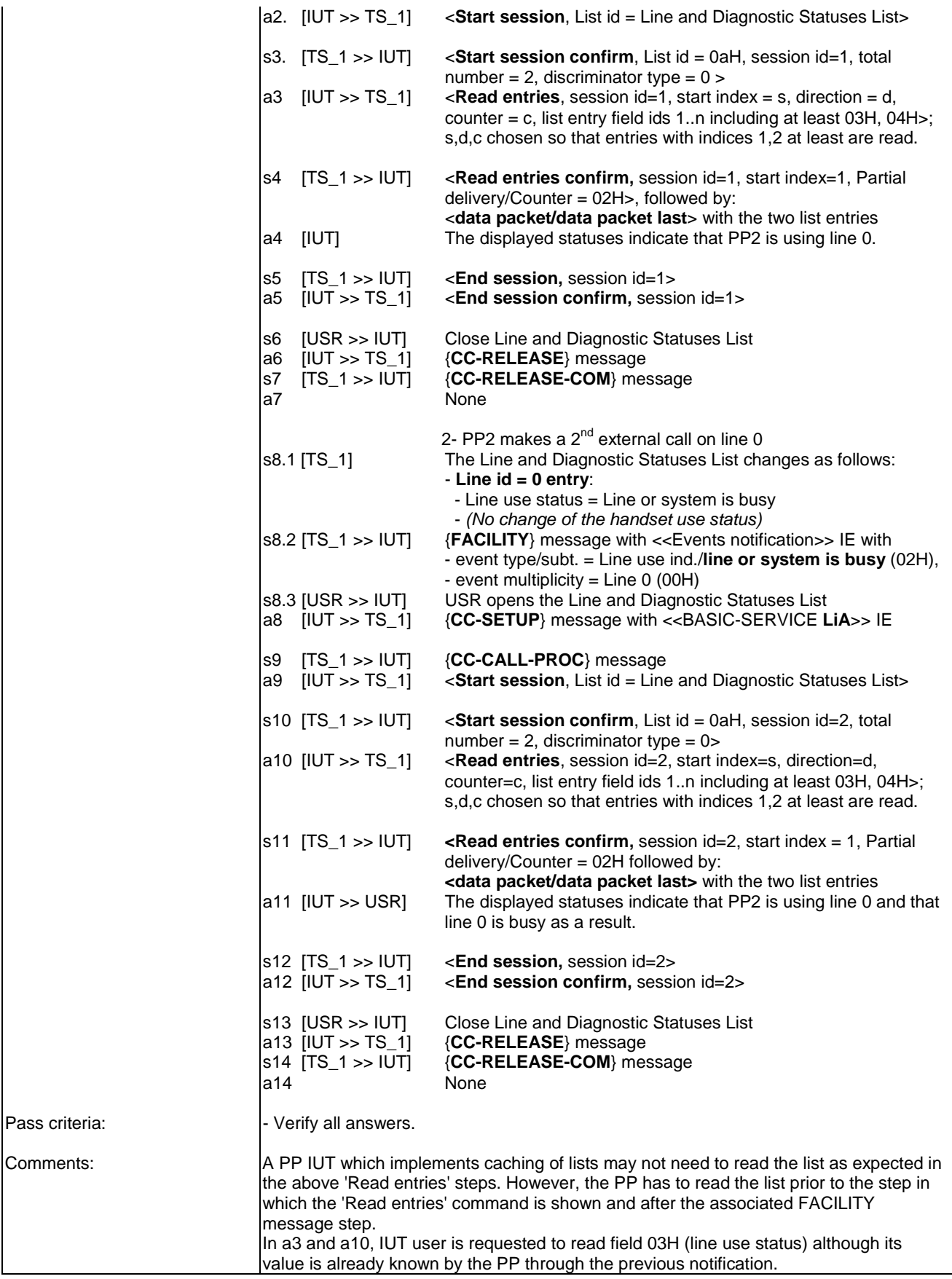

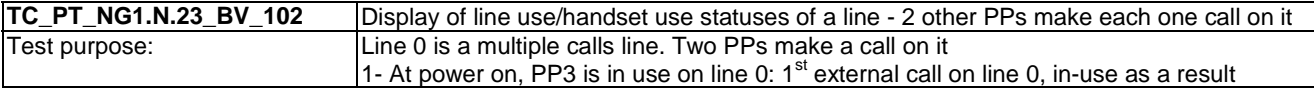

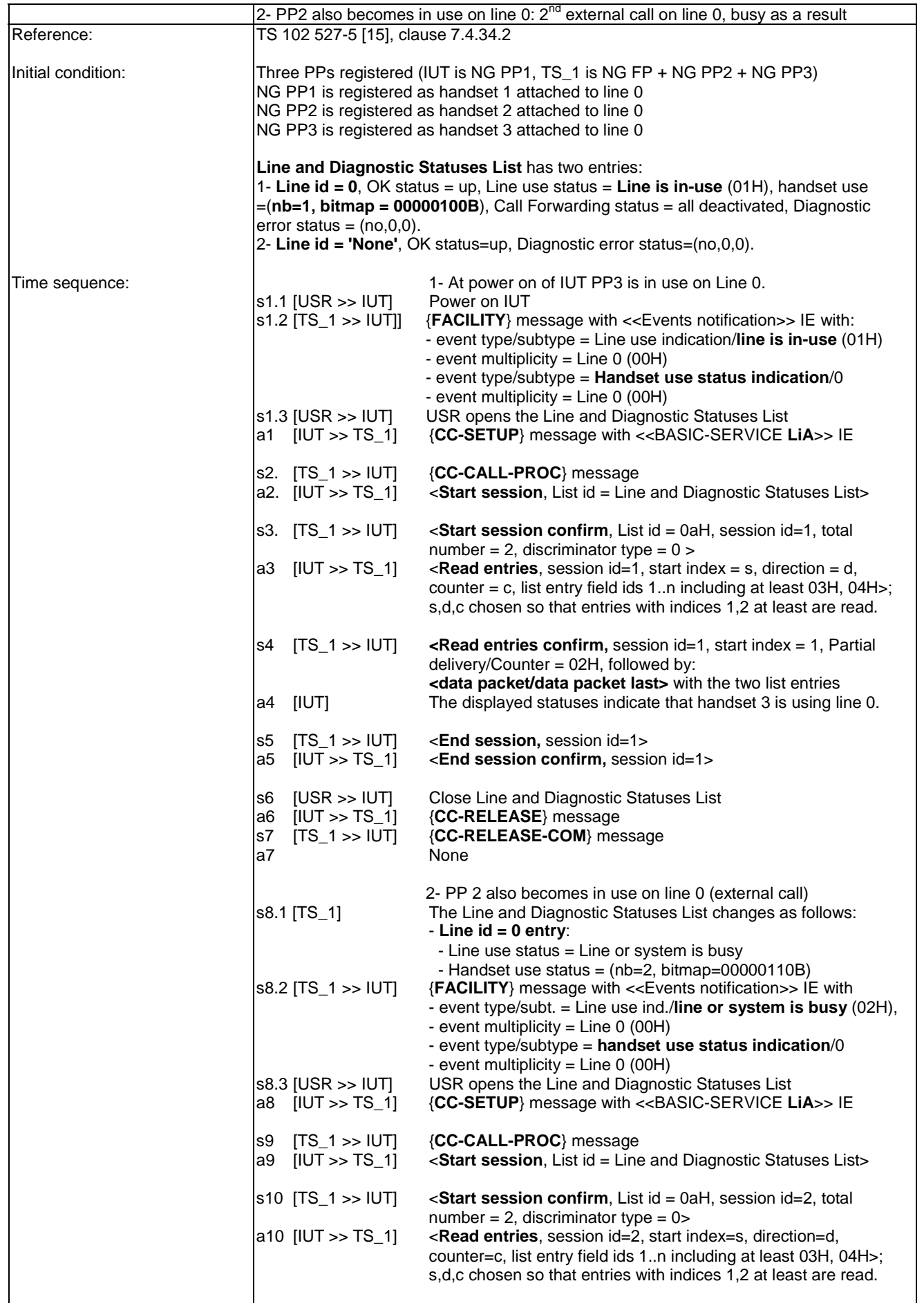

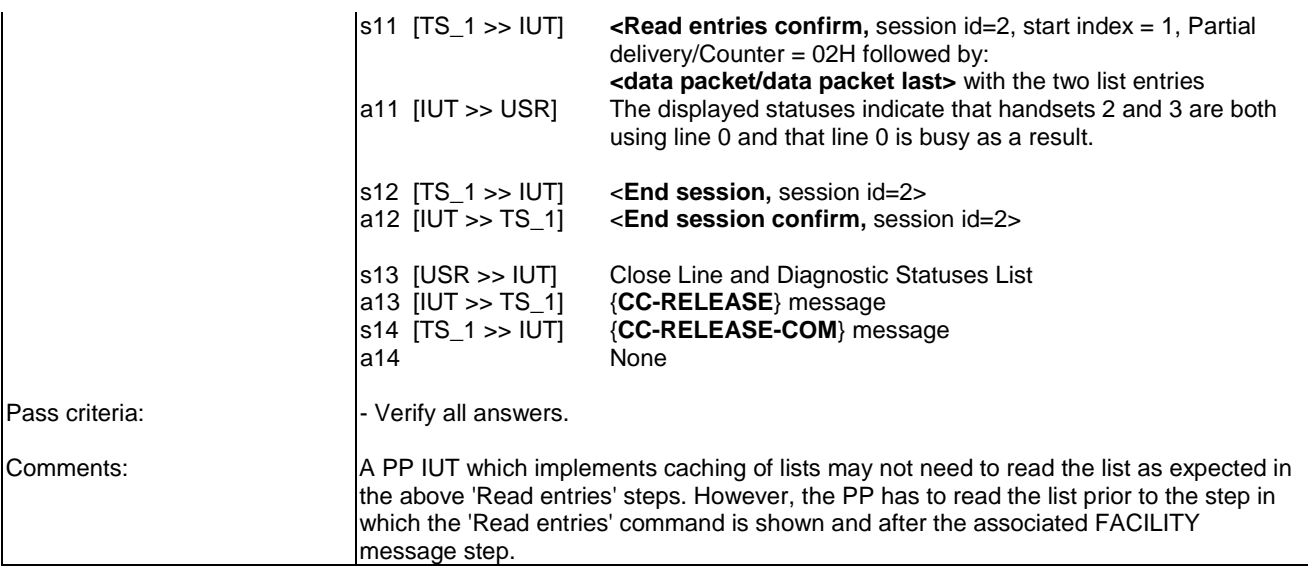

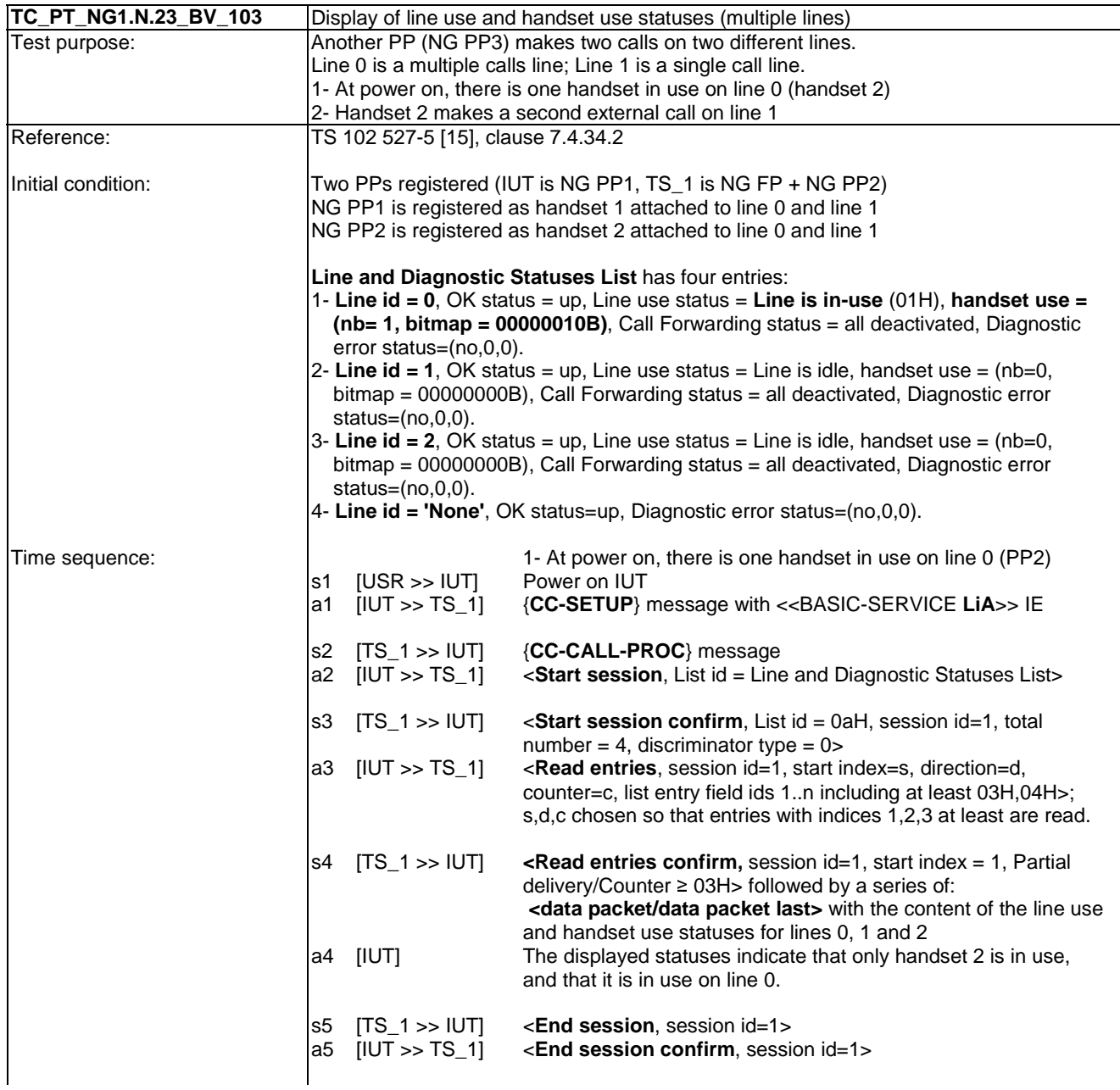

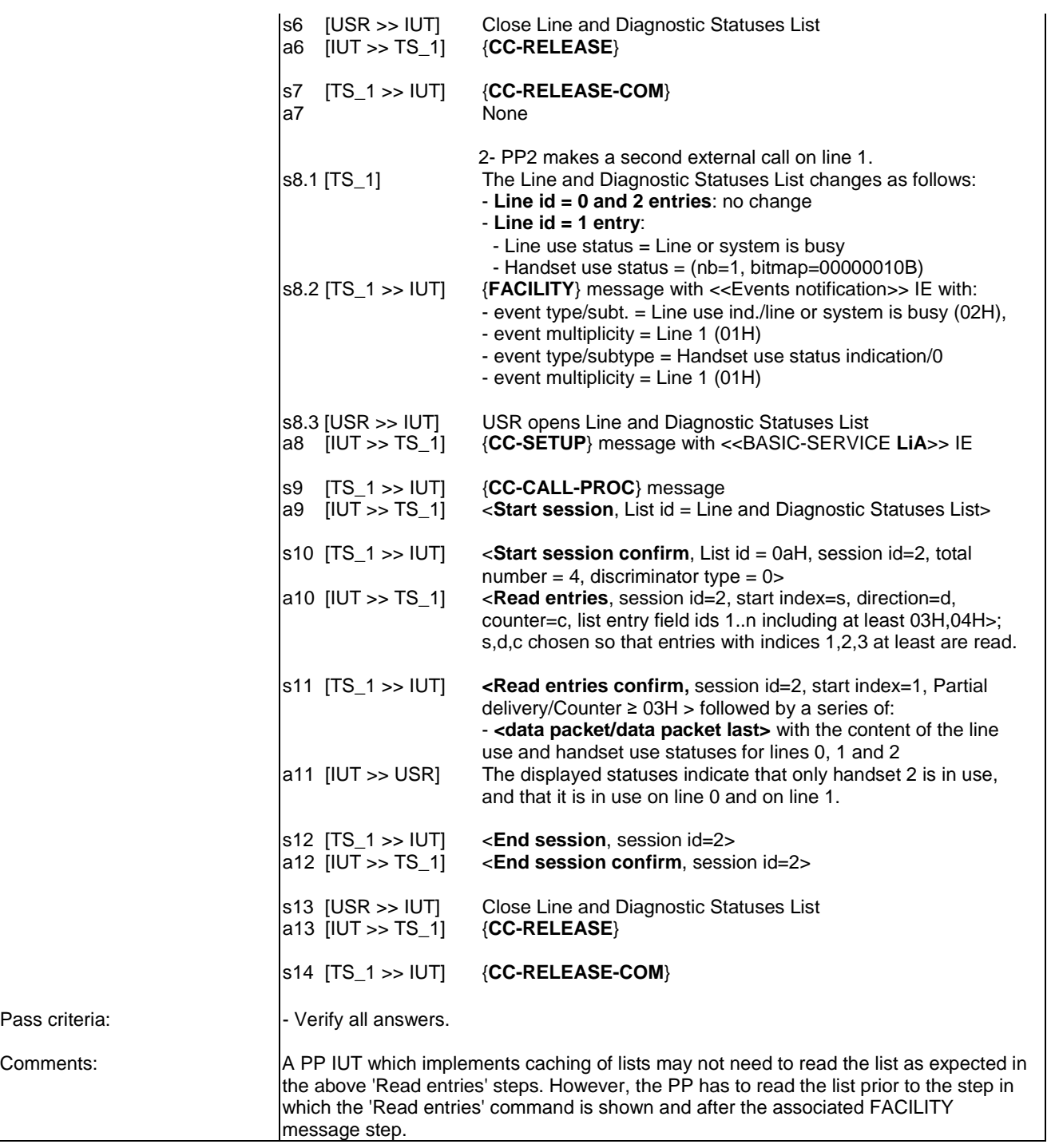

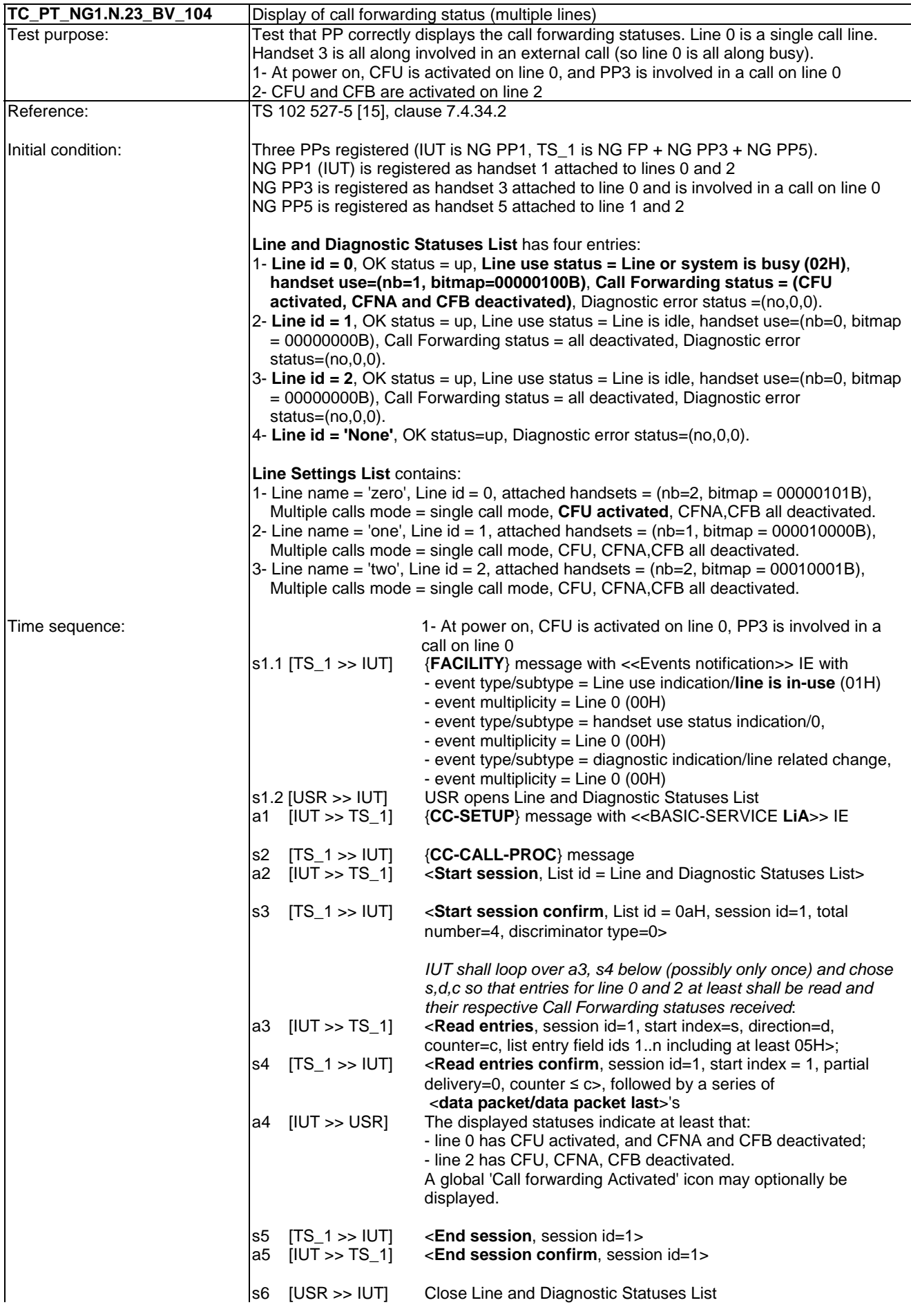

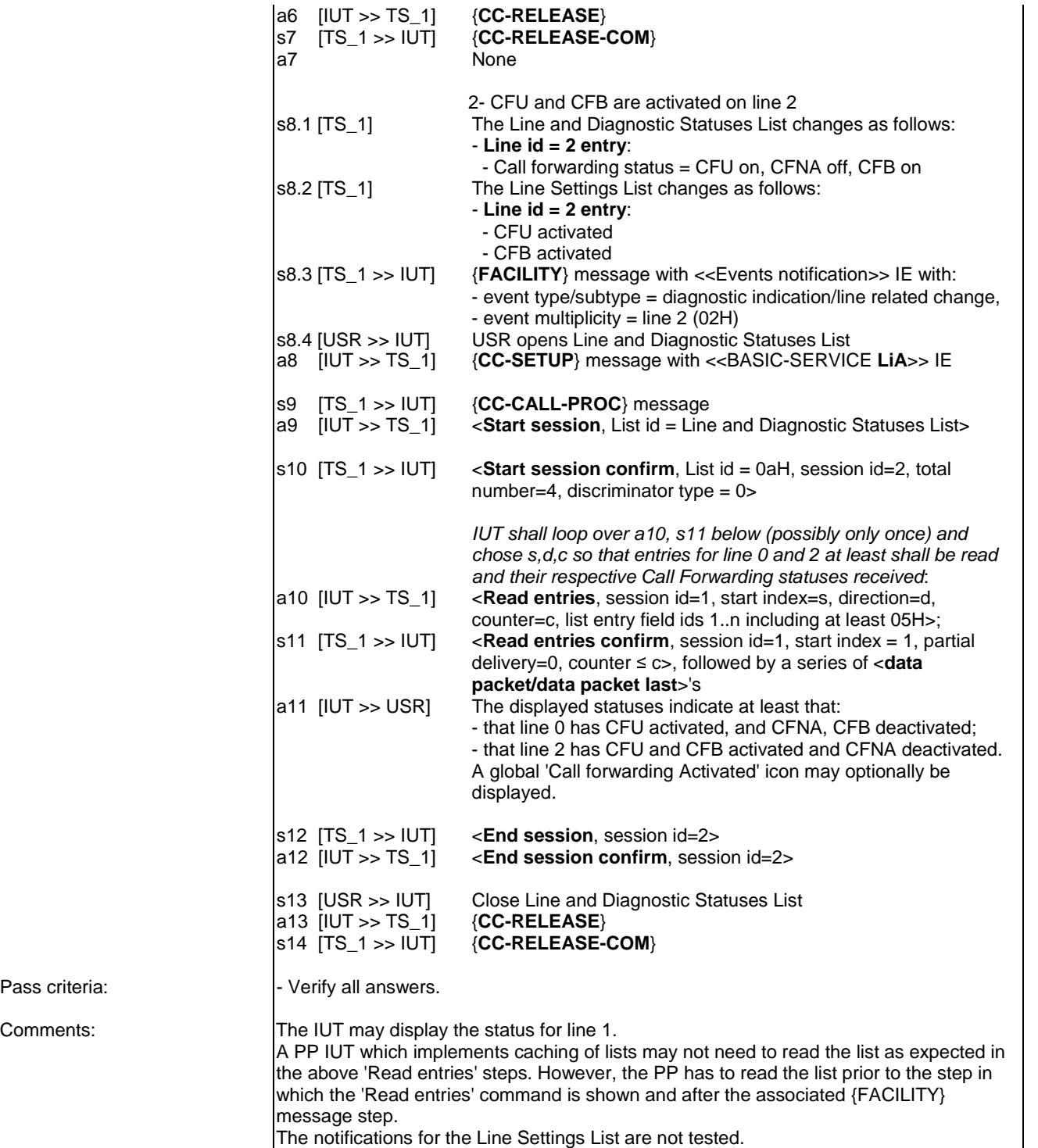

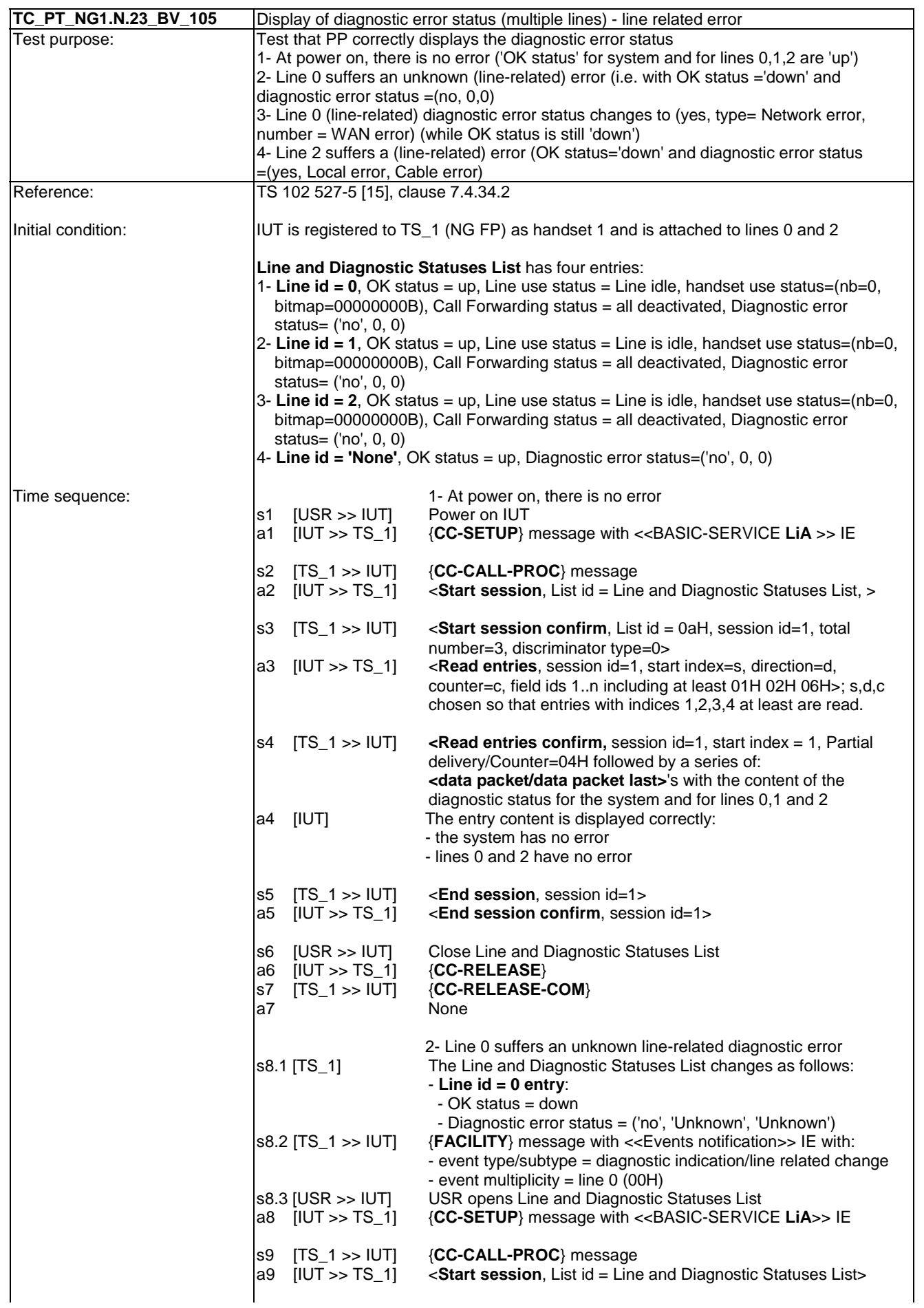

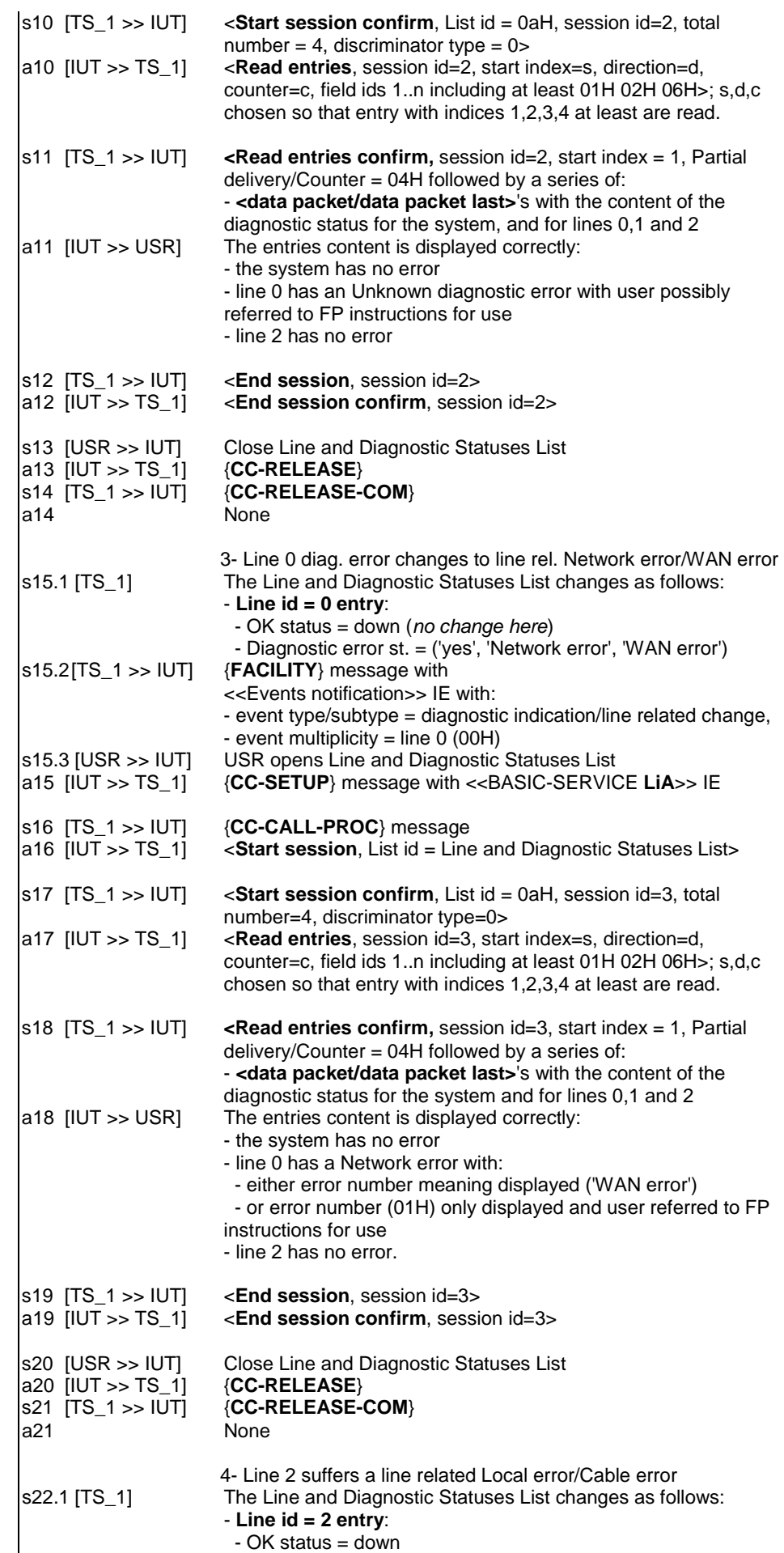

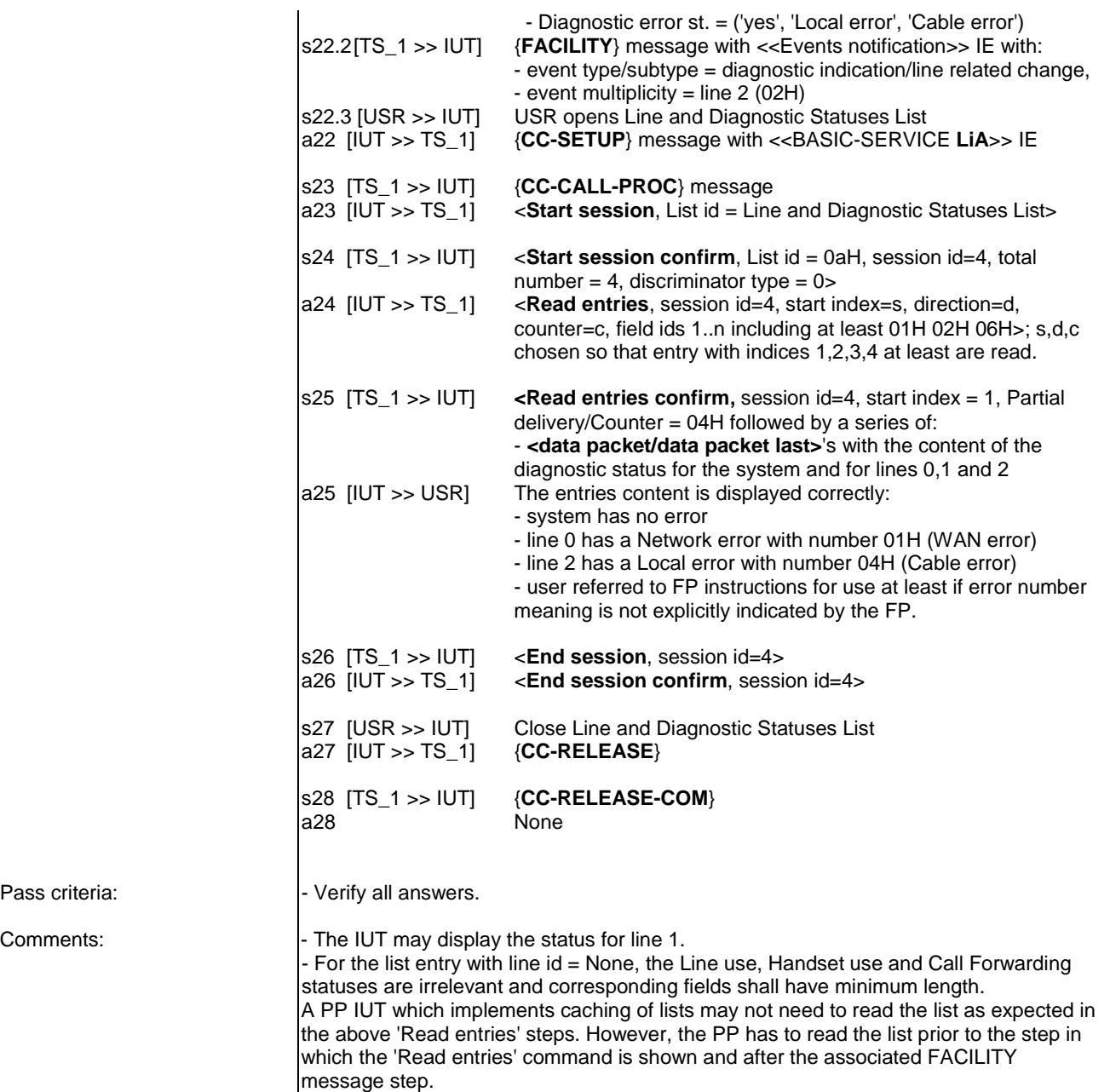

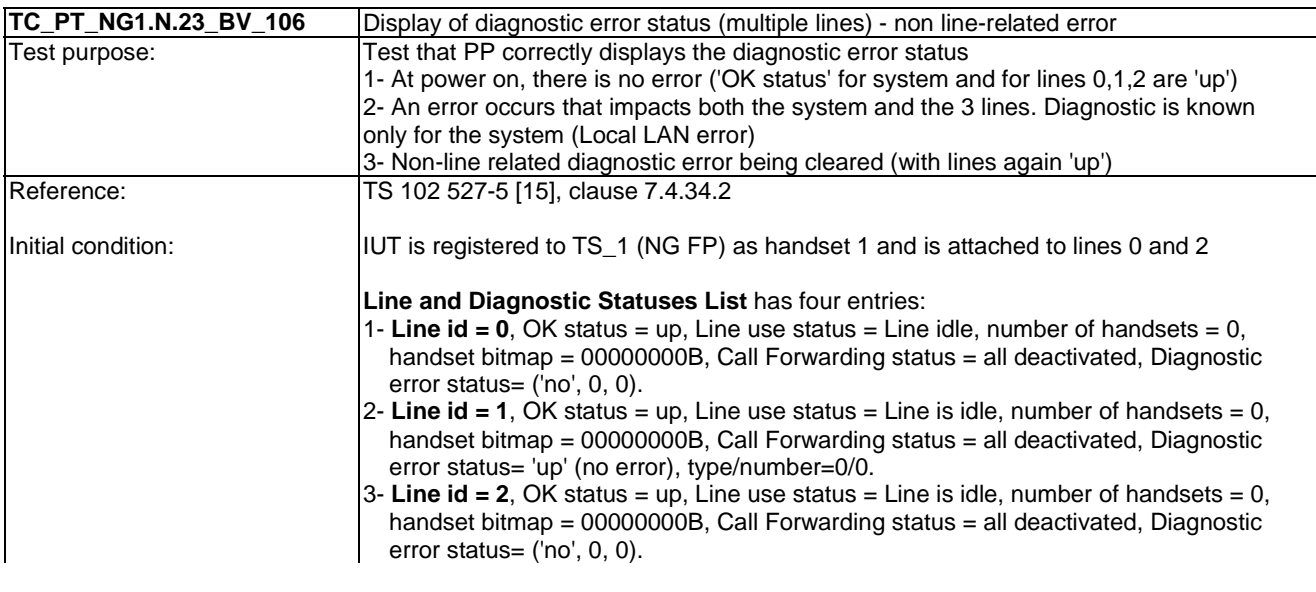

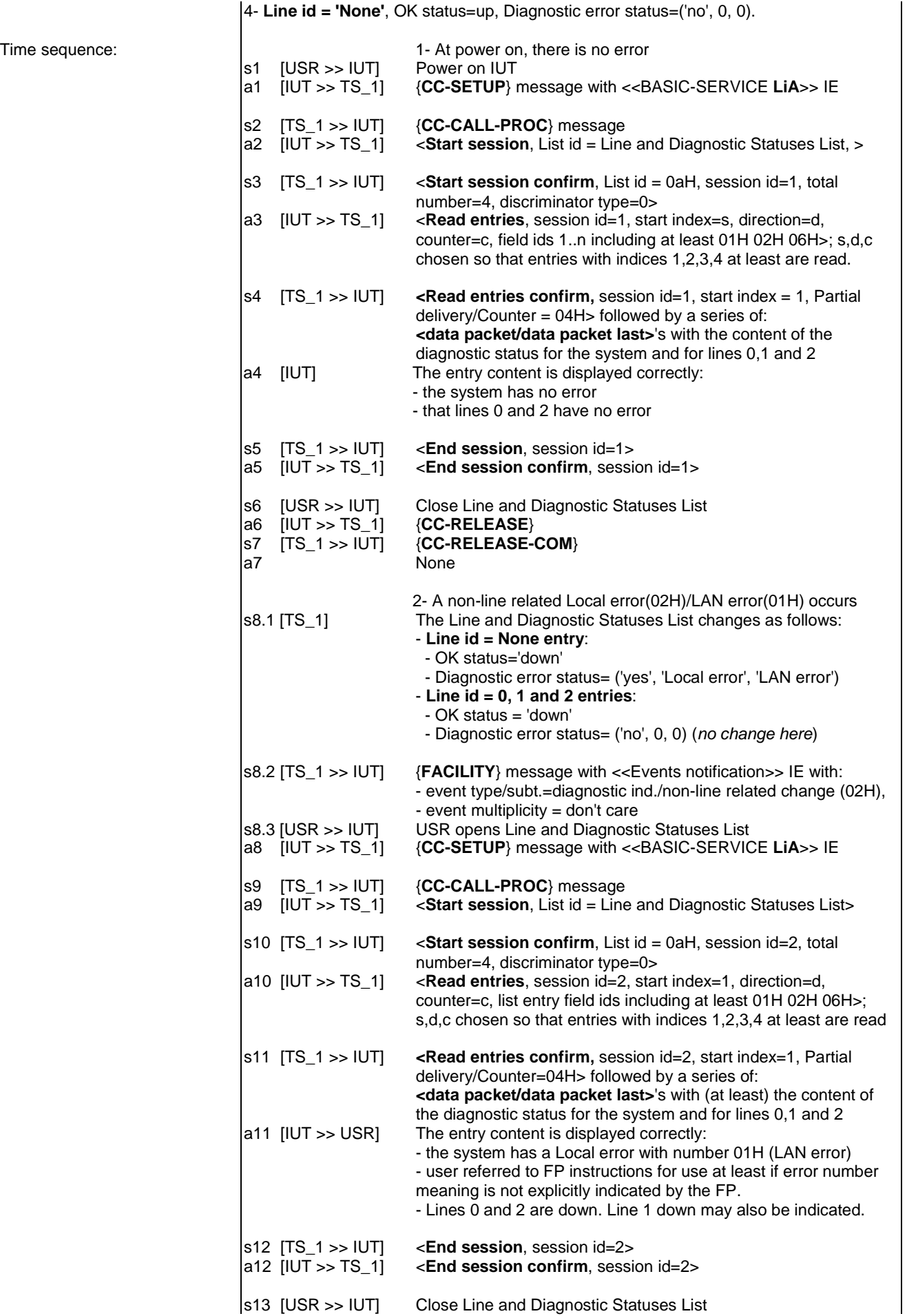

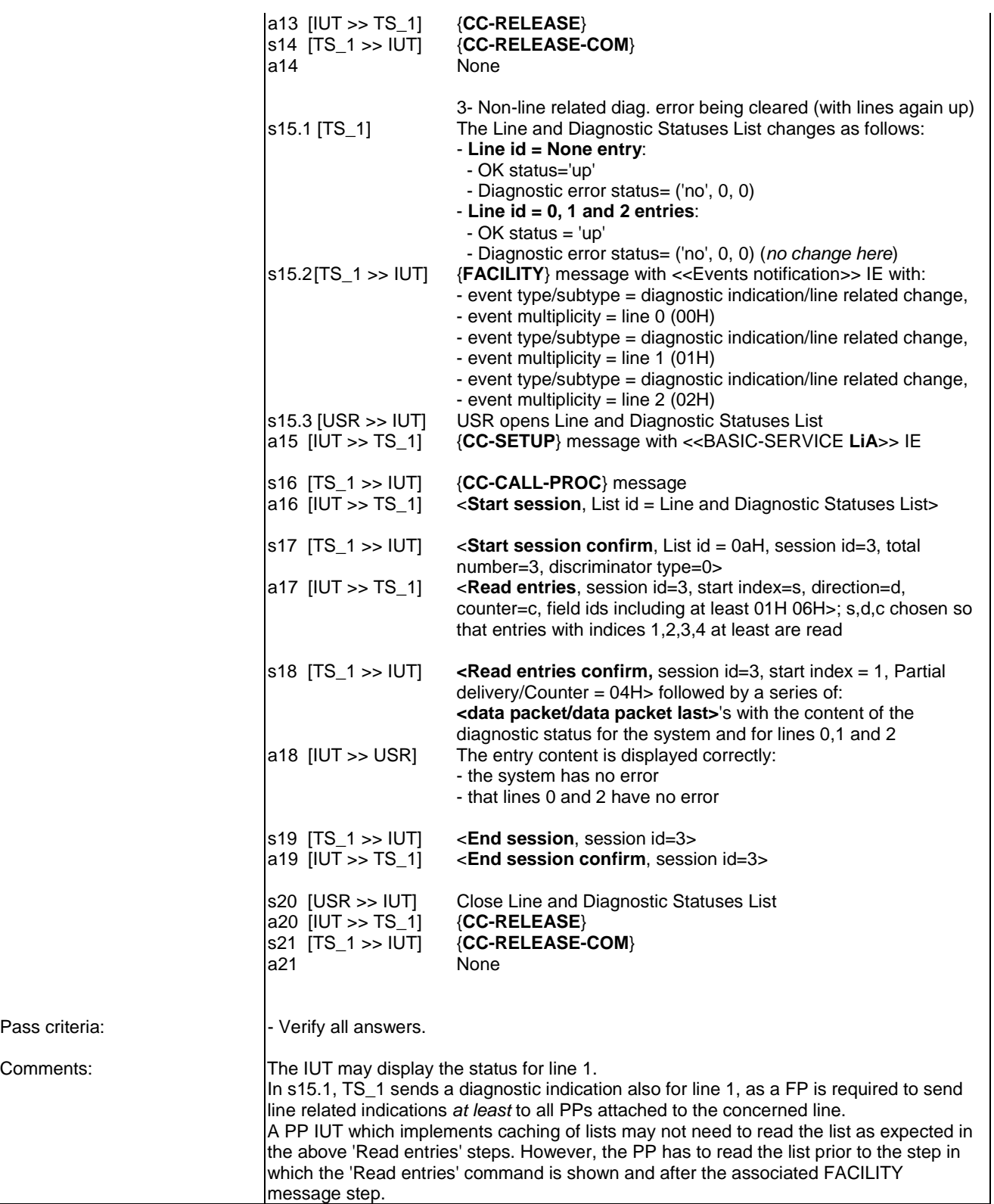

## 6.43 TC\_PT\_NG1.N.24 Short Messaging Services (SMS) Test Cases

NOTE: "<<BASIC SERVICE LIA>> IE" is used as a shortcut for "<<BASIC-SERVICE>> IE with <Call class>  $=$  LiA service setup and  $\langle$ Basic service $\rangle$  = Wideband speech default setup attributes".

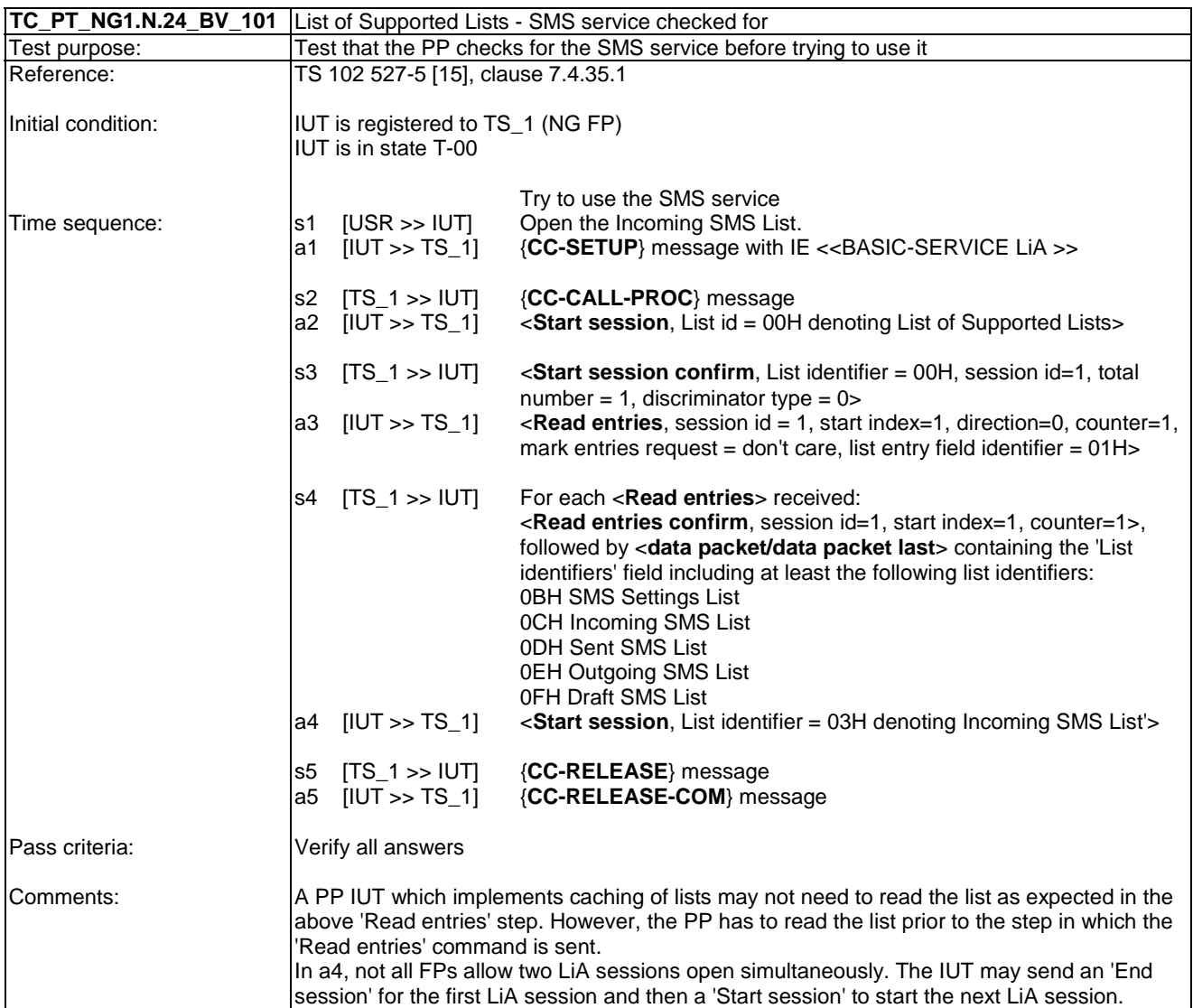

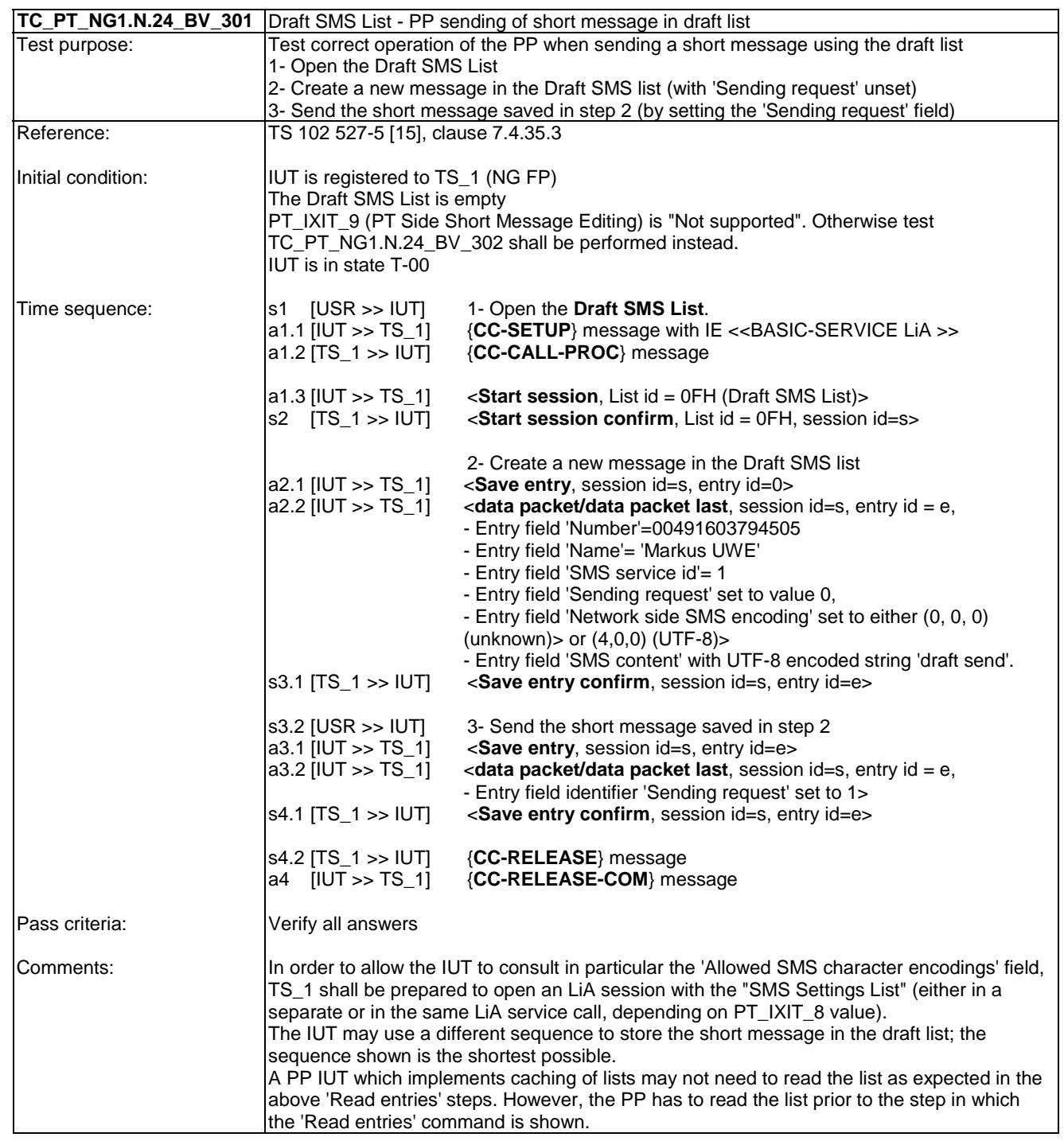

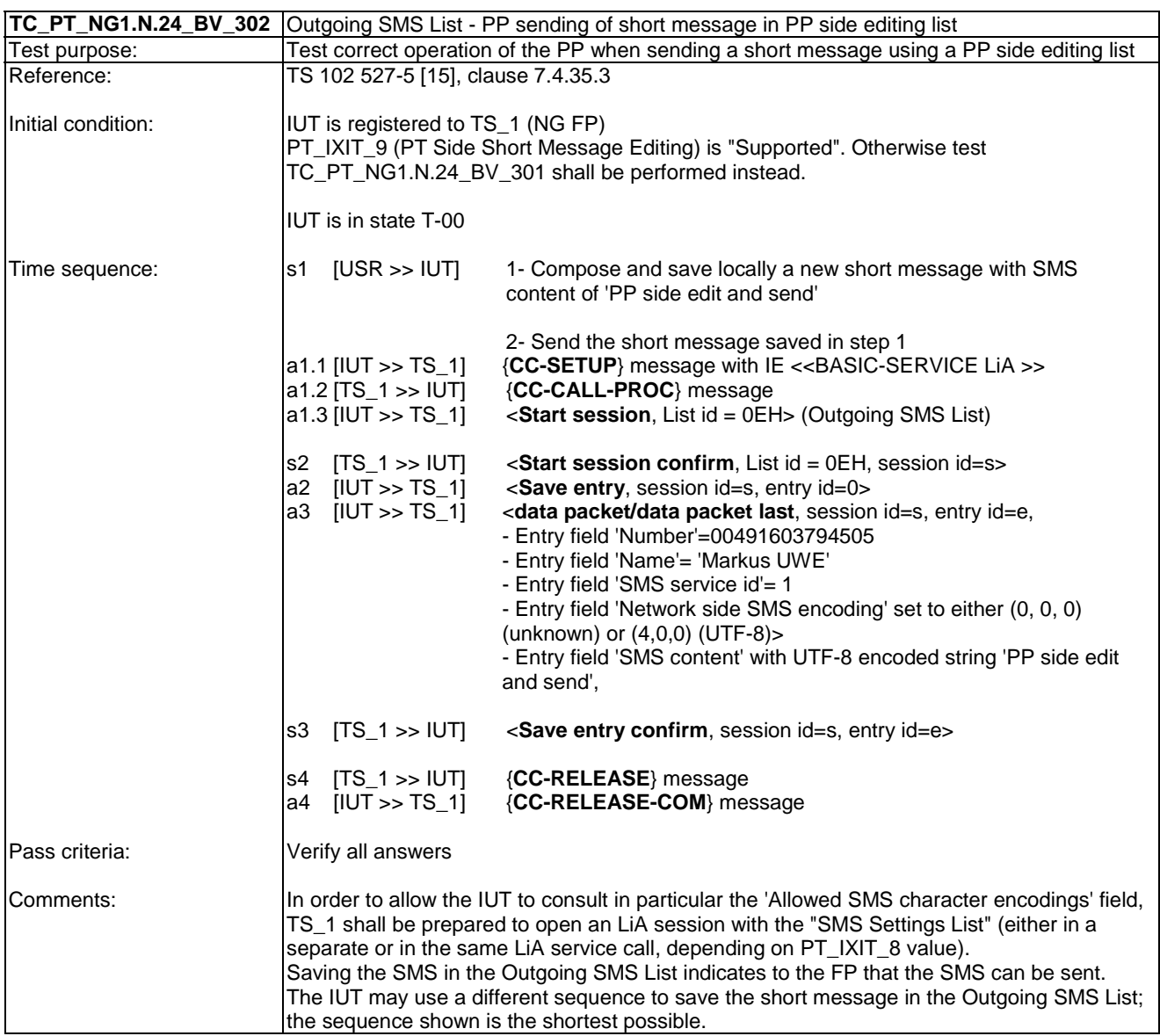

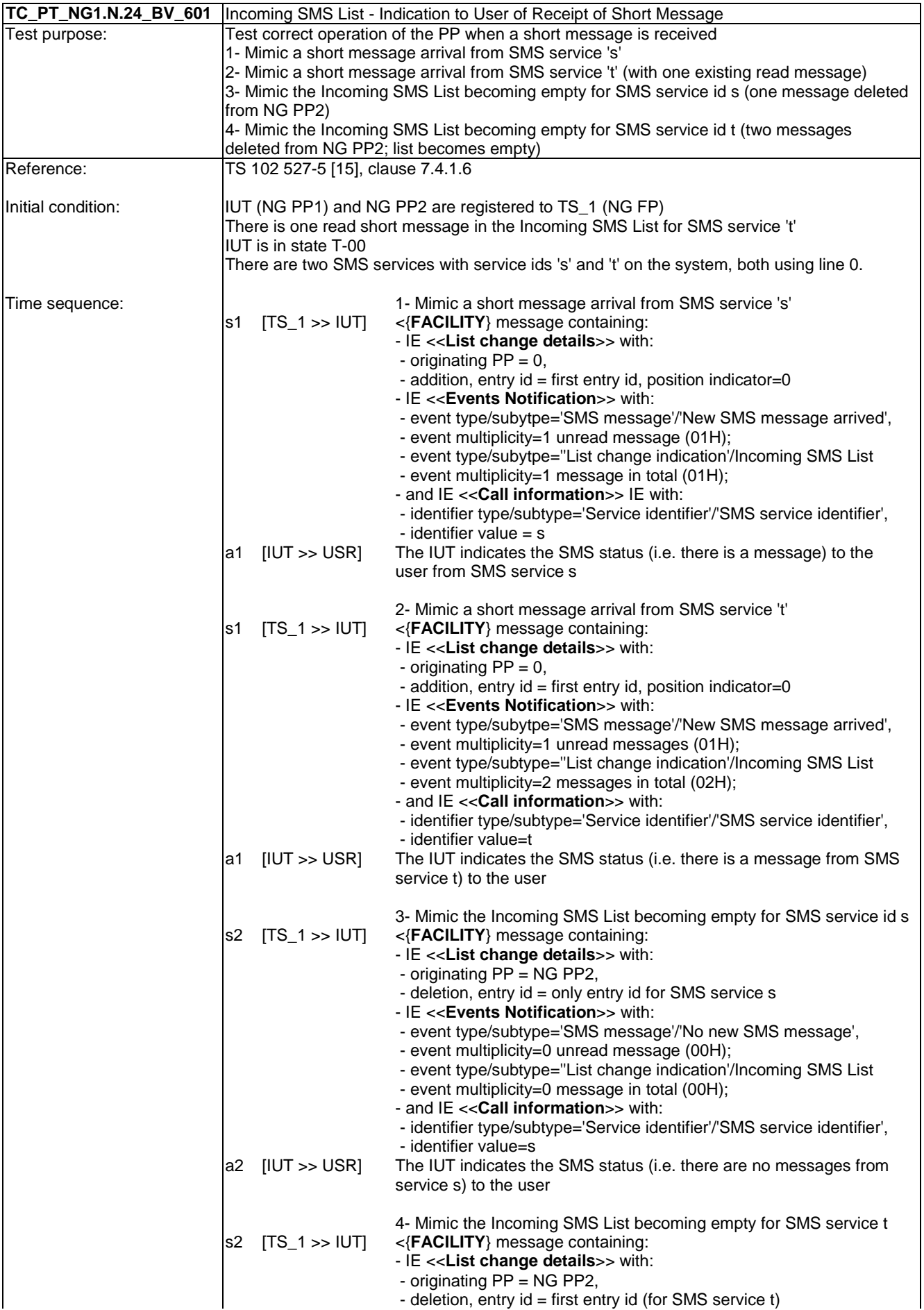

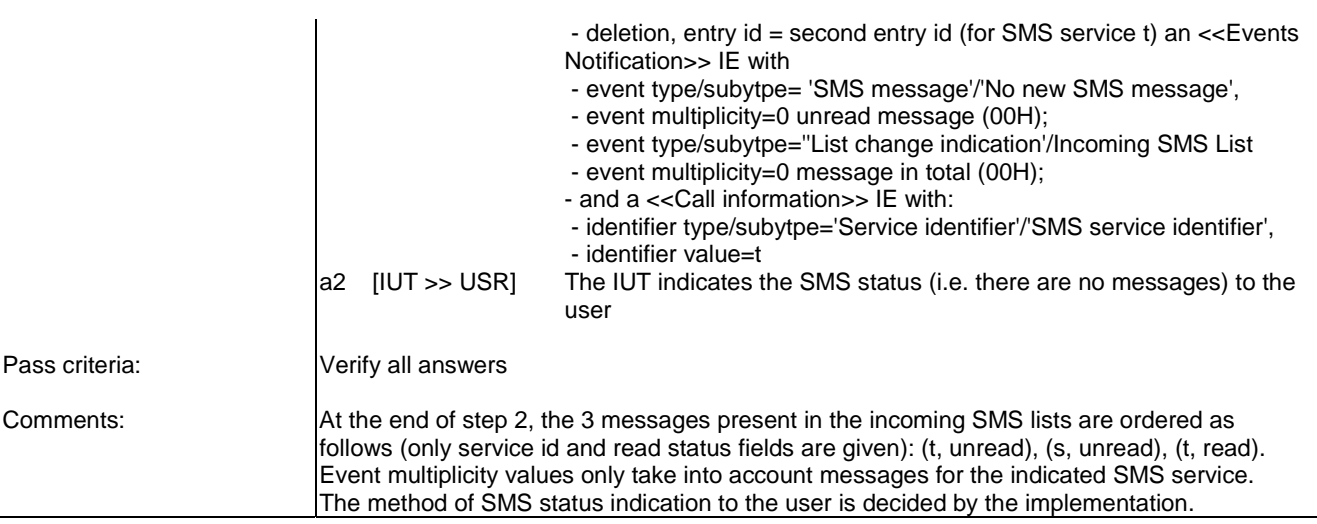

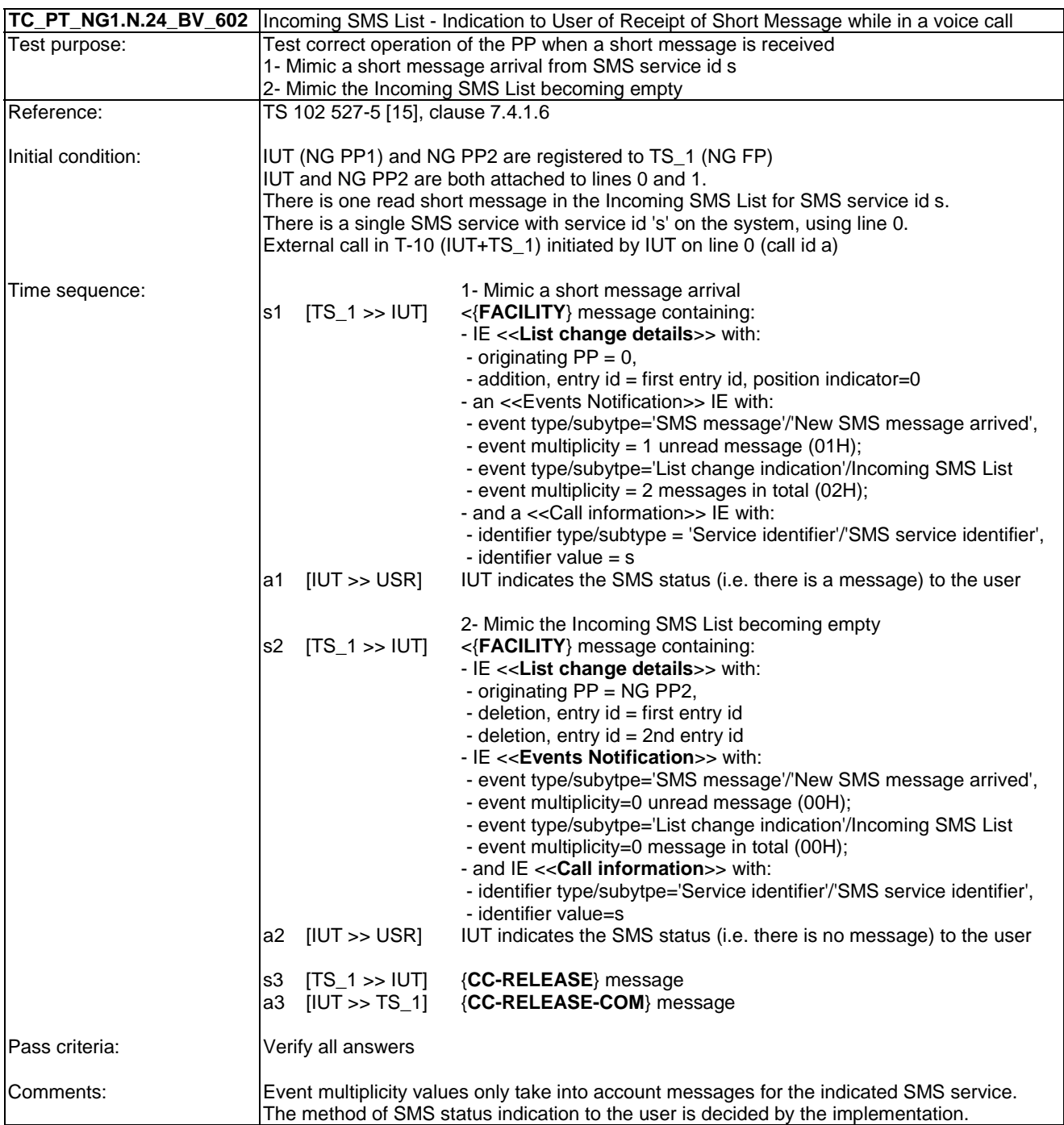

## 6.44 TC\_PT\_NG1.N.25 Digital Telephone Answering Machine (DTAM) Test Cases

- "<<BASIC SERVICE **Local DTAM consulting call** >> IE" is used as a shortcut for "<<BASIC-SERVICE>> IE with <Call class> = Internal call setup, <Basic service> = DTAM wideband speech default setup attributes"

- "<<BASIC SERVICE **Remote DTAM consulting call** >> IE" is used as a shortcut for "<<BASIC-SERVICE>> IE with <Call class> = Normal call setup, <Basic service> = DTAM wideband speech default setup attributes"

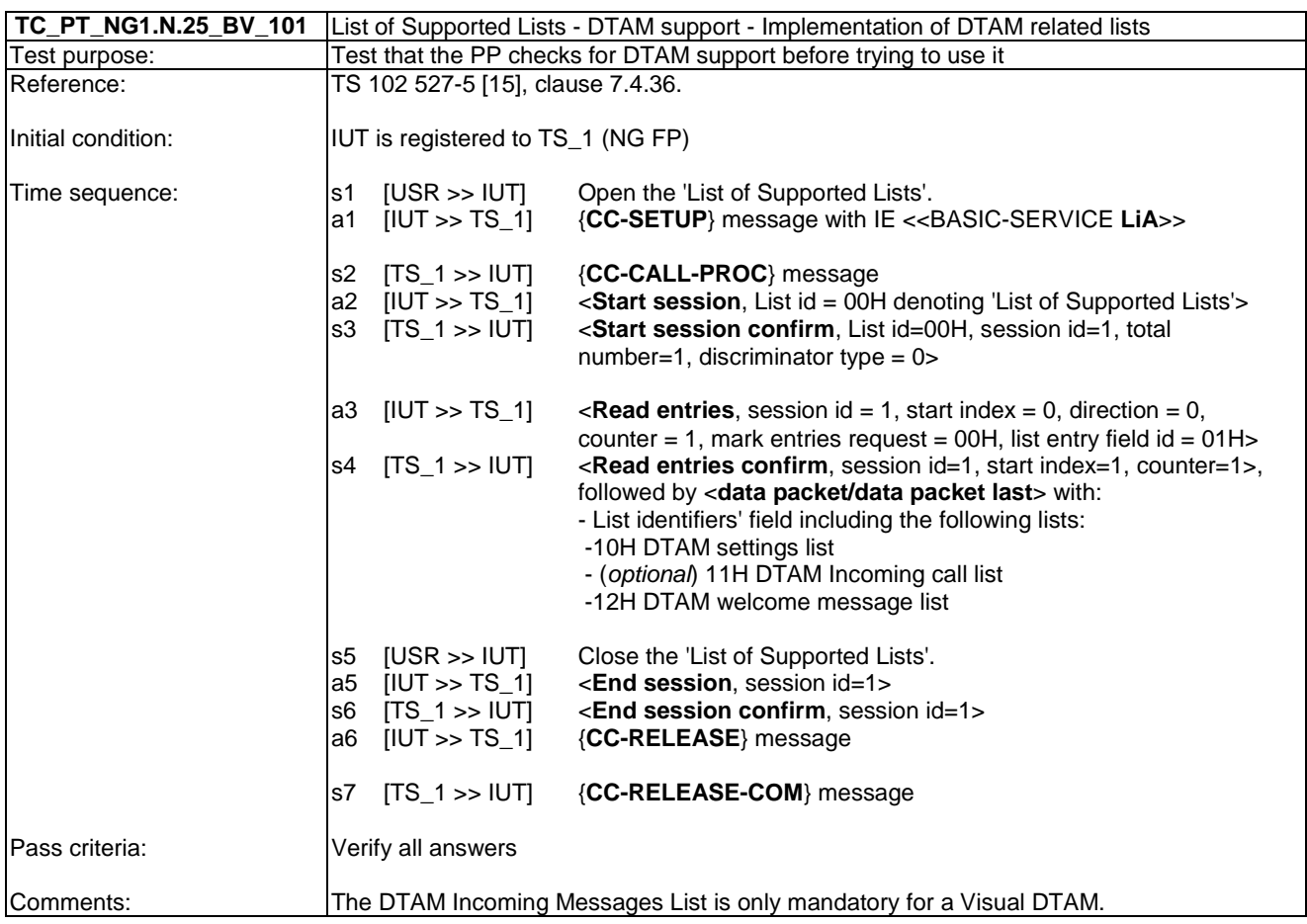

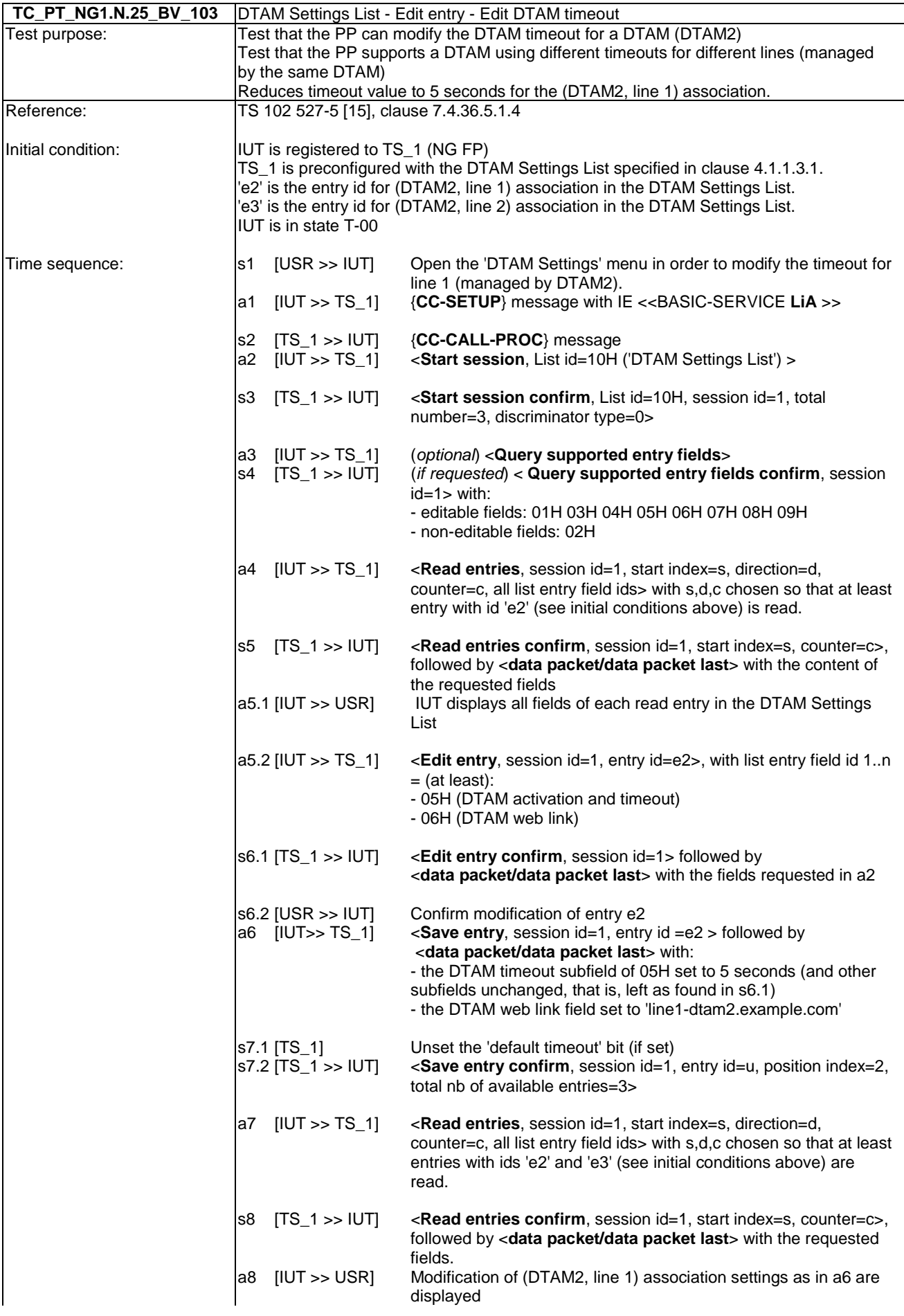

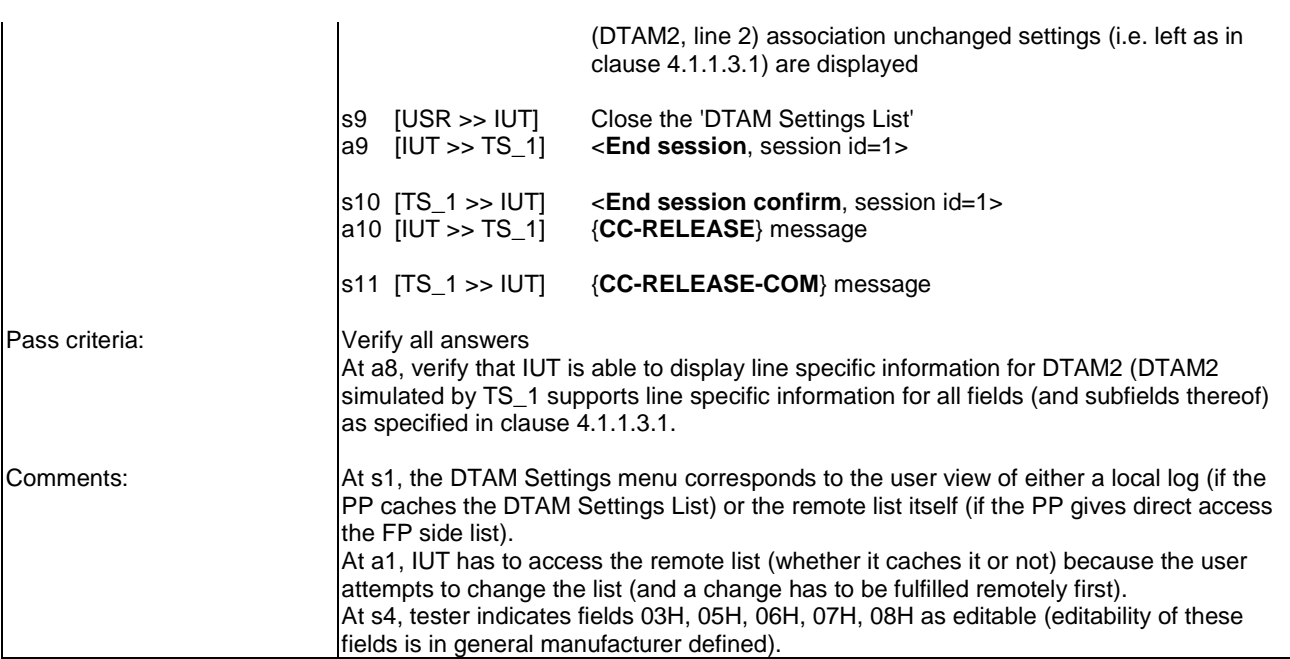

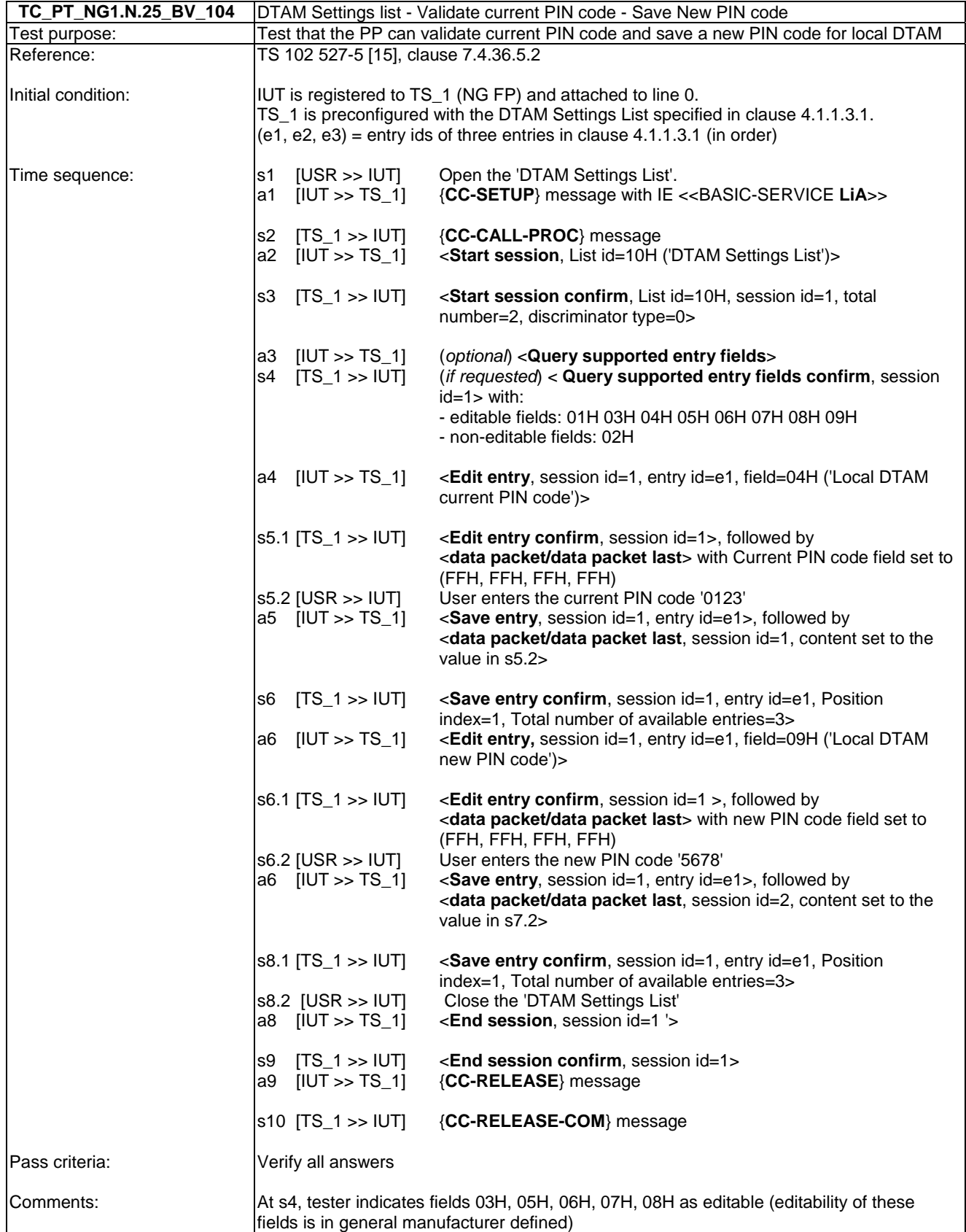

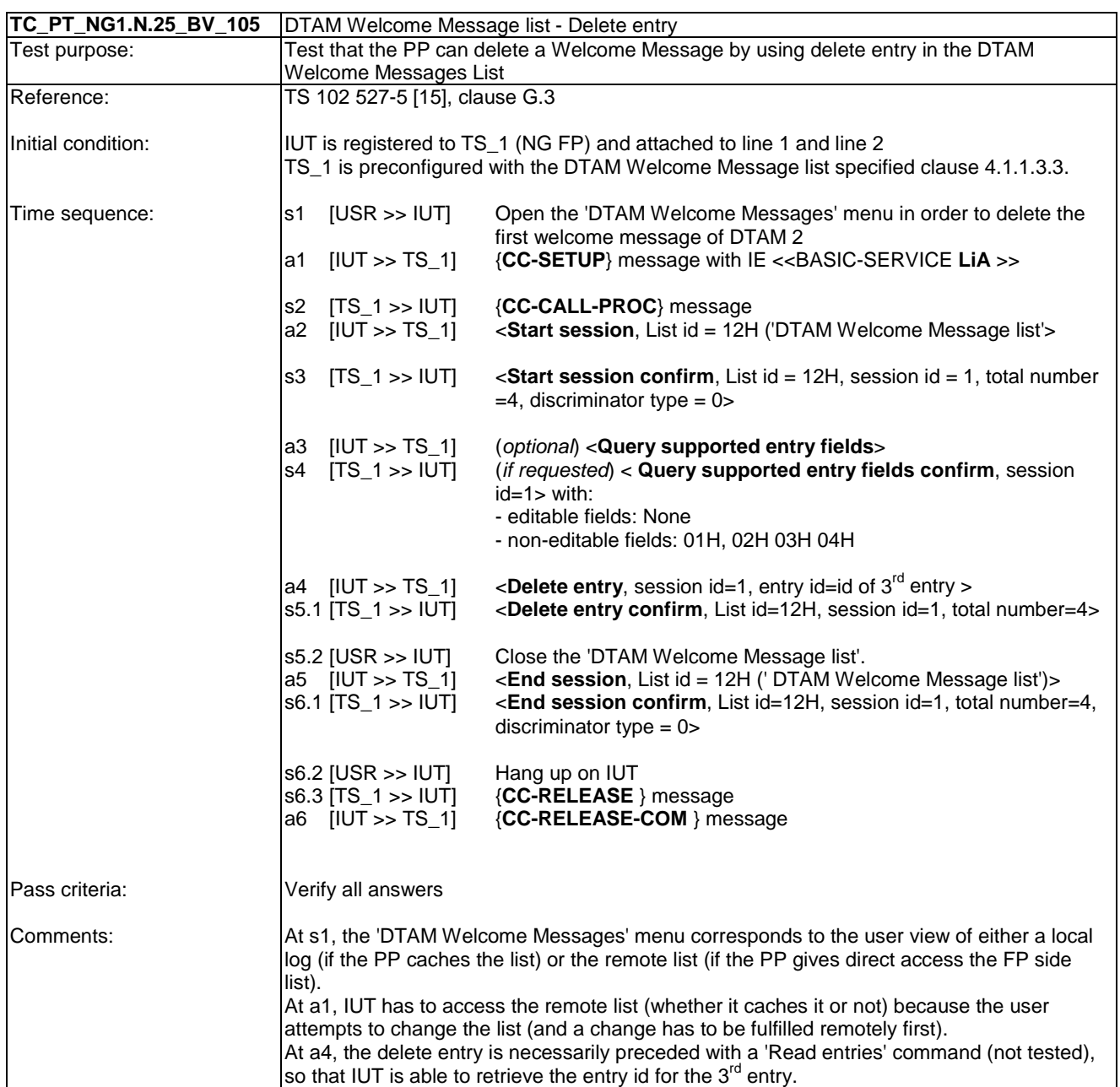

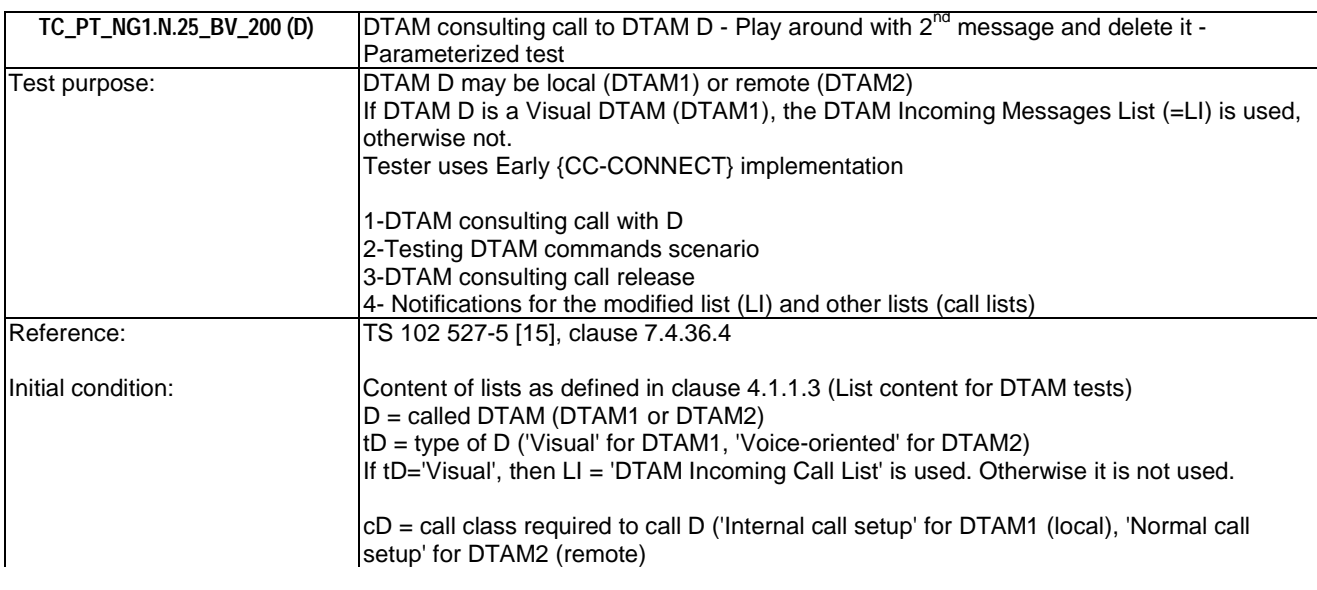

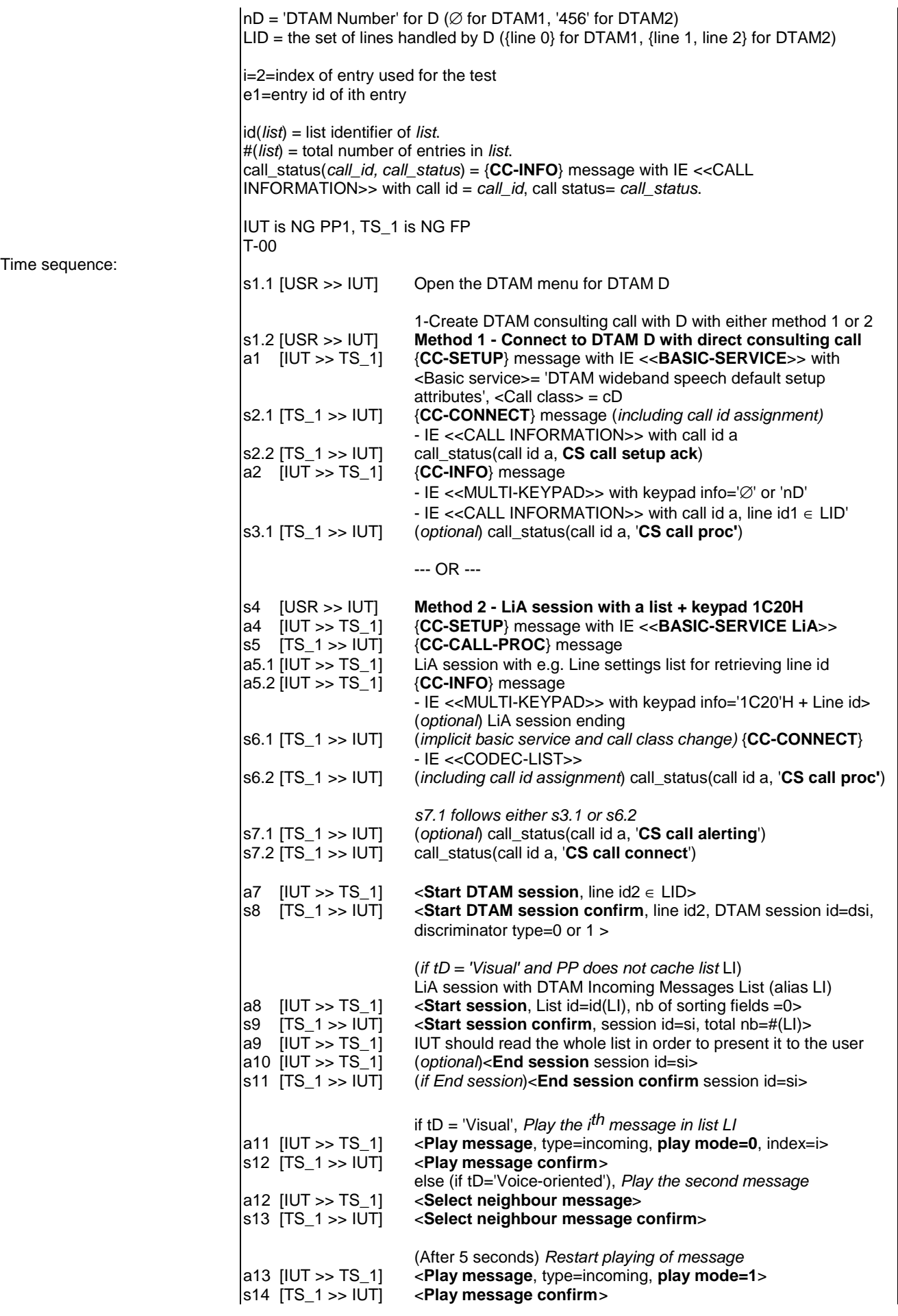

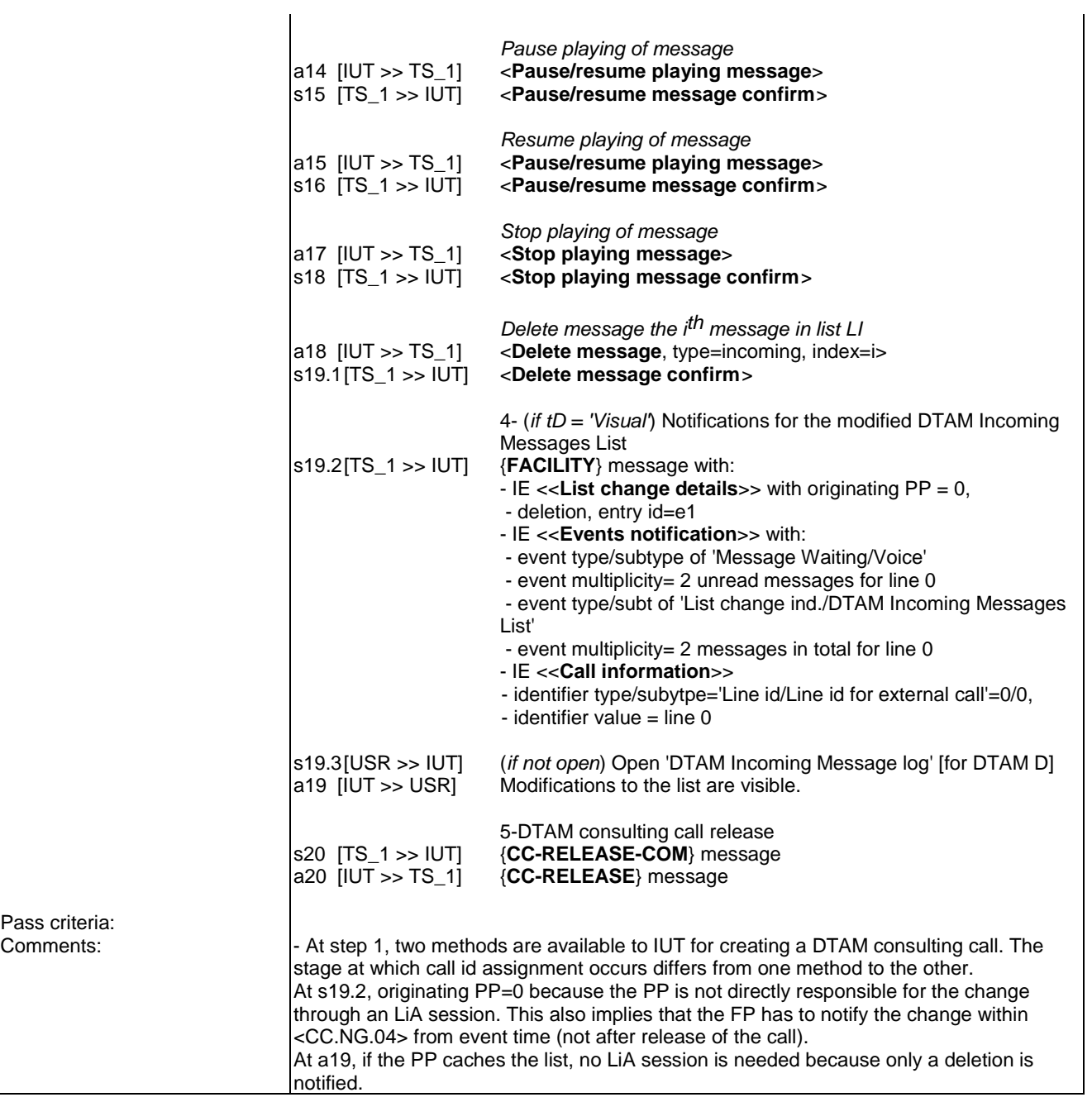

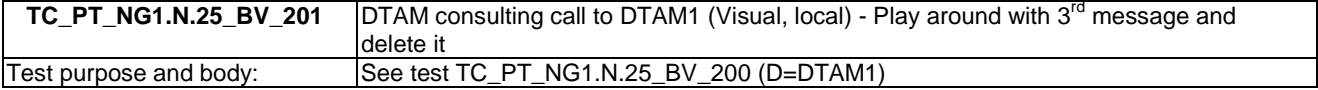

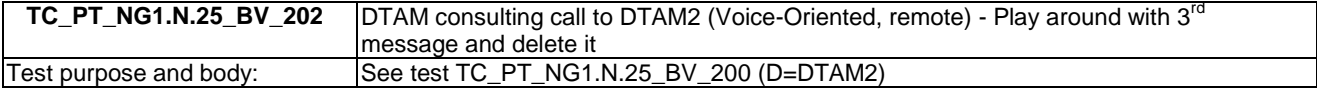

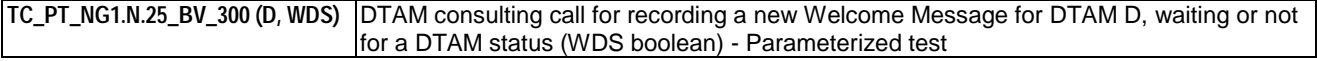

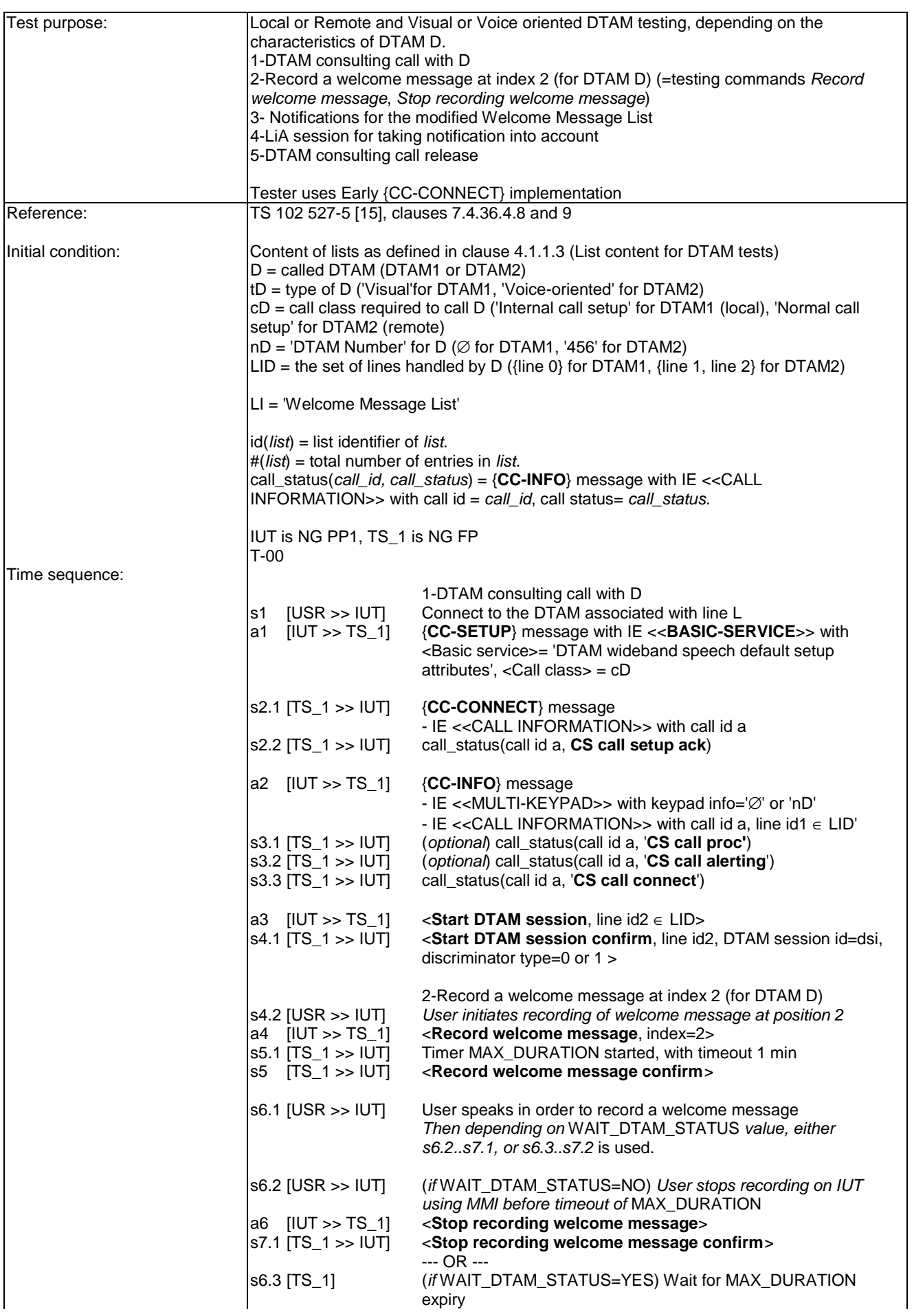

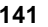

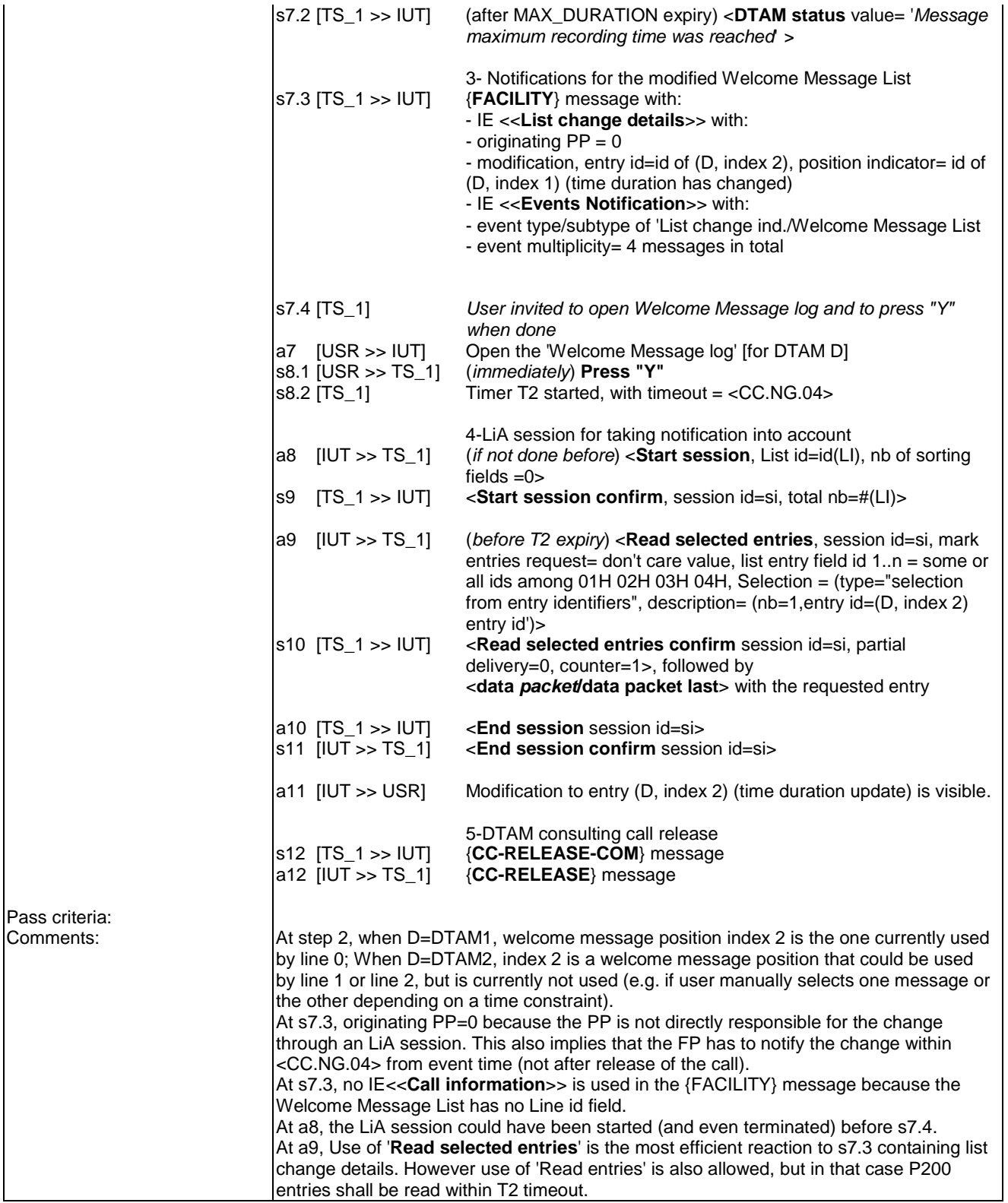

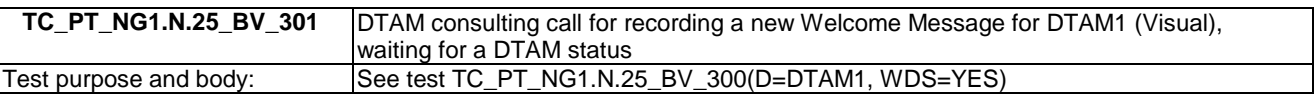

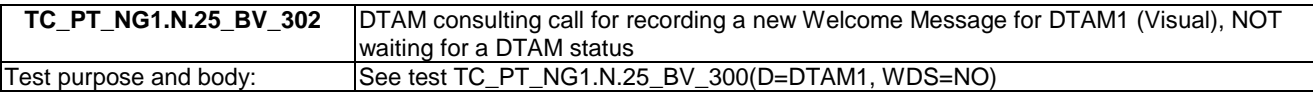

٦

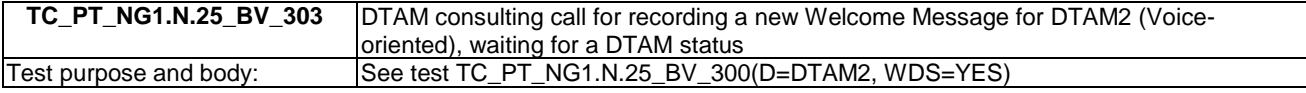

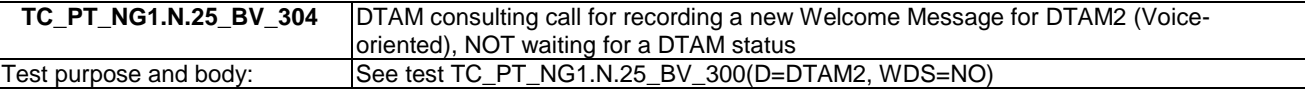

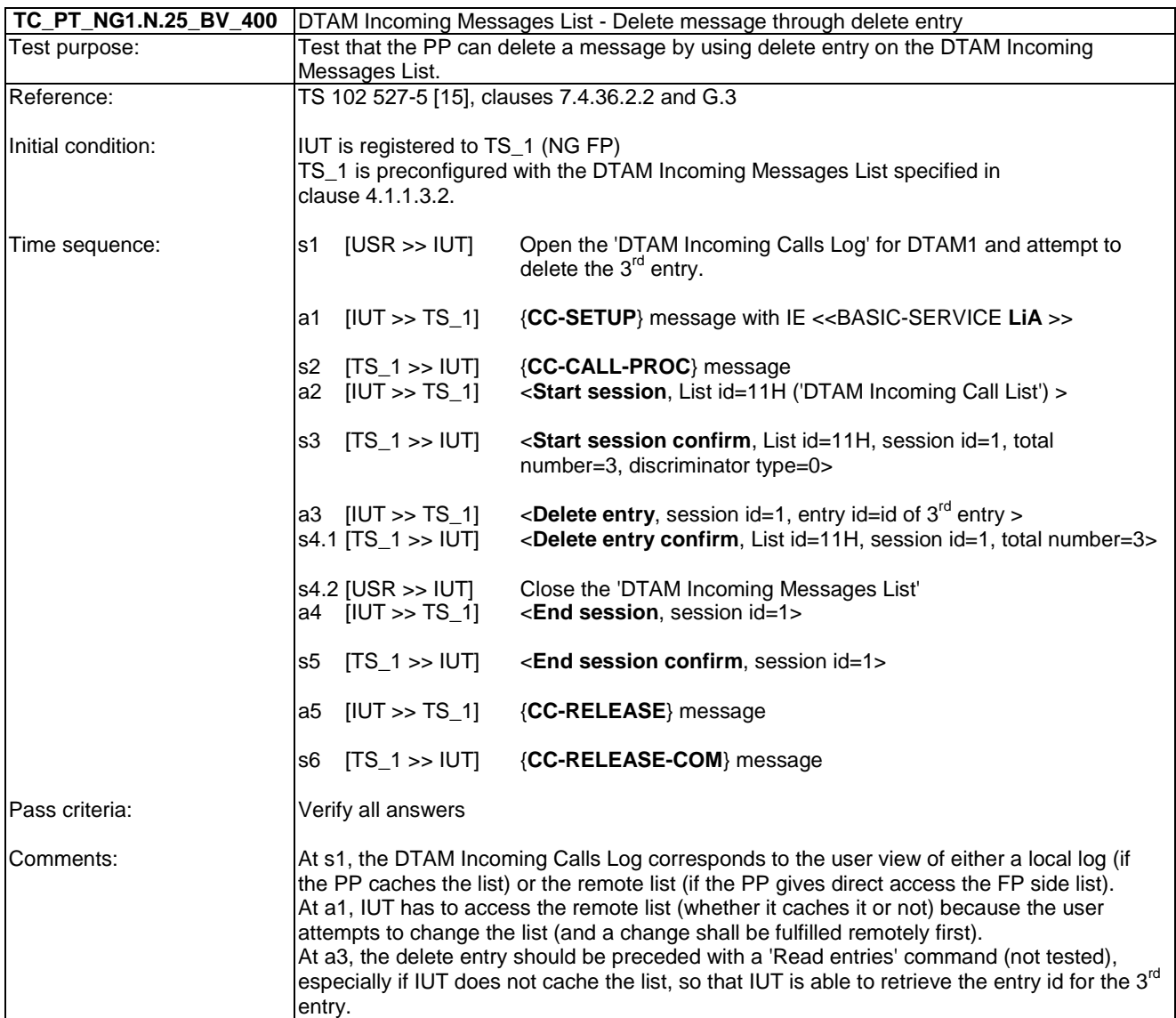

# 6.45 TC\_PT\_NG1.N.26 DTAM Screening Test Cases

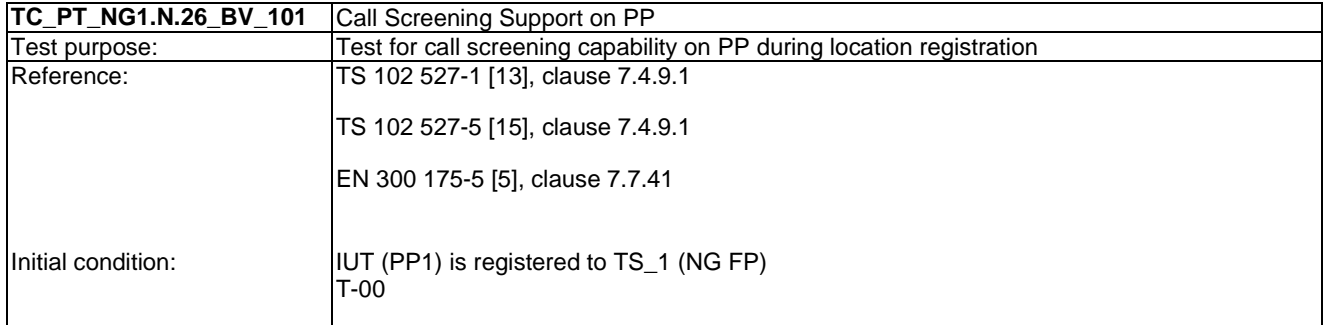

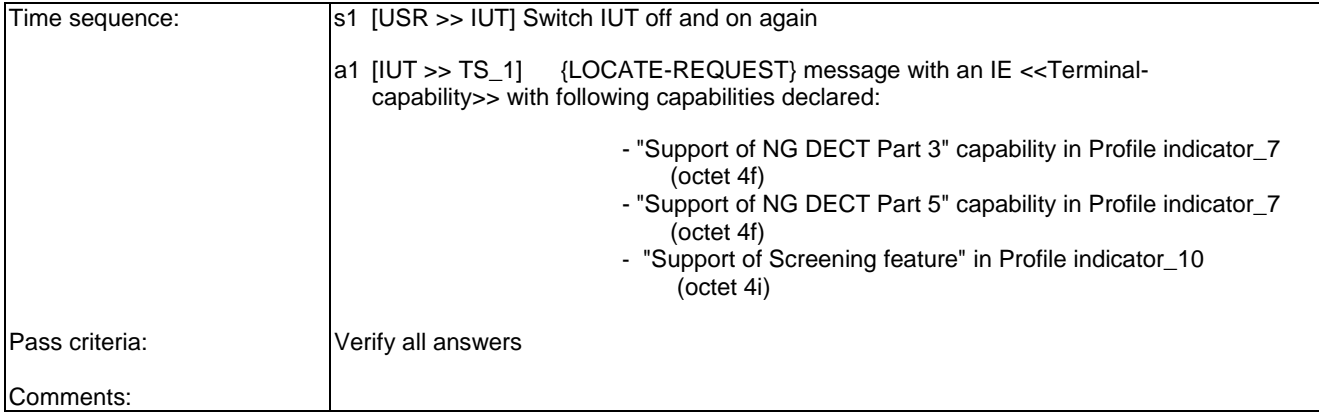

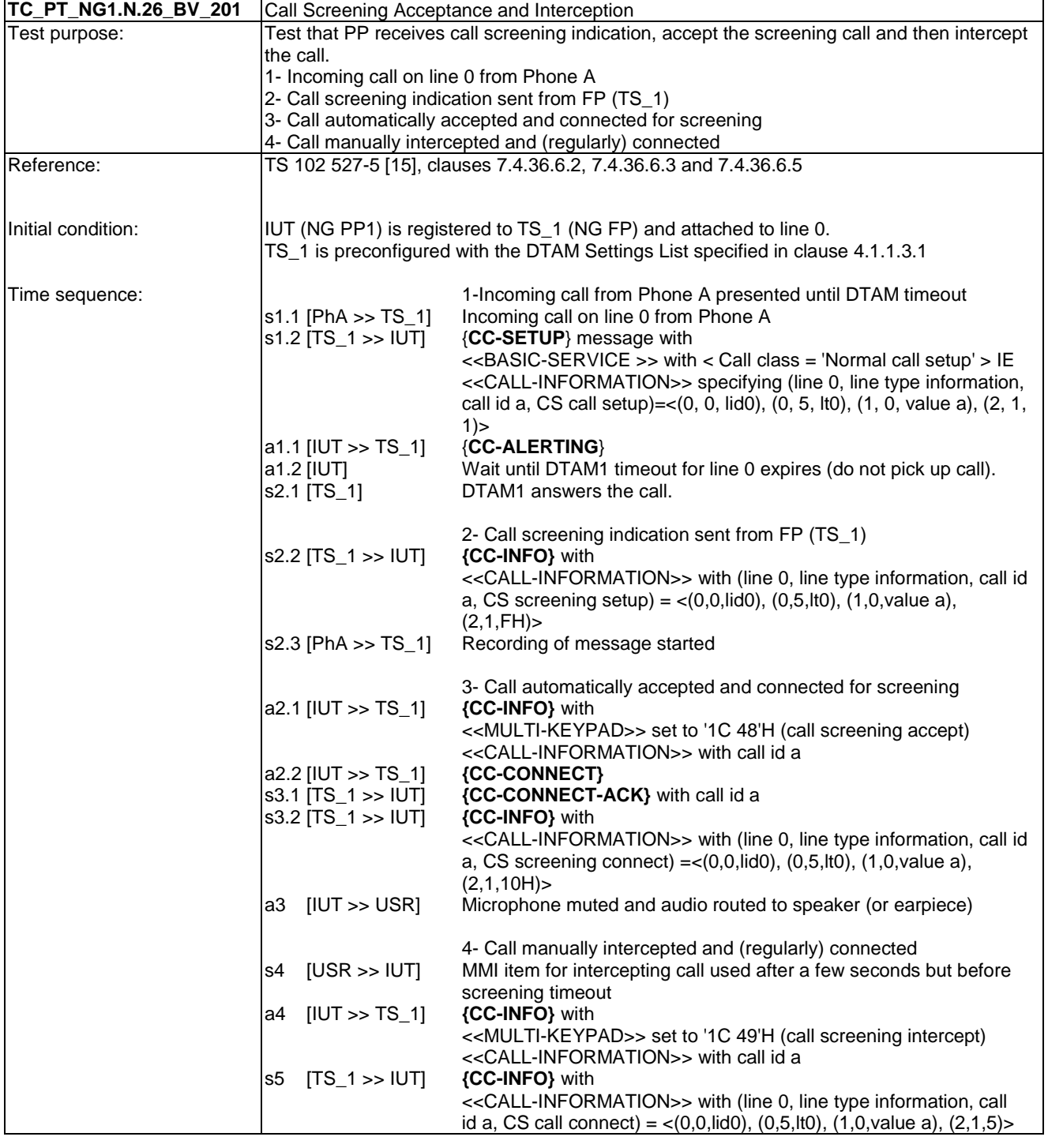

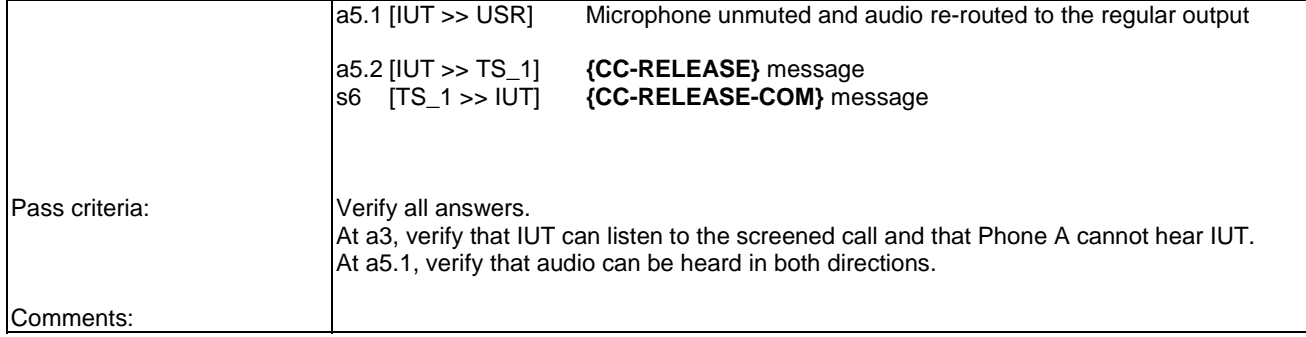

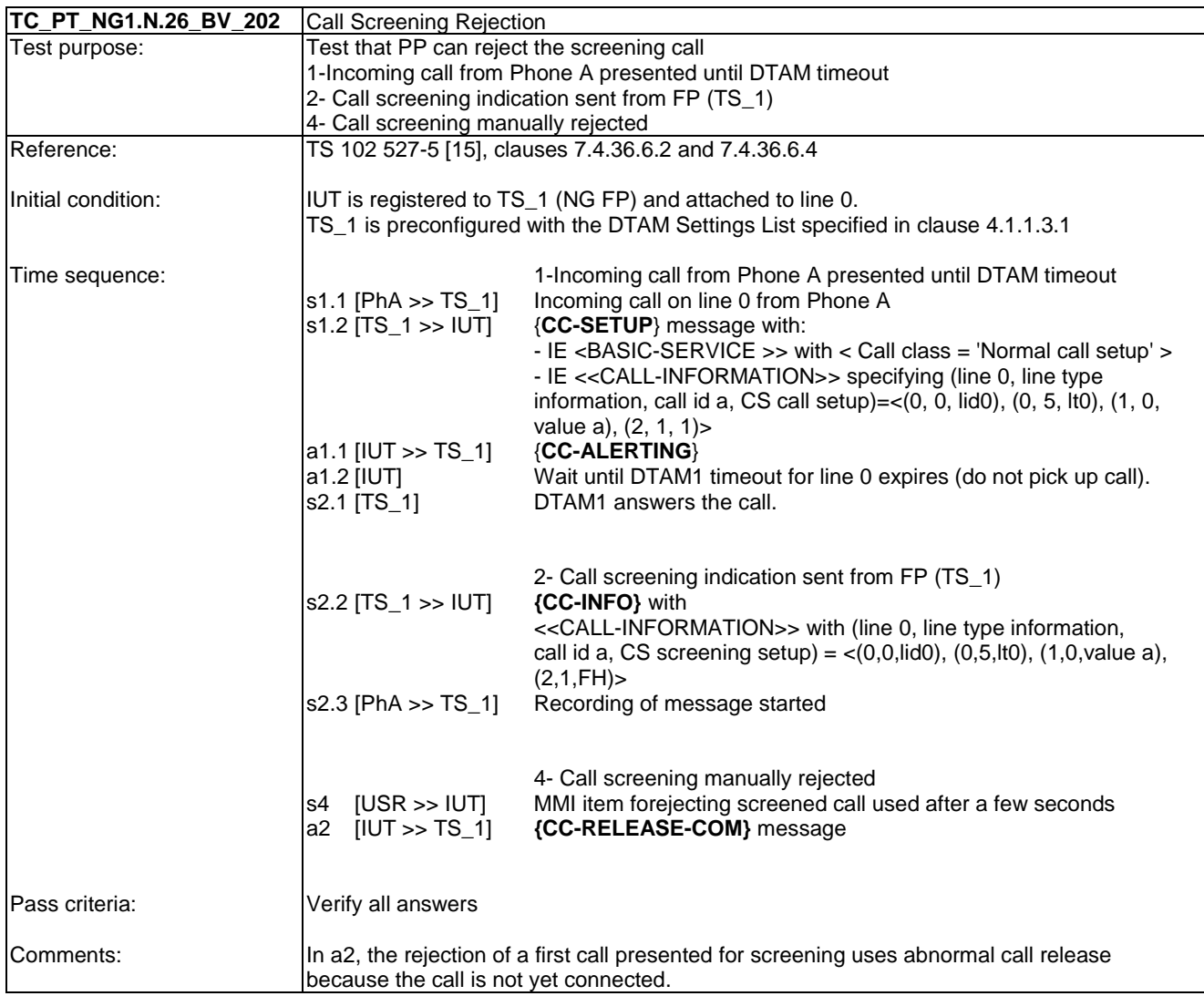
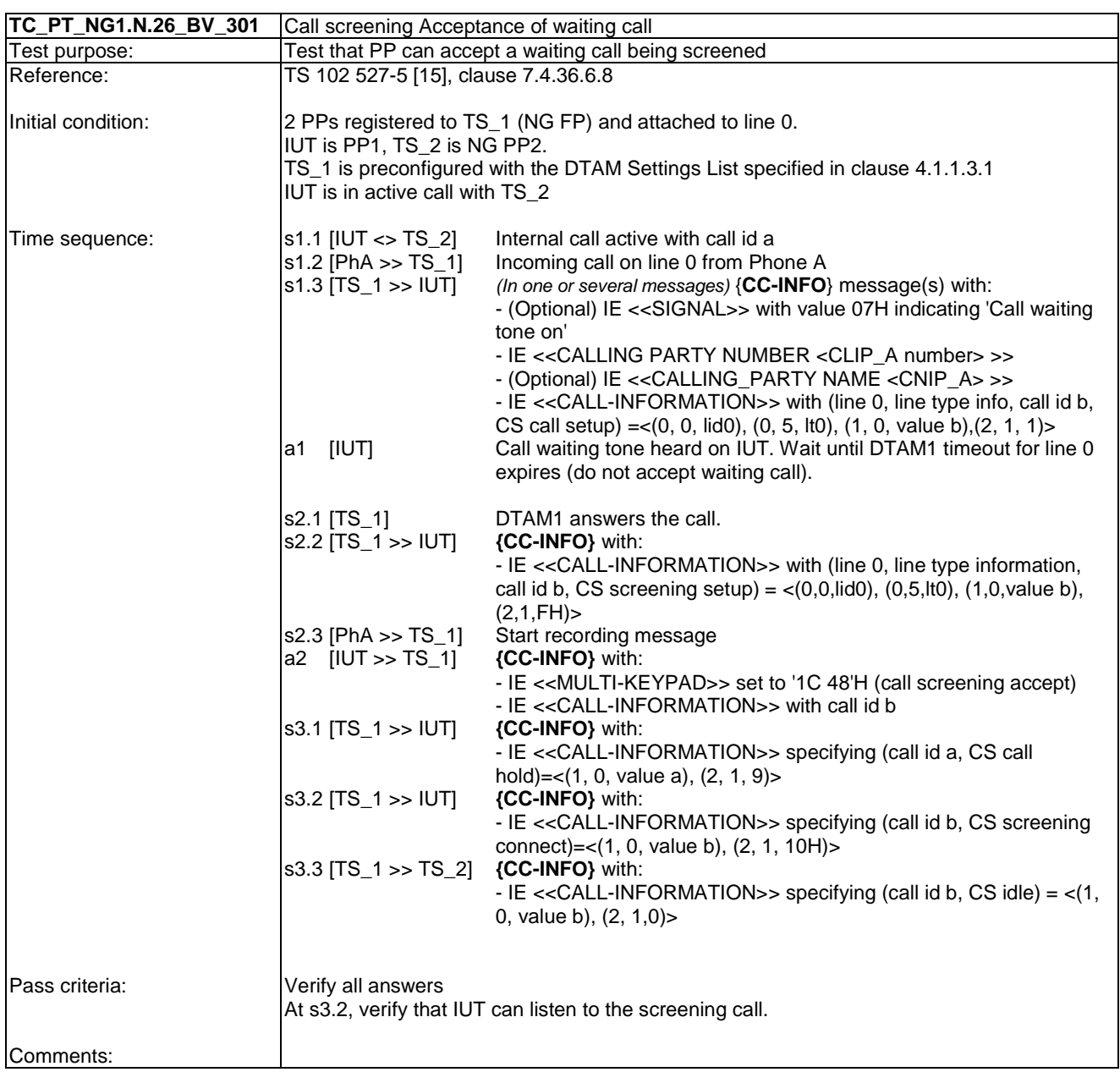

## 6.46 TC\_PT\_NG1.A.4 Base manual transmit power control Test Cases

See TC\_PT\_NG1.N.16\_BV\_5201.

#### 6.47 TC\_PT\_NG1.A.5 Handset adaptive transmit power control Test Cases

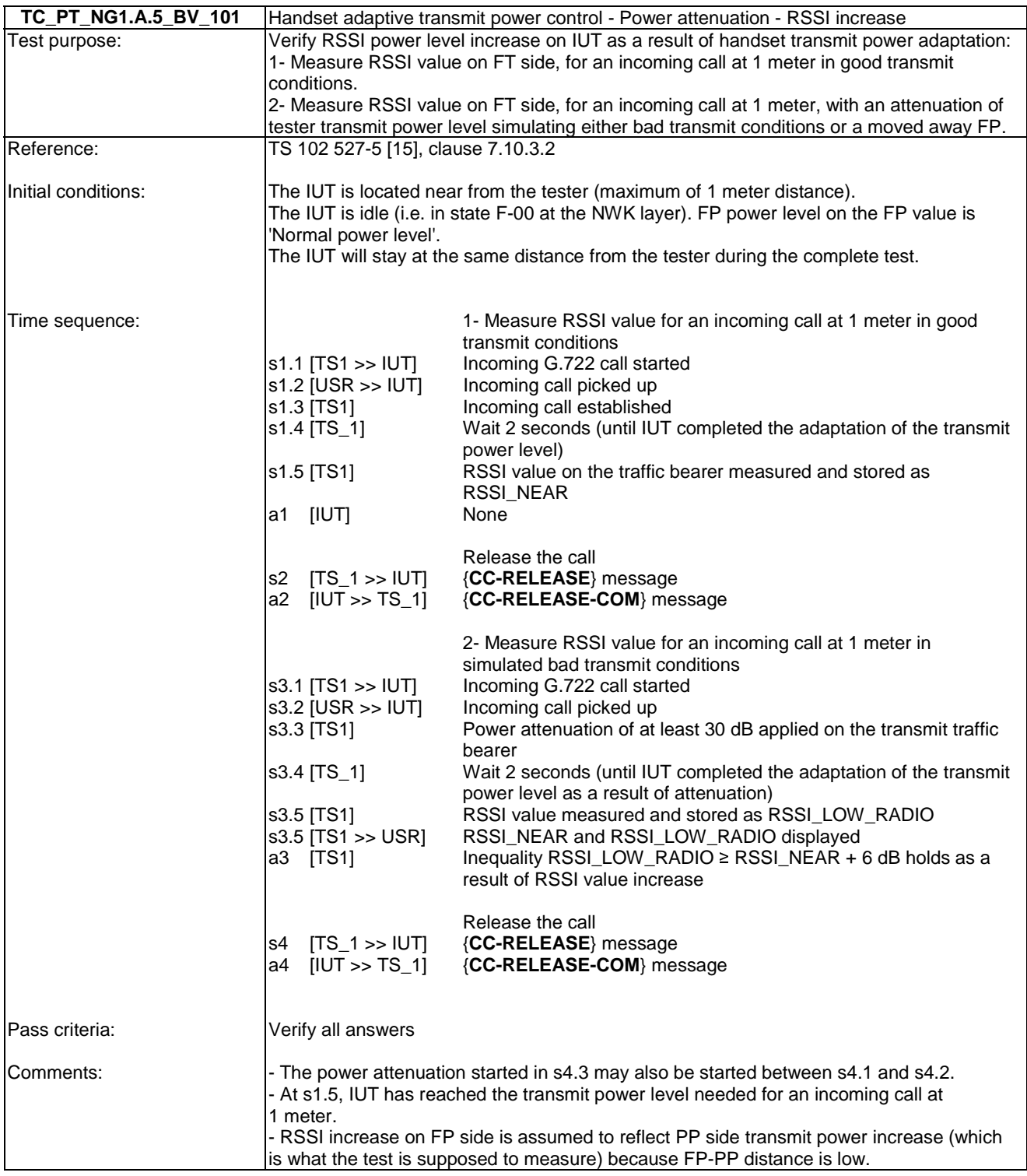

# 7 Fixed Part Test specification

This clause includes lists of the test groups relevant for a NG-DECT fixed part. Test cases are ordered so that network features are followed by application features (TS 102 527-5 [15], clauses 6.4 and 6.9).

The NG-DECT fixed part under test shall be connected to a network when running the tests suite.

Descriptions of new fixed part tests specific to NG DECT Part 5 start at clause 7.40. This leaves room for tests of features and procedures that may be designed in the future but which are not specific to Part 5. That is, the tests for new features that will apply to both Part 3 and Part 5, because they are considered important to both parts, will not be interleaved but will be in contiguous subclauses.

## 7.1 TC\_FT\_NG1.N.1 Codec negotiation tests cases

In addition to clause 7.1 of TS 102 841 [16] the following test cases shall apply.

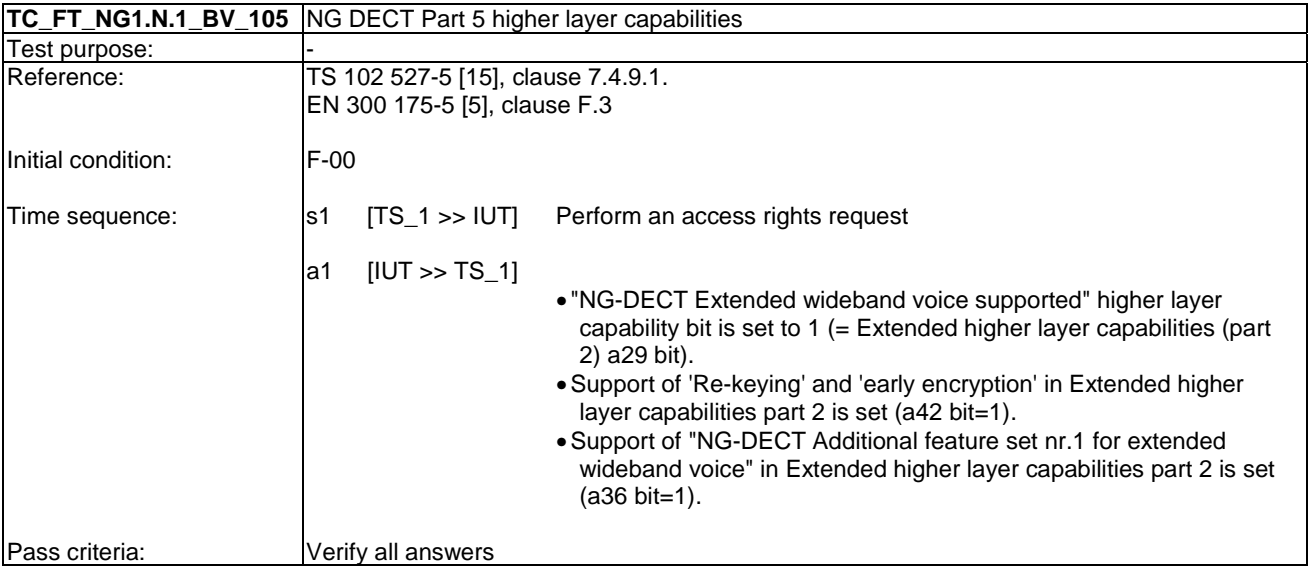

## 7.2 TC\_FT\_NG1.N.2 Codec switching tests cases

Clause 7.2 of TS 102 841 [16] shall apply.

#### 7.3 TC\_FT\_NG1.N.3 Missed call notification tests cases

Clause 7.3 of TS 102 841 [16] shall apply.

#### 7.4 TC\_FT\_NG1.N.4 Voice message waiting notification tests cases

Clause 7.4 of TS 102 841 [16] shall apply.

#### 7.5 TC FT NG1.N.5 Date and time synchronization tests cases

In addition to clause 7.5 of TS 102 841 [16] the following test cases shall apply.

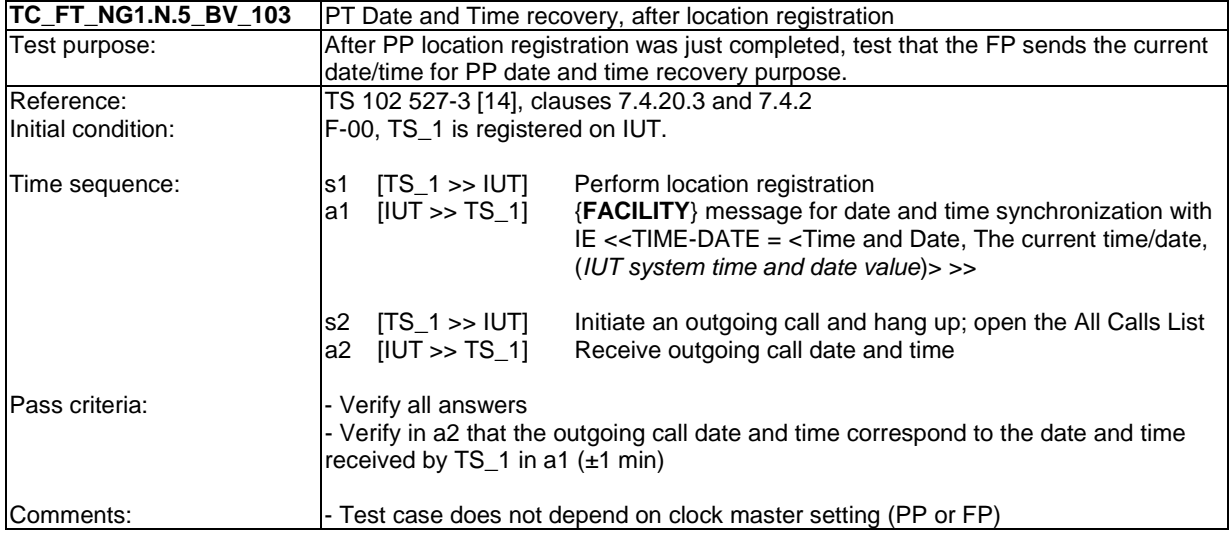

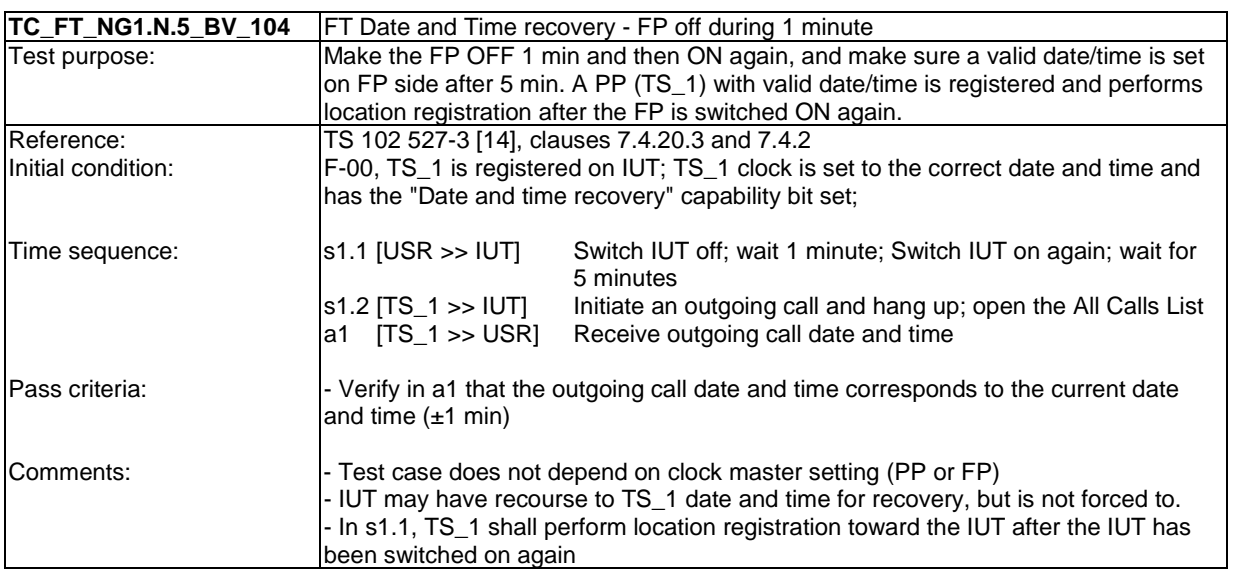

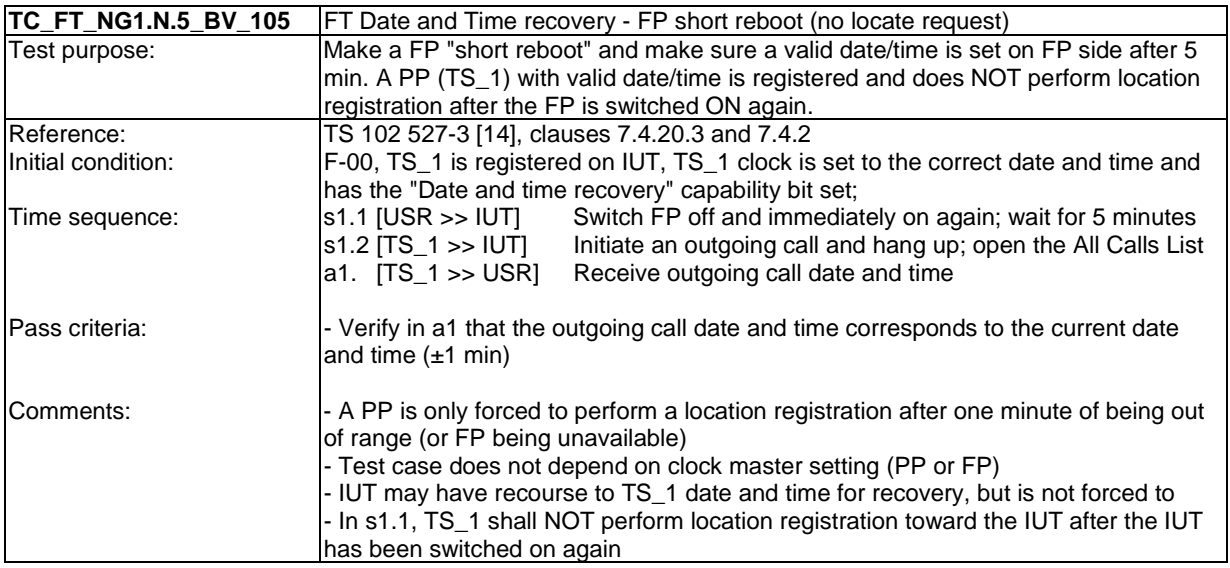

Clause 7.6 of TS 102 841 [16] shall apply.

## 7.7 TC\_FT\_NG1.N.7 Common parallel call procedures tests cases

Clause 7.7 of TS 102 841 [16] shall apply.

### 7.8 TC\_FT\_NG1.N.8 Call transfer tests cases

In addition to clause 7.8 of TS 102 841 [16] the following test cases shall apply.

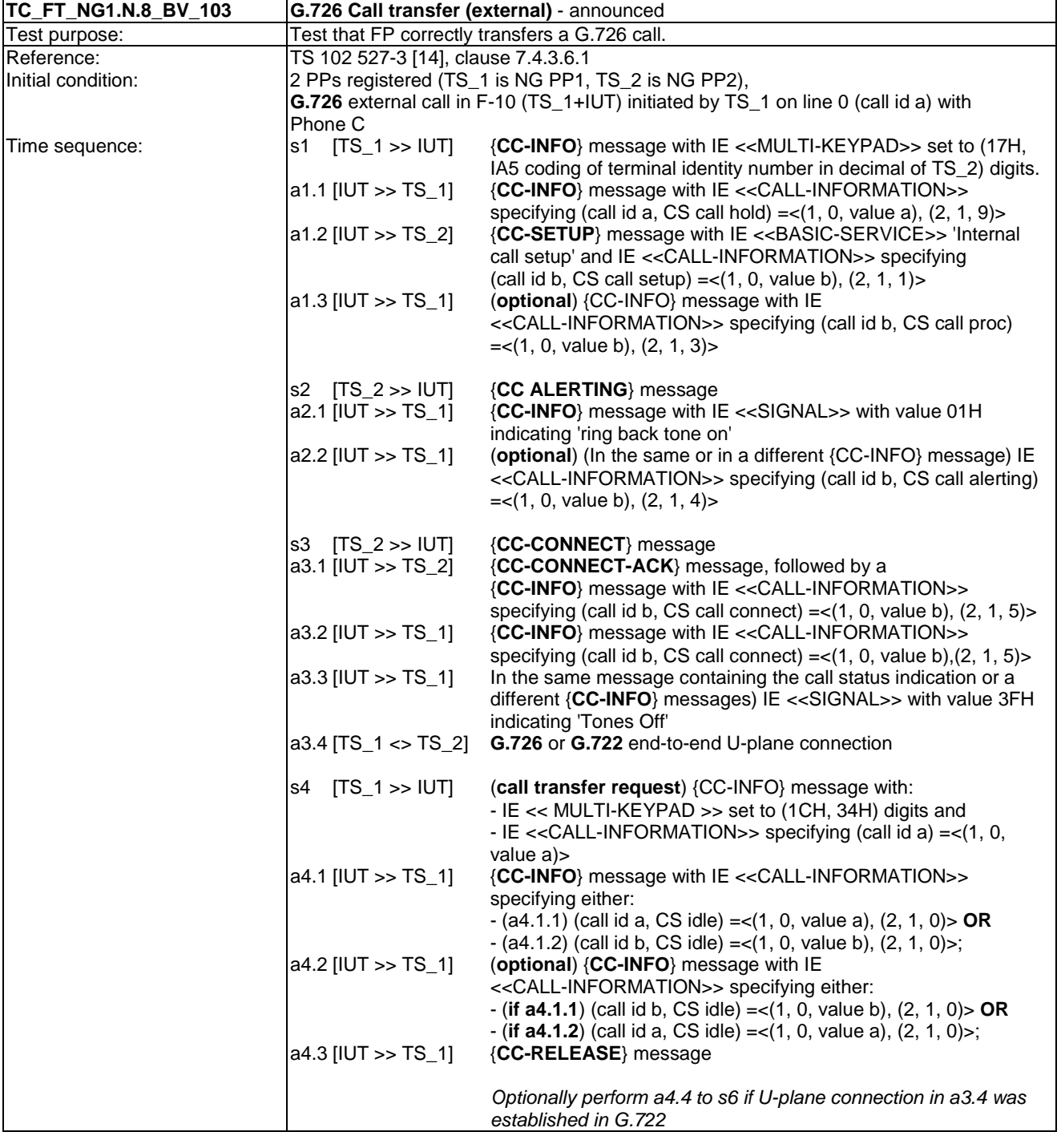

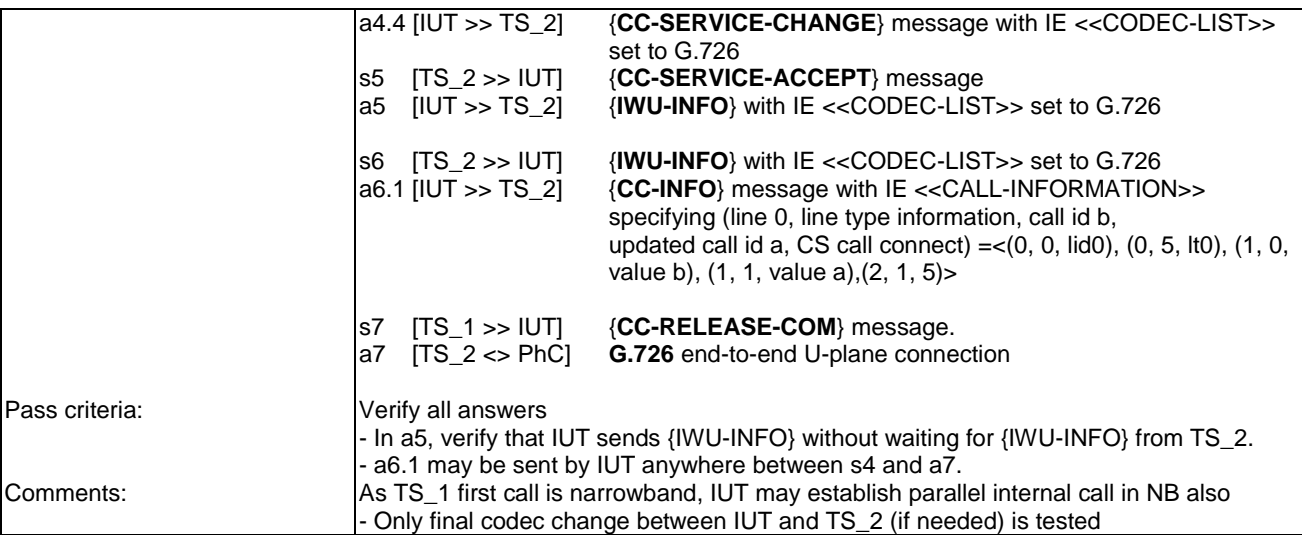

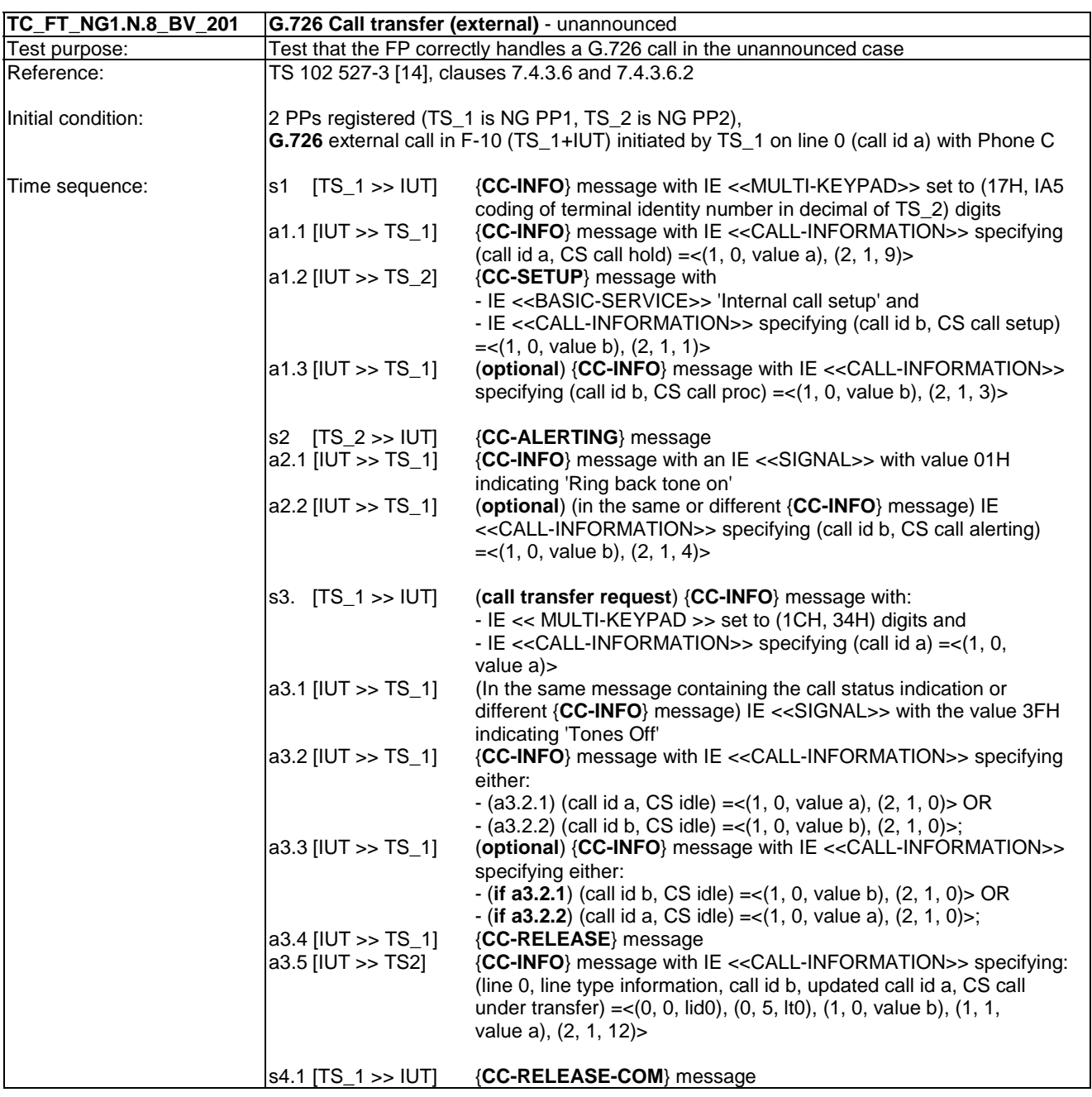

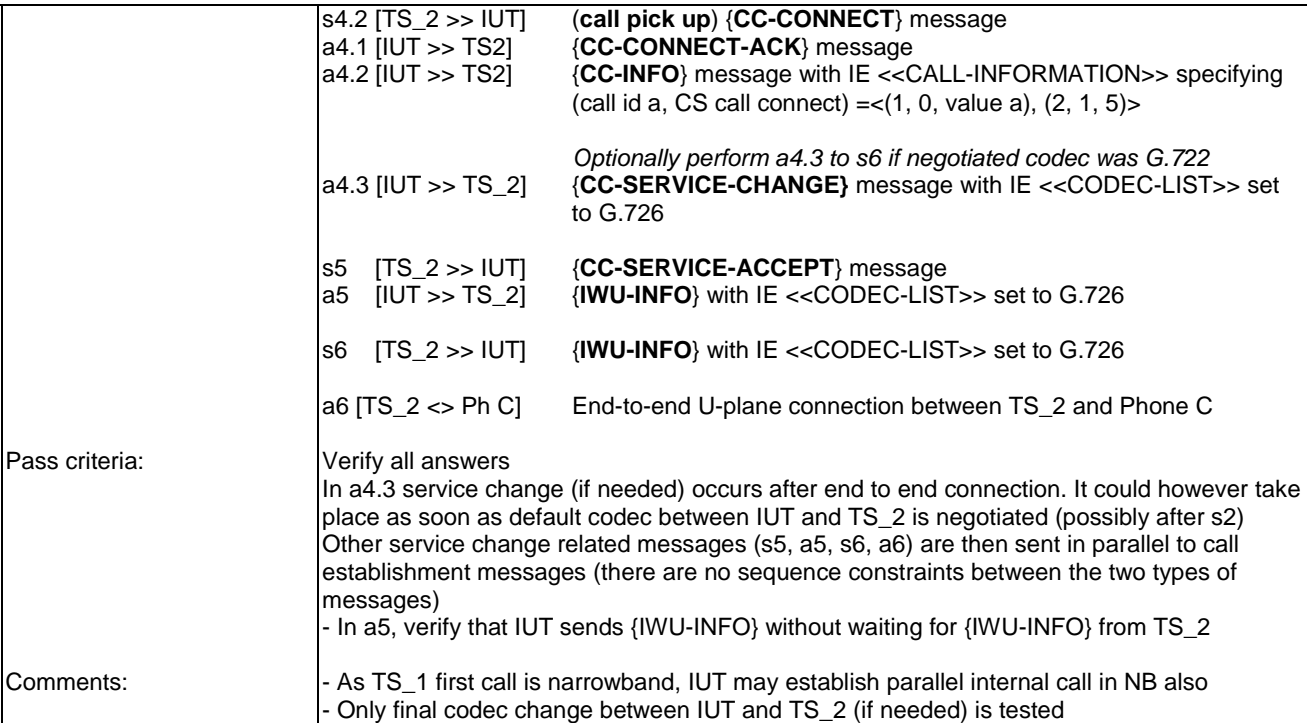

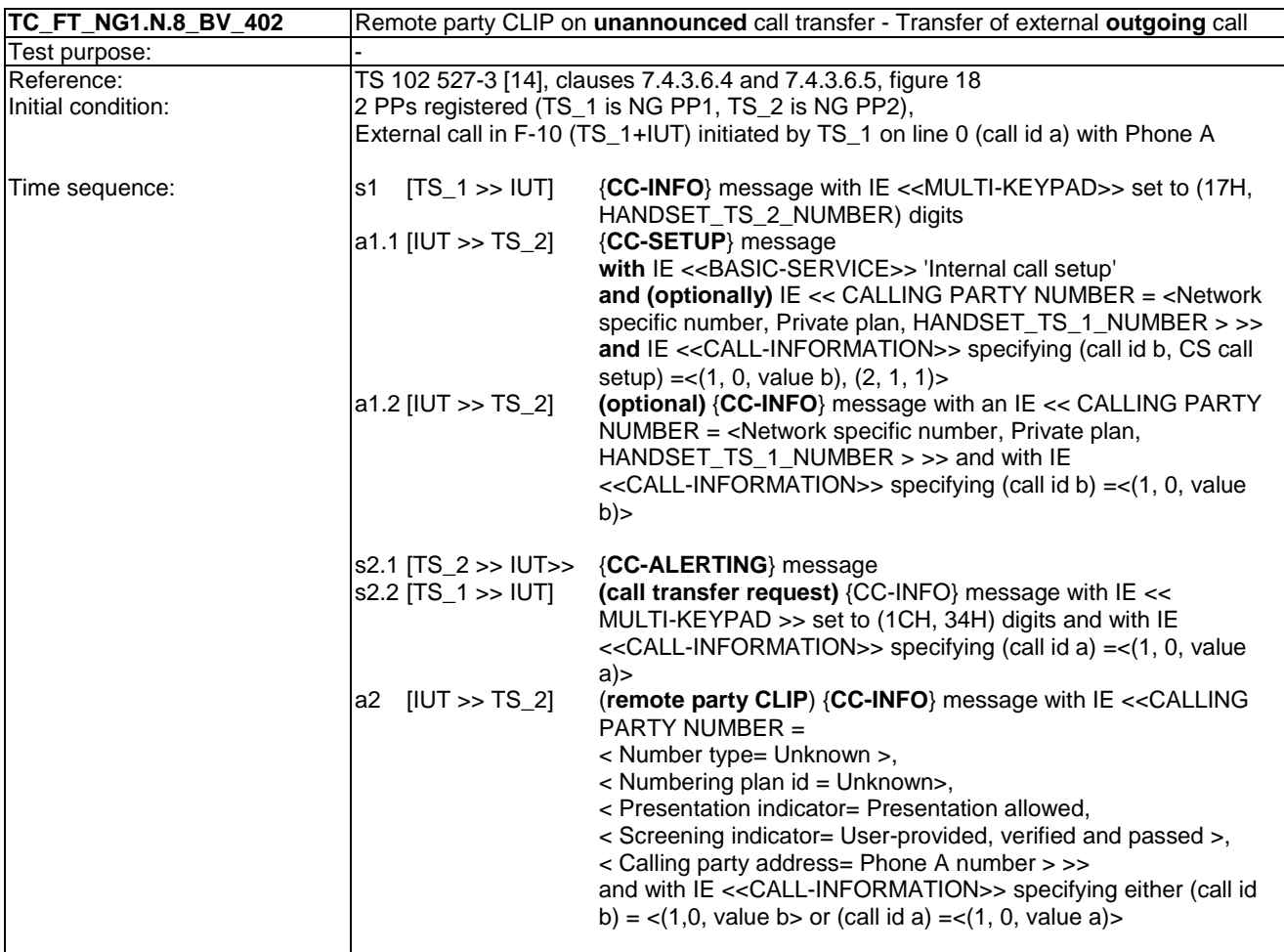

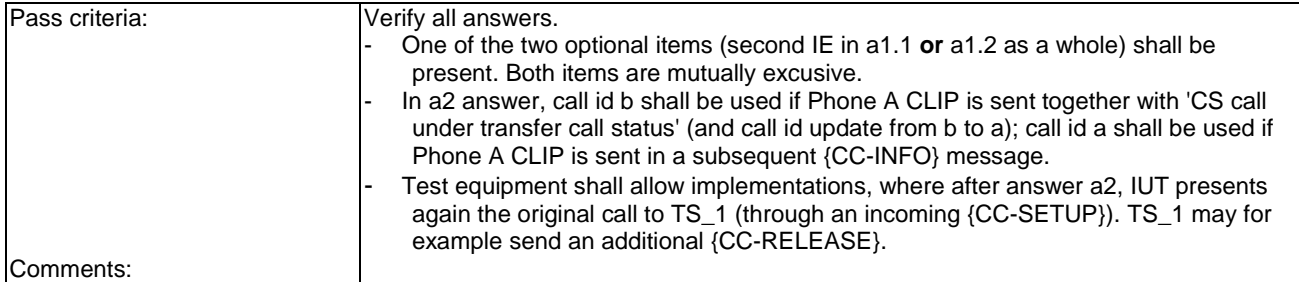

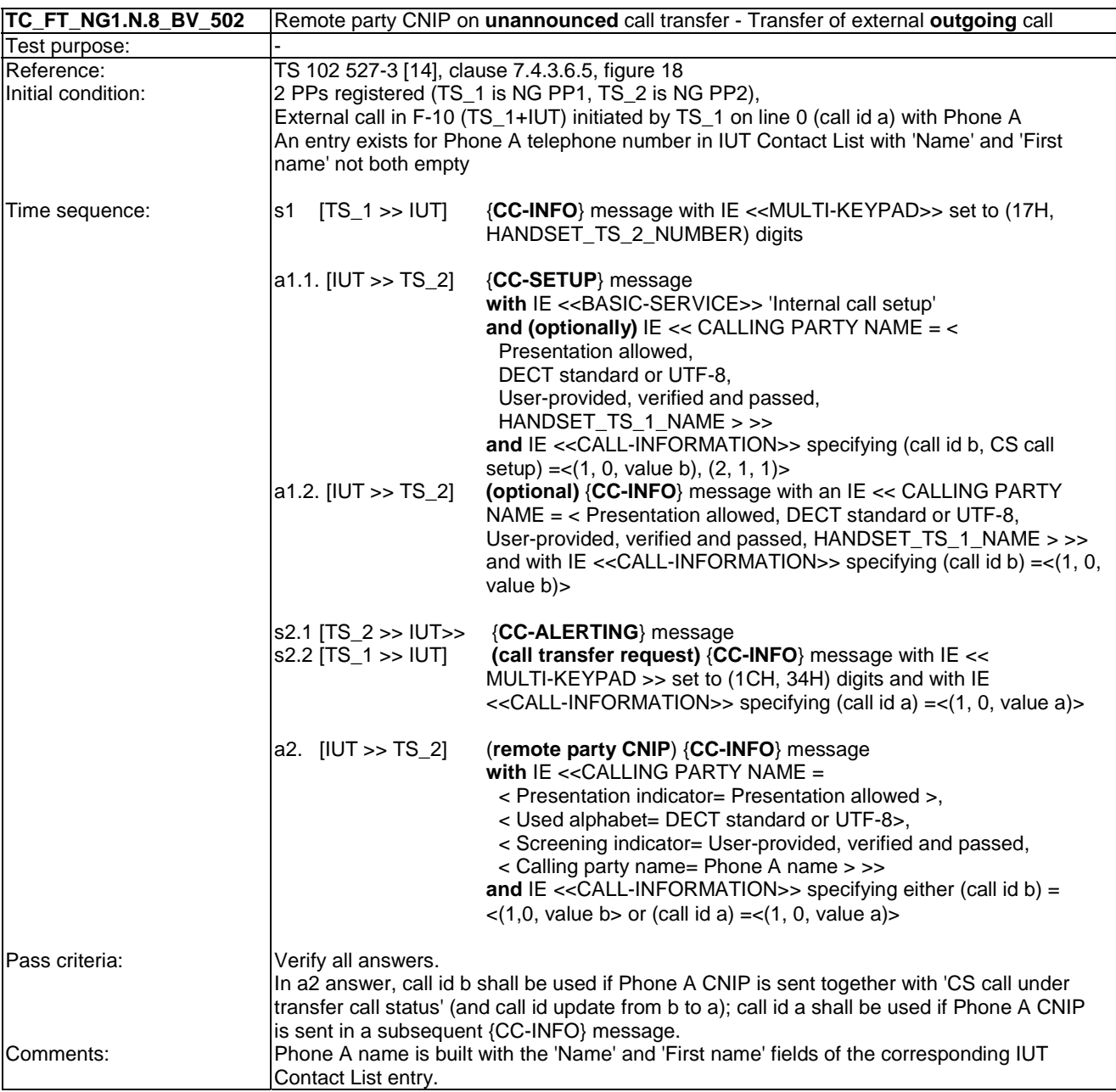

## 7.9 TC\_FT\_NG1.N.9 3-party conference with established external and/or internal calls tests cases

Clause 7.9 of TS 102 841 [16] shall apply.

## 7.10 TC\_FT\_NG1.N.10 Intrusion call tests cases

Clause 7.10 of TS 102 841 [16] shall apply.

#### 7.11 TC\_FT\_NG1.N.11 Call deflection (external or internal) tests cases

Clause 7.11 of TS 102 841 [16] shall apply.

#### 7.12 TC\_FT\_NG1.N.12 Line identification tests cases

Clause 7.12 of TS 102 841 [16] shall apply.

## 7.13 TC\_FT\_NG1.N.13 Call identification tests cases

Clause 7.13 of TS 102 841 [16] shall apply.

#### 7.14 TC\_FT\_NG1.N.14 Multiple lines tests cases

Clause 7.14 of TS 102 841 [16] shall apply.

#### 7.15 TC\_FT\_NG1.N.15 Multiple calls tests cases

Clause 7.15 of TS 102 841 [16] shall apply.

### 7.16 TC\_FT\_NG1.N.16 List access service tests cases

In addition to clause 7.16 of TS 102 841 [16] the following test cases shall apply.

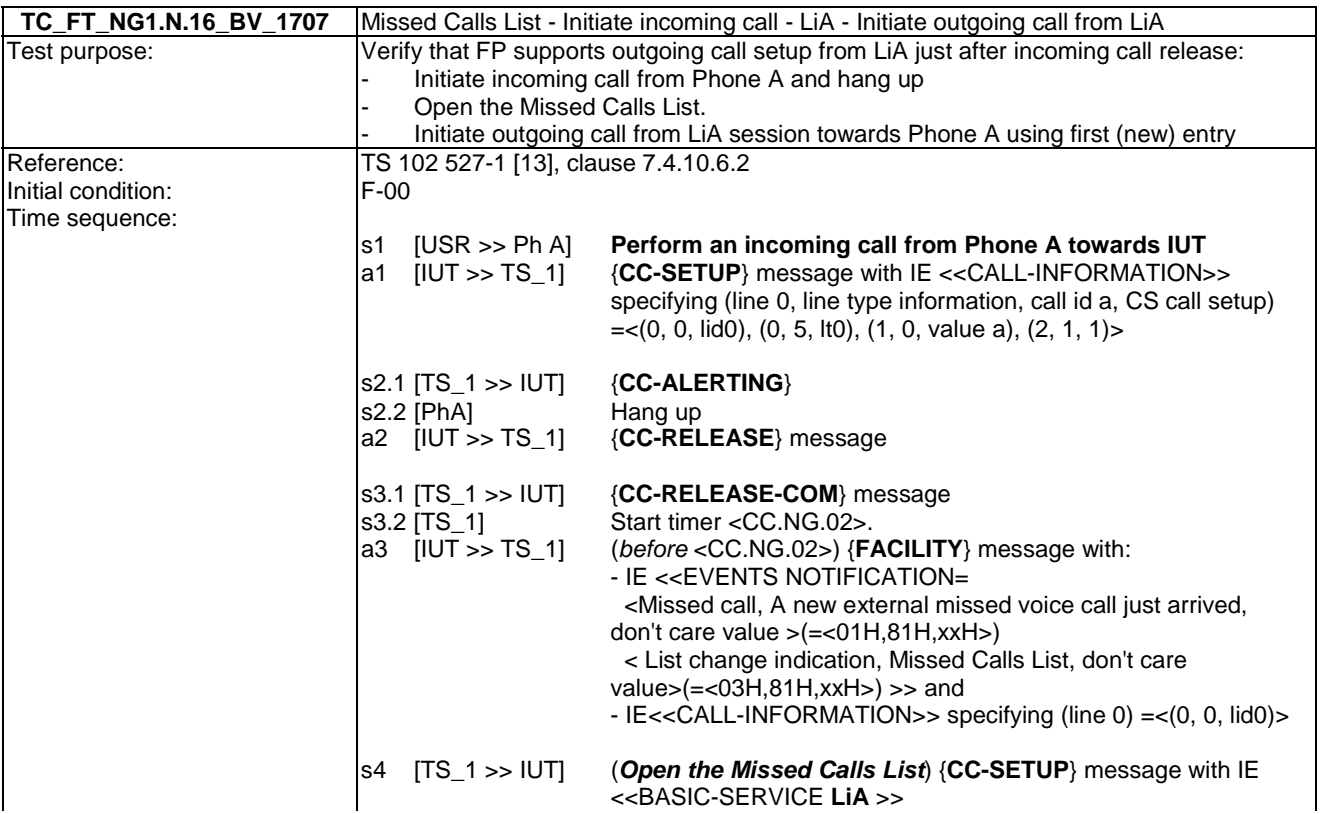

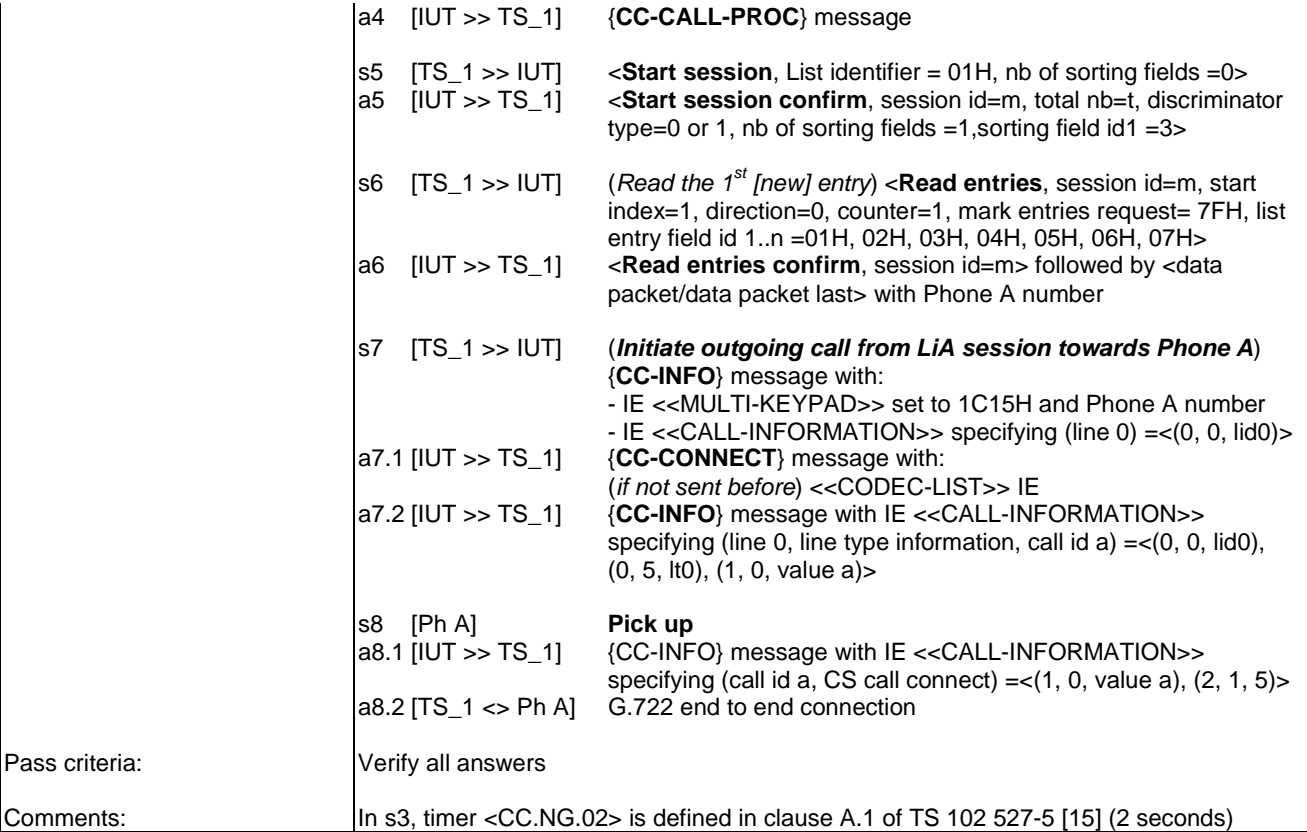

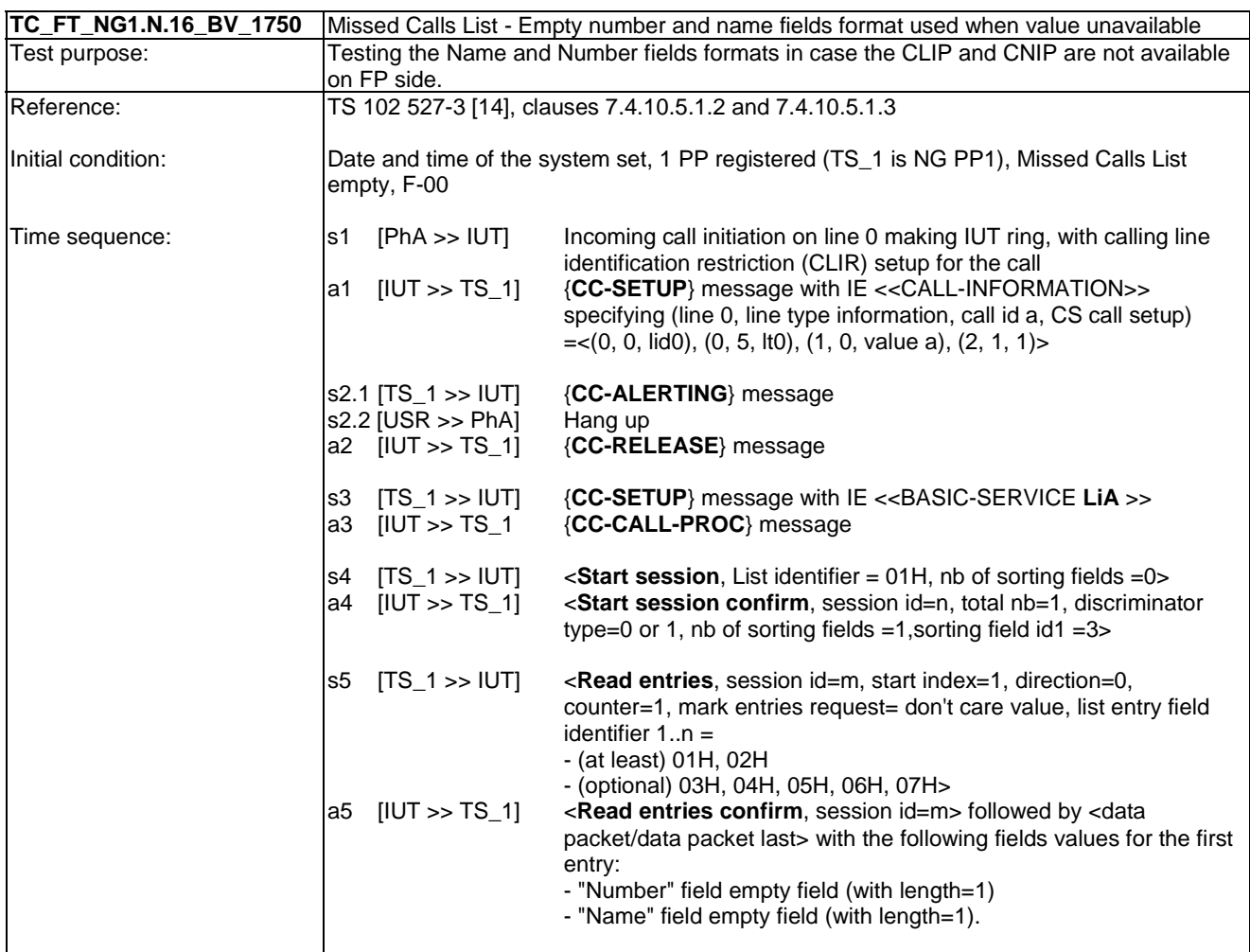

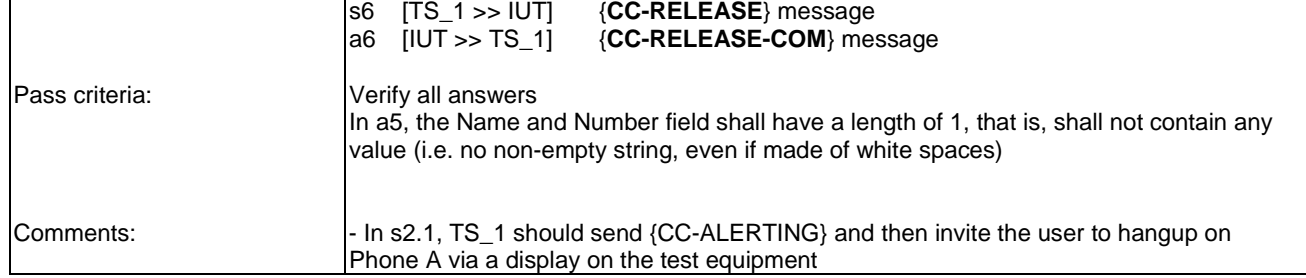

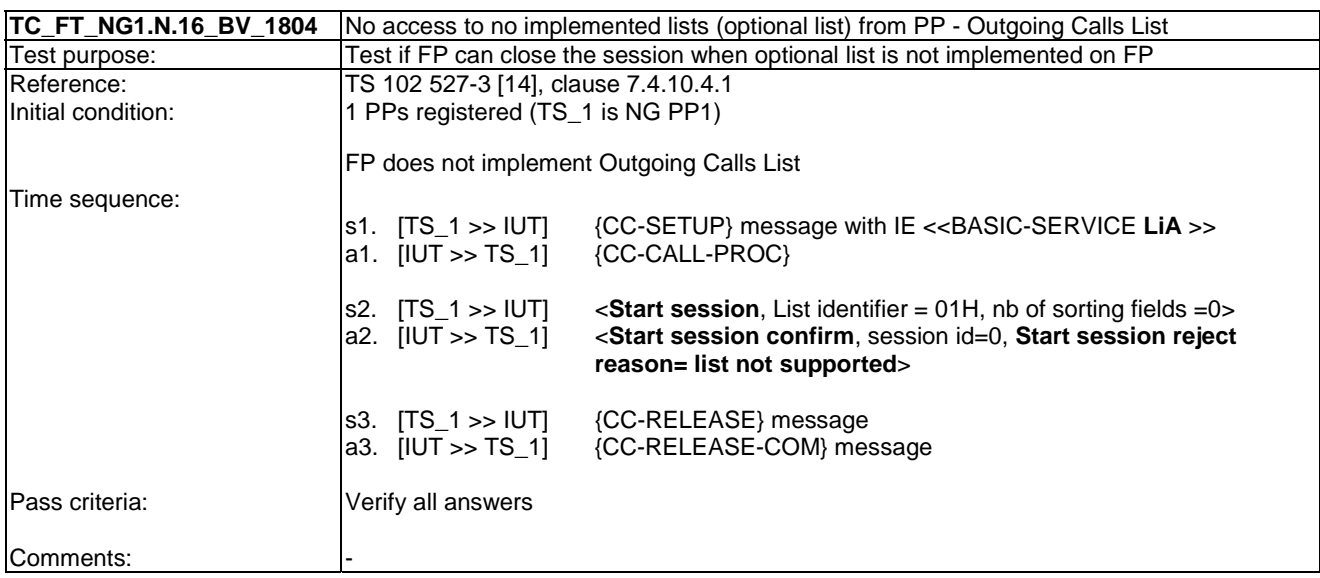

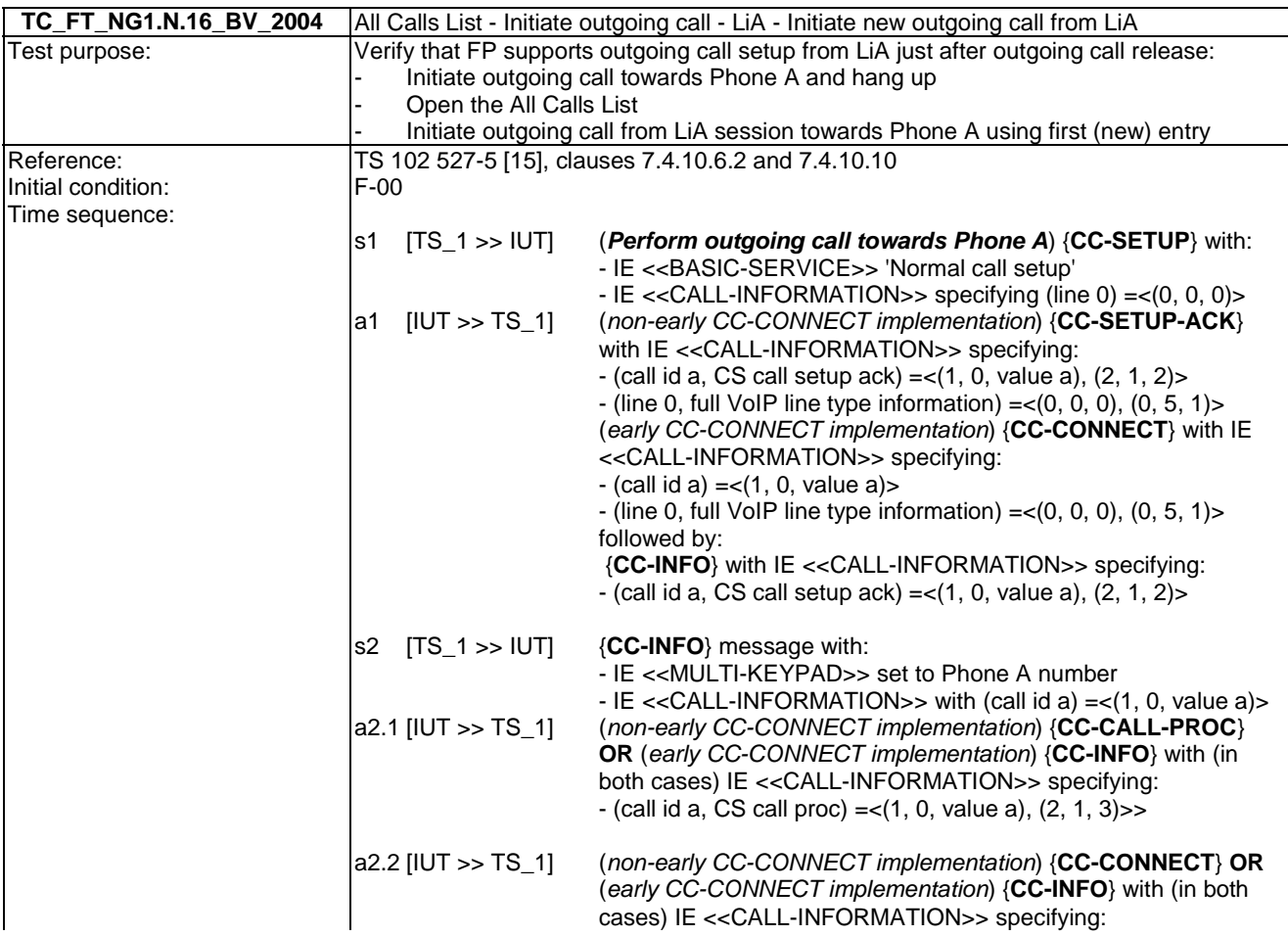

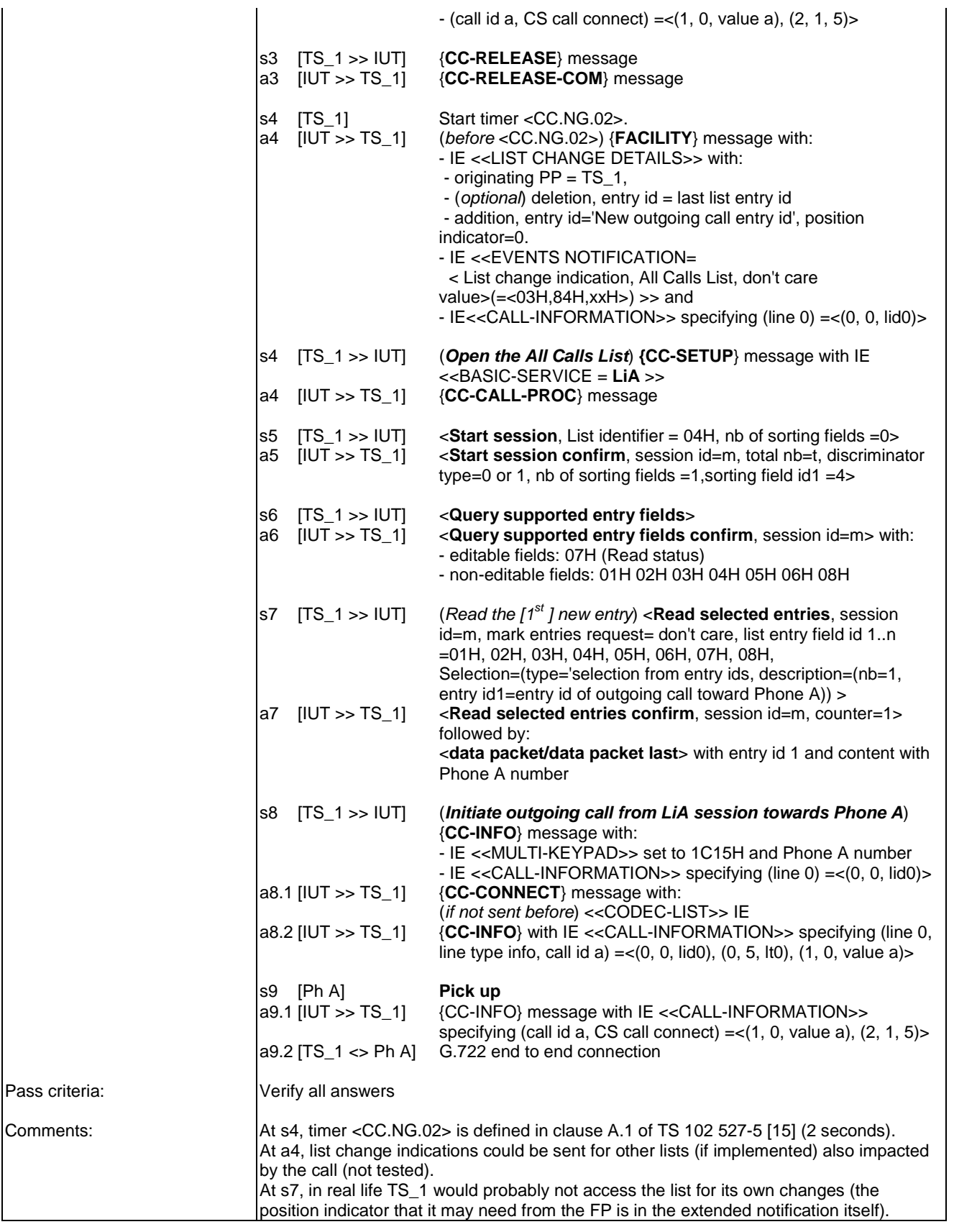

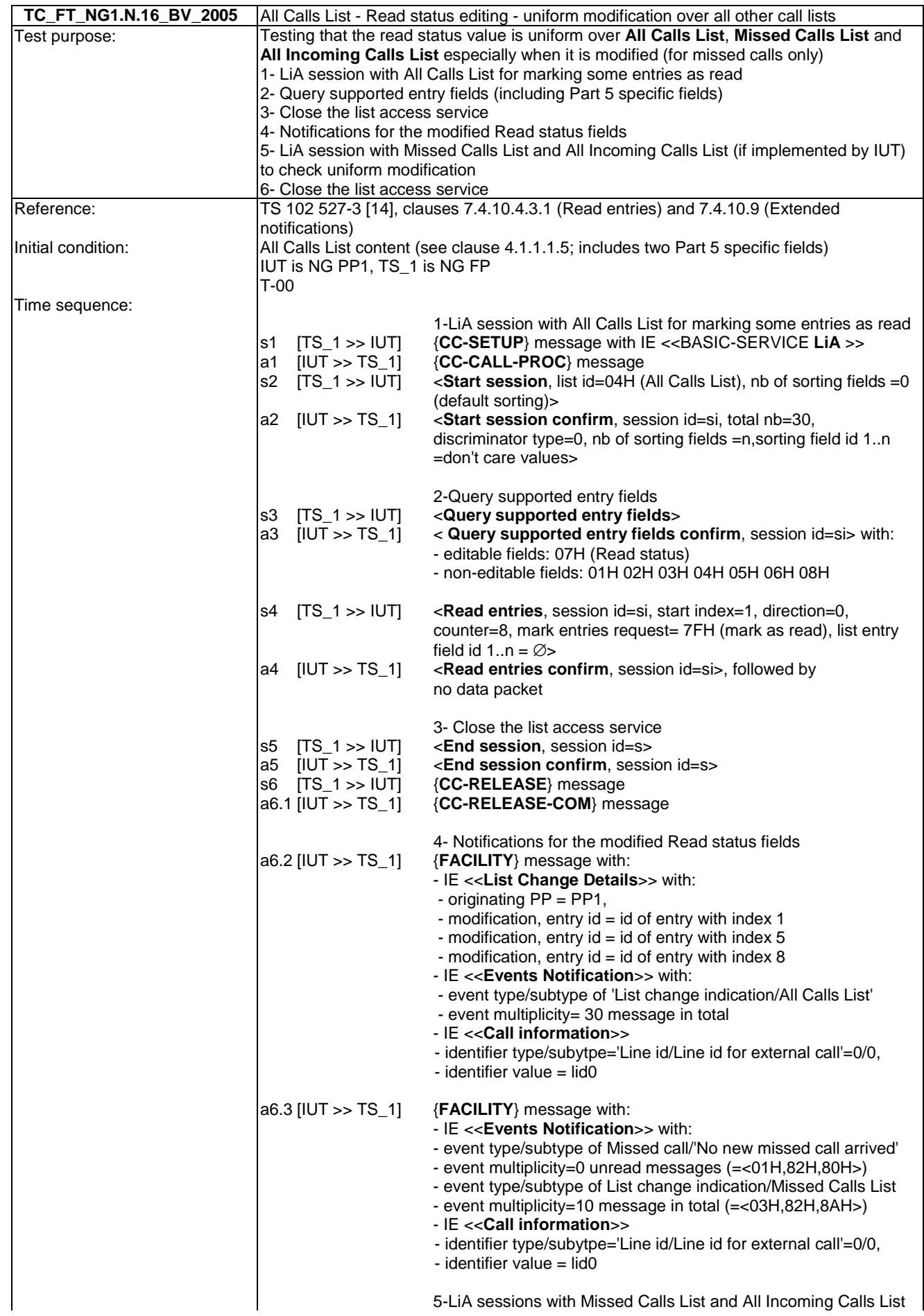

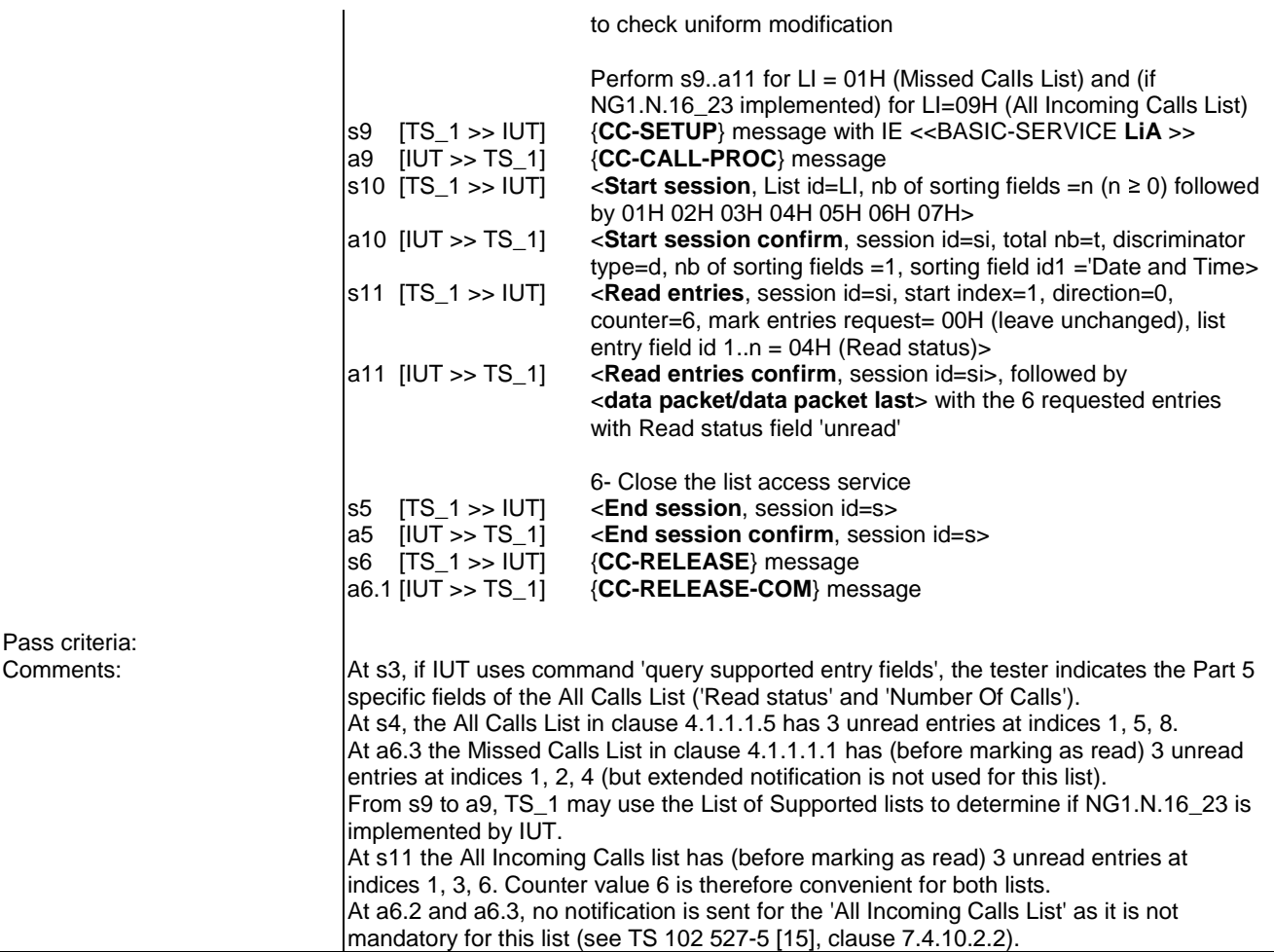

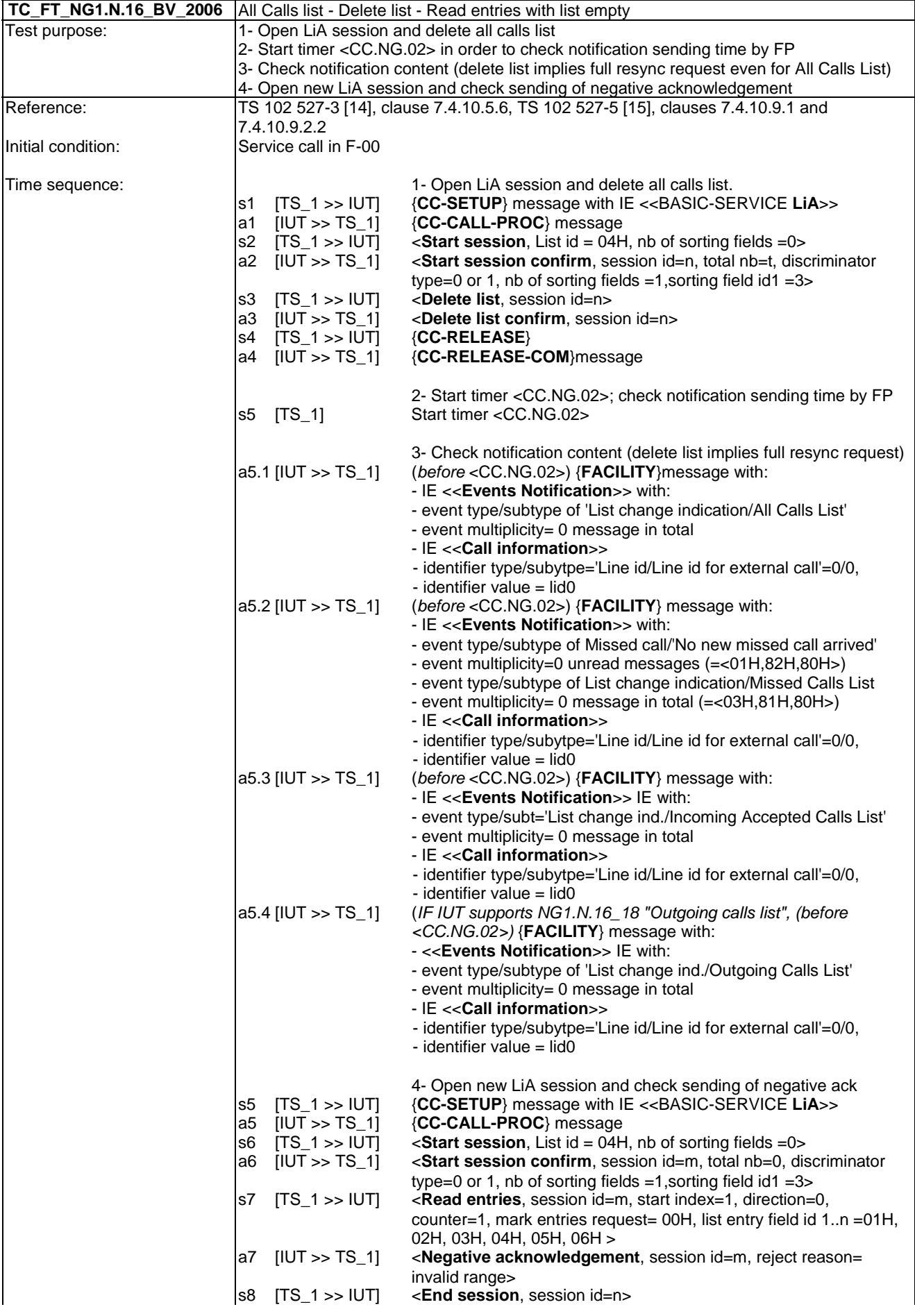

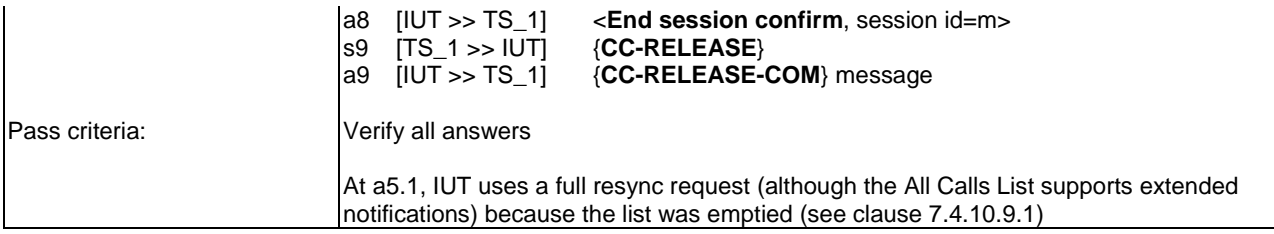

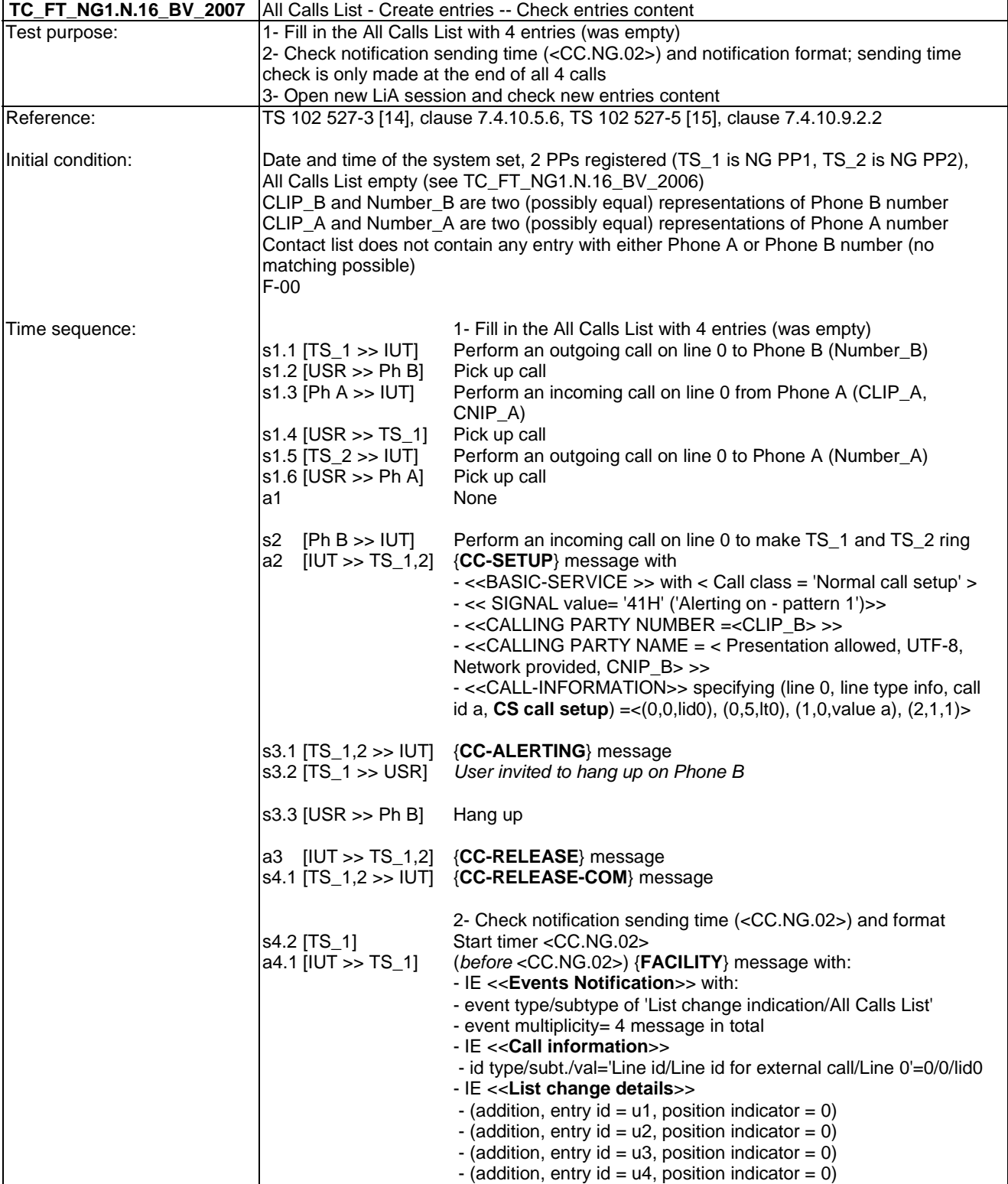

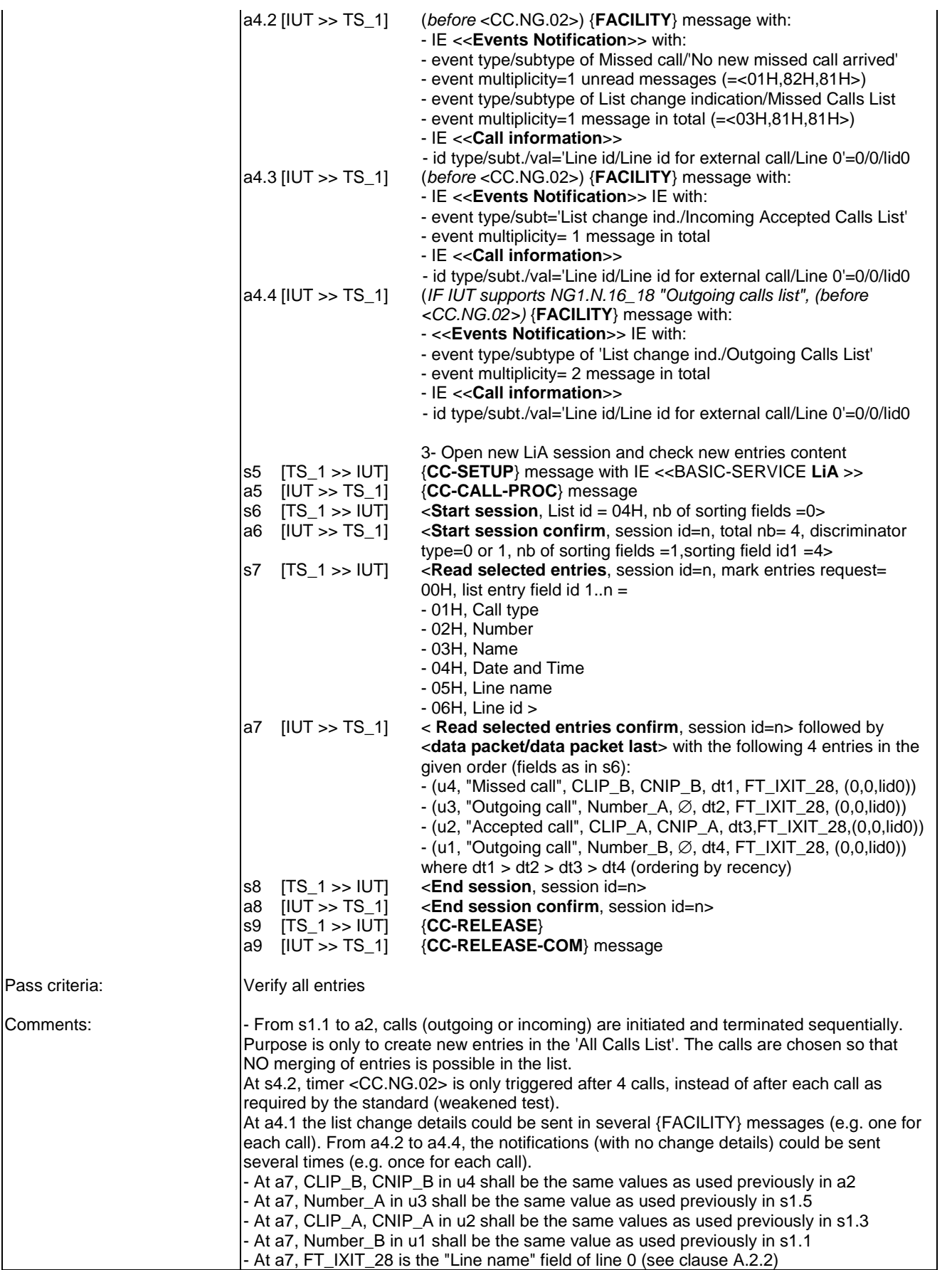

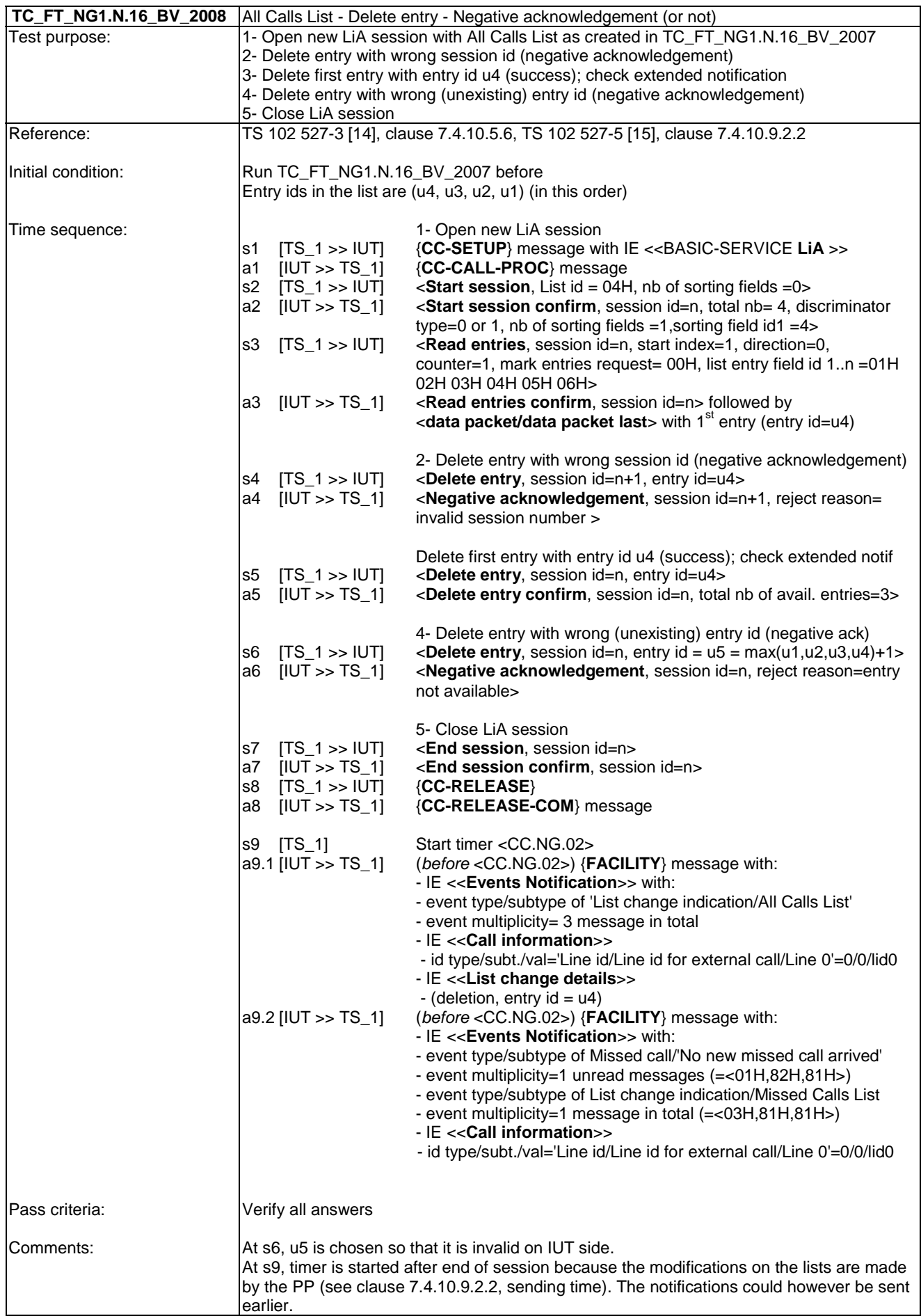

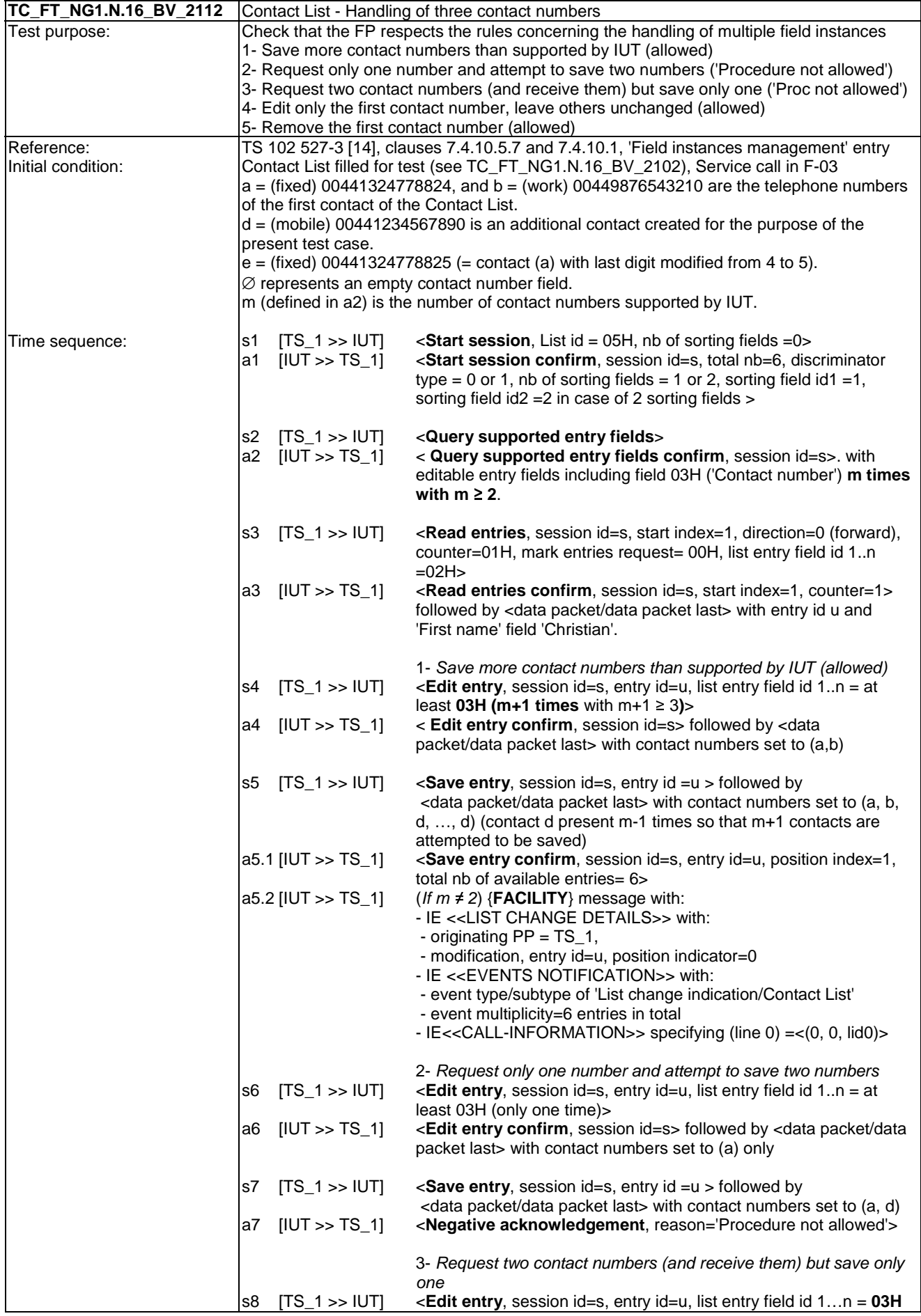

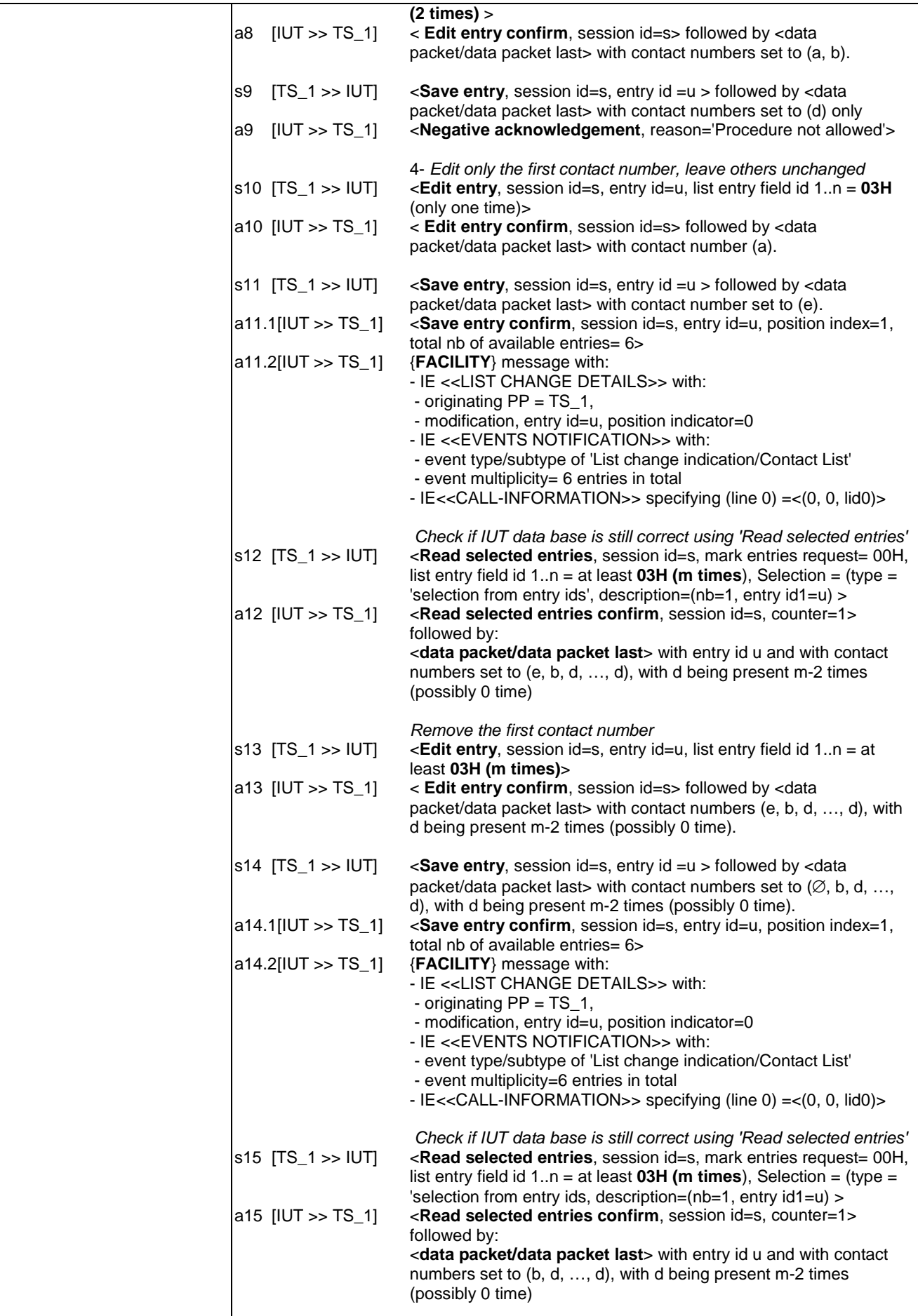

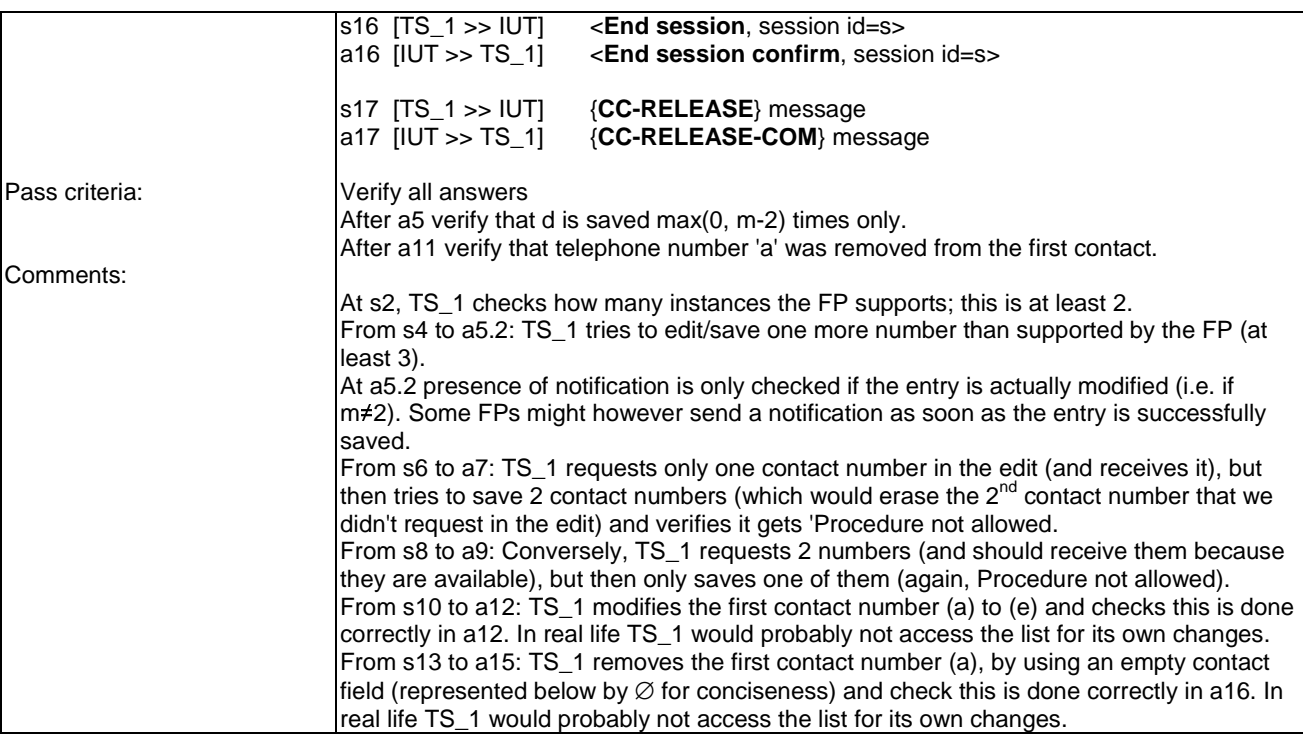

*ETSI* 

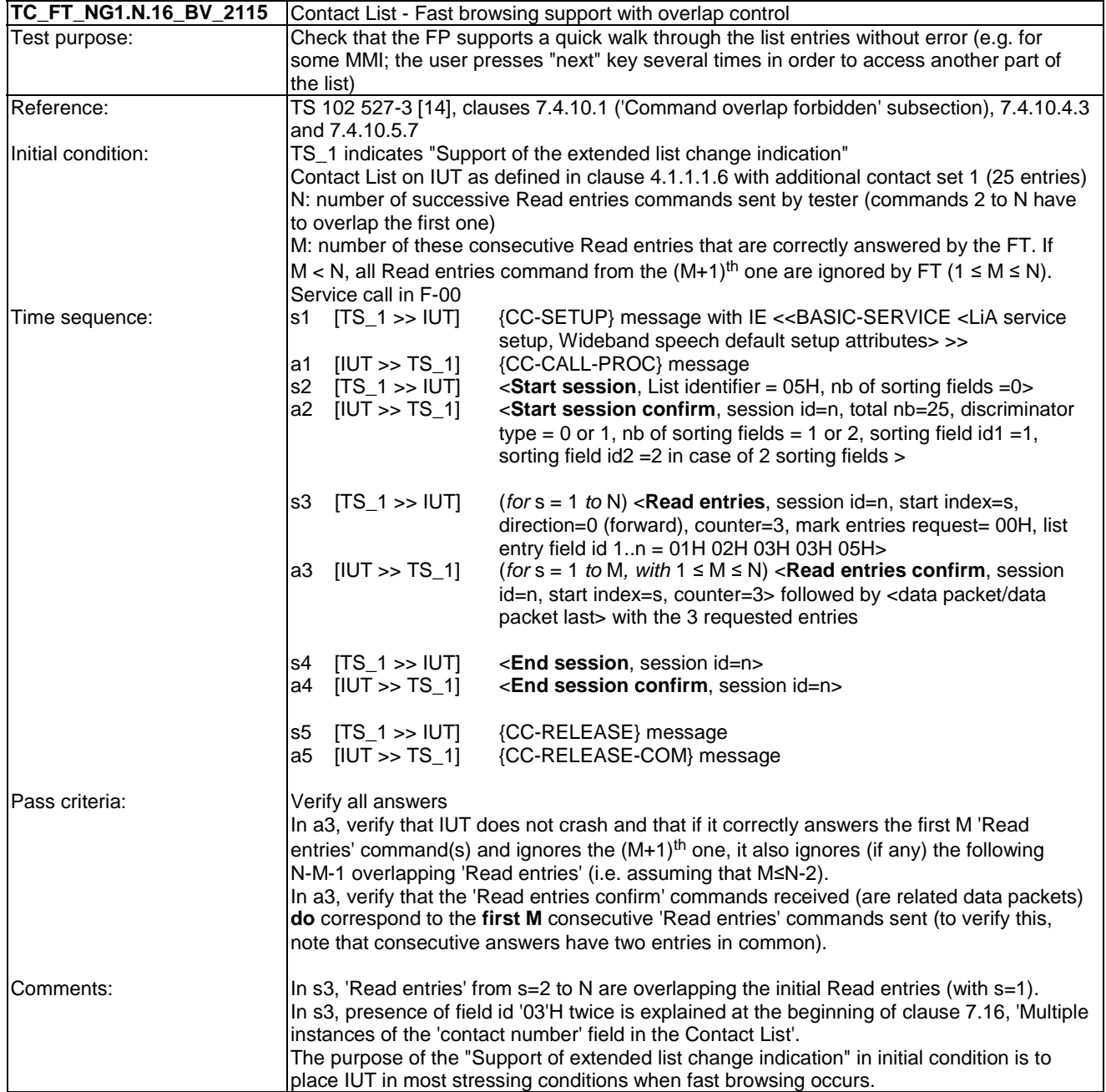

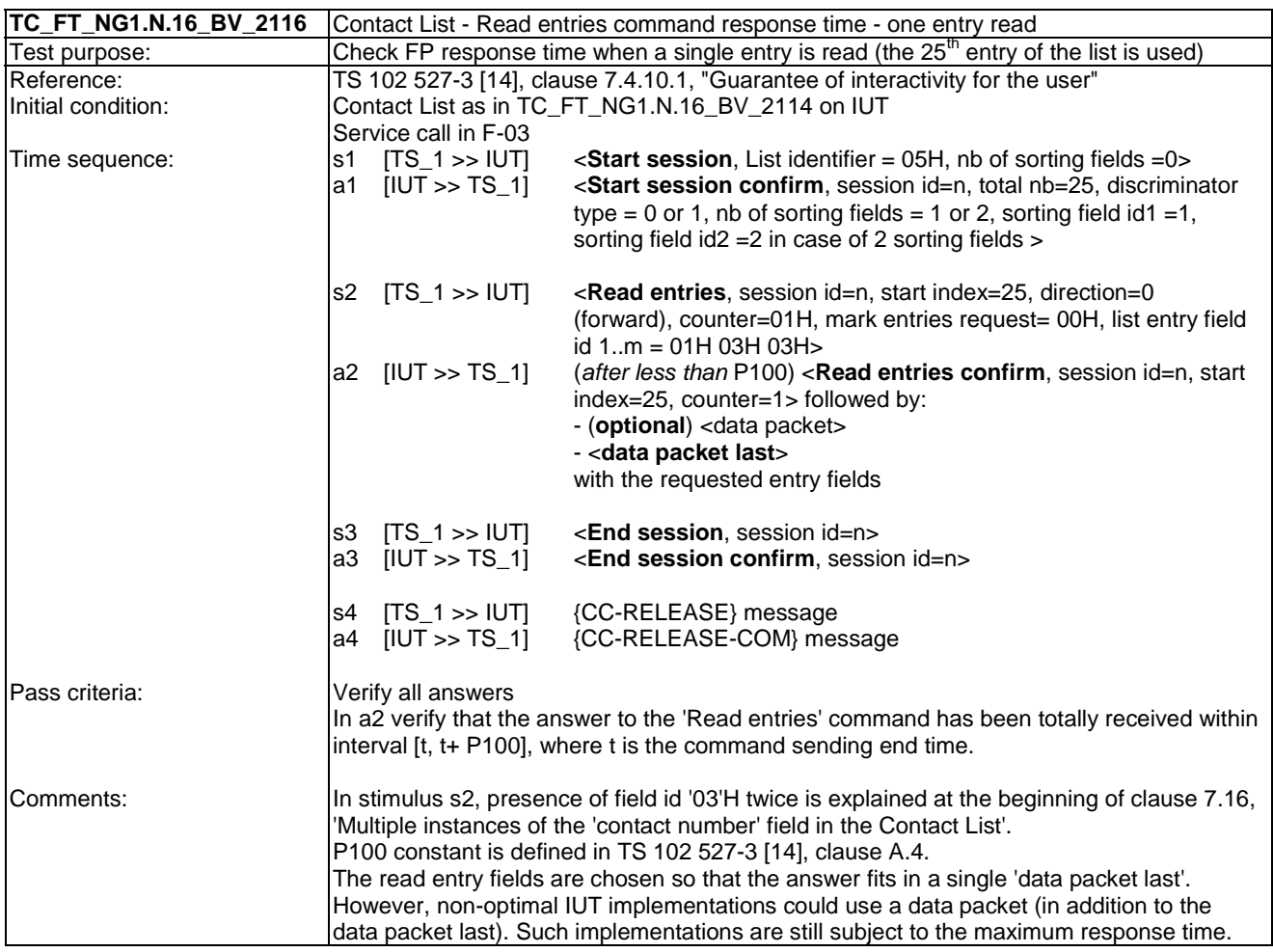

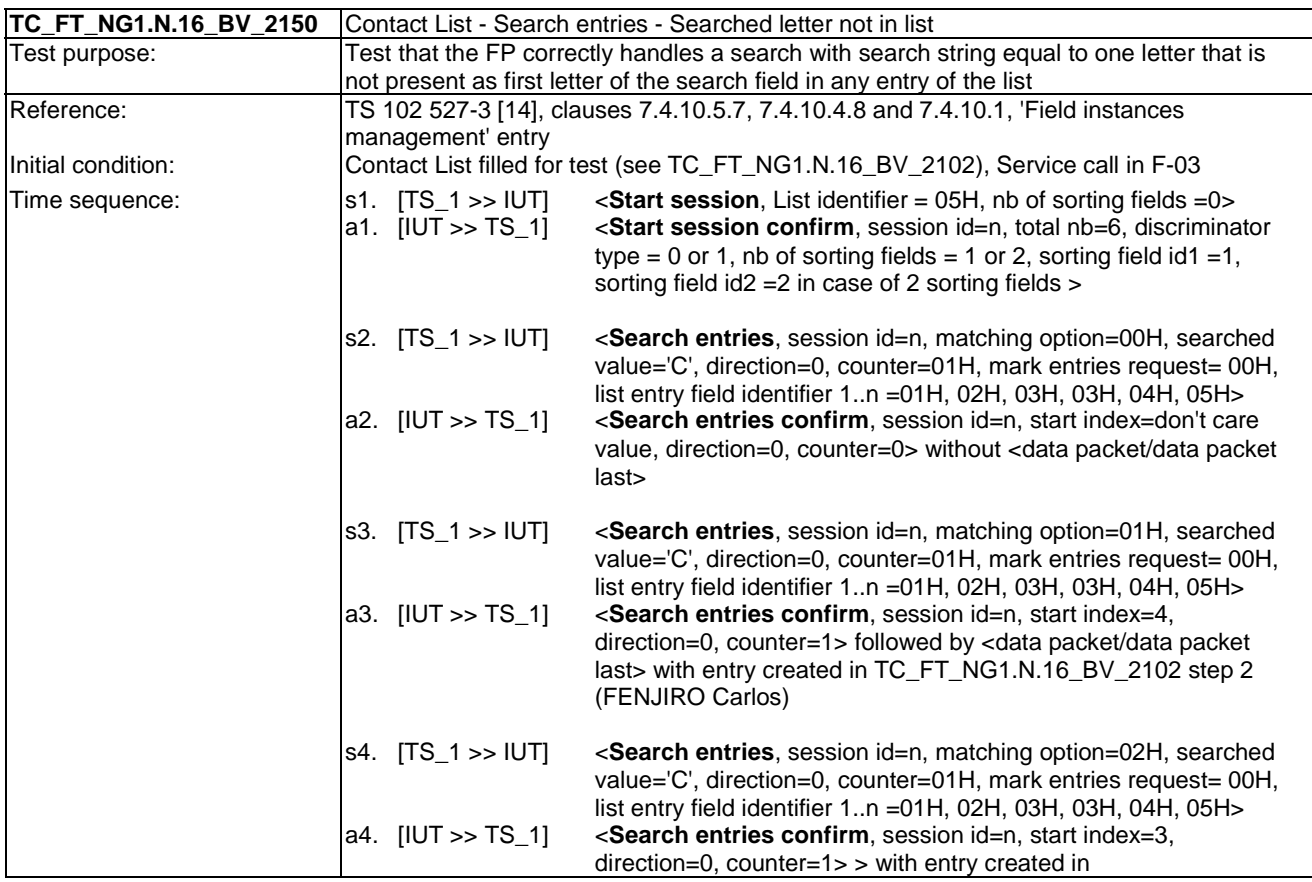

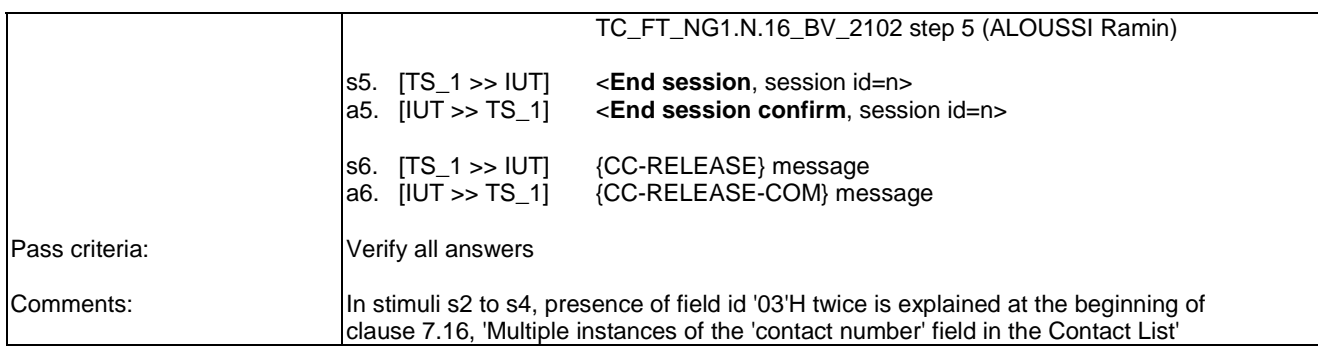

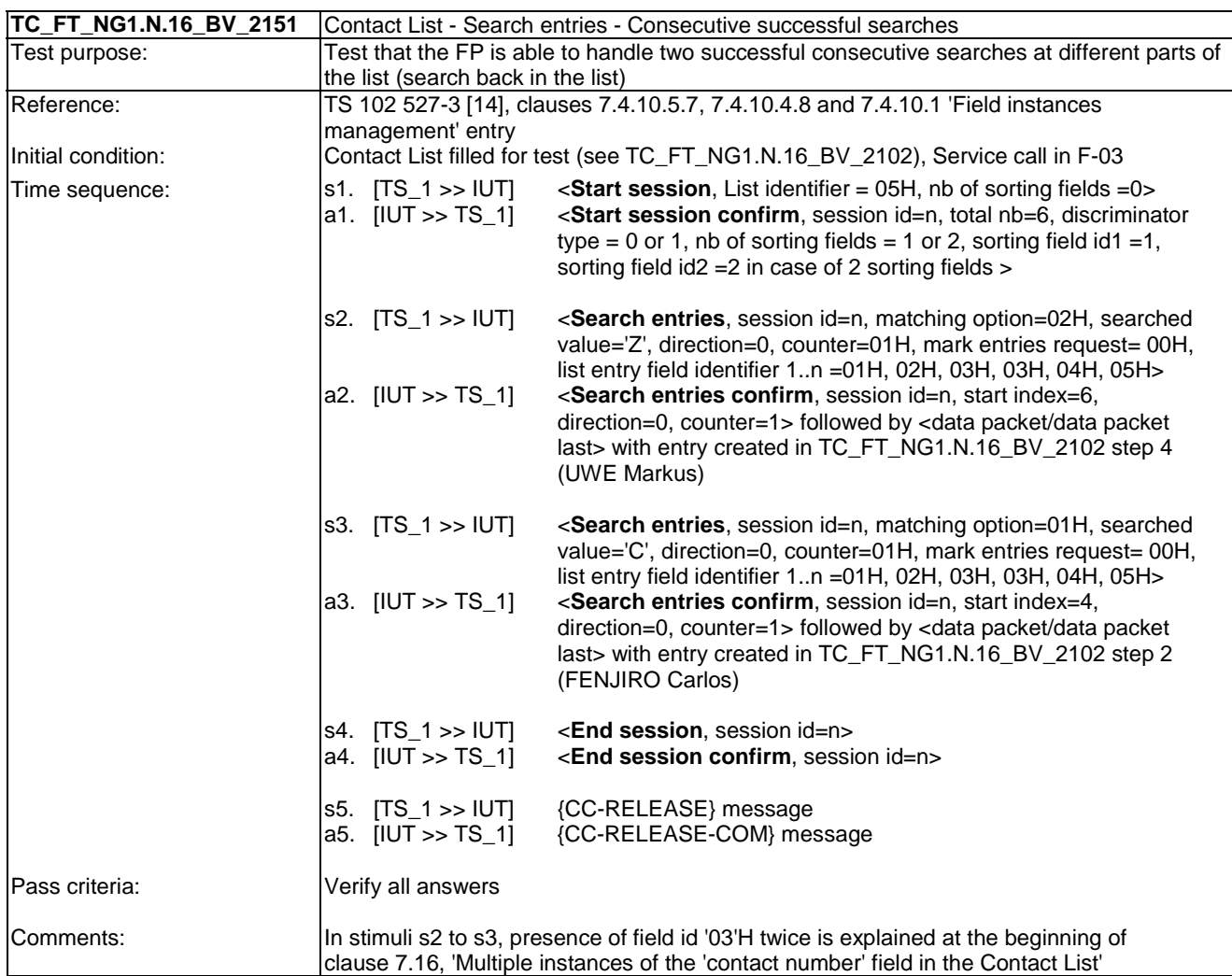

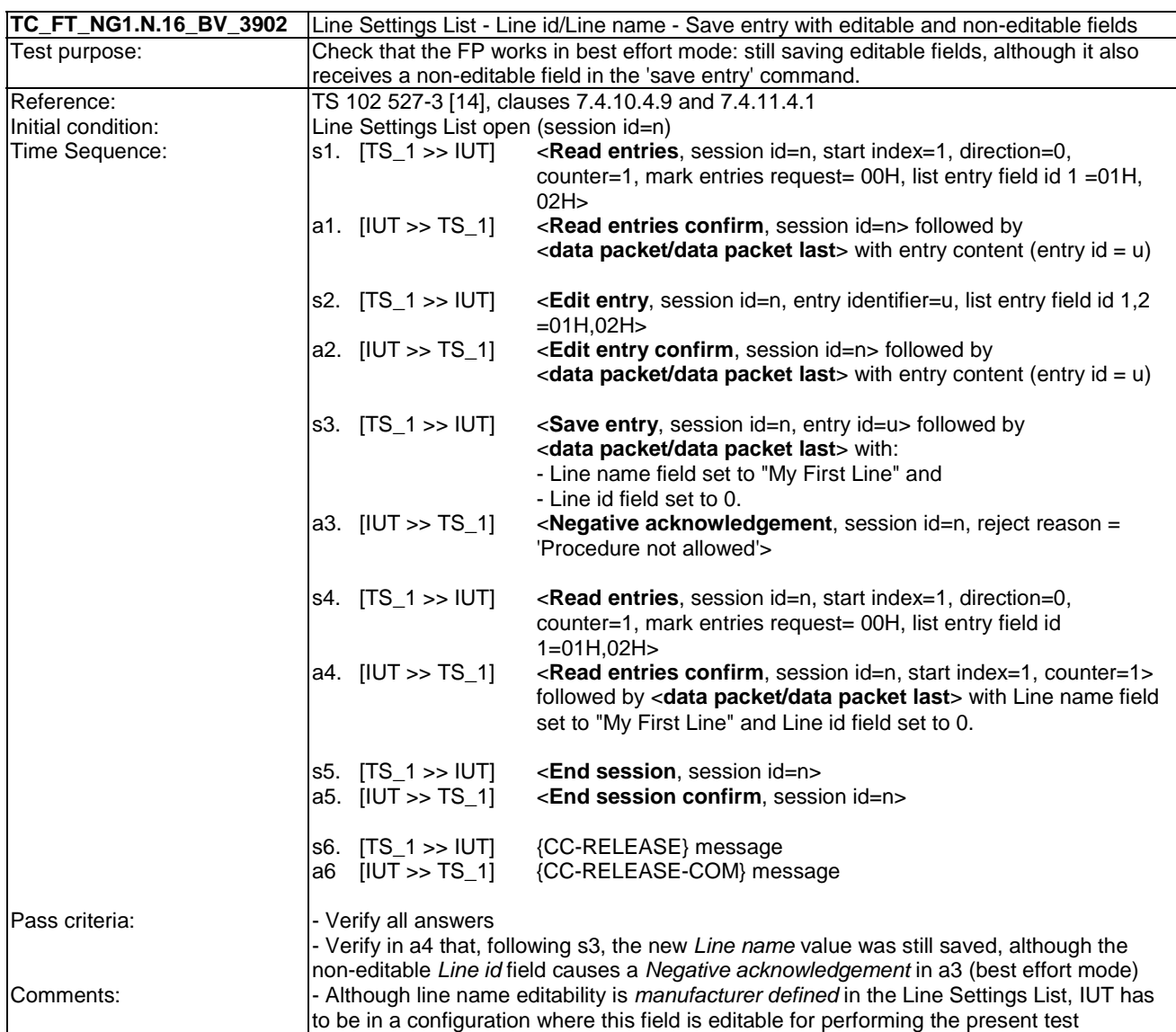

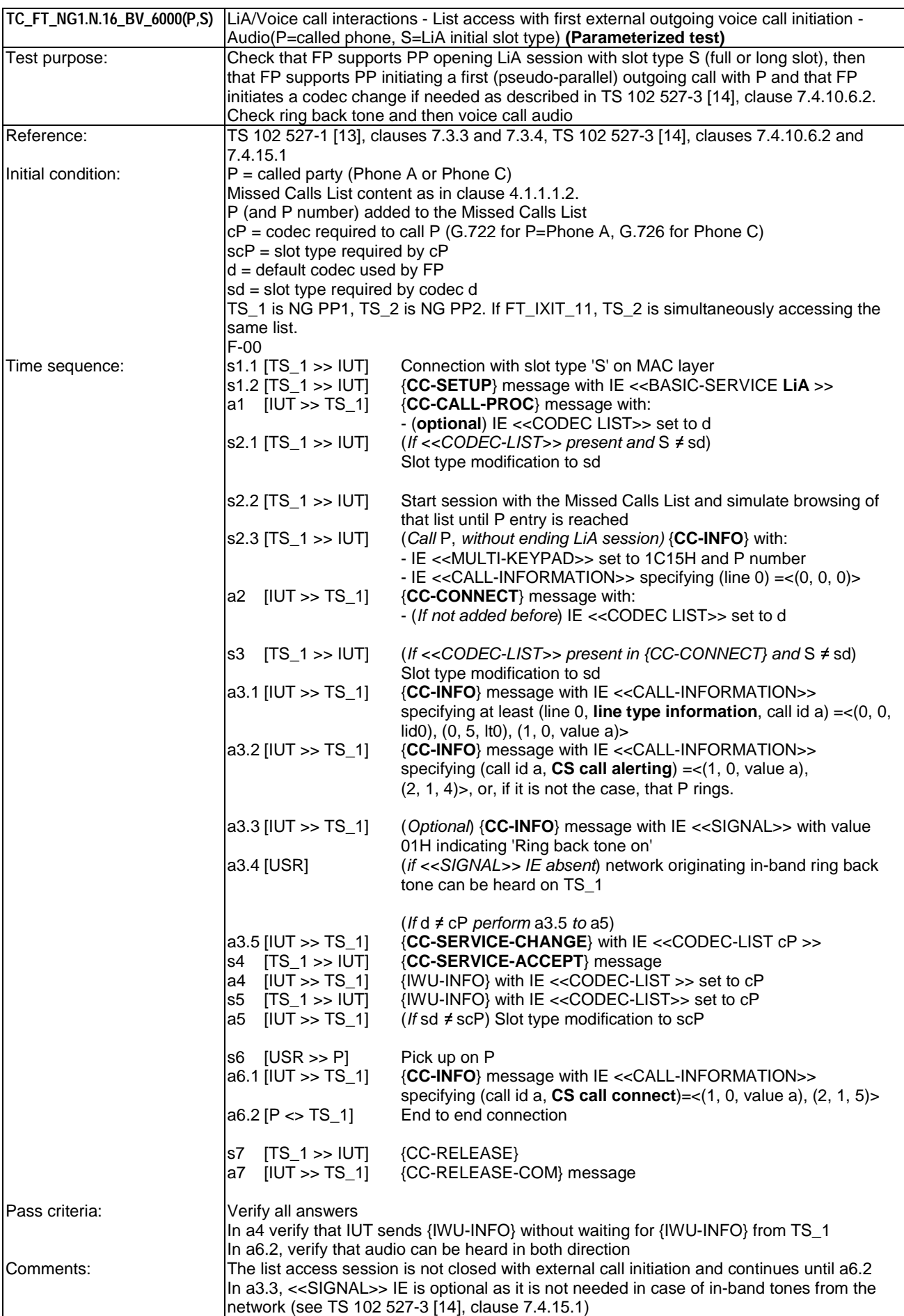

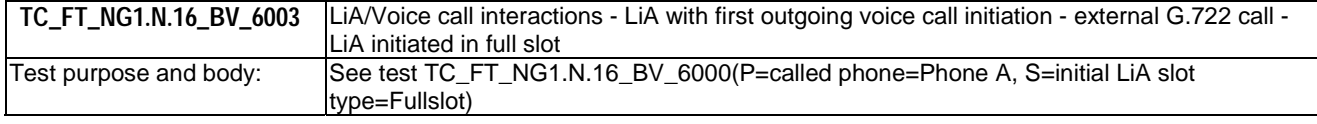

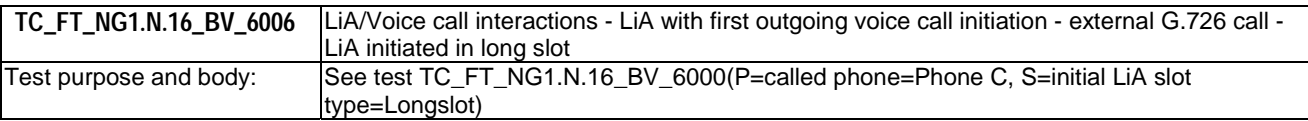

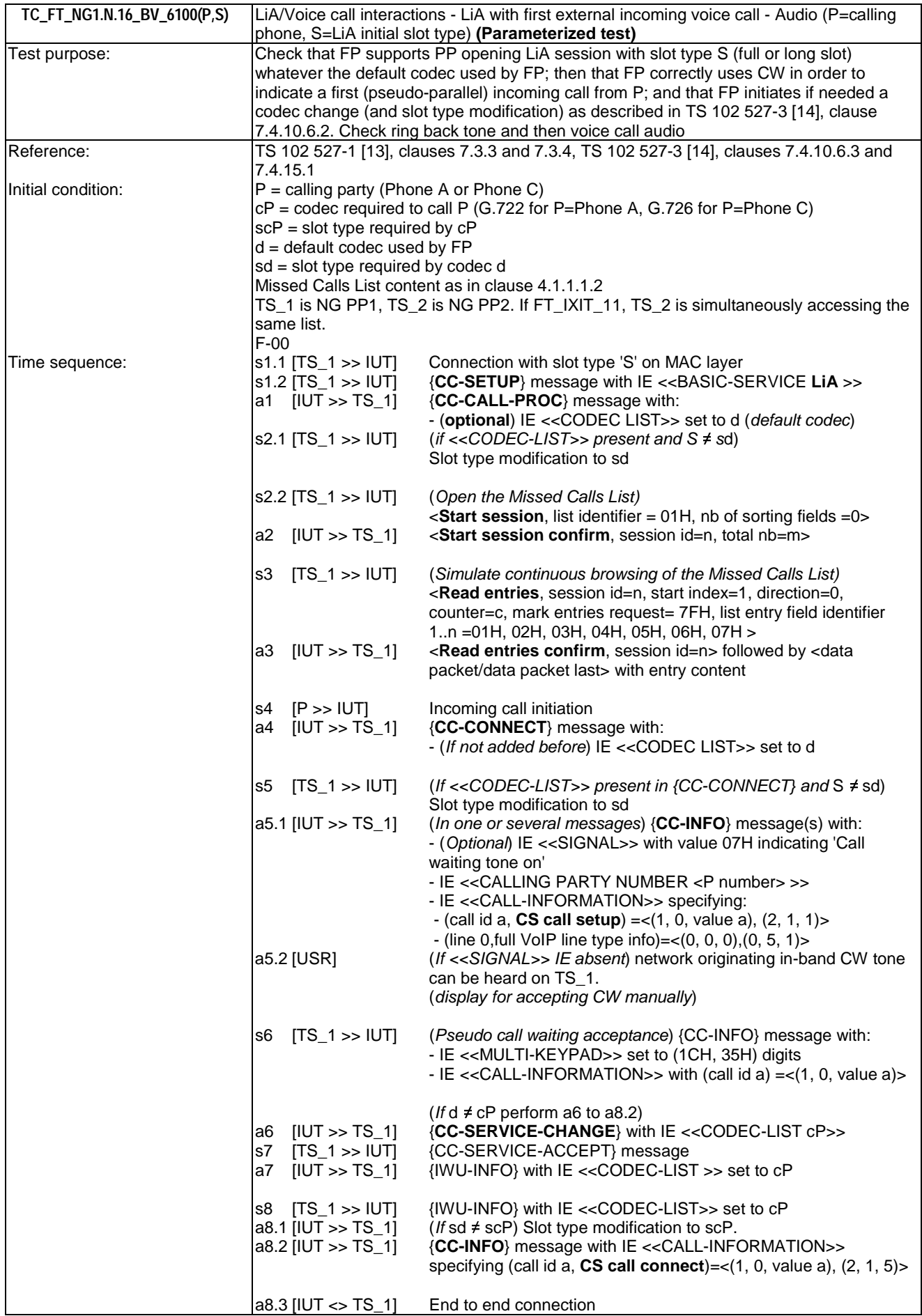

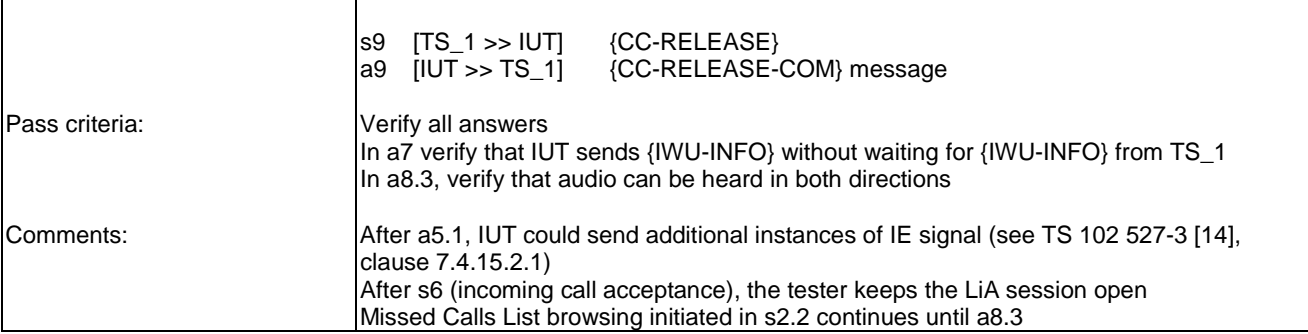

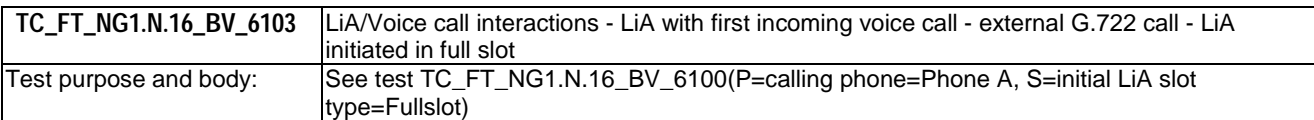

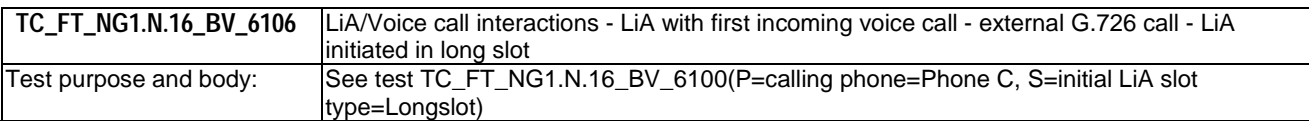

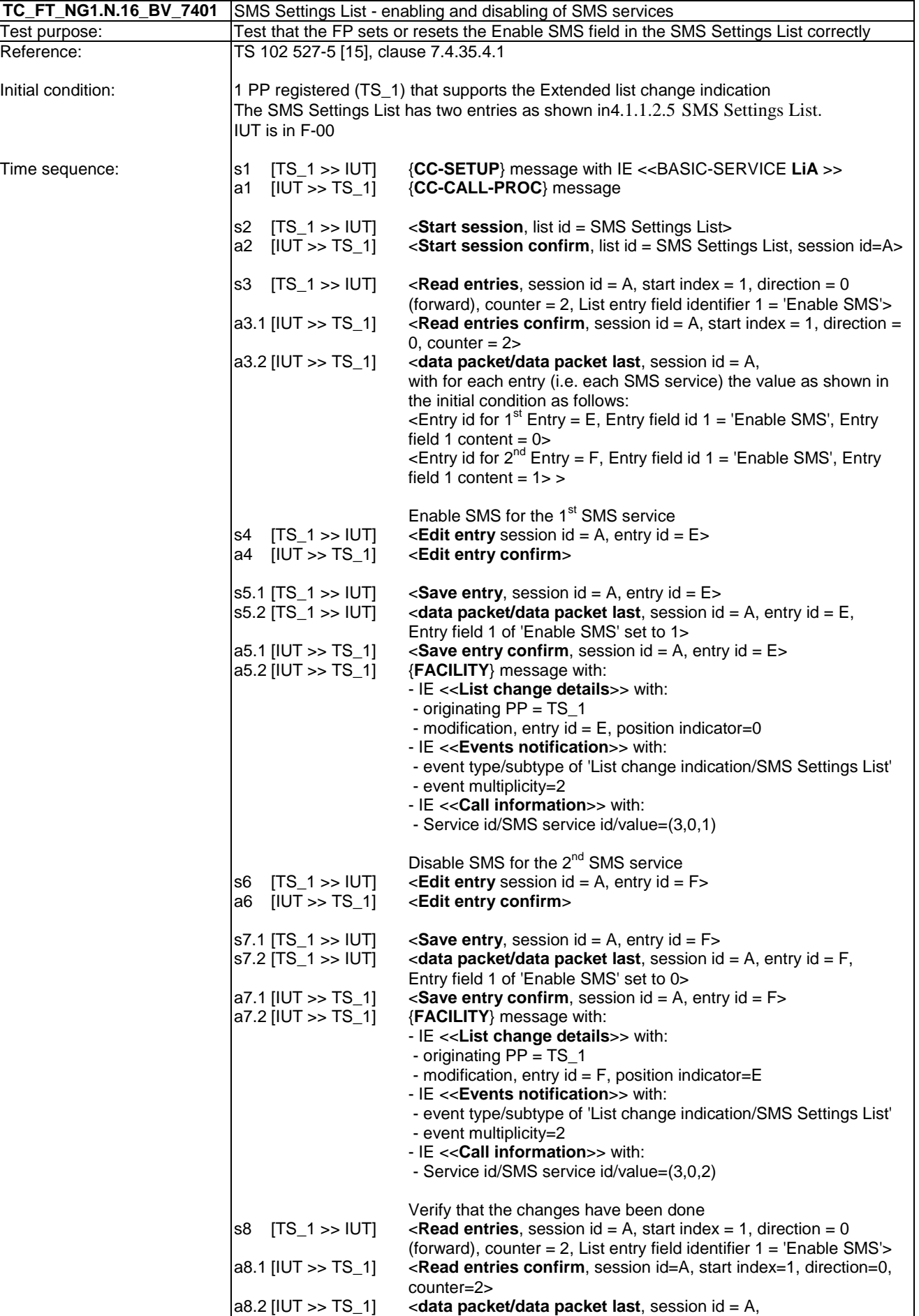

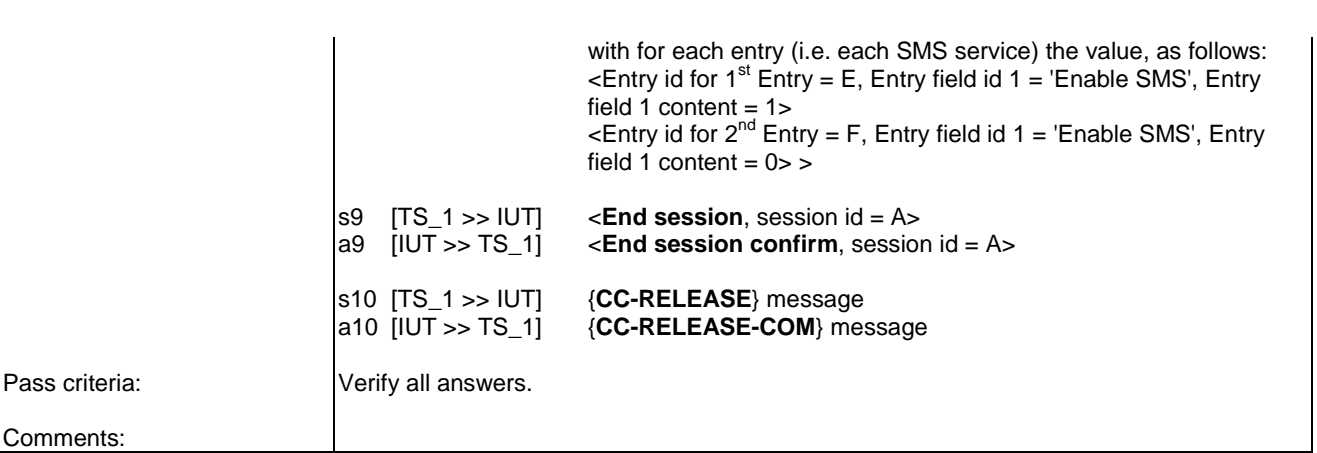

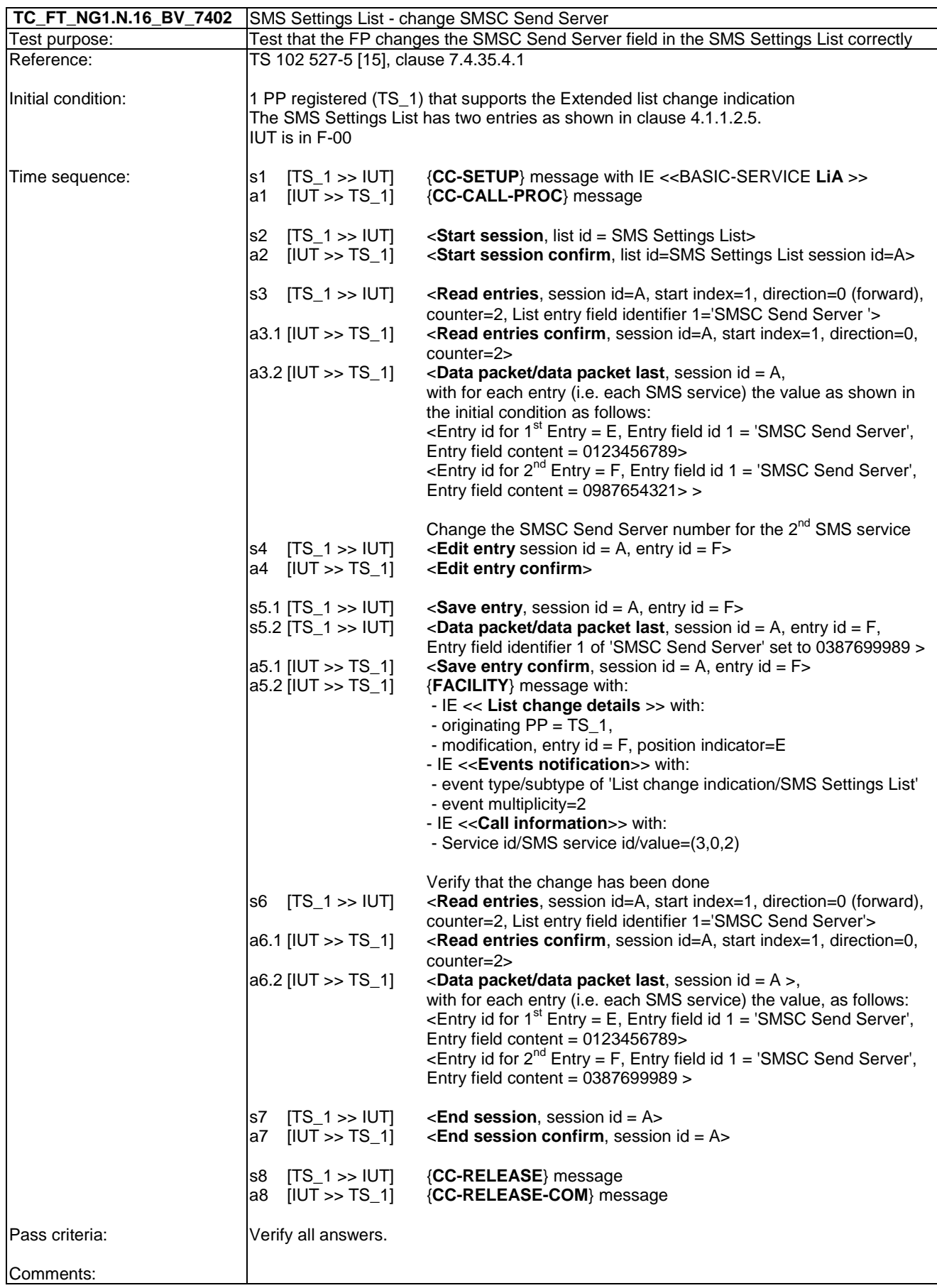

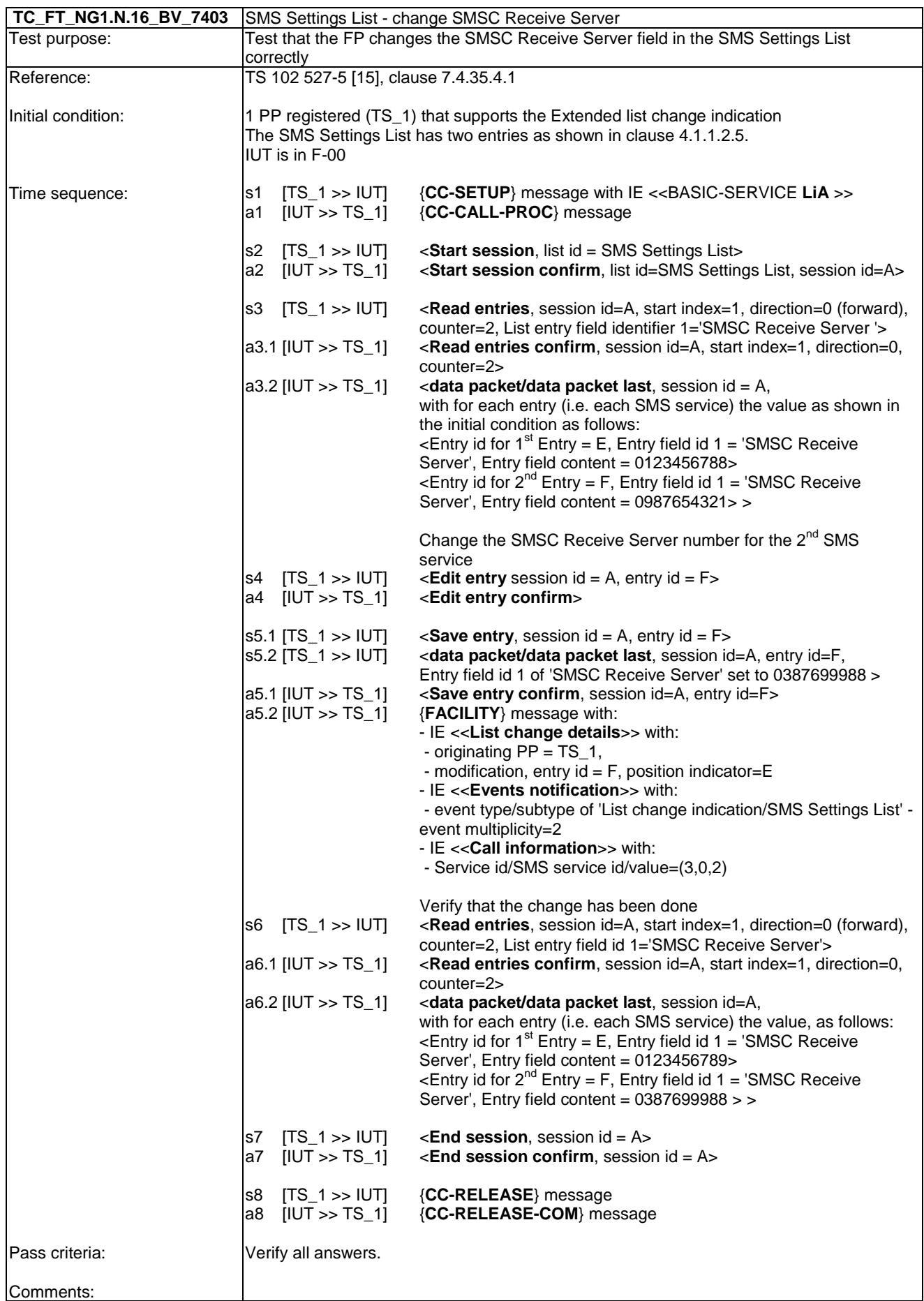

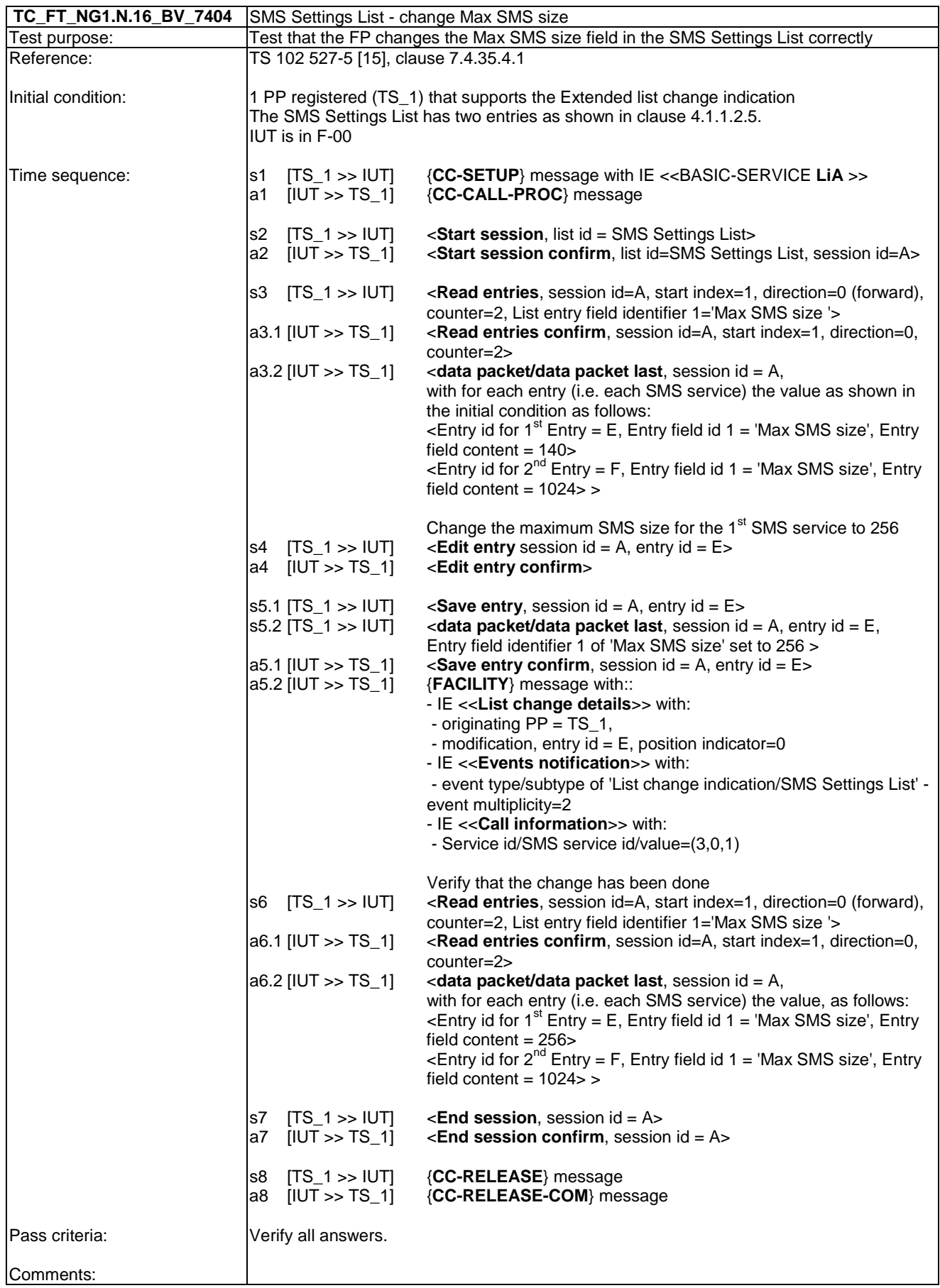

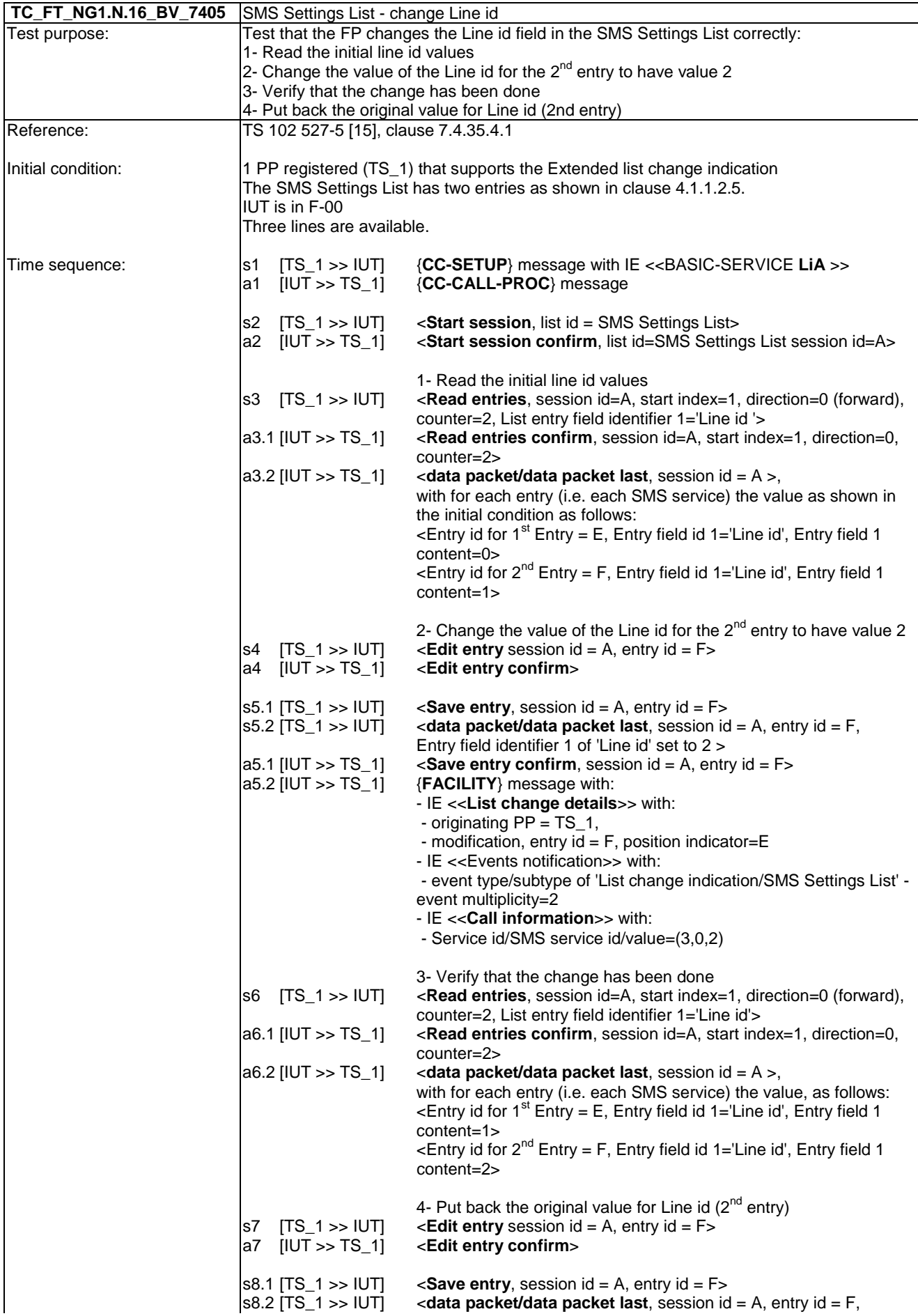
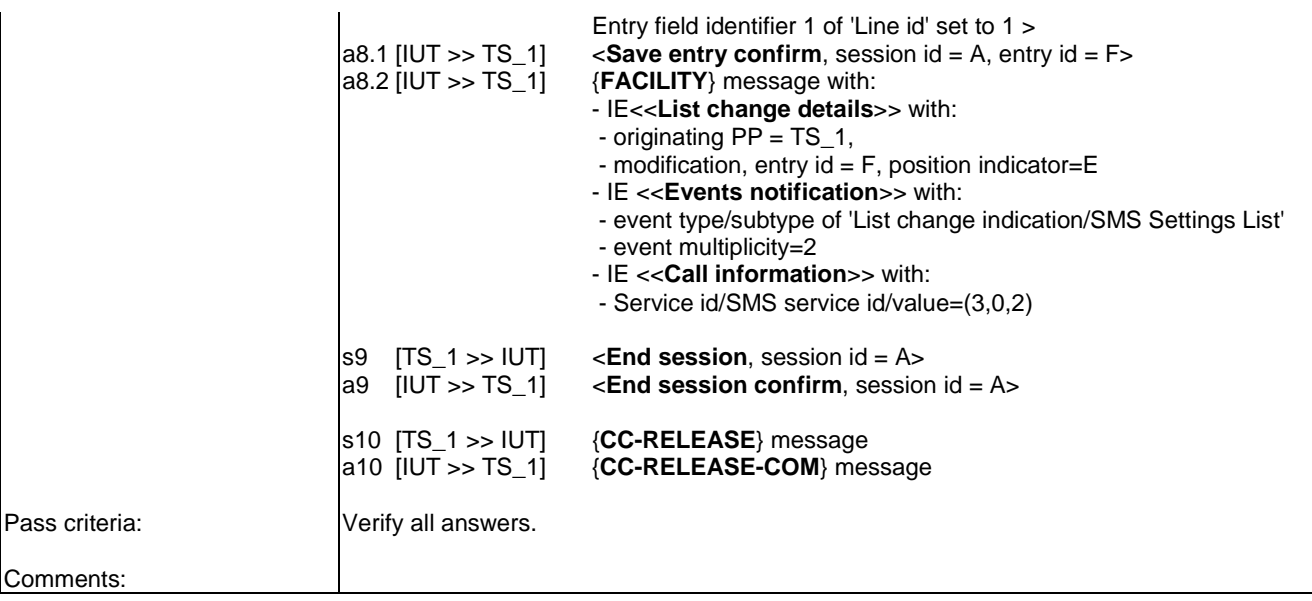

*ETSI* 

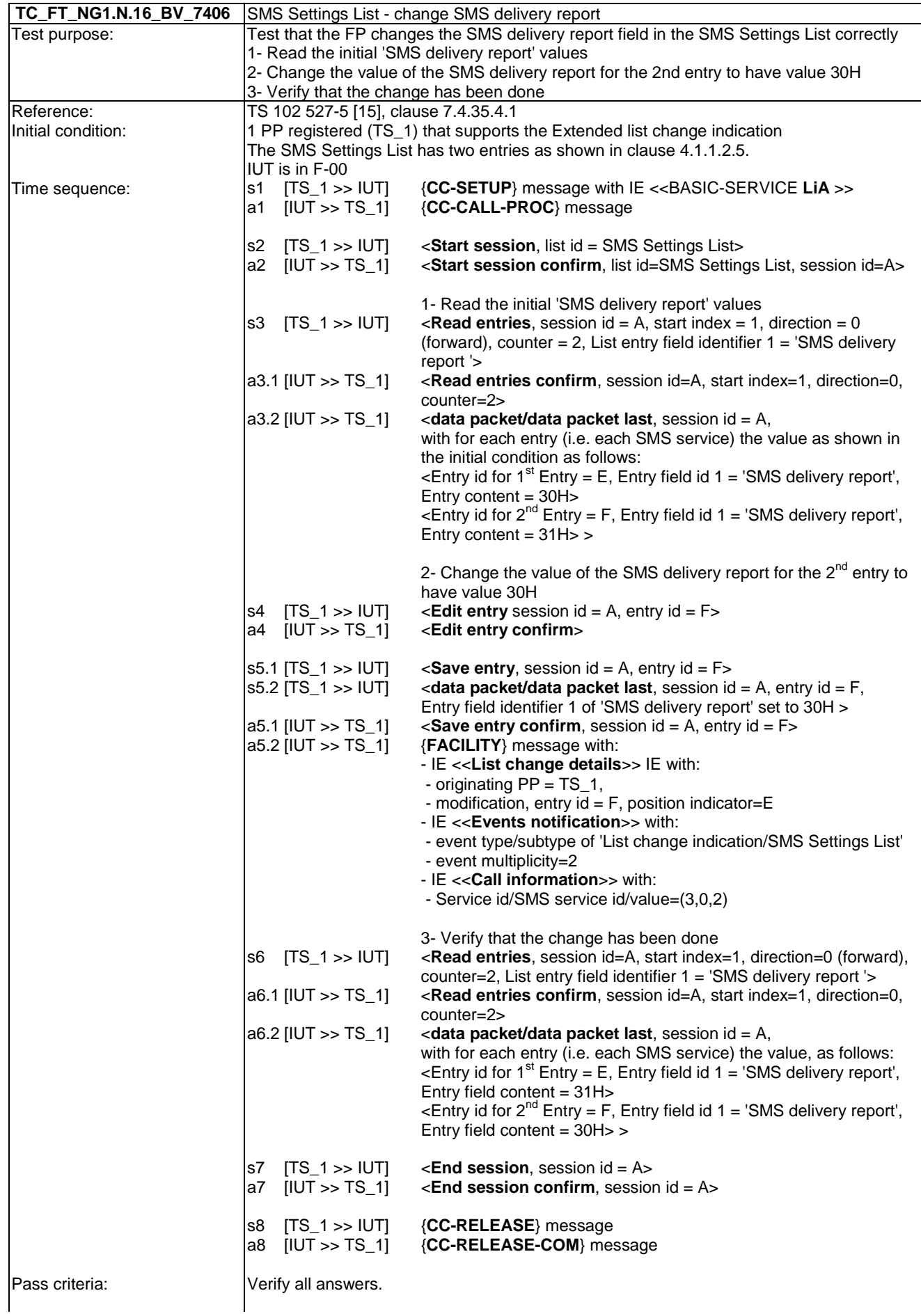

Comments:

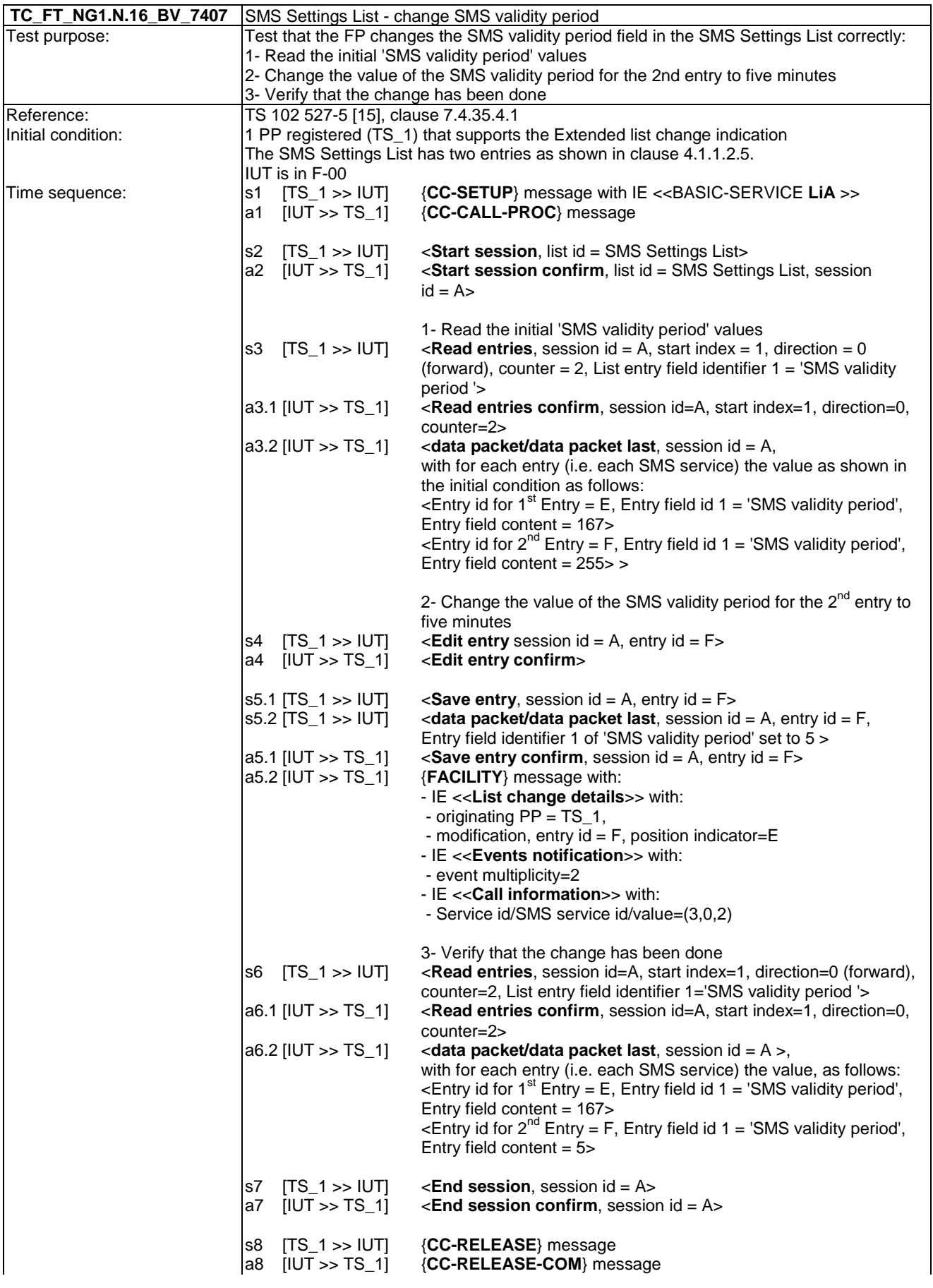

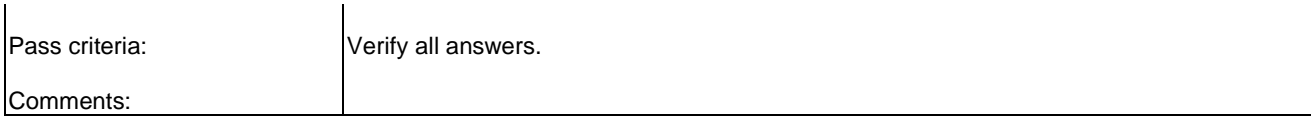

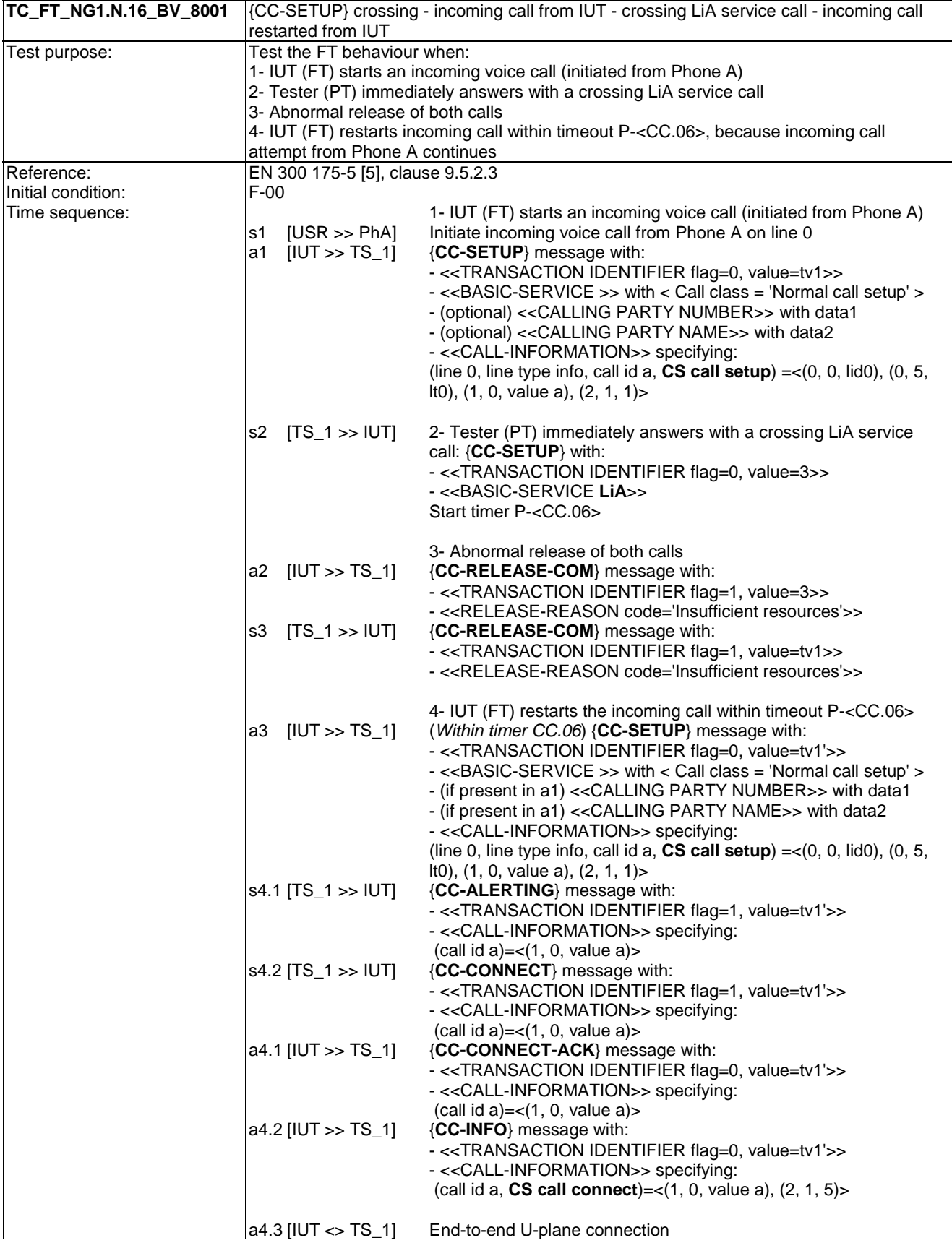

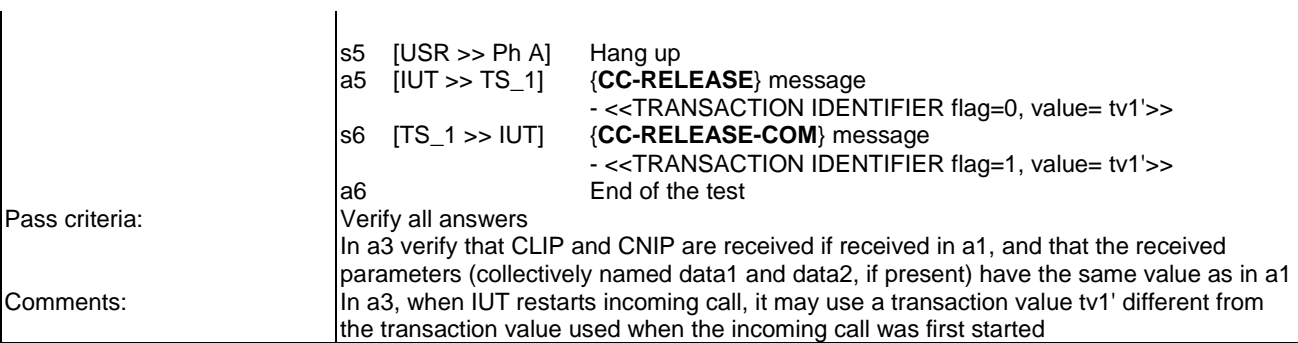

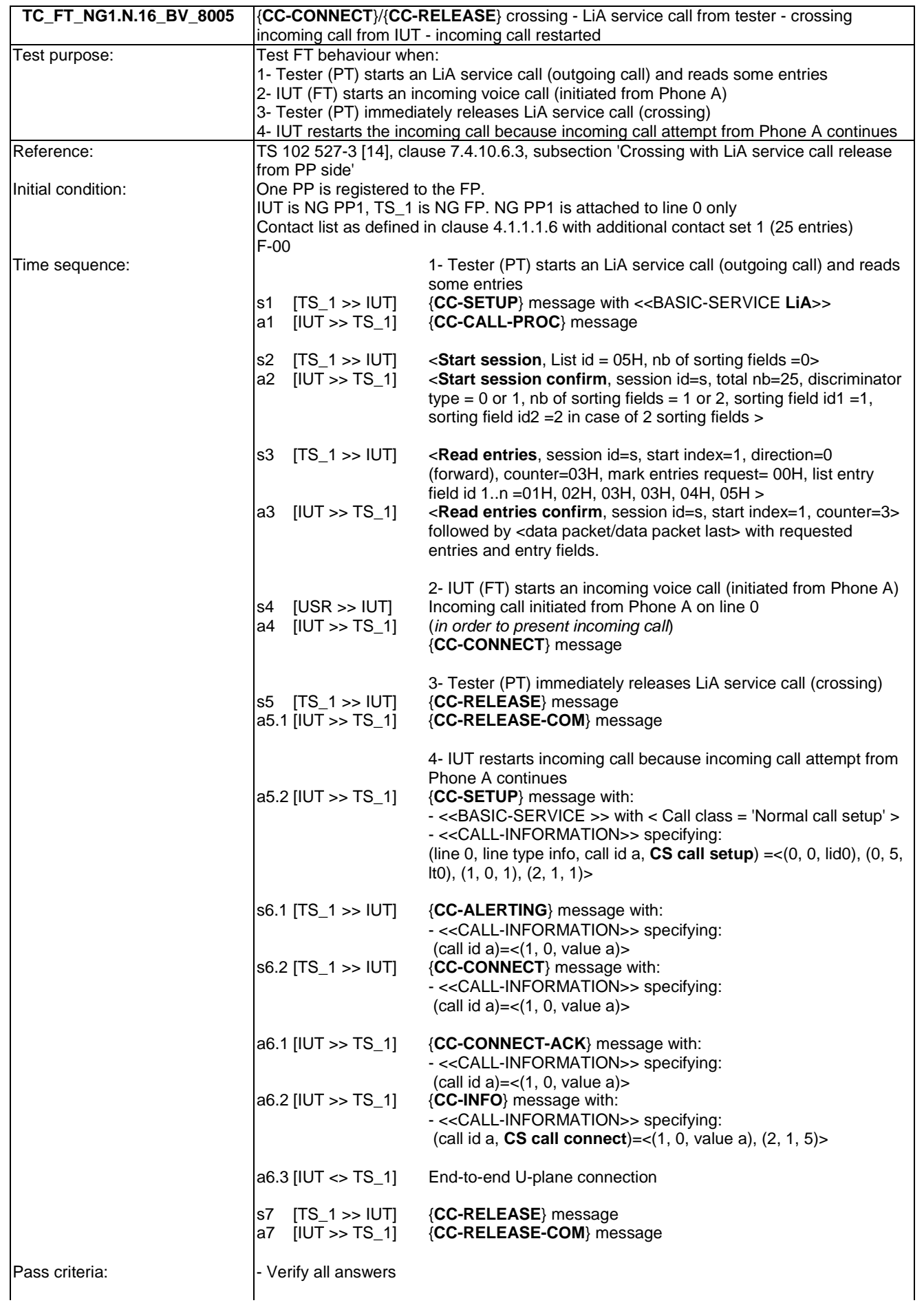

### 7.17 TC\_FT\_NG1.N.17 Calling line identity restriction tests cases

Clause 7.17 of TS 102 841 [16] shall apply.

#### 7.18 TC\_FT\_NG1.N.18 Call forwarding (external calls) tests cases

Clause 7.18 of TS 102 841 [16] shall apply.

#### 7.19 TC\_FT\_NG1.N.19 DTMF handling tests cases

Clause 7.19 of TS 102 841 [16] shall apply.

#### 7.20 TC\_FT\_NG1.N.20 Tones provision tests cases

Clause 7.20 of TS 102 841 [16] shall apply.

#### 7.21 TC\_FT\_NG1.N.21 Headset management tests cases

Clause 7.21 of TS 102 841 [16] shall apply.

#### 7.22 TC FT NG1.N.22 Handling of lines where second calls are signalled in-band tests cases

Clause 7.22 of TS 102 841 [16] shall apply.

#### 7.23 TC FT GAP.N.30 Calling Line Identification Presentation tests cases

Clause 7.23 of TS 102 841 [16] shall apply.

#### 7.24 TC\_FT\_GAP.N.31 Internal call tests cases

Clause 7.24 of TS 102 841 [16] shall apply.

#### 7.25 TC\_FT\_GAP.N.34 Calling Name Identification Presentation tests cases

In addition to clause 7.25 of TS 102 841 [16] the following test cases shall apply.

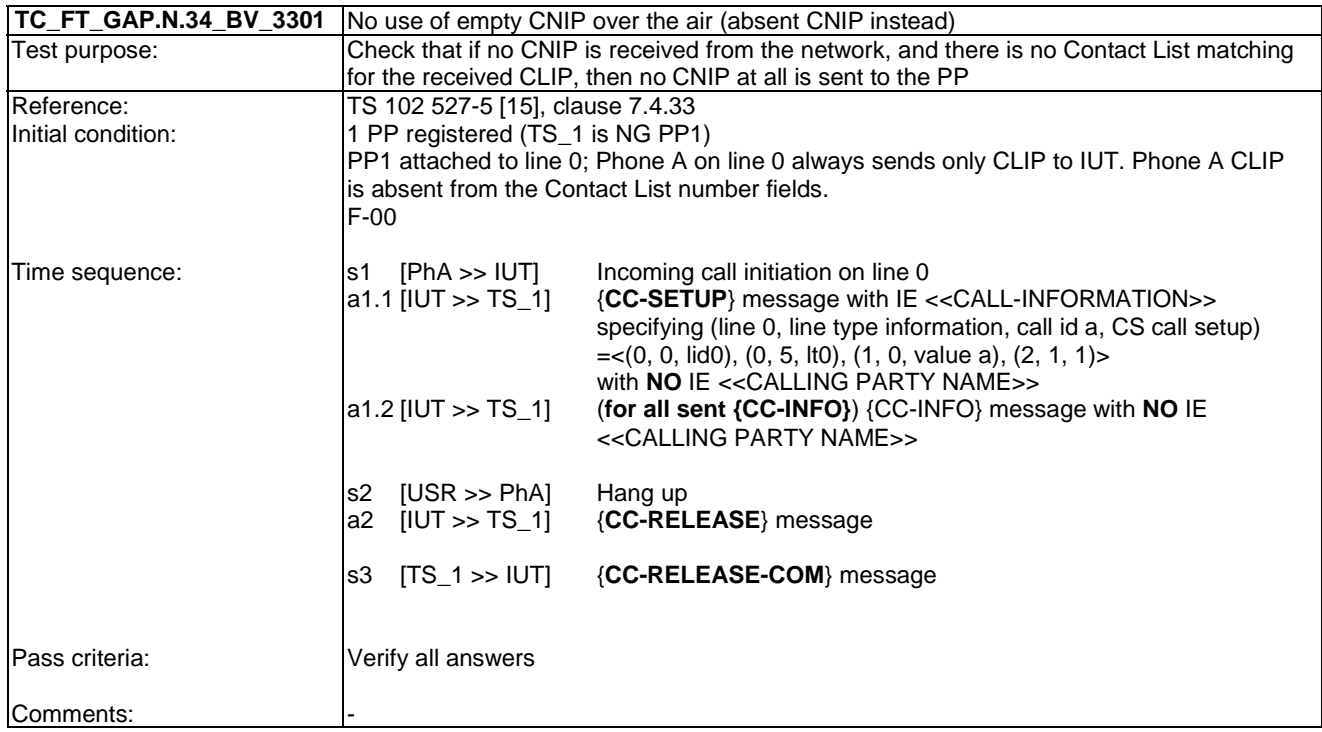

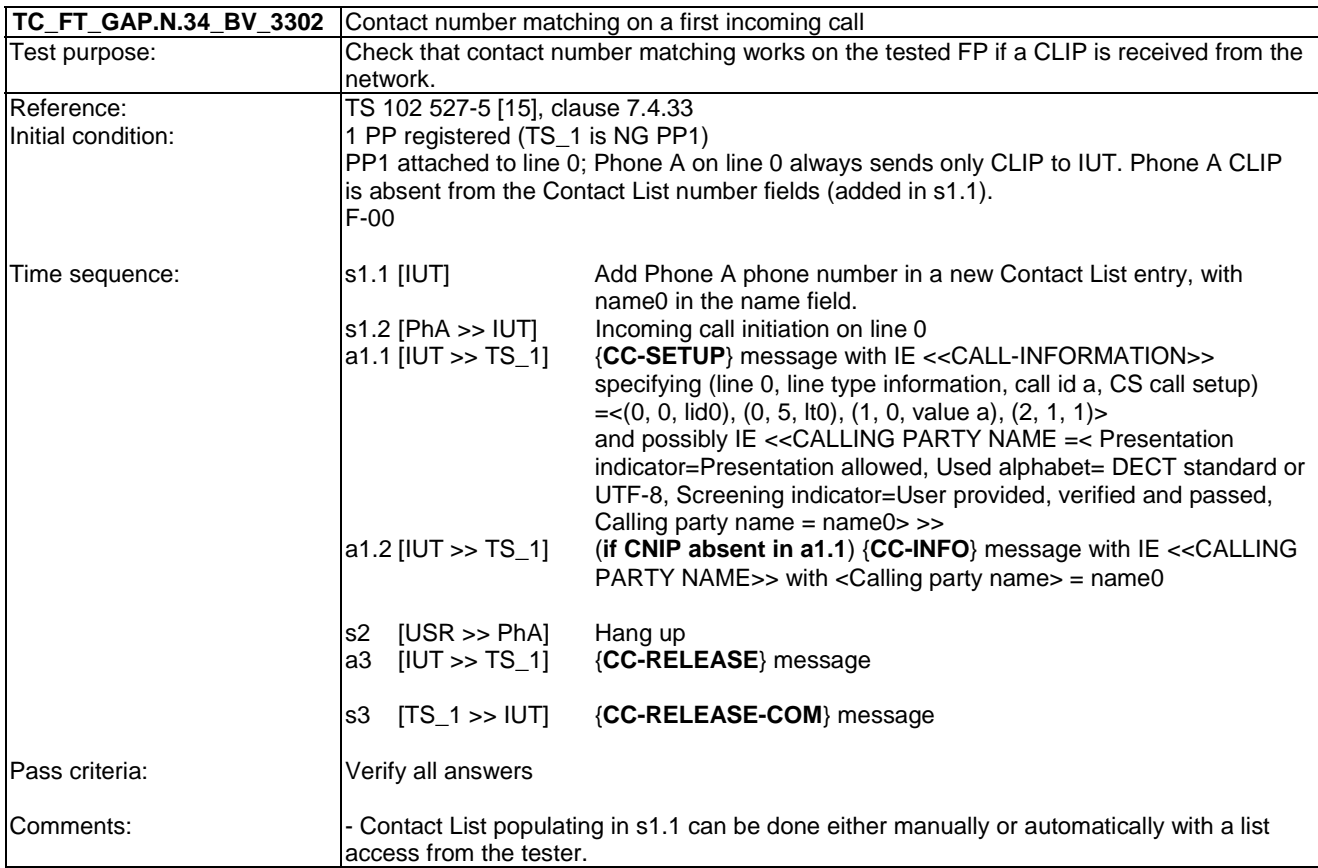

# 7.26 TC\_FT\_GAP.N.35 Enhanced security tests cases

In addition to clause 7.26 of TS 102 841 [16] the following test cases shall apply.

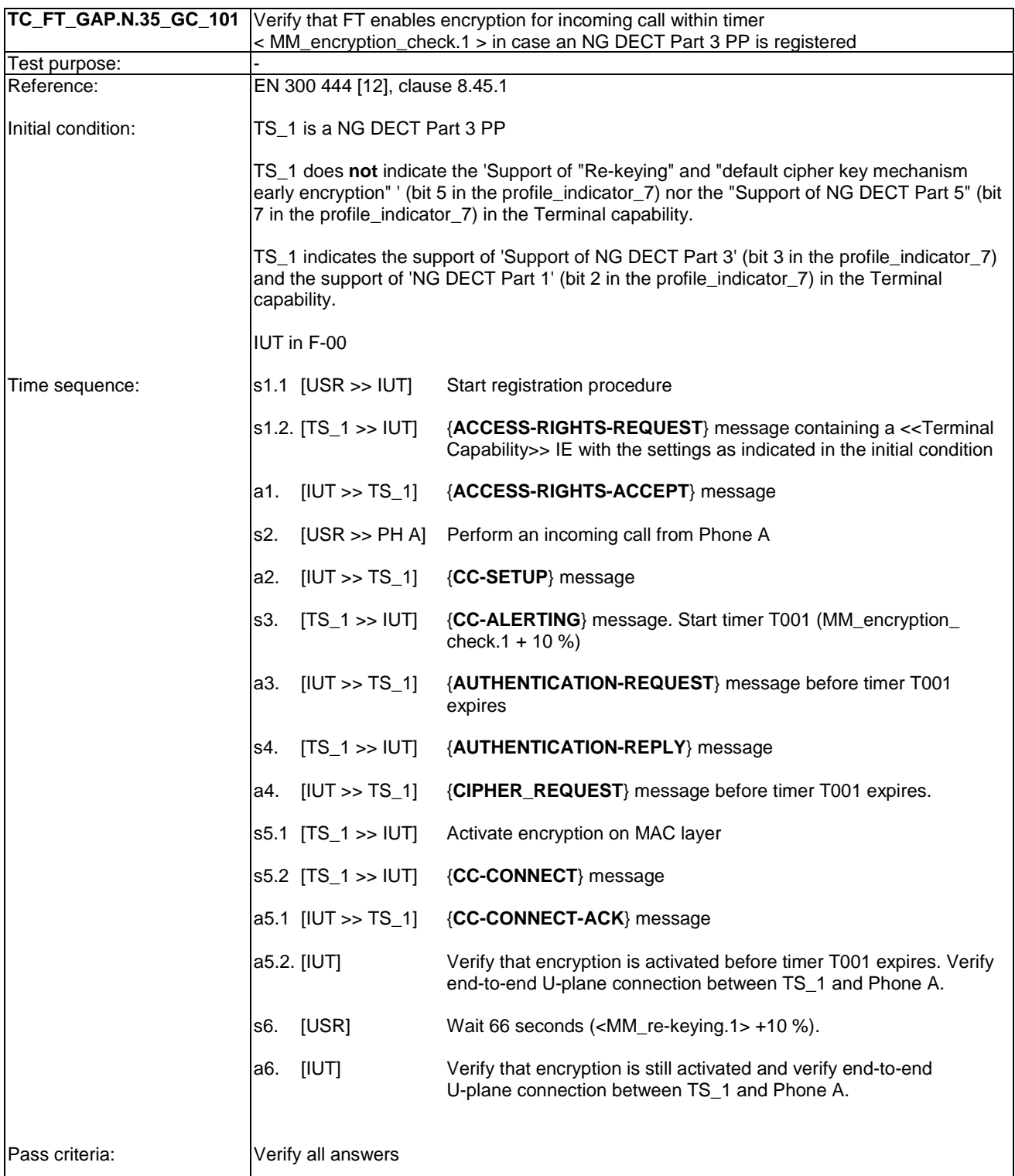

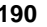

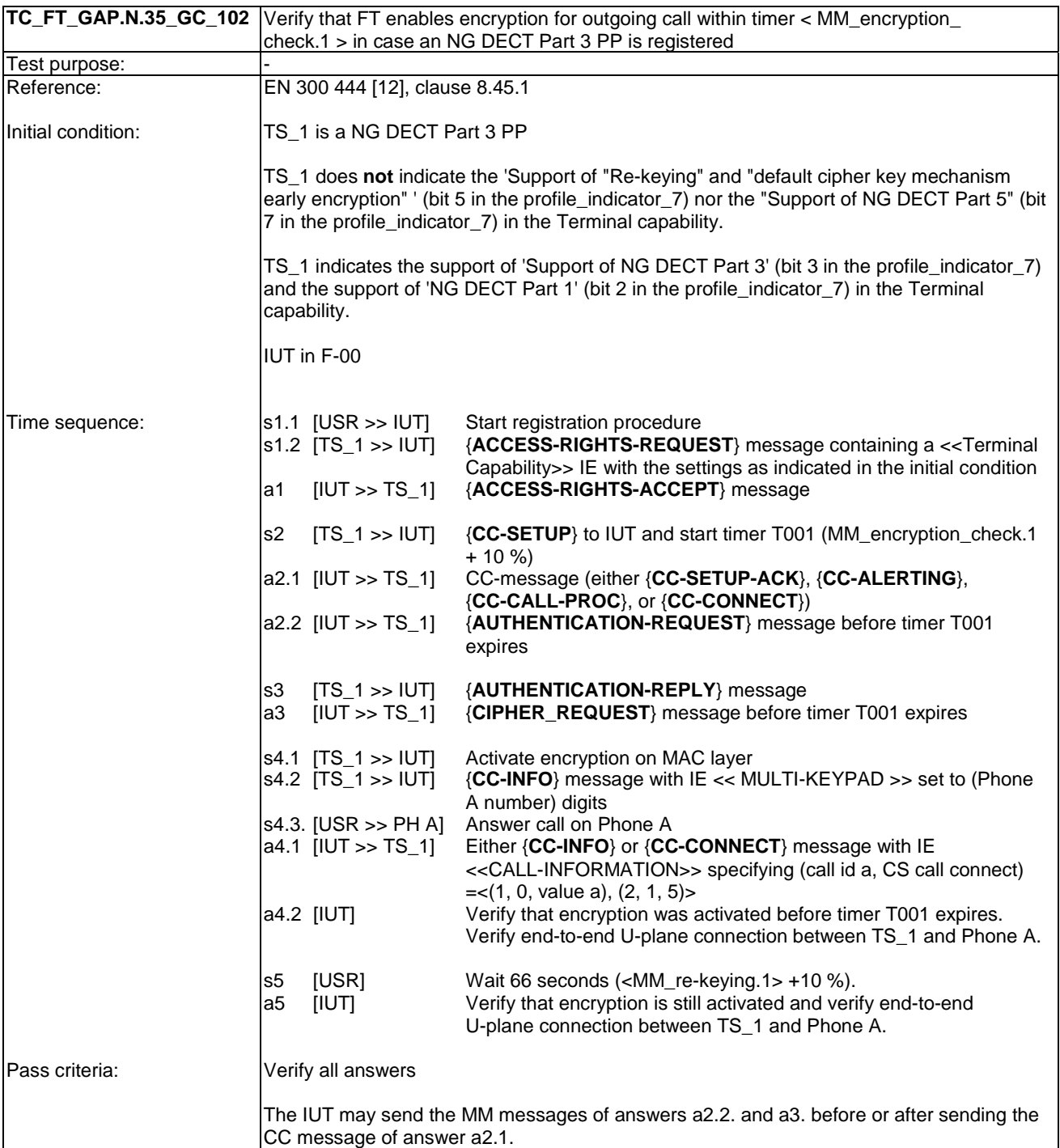

# 7.27 TC\_FT\_NG1.A.1 Easy PIN code registration tests cases

Clause 7.27 of TS 102 841 [16] shall apply.

# 7.28 TC\_FT\_NG1.A.2 Easy pairing registration tests cases

Clause 7.28 of TS 102 841 [16] shall apply.

## 7.29 TC\_FT\_NG1.A.3 Handset locator tests cases

Clause 7.29 of TS 102 841 [16] shall apply.

#### 7.30 Void

Descriptions of new fixed part tests specific to NG DECT Part 5 start at clause 7.40. This leaves room for tests of features and procedures that may be designed in the future but which are not specific to Part 5. That is, the tests for new features that will apply to both Part 3 and Part 5, because they are considered important to both parts, will not be interleaved but will be in contiguous subclauses.

#### 7.31 Void

Descriptions of new fixed part tests specific to NG DECT Part 5 start at clause 7.40. This leaves room for tests of features and procedures that may be designed in the future but which are not specific to Part 5. That is, the tests for new features that will apply to both Part 3 and Part 5, because they are considered important to both parts, will not be interleaved but will be in contiguous subclauses.

#### 7.32 Void

Descriptions of new fixed part tests specific to NG DECT Part 5 start at clause 7.40. This leaves room for tests of features and procedures that may be designed in the future but which are not specific to Part 5. That is, the tests for new features that will apply to both Part 3 and Part 5, because they are considered important to both parts, will not be interleaved but will be in contiguous subclauses.

#### 7.33 Void

Descriptions of new fixed part tests specific to NG DECT Part 5 start at clause 7.40. This leaves room for tests of features and procedures that may be designed in the future but which are not specific to Part 5. That is, the tests for new features that will apply to both Part 3 and Part 5, because they are considered important to both parts, will not be interleaved but will be in contiguous subclauses.

#### 7.34 Void

Descriptions of new fixed part tests specific to NG DECT Part 5 start at clause 7.40. This leaves room for tests of features and procedures that may be designed in the future but which are not specific to Part 5. That is, the tests for new features that will apply to both Part 3 and Part 5, because they are considered important to both parts, will not be interleaved but will be in contiguous subclauses.

#### 7.35 Void

Descriptions of new fixed part tests specific to NG DECT Part 5 start at clause 7.40. This leaves room for tests of features and procedures that may be designed in the future but which are not specific to Part 5. That is, the tests for new features that will apply to both Part 3 and Part 5, because they are considered important to both parts, will not be interleaved but will be in contiguous subclauses.

#### 7.36 Void

Descriptions of new fixed part tests specific to NG DECT Part 5 start at clause 7.40. This leaves room for tests of features and procedures that may be designed in the future but which are not specific to Part 5. That is, the tests for new features that will apply to both Part 3 and Part 5, because they are considered important to both parts, will not be interleaved but will be in contiguous subclauses.

#### 7.37 Void

Descriptions of new fixed part tests specific to NG DECT Part 5 start at clause 7.40. This leaves room for tests of features and procedures that may be designed in the future but which are not specific to Part 5. That is, the tests for new features that will apply to both Part 3 and Part 5, because they are considered important to both parts, will not be interleaved but will be in contiguous subclauses.

#### 7.38 Void

Descriptions of new fixed part tests specific to NG DECT Part 5 start at clause 7.40. This leaves room for tests of features and procedures that may be designed in the future but which are not specific to Part 5. That is, the tests for new features that will apply to both Part 3 and Part 5, because they are considered important to both parts, will not be interleaved but will be in contiguous subclauses.

### 7.39 Void

Descriptions of new fixed part tests specific to NG DECT Part 5 start at clause 7.40. This leaves room for tests of features and procedures that may be designed in the future but which are not specific to Part 5. That is, the tests for new features that will apply to both Part 3 and Part 5, because they are considered important to both parts, will not be interleaved but will be in contiguous subclauses.

# 7.40 TC\_FT\_GAP.N.1 Outgoing call

The following test cases shall apply. They are summarized in Table 3.

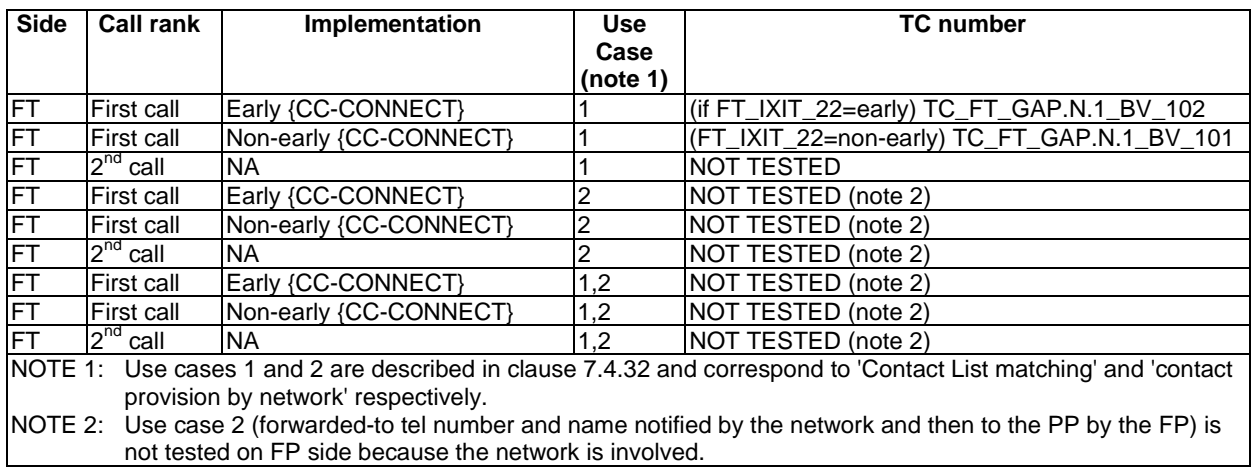

#### **Table 19: Summary of contact number matching test cases on FT side**

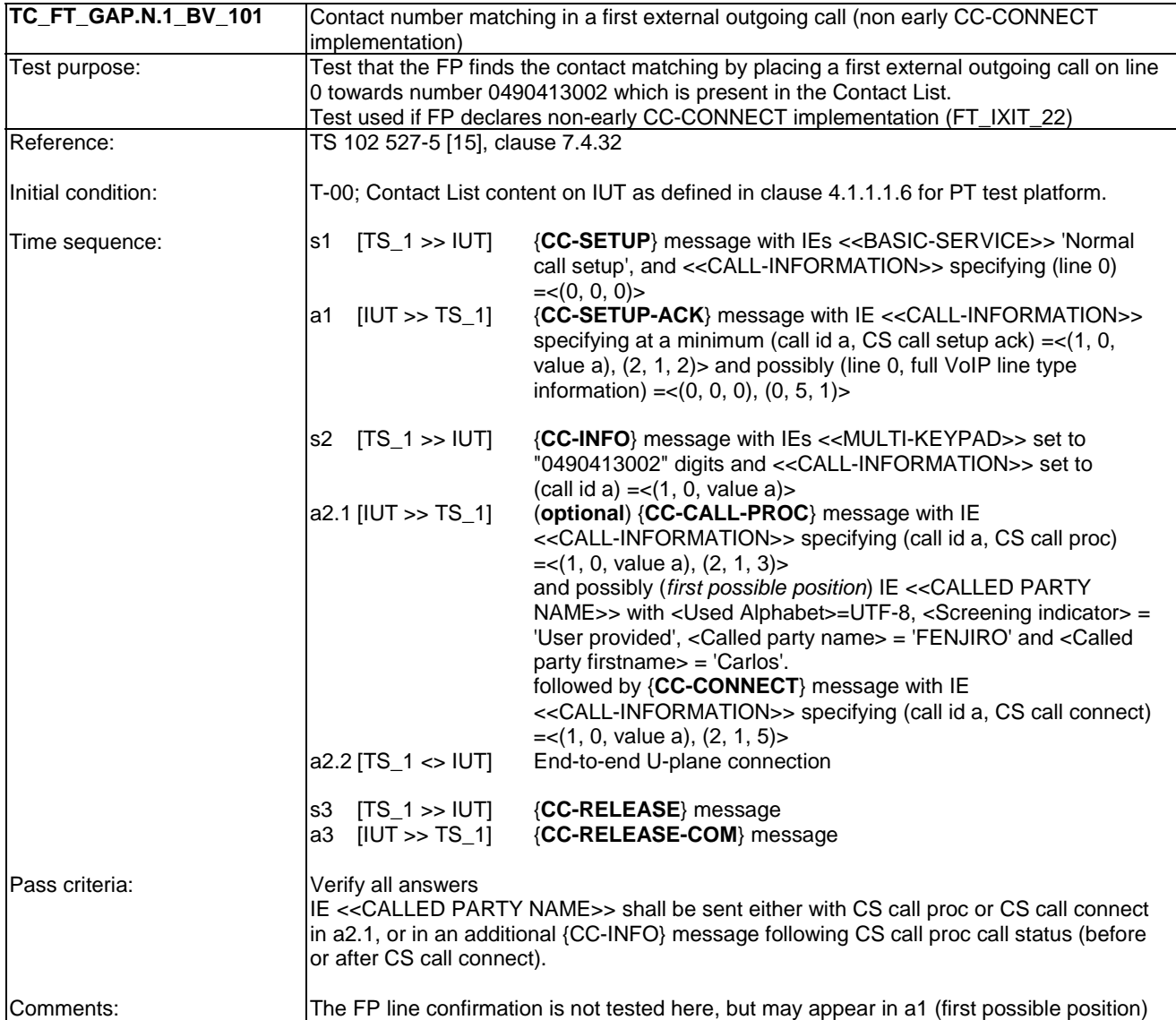

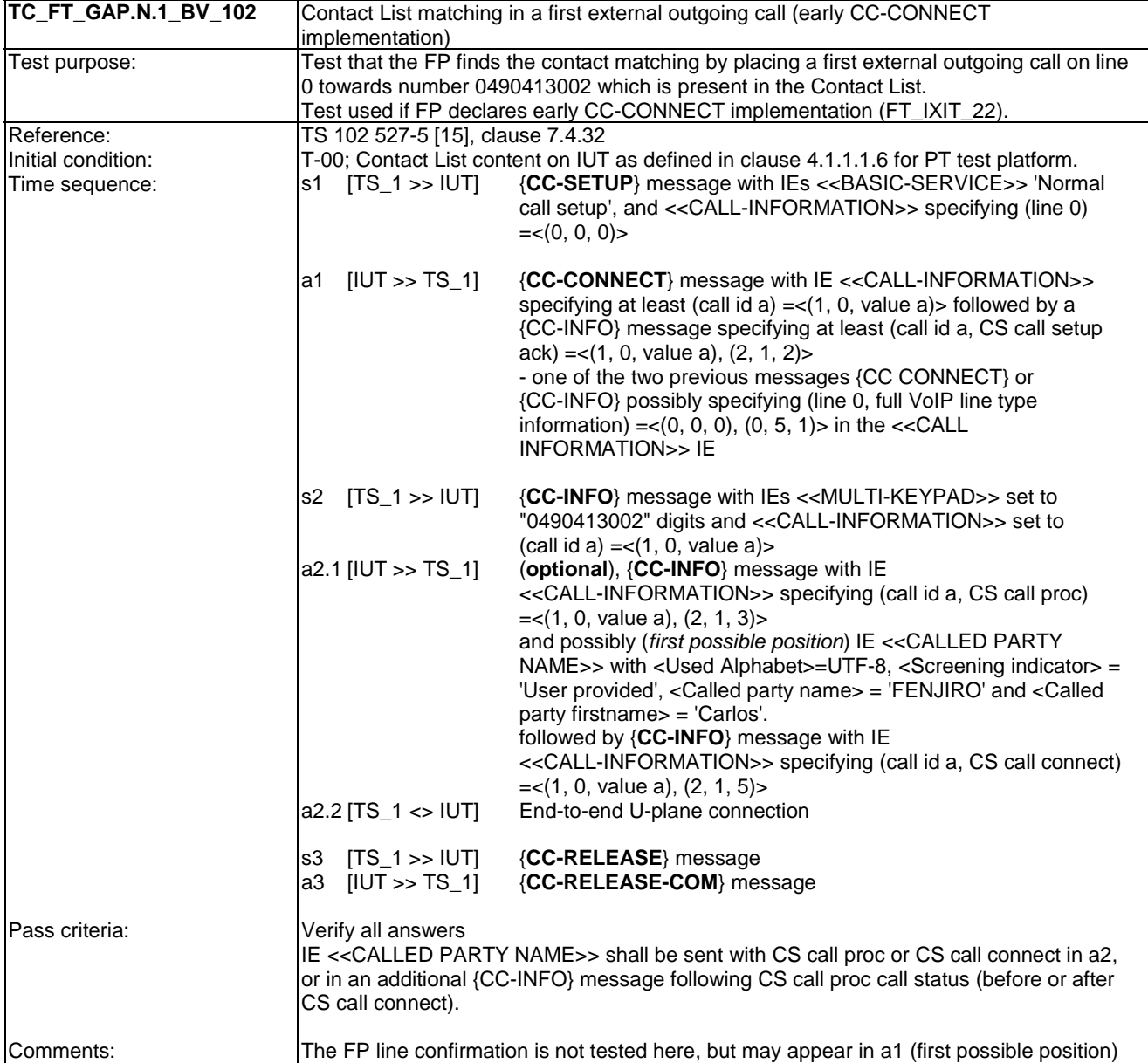

# 7.41 TC\_FT\_GAP.N.8 Incoming call

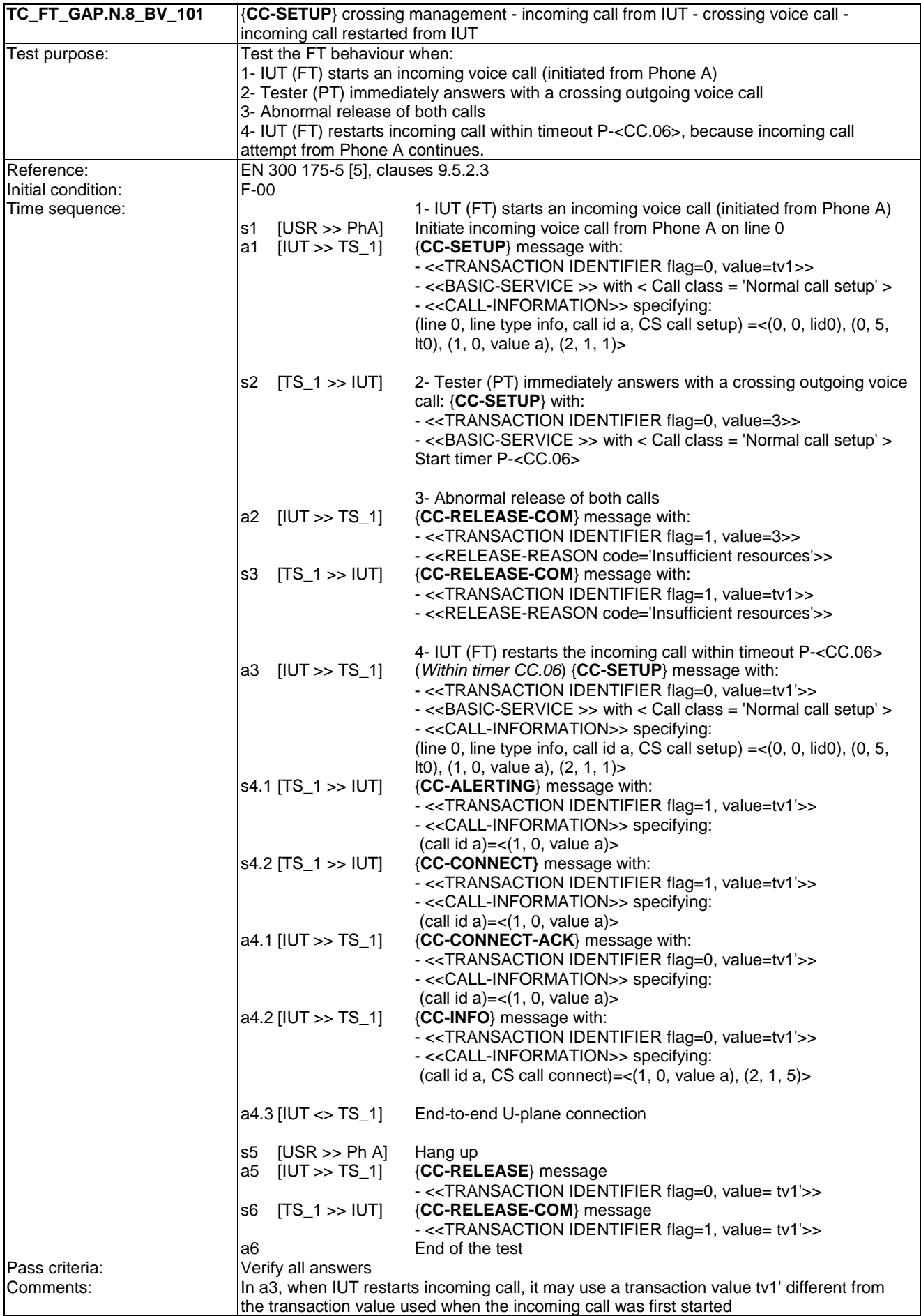

# 7.42 TC\_FT\_NG1.N.23 Line and Diagnostic Test Cases

- NOTE 1: Test steps are supposed to occur as separated in time as needed so that {FACILITY} messages for different events are not aggregated.
- NOTE 2: "<<BASIC SERVICE LiA>> IE" is used as a shortcut for "<<BASIC-SERVICE>> IE Call class = LiA service setup, Basic service = Wideband speech default setup attributes".

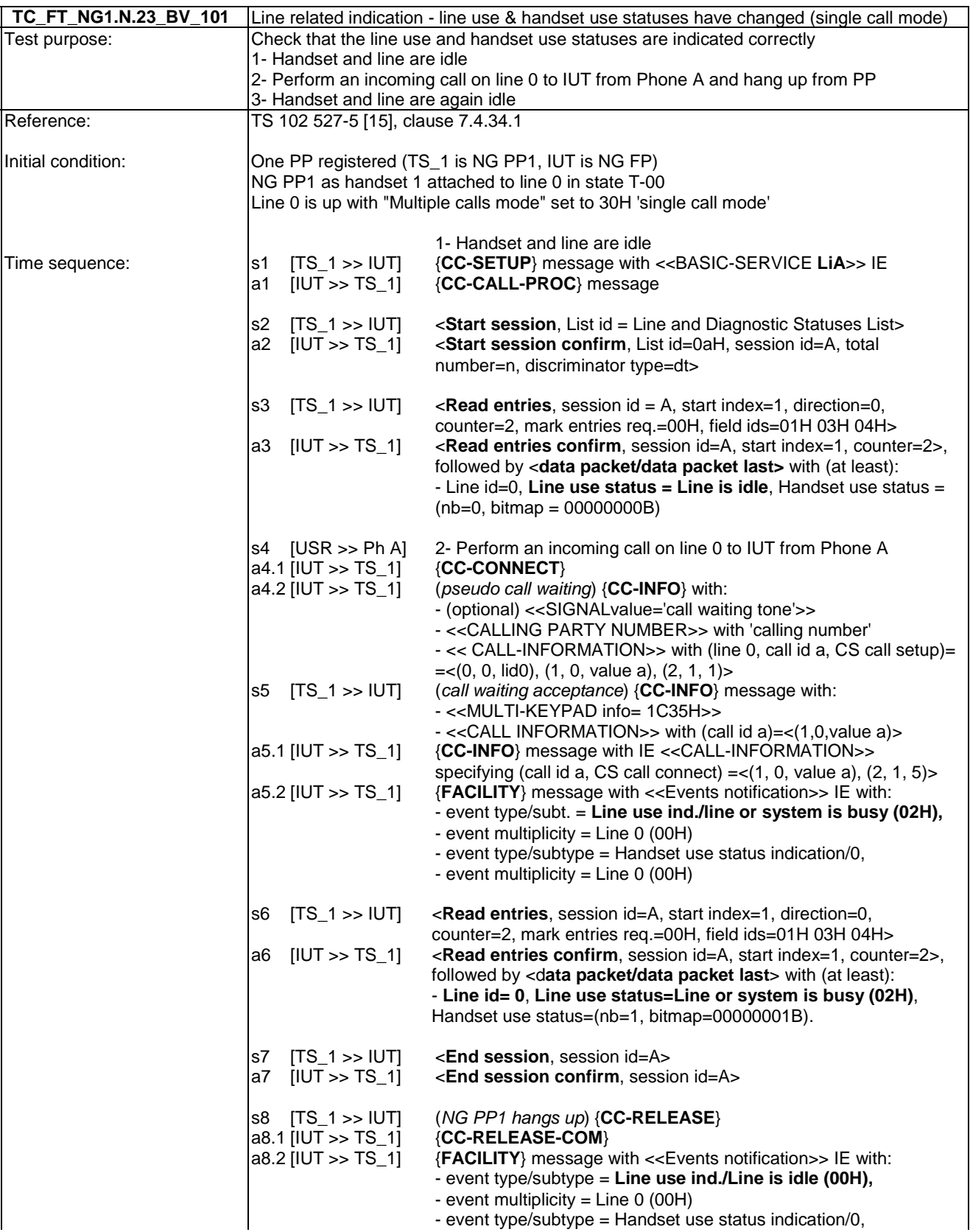

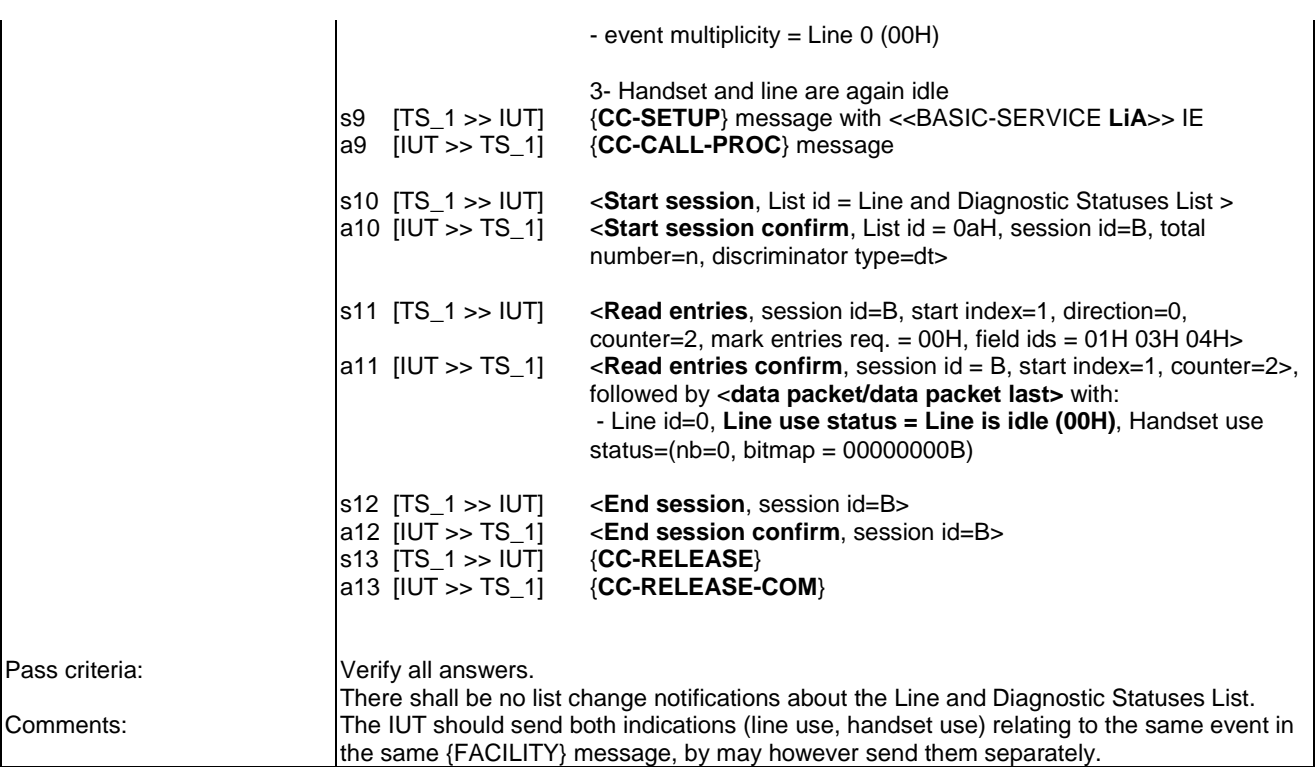

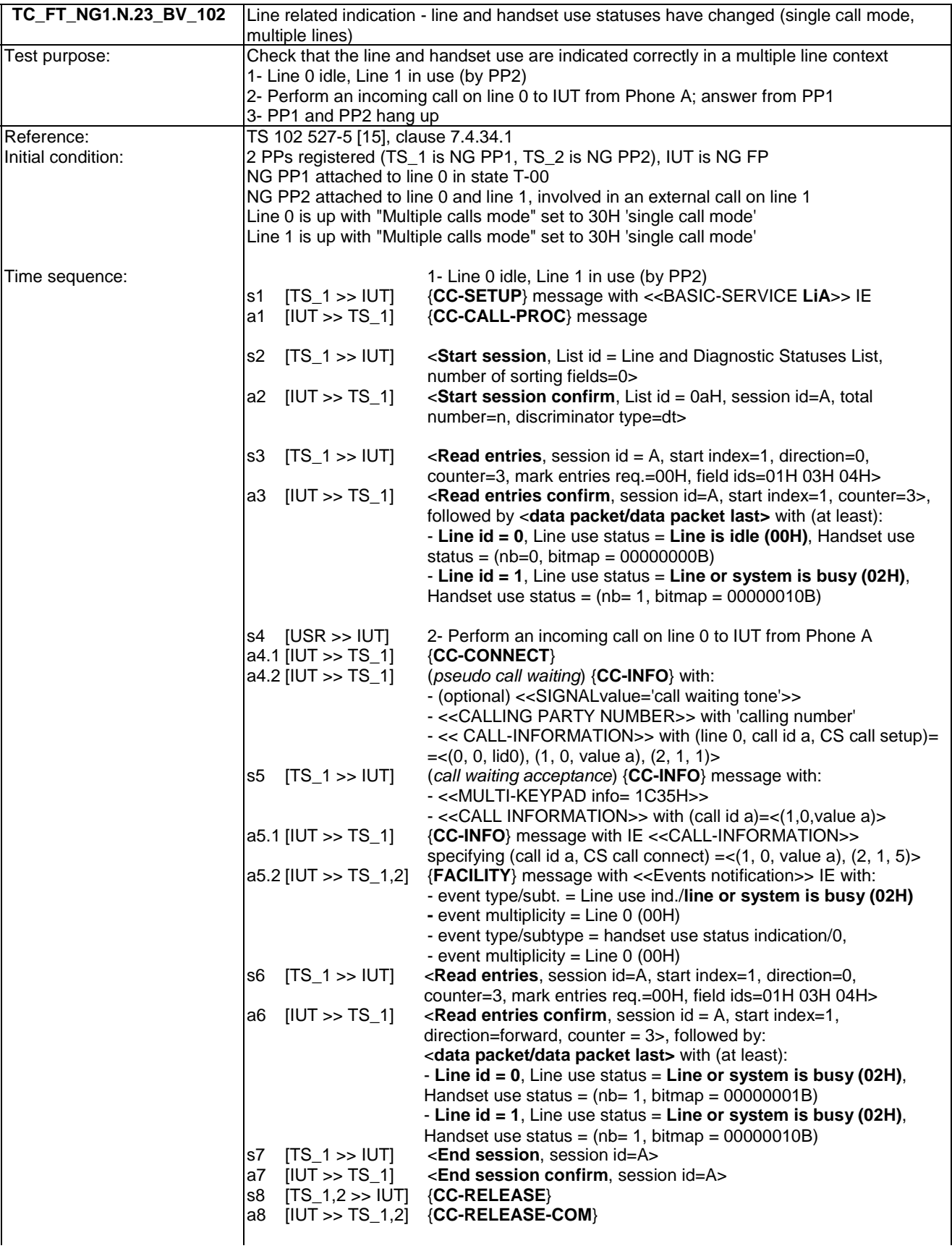

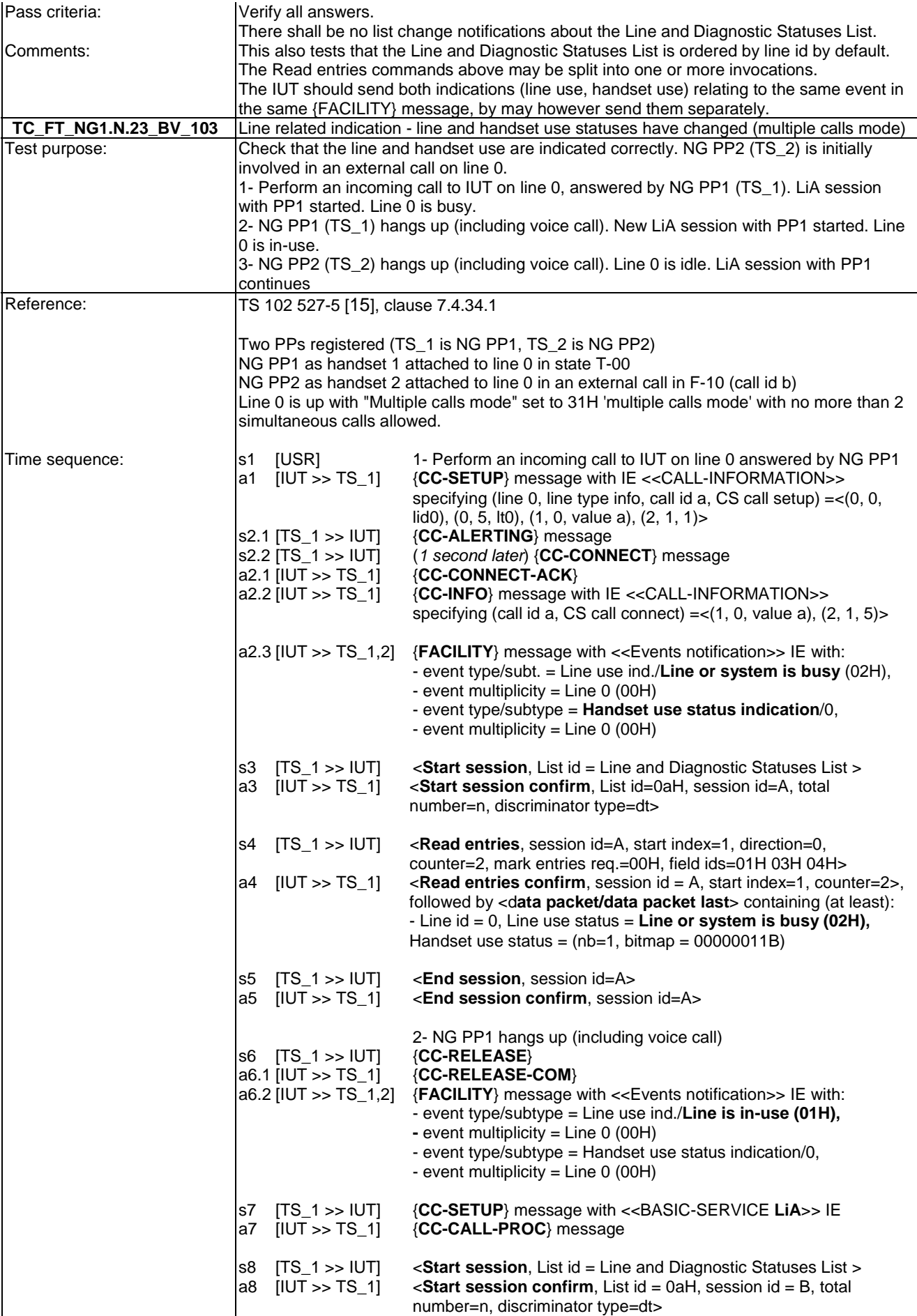

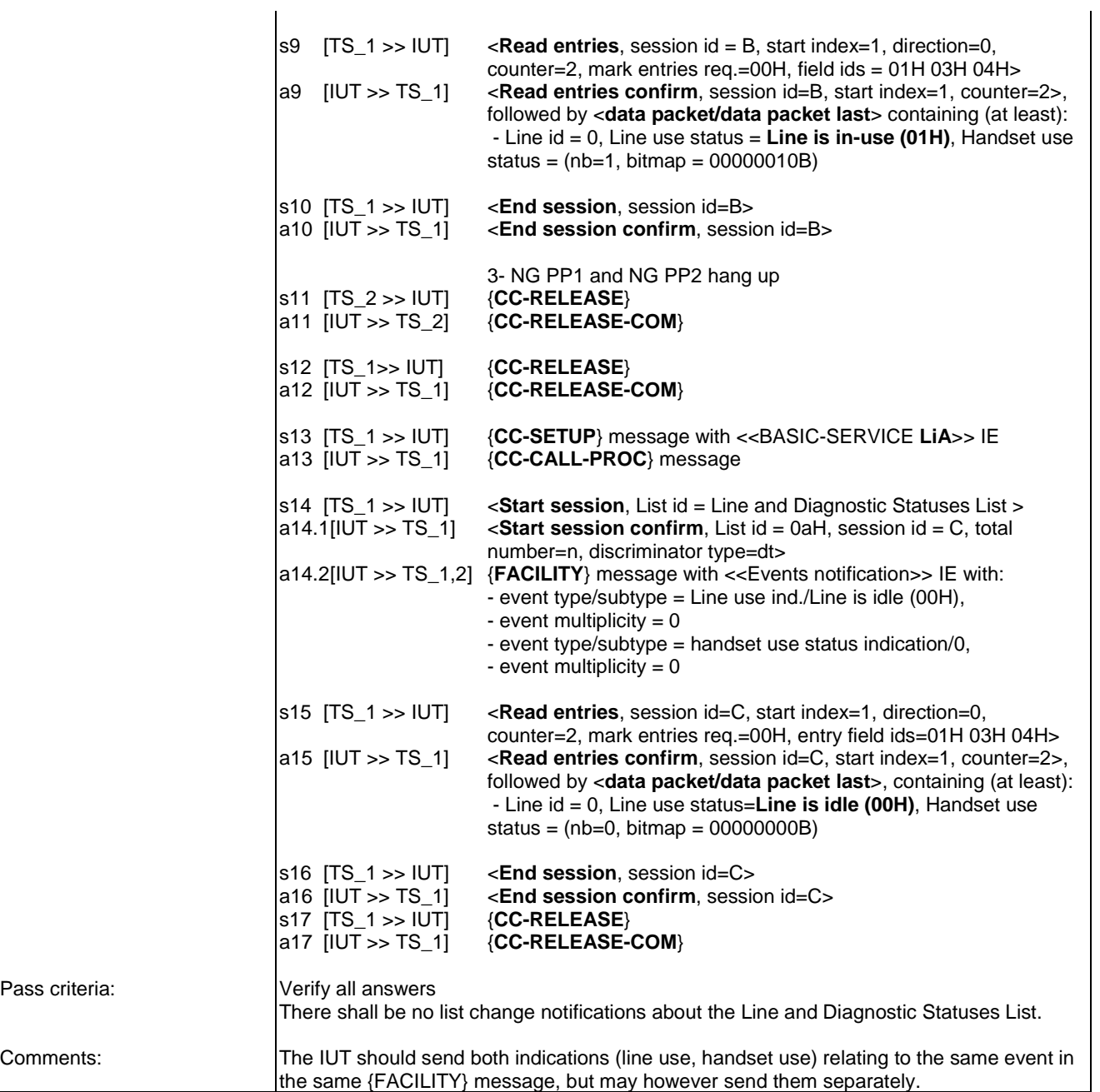

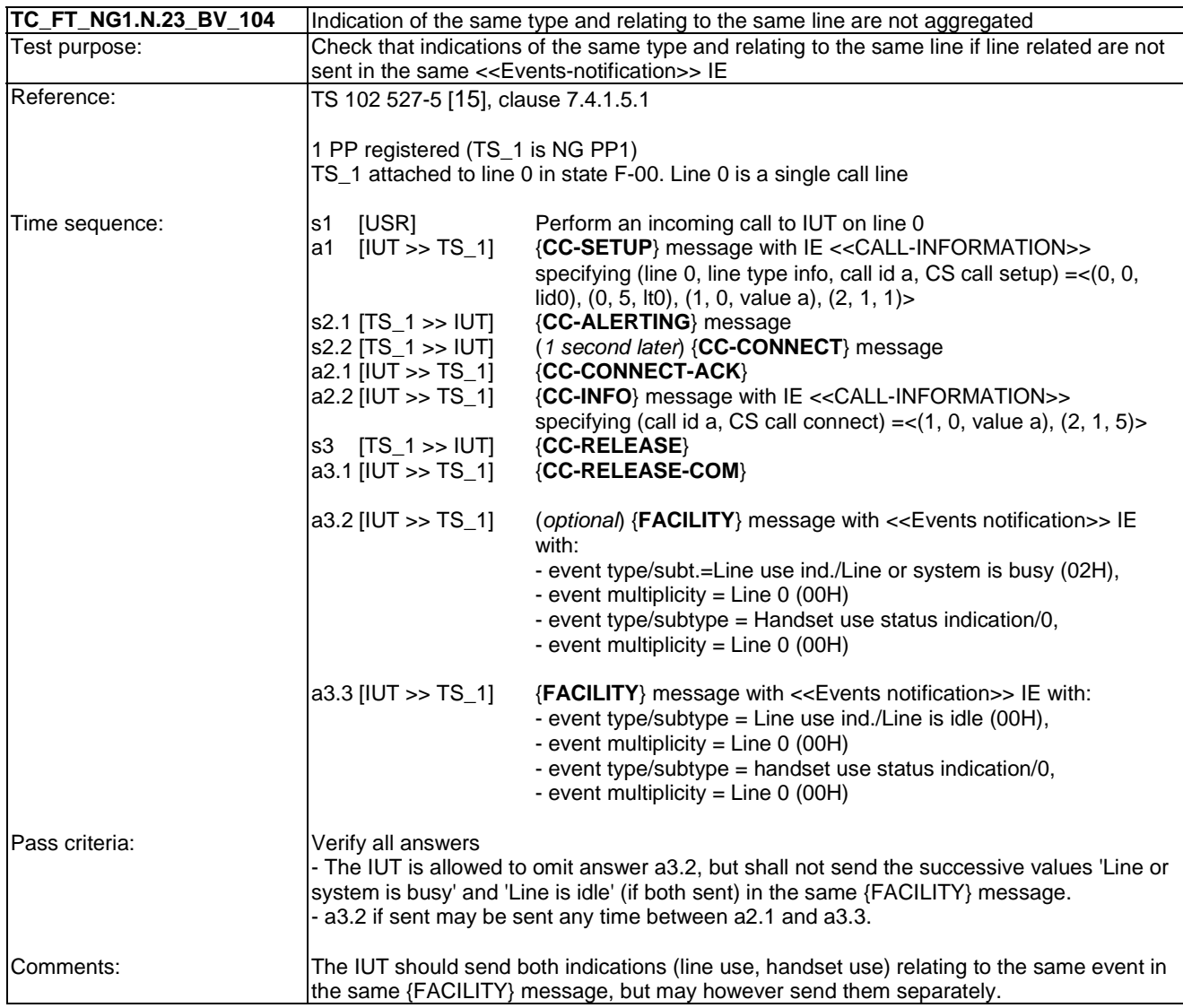

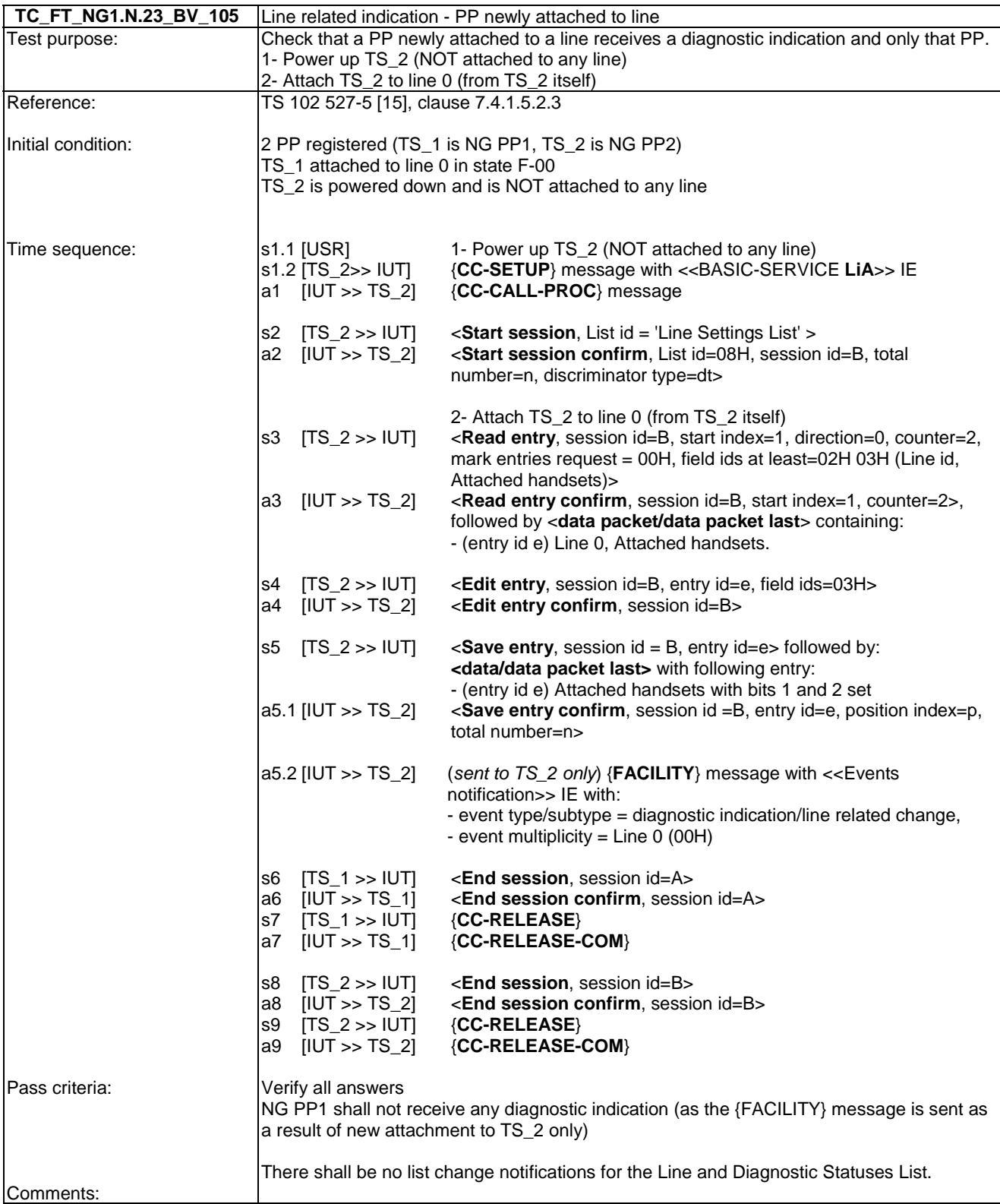

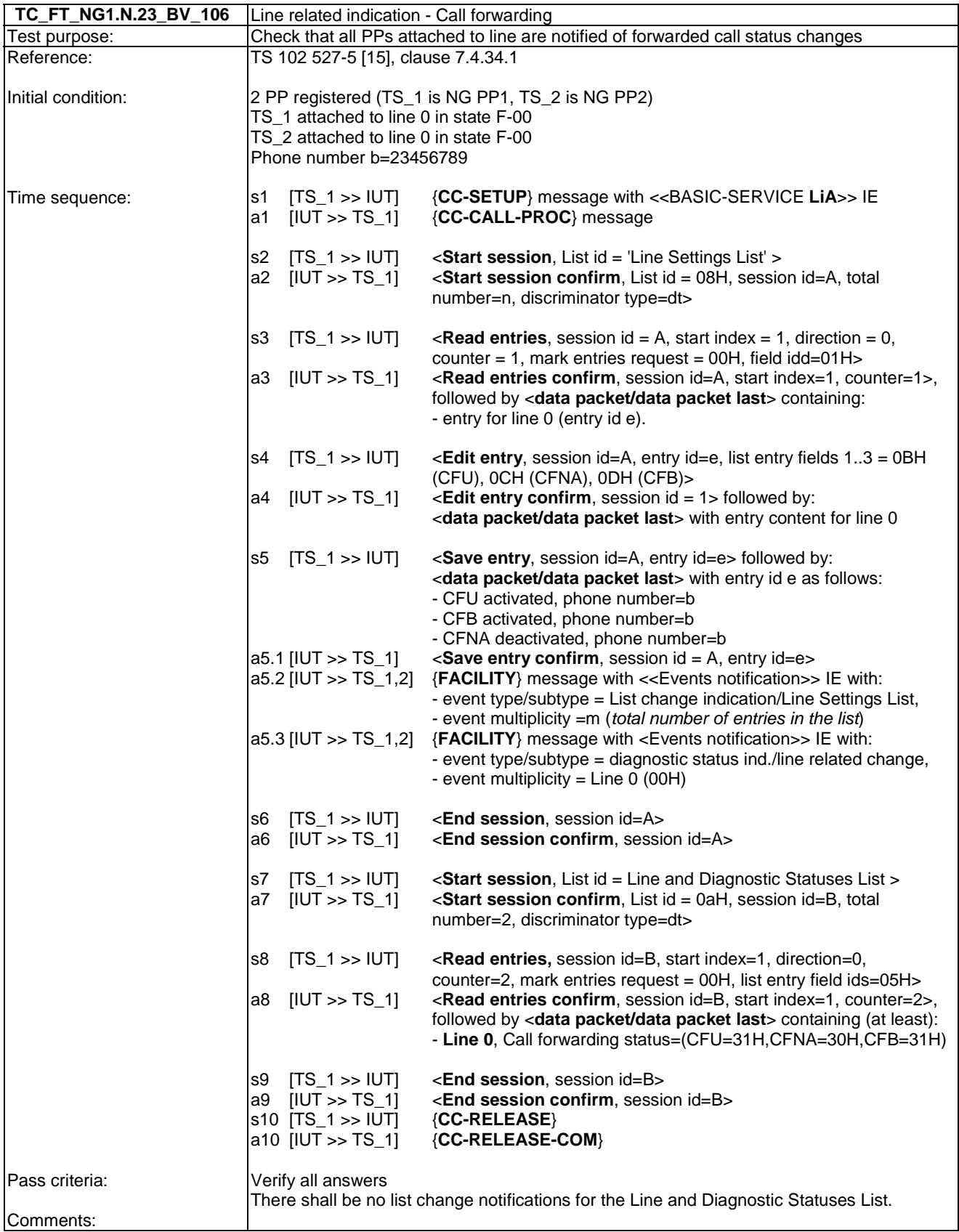

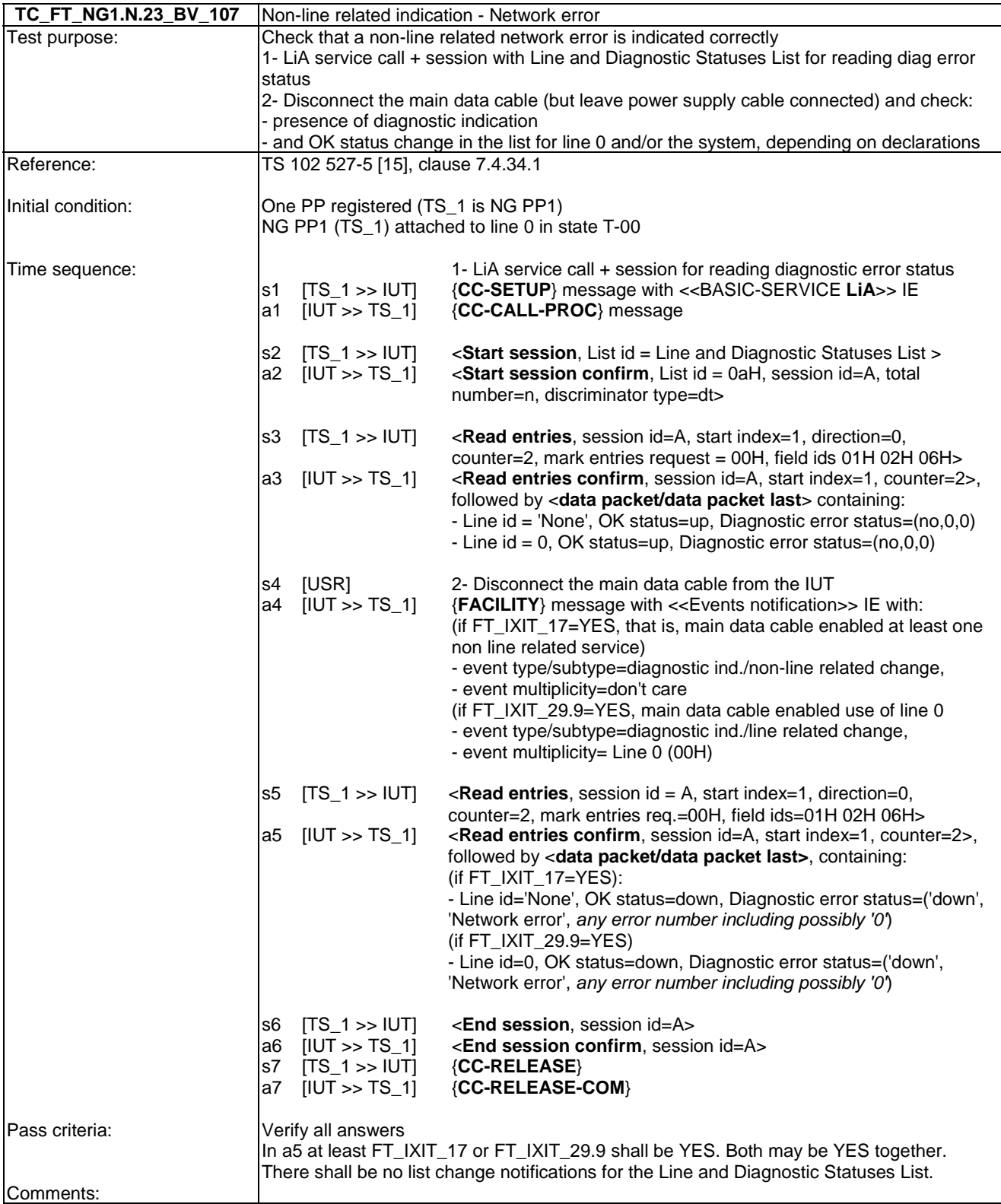

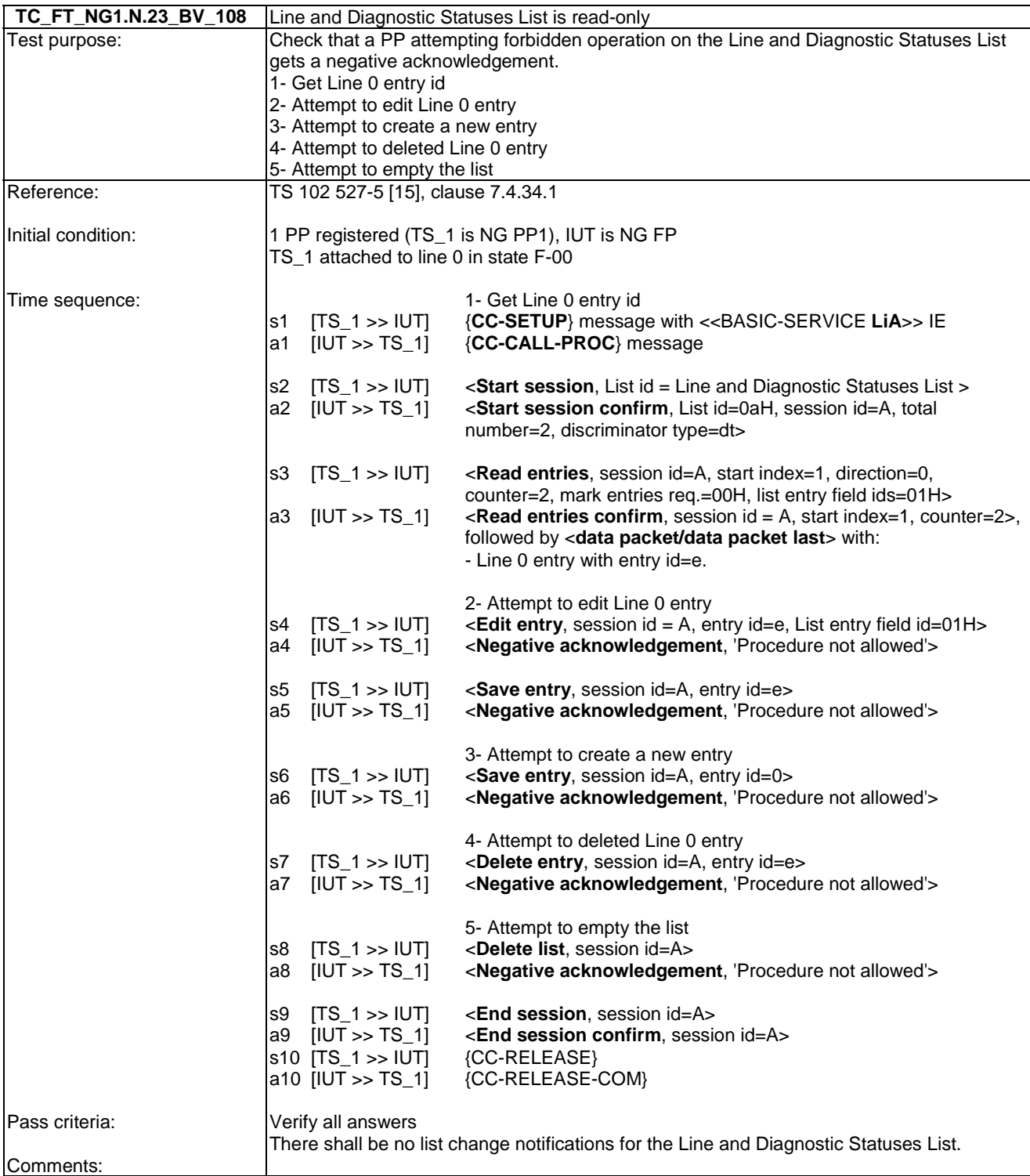

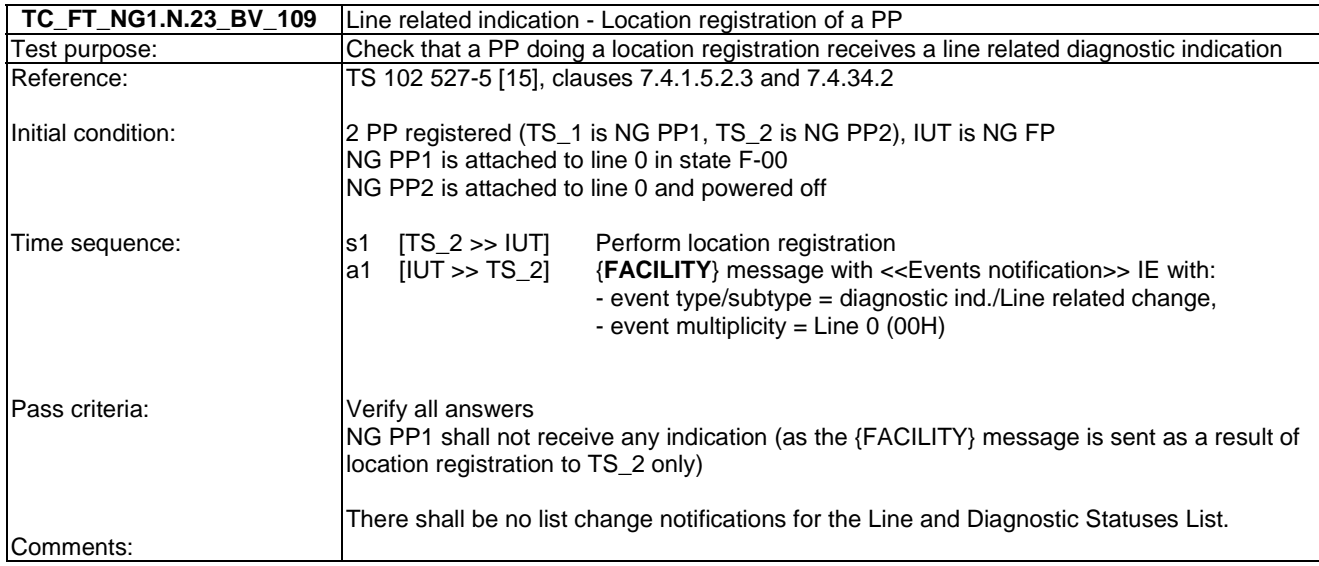

### 7.43 TC\_FT\_NG1.N.24 Short Messaging Services (SMS) Test Cases

NOTE: "<<BASIC SERVICE LIA>> IE" is used as a shortcut for "<<BASIC-SERVICE>> IE with <Call class>  $=$  LiA service setup and  $\langle$ Basic service $\rangle$  = Wideband speech default setup attributes".

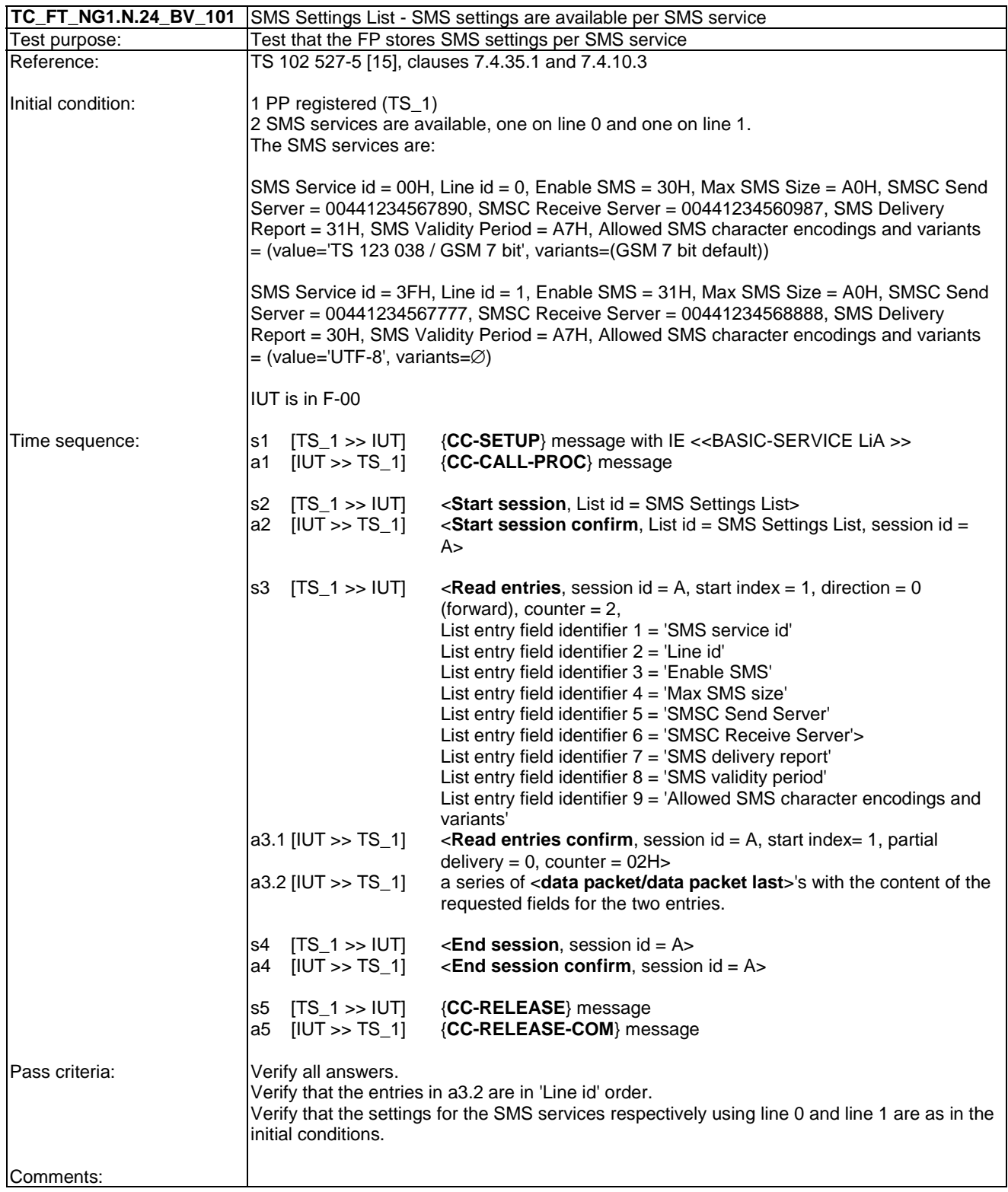

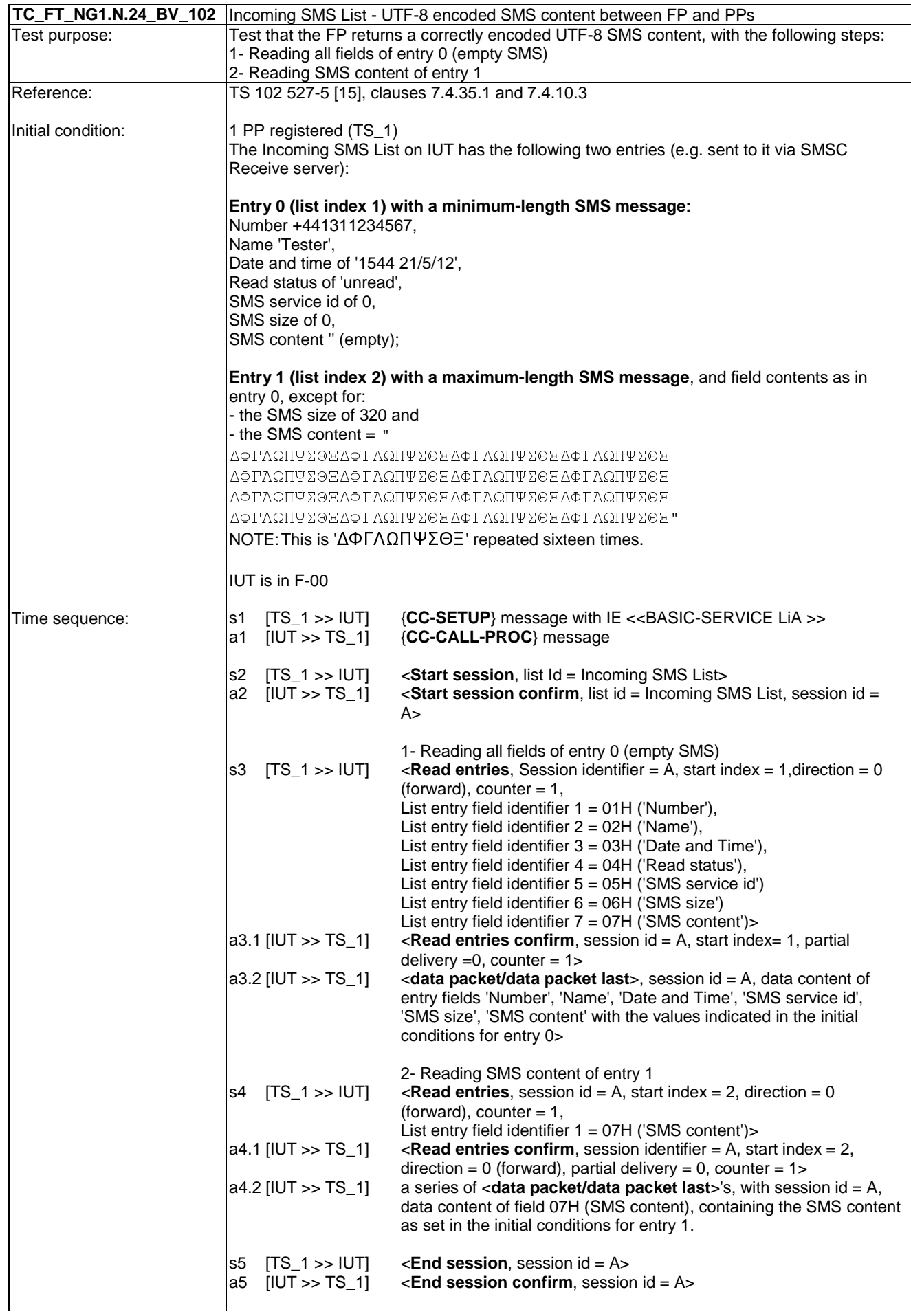

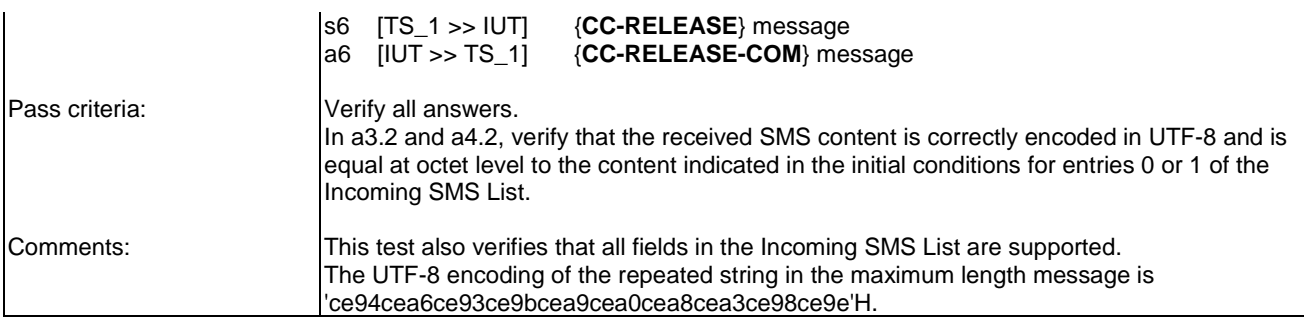

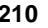

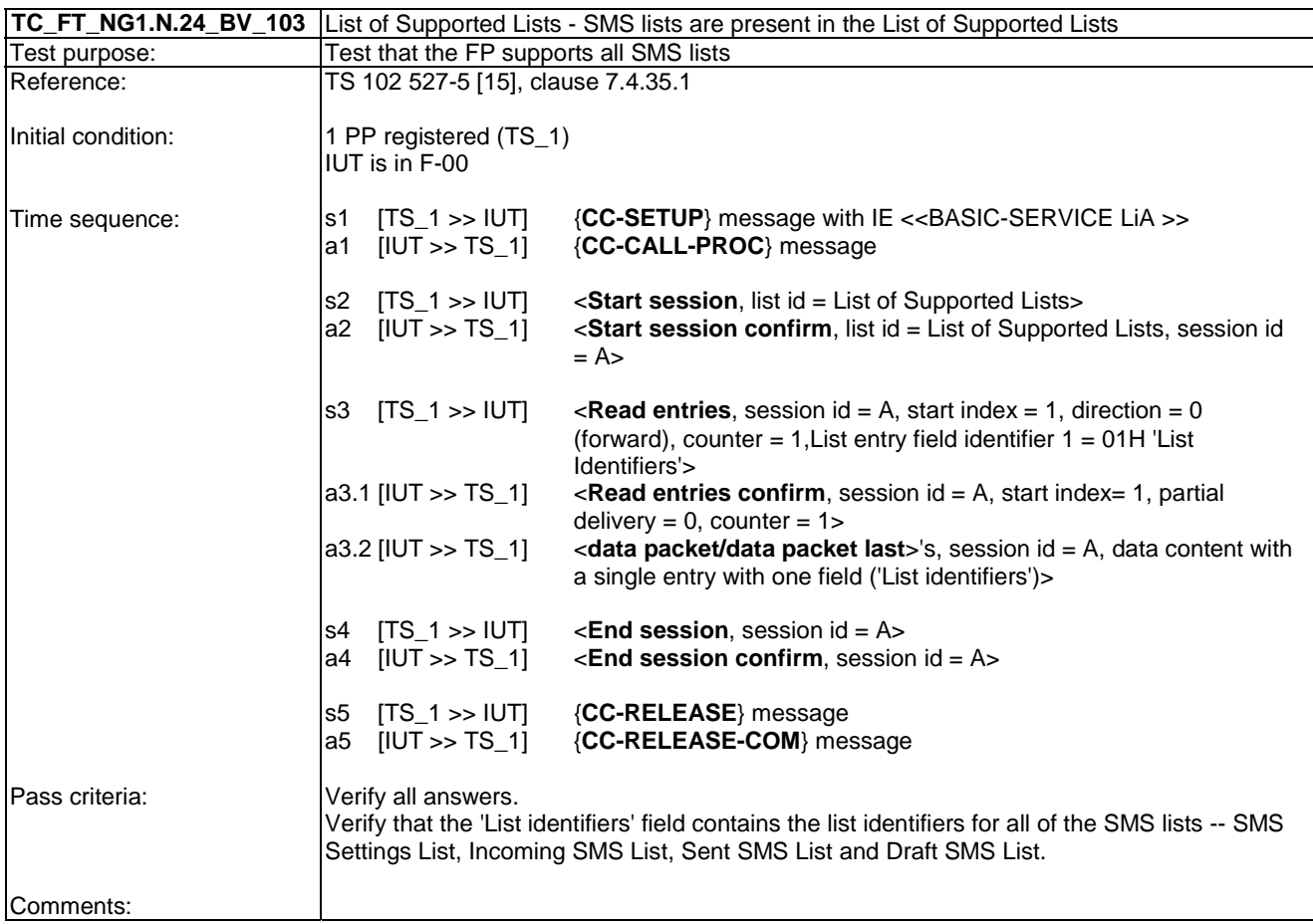

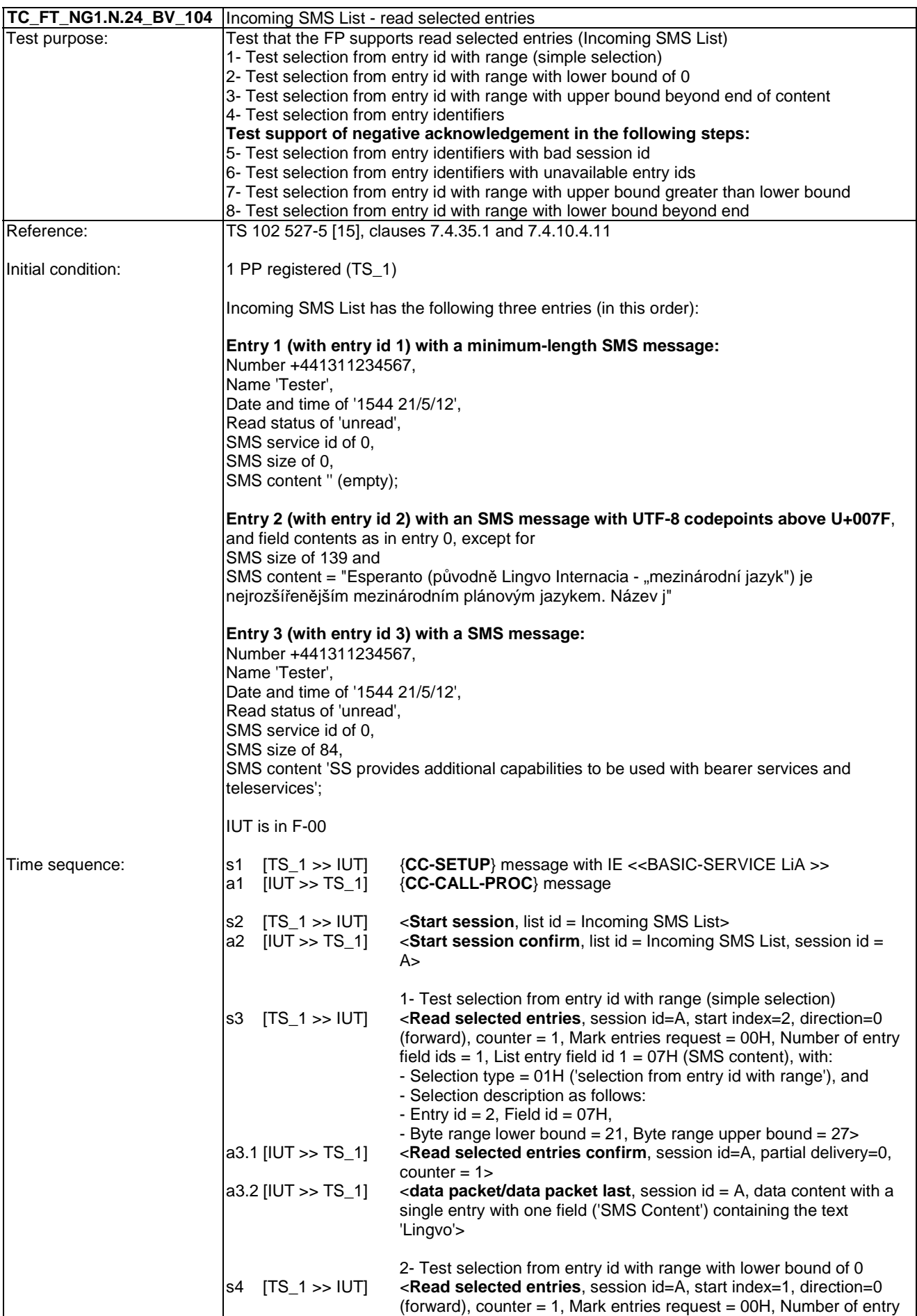

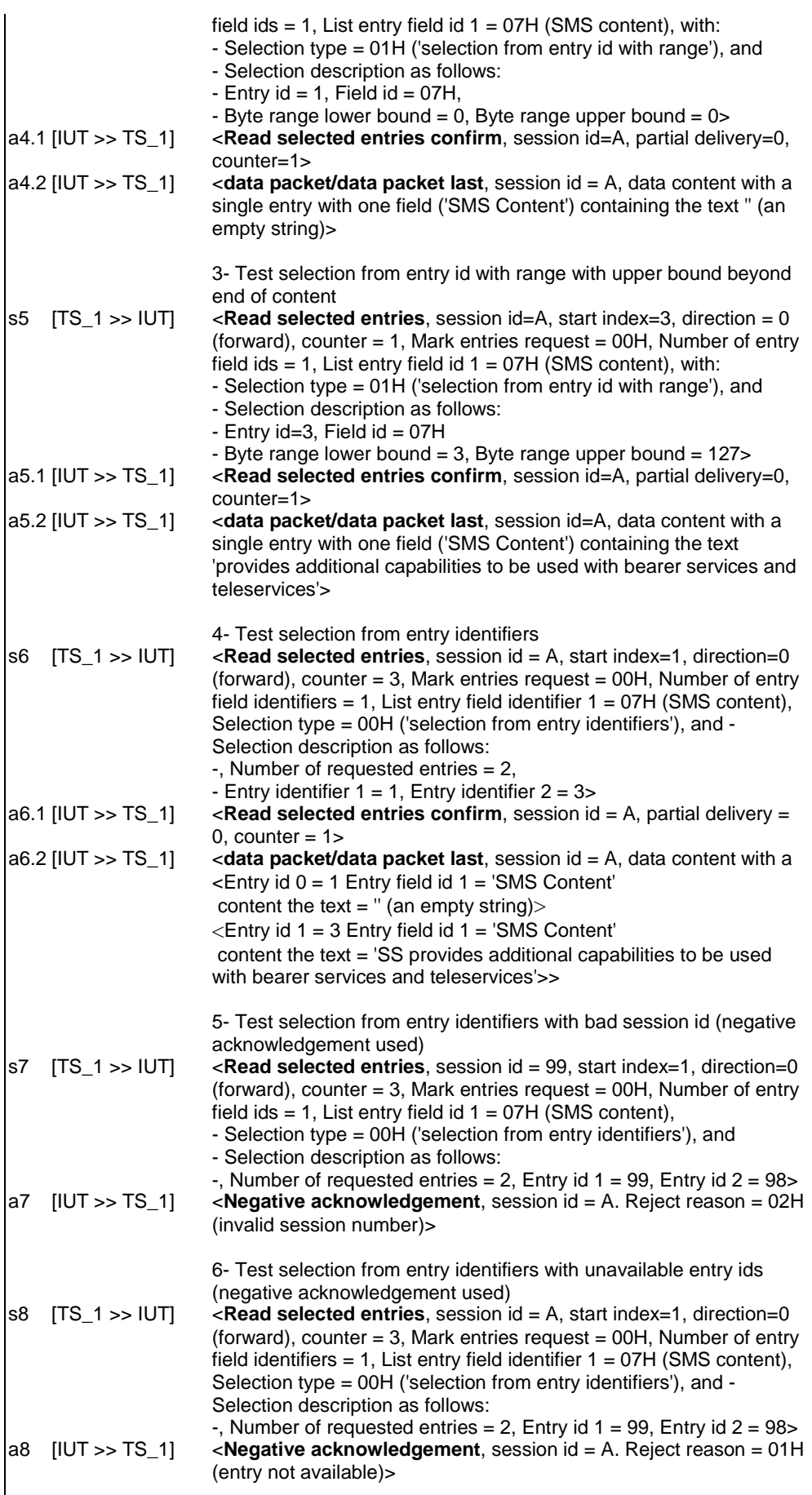

 7- Test selection from entry id with range with upper bound greater than lower bound (negative acknowledgement used)

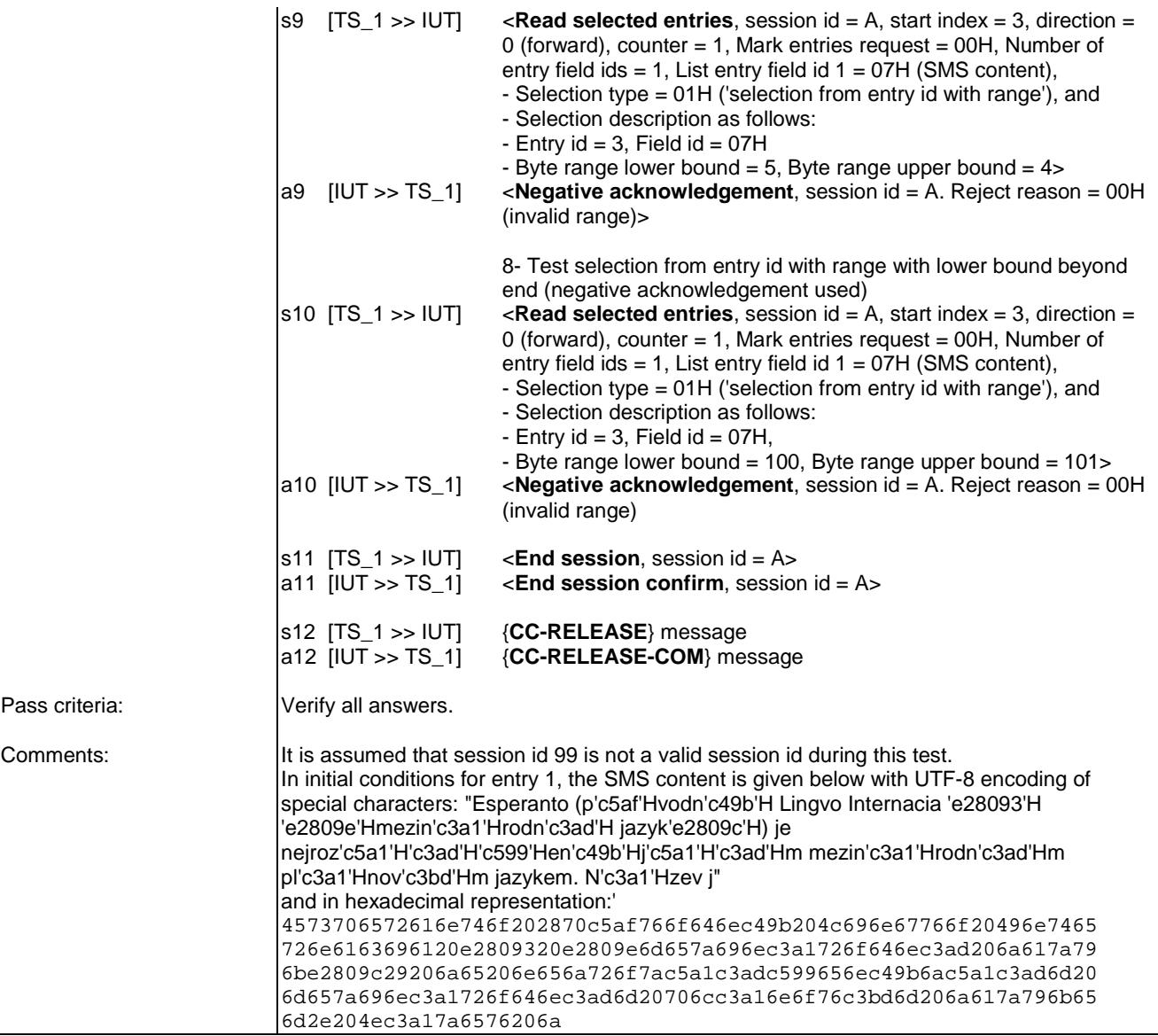

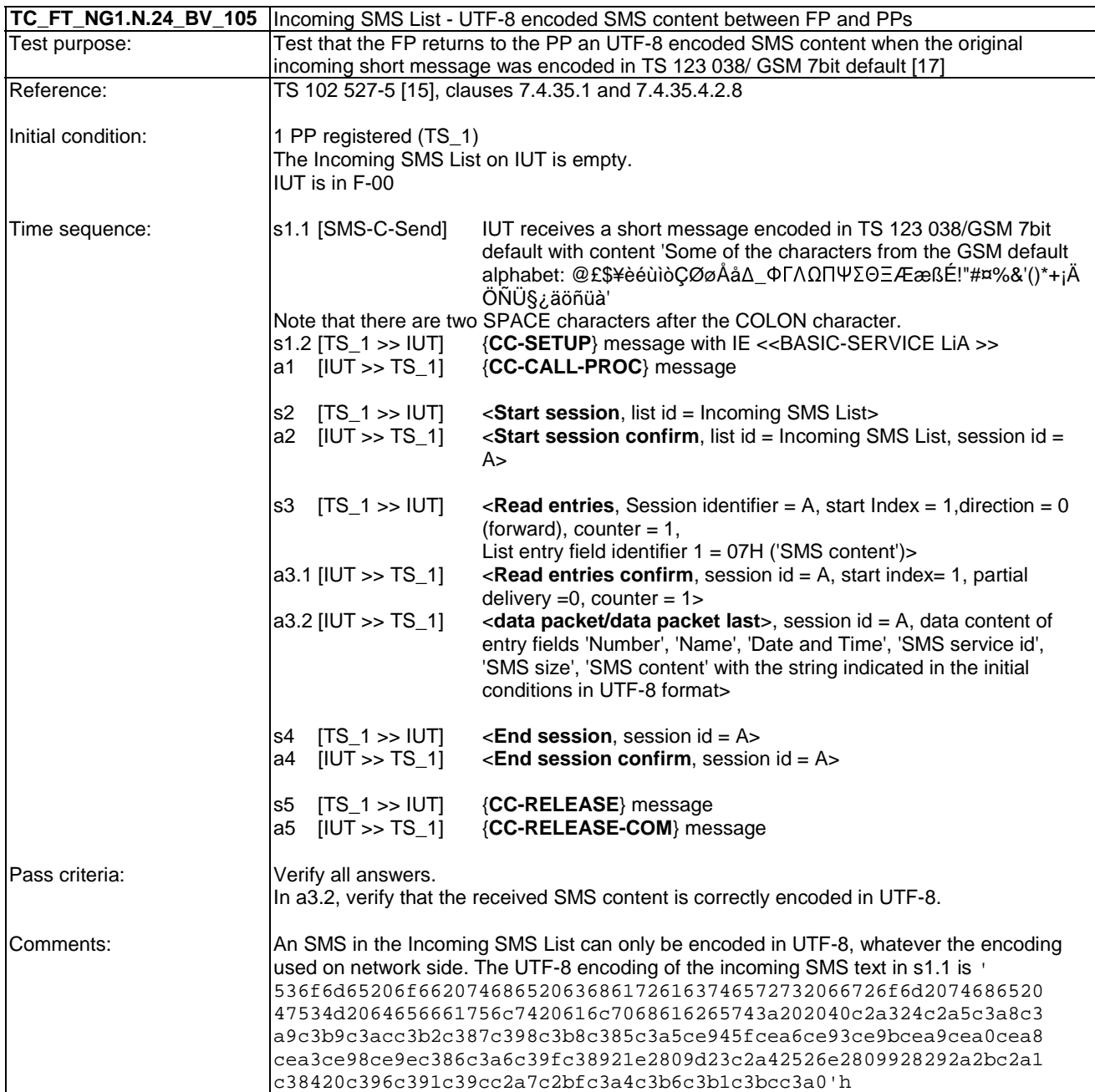

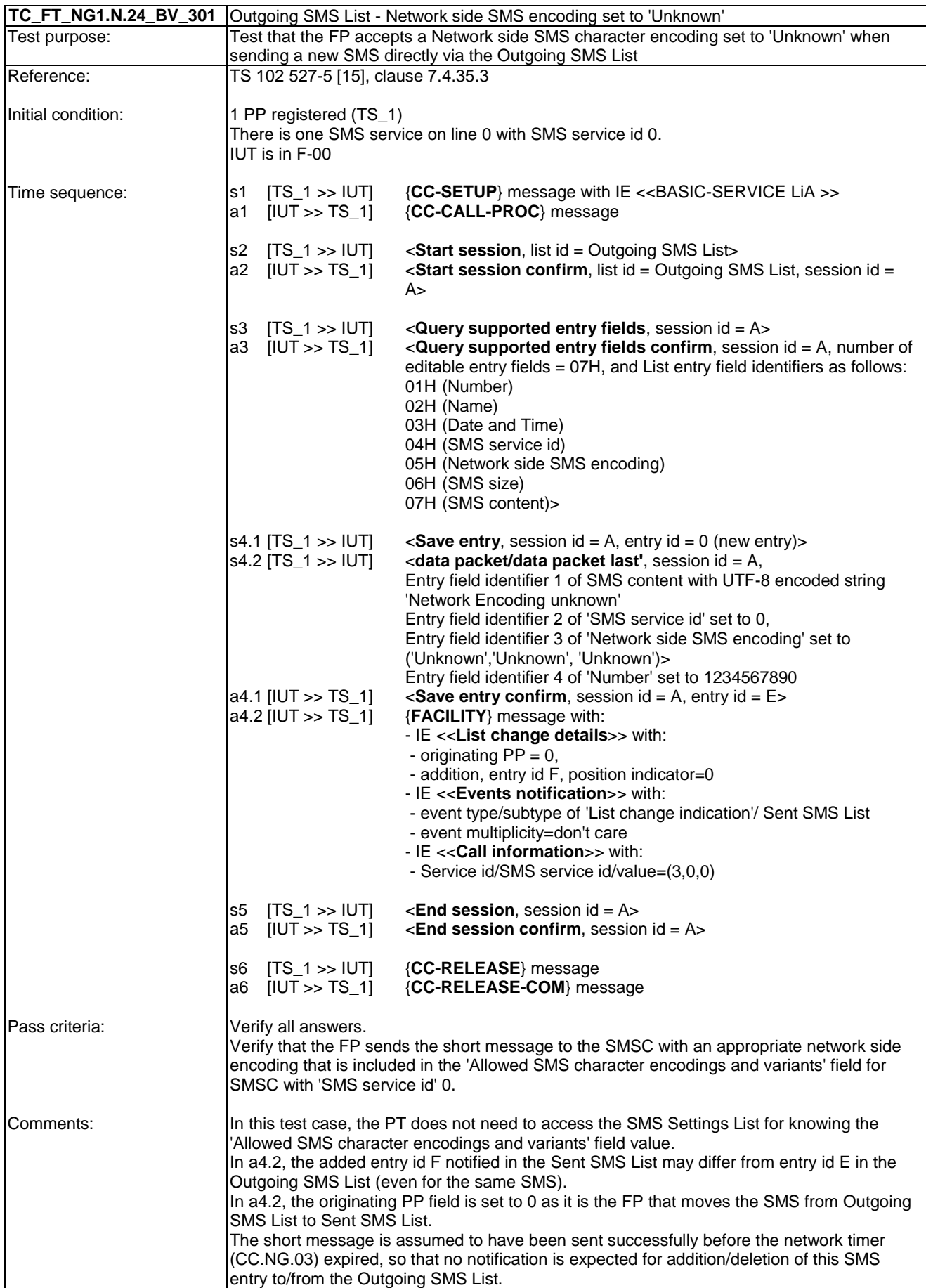

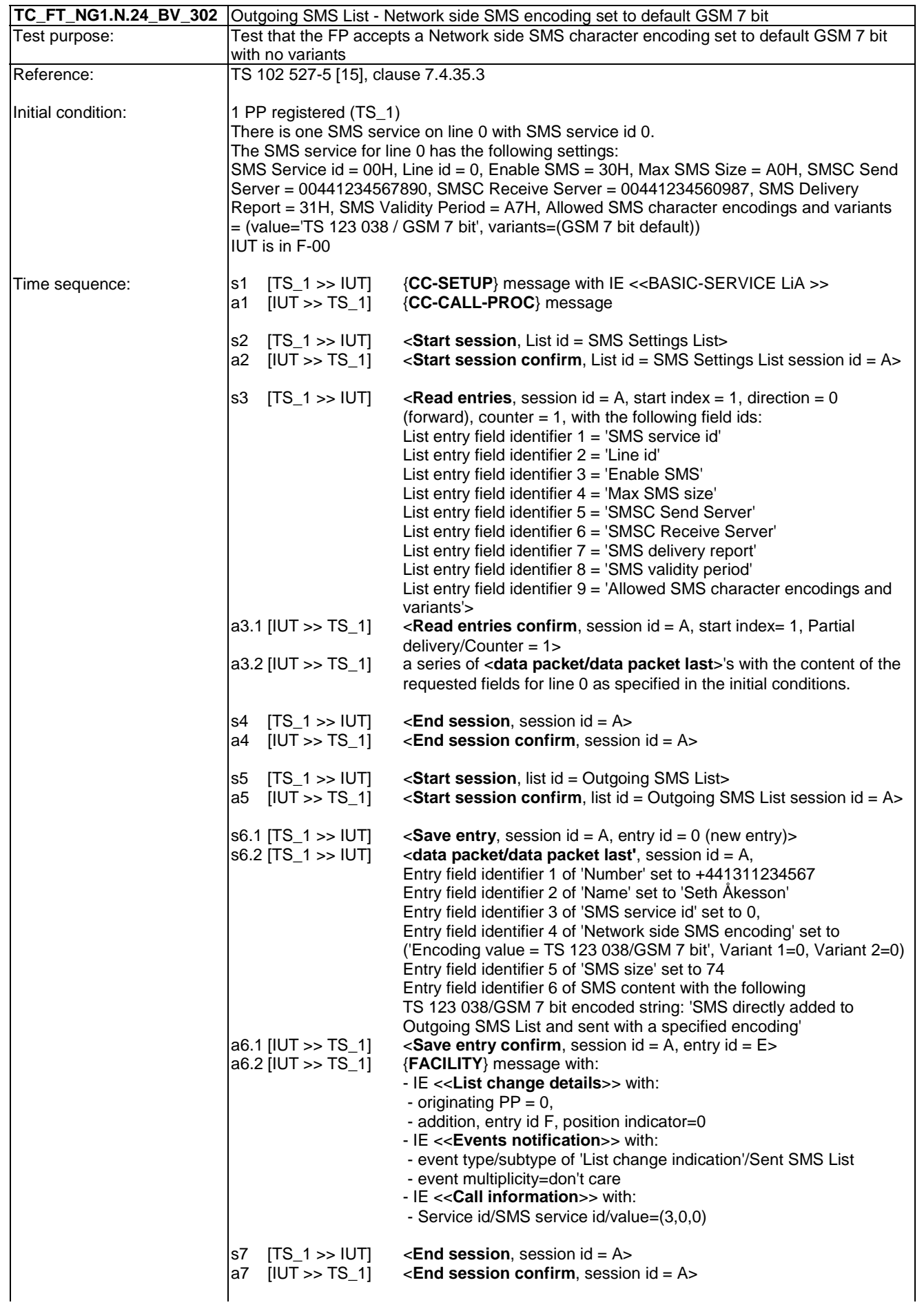
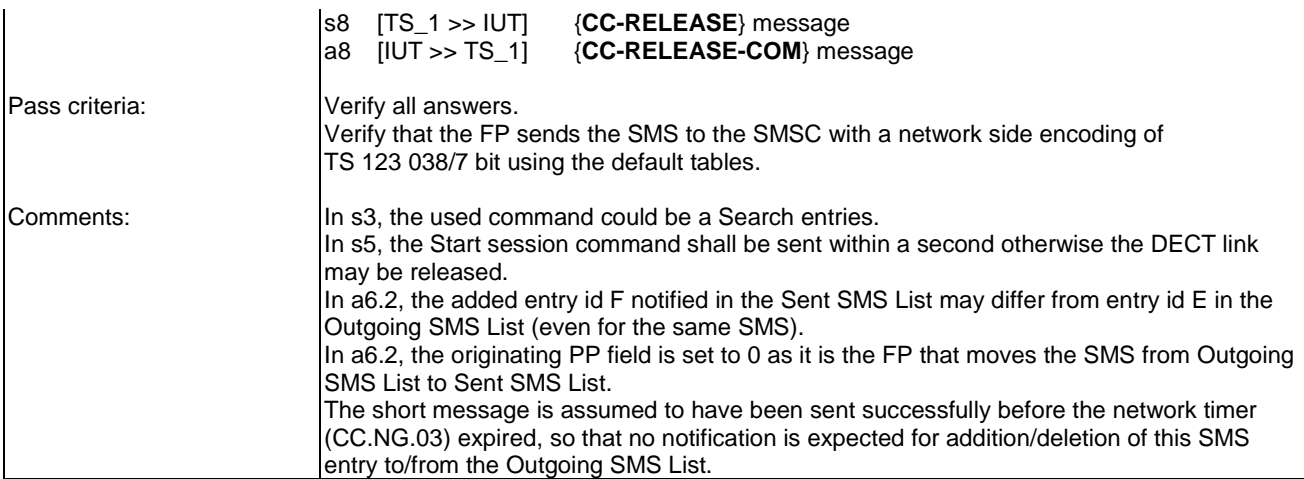

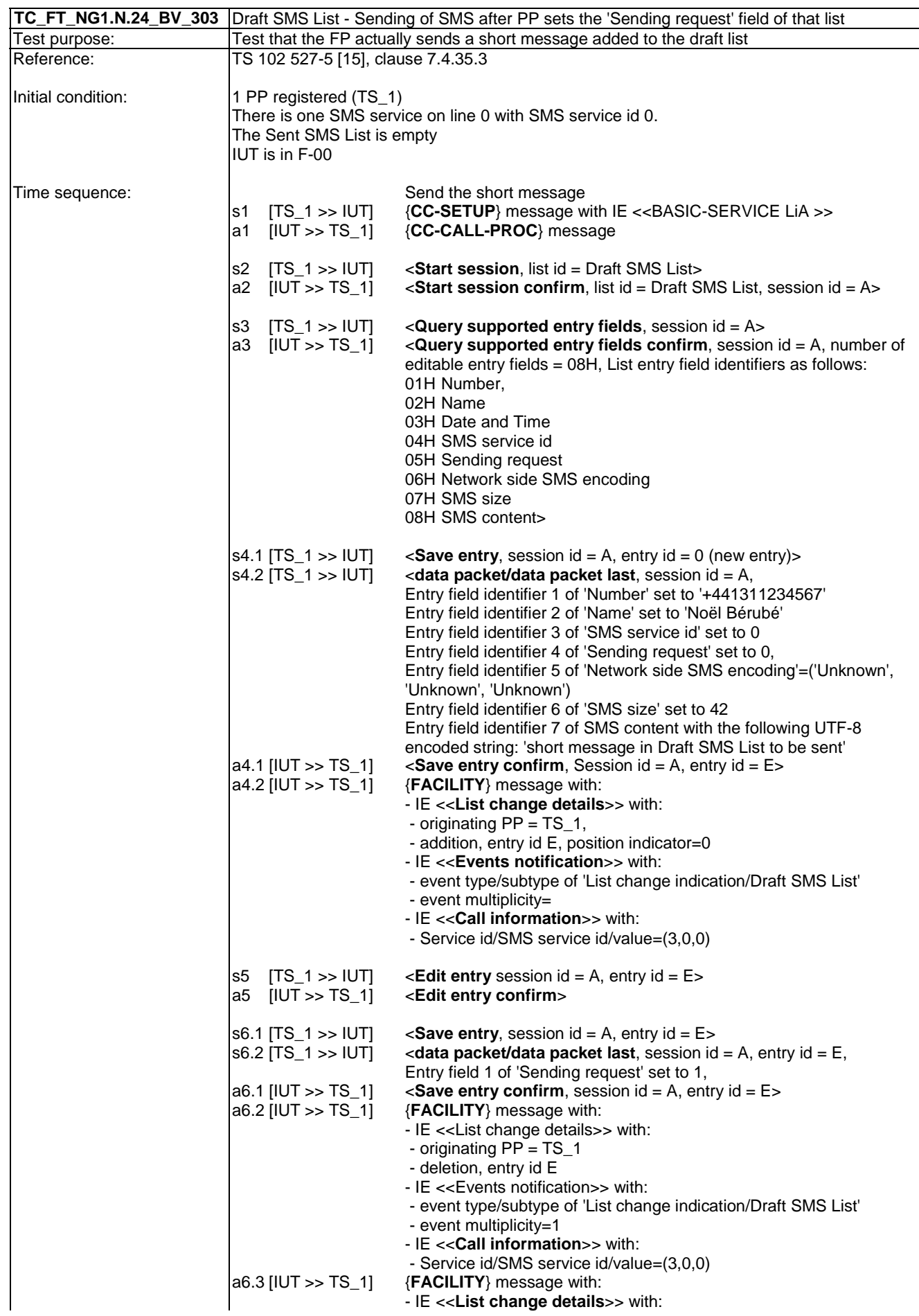

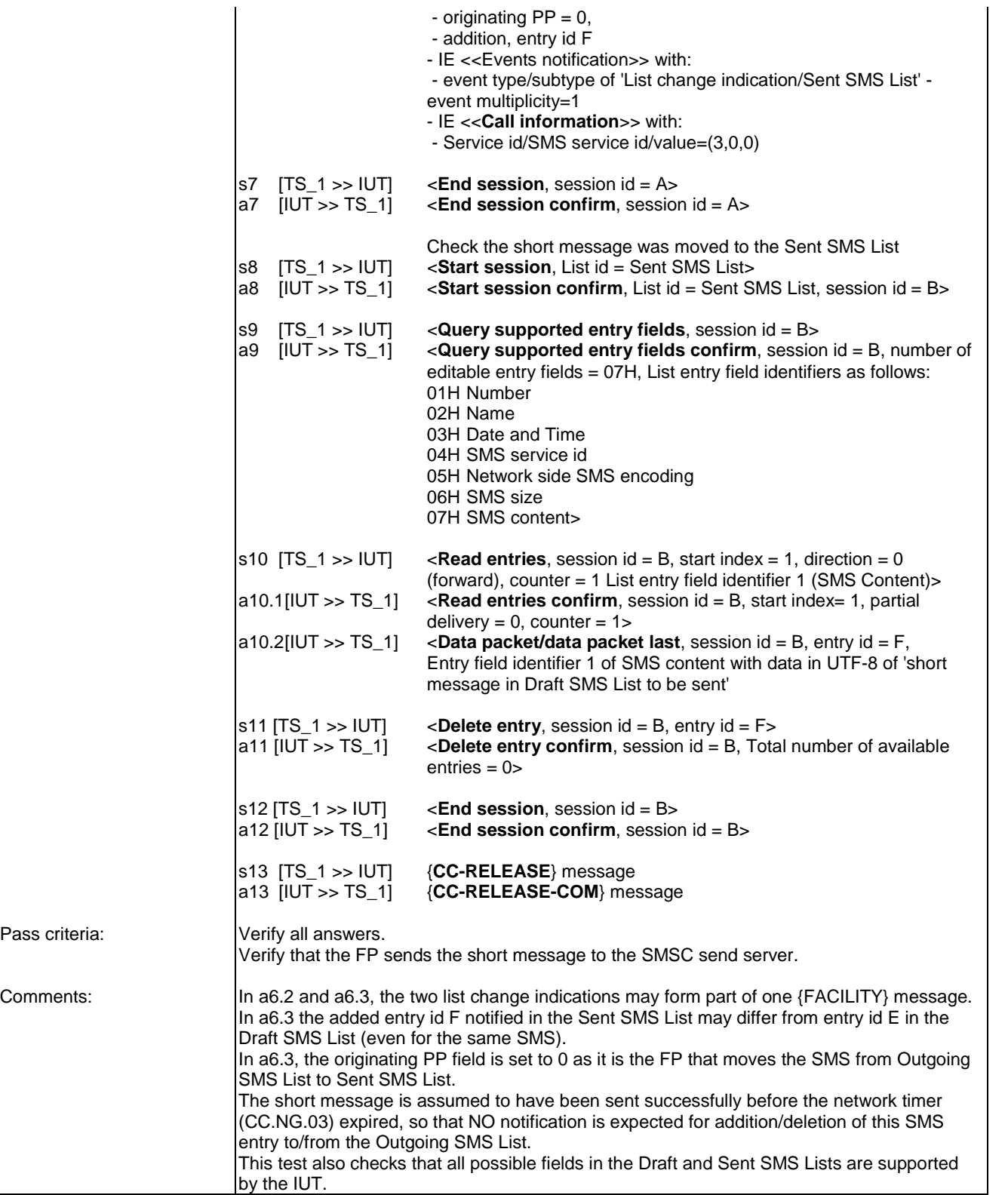

Pass

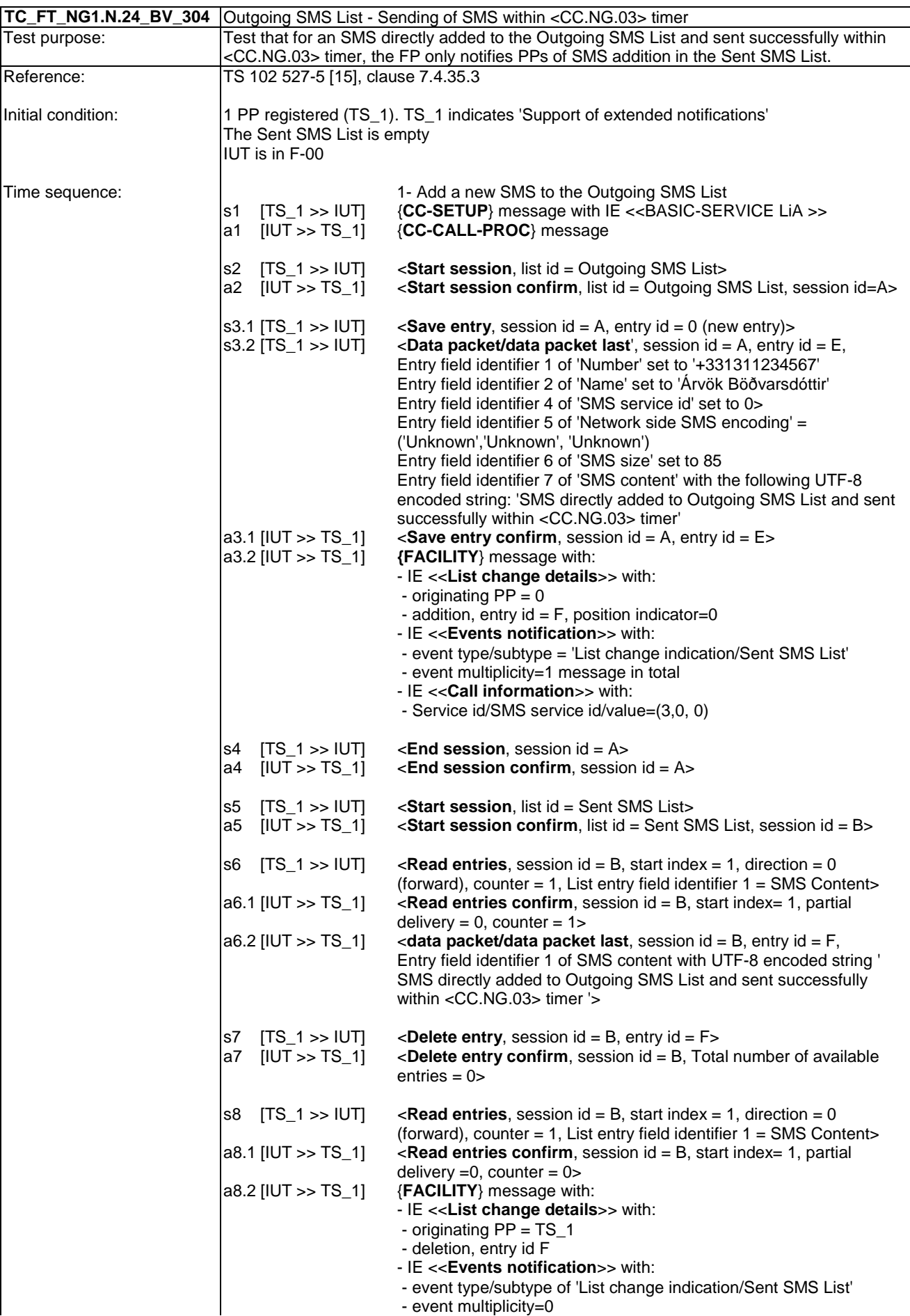

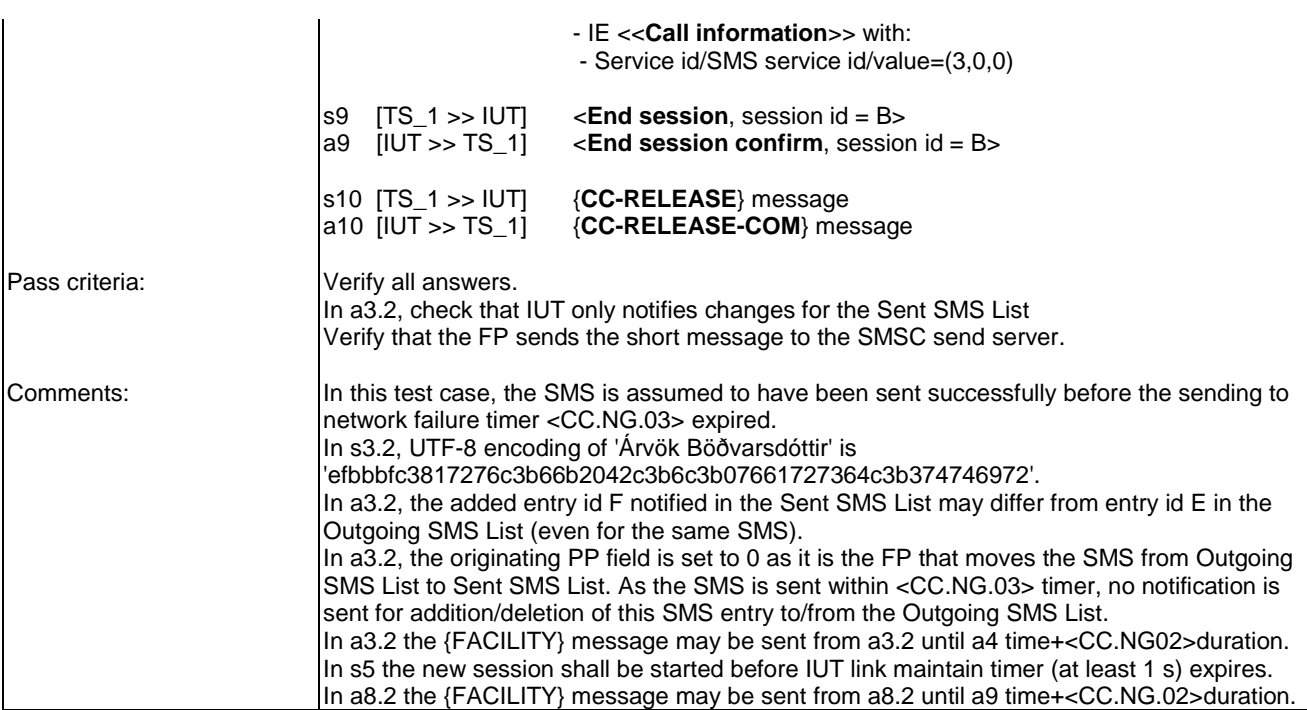

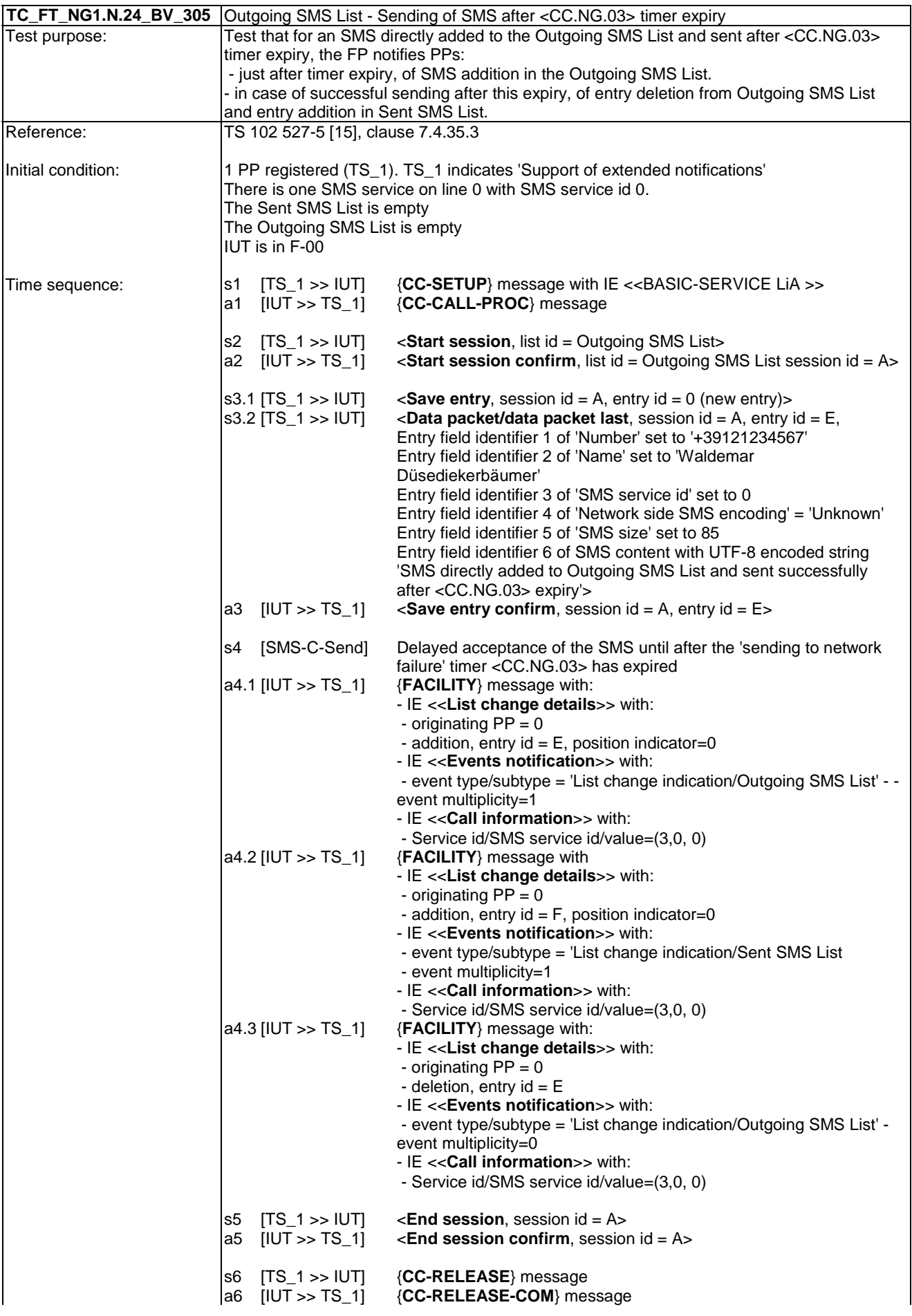

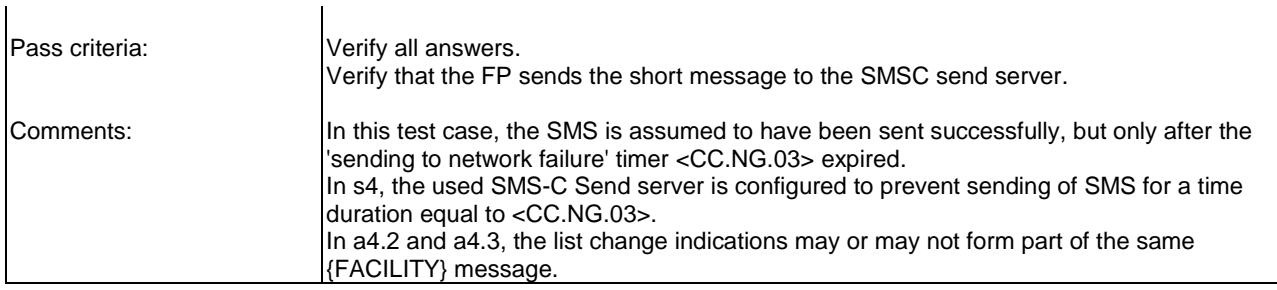

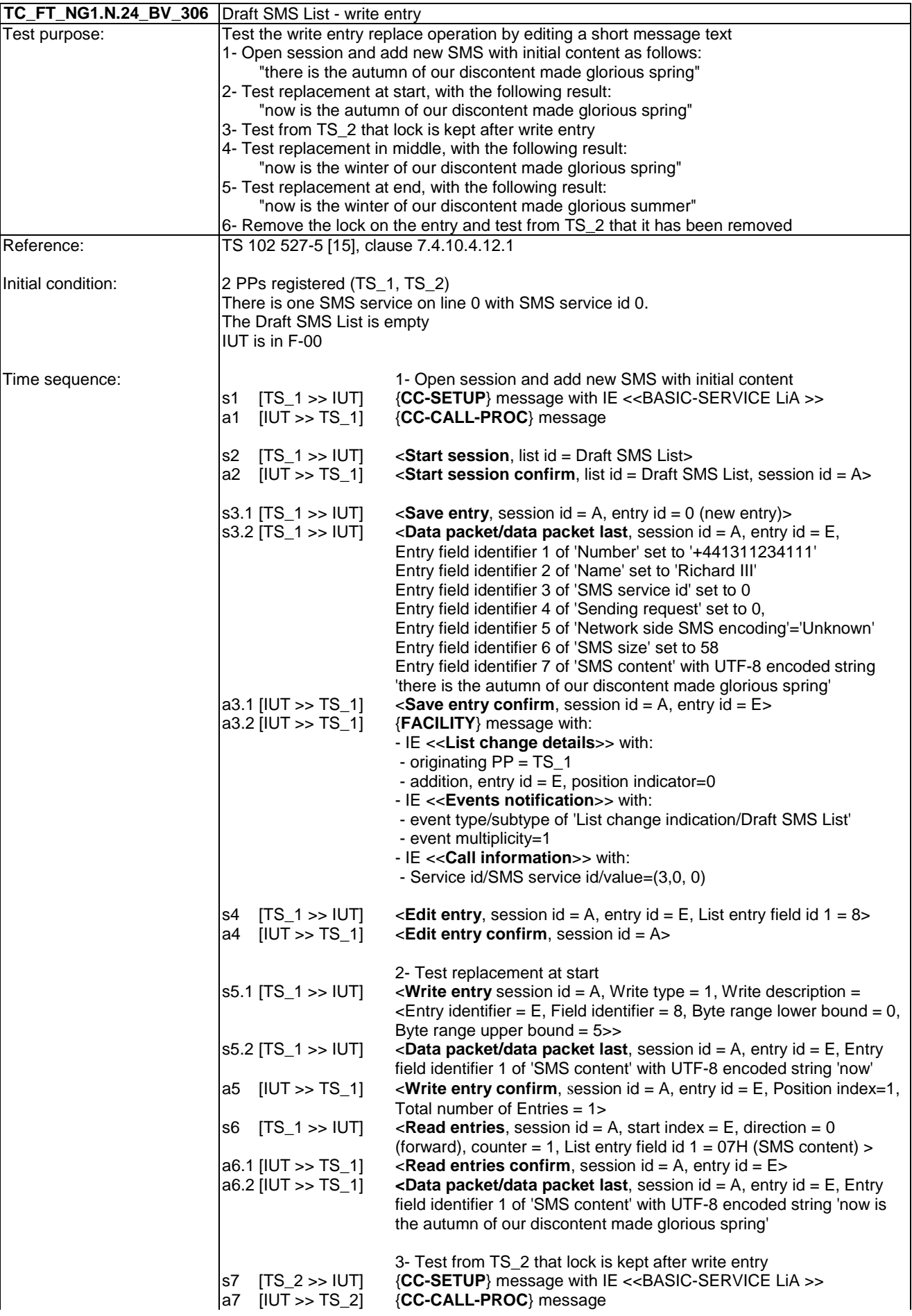

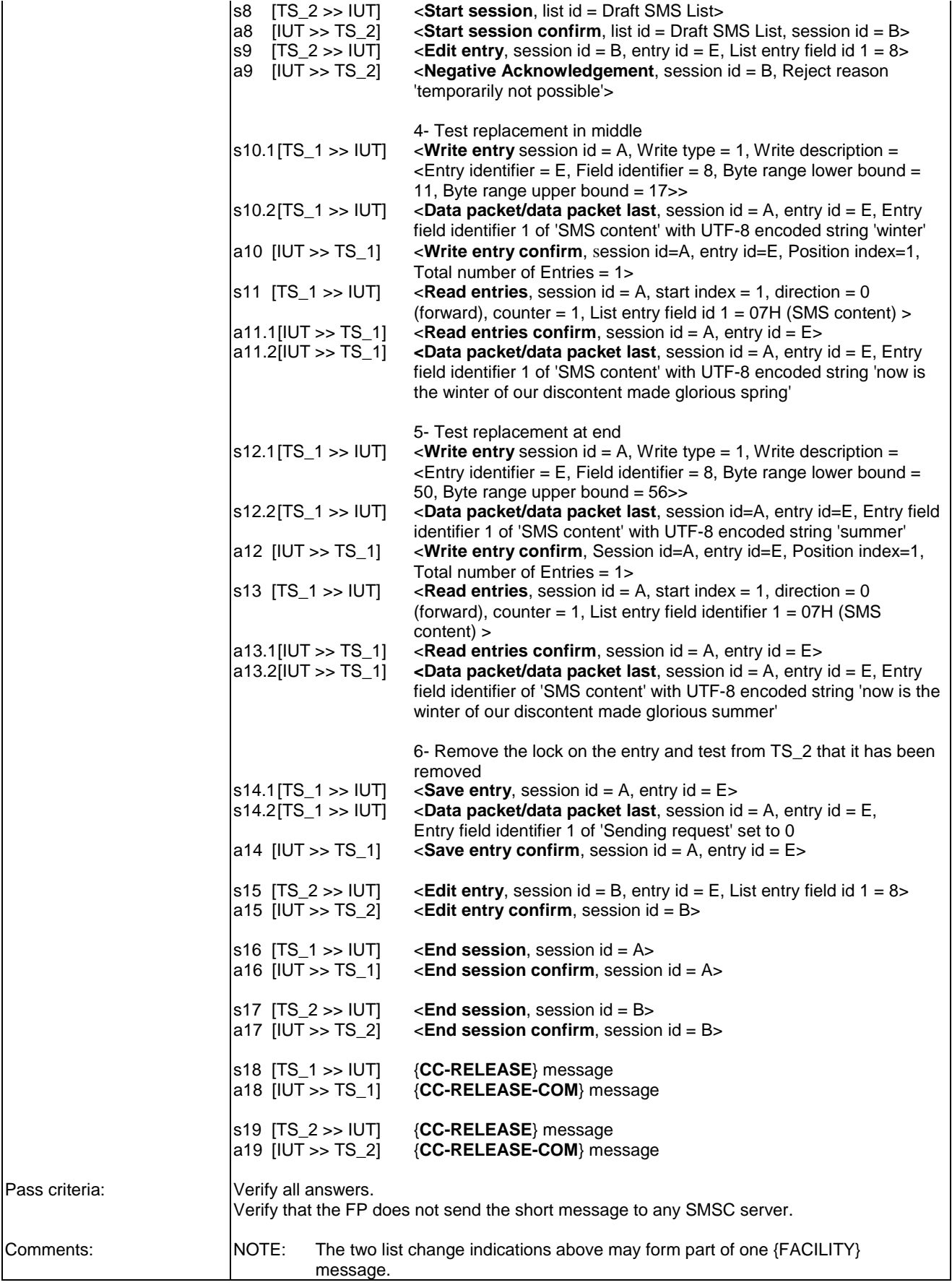

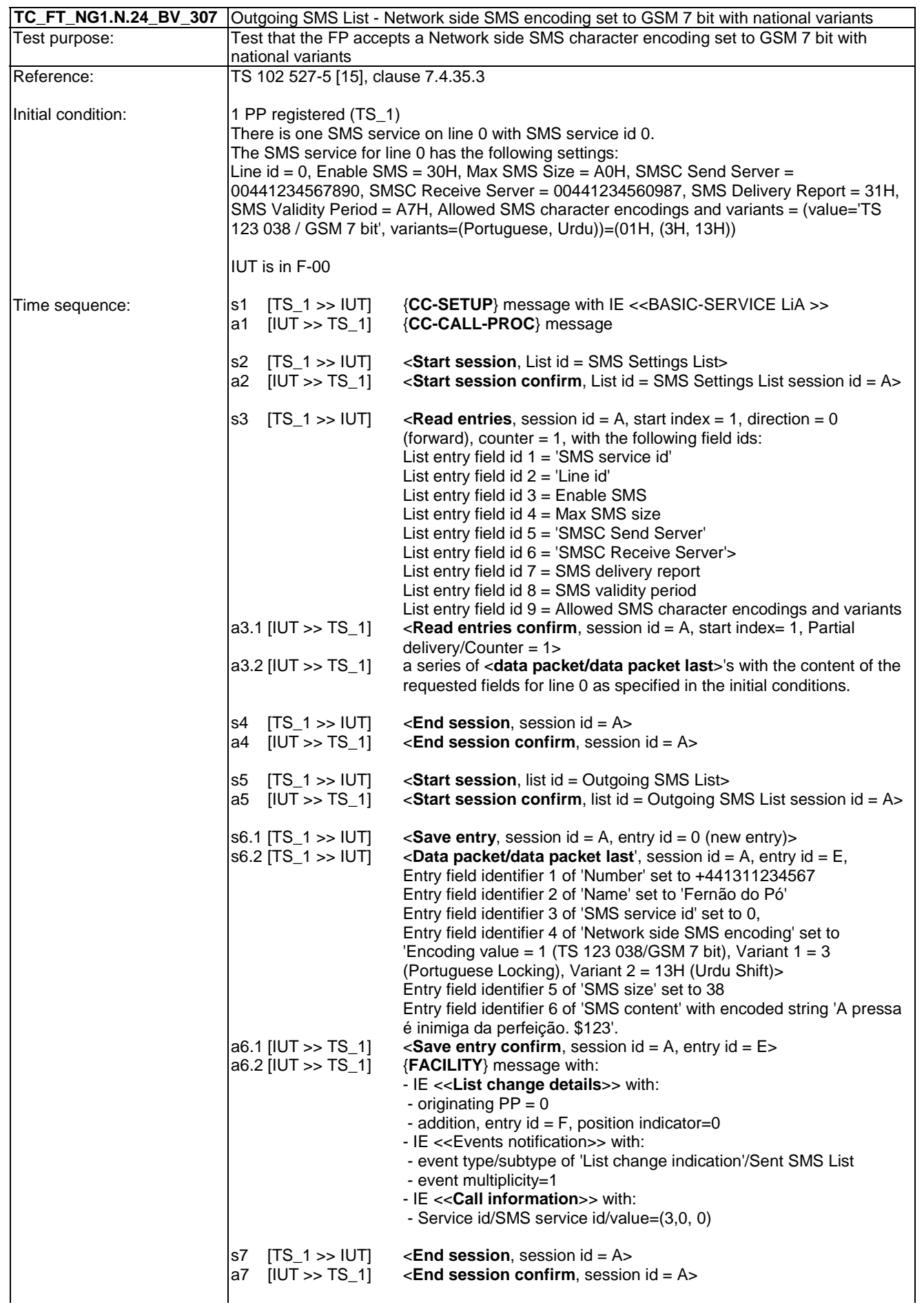

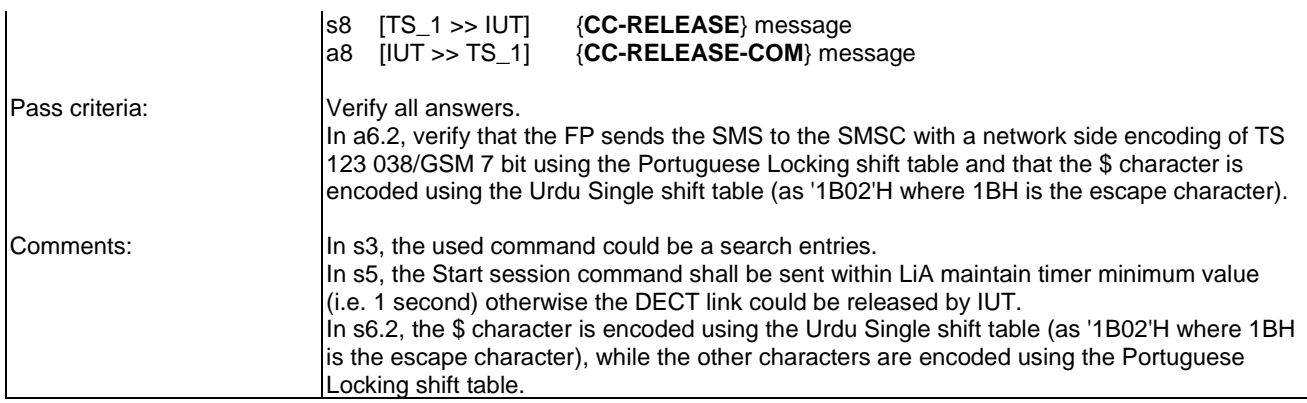

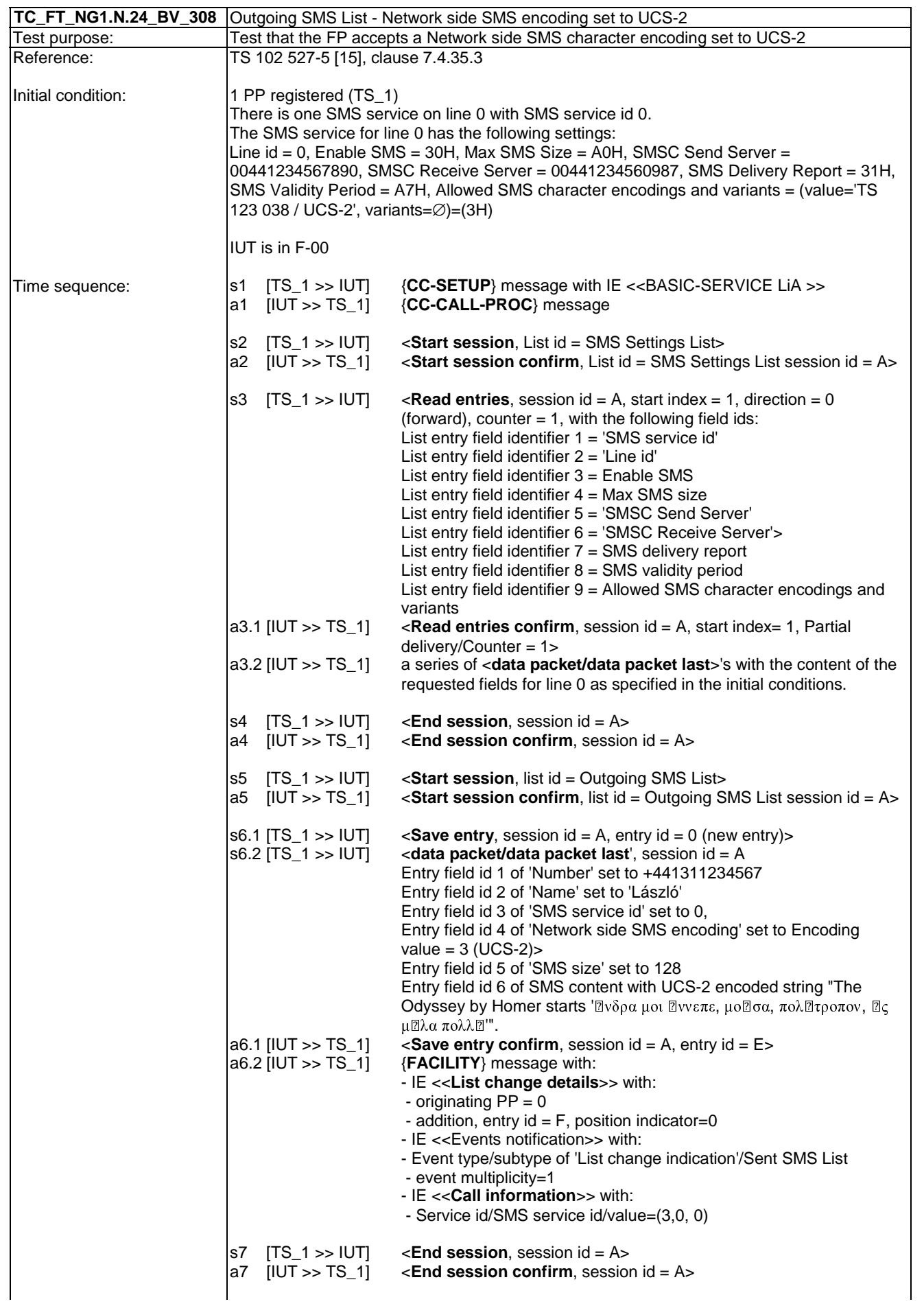

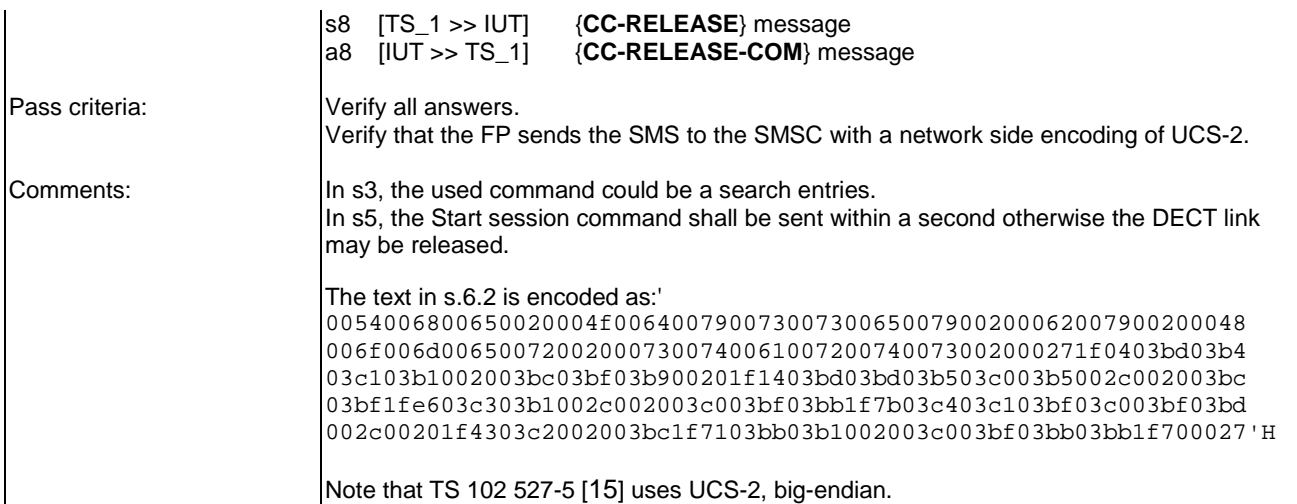

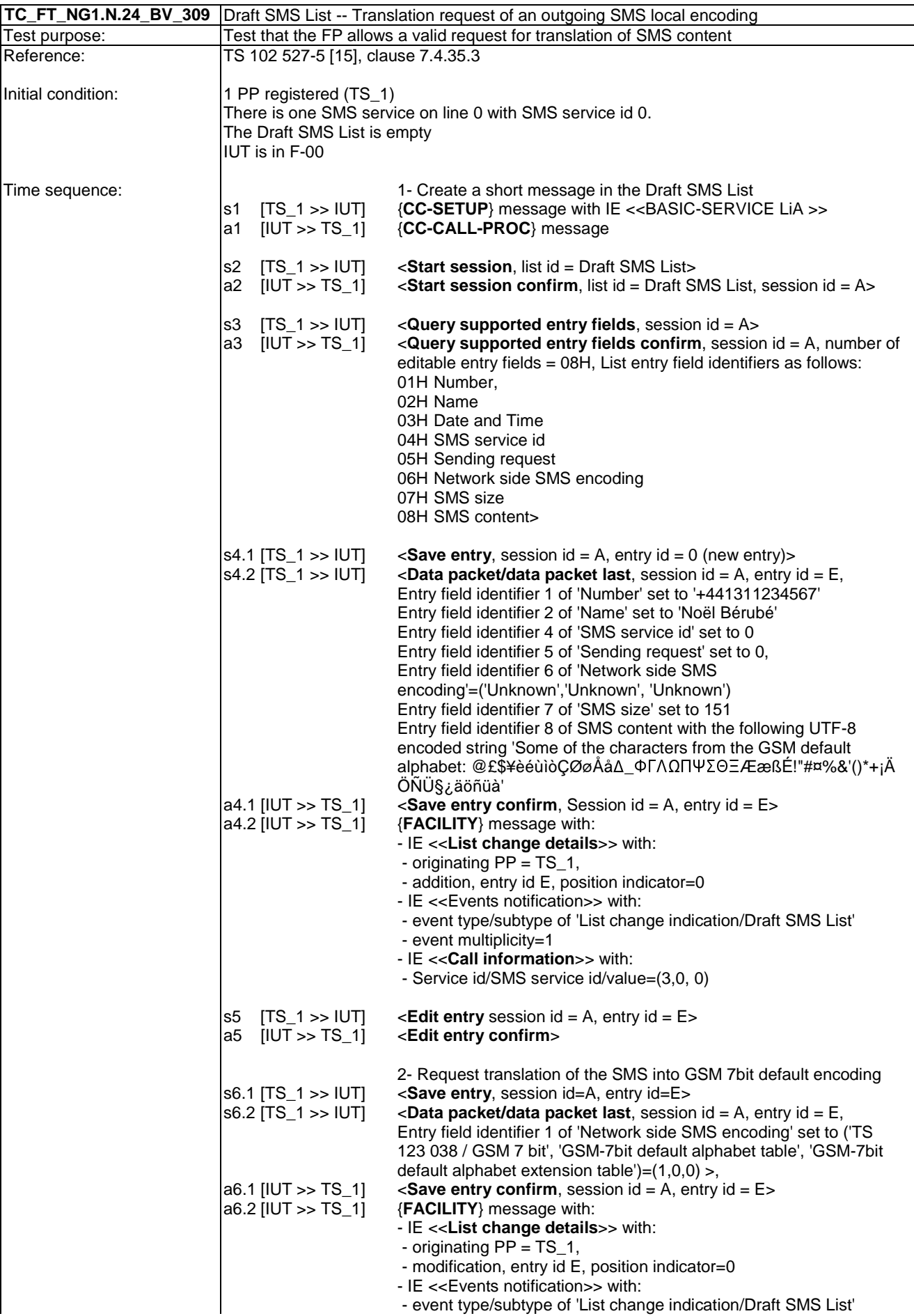

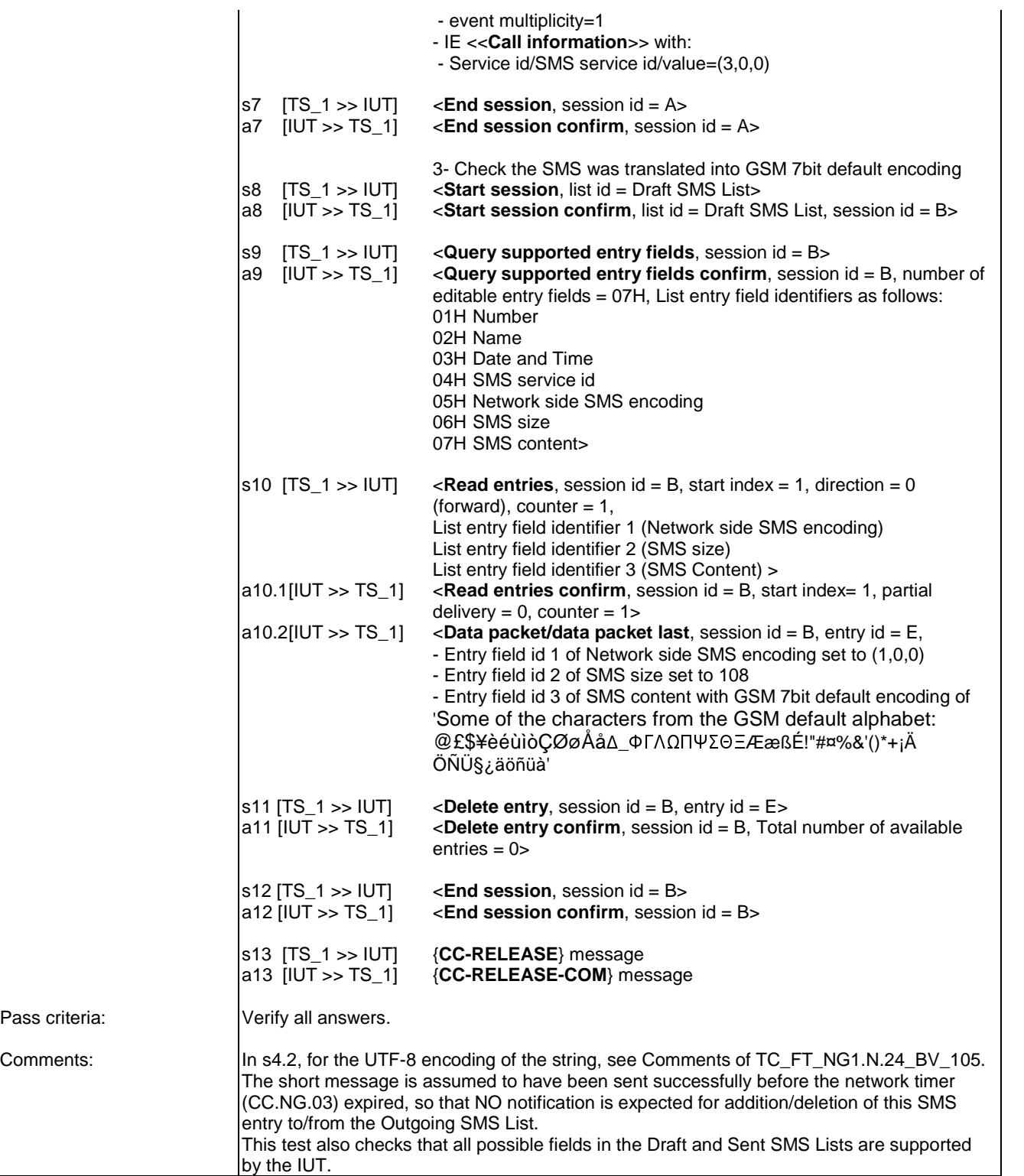

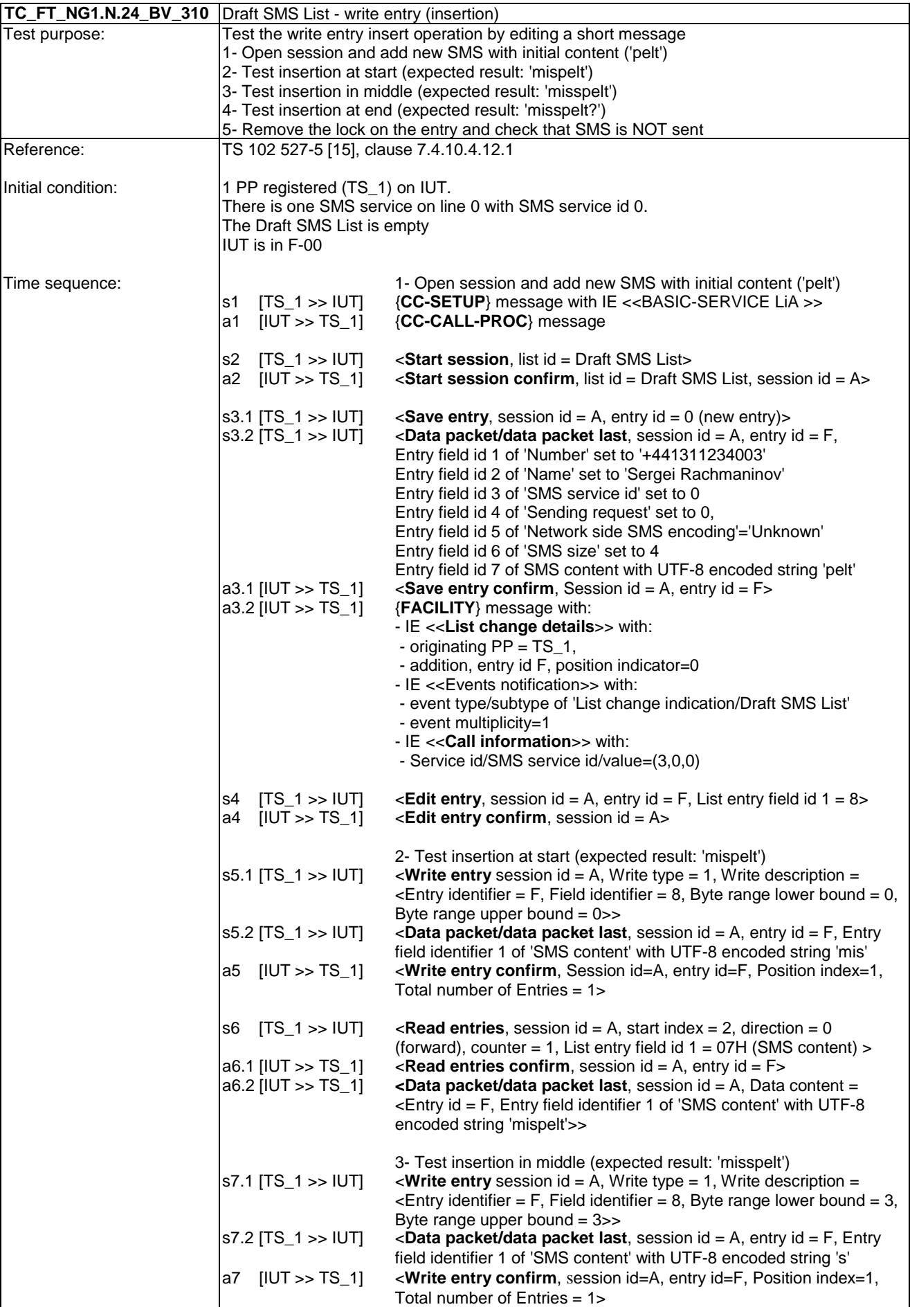

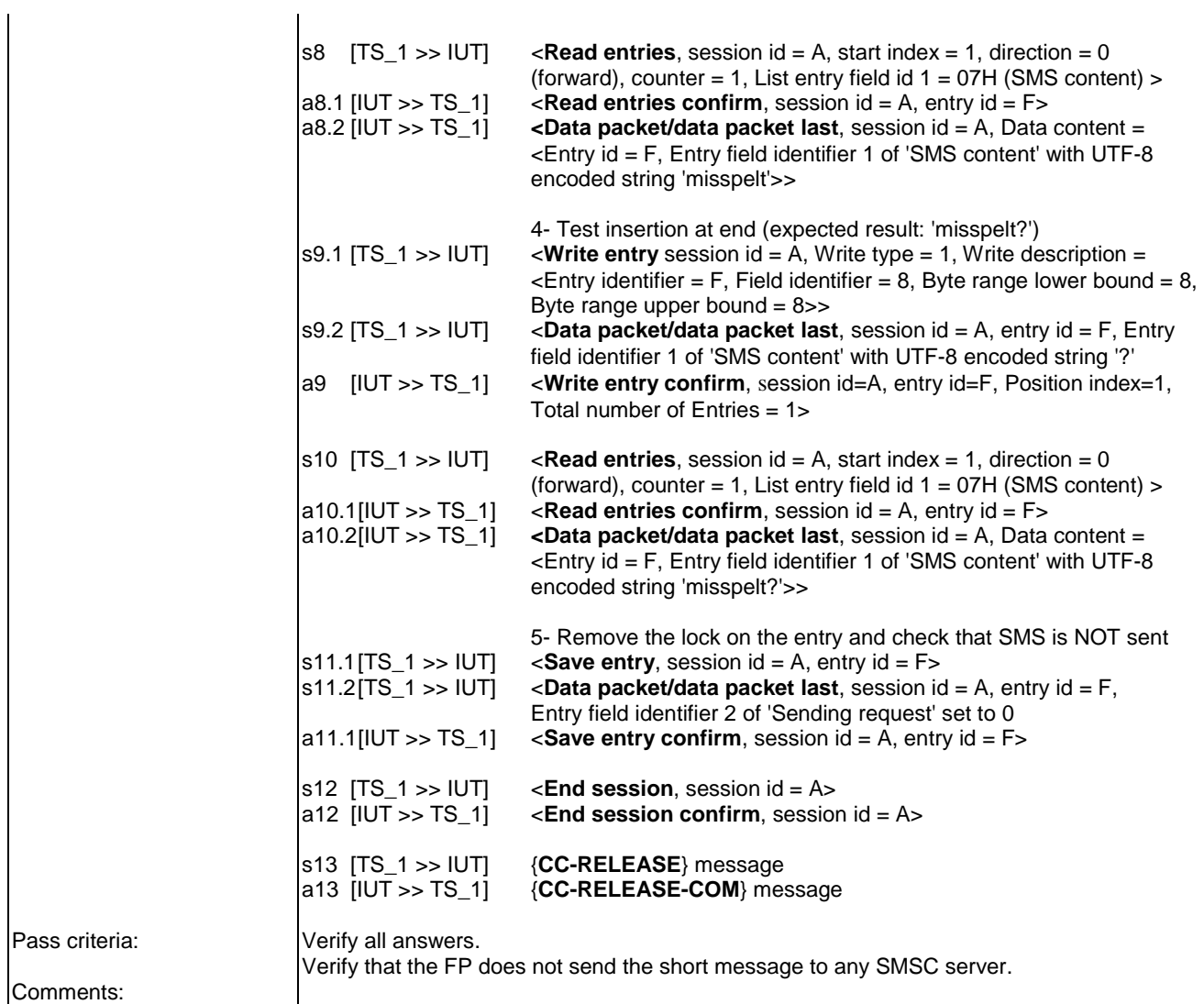

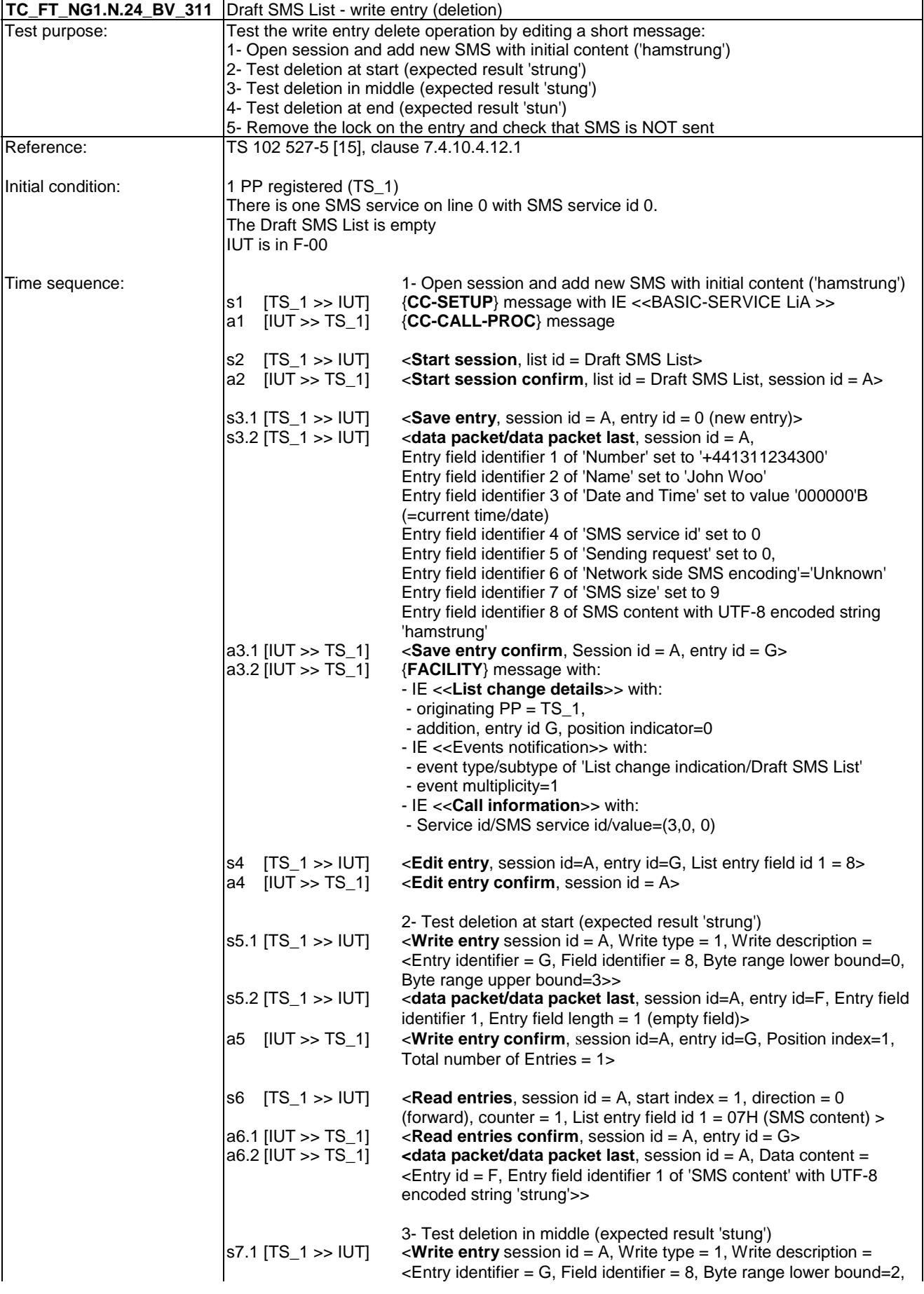

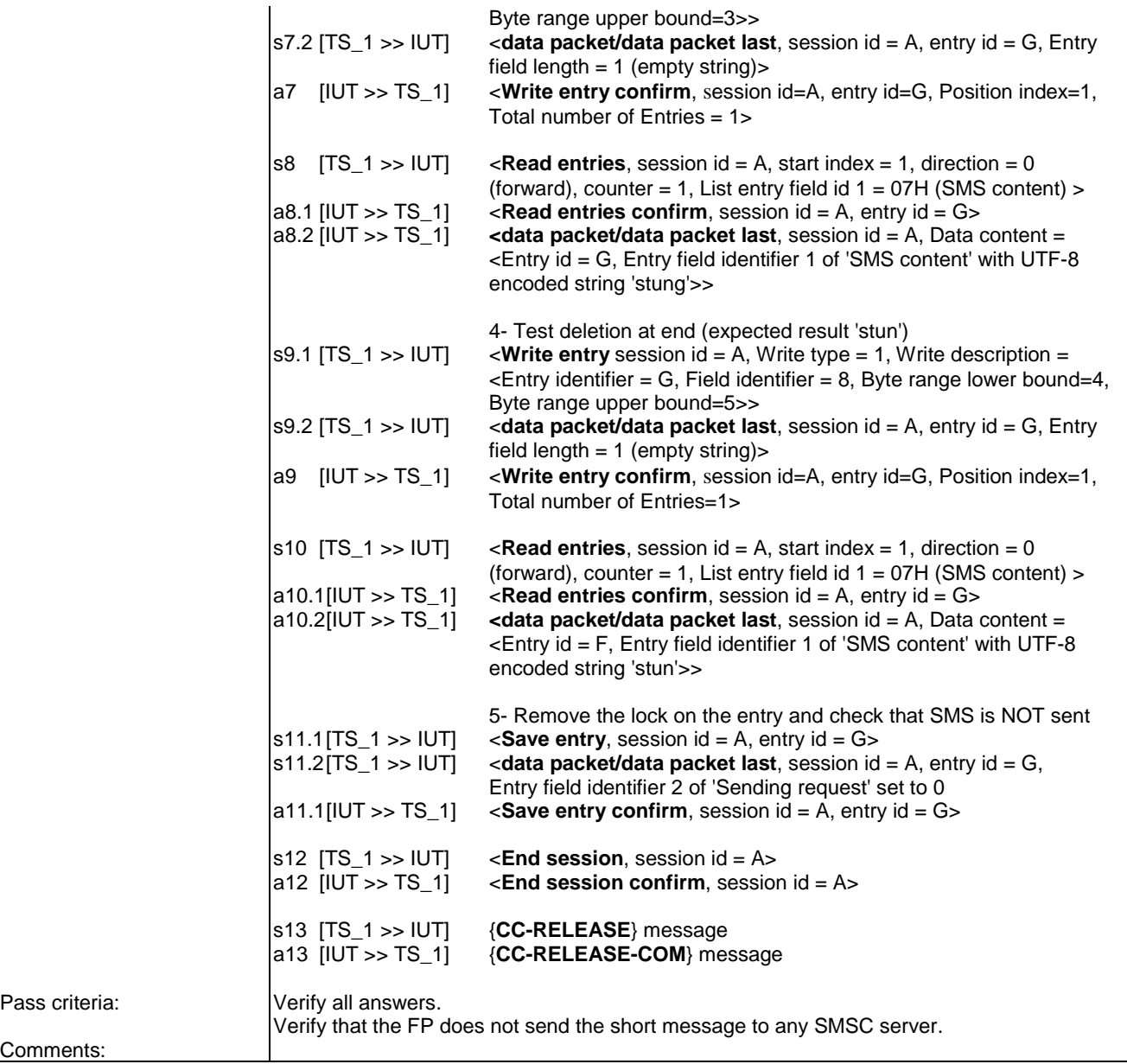

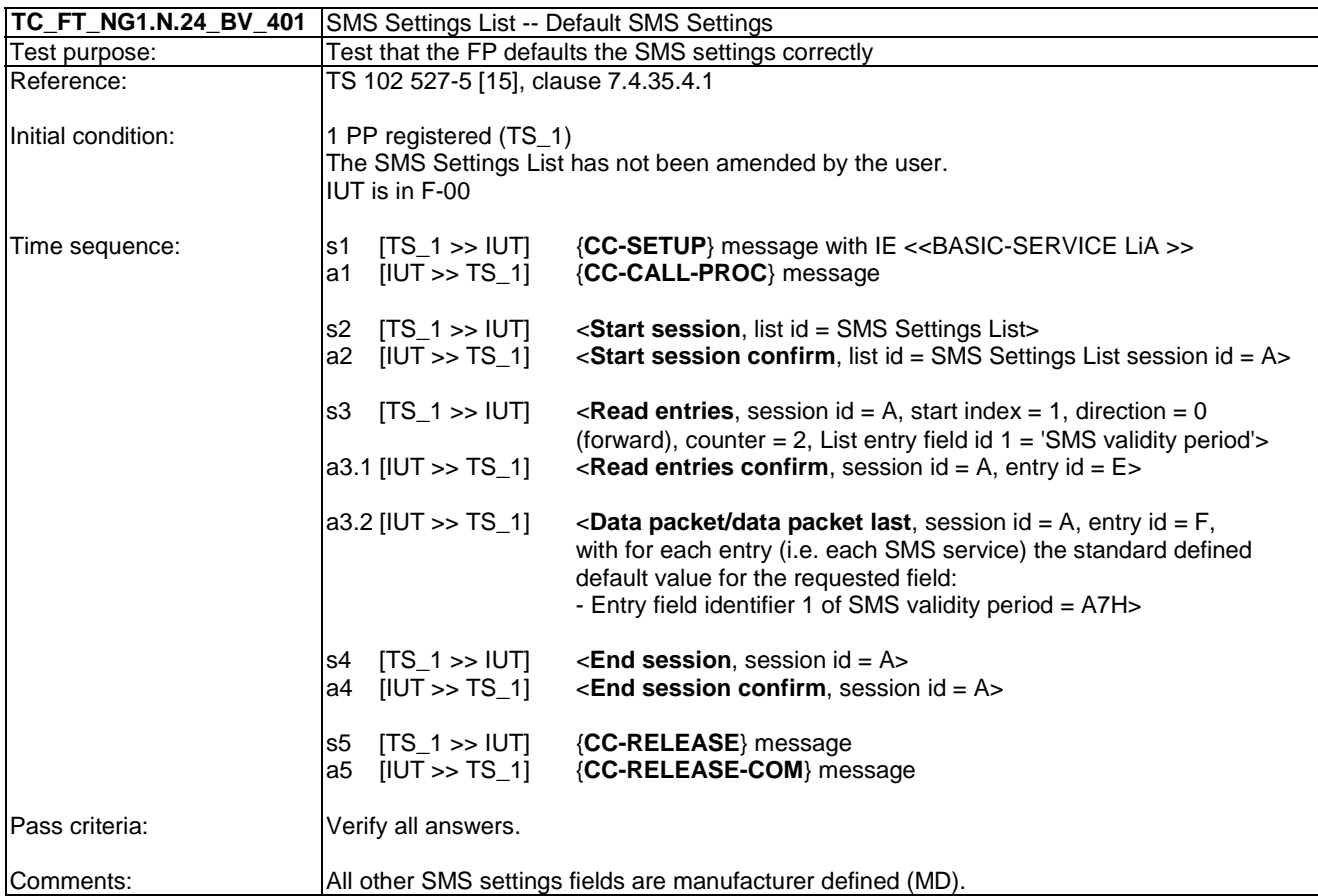

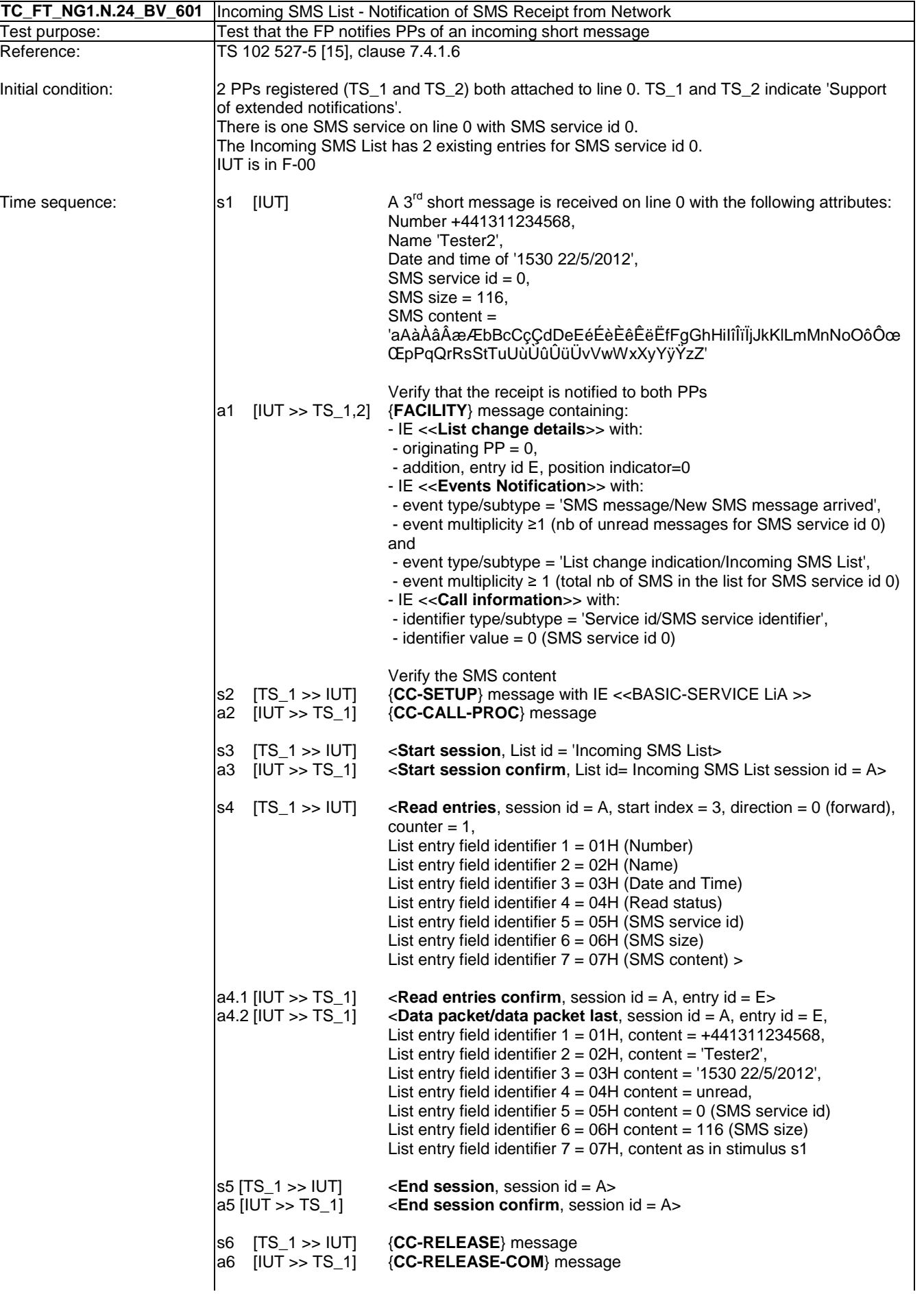

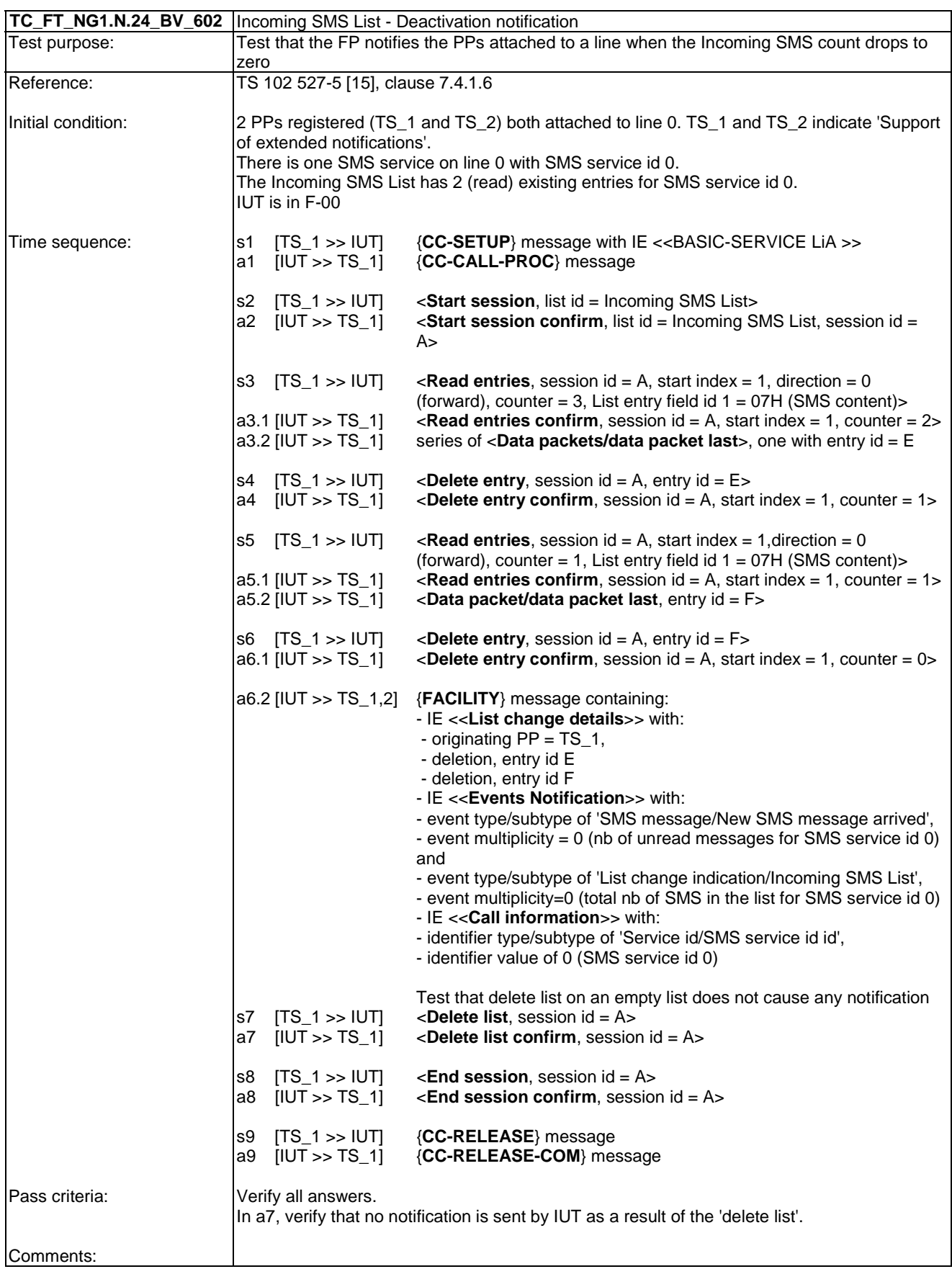

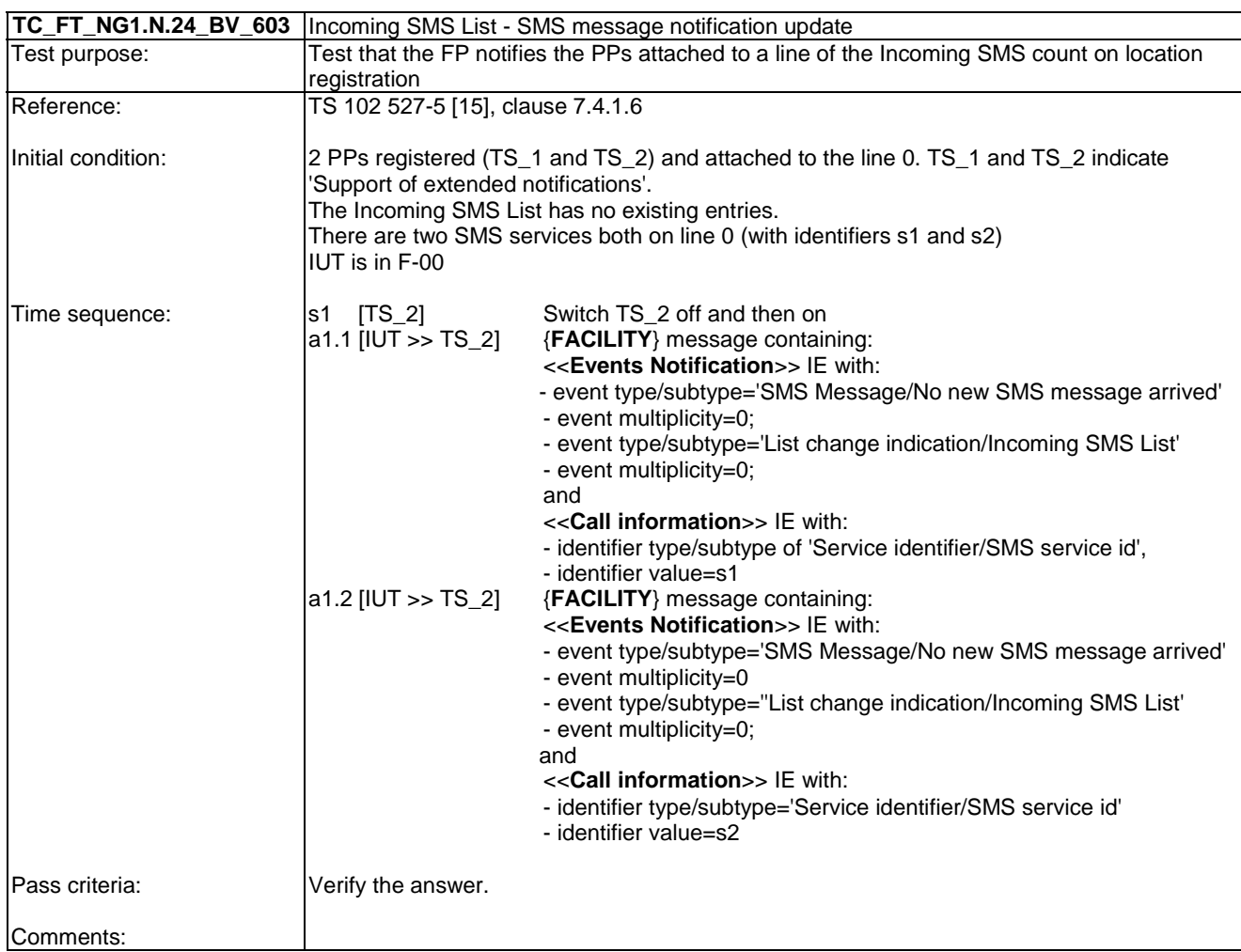

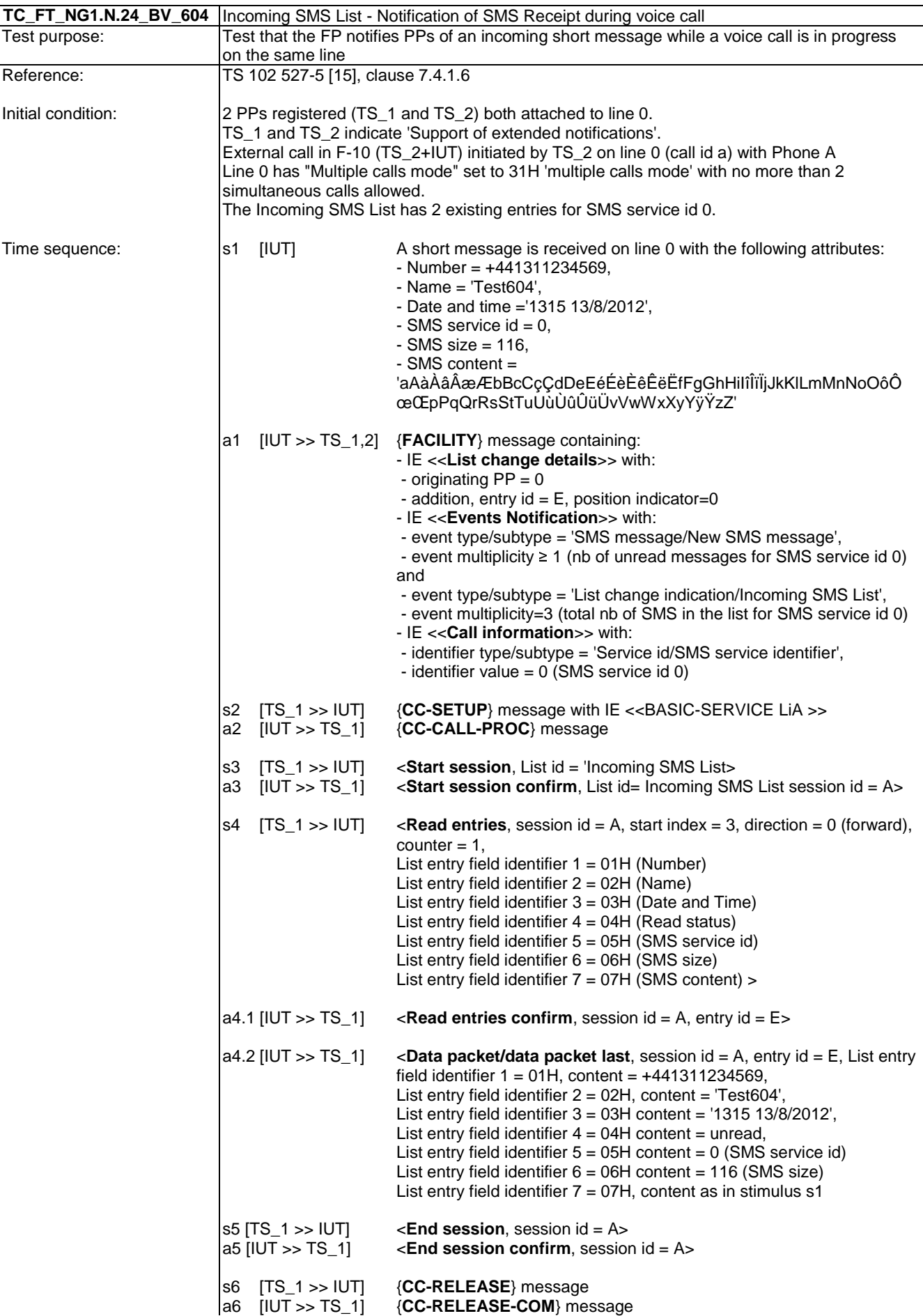

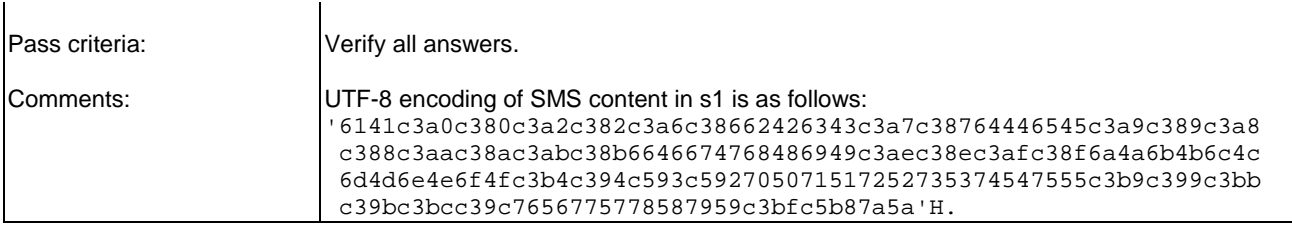

## 7.44 TC\_FT\_NG1.N.25 Digital Telephone Answering Machine (DTAM) Test Cases

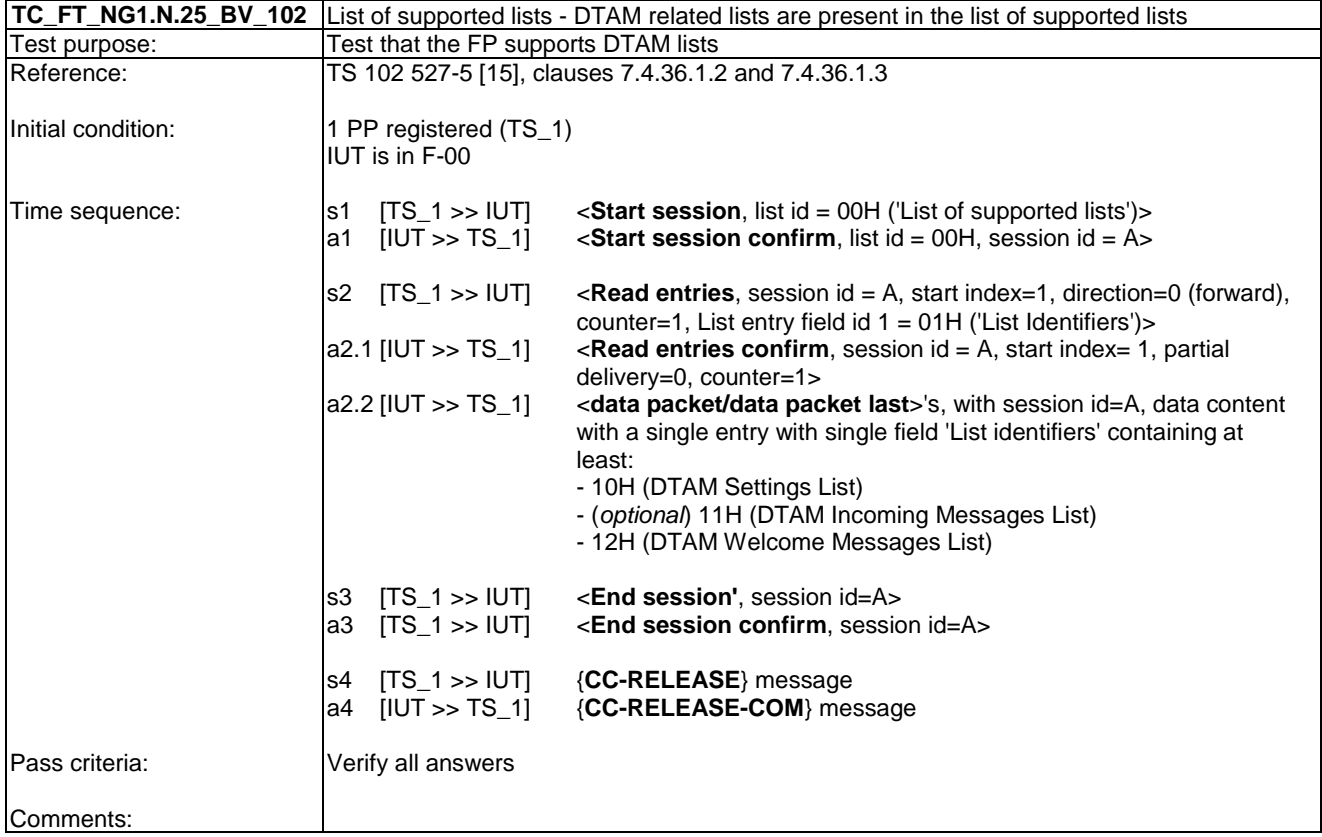

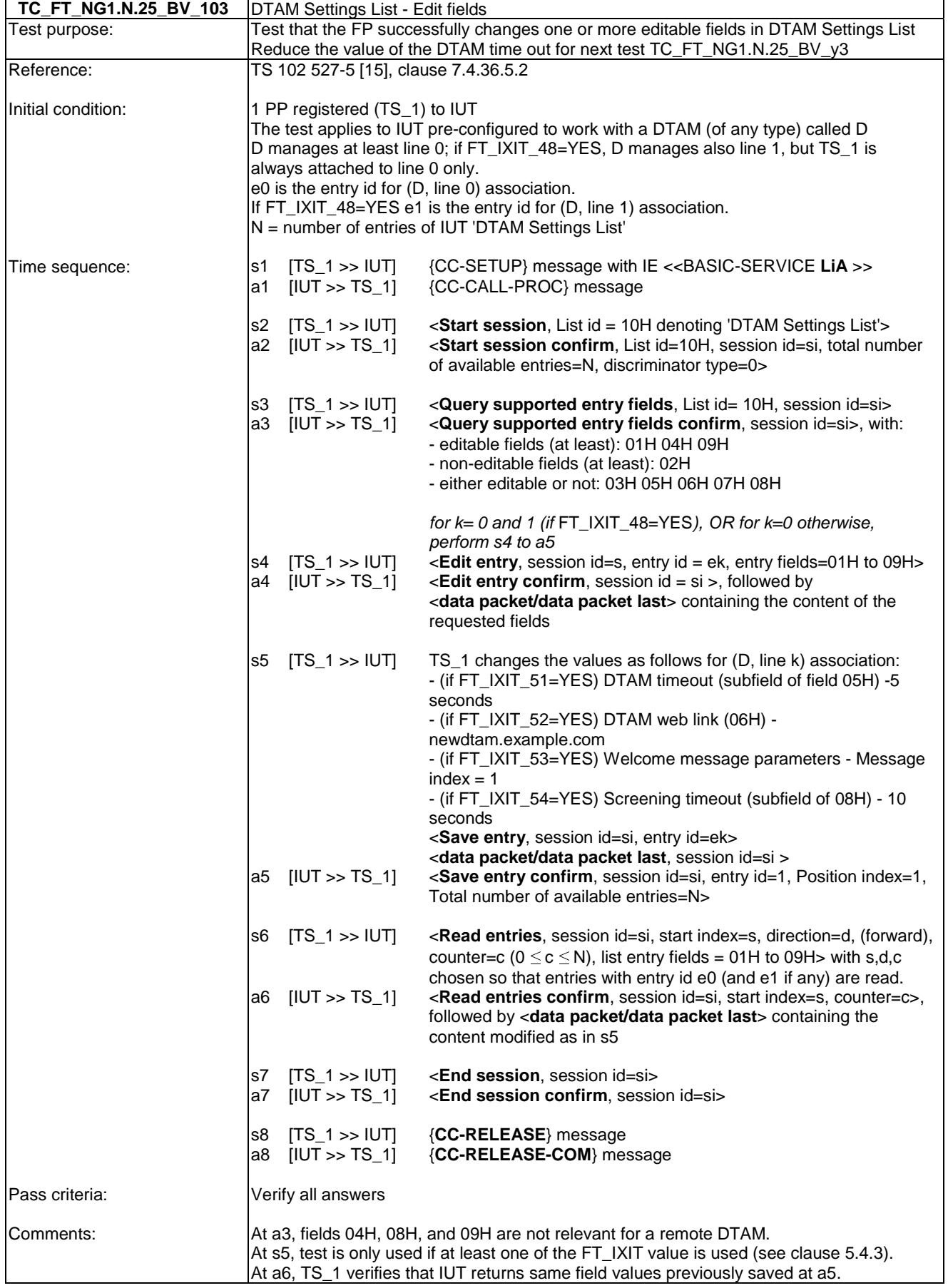

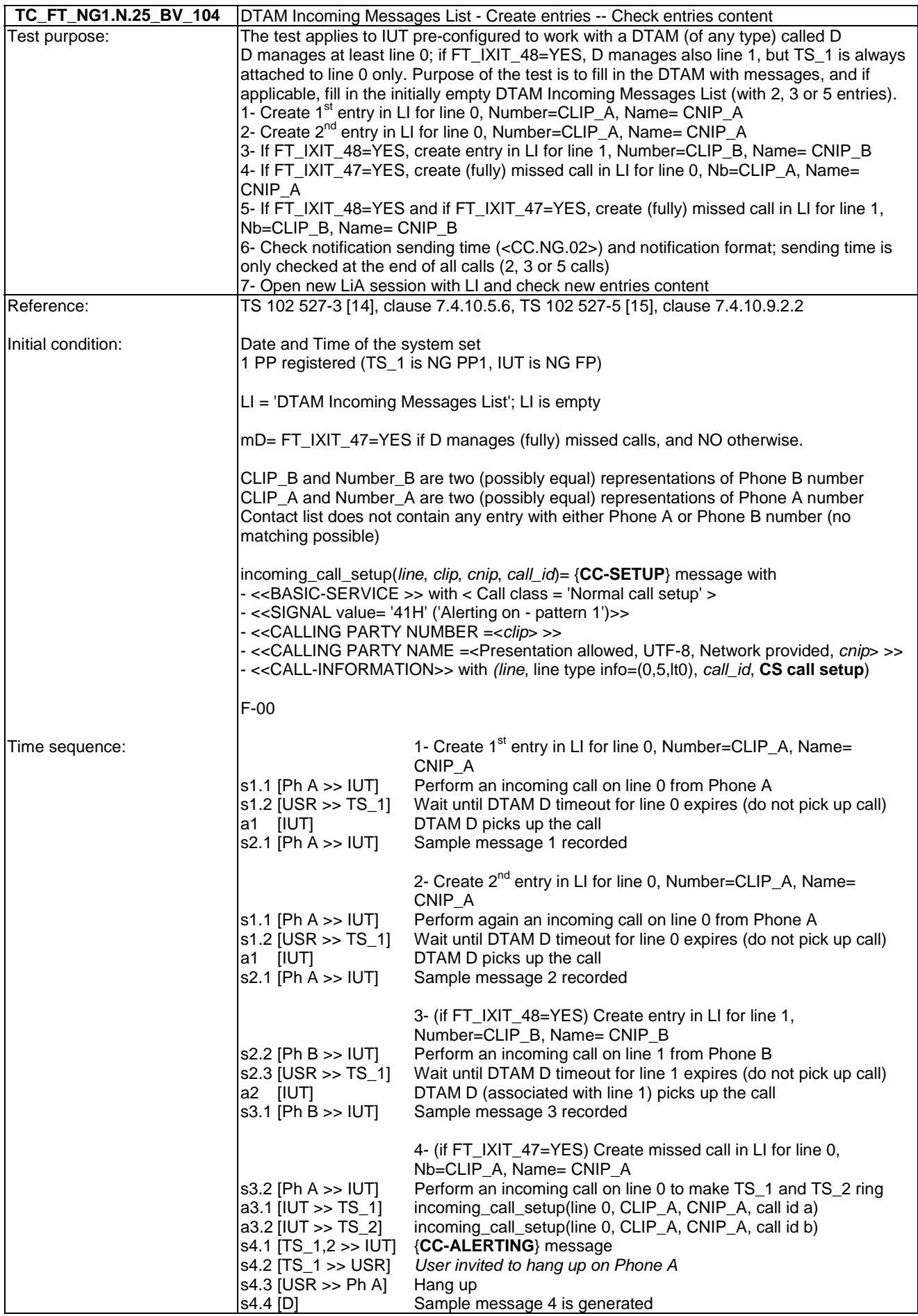

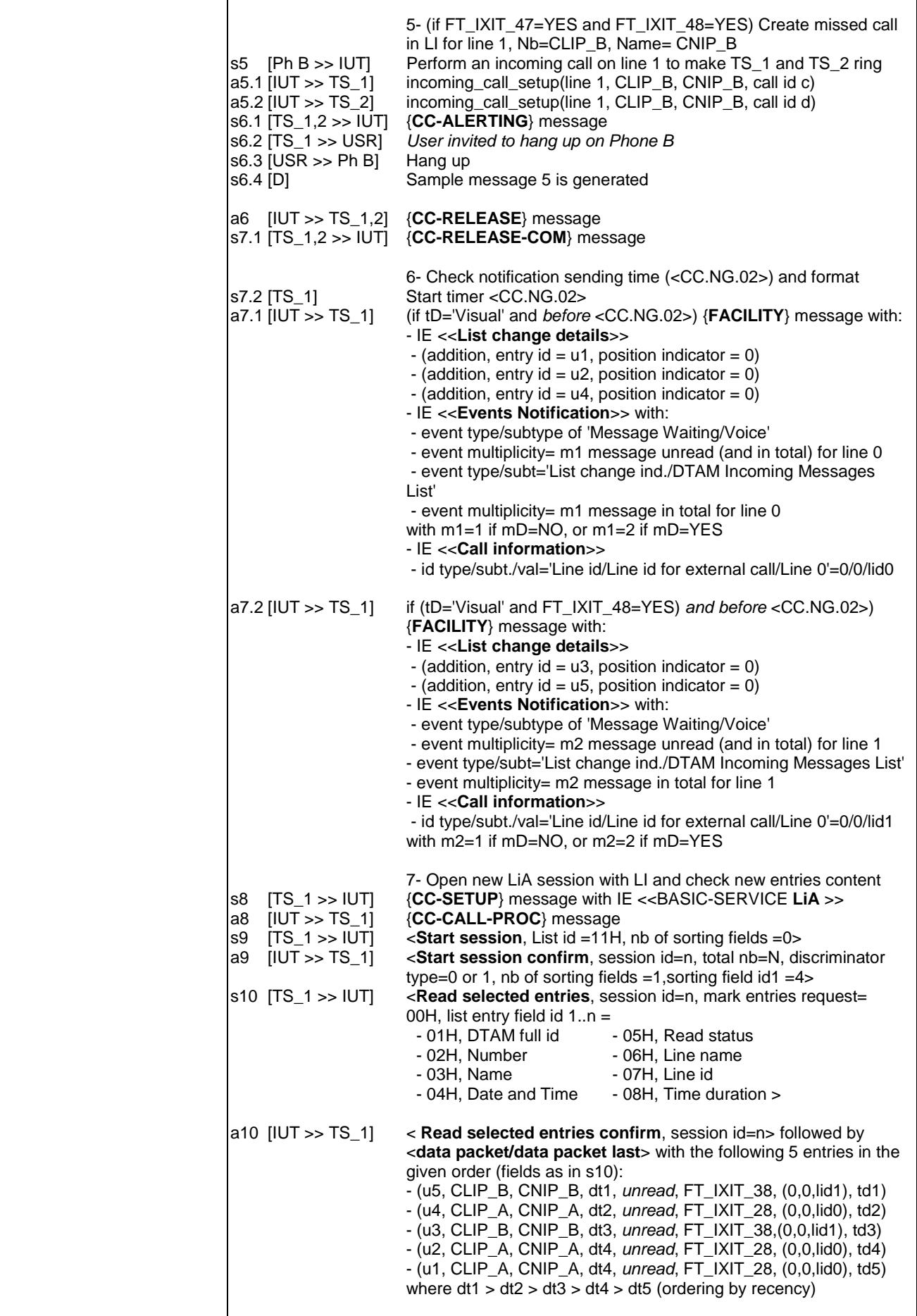

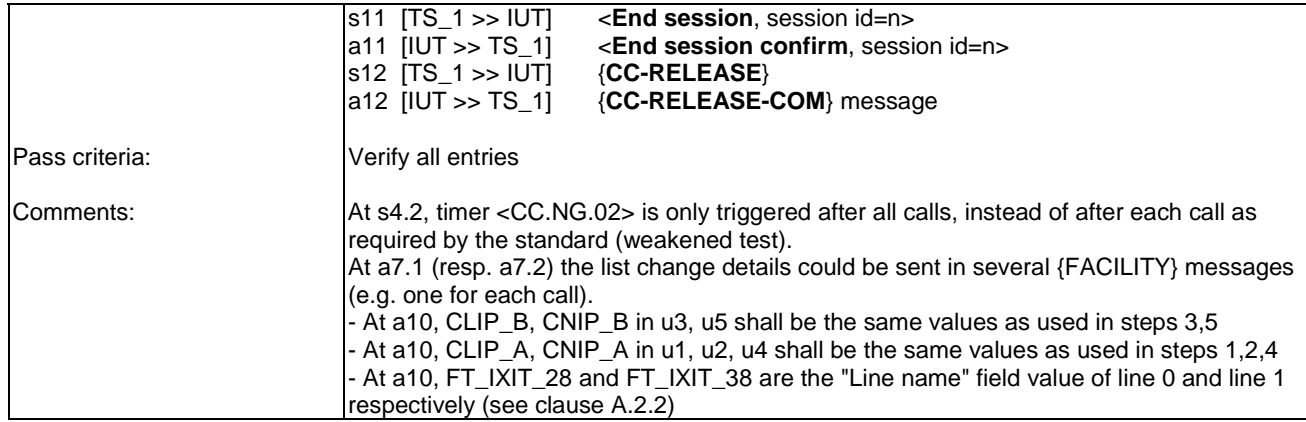

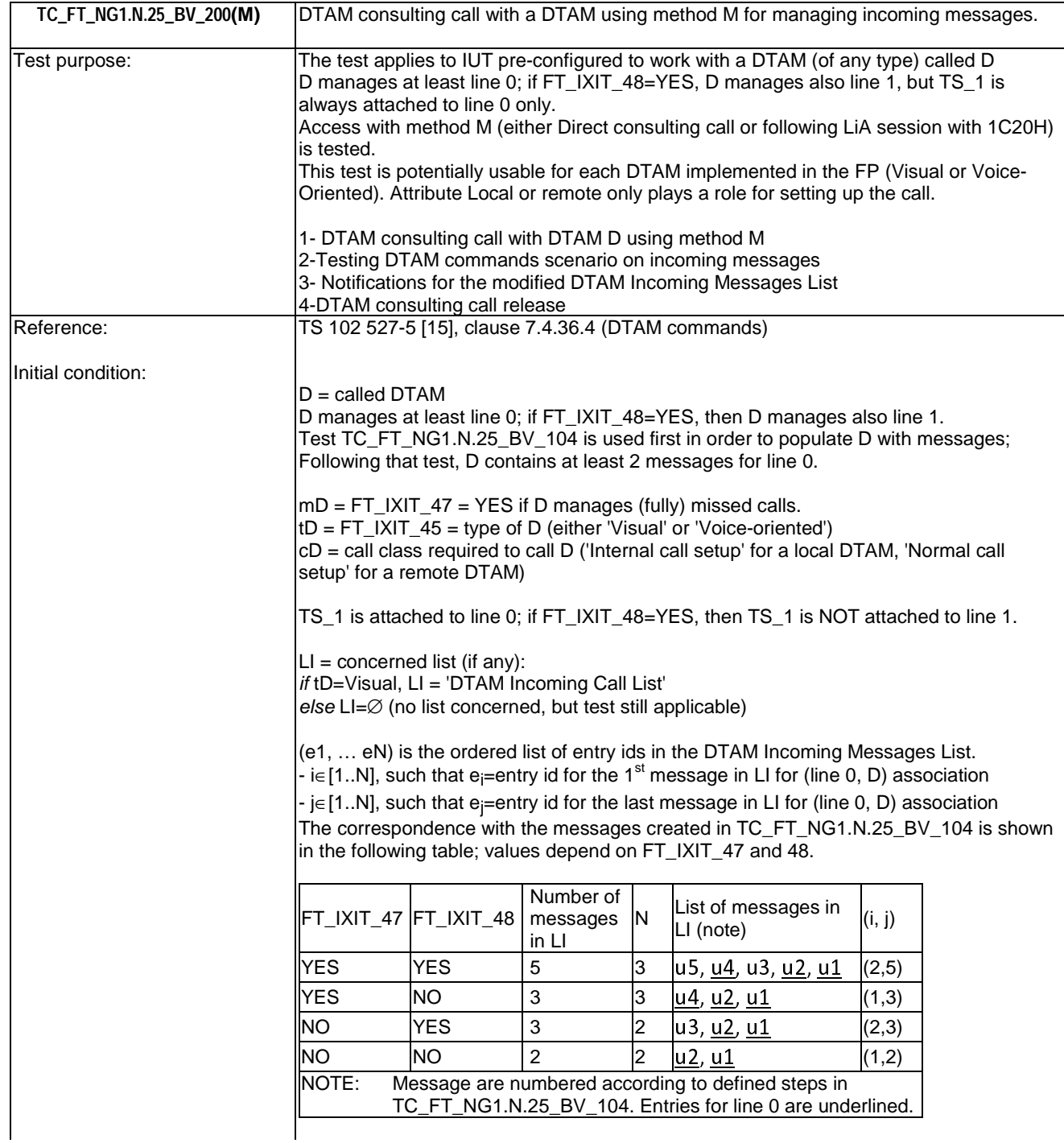

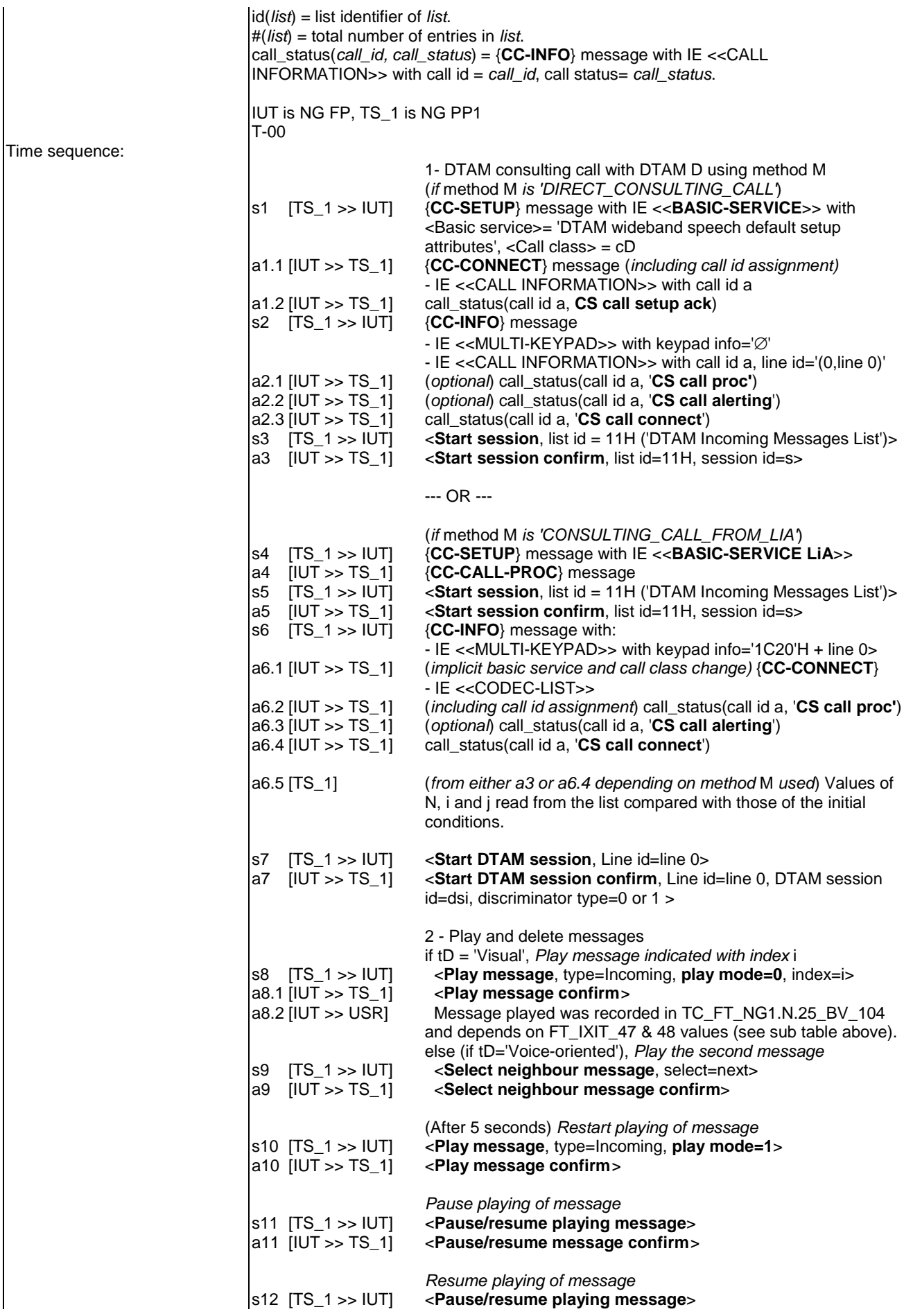

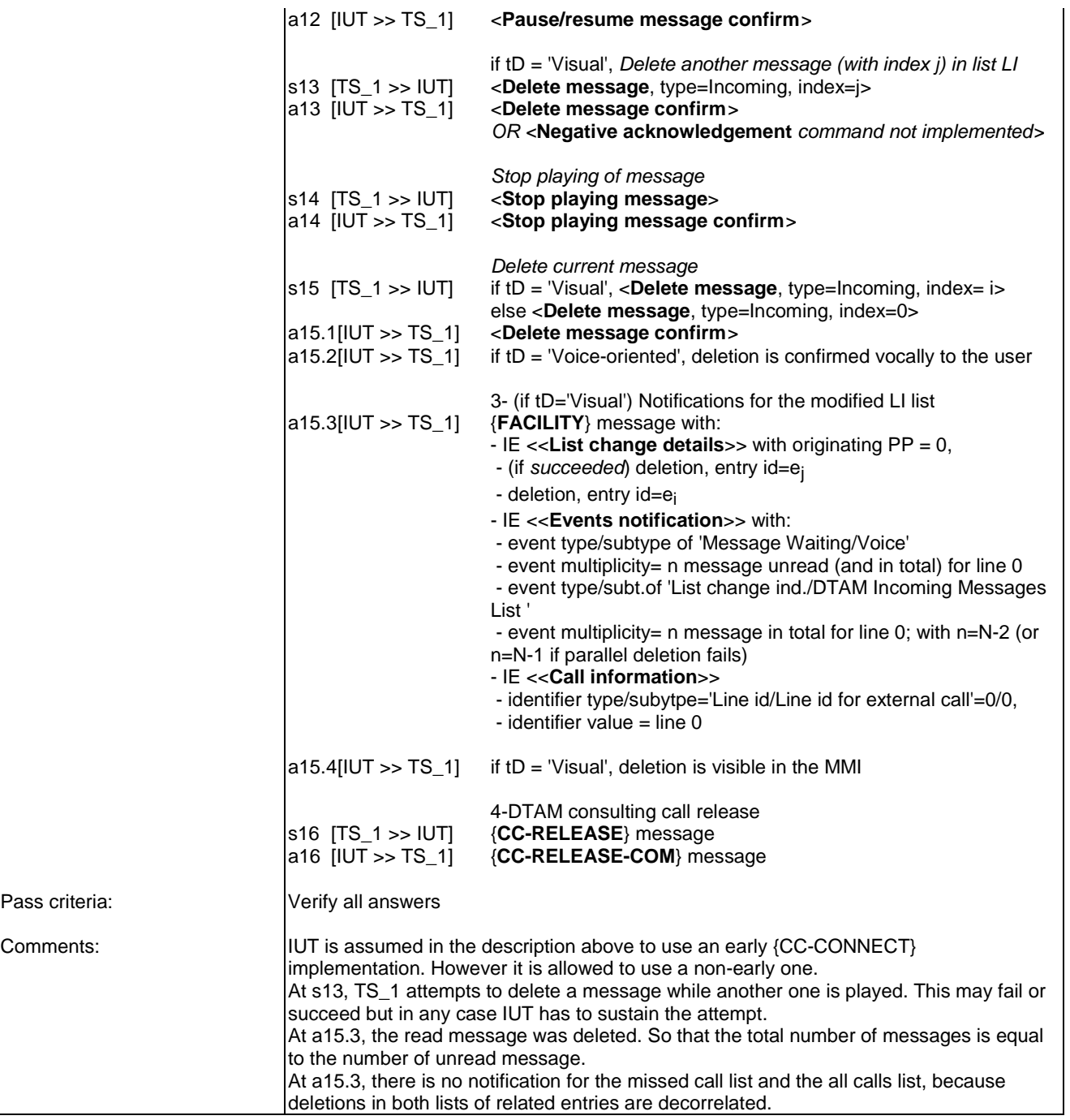

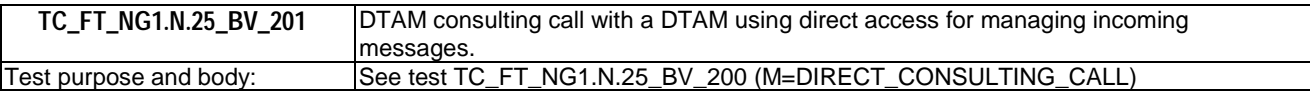

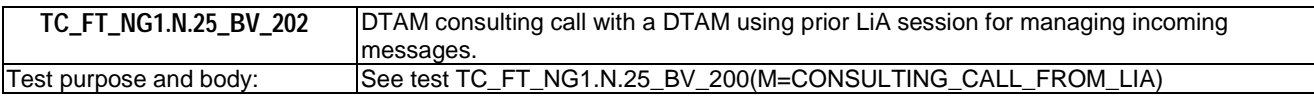

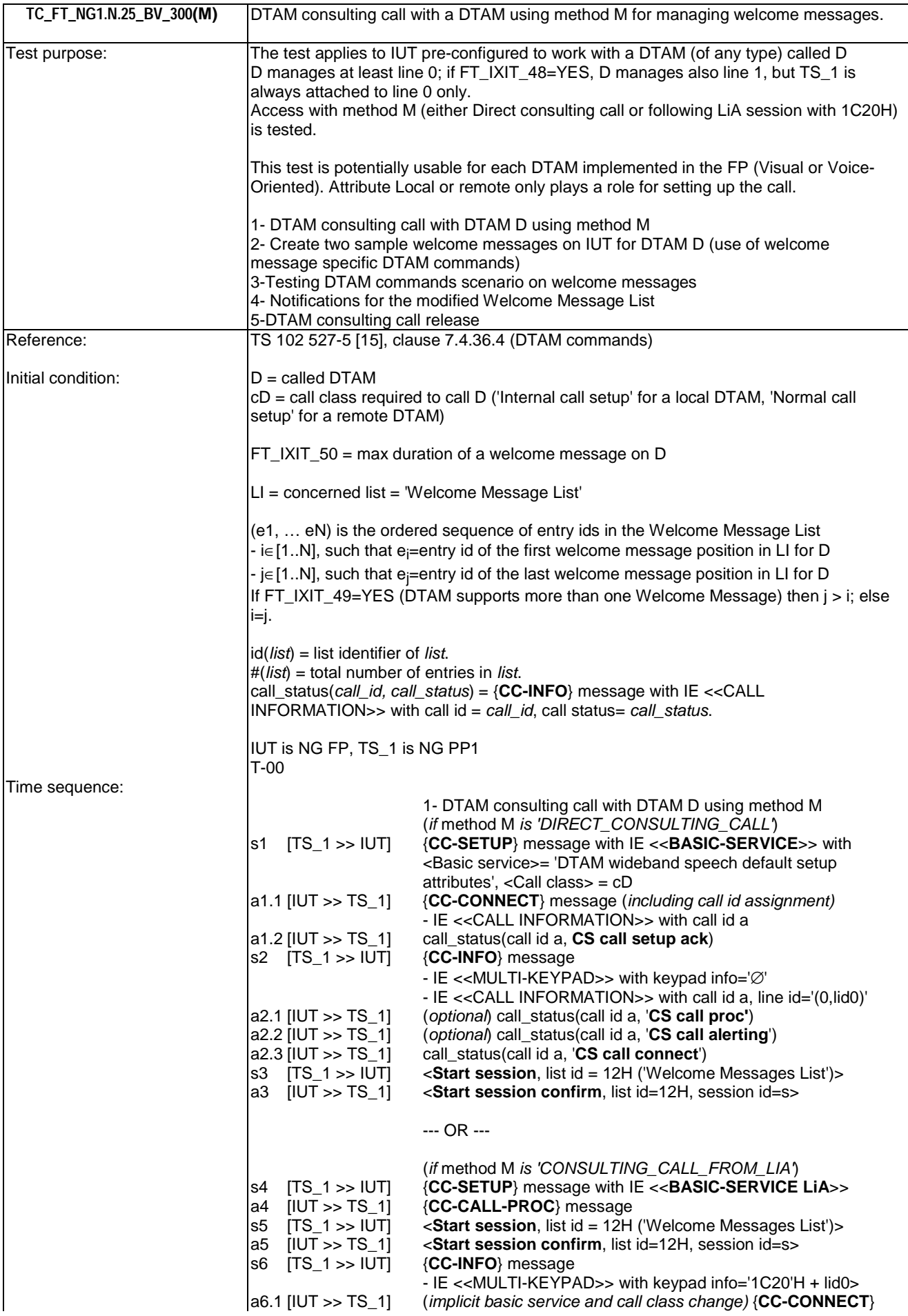

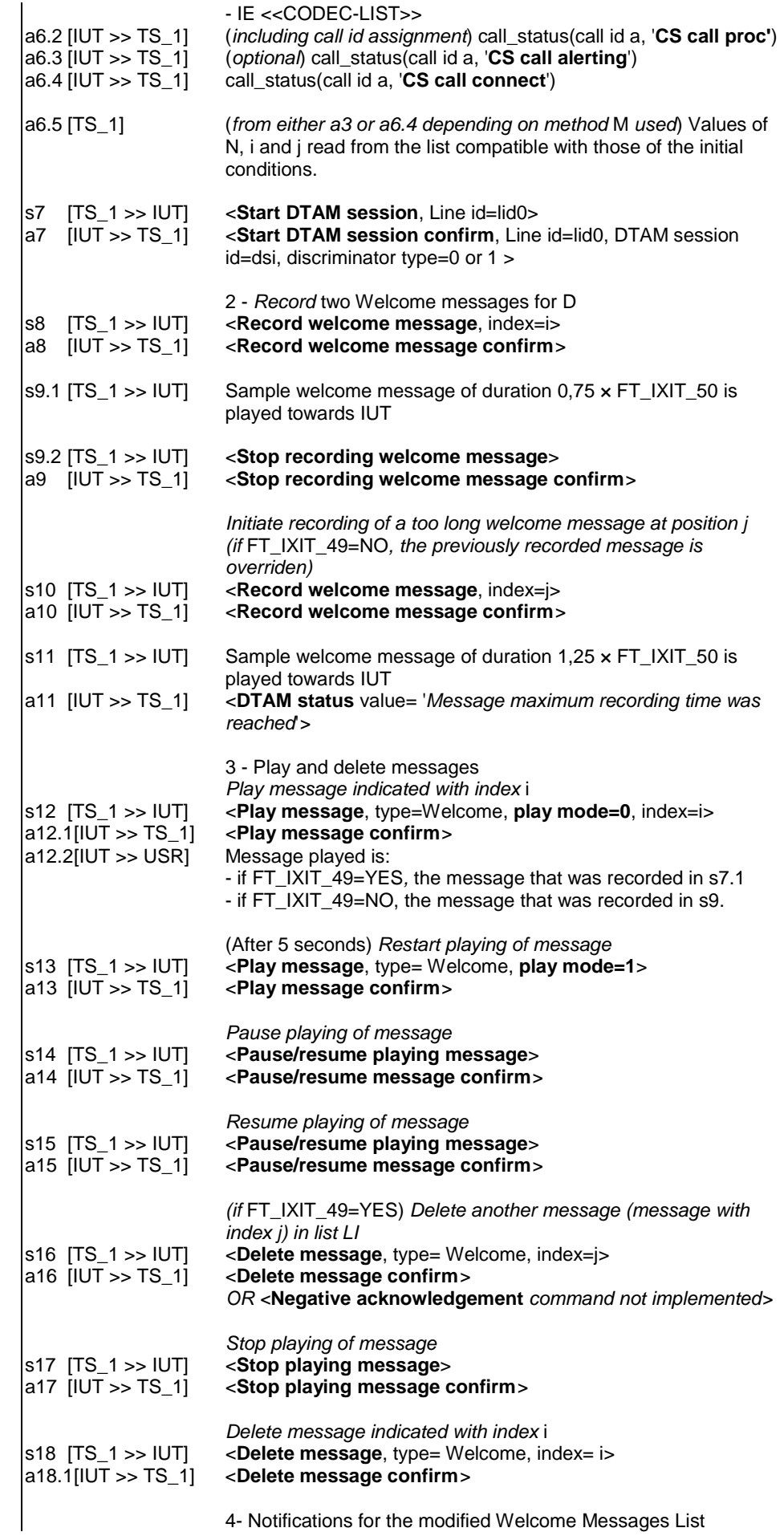

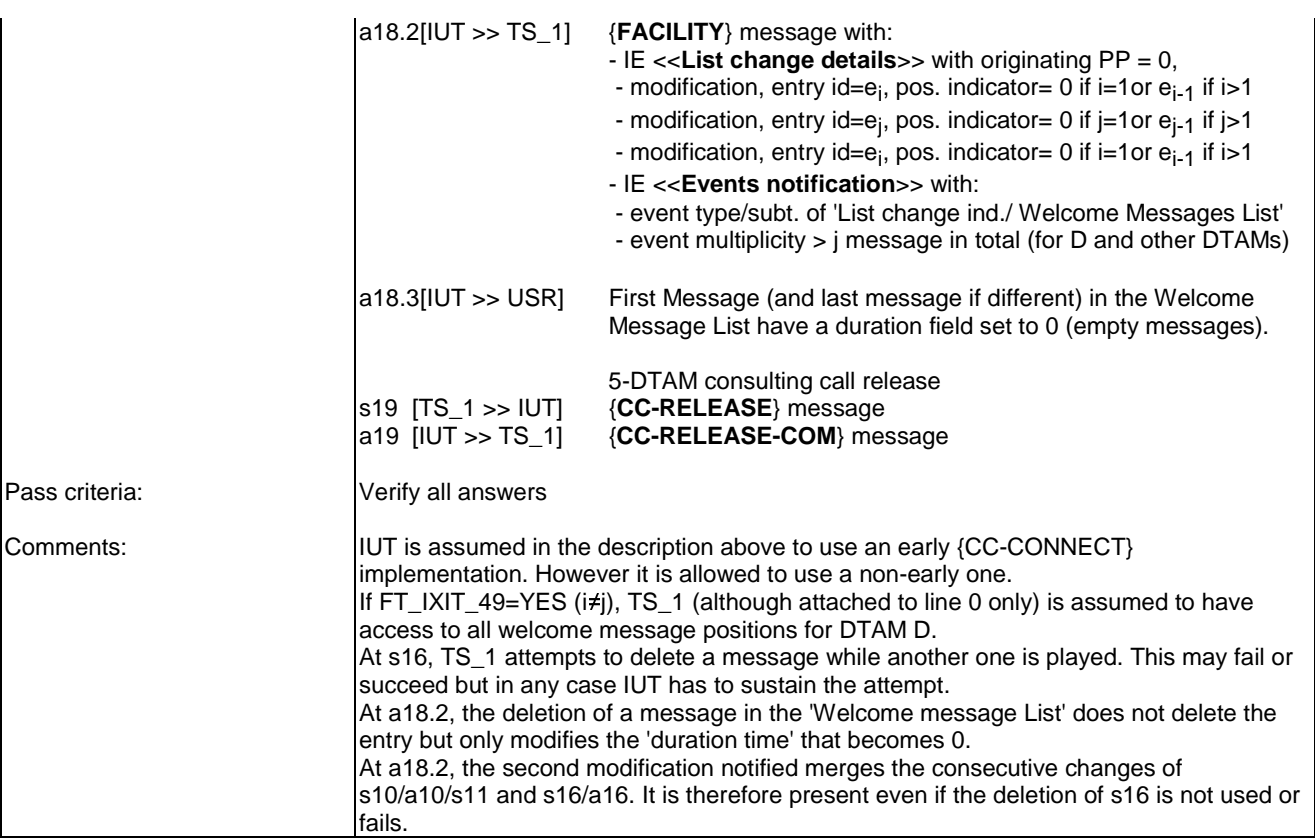

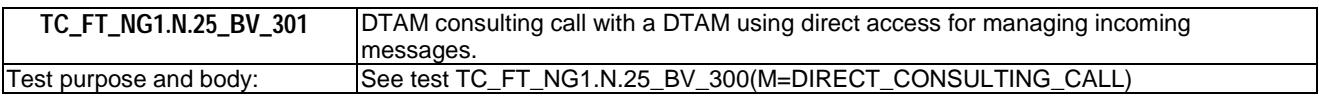

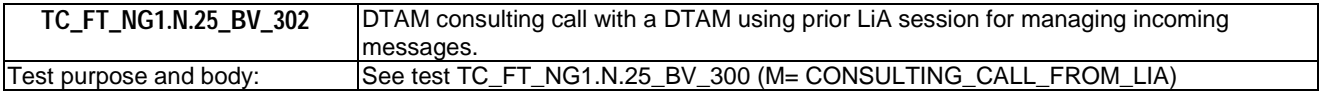

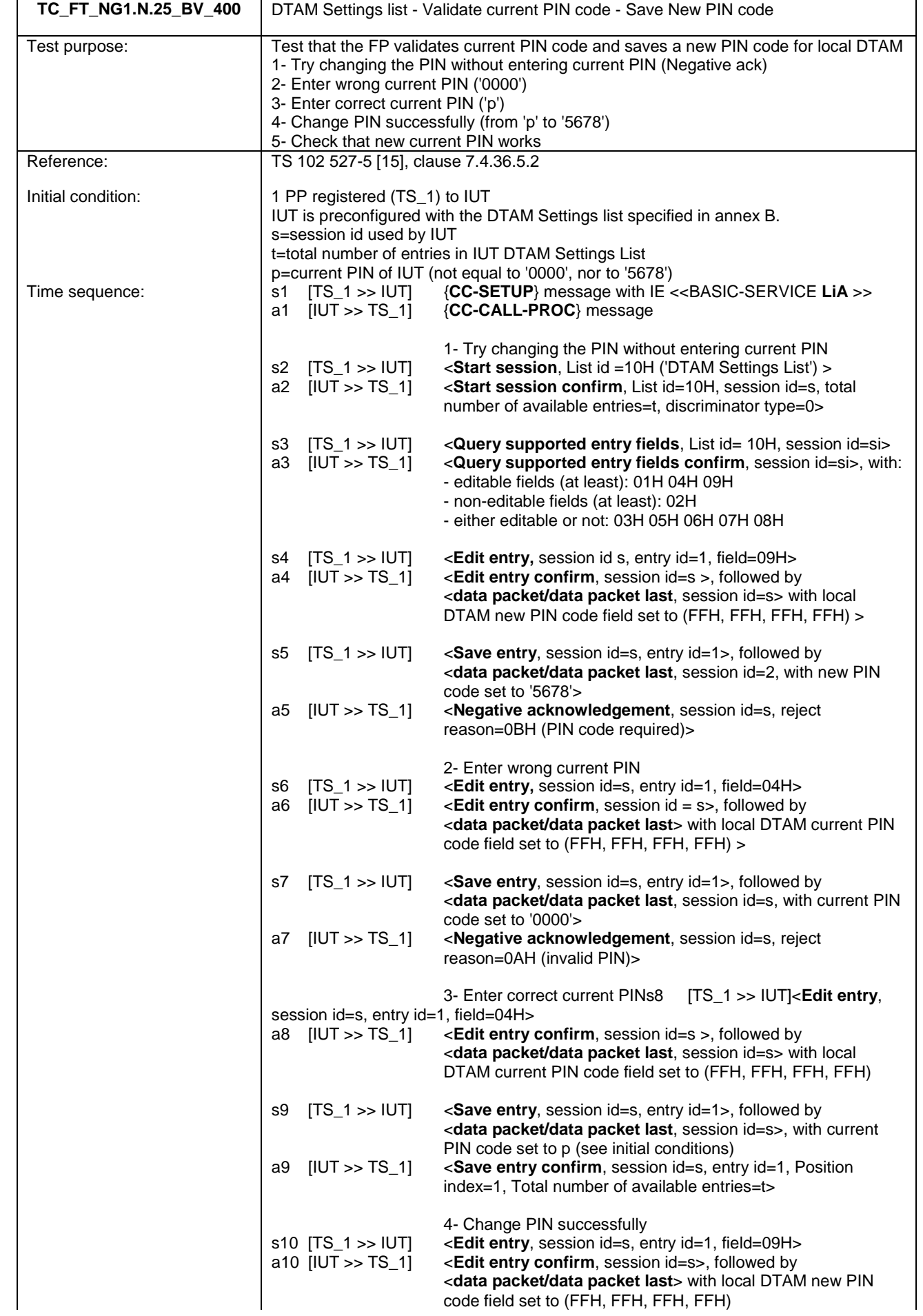
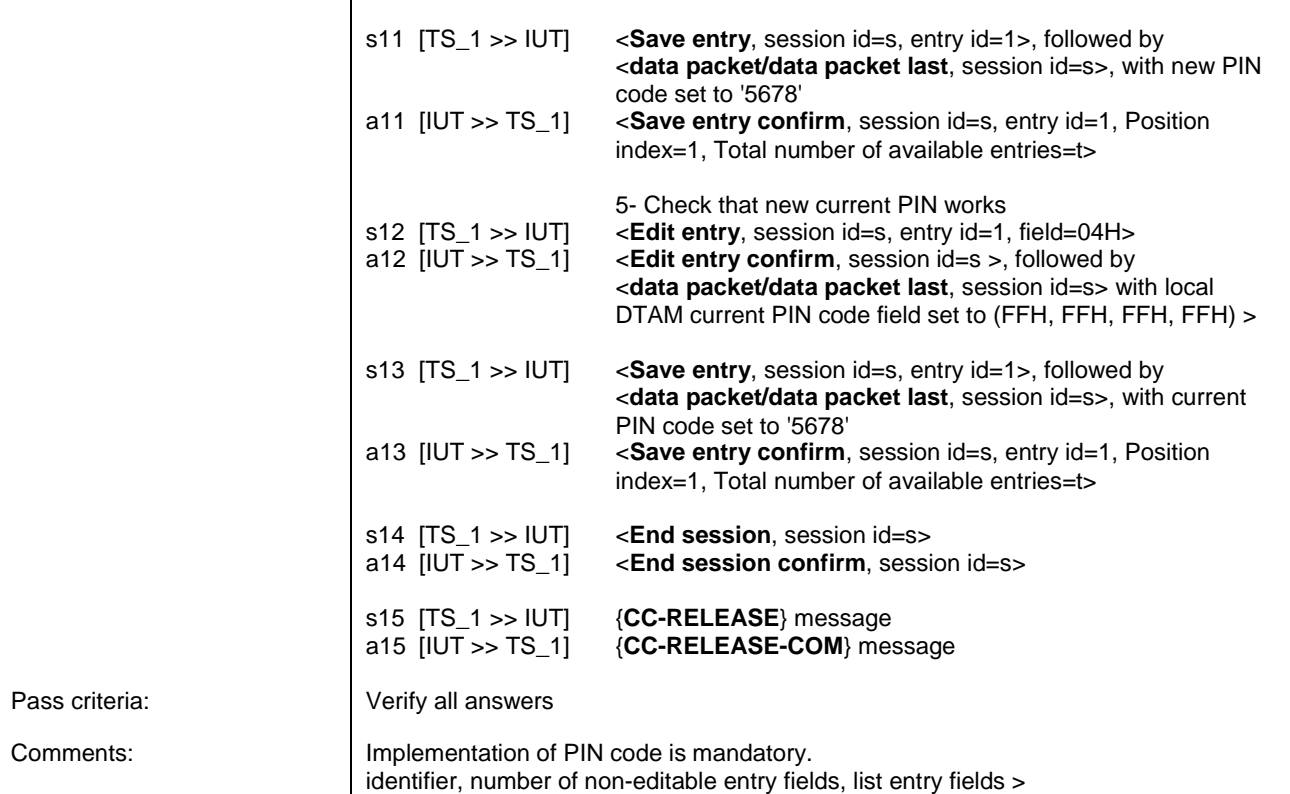

# 7.45 TC\_FT\_NG1.N.26 DTAM Screening Test Cases

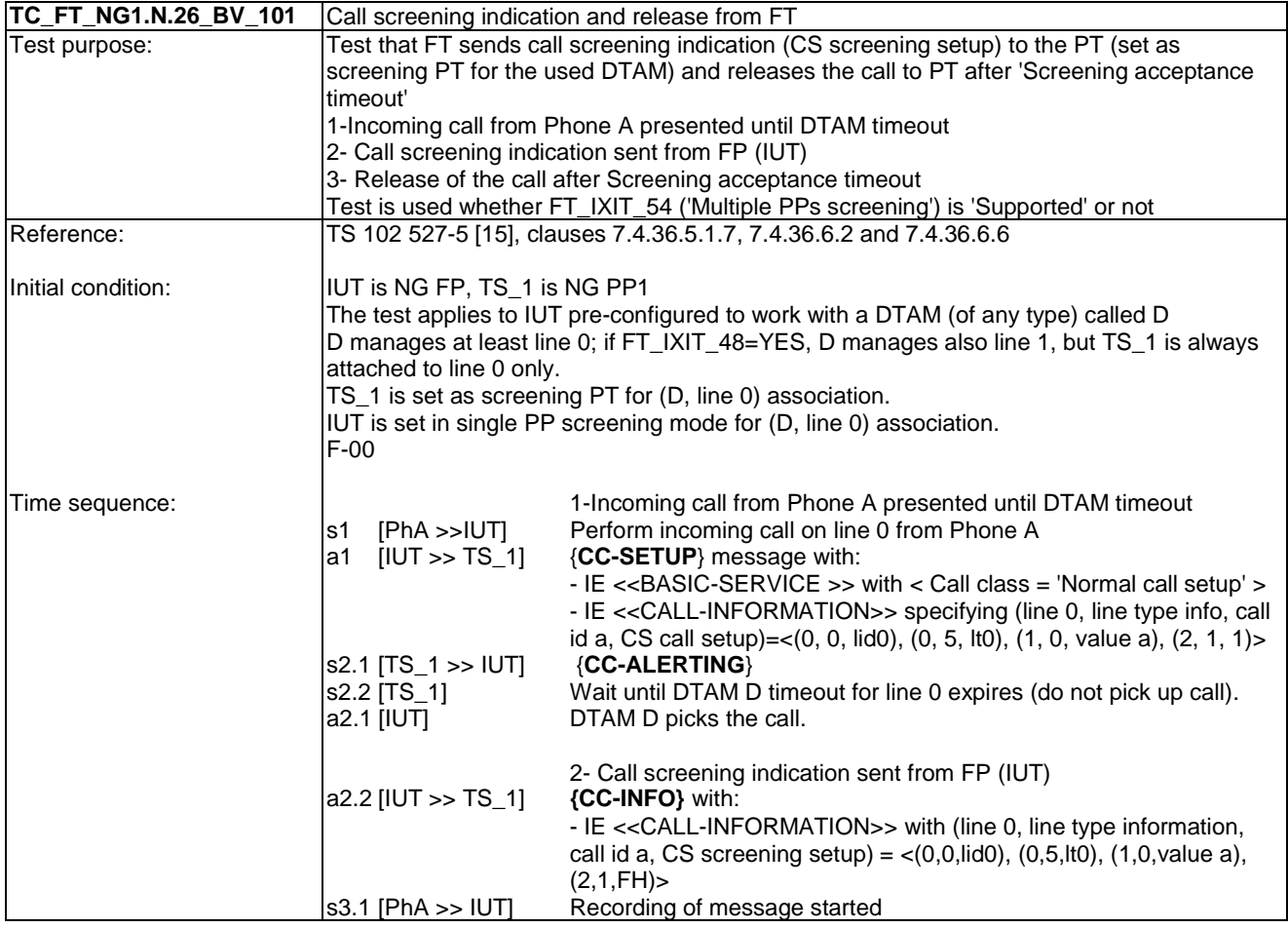

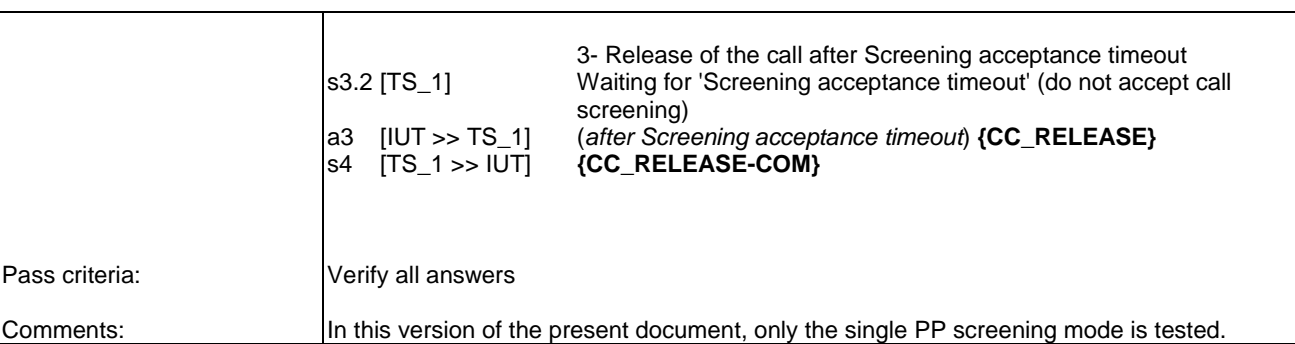

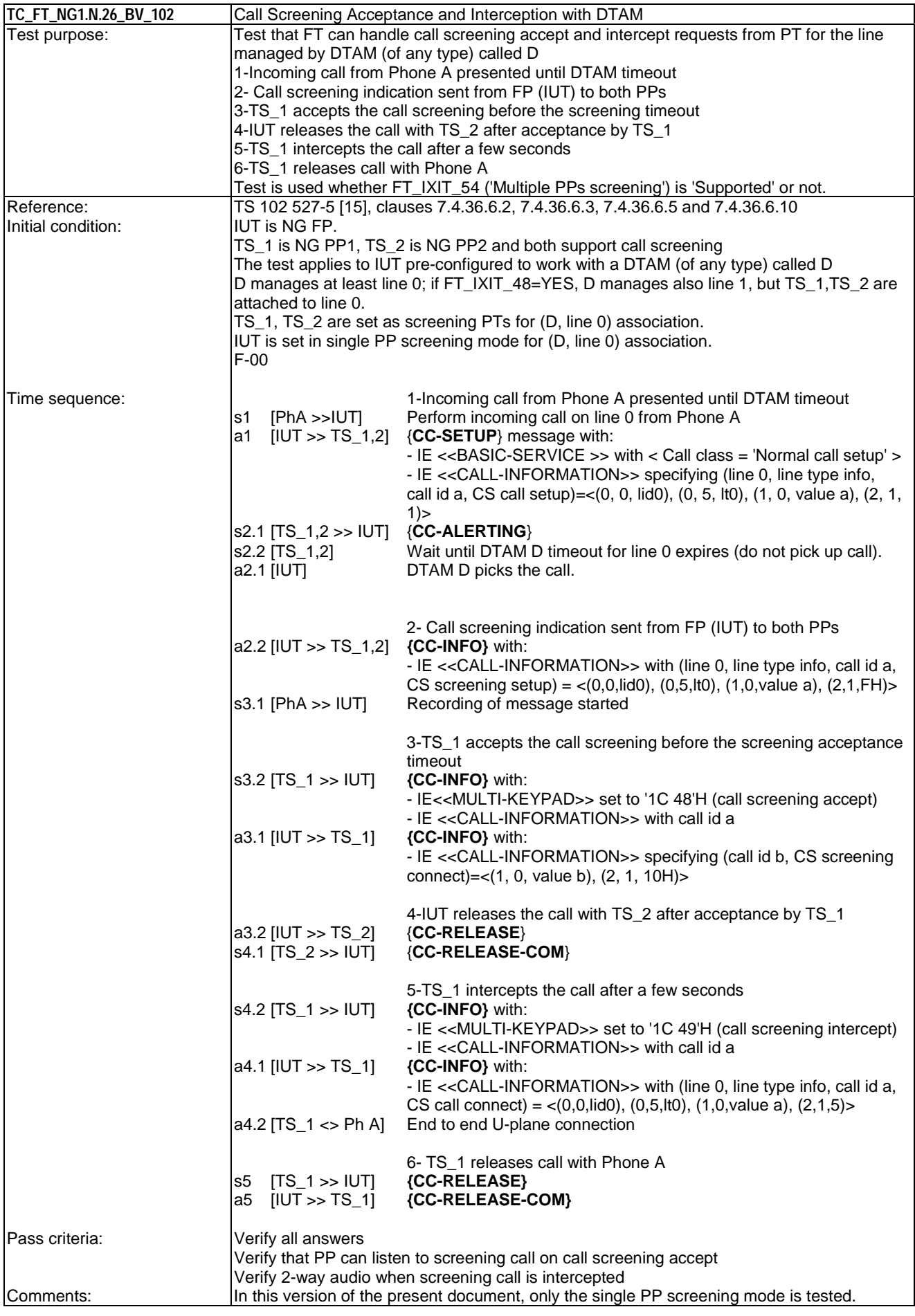

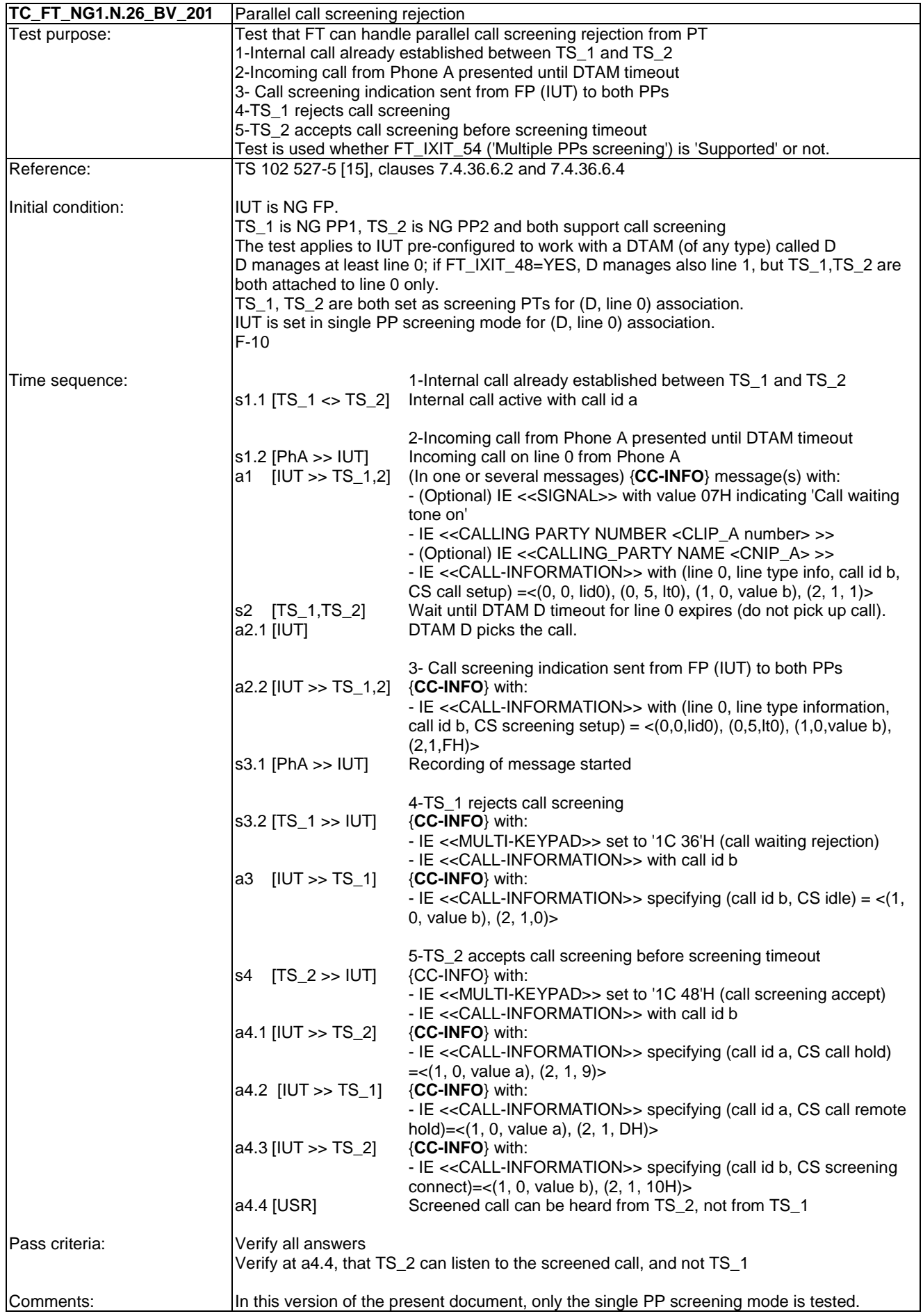

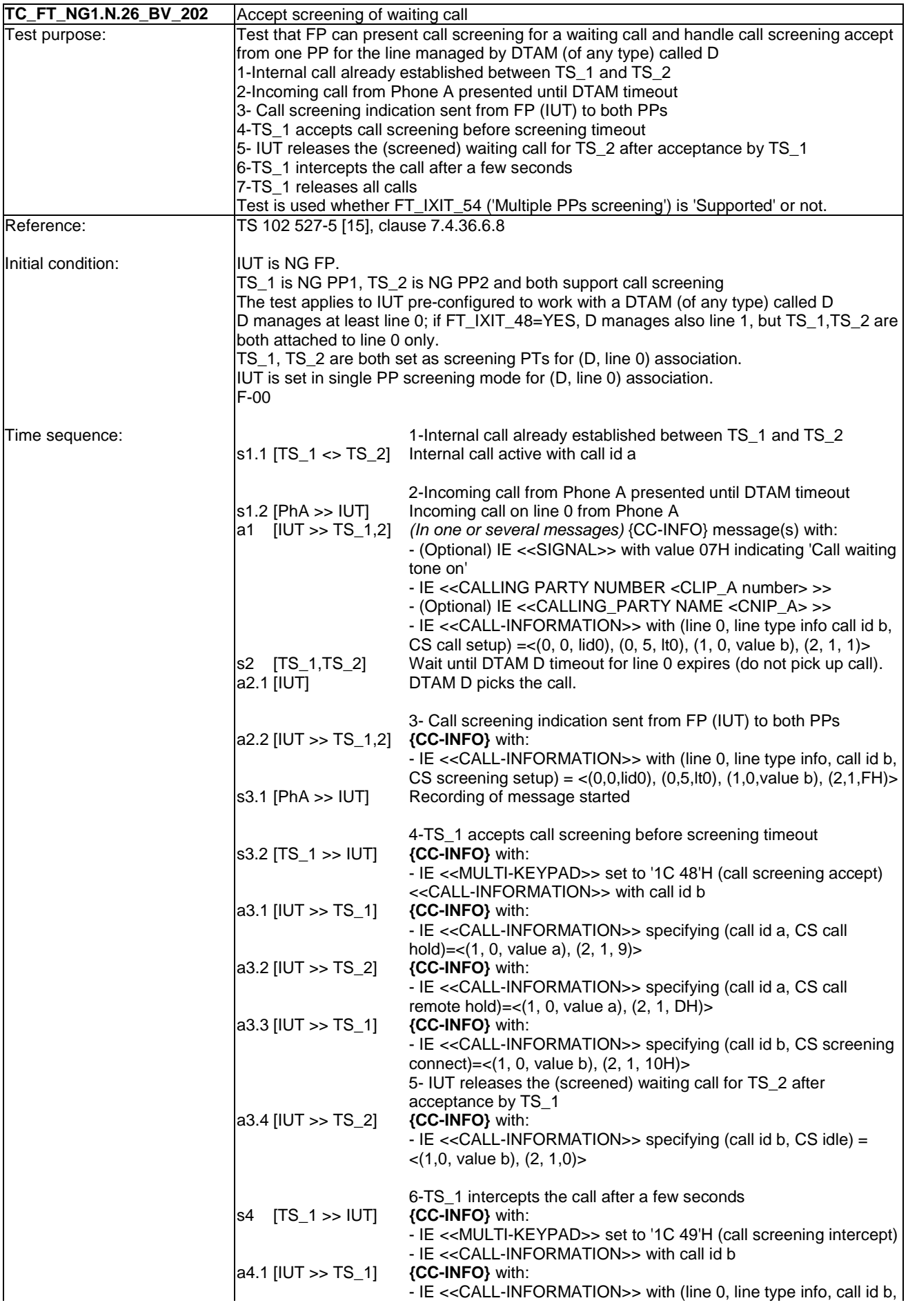

### CS call connect) =  $<(0,0,1,1,0)$ ,  $(0,5,1,1,0)$ ,  $(1,0,0,1,1,0)$ ,  $(2,1,5)$ > a4.2 [TS\_1 <> Ph A] End to end U-plane connection 7- TS\_1 releases all calls<br>**{CC-RELEASE}** s5 [TS\_1 >> IUT] **{CC-RELEASE}** a5 [IUT >> TS\_1] **{CC-RELEASE-COM}**  Pass criteria: Verify all answers Verify that TS\_1, TS\_2 can listen to screened call on call screening accept Comments: **In this version of the present document**, only the single PP screening mode is tested.

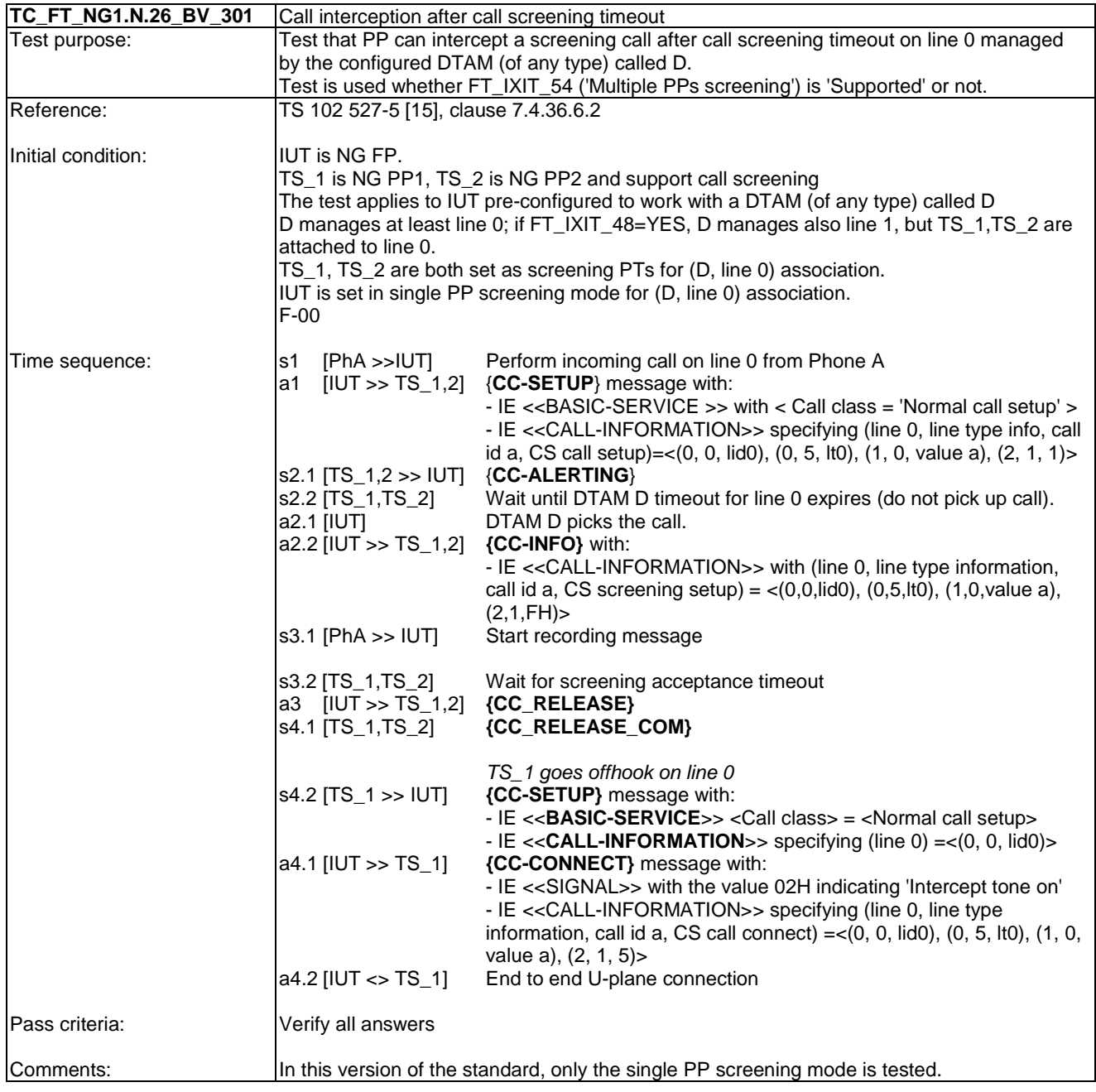

## 7.46 TC\_FT\_NG1.A.4 Base manual transmit power control Test Cases

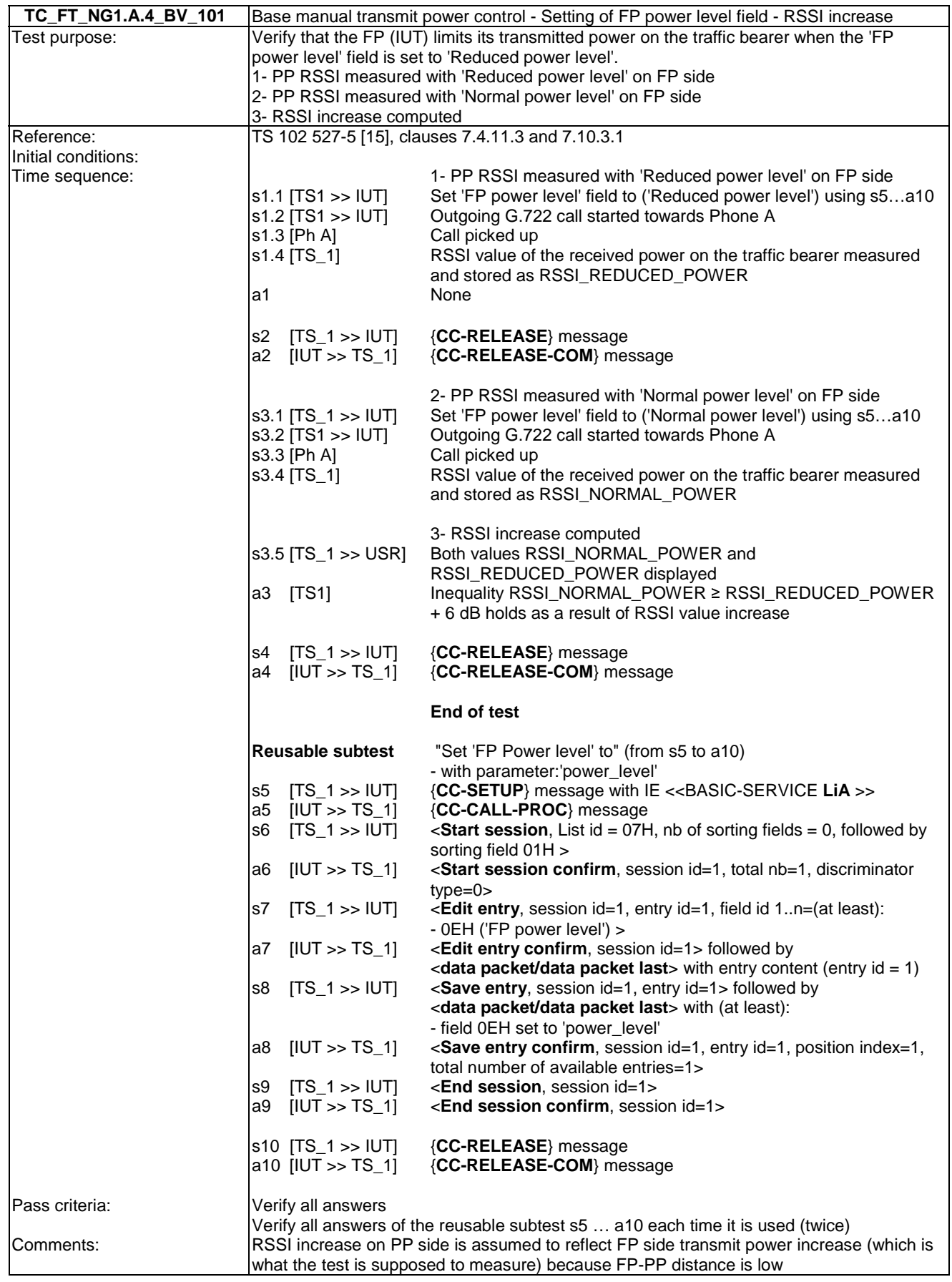

# 7.47 TC\_FT\_NG1.A.5 Handset adaptive transmit power control Test Cases

No test case.

# Annex A (normative): Declarations on features and procedures supported

The information contained in the following tables is required for parameterization of the test cases referred to in the present document and has therefore to be taken into account to run an appropriate test suite against the IUT.

For each procedure noted in the following tables, the manufacturer shall declare if it is supported or not. When supported, the corresponding tests case(s) listed in "TC reference" column shall be performed.

Optional procedures are identified by a status "O".

Conditional procedures are identified by a status "C[status number]". A procedure can be conditional to a feature support and/or a procedure support and/or a requirement support.

# A.1 Declarations for portable part

### A.1.1 Optional or conditional PT features

This clause contains the optional features which can be declared by the manufacturer on the PT side and lists all optional, mandatory or conditional tests associated to these features.

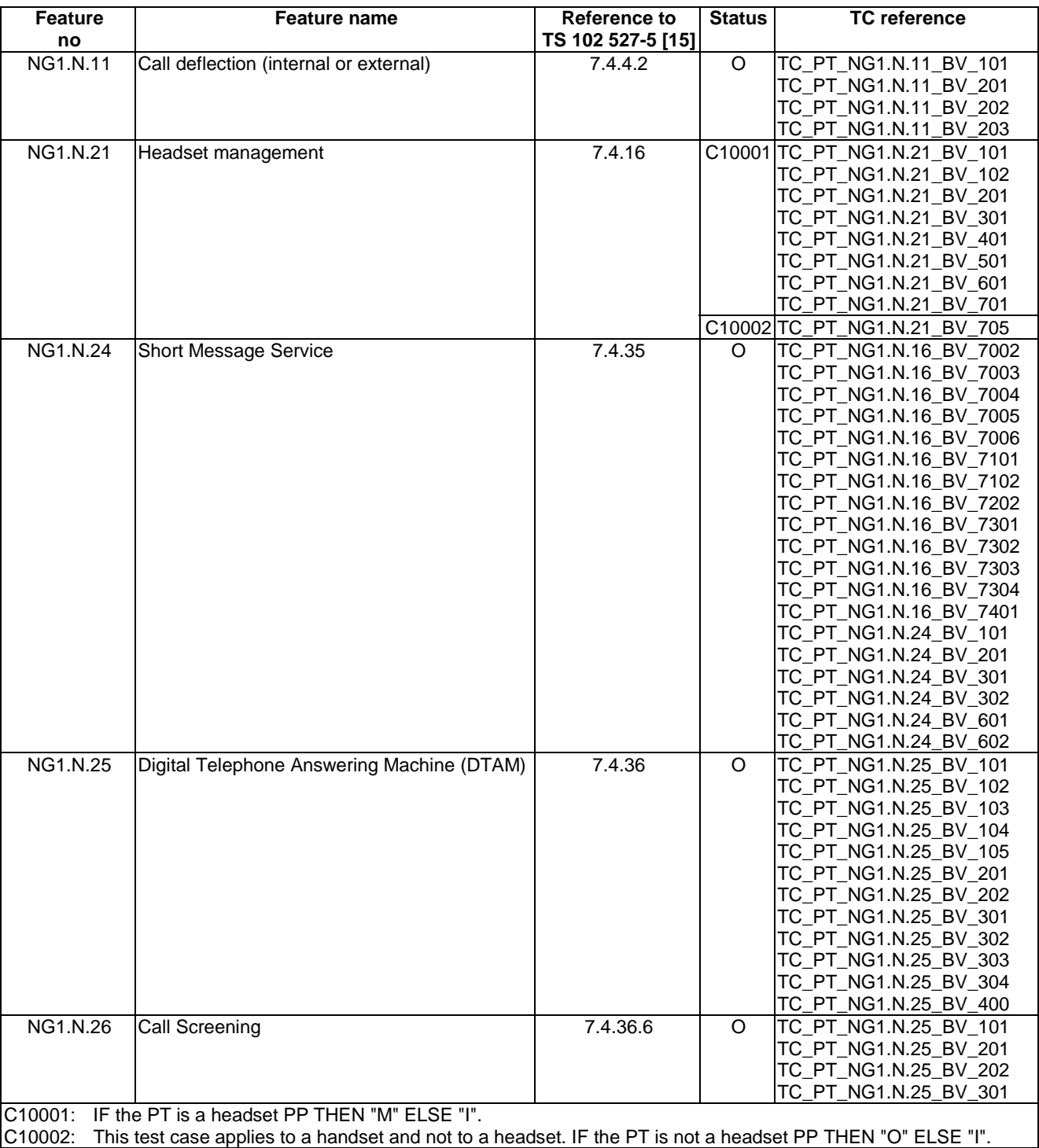

#### **Table A.1: Optional or conditional PT features supported**

# A.1.2 Extra information for PT testing

In addition to the optional features supported, the supplier shall declare additional information related to the PT implementation.

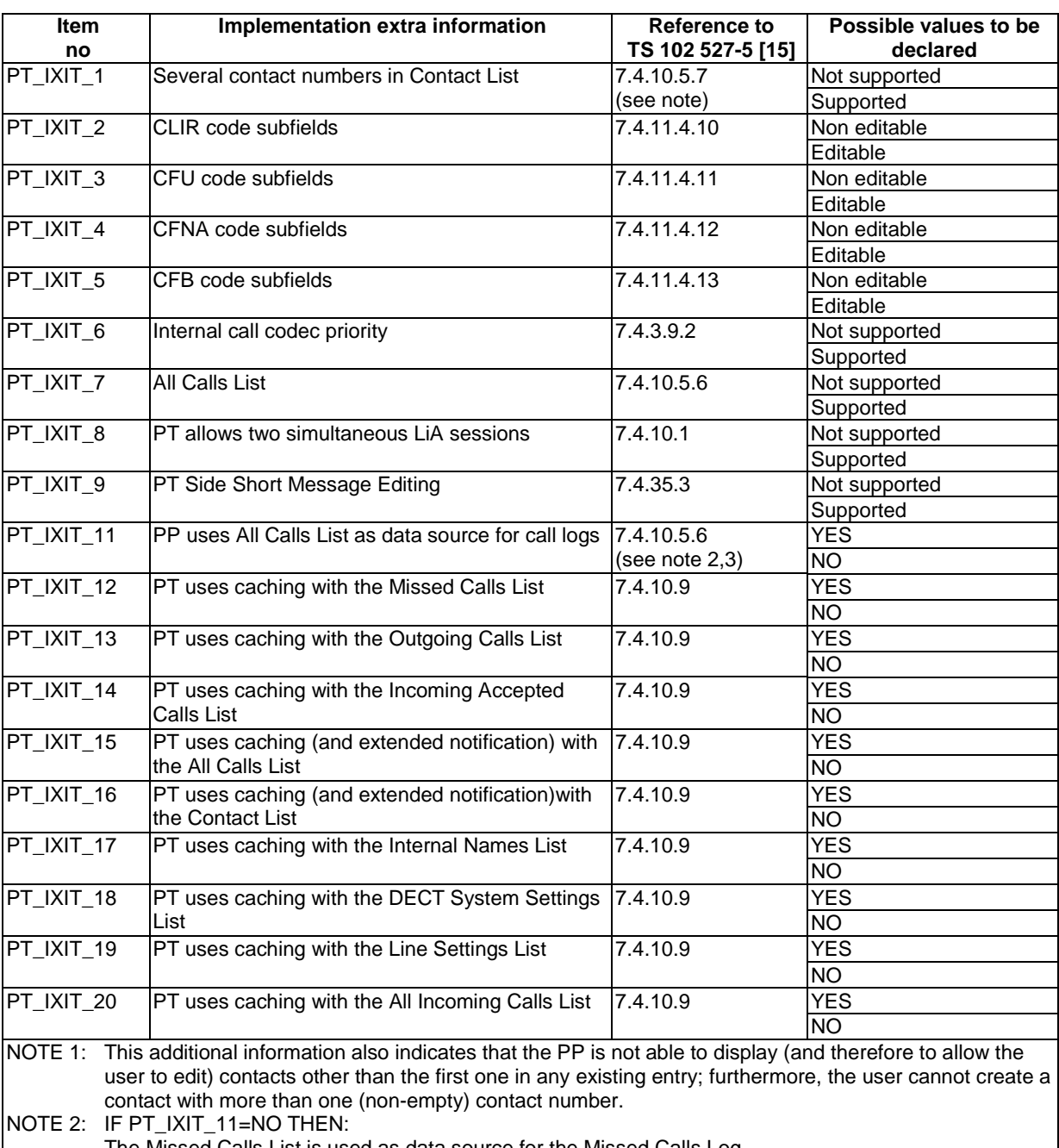

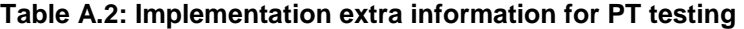

The Missed Calls List is used as data source for the Missed Calls Log The Incoming Accepted Calls List is used as data source for the Incoming Accepted Calls Log NOTE 3: IF PT\_IXIT\_11=YES THEN PT\_IXIT\_7 is "Supported" and the tests for the 'All Calls List' shall be run;

IF PT\_IXIT\_11=NO THEN PT\_IXIT\_7 may be "Supported" OR "Not supported", AND the tests for the 'Missed Calls list' and the 'All Incoming Calls List' shall be run.

# A.1.3 Optional or conditional PT procedures

This clause contains the optional or conditional procedures which can be declared by the manufacturer on the PT side.

#### **Table A.3: Date and Time synchronization procedure supported**

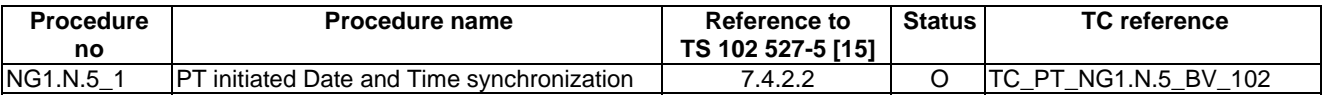

#### **Table A.4: Common parallel call procedures (external or internal) supported**

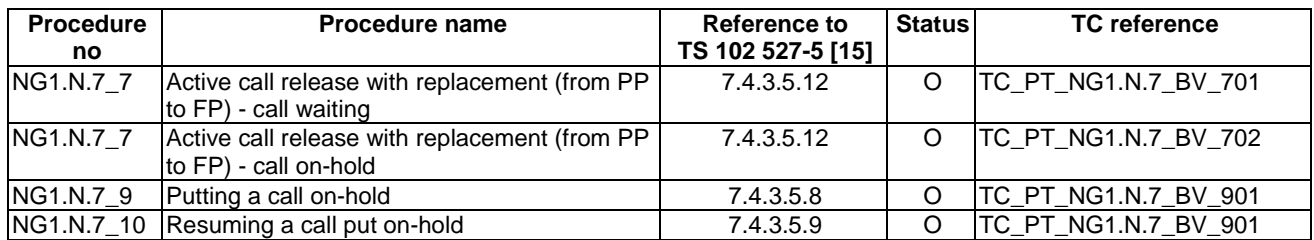

#### **Table A.5: Intrusion call procedures supported**

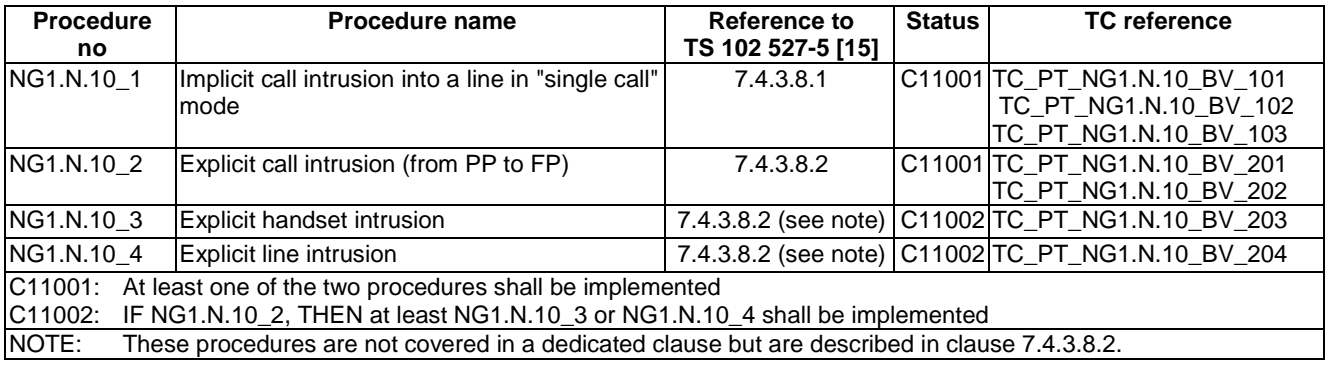

#### **Table A.6: DTAM feature procedures supported**

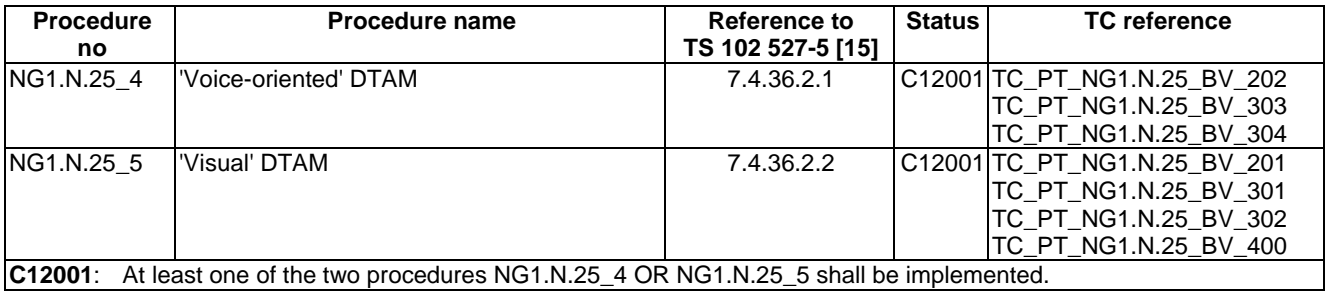

#### **Table A.6b: Call Screening feature procedures supported**

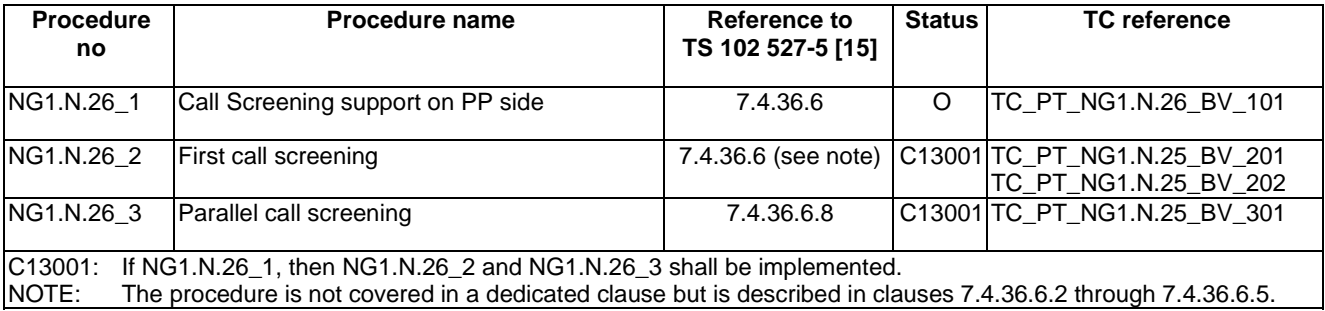

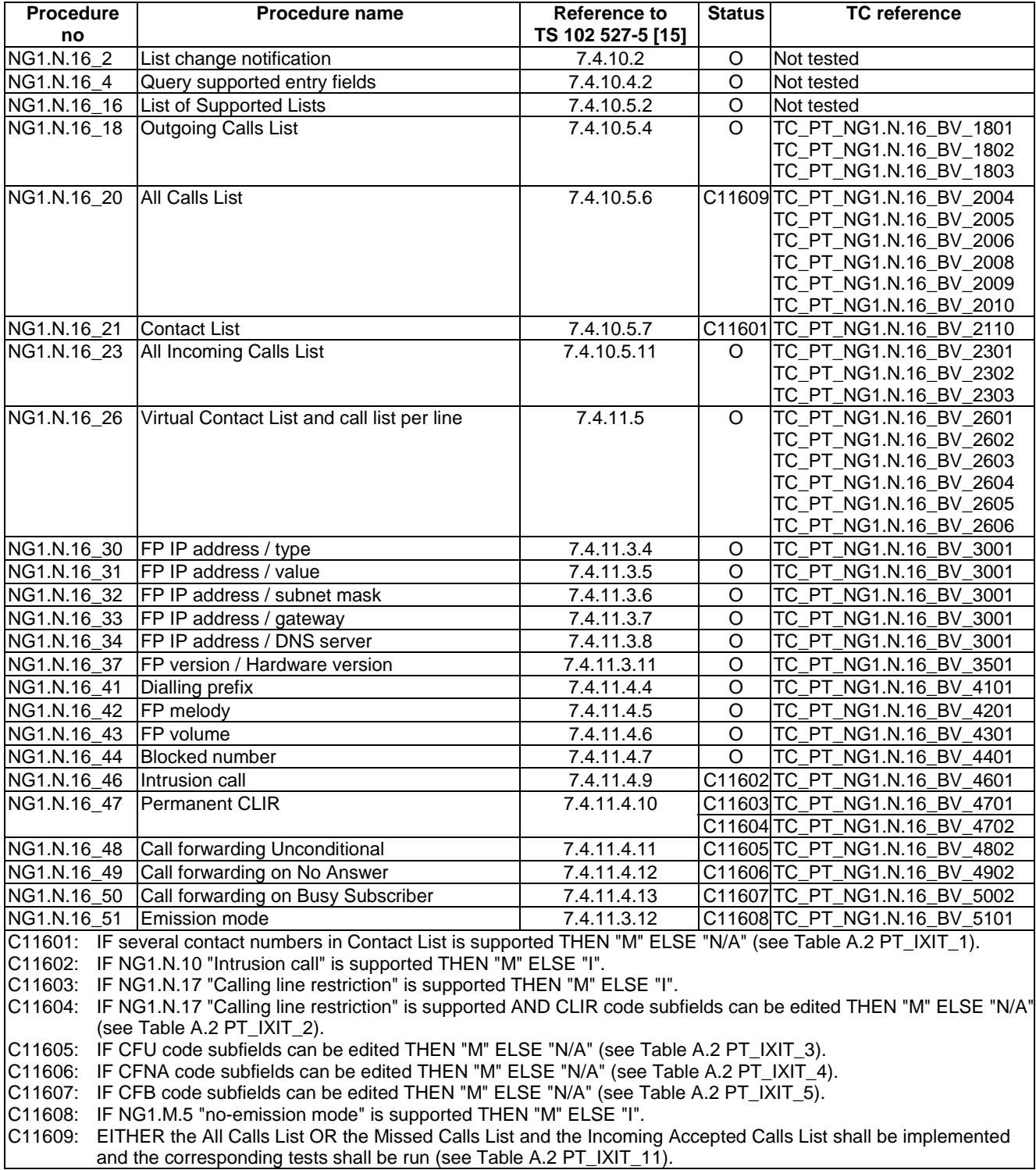

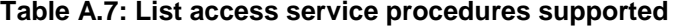

| <b>Procedure</b> | <b>Procedure name</b>                                                            | Reference to      | <b>Status</b> | <b>TC</b> reference   |
|------------------|----------------------------------------------------------------------------------|-------------------|---------------|-----------------------|
| no               |                                                                                  | TS 102 527-5 [15] |               |                       |
| NG1.N.20 2       | Tones provision by the system - Dial-tone                                        | 7.4.15.2          |               | TC_PT_NG1.N.20_BV_206 |
| NG1.N.20_2       | Tones provision by the system - Off-hook<br>warning tone                         | 7.4.15.2          |               | TC PT NG1.N.20 BV 207 |
| NG1.N.20 2       | Tones provision by the system - Network<br>congestion tone (external calls only) | 7.4.15.2          |               | TC_PT_NG1.N.20_BV_208 |

**Table A.8: Tones provision procedures supported** 

| <b>Procedure</b><br>no                                                                                         | Procedure name                                                                                                    | Reference to<br>TS 102 527-5 [15] | <b>Status</b> | <b>TC</b> reference          |  |
|----------------------------------------------------------------------------------------------------|----------------------------------------------------------------------------------------------------|-----------------------------------|---------------|------------------------------|--|
| NG1.N.21 4                                                                                                    | Re-dial of last outgoing call                                                                                       | 7.4.16.4                          |               | TC_PT_NG1.N.21_BV_401        |  |
| NG1.N.21_5                                                                                                    | Re-dial of last incoming call                                                                                       | 7.4.16.5                          |               | TC_PT_NG1.N.21_BV_501        |  |
| NG1.N.21_6                                                                                                    | Headset incoming call - G.726 call - Switching<br>from headset to handset (headset initiated)                       | 7.4.16.6                          | Ω             | TC_PT_NG1.N.21_BV_601        |  |
| NG1.N.21_7                                                                                                    | Handset side - Headset call interception -<br>G.722 call - Switching from headset to handset<br>(handset initiated) | 7.4.16.7                          |               | C12101 TC_PT_NG1.N.21_BV_705 |  |
| C12101:<br>This procedure applies to a handset and not a headset. IF the PT is a headset PP THEN "I" ELSE "O". |                                                                                                    |                                   |               |                              |  |

**Table A.9: Headset management procedure supported** 

#### **Table A.10: Internal call codec priority procedure supported**

| <b>Procedure</b><br>no                                                                                                    | <b>Procedure name</b>        | Reference to<br>  TS 102 527-5 [15] | <b>Status</b> | <b>TC</b> reference                                   |  |  |  |
|----------------------------------------------------------------------------------------------------|------------------------------|-------------------------------------|---------------|-------------------------------------------------------|--|--|--|
| GAP.N.31 6                                                                                                    | Internal call codec priority | 7.4.3.9                             |               | C33101 TC_PT_GAP.N.31_BV_601<br>TC_PT_GAP.N.31_BV_602 |  |  |  |
| C33101: IF PP complies one of the exception cases to this procedure listed in clause 7.4.3.9.2 THEN "N/A" ELSE "M"<br>(see Table PT IXIT 6). |                              |                                     |               |                                                       |  |  |  |

**Table A.11: Enhanced security procedures supported** 

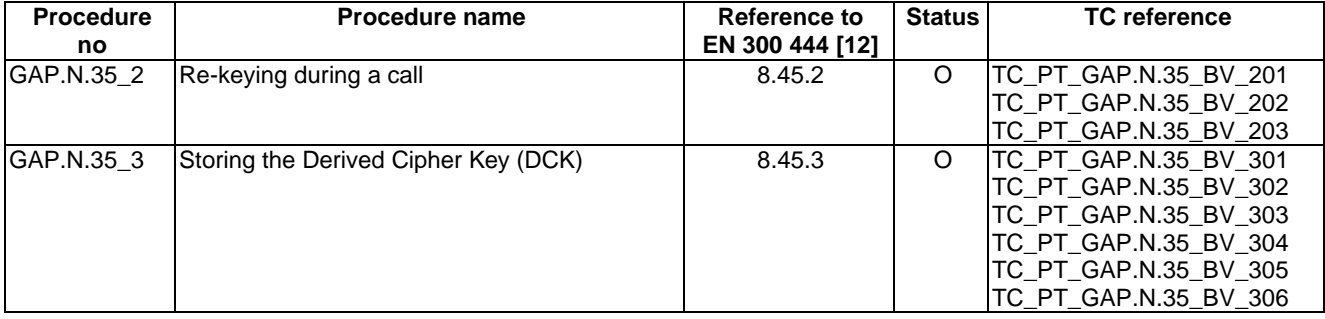

#### **Table A.12: Easy PIN code registration procedure supported**

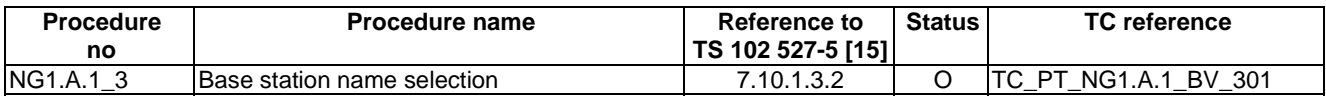

#### **Table A.13: Easy pairing registration procedure supported**

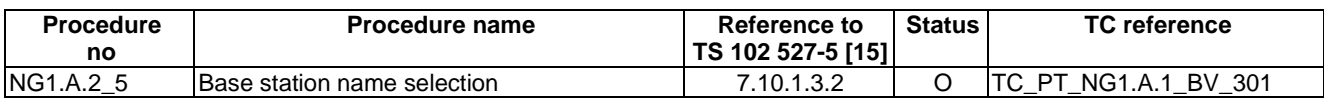

## A.1.4 PT relevant test cases list

According to the support of NG1.N.21 "Headset management" feature, the following configurations are possible:

- PT is a normal PT (not a headset portable part).
- PT is a headset portable part (i.e. "Support of the Headset management feature" capability bit in <<TERMINAL-CAPABILITY>> is set).

### A.1.4.1 PT is a normal PT (not a headset portable part)

Clause A.1.4.1 of TS 102 841 [16] shall apply.

### A.1.4.2 PT is a headset portable part

Clause A.1.4.2 of TS 102 841 [16] shall apply.

# A.2 Declarations for fixed part

# A.2.1 Optional and conditional FT features

This clause contains the optional and conditional features which can be declared by the manufacturer on the FT side and lists all optional, mandatory or conditional tests associated to these features.

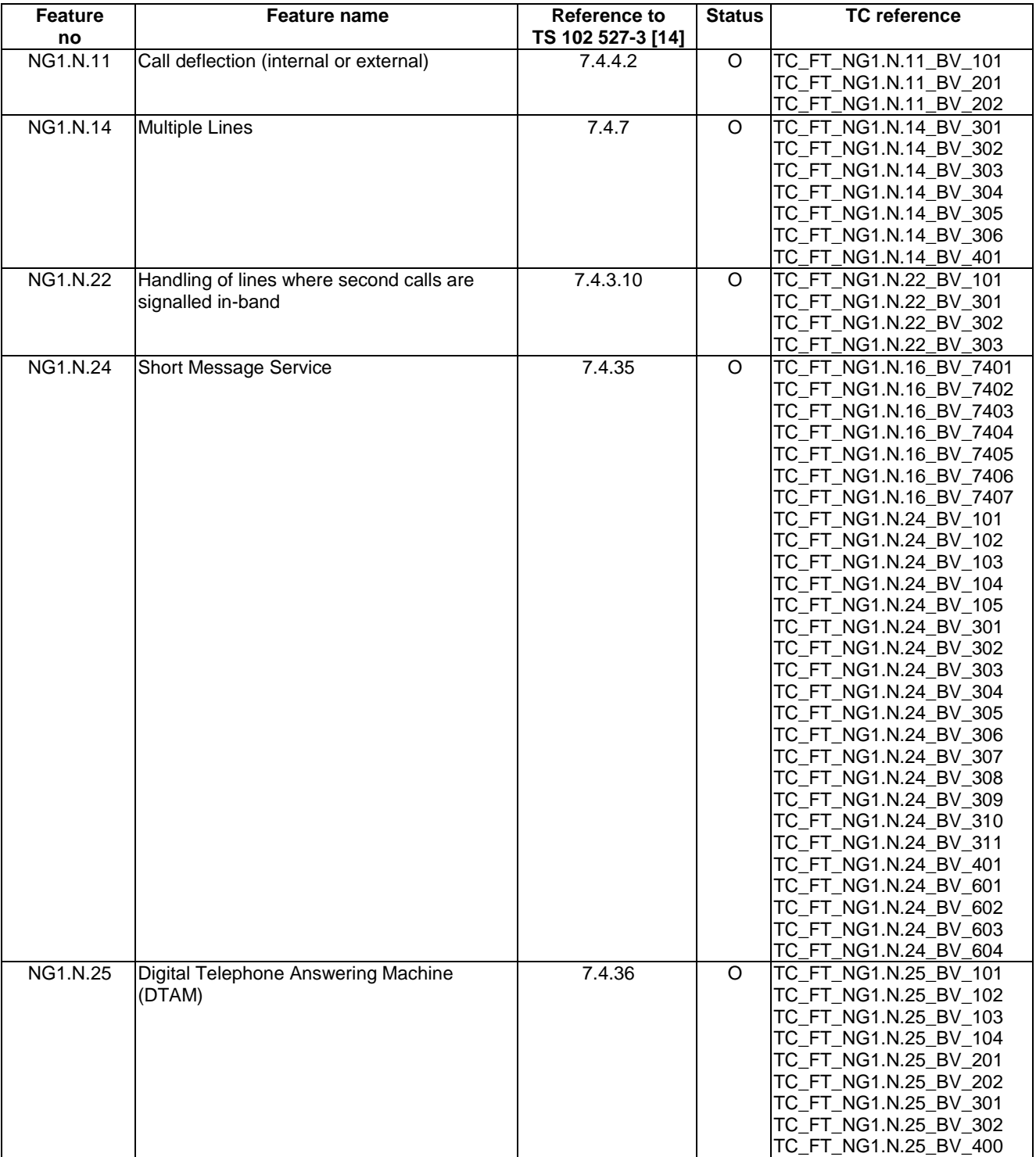

#### **Table A.14: Optional FT features supported**

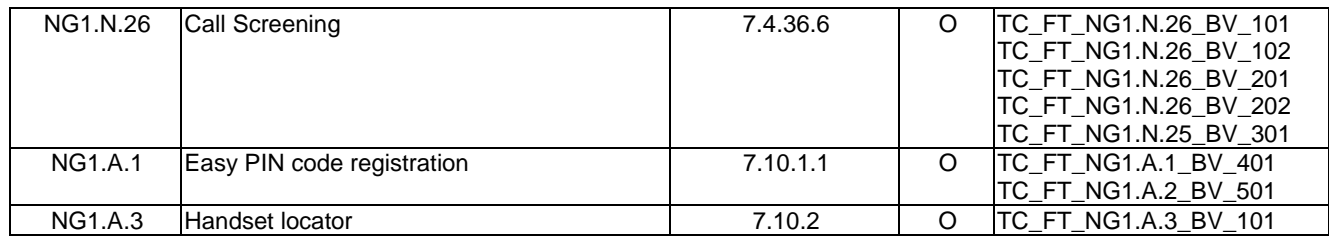

# A.2.2 Extra information for FT testing

Clause A.2.2 of TS 102 841 [16] shall apply.

In addition to the optional features supported, the supplier shall declare additional information related to the FT implementation and to the network line environment.

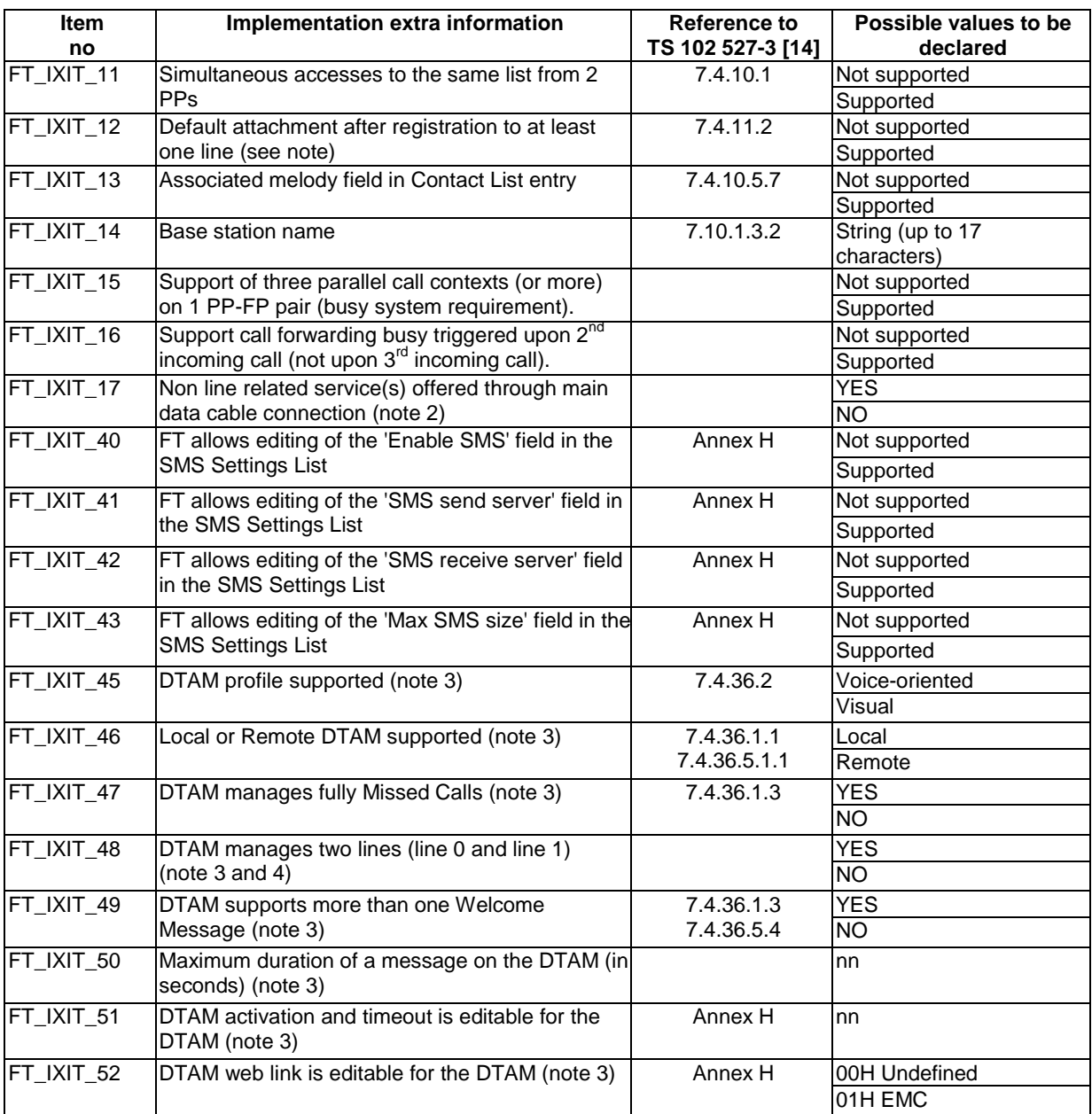

#### **Table A.15: Implementation extra information for FT testing**

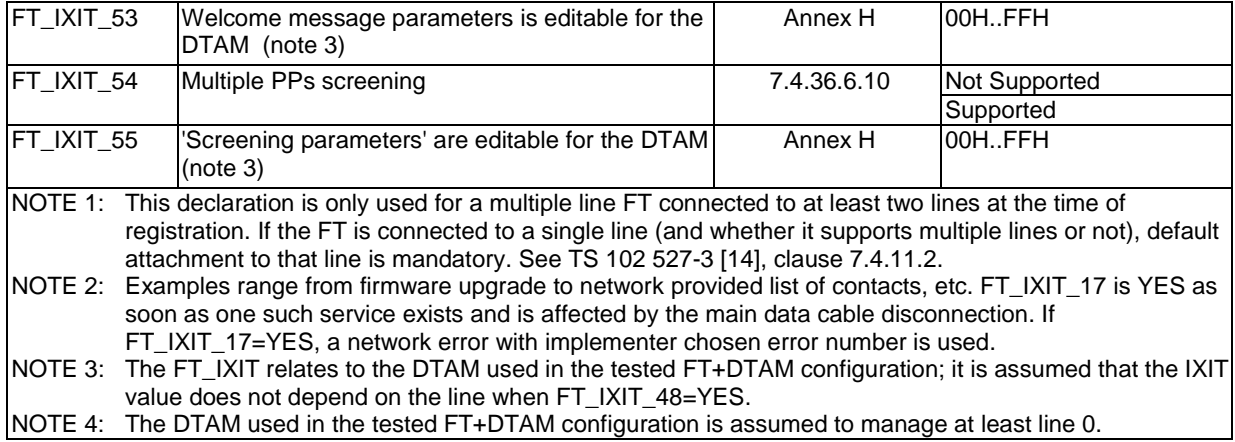

The "line 0" is the default line used when running the single line test cases. The following extra information related to the behaviour of this line shall be given by the manufacturer.

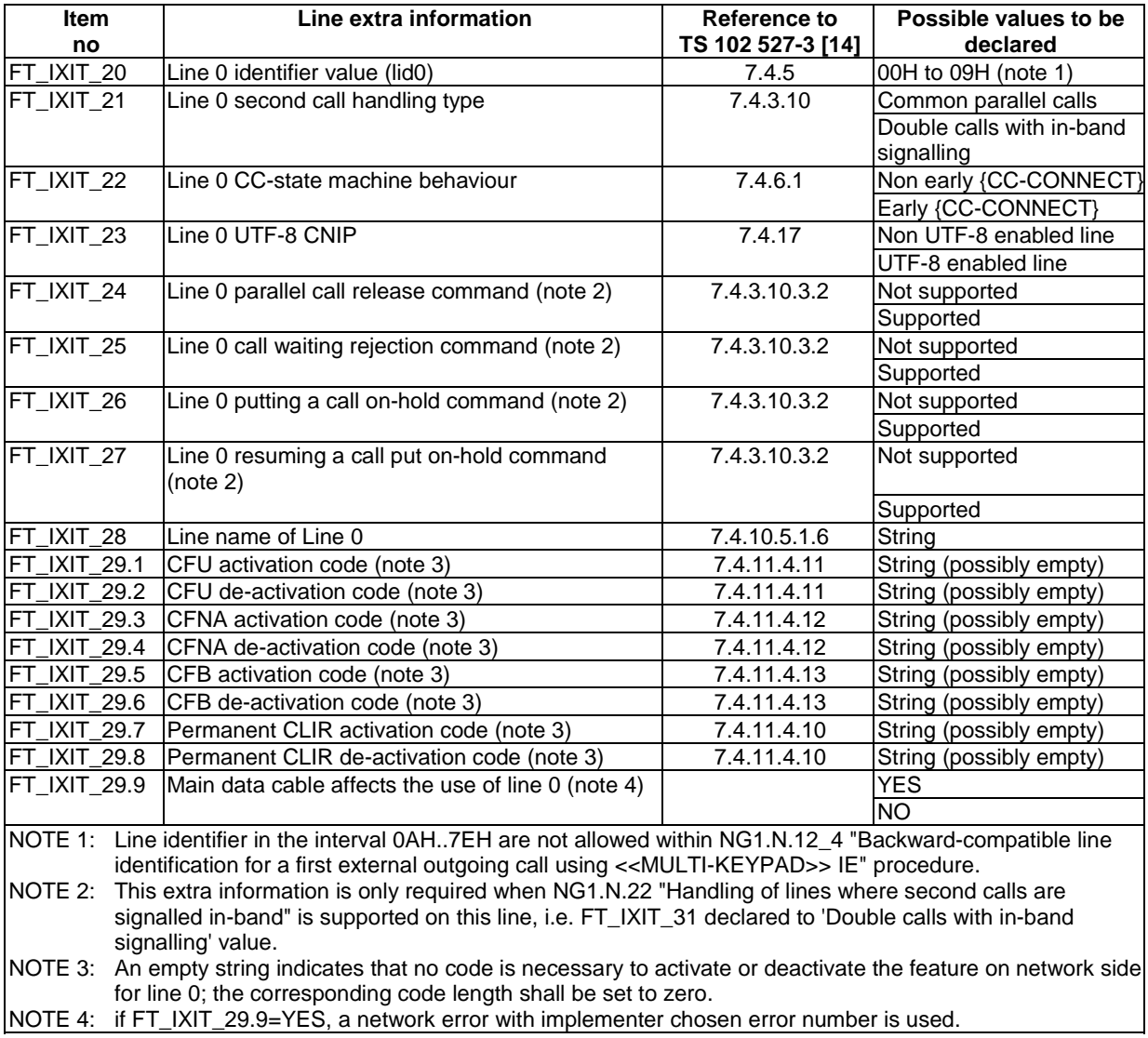

**Table A.16: Line 0 extra information for FT testing** 

IF NG1.N.14 "Multiple lines" is supported, the "line 1" is the second line used when running the multiple lines test cases. The following extra information related to the behaviour of this line shall be given by the manufacturer.

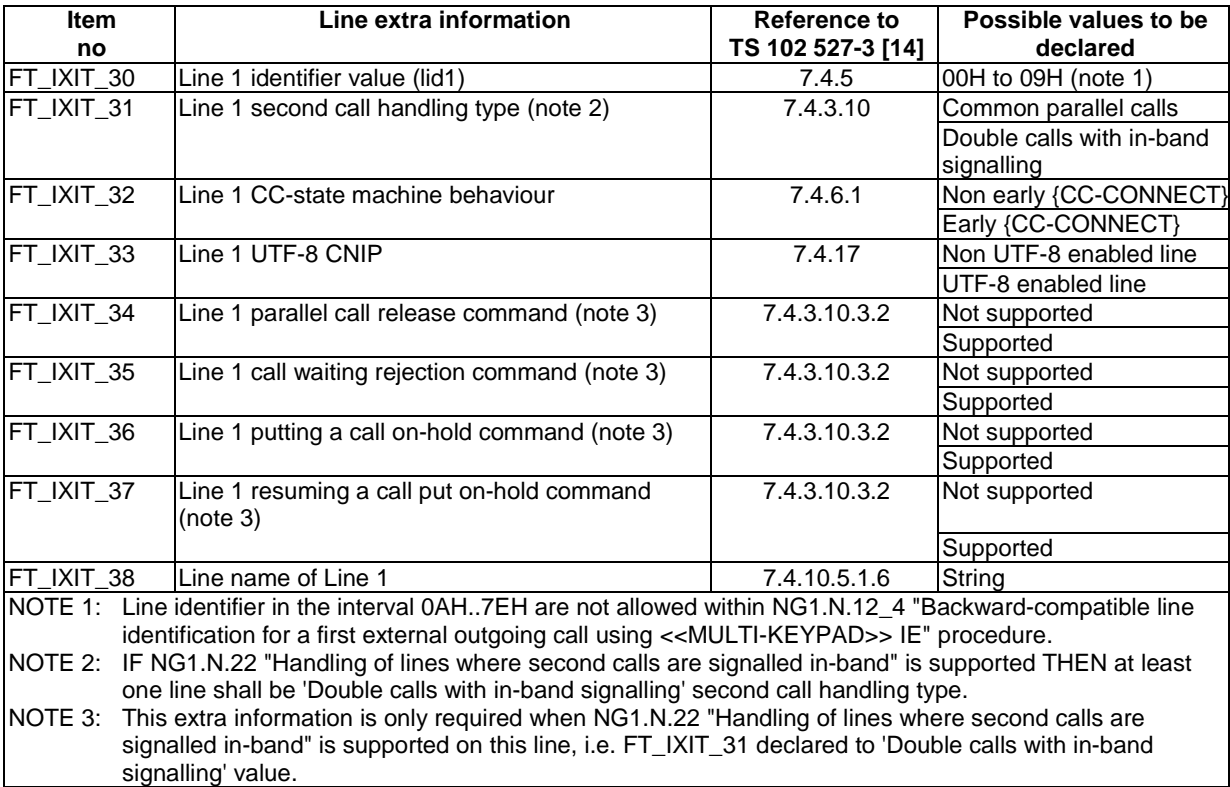

#### **Table A.17: Line 1 extra information for FT testing**

## A.2.3 Optional or conditional FT procedures

Clause A.2.3 of TS 102 841 [16] shall apply.

## A.2.4 FT relevant test cases list

According to the support of NG1.N.22 "Handling of lines where second calls are signalled in-band" feature, the following configurations are possible:

- FT handles only 'Common parallel call procedures' lines.
- FT handles only 'double call with in-band signalling' lines.
- FT handles 'common parallel call procedures' lines and 'double call with in-band signalling' lines.

### A.2.4.1 FT handling only 'Common parallel call procedures' lines

Clause A.2.4.1 of TS 102 841 [16] shall apply.

### A.2.4.2 FT handling only 'double call with in-band signalling' lines

Clause A.2.4.2 of TS 102 841 [16] shall apply.

### A.2.4.3 FT handling 'Common parallel call procedures' lines and 'double call with in-band signalling' lines

Clause A.2.4.3 of TS 102 841 [16] shall apply.

# Annex B (informative): List of NG DECT Part 5 procedures

The Table B.1 gives the list of NG DECT Part 5 procedures. The reference documents are TS 102 527-5 [15], TS 102 527-3 [14], TS 102 527-1 [13] or EN 300 444 [12]. The status of each feature and procedure are given in TS 102 527-5 [15].

The procedure number 'feature number\_x' was created for the need of the present document. This procedure number is used in the TC naming convention. For example, the PT test cases related to the **NG1.N.2\_1** "Codec change" procedure are called **TC\_PT\_NG1.N.2\_BV\_1xx**.

In addition to the list provided in annex B of of TS 102 841 [16] the following list also applies to New Generation DECT Part 5.

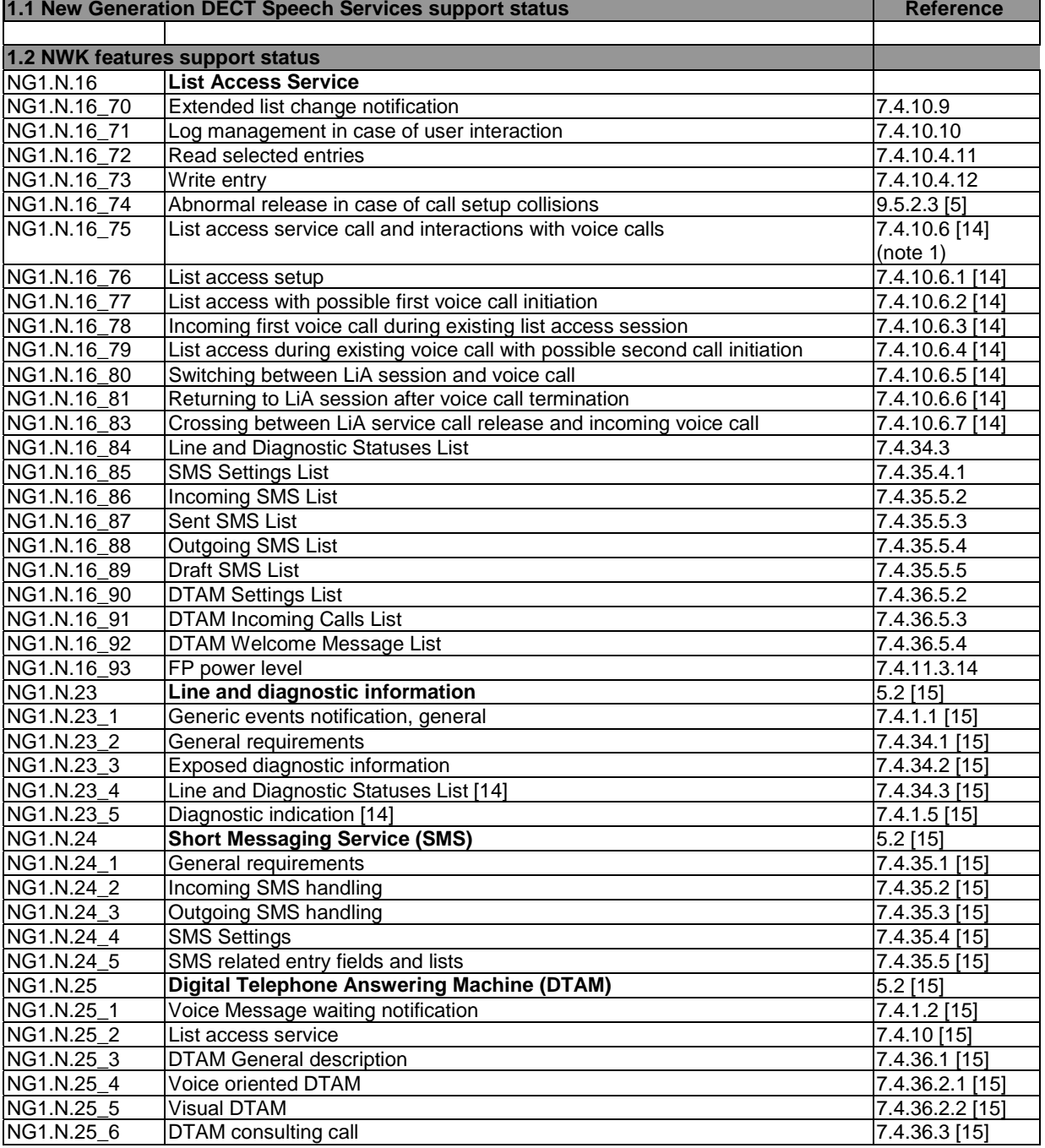

#### **Table B.1: List of NG DECT Part 5 procedures**

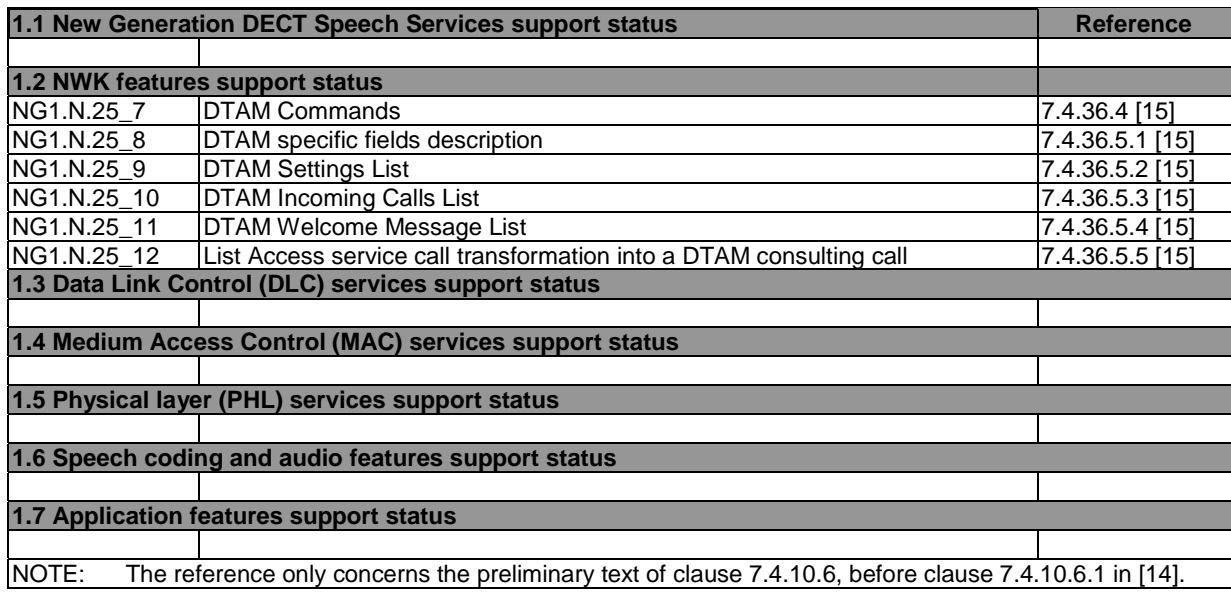

# Annex C (normative): Configuration for testing

The information contained in the following subclauses is required for configuration of the test equipment referred to in the present document. The label of each item does not explicitly appear in the test cases, nevertheless the related information are used either within stimulus or pass criteria to avoid human intervention when running some test cases.

# C.1 Portable part configuration to be declared by supplier

Clause C.1 of TS 102 841 [16] shall apply.

# C.2 Fixed part internal configuration to be declared by supplier

Clause C.2 of TS 102 841 [16] shall apply.

# C.3 Test environment configuration to be declared by test house or supplier

Clause C.3 of TS 102 841 [16] shall apply.

# Annex D (normative): Amendments to other DECT specifications

D.1 Amendments to the Technical Basis for Regulation TBR 022 amended by TBR 022/A1 applicable to equipment compliant with TS 102 527-5

Clause D.1 of TS 102 841 [16] shall apply.

### D.1.1 Additional testing requirements for PP side

Clause D.1.1 of TS 102 841 [16] shall apply.

## D.1.2 Additional testing requirements for FP side

Clause D.1.2 of TS 102 841 [16] shall apply.

D.1.3 Additional Test Cases applicable to equipment compliant with TS 102 527-5

Clause D.1.3 of TS 102 841 [16] shall apply.

# Annex E (informative): Test case status modifications from TS 102 841

This annex lists for information features and test cases existing in TS 102 841 [16] and for which the status has changed in the present document (i.e. for Part 5 devices).

# E.1 PT test cases

### E.1.1 Modified statuses for DECT Part 1 PT features and tests cases

None.

### E.1.2 Modified statuses for DECT Part 3 PT features and tests cases

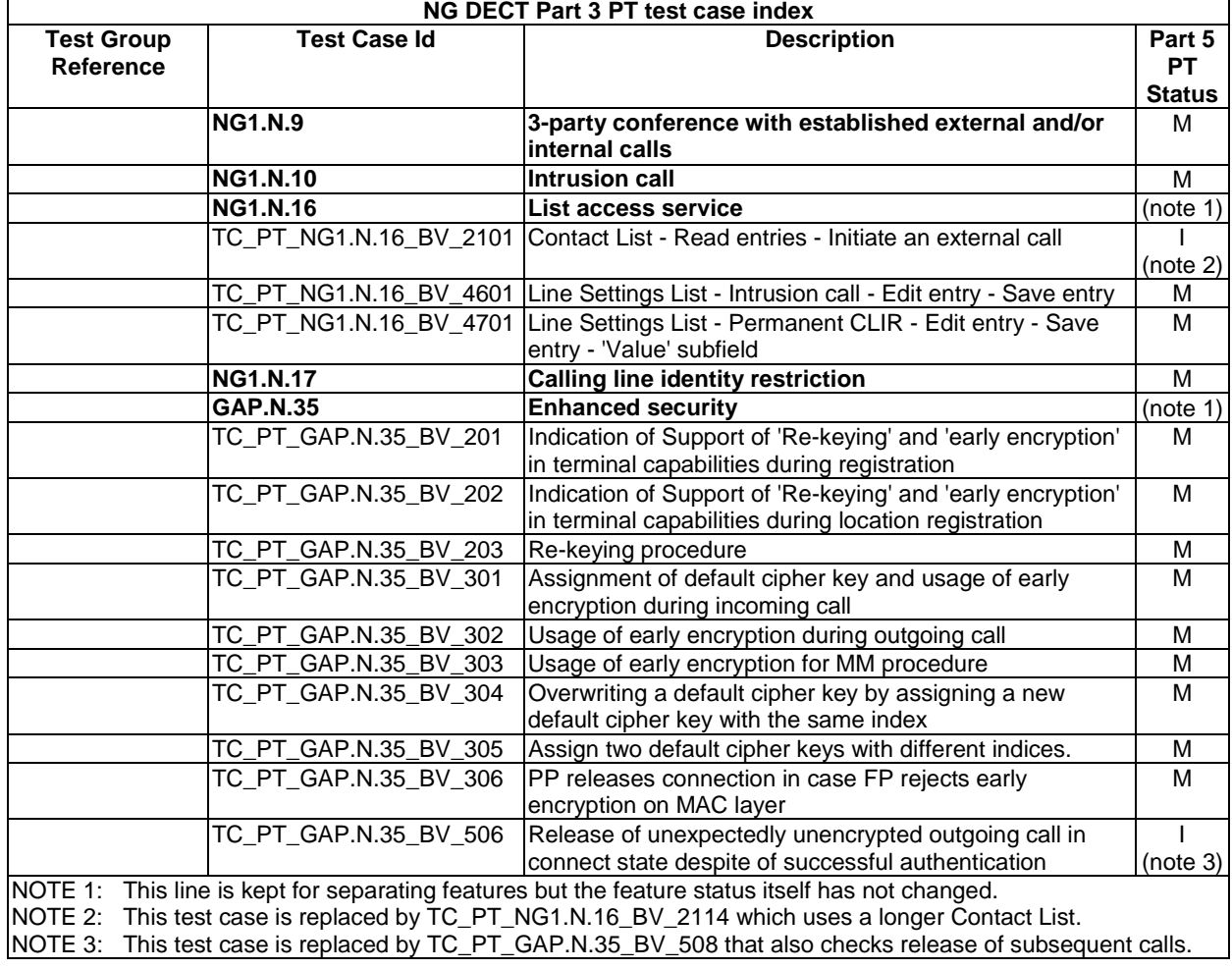

#### **Table E.1: Modified statuses for a Part 5 PT**

# E.2 FT test cases

### E.2.1 Modified statuses for DECT Part 1 FT features and tests cases

None.

### E.2.2 Modified statuses for DECT Part 3 FT features and tests cases

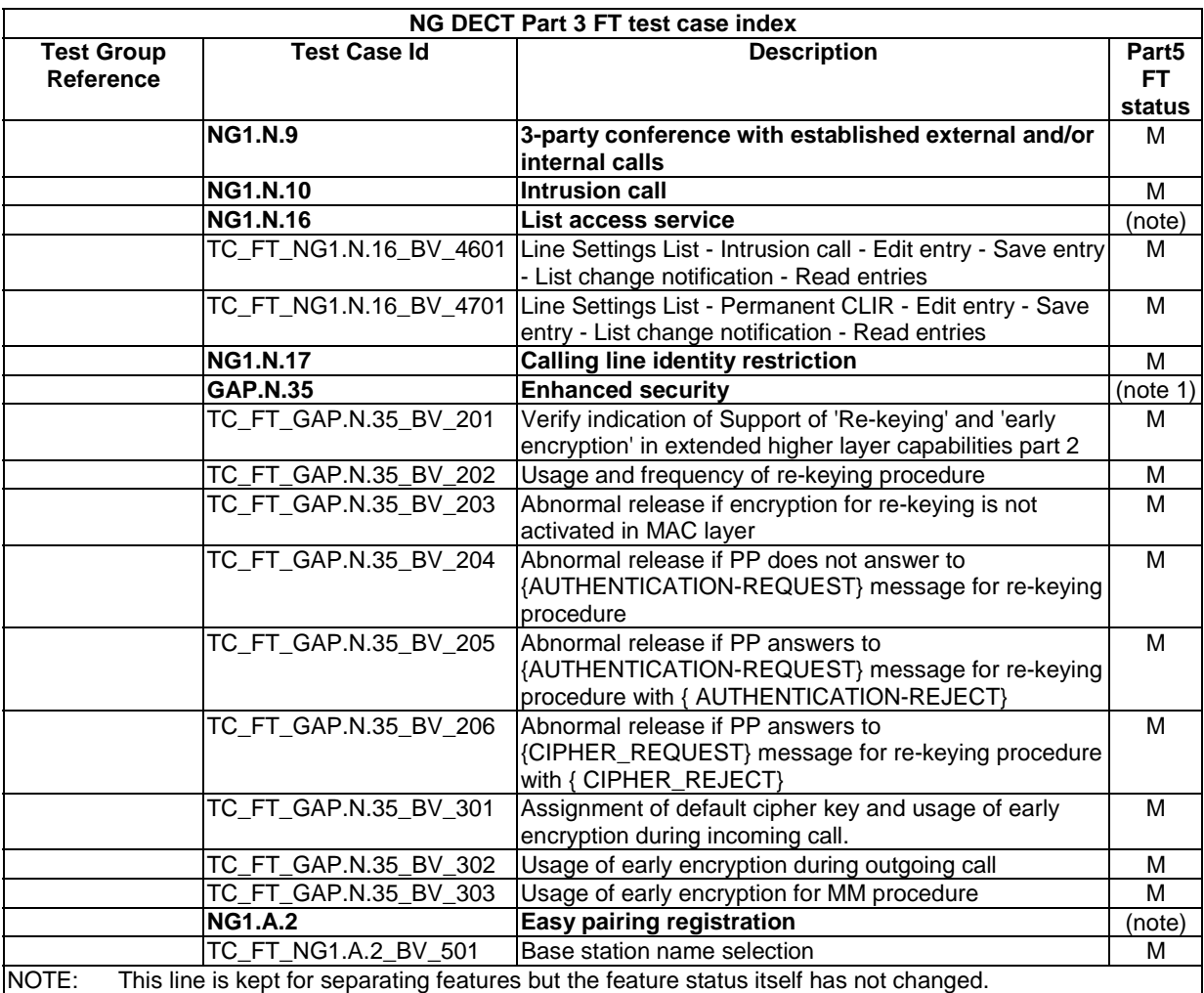

#### **Table E.2: Modified statuses for a Part 5 FT**

# **History**

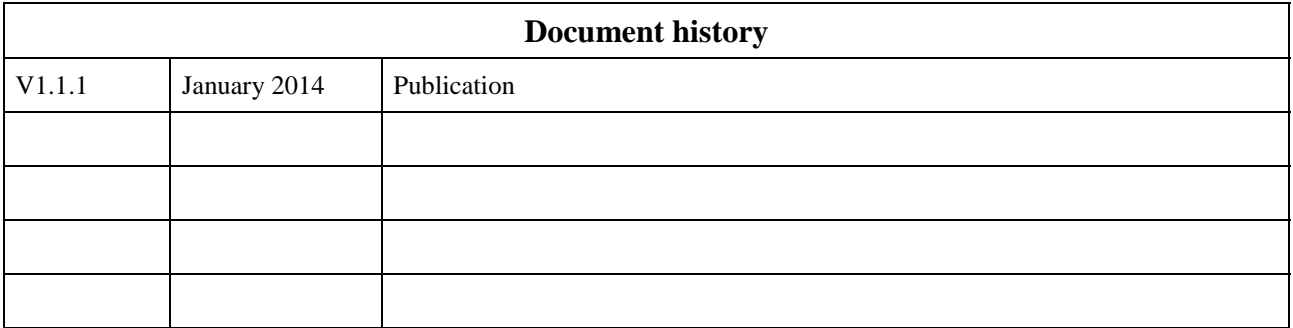